**December 1984**

**An independent magazine published by EMAP Publications**

Only 85<sub>p</sub>

**BRITAIN'S BEST SELLING SINCLAIR MAGAZINE** 

 $\sim$   $\sim$ 

# **GHOSTESUSTERS 100 games to be won**

**Buyer's** guide to mass storage

## **NEW SPECTRUM All dressed up and nowhere to go?**

**Issue No 33**

## **JET SET SMITH A rare interview with the merchant of mayhem**

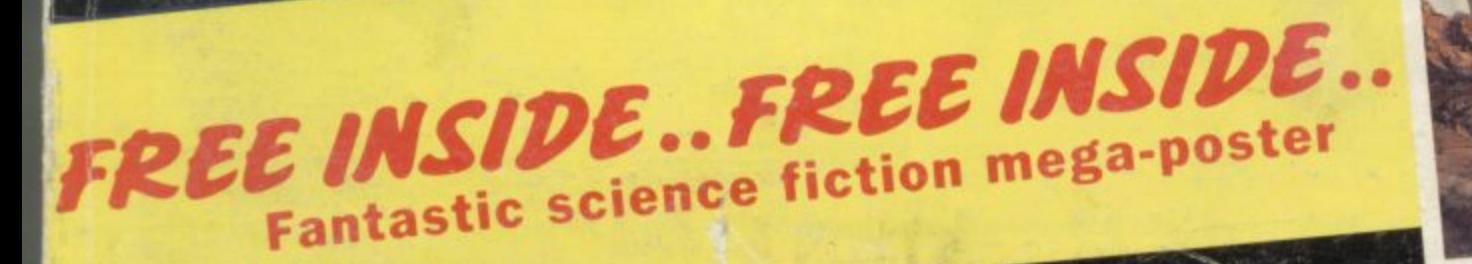

## **MICRO ELECTRONICS LTD**

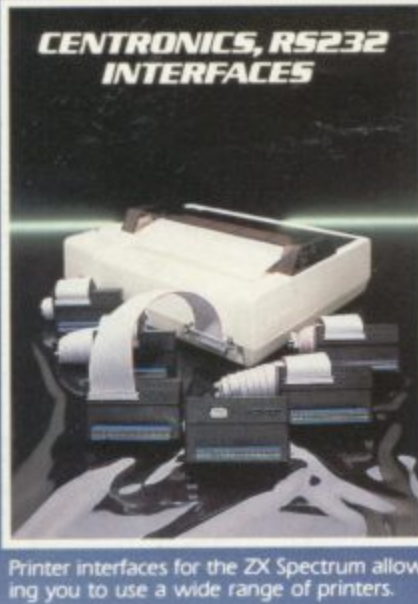

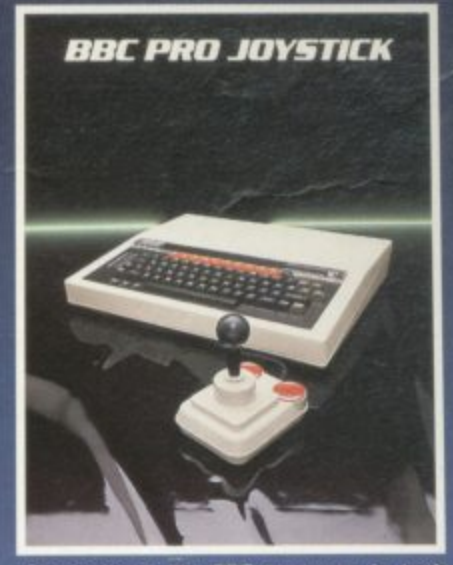

Complements the BBC computer in both<br>design and performance. 8-way micro<br>switches for precision control.

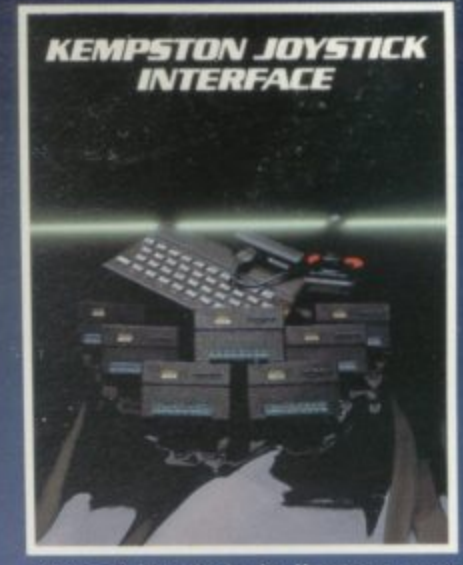

Allows all joysticks in the Kempston range<br>and others that are Atari compatible to be<br>used with the Spectrum.

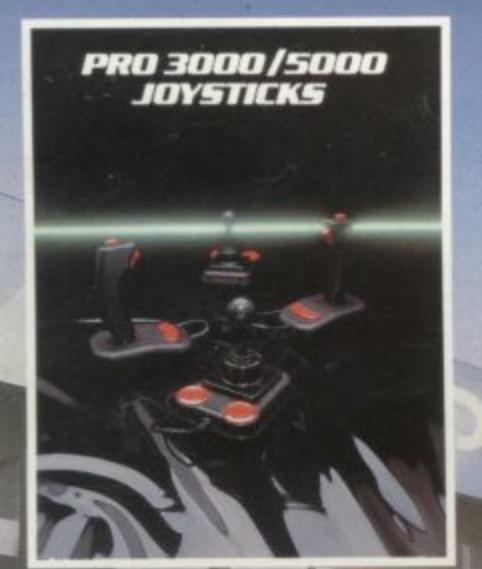

aue quality action. Suitable for Atan.<br>mmodore 64 & Sindair ZX Spectrum<br>hen used in conjunction with a Kempston<br>stick Interface).

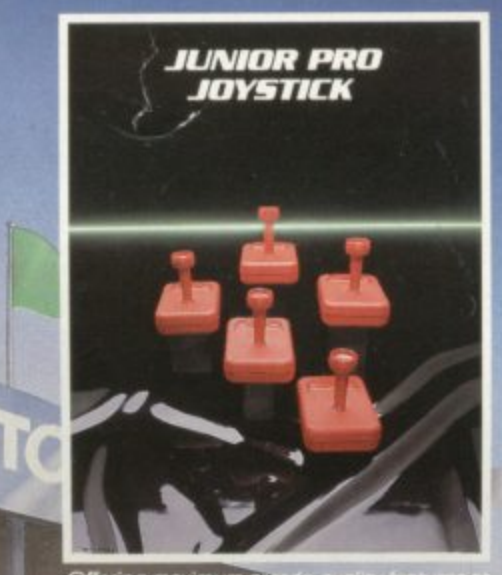

Offering maximum arcade quality for<br>an unbeatable price. Available in  $\overline{t}$ 

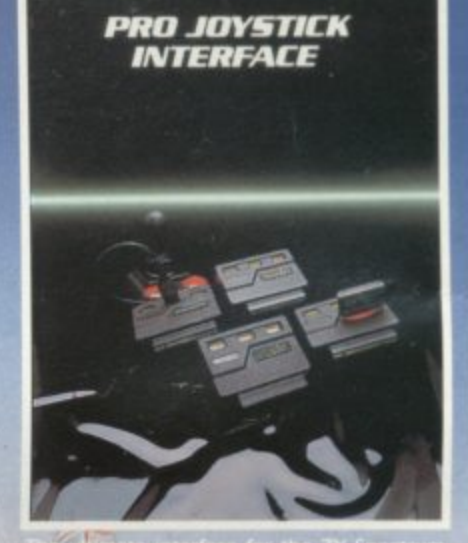

**The Circuit<br>Pro×fessionals** 

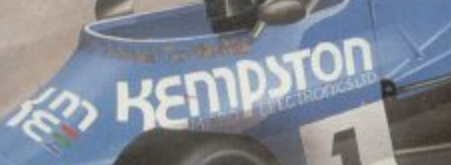

Most items avgilable from **URINCIDE OWNERATTH** 

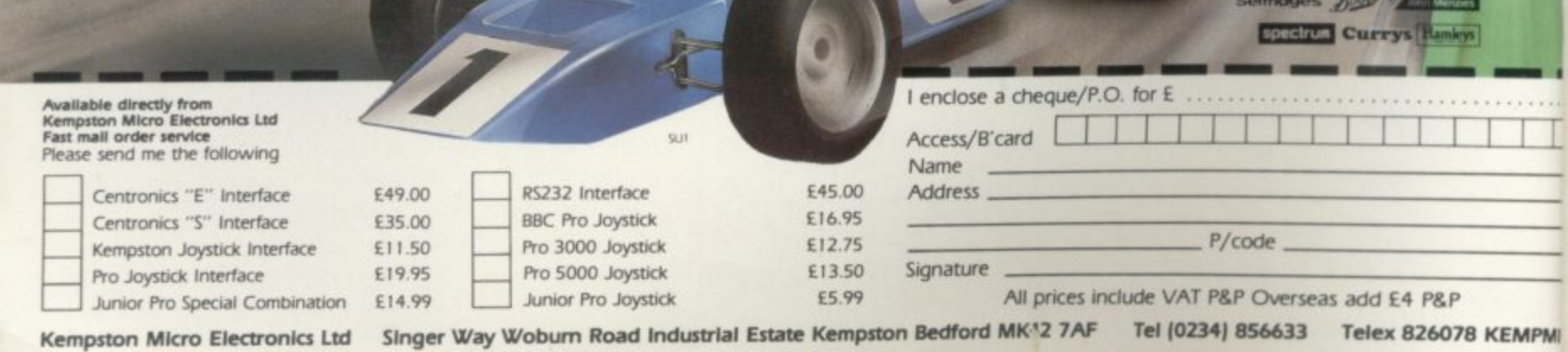

#### **Contents**

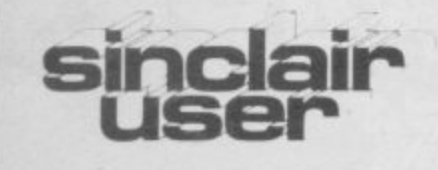

**Editor Bill Scolding Deputy editor** lohn Gilbert **Consultant editor Mike Johnston Staff writer** Chris Bourne **Illustrator/designer Craig Kennedy Advertisement manager Rob Cameron Deputy advertisement manager** Louise Fanthorpe **Production assistant** James McClure **Advertisement secretary** Claudia Vicrtel **Editorial assistant Colette McDermott Subscriptions manager** Carl Dunne **Assistant publisher** Neil Wood **Publisher Gerry Murray Sinclair User is published monthly by EMAP Business & Computer Publitations**

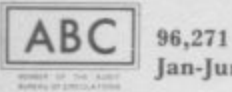

Jan-June 1984

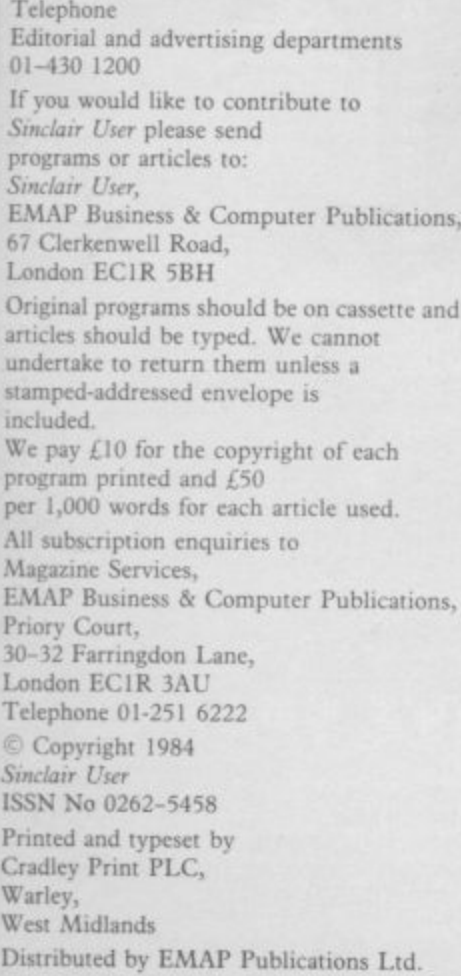

## **FEATURES**

- **65 CROSSWORD A puzzle with a** silicon flavour for Xmas.
- **81 X-CERTIFICATE Advice on** program presentation.
- **97 MASS STORAGE Wc assess** three devices for efficiency.
- **138** C LANGUAGE Adam Denning expands his vocabulary.
- **144 MICRO MAGIC Party time** with conjurer David Hambly.
- **154** COMPETITION A spooky quiz to bust the brains of any ghost.
- **168** SPECTRUM + A full review of the new-look Spectrum.
- **190** MULTI-PITCH Expanding the size of the Spectrum screen.

**REGULARS**

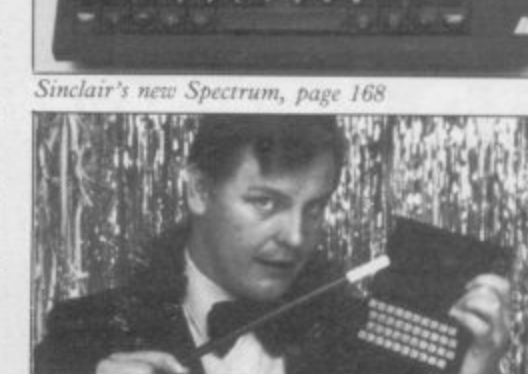

g Now you

**c ' •**

**29 33 ZX-8I SOFTWARE SCENE** Three adventures in one. **SPECTRUM SOFTWARE** SCENE Nine pages of hard-hitting software reviews.

- **51 SINCLAIR SURGERY Your** problems solved by our experts.
- **57 HARDWARE WORLD All the** latest peripherals reviewed,
- **76 SINCLAIR SIMON Epic full**colour Christmas cartoon.

**88** Miner myth. HIT SQUAD Chris Bourne meets the man behind the Manic

- **109** BOOKS Ql. guides and the secrets of the computer wimp.
- **160** ADVENTURE Richard Price examines adventure aids. Plus drop in at the Dancing Ogre.
- **181 SINCLAIR BUSINESS USER** Cardfiles and cashflow.
- **209** MIND GAMES Dare you take the Mind Games test?
- **213** HELPLINE Andrew Hcwson investigates ROM routines.

upon a time in Cambridge NEWS Spectrum+ in the shops.

the Sinclair User postbag.

first game for the mighty QL.

to the software hits,

you get your copy.

**5**

**PLUS**

**11**

**23**

**70**

**104**

**115**

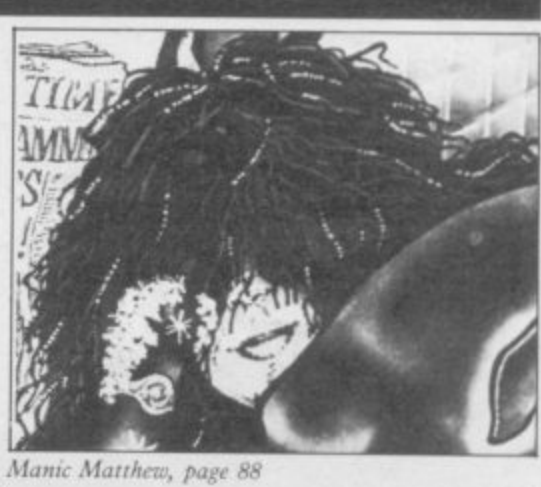

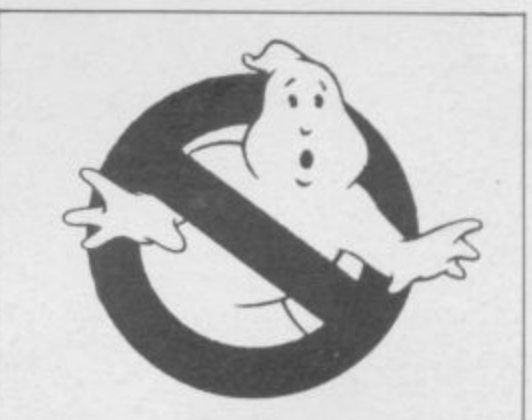

Things that go bump in the night, page 154

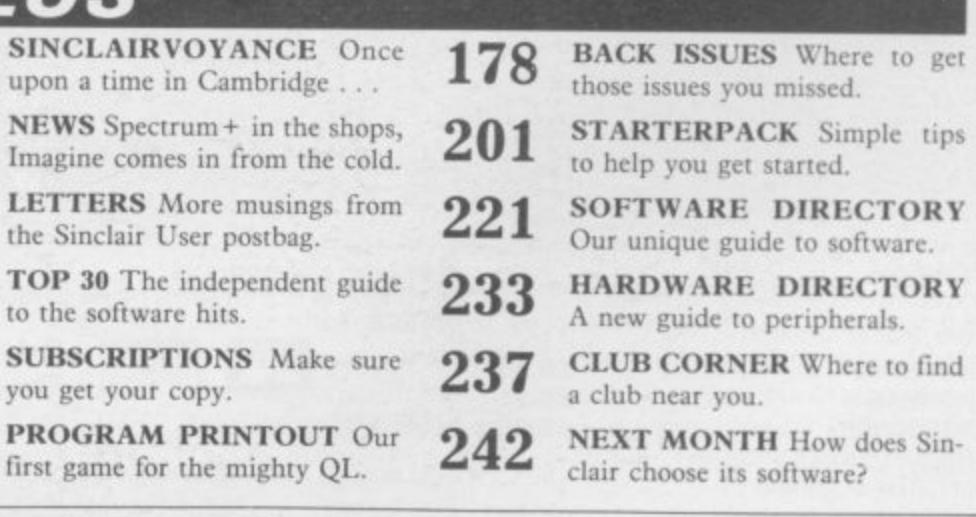

**MPMI** 

# **QUALITY CONTROL<br>FROM CREATIVE SPARKS** ON SPECTRUM 48 **CREATIVE SPARKS who demand**

**excellence** A western ordinary game for your

**: t l/1 hich really does 0,tri something quite rent and exciting. You are Kidd Riven', the hero of the game and you must leap aboard the runaway stage and guide it safely over the plains and through the treacherous mountains. Then lust as you thought you were safe, fight off the attacking Indians.**

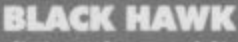

**You're flying the world's deadliest aircraft, however would appear that peat' Command Centre has just sent you on the world's deadliest mission. The ultimate in strategic action. This 100% machine**

**code game offers the player two full graphic scrolling screens with over 30 levels of ploy.**

#### **DELTA WINO**

**Delta Wing is an advanced flight combat simulator. It has boon designed to give an excellent 'feel' for the tumble and roll of high speed flight. With 15 separate controls to monitor and Incoming enemy pianos to be dealt with, this program takes you and your Spectrum to the limits.**

**Delta Wing also allows TWO Spectrum computers to play - against earth other through the use of two interface l's.**

**MACHINE AGAINST MACHINE** 

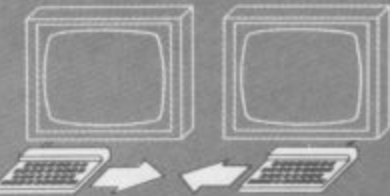

**CREATIVE SPARKS** Creative Sparks. Department MO,

296 Farnborough Road. Farnborough, Hampshire, GU14 7 Ni Telephone: (0252) 518364.

Name **Address**

All good computer software stockists. Send me (tick as required)

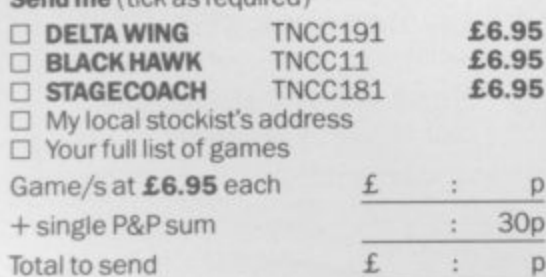

**Method of payment** By cheque or PO (no cash) made payable<br>to **TECS** 

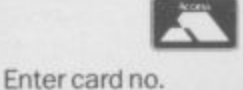

 $\mathsf{p}$ 

I I Illi

 $\n **by Access**\n$ 

El Barclaycard

**Sign below:**

 $\frac{30p}{p}$  Credit card sales: UK buyers only. Response within 21 days.

SU1284

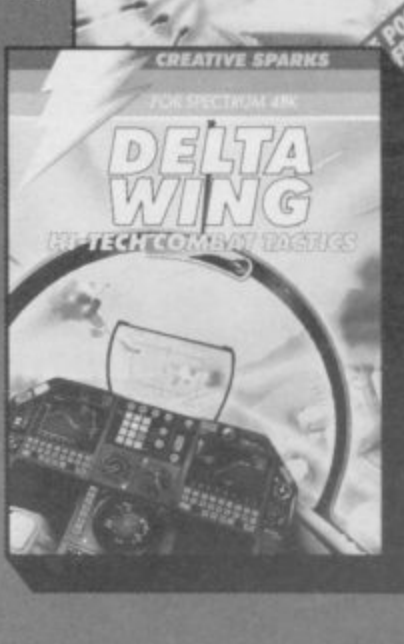

*<u>BLIEST</u>* **MISSION** 

 $\left(0\right)$   $\left(0\right)$ 

#### **Sinclairvoyance**

HRISTMAS is fast approaching and we will soon be in the pantomime season once again. No-one who **A** saw it will easily forget last year's hit production of 'QLinderella'.

drama, suspense, humour and excitement. It was not without its sad moments too and provided a mixture of hope and asseppondence for quite a rew people. In the official the first scene QLinderella appeared at the Ball and made a stunning entrance. She was greeted by cries of admiration It was a wonderful show, combining as it did elements of disappointment for quite a few people. In the Sinclair

from the whole assembly. Prince Consumer thought her utterly charming.

s f disappeared leaving only a silicon slipper behind. Nothing daunted, Prince Consumer t pursued her eagerly but had some difficulty in finding her. And when he did get the occasional glimpse he could have r this was the same ravishing creature he first saw at the Ball. Some of the town criers now began to pour scorn on h her and hinted that perhaps she was not a real princess after all but a mere kitchen maid. . .<br>The tale is not ust orded and Sadly, afier only 28 days her finery turned to rags and she been forgiven for wondering if

the curtain is just going up for the next Act. Will the story n have a happy ending? Will Prince Consumer find and marry QLinderella? Or will he e perhaps settle for one of her w ugly sisters? The tale is not yet ended and

Oh yes he will!

 $\ddot{\mathbf{z}}$ 

**, 200** 

Oh no he won't!

l QI. was launched and the machine is only now in the shops. We have seen a saga of slipped delivery dates, misleading in-It is almost a year since the

 $\tilde{ }$ b to injury the company has already announced that supplies are likely to be limited for the immediate future. formation, poor support, poorly finished hardware, bugged software, flawed or missing documentation and to add insult

For many computers, that would almost certainly have spelled total disaster.

However, few other machines have the advantage of having a Fairy Godfather like Sir Clive Sinclair. Whatever the difficulties may have been it is impossible to ignore the magic of a company with such a brilliant track record of low priced technical innovation and the proven ability to produce and sell computers by the million. For that reason alone, the QL remains a potential winner.

It is to be hoped that the production problems are now a thing of the past. There are QLs available over the counter and the company has said it plans to increase production to 50,000 units a month with further manufacturers shortly to join the existing source. With more than 20,000 QL owners already there is the beginning of a healthy user base.

Software is still limited in variety but the building blocks for the chart toppers of the future are already appearing assemblers, disassemblers, editors and alternative operating systems. The Psion QL Chess program has already won this year's Microcomputer Chess Championship which augurs well for the quality of QL software.

Sinclair is keen to establish the credibility of the machine for serious use and has approached a number of leading business software producers—Digital Research, Quest, Sagesoft, MicroApl, Scicon and others—who are expected to

produce new languages, accounting and communications<br>
programs. The QL delays may,<br>
however, have discouraged<br>
some of the smaller produers programs. The QL delays may, however, have discouraged some of the smaller produers who have been engaged in a slow bicycle race waiting to see if the computer really will take off. There are books by the bushel. Upwards of fifty QL titles have been published or are due to appear shortly.

From that point of view the prospects look good, but there are still a number of doubts. Eventual success will depend on the ability of the QL to find the correct niche in the market. Some people feel it falls uneasily between two stools. Enthusiasts might buy it as a cheap 68000 development system and for languages like BCPL and Unix which may soon be available. In general, though, it is probably a little expensive as a home/games machine.

Then there are the small business users. The QL may offer features only available elsewhere at several times the price, but then business users are less impressed by the bells and whistles of advanced technology and more interested in boring old things like ruggedness of design, proven re-

liability of hardware, manufacturers back-up, widely available standard software and other similar unexciting considerations. Unlike hobbyists or home users they are not very tolerant of shortcomings.

That leaves the elusive professional user, the person who wants to use a computer for 'real work' as a professional tool. It may well be that, as with his earlier machines, Sinclair will create a new market. New users will not be prejudiced by the supposed shortcomings of the keyboard and the microdrives, or unduly worried by some of the odd omissions in the software, provided the machine is reliable and does the job.

The keys to success are good software—likely to he' forthcoming—and a commitment by the company to the highest standards of quality control and customer service. Sinclair Research must be only too painfully aware of that after last year's little drama. The micro market is no longer the wide open field it once was and if Sinclair can not meet the challenge, there are others hot on his heels who will.

**Mike** Johnston

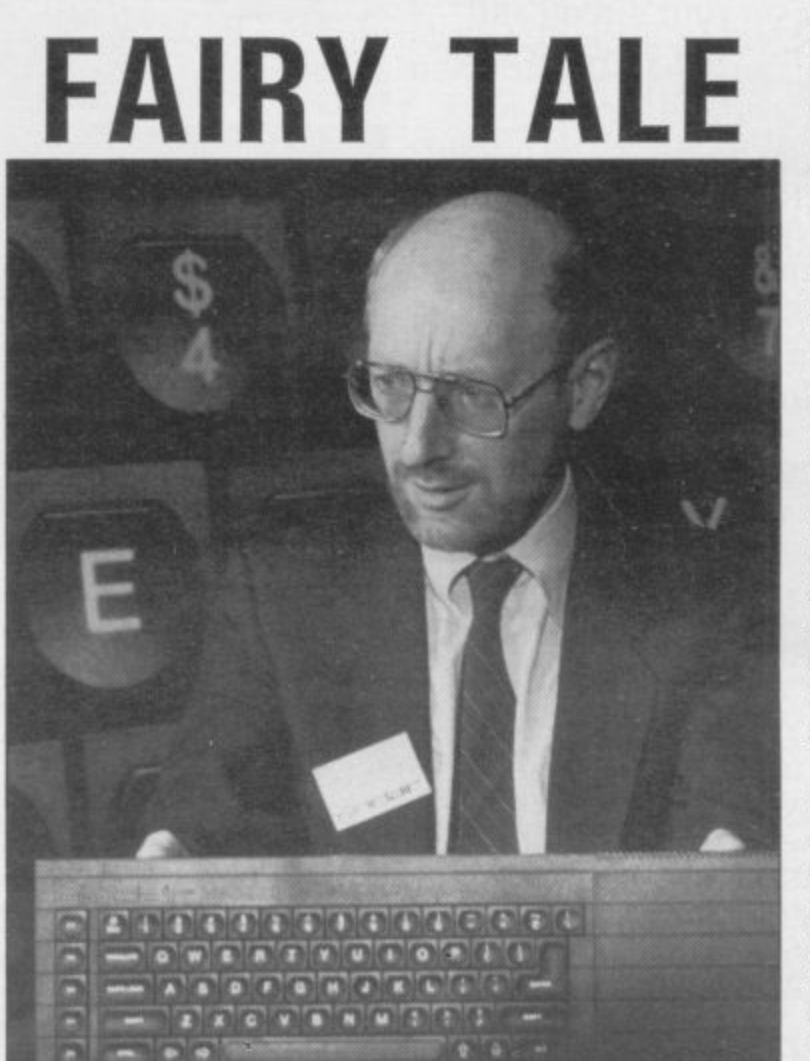

**THE**

#### **PAINTBOX**

**Superb Graphics — without expensive hardware!**

PAINTBOX is a must for every owner of a 48K Spectrum.

It will give you the ability to produce stunning graphics on your micro — simply With PAINTBOX there's no need for

expensive hardware  $-$  why pay up to £150 for hardware when you can produce incredible picture and graphics with one cassette-based software package?

If you haven't seen PAINTBOX demonstrated you're in for a pleasant surprise!

For instance, PAINTBOX will enable you to draw practically anything on your screen and save it either as SCREEN\$ or as a machine code memory file to use in your BASIC or MC

programs. You wield enormous power over the graphics capability of your SPECTRUM - including the definition, storage and use of up to 84 UDG's<br>— 4 times more than normal! A brief description of facilities are as follows:

UDG DRAWING BOARD for defining up to 4 Banks of UDG's including ROTATE, MIRROR, INVERSE etc.

UDG EDITOR for storing up to 84 UDG's for use in screen planning or in your other

programs. PRECISION PLOTTER. A high-resolution drawing board which allows you to draw anything on the screen. Facilities like CIRCLE, FILL, ARC, PLOT, DRAW, ERASE, OVER, DRAW RADIALLY, INK, BRIGHT etc

are included and easy to use!<br>SCREEN PLANNER gives you the best of both worlds! The combined use of PRECISION PLOTTER and your Banks of UDG's for highly detailed and precise screen graphics.

The program is complete with DEMO on side two of the cassette and a 28 page instruction booklet.

PAINTBOX can be used with Joysticks and is Sinclair Microdrive compatible

#### **SCREEN MACHINE**

**Instant Machine Code for graphics and text**

SCREEN MACHINE is a completely professional graphics utility to use with Paintbox (or any other graphics hardware or software).

It will allow you to manipulate your screen graphics and text in ways which will make your programs better and more memory efficient. For instance:

If you have produced a screen-full of superb graphics you can enlarge, reduce, recolour, flip of the screen, superimpose one screen one another and perform all sorts of other wonders!

Then you can take your results and put them through a series of memory compression routines to allow you to save enormous

## **HERE'S SIX WAYS TVI**

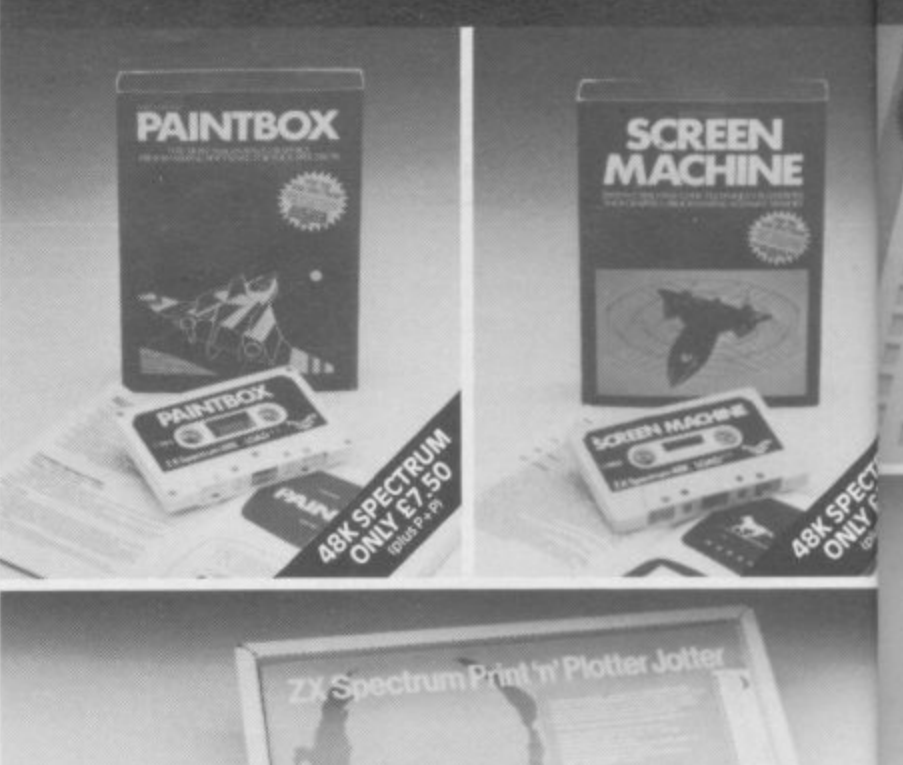

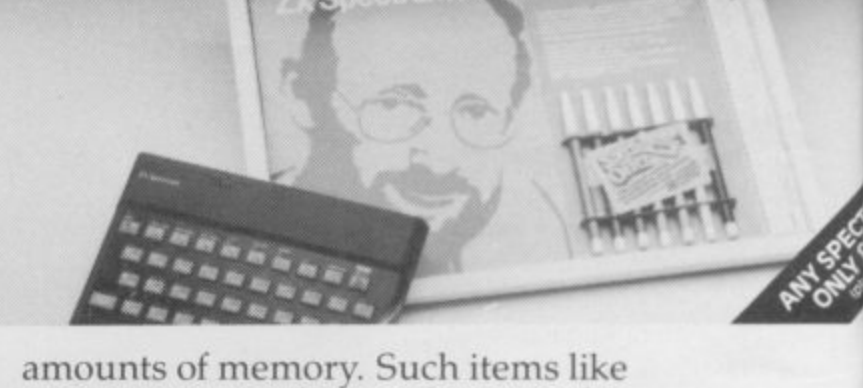

compressing with or without attributes, saving thirds of the screen and multiple combinations of both are possible.

Never has machine code storage of graphics been simpler because SCREEN MACHINE automatically creates re-callable multiple screen files with a location catalogue so that<br>you can add them to your programs!

SCREEN MACHINE also allows the user to program UDG's or text directly into machine instructions or menus SCREEN MACHINE is going to save fantastic amounts of memory!

SCREEN MACHINE is a major graphics<br>toolkit for the 48K SPECTRUM. It is completely menu-driven, Sinclair Microdrive compatible,<br>and comes with instruction book and an unbelievable DEMO on side 2 of the cassette.

#### **ADVENTURE PLANNER A must for the adventure game fan**

If you're an Adventure Game nut, Print 'n' Plotter's new ADVENTURE PLANNER is exactly what you have been looking for!

It's a 50 page, BIG SIZE (163⁄4" x 113⁄4") pad  $\frac{1}{2}$ you solve Adventure Games. with a complete 'mapping' system with over 150 locations on each sheet  $\ldots$  created to help

It's the best way to beat the 'system' and is obviously for use with any make of computer.

ADVENTURE PLANNER will also assist you in planning Adventure Games for programming — a helpful pad to keep by your computer at all times.

## **TUPROVE PROGRAMS.**

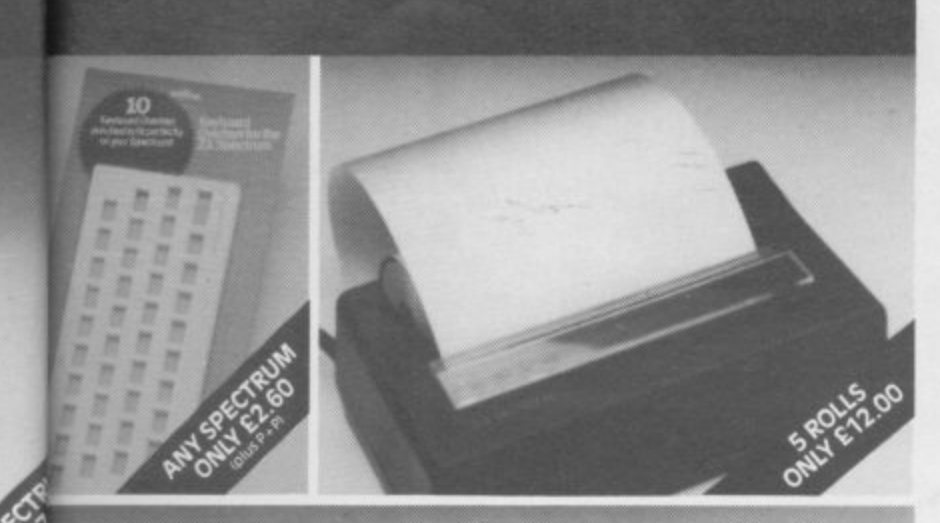

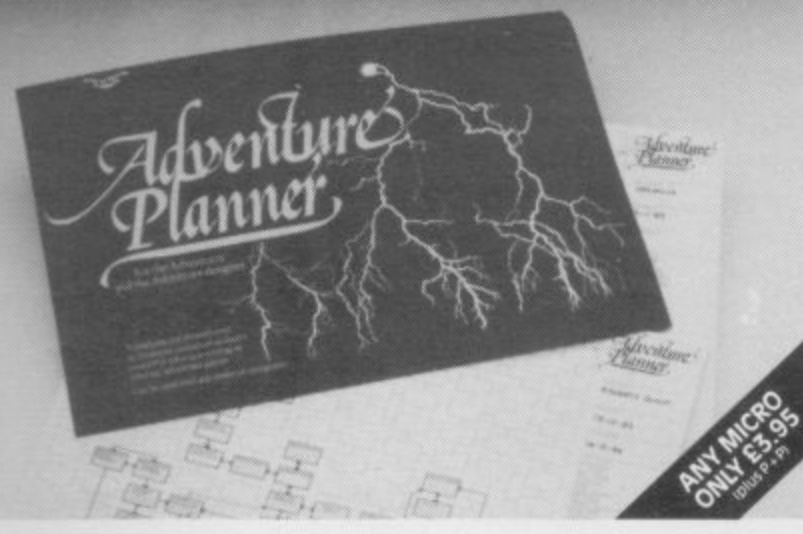

**ADVENTURE PLANNER is published with instructions for use, examples, hints and tips on how to play and win the game faster.**

**ADVENTURE PLANNER is a high quality pad, board-backed and fly-leaf cover . economically priced too!**

#### **ZX SPECTRUM JOTTER**

Pre-planning your screen made easy . . . and precise!

Print 'n' Plotter JOTTERS have become a **household 'word for the Sinclair enthusiast.**

**Despite various imitations our original ZX SPECTRUM JOTTER is still the one people prefer! Of course it could be because it is**

professionally produced . . . the quality is **superb.**

**And the fact that it is BIG SIZE A3 (16 1 11 3 high-resolution.**

**/2" x It's also 100 pages thick. 50 pages of PLOT / 4 " every character and graphic character position and INPUT lines.** and **INPUT** lines. **grids showing each numbered pixel coordinate and 50 pages of PRINT grids showing**

grids (2400 per pad). Each page also contains 24 UDG planning

**s a d enough to overlay onto a drawing and trace-off.** trace-off. **Consider also the fact that it is printed on Artist's Detail paper thick enough to take any writing, drawing or colouring, yet thin**

**s** Plotter JOTTER won't be beaten. **For pre-planning graphics, text, tabulation or anything to produce 'on screen', a Print 'n'**

**The complete package comes with a set of coloured pens, a Pixel ruler and a handy corrugated storage tray.**

**If you use PAINTBOX, SCREEN MACHINE** or any other graphics utility . . . you'll do **things better with the ORIGINAL Print Plotter JOTTER!**

#### **KEYBOARD OVERLAYS The simple answer to "Which key?"**

**Print 'n' Plotter KEYBOARD OVERLAYS for the standard ZX Spectrum keyboard are the economic answer to "Which key does what?"**

**If you program, or buy commerciallyproduced software, sooner or later you'll be faced with a mind-boggling mass of keys that perform different functions.**

**Let's face it, the Spectrum keyboard is complicated enough so why not take the easy way to remember**

. lay over the keyboard a Print 'n' Plotter **OVERLAY and write the function underneath it's child's play! Print 'n' Plotter KEYBOARD OVERLAYS**

**come in packs of ten. Punched to fit your Spectrum. Priced to suit your pocket!**

#### **ZX PRINTER PAPER High quality. Cheaper Price!**

**Print 'n' Plotter have gained a good** reputation for the most reliable and high **quality PRINTER PAPER for your ZX PRINTER.** 

**Now it's even better because we've reduced the price!**

**So if you want ZX PRINTER PAPER that** gives good, clear print . . . and you want it a little cheaper . . . send today for quick delivery!

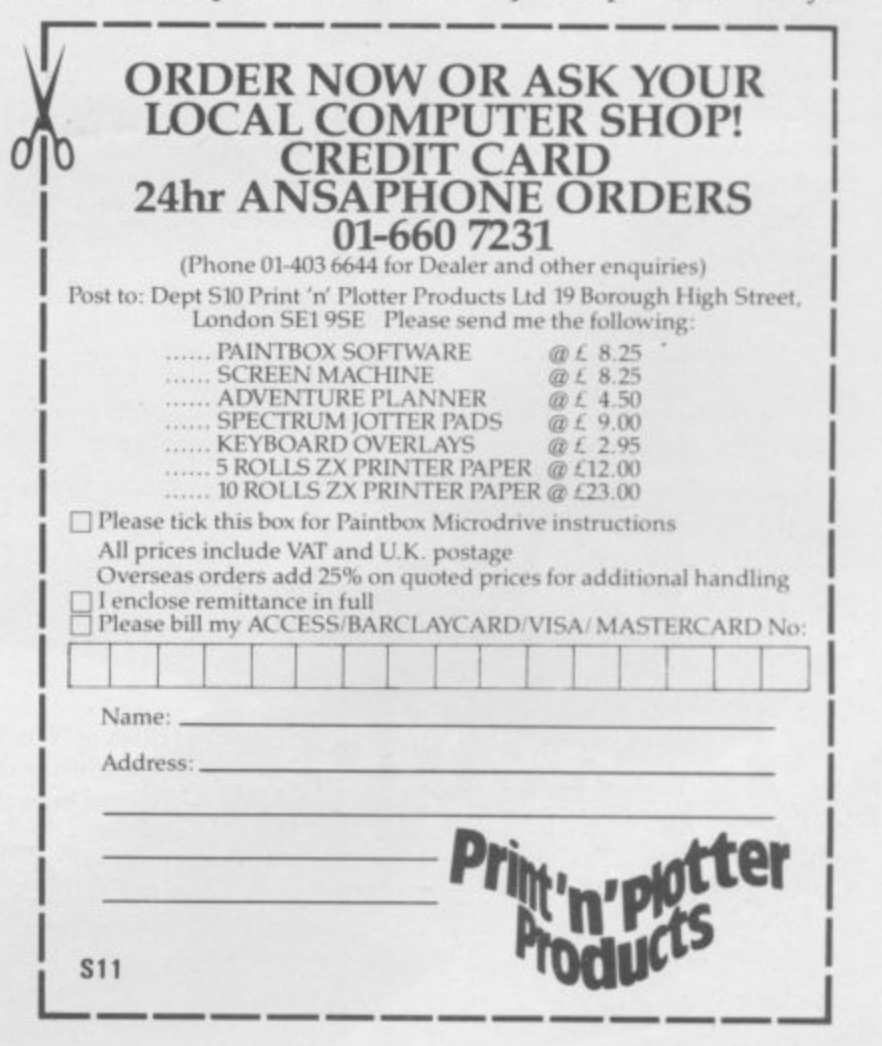

**Travel with** 

**Now Trashman is a great British success** he's ready for international stardom - and you can help **him on his way around the world. Our hero has the tall order task of cleaning up every major litter spot around the globe. Scooping up flowers thrown into the bull ring by matador fans in Spain, collecting the tissues of the faithful as they sob by Jerusalem's Wailing Wall, picking up coconuts from a palm beach in Samoa and collecting the empties at the German beer festival (Trashman still likes his tipple!) are just some of the challenges that make up Trashman's task.**

**Of course, your skill can help our hilarious hero to complete the necessary litter collection at every location, so he can earn the money to fly on to the next country in his round the world quest. And as he visits every continent on Earth in search of rubbish you can share every fun** filled, thrill packed second with him.

**Travel with Trashman has one or two player scoring, Hall of Fame and is compatible with Kempston. Sinclair Interface 2, Protek or equivalent joysticks. Available for the 48K Spectrum today from** good computer stores for just £5.95.

TRAVEL WITH TRASHMAN. AUTHOR - MALCOLM EVANS

AVANOW

**Selected titles of New Generation Software are available from your local computer store and larger branches of:**

**WOOLWORTH SPECINUM** 

WHSMITH John Menzies

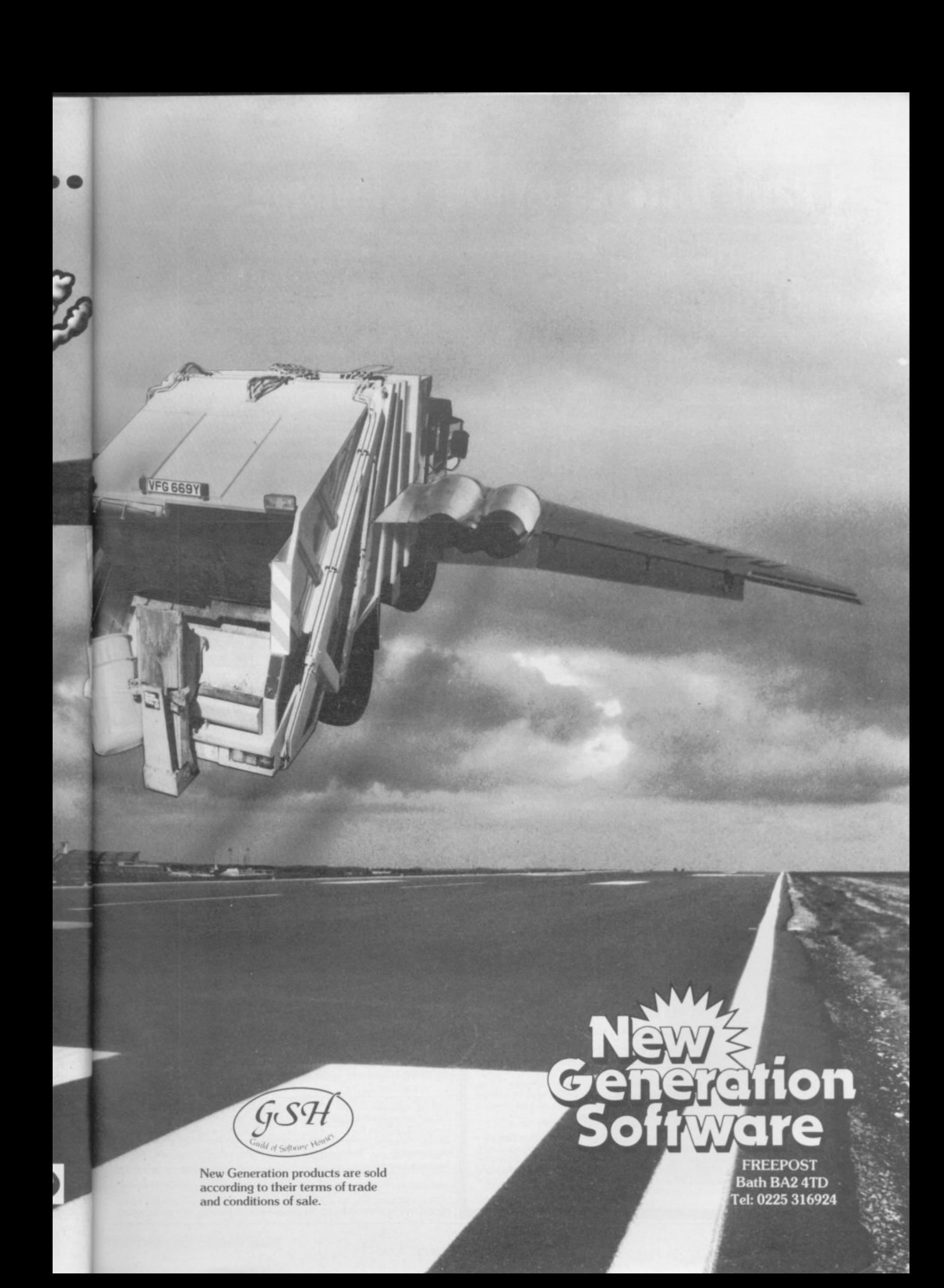

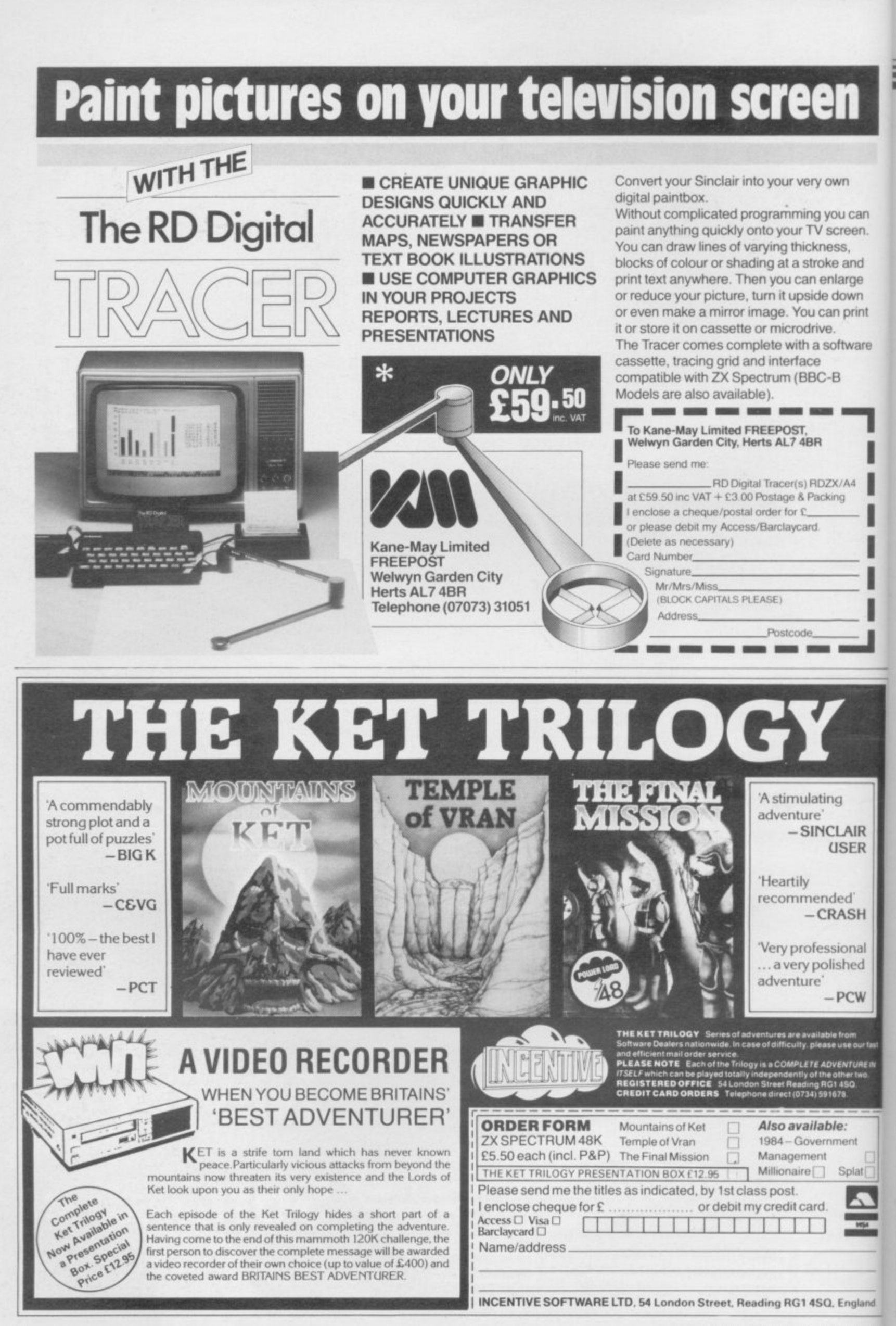

 $\mathbf{b}$ 

k

g

I S iı W fi f

h S( tl  $\overline{p}$ d **St** 

S<sub>(</sub>

 $\overline{4}$ 

ir

<sub>SI</sub> T  $\alpha$ ai  $\epsilon$ ĩr ry

#### **News**

# New Spectrum launch **Cashing** in

**A SPECTRUM with a \*real' keyboard has been released by Sinclair Research. The new Spectrum sells for £179.95 and includes a new manual with colour diagrams and six items of software, including Tasword 2, Scrabble, Chequered Flag and**

m

nt

ire

R  $\overline{\mathsf{R}}$ 

H

al  $\mathbf{d}$ 

aland.

**Sir Clive Sinclair says the product is aimed squarely at potential buyers of the Commodore 64. "Market research showed people thought the** Spectrum was a better com-

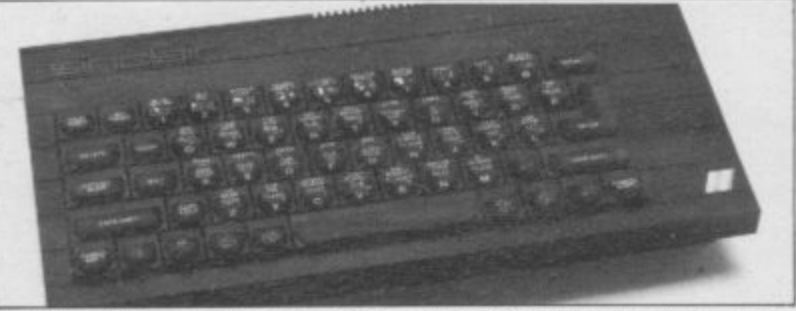

**puter, but preferred the of the Ql. launch. "We want-Commodore 64 because of its** 

**package without advance says Sir Clive. "Otherwise publicity was taken because nobody would have believed of criticism over the handling us".**

**keyboard". The decision to launch the shops when it was launched," ed to make absolutely sure the Spectrum+ was in the**

## **on Santa**

**SANTA CLAUS has been roped in to help Creative Sparks with its Christmas software push.**

**The company's new game Special Delivery for the 48K Spectrum turns the player into Uncle Santa who must be guided across the sky to drop presents on eager children. All the action is accompanied by what Creative Sparks calls suitable seasonal music.**

**Gordon Reid, product manager for Creative Sparks says: "Special Delivery makes an ideal Christmas gift, and games players will also be able to use it beyond the Christmas period, as it features four separate screens of play and fine animation graphics". If you want a dose of seasonal jollity then it costs £6.95 from high street stores. Ten out of ten for being quick on the ball but zero for lasting appeal**

## DIY microdrives for the

**Research it is theoretically possible to link Spectrum microdrives to the drive extension port at the righthand side of the QL.**

**The only problem is that**

#### **Sabreman soldiers on**

**THE COMPANY which brought the world Sabre Wulf, Ultimate, has just released two sequels to the game\_**

**The two new titles are Underwurlde and Knight Lore. The first is similar to Sabre Wulf as it takes place in the same Underwurlde with hundreds of monsters to fight in a wide variety of different locations.**

**Knight Lore, on the other hand, is what Ultimate describes as "the first step in the new generation of computer adventure simulation developments whch represents the very pinnacle of software development on the 48K Spectrum".**

**The scenario is portrayed in 3D representation with sprite aliens and monsters. The Sabreman character has over 200 individual frames and Ultimate claims that he is "the most animated character in computing software history to date".**

**ACCORDING to Sinclair the cartridge access slot must enough for the ZX drive to face backwards, which means work perfectly.** tridges is made very difficult. bits and pieces working then **that the insertion of car-**

**drive commands. The ZX reversed in order that the microdrive will provide an connection can be made to Ql. microdrives which have still does not guarantee that** the connection will be good yet to be launched.

**If you manage to get all the** The cable also has to be you can use the usual microthe third microdrive. That inexpensive alternative to the

## **Viewdata ban on Labour**

**flock opened the Labour Party pages on the Micronet 800 database and telesoftware service than an order was sent that it got involved with the through to shut them off from public view.**

**Accusations as to who gave the order have been flying from a number of sources but Dr Jeremy Bray, Labour spokesman for science and technology, puts the blame on Sir George Jefferson, chairman of British Telecom, who issued a policy directive last year that sought to make sure that videotext services did not develop a party political bias after an attempt by the SDP to advertise through Prestel during the 1983 general election.**

**Dr Bray put out an official** statement **George did not check on the legality of such discrimination. To classify religion and politics with prostitution and crime while purveying share tel to Telemap. Meanwhile,**

**NO SOONER had Neil Kin-prices, exchange rates and the Dr Bray has written to Secreweather, betrays a singularly perverted view of society".**

**British Telecom denies banning of Labour from the services public view pages. A spokesman for the company claimed that the Labour Party did not have an agreement with BT but with Telemap, an organisation which rents a large number of videotext pages from Prestel. It has to act in accordance with the Viewdata Industry Association and its practice of banning the use of pages open to the public to political parties or their viewpoints. The spokesman went on to say that it had been Telemap which had ordered the ban and that BT had brought no pressure to bear on the company.**

**Micronet firmly denies the claim and insists that the order came down through Pres-** **tary for Trade and Industry, Norman Tebbit, to ask him to intervene in the dispute with BT.**

**He says that the pages on Micronet are important if the Labour Party is to continue its link with members using viewdata.**

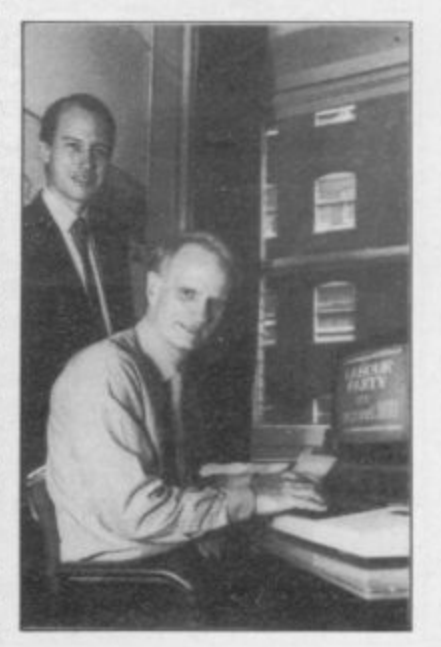

more news on page 13

ber 1984 **SINCLAIR USER December 1984**

**Introducing the Sprint** 

SCRIPT

UK & World Patents Pending,

## **It loads Spectrums four times faster than an ordinary cassette player, uses standard cassette software, and has improved loading reliability.** The new Sprint from Challenge Research will load **All for just E64.95.** Spend less on a Sprint.<br>and save Spectrum programs at four times the speed of Spectrum and be the envy of your friends. Spend less on a Sprint.

The new Sprint from

conventional cassette players, this even applies to standard program and games cassette software that has been pre-recorded at normal speed. All this plus improved loading reliability is available for just £64.95 The Sprint is dedicated to both the 16K and 48K Spectrum **o and provides an innovative but inexpensive new concept in cassette tape storage.** in cassette tape storage.<br>Use of the Sprint is simplicity itself: and save Spectrum programs at four times the speed of **standard program and games cassette software that has order to ensure faster delivery by calling Potters Bar** been pre-recorded at normal speed. All this plus 10707144063, or post the coupon below. improved loading reliability is available for just £64.95 Please allow 28 days for delivery. If you are not delighted<br>inclusive of post. packing. VAT and a 12 month guarantee. with your Challenge Sprint simply return it wi

**Use of the Sprint is simplicity itself:**<br>• Retains the standard Spectrum commands and format  $\bullet$  Advanced digital circuitry and signal processing **o Improves loading reliability and eliminates volume setting**

• Simply plugs into the Spectrum port — no interface or **external power unit is required. it even has it's own expansion slot so that you can still use other peripherals at the same time.**

**• A full 48K program will load or save in 75 seconds rather than five minutes with a conventional cassette recorder**

#### **CHALLENGE RESEARCH A DIVISION OF A.E. HEADEN LTD.**

218 High Street, Potters Bar, Herts EN6 5BI Potters Bar Tel: (0707) 44063

If you have Visa or Access cards you may phone your

#### **TRADE ENQUIRIES WELCOME**

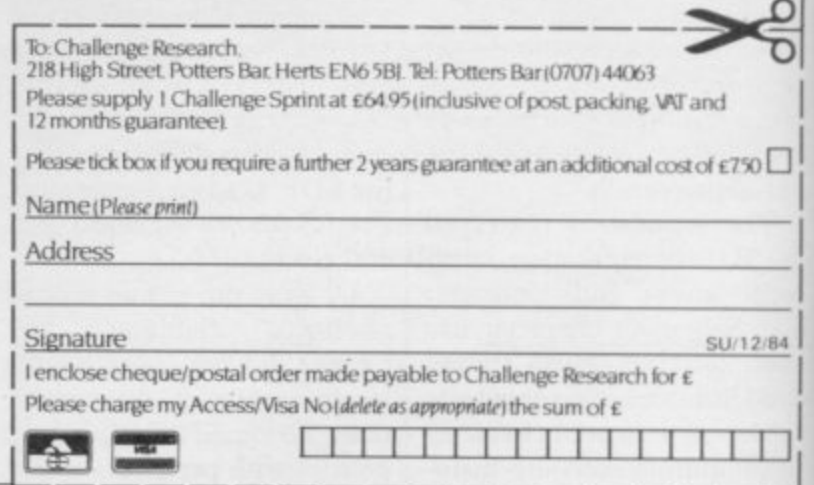

1

**News**

# **The Cambridge Prince** Competition

**A LUXURY reception at London's Ritz Hotel marked the presentation of the Cambridge Award, co-sponsored** by Sinclair User and Cases **Computer Simulations, by Nigel Searle, managing director of Sinclair Research.**

**The winning entry The Prince, for the 48K Spectrum, was written by John Sherry who received a trophy** and a cheque for £2,000.

**cholas Holgate of Camberley, David Bark of Stranraer and and computer press, telewere presented with cheques for £250. Their programs, Kingdom "had the high** together with The Prince, are penetration of home com**to be published by CCS.**

that Sinclair User and CCS **need to develop software to sponsored the award and for match the increasing power "encouraging intellectually of home computers.**

**The four runners up, stimulating and entertaining Thomas Frost of Angus, Ni-games". He reminded the au-Stephen Thomas of Luton, vision and radio representa- tives that the United Nigel Searle was pleased world" and referred to the** cholas Holgate of Camberley, dience comprising national **t puter ownership in the**

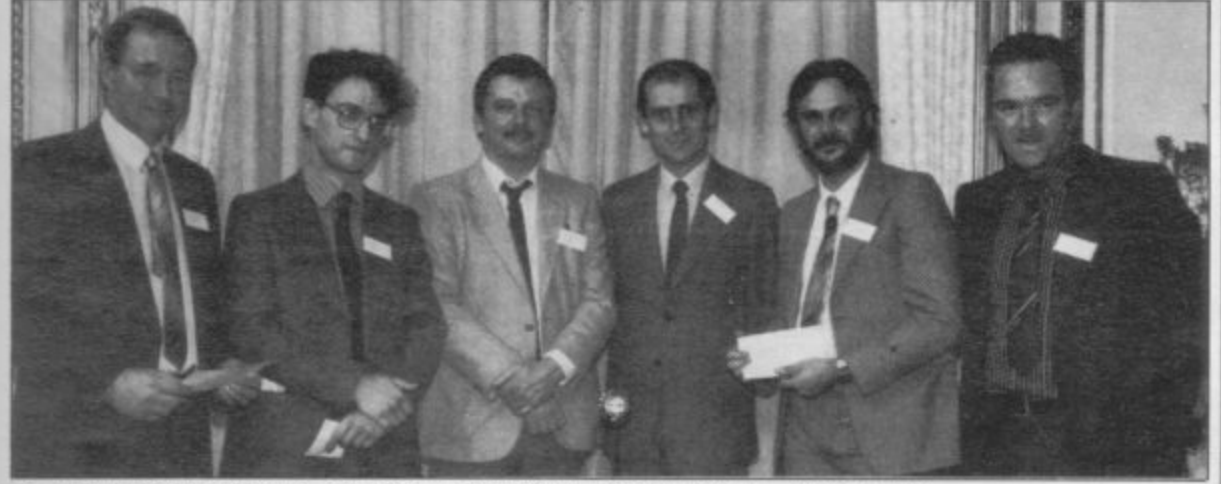

David Bark, Nicholas Holgate, John Sherry, Nigel Searle, Stephen Thomas, Thomas Frost.

## Cheap is not always nasty

der £2.00, for their machines.

A new company called Pooter Games has joined the for the Spectrum include ket as we know it? **ranks of the budget software** suppliers which include such **salubrious companies as Mastertronic, Pulsonic, Atlantis and Virgin Games. Its programs will not be sold by mail order but will shortly find their way into high street** stores. The £1.85 range in**cludes Handles, a game for** CB radio enthusiasts and Bi**nary Brains, for those who** want to know more about binary numbers,

**The Spectrum budget** scene also has a new member **in the form of a company which modestly calls itself Omega, the last word in software. It is made up of several computer companies such as Anirog, Computer Rental Limited and Silversoft. Its members want to cause a stir with a product standard so** high many software houses

OWNERS of ZX-8Is can **would have released its first Chambers of Horrors,** now buy budget software, un-**twelve games at a much higher price.**

**Its range of £1.99 games the end of the software mar-Corruption** and **Handy Andy. Could this be**

# **competition**

**A WEEKEND in Paris for two is the prize being offered by Star Dreams for the first person to complete its new adventure The Sandman** Cometh.

**It is a bizarre game featuring dream sequences, each set with its own series of logical problems. The program was devised and created by the same person who wrote Aural Quest for the Stranglers' last LP. It was written by a team of programmers in a one year period.**

**The game is packaged as a parody of a motion picture and opens with film-style credits and a loading screen which looks like the Board of Censors certificate.**

**Richard Hildrick, a 15 year-old from York was the lucky winner of a QL, first prize in a competition run by** dk'tronics. He personally **picked up the first prize at the company headquarters in Saffron Walden, Essex. The runners up were Andrew Fairholm, from Clifton, Rugby, Simon Harvey, from Kettering in Hants, and Mark Middleton of Morton in Lincolnshire\_**

## **uiz fans raise £2**

**was further aided when the Luxembourg disc jockey by £2,100 royalties for Stuart Bucks Fizz stars Cheryl** Baker and Mike Nolan. Henry's Pop Quiz from Baker and Mike Nolan.

**THE CAMPAIGN to help Bellflower Software was** sufferers of multiple sclerosis handed over to the Radio by Bellflower and WH Smith

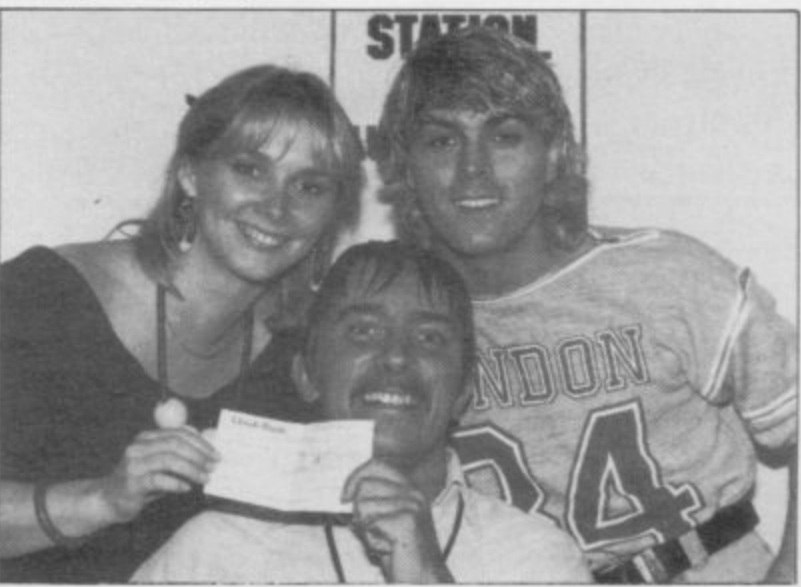

**The money has been raised from sales of the popular computer game for the 48K Spectrum which tests players' pop knowledge.**

**Stuart Henry suffers from the disease of the nervous system and the Multiple Sclerosis Society operates a research fund in his name. David Gordon, director of Bellflower, says: "Everyone who has bought the program so far has made a contribution to vital research into finding a cure for MS. We hope more people will take up the challenge of Stuart Henry's Pop Quiz so we can have more presentations'.**

more news on page 15

1984

# **If you're involved with education, then you're involved with hi-technology and computers.**

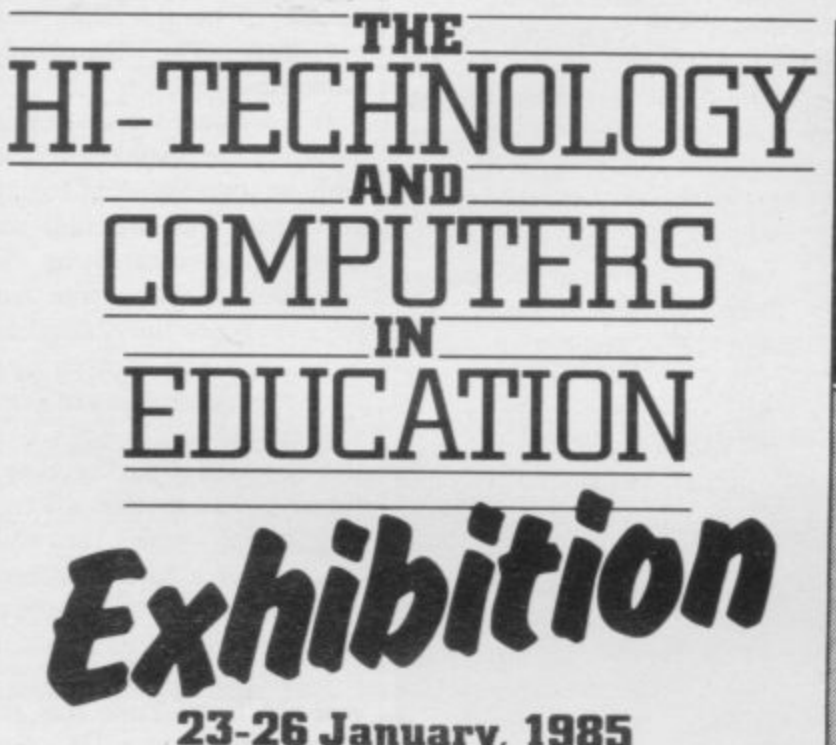

**23-26 January, 1985 BARBICAN CENTRE, LONDON EC2 The face of education is changing, monitors are replacing blackboards, light pens are replacing chalk.**

**As an educationalist take an opportunity to get right up to date with everything that's new in high technology and computers in education. The new techniques aren't only for the science labs or computer classes, they cover all aspects of the schools curriculum, from geography to physical training.**

**This exhibition, the first of its kind, is a definitive showcase for both manufacturers and users alike. You can see the best the**

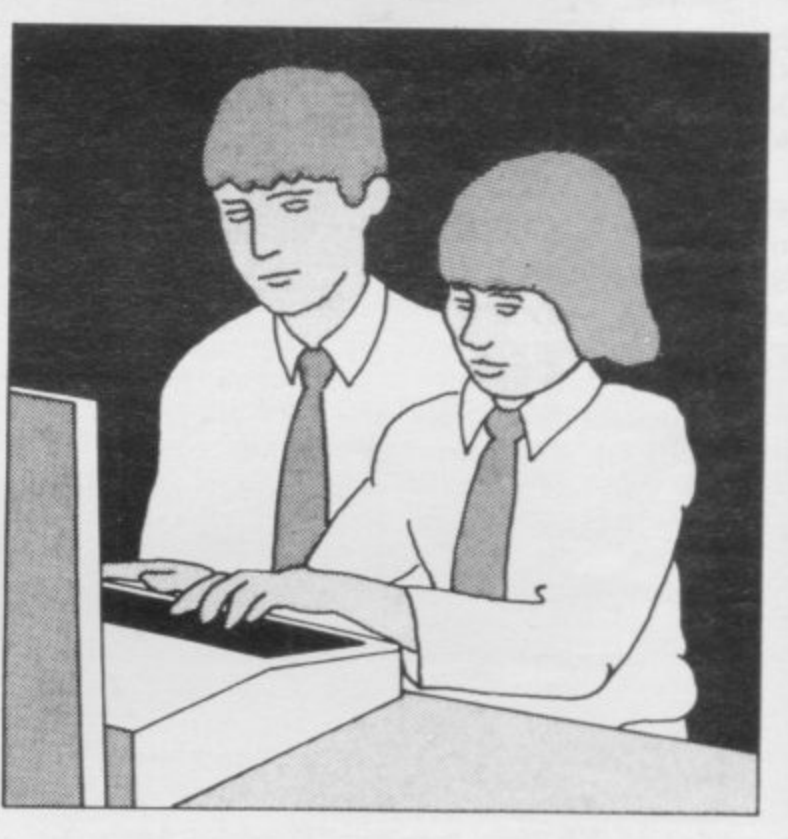

**world has to offer, compare specifications and collect literature away from the bustle of day to day activities.**

**Entrance is free to anyone working in education and over 18 years of age. Just clip the coupon below. (To be completely up todate, book into the series of half •day seminar/workshops organised alongside the exhibition in co-operation with the Microelectroncs Education Programme. For details of these and a booking form, tick the box on the coupon below.)**

**Timothy Collins, Computer Marketplace (Exhibitions) Ltd., 20 Orange Street, London WC2H 7ED**

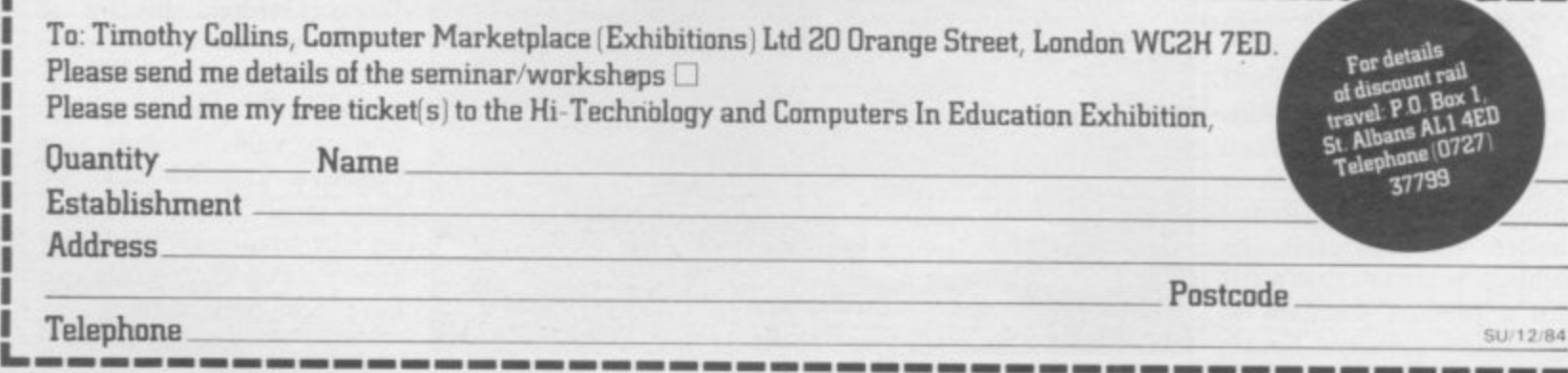

**News**

# Imagine bounces back **Cottagers**'

**BANDERSNATCH, one of the Imagine mega-games, has surfaced.**

**Last seen heading off into the sunset with directors Ian Heatherington and David Lawson, the game has come back to life in the Sinclair Research stables. Heatherington and Lawson are doing their best to finish a QL version for Alison Maguire, the Sinclair software manager. She says, "The games have enormous technical and marketing potential. They are at once complex, challenging and very exciting and will be ideal for the type of QL user we envisage".**

**The programmers are working on a fee basis for Sinclair Research but all the royalties will go to Imagine creditors via the official liquidator, Christopher Chambers, who arranged the Sinclair resurrection of the product. He says that it offers "very significant potential to recover monies for Imagine's unsecured creditors".**

According to **spokesman Julian Goldsmith based but, he says, it is more ible to get it right. That likely to be stored on microdrive as it needs a substantial early or middle part of amount of memory — more 1985".**

Sinclair than 100K.

**the new mega-game is due for game has yet to be decided. release in the first quarter of Goldsmith says, "We are givnext year. It could be ROM ing ourselves as long as poss-The final format of the would mean a release in the**

## **Bargain basement**

**Mastertronic has taken over** some new games, such as **distribution of the former Imagine titles taken on by Beau-Jolly.**

**The deal is backed by /250,000 of TV advertising which will cover the British ITV network. Beau-Jolly is confident of reaching a target audience of more than 20 million viewers.**

**Distribution and advertising will focus on special Christmas packs of games. There's a six-pack for the 48K Spectrum and a fourpack for I6K Spectrum owners. Games will include established titles such as Ar-**

**BUDGET software house cadia and Alchemist but Cosmic Cruiser and BC Bill will also be put into the packages.**

**Colin Ashby, a director of Beau-Jolly, says "Mastertronic got it right from the word go, and we are very pleased to be working with them. The market for budget games is large and growing larger, and we believe that some manufacturers are still failing to reach it. The fact that Mastertronic have sold well over a half a million games in what is supposed to be the quiet season demonstrates this"**

# **viewpoint**

**A DRAMATIC development in graphics technique has been claimed in a recently launched game for the 48K Spectrum by new company Sterling Software.**

**Country Cottages, its first game for the Sinclair machine, uses landscape creation — a technique similar to that used in the Beyond Lords of Midnight, in which over 30,000 views of objects and places can be drawn using algorithms within the program.**

**Sterling, an off-shoot of reference book publisher Sterling Publications, claims that Country Cottages can draw infinite views of the surroundings with which the players are faced in this twoplayer strategy game.**

**After that the plot is much more mundane, being somewhat like Monopoly in which the purchase and sale of properties is important.**

**The package of releases for Christmas also includes the first in a series of adventure games featuring ace secret spy the Ice Man, in a plot called Assignment East Berlin. The next in the series is already at the planning stage and is called Assignment Hong Kong.**

#### **Willy misses Christman**<br>THOSE hoping that the se- not playing the game. **Christmas rush**

**THOSE hoping that the sequel to Jet Set Willy will be released before Christmas are in for a disappointment as Software Projects does not in** tend to launch the game until the spring of 1985.

**Matthew Smith and company director Alan Maton are still thinking about what should go into the game. Smith has some very definite ideas but only a few of them are printable. "Somewhere in the game we are going to have an Alice in Wonderland character". He says that there are some problems with that idea. "You can show a volu**minous skirt in  $16 \times 16$  pixels **very well but you can't have any features".**

**The other reason for the delay is that Smith wants to include a hardware based add-on which will be of use to Spectrum owners even when**

**jects have launched a game collect blocks from a screen called Lode Runner, which which is re-definable.**

**not playing the game. Meanwhile Software Pro-in which the player has to is a levels and ladders game**

## **JRG** record winner

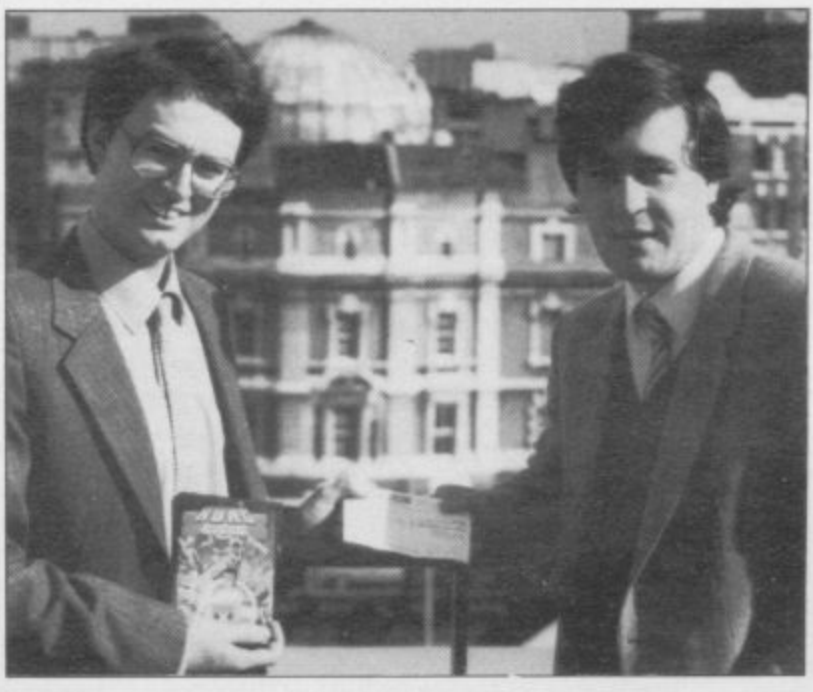

**TOM DAVIES, winner of Melbourne FIURG competition for the Spectrum is presented with a** cheque for £2,500 by John **Gilbert, deputy editor of Sinclair User.**

**The winning entry, written using the HURG games designer, features a character called Tim Drum who has to produce a record soundtrack using notes which he has created.**

**The idea, created by Davies, is to be sold by Mel**bourne House.

more news on page 16

**1**

**Eml**

**984**

#### **News I**

## **Telecom software**

**BRITISH TELECOM has launched its own software house, Fircbird, and its range of products includes six budget games for the Spectrum.**

**The company does not employ in-house programmers but buys software on a royalty basis.**

**The initial titles for the Spectrum include two arcade games, an arcade adventure and a war strategy program. The difference between Firebird's products and that of rival software houses is in its packaging. Firebird puts screen shots of games on the cassette insert so that potential customers will know what they are getting. Richard Hooper, Chief Executive of BT's Value Added Systems and Services says: "You can now judge a game by its cover. In a market where quality and prices tend to be variable and complaints of misrepresentation frequent, Firebird is setting new standards."**

The first titles cost £2.50 **each and Firebird sees that as excellent value for money. "Despite the pocket money price Firebird games will offer the same quality as some products costing twice as much. Firebird is committed to the home computer market and will deal only through established distributors."**

# **Sinclair profits**

**THE YEARLY pre-tax prof- its for Sinclair Research are coming year. "Our Spectrum MetaLab, is established' significantly less than expected.**

**For 1983-84 profits were £14.28 million whereas the previous financial year they were £14.03m. Company turnover, however, rose by 42 creased steadily and there has percent from £54.53 million been rapid growth in the to £77.69 million.**

**Sir Clive Sinclair, writing in the annual company report says that the low profit figure was largely due to the launch of major products such as the QI. and the pocket television which 'added greatly to costs in the year but little to sales'.**

**computer continues to gain in sales. Pocket television production is increasing and we hope to expand sales abroad next calendar year.**

**"Export sales have inhome market. Export sales are expected to increase as a percentage of total sales".**

**Looking into the future something that Sir Clive is always doing, he stressed the company's 'strong technical leadership which we expect to enhance now that our ad-**

**He did have hope for the vanced research laboratory,**

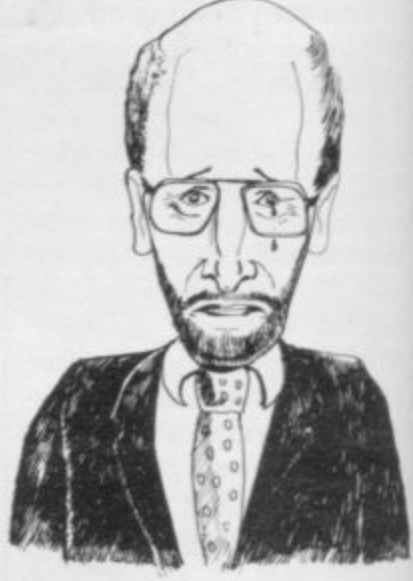

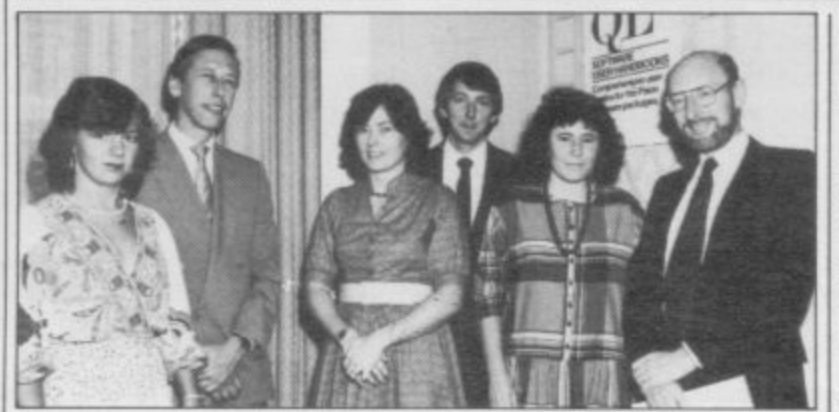

**Sir Clive Sinclair was to be seen clutching the QL for the inevitable photographs at the launch, held at Claridges, of** two new guides for QL software, QL Quill and QL Easel.

**The books written by Alison and Clare Spottiswoode, and Francesca Simon, are their first venture under their new company Blueprint. The books are aimed at the first time use who has no**

**experience of word processing and business graphics. Both** books will sell at £7.95 and are published by Century Communications.

#### **Computers save world**

**A COMPUTER capable of creative thought is the incredible claim put forward in a new book from Viking Press, a division of Penguin Books.**

**The Creative Computer, by Donald Michie and Rory Johnston, shows how it is possible for computers to create new knowledge in order to solve the major problems facing humanity such as disease, economic stagnation and international strife.**

**The authors' findings are based on a major new discovery which is only now emerging from the world's most advanced computer laboratories. It is based on the new technology of expert systems, computers that contain accumulated knowledge upon which they can make judgements and the ability of computers not just to make predictions but also to show reasons for doing so.**

**Issues within the book involve philosophy, religion, ethics, the arts and politics giving it a wide appeal to readers outside the computer field. It costs £12.95 and can be obtained from Viking Press, 536 King's Road, London SW10 OUR**

## **Second-hand magazine**

**SELLING and buying mi-Man, a new fortnightly version of Exchange and paign. Mart.**

**half million users of home explains how the company next twelve months.**

SELLING and buying mi-<br>
cros or software is no longer a and carries classified and dis- ness, we were very aware of **problem according to Micro play advertising for private the increasingly high turnewspaper published by print run was 70,000 copies customers and suspected that ECC Publications, which and was backed by a the market was now big** consists of advertisements £100,000 television, radio enough to justify — and supand looks like a computer and press advertising cam- port — a magazine devoted **and business sales. Its first nover of products amongst** Micro Mart costs 35 pence publishing in the micro busi-

**It is aimed at the two and a managing director of ECC, lated products. computers, a third of whom became concerned with the Mart is 'the buy-word for say that they will upgrade to need to fill the niche in the selling computers' and all the new machines within the magazine market. "Through signs are that it has a very our existing involvement in healthy future."**

Barry Hazel, assistant computers and computer-re**entirely to buying and selling**

**"Our slogan for Micro**

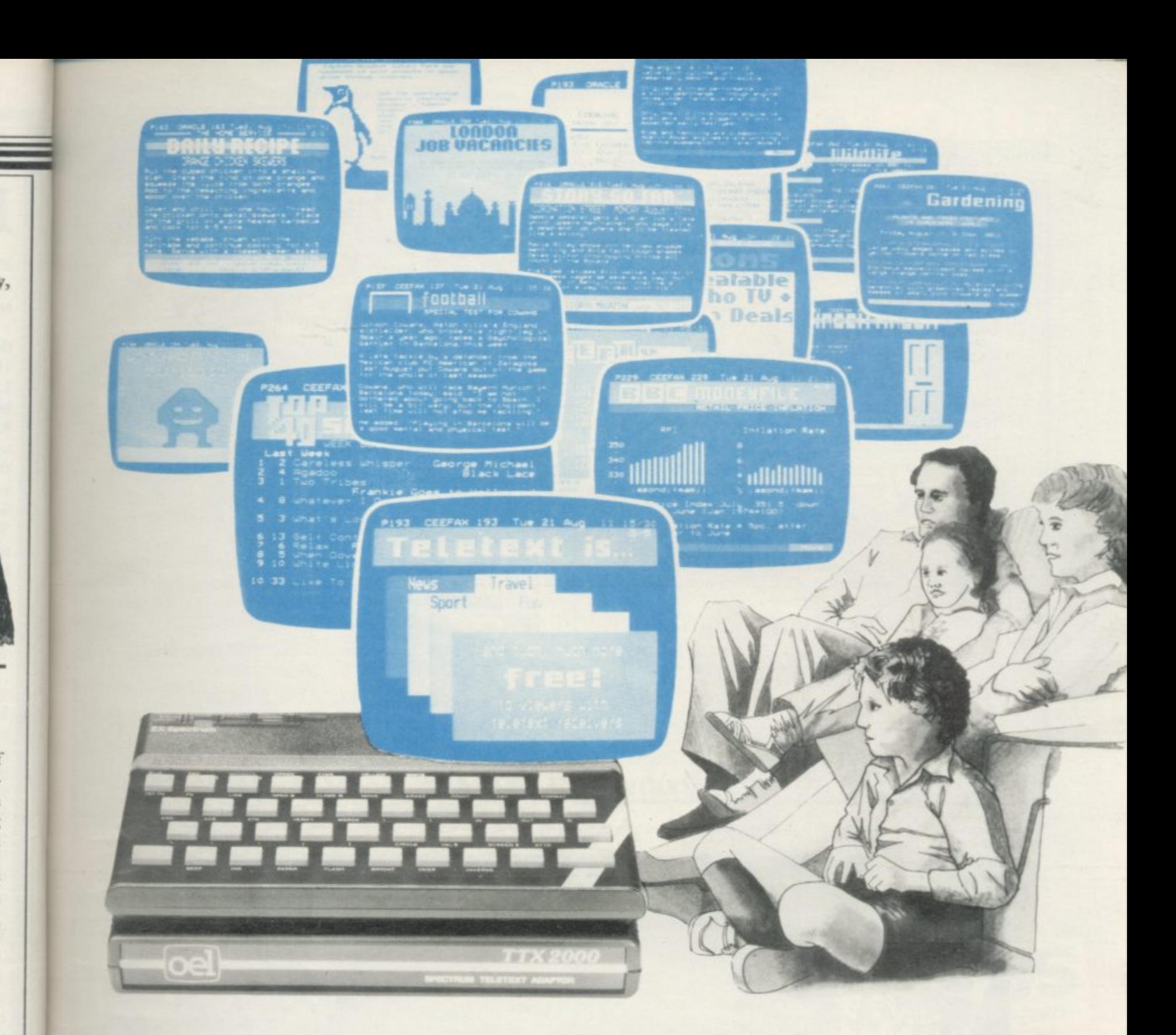

# A wealth of free information is yours for the<br>asking with the TTX 2000 Teletext adaptor.

The new TTX 2000 adaptor lets you use Teletext in a way that's never been done before.

Now you can link together your ordinary T.V. and your standard Spectrum and call up a wealth of broadcast information on Ceefax and Oracle covering just about everything from news, sport, reviews and entertainment to competitions, financial advice, advertisements and consumer topics.

You can store Teletext pages on Microdrive or produce immediate hard-copy printout, and download the Spectrum Telesoftware being jointly transmitted by O.E. Limited

and the broadcasting companies exclusively for TTX 2000 users (upgrade downloader ROM available shortly).

The TTX 2000 is very simple to use and no modifications at all are needed to your Spectrum or T.V. Once you're set up you don't pay a penny more, no matter how often you use the system. Just think - no connection charges, subscriptions or "access time" bills.

Just a few simple commands let you find your way into the information rich world of Teletext.

Return the coupon, or contact our help desk for more information.

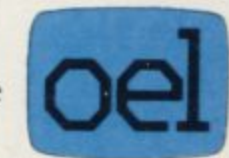

#### O.E. Ltd., North Point. **Gilwilly Industrial Estate.** Penrith, Cumbria, CAII 9BN. Tel: 0768 66748

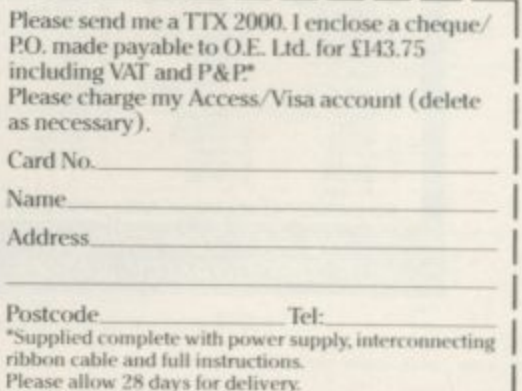

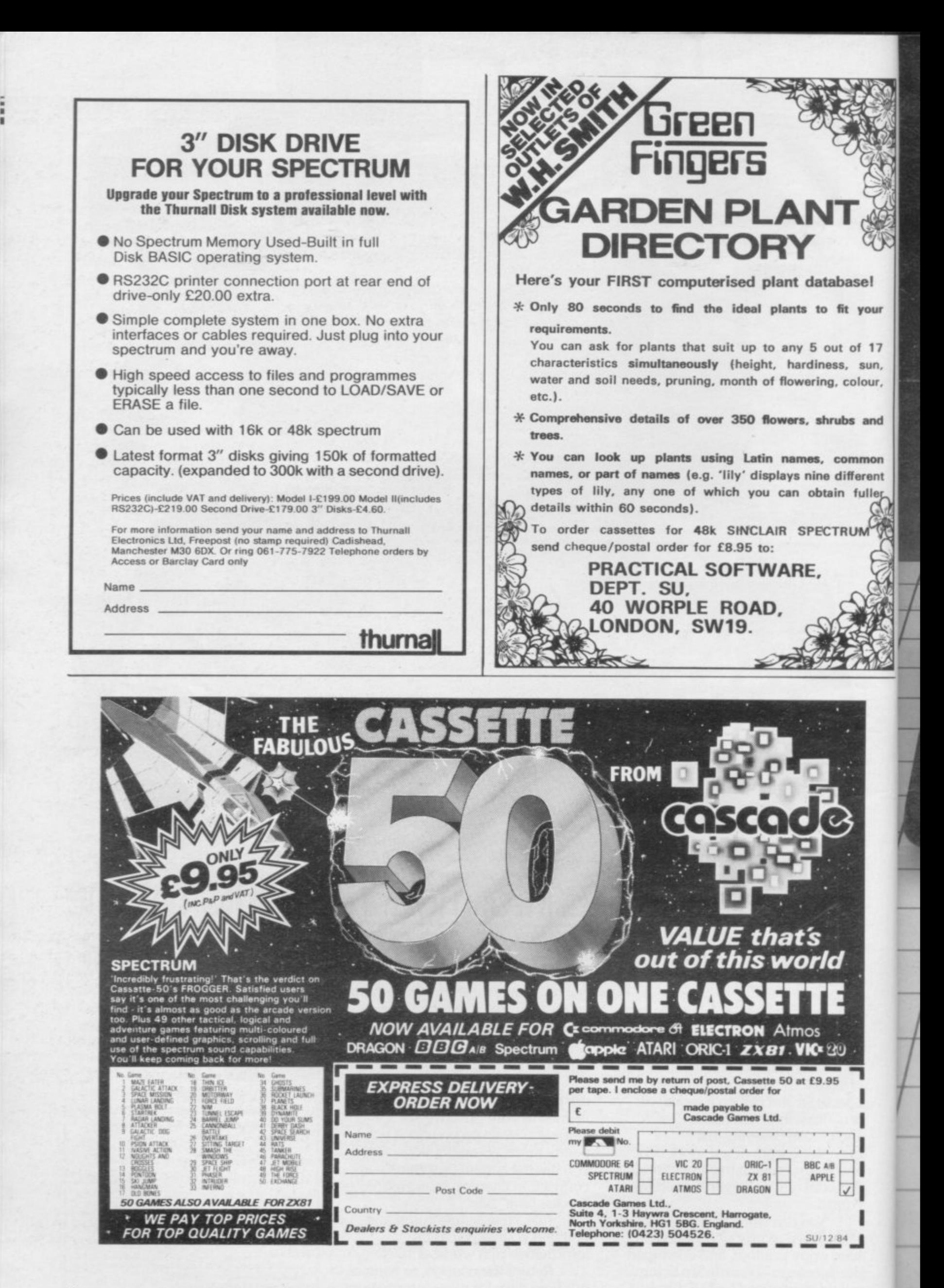

# SPECTRUM'S ADVANCED KEYBOARD

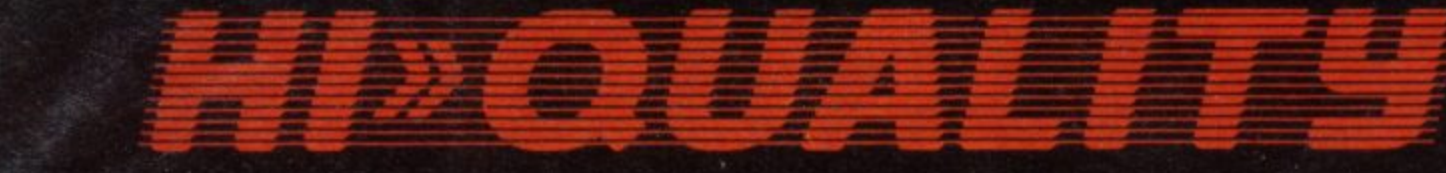

The LO>>PROFILE professional keyboard is the ultimate upgrade for your Spectrum. By replacing its existing keyboard with a high quality LO>>PROFILE, you give this worldbeating computer the keyboard it deserves.

The LO>>PROFILE is a full size QWERTY keyboard with full-travel positive-action keys for super-fast entry of programs and data. Presented in an ultra-modern and robust enclosure, the LO>>PROFILE is elegantly styled and is inclined forwards for convenient operation.

Featuring a full size space bar with dedicated numeric and curser keypad the LO>>PROFILE increases the number of keys from 40 to 53. A combination of clearly labelled, sculptured and height-adjusted keys aids the advance to fault-free touch-typing.

Advanced Memory Systems have established an excellent reputation for product reliability and prompt delivery. This product has been tested to an impressive 20,000,000 depressions per key and AMS offer a full one year guarantee.

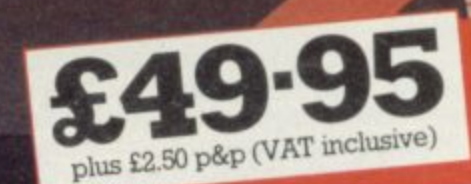

## THE LOSS PROFILE PROFESSIONAL ERO

10000000000<br>9000000000

**E E E E E E E E** 

board computer into your Spectrum Fitting LO>>PROFILE keyboard is easy. All you need is a screwdriver to secure the board onto the base of the keyboard enclosure using the mountings provided. The LO>>PROFILE is compatable with all Spectrum add-ons.

If not available from one of our  $200+$  dealers then fill in the coupon and we will send you a  $LD$  > PROFILE with our full no-quibble money-back guarantee. Or phone 0925 602690/ 62907 for instant Access or Visa orders.

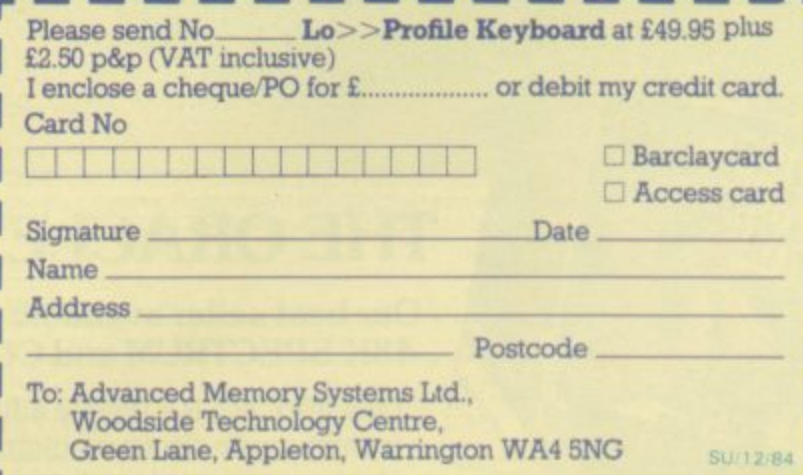

el

your

 $17$ 

sun.

lour.

and

mon rent uller

**• High Resolution Graphics • Full Animation**

SOF TWO PARKS RD

- 
- 
- **Sentence Input • 12 Separate adventures Sound Effects**
- 

**The tiny principality of DORCASIA was a pleasant fertile land until the wizard ZENDOS used his evil powers to cast the country into perpetual darkness until all citizens pledge obedience to him.**

**It is known that through the SPELL OF DARKNESS Zendos has trapped the spirit of each month into one of 12 GOLDEN TEMPUS RUNES or RUNIC HOUR GLASSES hidden deep within his mysterious and magical castle.**

**As the land dies in the grip of the black desolation a hero must be found to locate and destroy the 12 hour glasses thus Dorcasia to the natural forces of the seasons.** 

**Each glass has a RUNIC inscription around its base which you must read and understand. Only saying these words will lift that part of the spell. To protect the hour glasses Zendos has placed them in 12 separate rooms in his castle, each room linked to a different exterior gateway by a devious route.**

**Depending on which entrance you select Zendos casts spells which change the locations of rooms within his castle to confuse you. The menacing creatures and challenging problems which confront you at every turn mean that only the brave and the clever will succeed.**

**P g**

 $\epsilon$ 

## **THE ORACLE'S CAVE**

#### **Our best seller available for the 48K SPECTRUM and COMMODORE 64.**

Oracle's Cave is a unique adventure game featuring continuously displayed high resolution graphics and text, a new cave layout and event sequence for every game and a time limit on every adventure,

Available on cassette from Selected Branches  $and$ **less** whsmith and other leading retailers or direct from

#### **DORCAS SOFTWARE**

SEC RECORDS

3 The Oasis, Glenfield. Leicester LE3 8QS at £7.95 (inc. VAT) **Postage and Packing FREE**

# **Friendly Face** MICRODRIVE UTILIT

Add these menu-driven loop routines to your programs for quick and easy cartridge file management. Now includes FORMAT routine giving maximum cartridge capacity. Self duplicating "run" routine to catalog, load or erase any program on cartridge. Separate routines ready to merge with MASTERFILE and TASWORD TWO, for trouble free, daily professional use with Microdrives or

cassette backup. Includes around 10K of Basic routines, and 5000word instruction manual.

Cartridge version now includes scheduler and memo pad formats for Masterfile.

P.O. Box 442 London NW7 2JF Phone: 01-959 1787

Cable: MONITOR London NW7

! NEW VERSION Would you like to transfer your Spectrum programs from 1 MICRODRIVE TO MICRODRIVE 3 TAPE TO TAPE 4 MICRODRIVE TO TAPE 2 TAPE TO MICRODRIVE O Then do it with ¥П. **ZX Spectrum** 000000000 V appooooooc<br>Jooppooooo Ē 0000000000 TRANS-EXPRESS is the most comprehensive package of four m/c The and the contract programs. They are user-friendly,<br>simple to use, reliable & very efficient. They will enable you to transfer<br>any kind of programs up to the full 48.0k length. TAPE TO MICRODRIVE<br>will also automatically O TRANS-EXPRESS is an essential microdrive companion and an invaluable software back-up utility. You can buy each of the four programs separately for £ 5.50 or TAPE TO MICRODRIVE & MICRODRIVE TO MICRODRIVE for £7.50 or on entire package of all four programs on one tape for £9.95 or<br>on a microdrive cartridge for £14.95 only. P E E DRIVE то M **WM** Please send me a copy of TRANS-EXPRESS (D 2 3 4) Where applicable enclose cheque/PO for Name/Address

**ROMA設すIC ROBOT 113 Melrose Ave, London NW2** 

## eonardo **SIMPLY THE MOST ADVANCED SPECTRUM**

For programmers, artists, draughtsmen, or just plain doodlers.

**GRAPHICS PACKAGE.** 

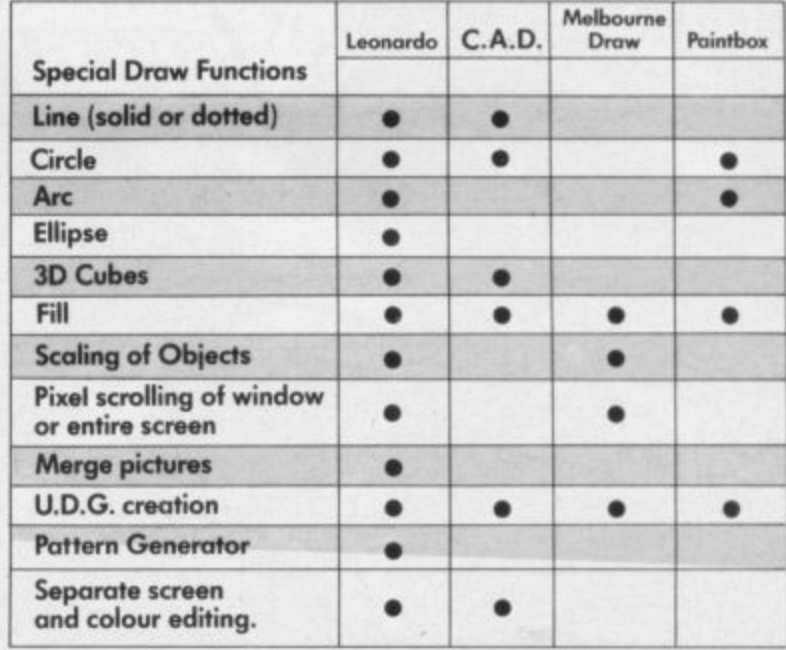

he table demonstrates the capabilities of LEONARDO against the best selling similar packages. LEONARDO'S facilities do not stop there however. In fact over 50 commands are available making this the most advanced and useful graphics package yet produced for the SPECTRUM 48K.

- 
- Compatible with all leading joysticks.<br>Clear commands make LEONARDO easy to use.
- Complete with a comprehensive

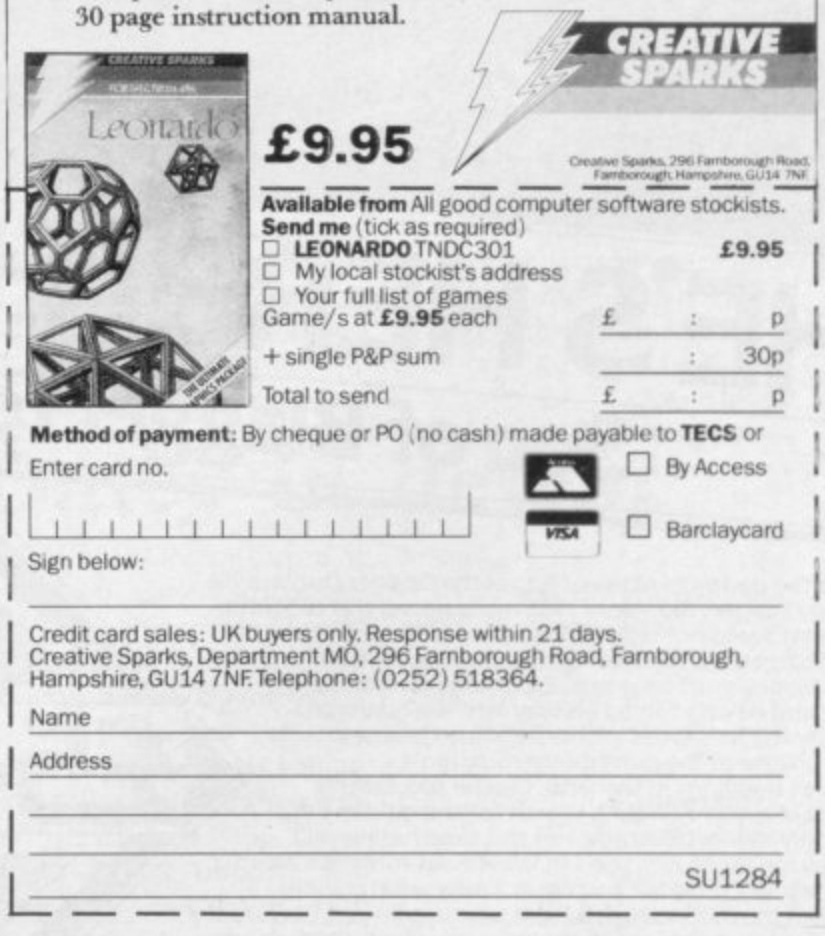

tranches of

መ

et from:

RE

ld,

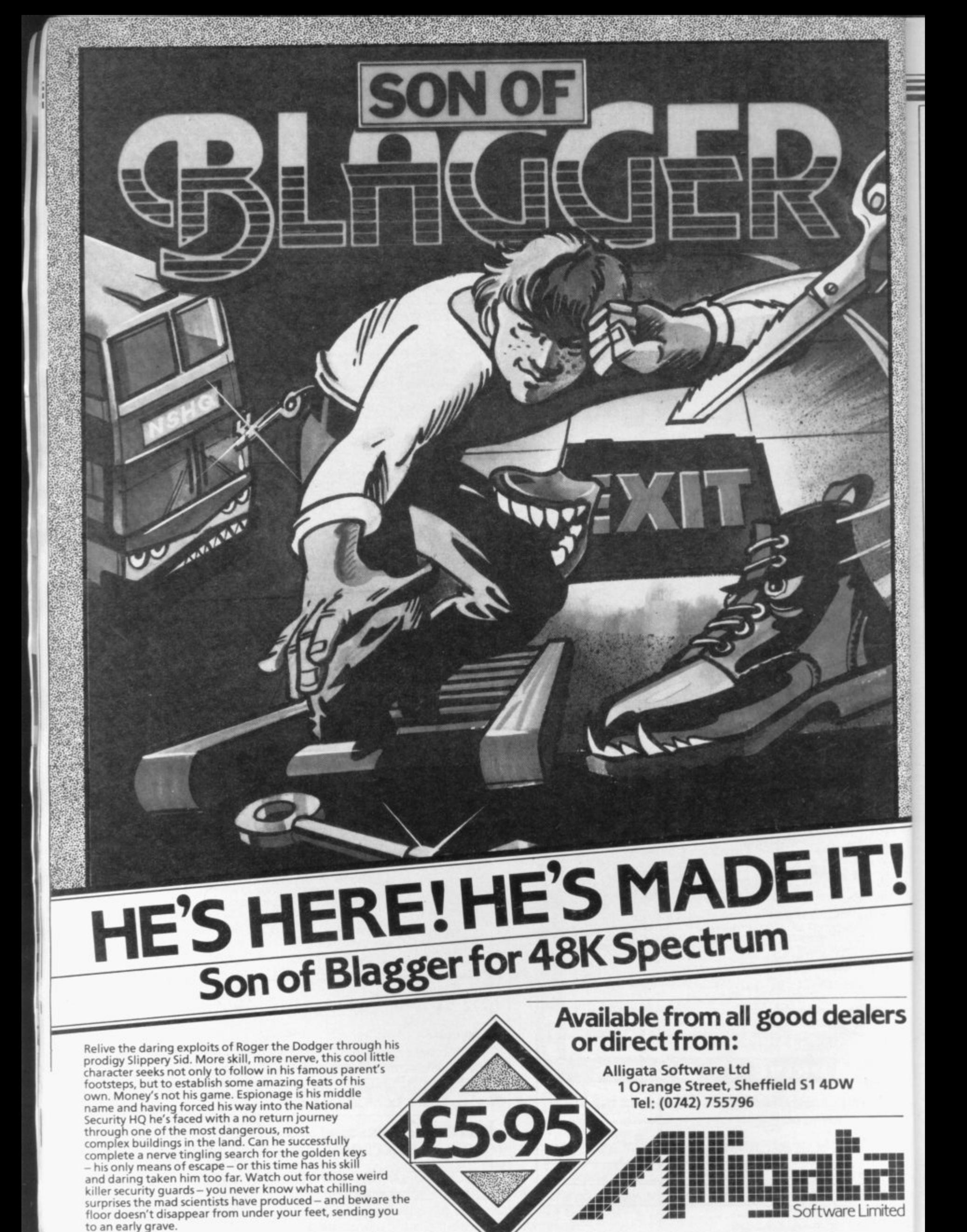

#### **Letters**

**\* Mark Homans,**

**Leamington Spa.**

# **A change of cursors**

dent follower of Andrew crashes they get. POKE Hewson's Helpline articles 23658,0 will reset to the L his reply to Groenewald is not entirely correct. It is possible to force a cursor change, and such changes can prove quite useful. Peter cursor.

System Variable MODE (23617) can be POKEd with I to force a cursor change to E mode or 2 to produce G mode. The latter is of little practical value as it is just as convenient to use CAPS SHIFT 8 as G mode stays until cancelled.

Not so with E mode. To enter user-defined graphics bytes in BINary is helpful but tedious as it is necessary to go into E mode to produce the BIN token for each byte. This short routine will force an E cursor so only the B key need be pressed to generate the BIN:

**1000 INPUT "How many udgs (starting at A)?";n: FOR f= USR a**" TO USR "a" + 8\*n-1:POKE 23617,1: **INPUT** i: **POKE** f,i: **NEXT f**

Changing between L and C modes is quite easy under software control. The System Variable which goes under the cryptic name of MORE FLAGS (23658) is the key. Bit 3 holds 0 for L mode or 1 for C mode so POKEing with 8 (BIN 00001000) forces a C cursor. This can be very useful when checking responses in programs. For example, the rather clumsy line: **WOO PRINT "Press Y to play again". PAUSE 0: IF INKEYS="y" OR INKEYS="Y"** OR **INKEYS** = " AND " OR **INKEYS="STRS " OR INKEYS= " THEN RUN** necessary to check all the possible responses to key Y, can be replaced by: **1000 PRINT "Press Y to play again": POKE 23658,8: PAUSE 0: IF INKEYS="Y" THEN RUN** as, with CAPS LOCK set the response must be "V". Of course the user could cancel the C mode before answering but this would have to be a

ALTHOUGH I AM an ar-such people deserve all the

Clyde Bish, **Clyst St. Mary, Devon.**

#### **You better believe it**

I HAVE REACHED level 79 **on 3D Cosmic Ghost Cock**erel, for the ZX-Quantum-86. When you bang the rats on the head, I have found you score no points at all, unless you have fitted a dk'tronics 40 key full-moving keyboard with separate numeric keypad.

Please tell me why.

#### **Simon Godfrey, Chesterfield, Derbyshire.**

• Your problem is to do with the non-standard 287-pin DIN connection. To correct the fault, solder a Megahype 3-wav RS232 Q-drive Interface to the ninth pin. That will of course invalidate your guarantee.

#### **Please, more adventures**

I AM A FAN of Dungeons and Dragons so my only corn-**programming** plaint is there is not enough on adventure games.

Software Directory is a great idea. Before I buy a game I always look to see how many marks it got. Other than the one complaint, your magazine is number one. Keep up the good work Sin-<br>clair User. **Alon Jones** 

Alan Jones, **W re xh am, Clwyd.**

#### **Compiler in reverse?**

IS THERE a program available on the market which will change machine code into Basic. Also, are you able to advise me of the code which will take you onto any part of **Jet Set Willy?**

#### **Richard Burnett, Beverley, North Humberside.**

• There is no program which can translate machine code into Basic. Indeed, such a program would be impossible to write because of the nature of machine code, although it is possible to compile Basic into code. Even if there were, what would anybody want one for?

The relevant POKE for Jet Set Willy, along with all sorts of other wacky routines for the game, can be found in the August issue of Sinclair User.

#### **Turkey is no chicken**

I WOULD LIKE to comment on your review of River Rescue by Creative Sparks. I think the game is worth more than a Gilbert Factor of three since in later levels planes, bridges and mines come into play which makes the game much more exciting to play.

**Colin Campbell, Cardiff.**

# **Self-starter**

CAN YOU tell me how to get programs to auto-run on the ZX-8I?

I would like to add that everyone seems to complain about ZX•81s not working. I have had mine for almost two years and I have not had one complaint. That applies to

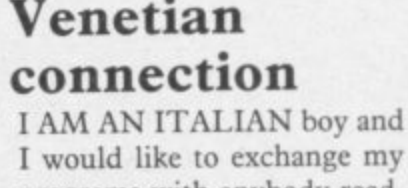

then press NEWLINE.

my friends who own ZX-81s

• To make your ZX-81 programs auto-run, incorporate the usual SAVE command within the program, e.g. 900 SAVE "name". Type RUN 900, start the tape recorder and

as well.

I would like to exchange my programs with anybody reading my letter. Send your list to: Scarpa Mauro, Via Giorgione 9, 30038 Spinea (VE), Italy, and I will answer you.

**Scarpa Mauro, Venice, Italy.**

#### **Suffering Sabreman**

I AM VERY impressed with **Sabre Wulf from Ultimate** but have found two problems which I cannot understand. Firstly there are the native warriors, who get on my nerves by being indestructible. I am always getting killed by them, and it puts me off.

Secondly, I have seen a map of the Sabre Wulf jungle<br>and I cannot figure out why there are tracks which are cut off from the others. Is there any way to get into them as there are often totem poles and rings and diamonds there? I thought there might be a secret passage to get into them but unfortunately I cannot seem to find one.

**Adrian Ford, Sheffield.**

#### **Daley in defeat**

DECATHLON, by Ocean, is a brilliant game and has excellent graphics, but is almost impossible to load. I have had nothing but problems and I am sure I am not the only one. You need at least half an hour to load it, and then it is not guaranteed to work. Ocean should improve the loading

By saying this I would not want to discourage anyone from buying it. When it works, it is the best game I have seen for the Spectrum.

**Peter Davis, Cinderford, Gloucestershire.** more letters on page 24

conscious act of sabotage and

Ui mited

lers

#### **Letters**

# lbert is innocent

STEVEN ROBBIE, in the September issue, complained **that Halls of the Things was not worth a Gilbert Factor of 9, and that you needed six hands to play it.**

**I think the graphics are** very good and smooth moving. The point of having so many commands and keys is that you pick the ones you think are the best to use. You do not use all of them. If you get tangled up with the keys, you can press '1', which pauses the game.

Also Steven thought that Maziacs was not worth a Gilbert Factor of 8. Has Steven tried level four a few times? If you complete that, it is probably because you got an easier maze — each one is different.

To top all of that, he complained that John Gilbert X=16514 TO 16559". should be sacked. Do not worry, Gilbert, someone still supports you.

# **Never forget the ZX-81**

**I AM WRITING to say how disappointed I am with ZX-81 Software Scene. This** usually features only two games. 1 then looked at Spectrum Software Scene, which contained a satisfying eight games. In future editions could you please review a few more games pleased.

tember edition a small mistake in the program Caves of Doom for the ZX-81. In line **10 it reads "10 FOR X=16514 TO 16560". It** should read "10 FOR

> **Robert Tempest, Castle Bromwich,**

Suzanne Madison,  $\bullet$  The amount of space devot-Gosforth, ed to ZX-81 software reviews is Newcastle upon Tyne. a direct reflection of the number of games we receive compared to Spectrum software. We would dearly like to review more, but can only write about what is being produced by the industry.

#### **Theodora's fan club**

**I'M MISSING Theodora Wood's comments on educational programs. Why?**

**Why also are there not** I also noticed in the Sep- more educational programs **for the Spectrum? It seems that the BBC can make them. That degrades the Spectrum almost to a toy.**

**Rosa Wieloely, Bruges, Belgium.**

**Birmingham.** delighted to know she is still • Theo's many fans will be alive and kicking. In recent months we have not received enough educational software to justify a full article, but will continue to review such programs in the Software Scene section of the magazine. There are certainly no plans for dropping the education content.

# **Subtle tip for bikers**

**RECENTLY BOUGHT Full Throttle by Micromega. It is an excellent game but I seem to have found a bug in it. It is useful if you are in the tail of the field.**

**At the end of the last lap of the race when the word FIN-ISH flashes on the screen, stop your bike just in front of the finishing line. Wait until the first of the other bikers appears on the screen, then accelerate over the line.**

> **David Morgan, Handsworth Wood, Birmingham.**

THINK MAKE AHAT *ROCH* **Software SZi POGRA alt v 1.10 Castle of Dreams £7.95 c t o f t i t iic t , Tired of arcade games?** Don't fancy a three month adventure? Want something a bit more thought provoking? **Then pit your wits against the Magician Klingsor and save the world from his evil**<br>We have the contract the Wideit designed for group ups and these who fee **e A different type of program from Widgit designed for grown-ups and those who feel it t . p soAdventure Playground o 1 1**  $\overline{5}$ **Two absorbing explorations for juniors l • Games you can play over again; never the same ones twice .** Other titles from WIDGIT: THE HUMPTY DUMPTY MYSTERY £6.25 PATHFINDER £5.95 **ALPHABET, COUNTING, SHAPE S<br>Also QUICK THINKING & LOOK SI<br>WIDGIT SOFTWARE is available from - ALPHABET, COUNTING, SHAPE SORTER & ADDING & SUBTRACTING E5 25 each** Also QUICK THINKING & LOOK SHARP published by MIRRORSOFT WHSMITH **@ and from ;**  $GCSZ$ **48 DURHAM ROAD, LONDON N2 90T i and your usual computer shop**

**W** 

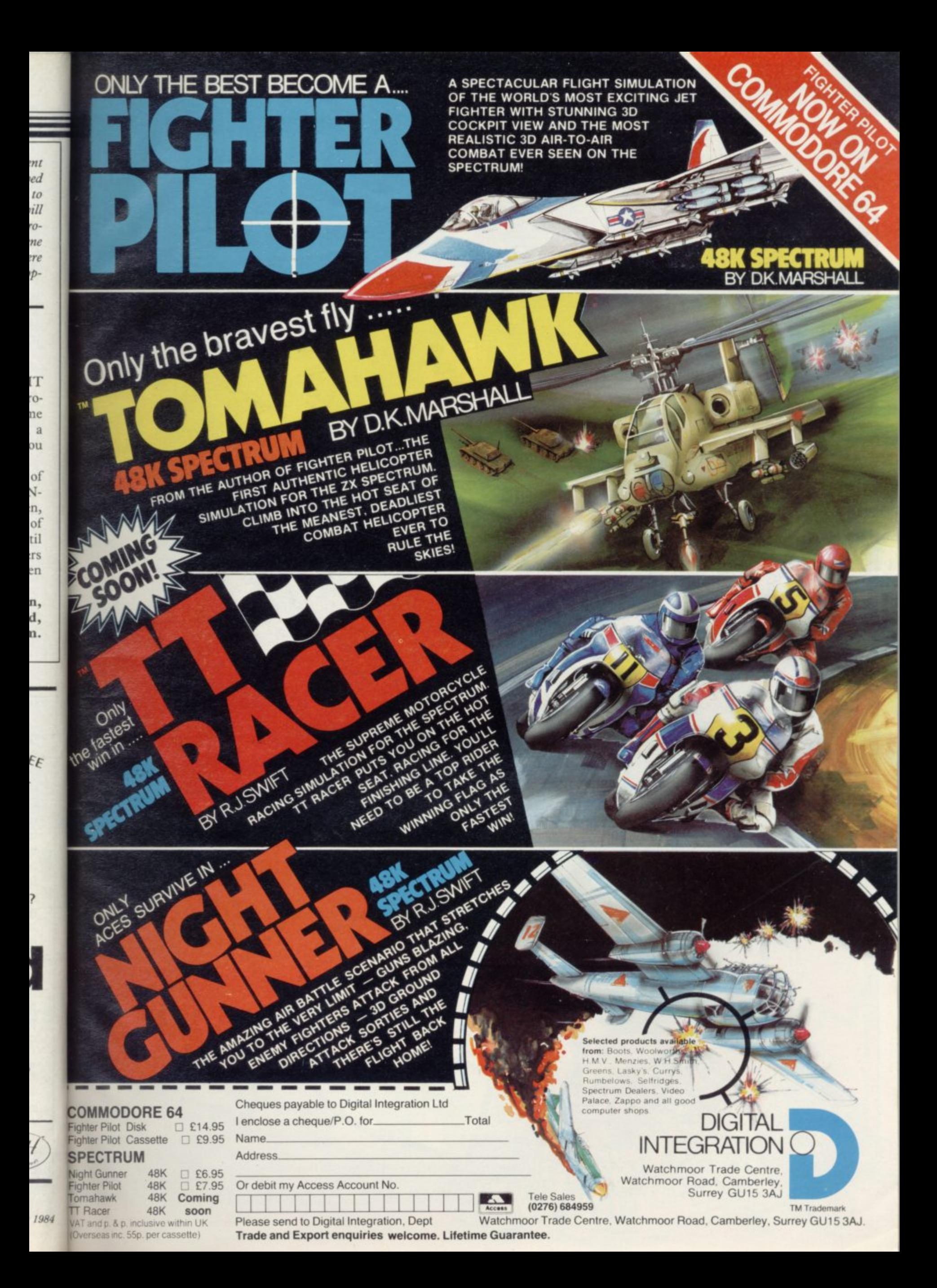

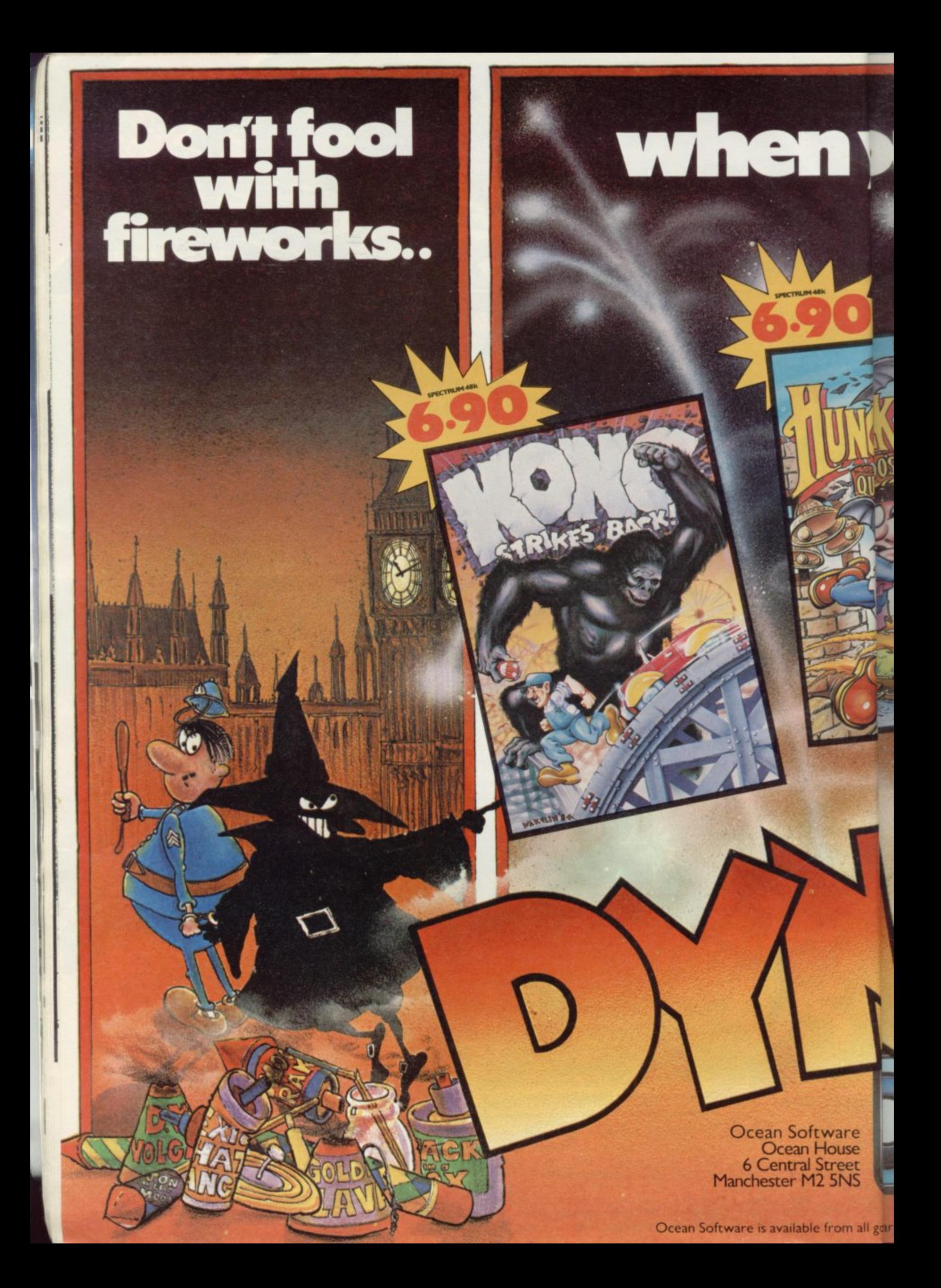

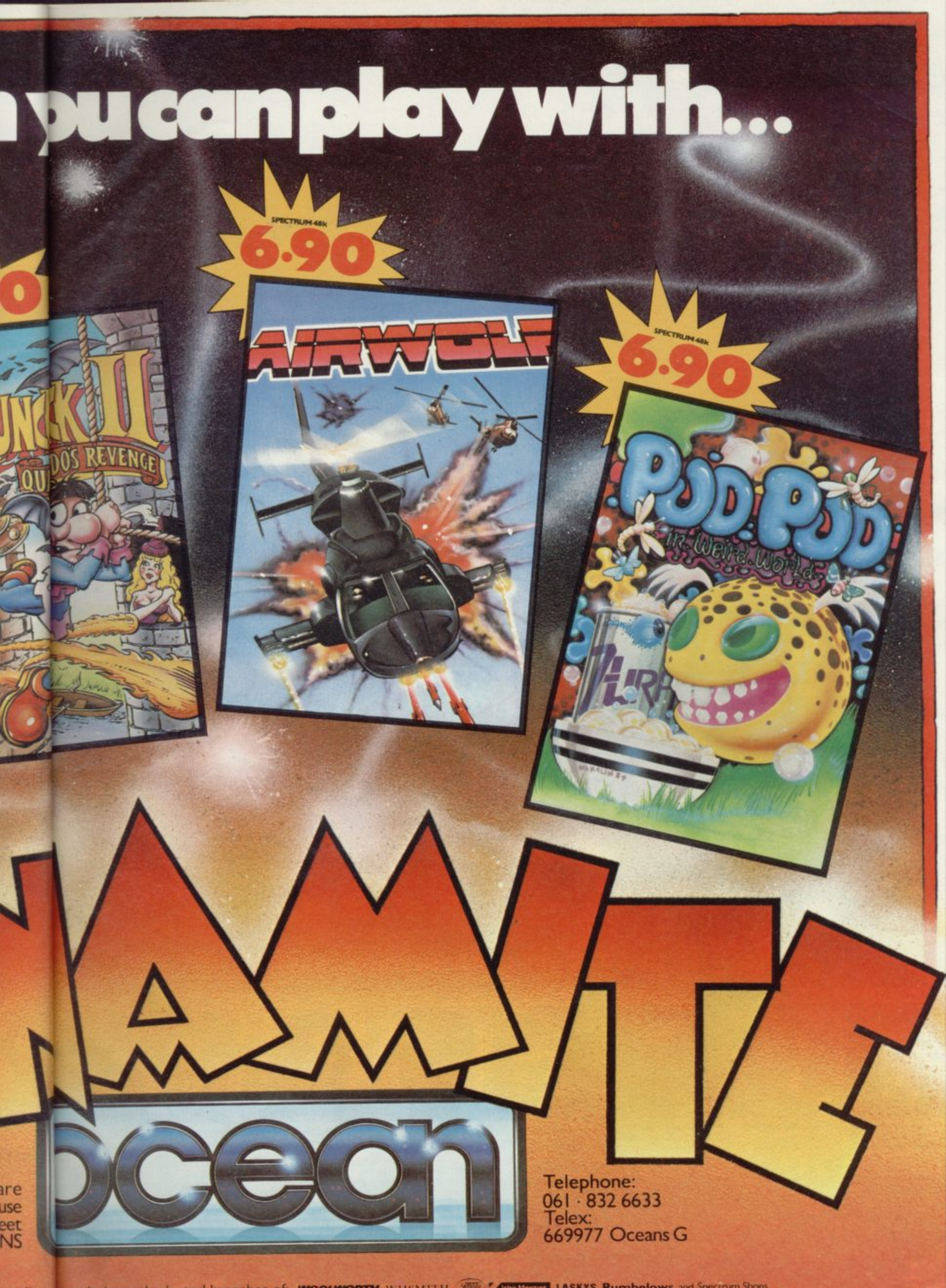

om all govare dealers and selected branches of: **WOOLWORTH**, WHSMITH, 200 TACHINGH, LASKYS, Rumbelows and Spectrum Shops

#### In space no one can hear you scream.

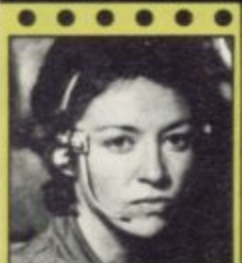

Δ

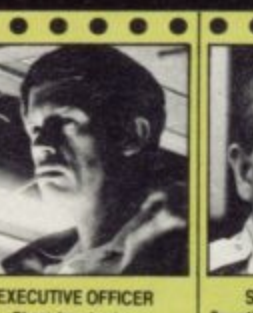

 $\bullet$ 

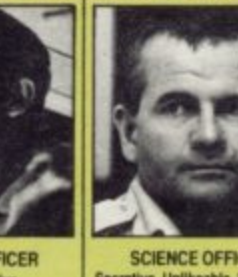

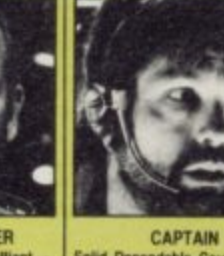

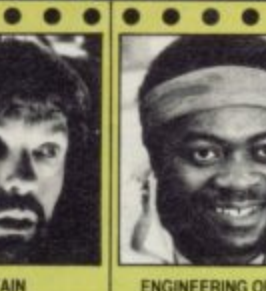

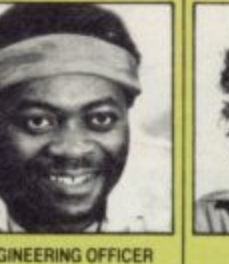

٠

 $\bullet$ 

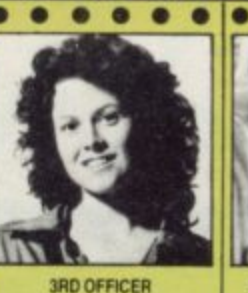

E

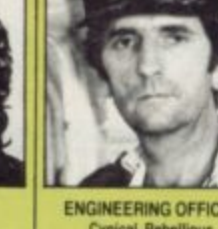

 $\bullet$ 

 $\bullet$ 

 $\bullet\bullet$ 

 $\bullet$ 

**THE CRI** Personne files follo yours to command well almo

 $• • •$ 

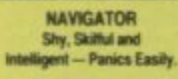

圖

 $\bullet$ 

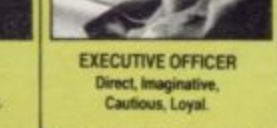

 $\bullet$ 

**SCIENCE OFFICER** Secretive, Unlikeable, Brilliant-<br>Occasionally Illogical.

CAPTAIN Solid, Dependable, Courag Excellent Leade

 $\bullet$ 

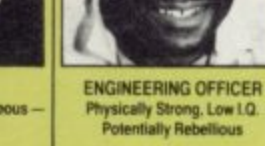

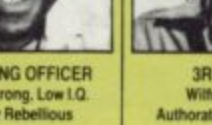

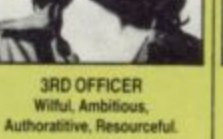

 $\bullet$ 

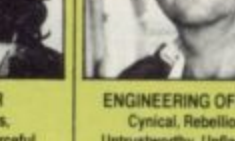

 $\bullet$ 

 $\bullet$ 

 $\bullet$ 

ENGINEERING OFFICER<br>Cynical, Rebellious,<br>Untrustworthy, Unflappable.

 $\bullet\bullet$ 

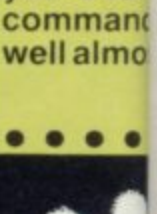

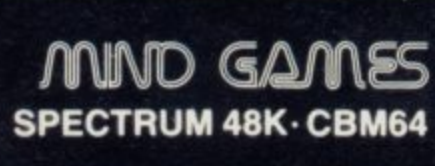

 $\bullet$ 

٠  $\bullet$ 

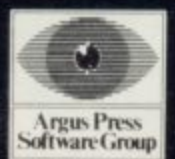

Featuring<br>the unique<br>Personality Control System

No. 1 Golden Square, London W1R 3AB, Telephone 01-437 0626

£8.9

#### **ZX-81 Software Scene**

**Trouble in threes**

TWO GRAPHICS adventures and a text-only adventure on one tape for the ZX-81 must represent good value of a sort, especially at only £3.20. The latest collection from Gavin Barker provides a reasonable introduction to ables you to deal with adventure games, but is unlikely to fire the imagination of seasoned players.

**The Challenge pits you** against an evil knight in a mediaeval setting. You must equip yourself with the necessary weapons and armour, his fastness.

block pictures of castles, bridges, temples and the like, and the text is brief and occasionally badly spelt. The route to s iccess is intricate, although there are a number

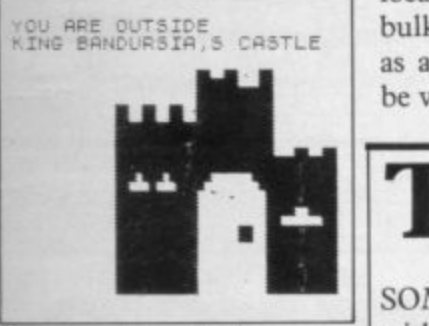

of ways of achieving your goal, and all commands are drawn from a fairly limited vocabulary using standard two or three word inputs.

With over thirty-five locations and plenty of juggling with objects to be done you are only allowed five at a time — it will take some time<br>to work out your strategy.

Haunted House is written along similar lines, but in this case the graphics are rather better although the adventure itself is slightly less complex. Additionally there is a fight routine which en-

• •

•

**•: CR .onneI folio 's to mand almo**

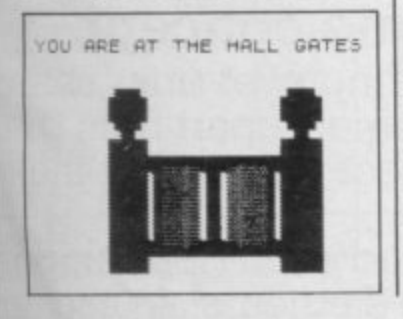

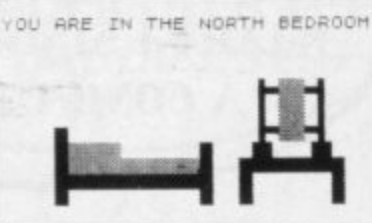

Ghosts, Mad Axemen, or a retired hangman. What Albert Pierrepoint is doing in an adventure game is not clear, however. You are also allowed to bribe the monsters if you have enough gold.

and seek out the challenger in teresting feature whereby if The graphics are simple tion then you cannot drop Both games include an inan object is already at a locaanything else there. That makes it all the more difficult to organise what you are carrying effectively, as you may have to backtrack a long way in order to find an empty location in order to drop such bulky and unwanted objects as a used match. It may not be very realistic but at least it

increases the complexity of none of the adventures offers the game.

The third adventure is a text-only offering called The **Black Staff. The game is** rather more humorous than the other two, and is set in the standard world of wizards and dragons. Your job is to regain possession of the staff of the title. The ancient piece of wood used to belong to an old wizard but was stolen by some dwarfs. The dwarfs were turned to stone through neglecting the daily care of the staff and you are admonished at the start of the program to watch out or the same could happen to you.

The vocabulary for the adventure is rather wider than that of the other two, and some of the puzzles are more complicated, but by and large the game is of only moderate difficulty and should not take too long to solve.

Taking each on its merits.

**the kind of excitement of, for** example, those from Artic or Carnell, but given that they are presented as a package at a reasonably low price, they do represent value for money.

The only real pity is that they were not written in machine-code, which would allow space for a considerably more sophisticated text interpreter and prevent the need for doing everything in FAST mode, thus causing the screen to flicker unpleasantly every time a key is pressed. That does not cause problems in the third adventure, but impairs the quality of the graphics in the first two, which would otherwise be much more pleasing.<br> *Chris Bourne* 

**ADVENTURE Memory: 16K Price: £3.20 Gilbert Factor: 6**

# digit exercise

**SOME people find coping** with hex-code and least significant bytes as easy as being sick on Watney's, but for evminds there are at least two humdrum souls who never even make it past binary numbers.

**Binary Brains from** Pooter aims to alleviate their misery by providing a primer in the theory of binary numbers, taking in octal and hexadecimal along the way. Once you have struggled through the primer, side two of the tape contains a mastermindtype game to see if you absorbed any of the material.

**The information in the** primer is accompanied by questions. The first set of questions is very boring, as it follows a fixed pattern. That is no doubt deliberate, in order to drum home the basic patterns formed by numbers,

but may convince the less sensitive that number bases are as dull as they always thought. After the first round, the second asks more random questions.

The game asks you to guess at a number by entering a decimal number. The<br>computer converts your computer guess into binary and compares it with its own number, and then tells you which digits you got correct. In order to win, and avoid the humilitating nickname of 'Decimal Brain' you will have to do a fair few decimal-binary and binary-decimal conversions in your head.

There is an element of fun in the program, but the first part is stodgy and the game is either trivial or impossible, depending on whether you understood the primer or not. There has to be a more exciting and painless way of get-

**ting across the necessary** information. Like reading a simple book, perhaps? Available from Pooter

**Games, 24 Parsloes Avenue, Dagenham, Essex.**

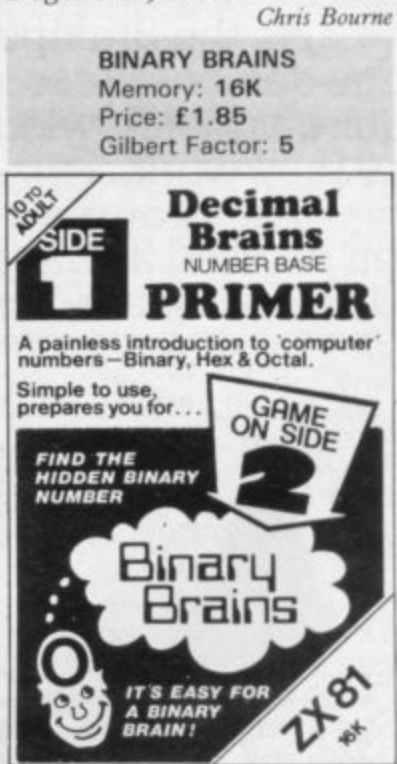

#### First, a question.

Who do you think are the world's most avid consumers of microcomputers?<br>The ingenious Japanese?

The fashionable French? The acquisitive Americans?

Believe it or not, it's we British who own more micros per person than any other nation on earth.

Yet, despite its amazing impact, the microcomputer has only just begun to scratch at the surface of our lives. Without doubt, the best is yet to come.

#### **Use and Abuse.**

In several recent surveys, some astonishing facts about micro use and abuse were revealed.

It was discovered that the micro is hopelessly underutilised. If you're already a micro well confirm this unhappy state of affairs.

#### **Brainpower. A source of knowledge.**

For thousands of years, the key to self improvement has been in the hands of the written word. Now, thanks to

the Brainpower range, it's very much in the hands of the micro. As the Brainpower (the micro. bring out the **hands** of the micro.

range demonstrates, this does not require prior knowledge of micros, or how they work.

The Brainpower concept has been devised as integrated applications and educational software. And its aim

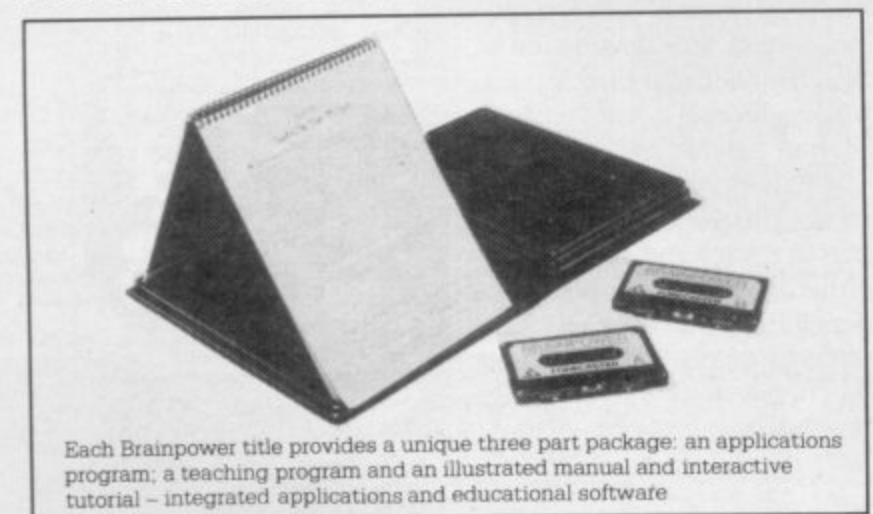

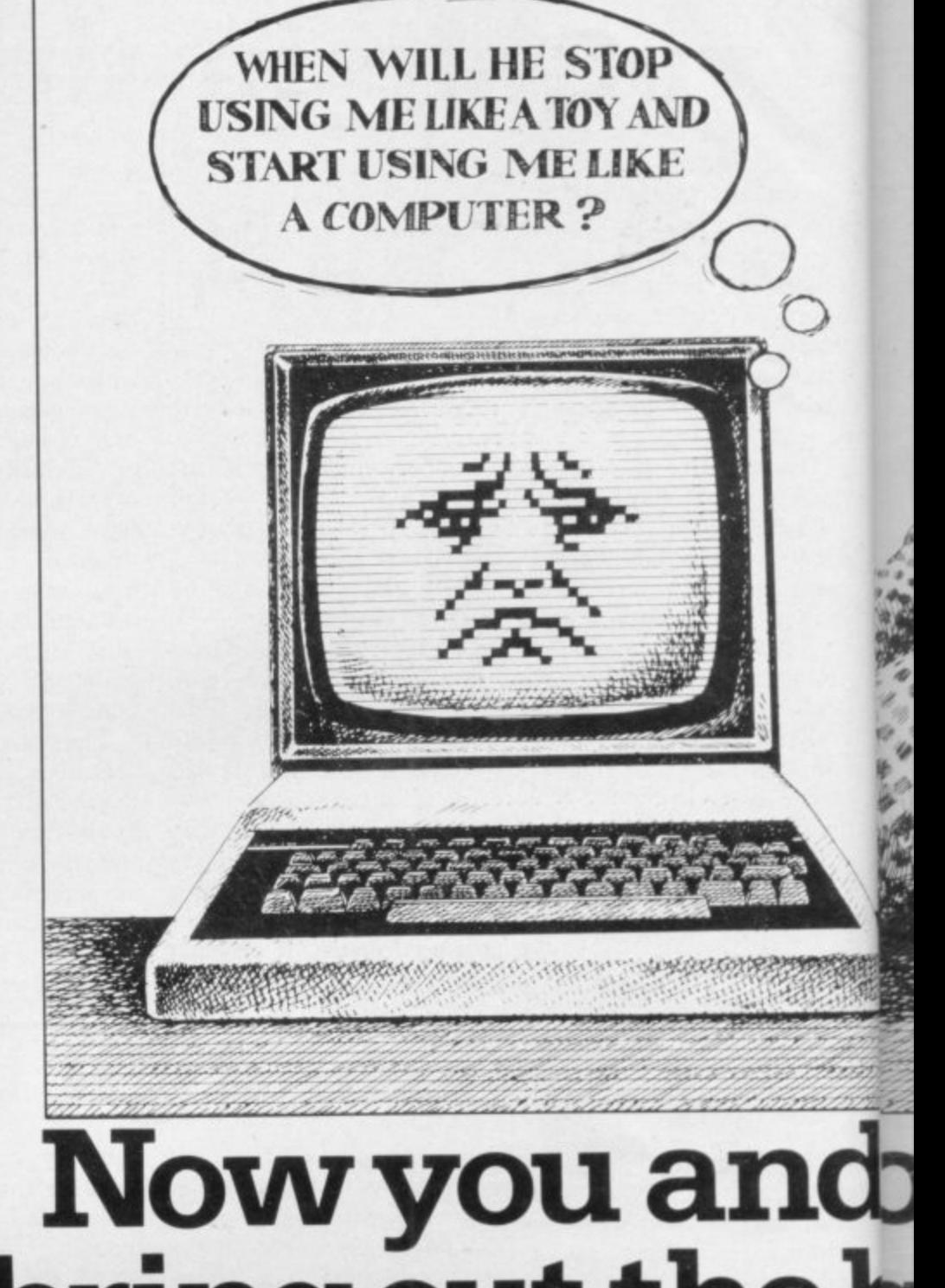

is to stretch both your mind and yout vi imagination.

It offers a unique way to realisear<br>your own full potential and that of you micro. In a way you could never hope'so achieve from the printed word alone.

In this respect, the Brainpower range stands on its own.

### **A unique concept**

All the Brainpower titles share one thing in common, apart from then stimulating subject matter, that make them unique.

You will find each title compris three distinctive elements: A teaching program that helps you to get to grips •

#### **STAR WATCHER**

The secrets of the heavens are yours. Isolate all the constellations as well as main stars for easy identification. Even turn stars and constellations on and off at will. Screen by screen, you will see exactly how the 1,500 brightest stars move through time and space. And all from any point on the Earth's surface at any time of the year.

Star Watcher is without doubt the definitive home observatory.

#### **DECISION MAKER**

Should you buy a new house? Change jobs? Have children? Start your own business? Such decisions should not be taken lightly. Armed with Decision Maker, you can be quite sure of examining every avenue, and arriving at a rational, structured answer. If you value the way

you run your life, you need Decision Maker.

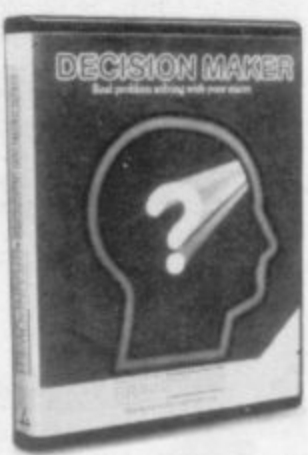

#### **NUMBERS AT WORK**

Tackle all the number problems you're likely to face in daily and business life. From straightforward multiplication and division of fractions, through decimals, percentages, ratios, mark-ups and margins to compound interest, depreciation, VAT and PAYE.

Numbers at Work gives you a distinct edge, since you will be able to both understand and manipulate numbers at will.

#### PROJECT PLANNER

Project Planner teaches you how to divide even the most complex project down into meaningful components. Learn how to determine the length and importance of every single task, and those elements critical to the fulfilment of your plan. Even anticipate problems you hadn't envisaged.

You have the measure of any situation because you have the fullest possible grasp of all the factors which affect it.

#### **FORECASTER**

Forecaster takes the guesswork out of forecasting, by accepting that tomorrow's events will be best predicted on the basis of today's facts. Armed with Forecaster, sales targets and growth trends, even sporting events and election results can be

accurately and very quickly predicted.

Invaluable to you in both your private and business life.

#### **ENTREPRENEUR**

Entrepreneur teaches you all the steps required to plan and start your own business. It will forecast your first 18 months' cash flows, generate your Profit and Loss Account and Balance Sheet. Help you in discussions with your bank manager and partners. Explain the notions of assets, liabilities, overheads, working capital, cash flow and break even point.

Invaluable to anyone who is planning a business venture.

lone. ower

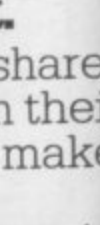

mpris

achin o grip

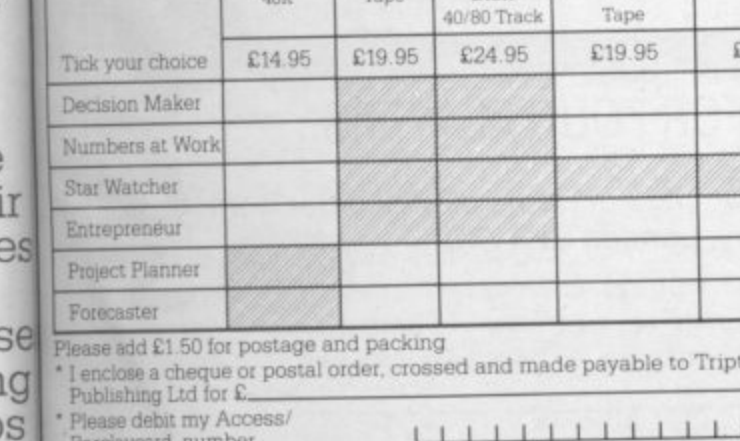

TELEPHONE

SIGNATURE

Send to: Triptych Publishing Ltd, (TBL Book Service Ltd) FREEPOST CAMBERLEY, SURREY GU15 3BR. All goods fully tested and returnable if in any way defective. Allow 28 days for delivery \*Delete as applicable. Su/12/84

# **BRAINPOWER**

# dour micro can hst in each other.

**BBC B** 

COMMODORE COMMODORE

64

Disk

vch

 $111$ 

24.95

**IKNOW HE'S GOTA** 

**BRAIN IN THERE. IF ONLY** 

**I COULD DISCOVER THE** 

**BEST WAY OF USING** 

IT.

your with the subject at your own pace. An applications program to put what you ealise learn into action. And finally, with each of youpackage, you get an expertly written hope thook and interactive tutorial.

SPECTRUM BBC B

**NAME** 

**ADDRESS** 

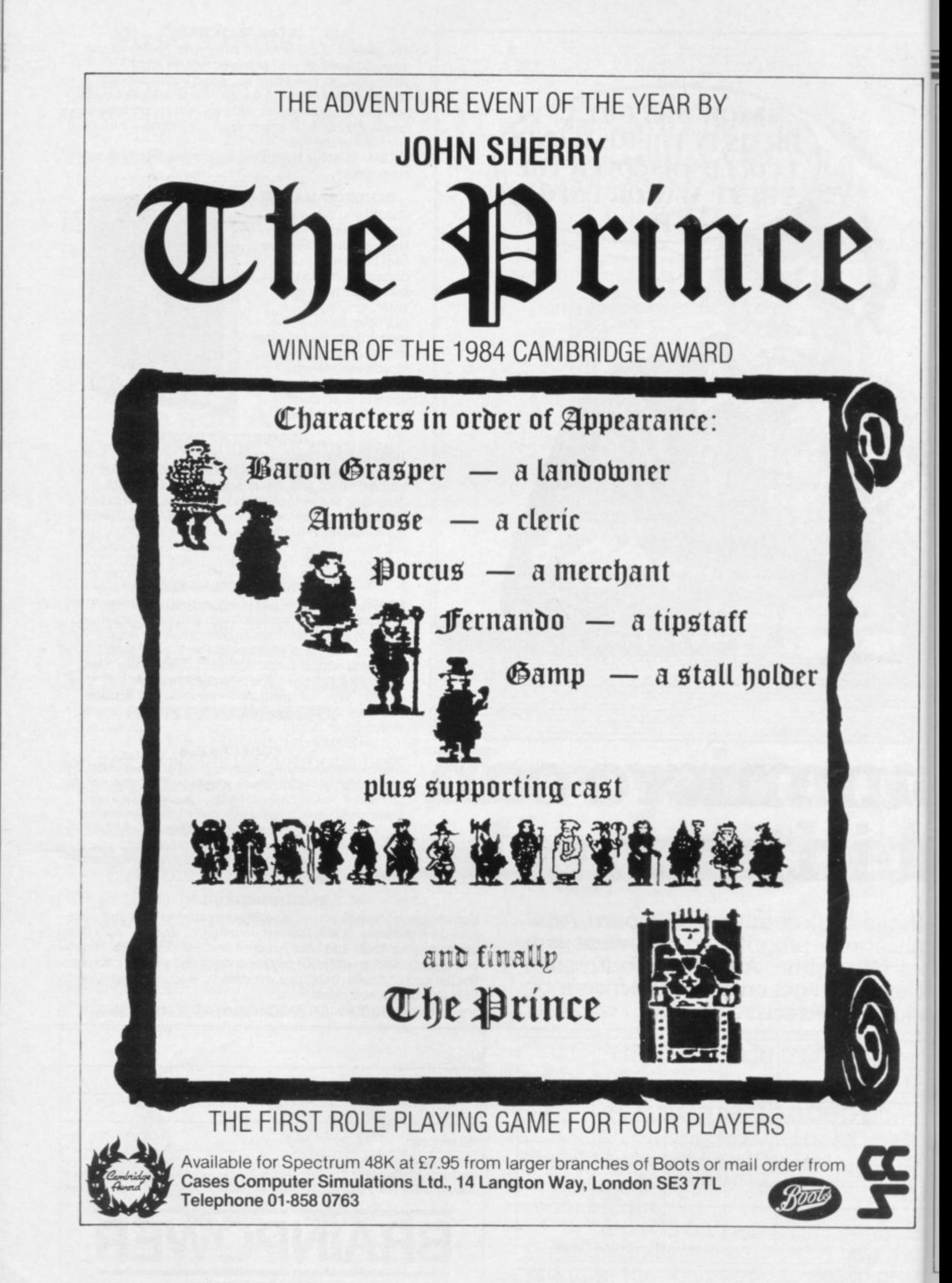

#### **Spectrum Software Scene**

# **Rubbish round the world**

after a lifetime of emptying the bins of suburbia, Trashman, that Napoleon of garbage, is off to foreign parts to teach the world a thing or two about litter.

**Travel With Trashman** sets our hero the mission of flying to various famous tourist spots to deal with the rubbish problem. They include collecting roses from a Spanish bullring, coconuts from a Samoan beach, and secret papers fluttering from the windows of the KGB offices on the Red Square.

Trashman was greatly admired for its superlative graphics, but unfortunately the sequel does not match the earlier program in that respect. It is true that the thir-<br>teen screens are all teen screens completely different, whereas Trashman was built around various streets using the samc few houses in different con figurations, but there are too many occasions where col ours flicker and change messily. Were that not the case, the graphics would be excellent, but as it is you arc forced to conclude that New Generation has overreached itself slightly in designing screens too complex.

That does not, however, make the game any the less addictive, and on that score Travel with Trashman is a worthy successor to the origi- nal. You start with a fixed sum of money, with which to buy a ticket to a variety of destinations. The money is replenished according to your success in clearing up the rubbish at each location. That allows the player to try at least three screens immediately, even though unable to complete them. It also requires some tactical thinking from the more experienced player, in order to travel as cheaply as possible while still visiting all the locations.

As ever, New Generation has included its own style of I touches any part of the web

OBSESSED with rubbish humour in the game, not only with the visual gags about what constitutes foreign rubbish, but also with comments on the screen. The comments occur when Trashman bumps into the locals while attempting to do his job, such as tangling with French waitresses at a Parisian cafe, or upsetting the efficient service at the Munich beer festival.

> Most of the humour is based on excruciating language jokes, such as 'Gettenze artz a vay' in Germany. By and large, the jokes are inoffensive, although more likely to produce groans than laughs. However, the scene in Benares, where Trashman has to collect the sandals of offensive. If that was the best the faithful as they immerse themselves in the Ganges, is rather more disturbing. Apart out altogether.

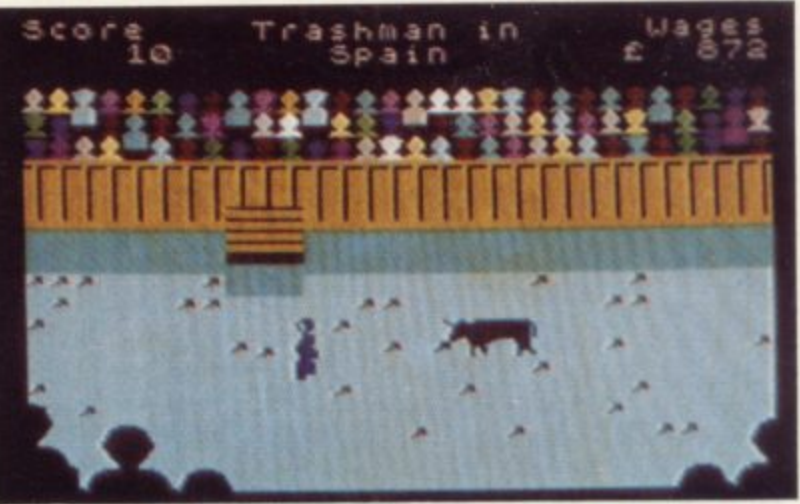

from the concept of making fun out of religious beliefs, which also occurs at the Wailing Wall in Jerusalem, the line 'Hurry curry Trashman' is at best puerile and at worst the company could think of, it should have left the screen

If you are impervious to that sort of humour, and do not expect miracles of graphics programming, you will find the game great fun to play and highly addictive. There is a considerable range of difficulty in the various screens, and although the mechanics of picking up litter remain the same, you will have to change your tactics to suit each particular situation.

It is a pity, therefore, that New Generation could not have taken more care with the graphics and humour.

**Chris Bourne** 

**1071C TRAVEL WITH TRASHMAN Memory. 48K Price: E5.95 Joystick: Kempston, Sinclair, Cursor Gilbert Factor: 7**

## $5001$ rashman g . Apa r t

## **Buzz on the grapevine**

BUZZ OFF from Electric Software is a fruity little program starring Bertie the Bee<br>whose longing for sweet ripe strawberries and other assorted fruit gets him into a lot of trouble. He enters the Enchanted Orchard where his heart's desire hangs temptingly. Little does he know that a large spider is waiting for a wee bite too.

You must manoeuvre the bee around the screen collecting pieces of fruit as they appear. Once a piece has been eaten a portion of spider's web takes its place. If Bertie down comes the nasty arachnid to collect his own lunch.

There are ten levels. In the first no web segments are visible but thereafter the spider will have spun bits of web to hinder Bertie in his task. As Bertie only moves in a straight line — bees do don't they? — getting round the screen is very difficult<br>and the game requires large doses of concentration and care. The graphics are welldrawn, though necessarily limited to the bee, the spider and the fruit. The spider is distinctly menacing though Bertie looks rather bumbly.

This is the sort of arcade game you'll either adore or detest. Bertie's job is hard and there is no zapping or violence on the player's side. Skill and judgement are needed for success and the game concept is limited to the one task. Buzz Off is a good representative of this type of fruit game but runs the risk of repetition after a while. Richard Price

more software on page 34

**Buzz OFF** Memory: 48K **Price: E4.95 Joystick: Kampaton, Sinclair Gilbert Factor. 5**

# mouse with a mission

have approved of his rodent pal's adventures in Danger**mouse in Double Trouble,** from Creative Sparks.

It is a simple tale of terror in which the evil Baron Greenback, the turtle who is always trying to land Danger and Penfold in the soup, decides to create an Android Dangermouse. There are three episodes, reminiscent of the television series, in which twosome through to the computerised robot factory.<br>The first screen shows

Dangermouse in his aerocar under attack from robots which must be shot by musical notes. As each is shot the score increases and the display showing you and Greenback in a tug of war changes so that you are winning the struggle. Every robot which hits you makes the turtle give

PENFOLD would certainly you have to get the terrible an extra pull, which takes you is that the real youngsters further from your goal.

> The jungle scenario of screen two, in which you **have to jump on a crocodile** and avoid the big cats and monkeys, leads to the final confrontation. Here Dangermouse must extinguish all the lights in the power matrix to destroy his double while avoiding Penfold who is being chased by Nero.

The game should keep any ageing youngster entertained for hours and the only danger

will not get a look-in.

Dangermouse in Double Trouble would make a great Christmas present. We will certainly be asking Santa for future adventures starring the intrepid hero,

**John Gilbert**

**DANGERMOUSE IN DOUBLE TROUBLE Memory: 48K Price: E6.95 Joystick: Kempston, ZX,** Protek, Fuller **Gilbert Factor. 8**

## City of the undead

tion as the film industry, Quicksilva has made the horror quantum leap from giant ants to zombies. Following the trail blazed by 3D Ant Attack, the company has now released Zombie Zombie, using the same softsolid technique which popularised the former.

Softsolid is a means by which a true 3D perspective is built up using 'solid' cubes to form structures, behind which you or the monsters lurk. The landscape is a ruined city, many times larger than the screen, which may be viewed from any of four directions, thus enabling you to see behind the walls.

You have a small helicopter, casting the now fashionable shadow when aloft, which can pick up and redistribute the bricks of the city. That enables you to cut off or channel the zombies to a suitable killing ground.

Destroying zombies is much more difficult than killing ants. The only apparent way of doing it is to lure a zombie up a set of steps and over a precipice. You are capable of surviving the drop, but the zombie goes splat and leaves a small red puddle.

The game is less playable than 3D Ant Attack, despitc the welcome provision of joystick options. Whereas the ants used to swarm in large numbers around you if you

MOVING in the same direc-stood still, the zombies are difficult to find. That, coup-<br>led with the enormous difficulty in destroying them, makes it more fun to potter around designing buildings with the helicopter rather than get on with the game. **Chris Bourne** 

> **ZOMBIE ZOMBIE Memory: 48K Price: E6.95 Joystick. Kempston. Sinclair. Cursor** Gilbert Factor: 7

# LEVEL

# **Business not pleasure**

motive for buying Hareraiser is the sincere need to get rich.

The sole aim of the program is the discovery of a the countryside, with an oc-Golden Hare somewhere in the game landscape. Do not around and then disappearcy version of Kit Williams' those thoroughly dull pic-

THE MOST SENSIBLE graphics and a vast expansive plot.

assume you are getting a fan-ing. At the bottom of each of Masquerade with complex tures appears an obscure The 'game' consists of a number of lacklustre, stark and simple screens depicting hare bouncing

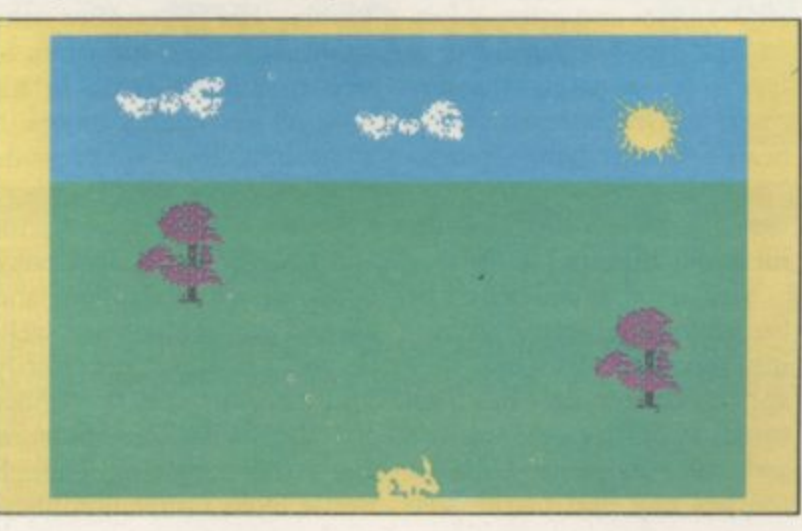

phrase which may or may not help you to find the hare — or your £30,000 in lieu.

If you decide to persist with the puzzle you will still have to buy a second program

before completing it.<br>The casette insert provides details on how to enter. The only instructions on screen tell you to follow the hare with cursor keys. There seems to be no evidence of the richness of the original book.

**Quite honestly, it is rather** difficult to understand why this program was produced at all, though cynics may draw their own conclusions. Me, I'm going to zap a few aliens<br>instead. Richard Price **Richard Price** 

**HARERAISER Memory: 48K Price: EB.95 Gilbert Factor: 3**

#### **Spectrum Software Scene**

# **Whirlybird warfare**

#### gsters

louble great ! will ta for lg the

**Gilbert**

**JBLE** 

ay not e — or

persist 11 still ogram

ovides

r. The screen ! hare There nce of riginal

rather why iced at , draw **I. Me,** aliens **trd Price** completely different.

Program<br>
tek. Y<br>
rise in<br>
copter<br>
aircraf<br>
ducks<br>
and wl<br>
quickly<br>
sile or<br>
your n<br>
Des<br>
led to<br>
about<br>
fence. programs from Psion or Prorise in a battle-worthy helicopter, bombing the enemy aircraft gliding like sitting ducks into the range-finder and which can be despatched quickly with an air-to-air missile or rapid fire from one of your machine guns.

Despite what you might be led to believe the game is about defence and not offence. You must defend three of six ground bases, making sure that the enemy does not get to them on foot or in the air.

Once you have equipped

YOU MAY HAVE exper- your machine with some- the necessary realism to what ienced any number of flight thing from the choice of missimulation programs in siles and guns, using the which you take a single-seater educational schematic plans bi-plane up into the wild blue of the helicopter, you can yonder. Now for something start the game and launch find it difficult to get any-Combat Lynx, from Dur-ed in 3D. The helicopter rerell, is not as tame as the presentation is only adequate tek. You can hover, dip and dales over which it flies give for the dedicated performer into a combat zone representbut the shifting hills and

is a relatively true-to-life battle simulation.

The game is too much of a simulation. Beginners will thing within their sights and flying the helicopter without an enemy to hound you will prove that Combat Lynx is

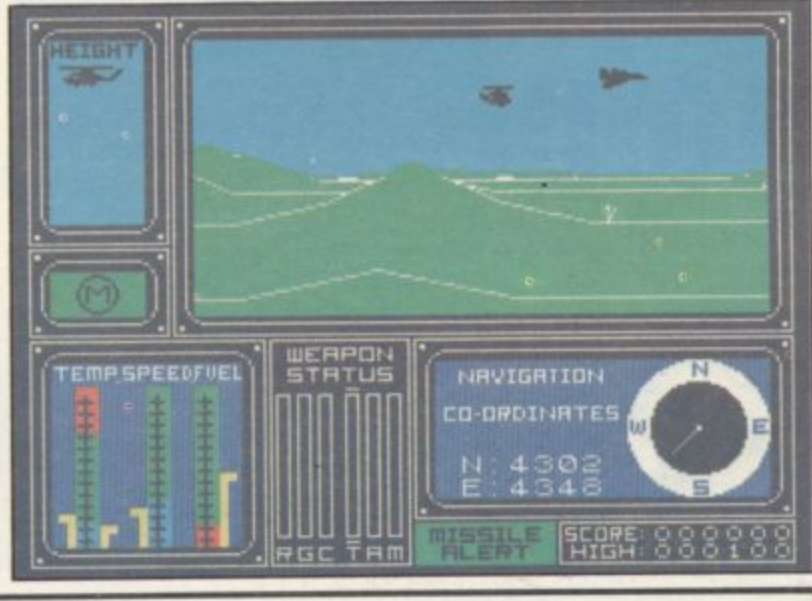

#### **Talking of Tinker Bell E E N . . : S E**

adventure these days.

Hodder & Stoughton have entered the field with a rendering of IM Barrie's Peter Pan, a much loved classic. The program was written by Soft Option and is an interactive adventure with graphics. The action follows the book closely. All the usual characters

the up and coming style in crocodile and the multitude show up and you will have a from the chimney on the littough time avoiding Hook tle house. The graphics are of dangers in Neveriand. De-**I** scriptions are full and the atmosphere is improved by **I** the finely drawn graphic screens. Those are animated in the sense that some motion will be included in the picture. The children are shown flying across the sky, shark fins cut the water in the bay and puffs of smoke will rise

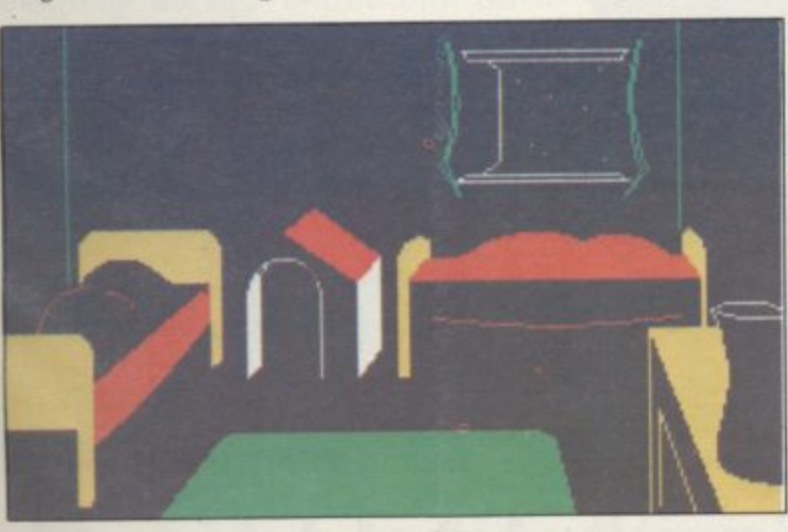

BOOKWARE seems to be and his villainous crew, the very attractive but do take a If his villainous crew, the very attractive out do take a<br> **Codile and the multitude** little time to draw. If you are **P** turned off impatient the pictures can he

**ELECT FAIL** has most of the Peter Pan has most of the though it is not too good at understanding abbreviations. The characters move quickly around the landscape and it can be quite an effort to keep up with some of them. The intrepreter is not as obviously sophisticated as The Hob**bit's.**

Nevertheless, the game is well produced and should have a strong appeal to fans of the boy wonder and his band of lost adventurers. It is also nice to know that Barrie's royalties will be passed onto Great Ormond Street children's hospital. Peter Pan should make a good Christ-<br>mas present. Richard Price mas present.

**PETER PAN Memory: 48K Price: E9.95 Gilbert Factor: 6**

who likes to impress friends with displays of dexterity at the keyboard. Arcade gamers might find it tedious because of the lack of immediate excitement. If, however, you are a level-headed player who likes to take time in developing skills Combat Lynx will **pay off. John Gilbert**

**COMBAT LYNX Memory: 48K Price: E8.95 Joystick: Any programmable Gilbert Factor: 8**

## **Test for motorists**

STOP. Taking your driving test? Now there is a program to test your ability and help you learn.

**Highway Code is made** up of five sections each containing approximately 30 questions on motorways, signs giving positive orders, warning signs, general signs and negative order signs. Each question has multichoice answers some of which are very amusing, together with clear colour graphics of the road signs.

To gain access to each set of headings you must keep reloading the tape and stopping. Unfortunately, the program can be unfriendly at times as it does not always instruct you where to stop.<br>The second side of the tape

contains a demonstration with questions on the traffic light sequence and a demonstration only of the procedure at a level crossing.

Highway Code is produced by Learning Systems to 'complement the HMSO booklet The Highway Code', and I suggest you treat it as such. The tape is instructive for<br>experienced drivers and drivers and learners alike, but it is not as comprehensive a guide to the highway code as the HMSO version. Colette McDermott

**more software on page 38**

**Highway Code Memory: 48K Price: E6.95 Gilbert Factor: 6**

cember 1984 SINCLAIR USER December 1984

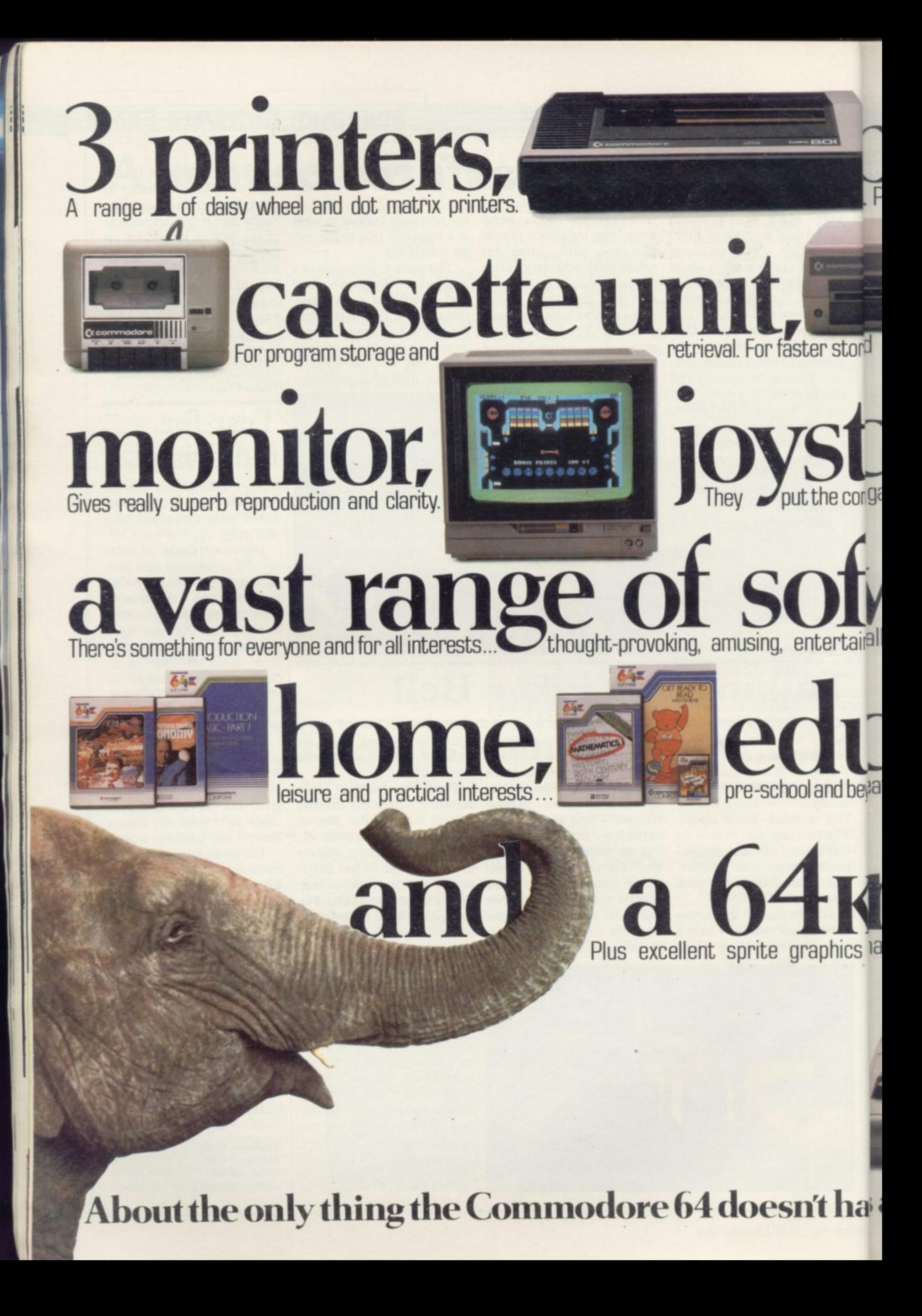
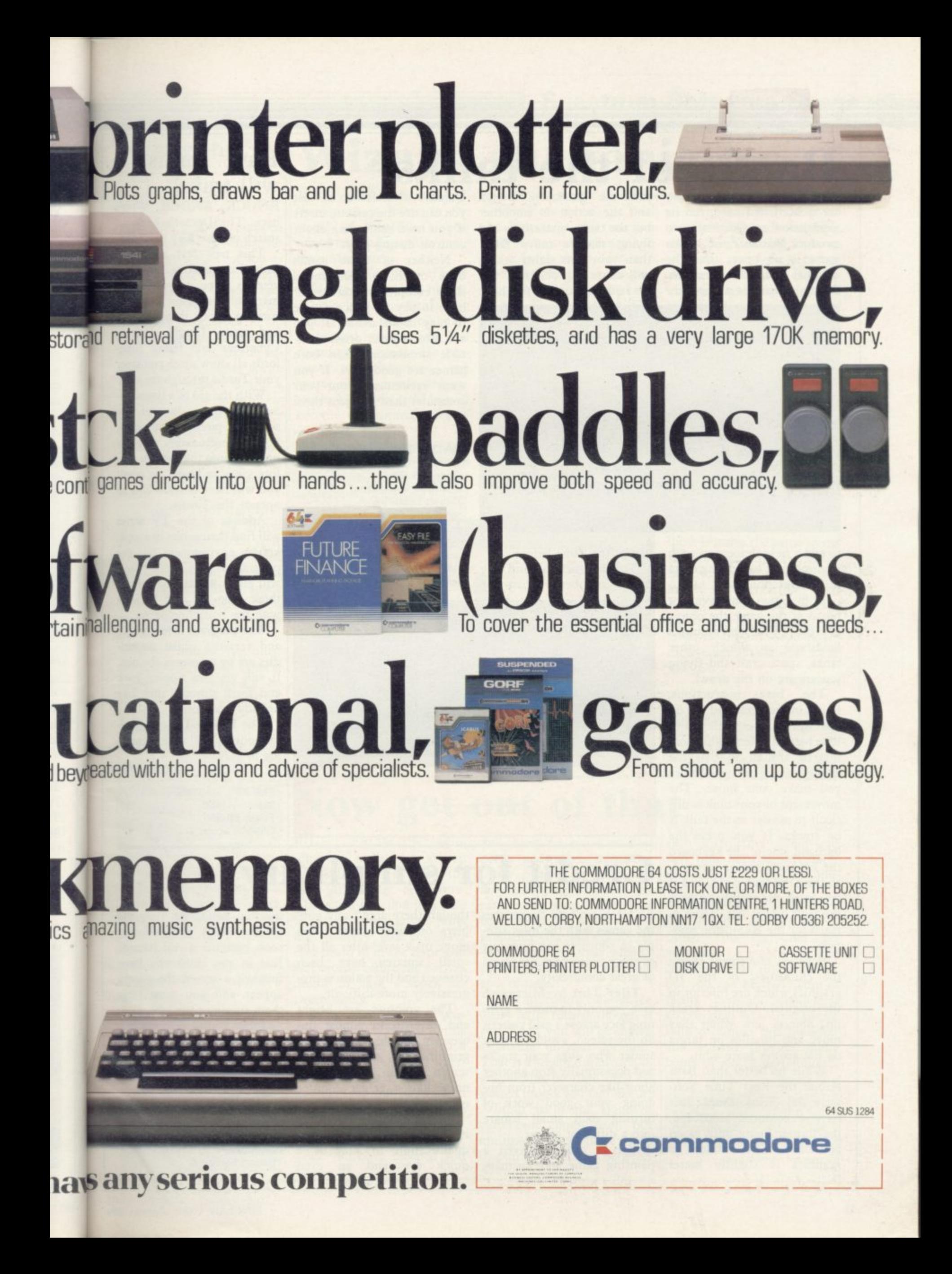

## **Battle of the tanks**

ter if Atari had not given its and the action is smoother you can use the cassette insert **permission to Quicksilva to produce Battle Zone as the game is no better than the original arcade version. Many companies at least try**

t v

> IT WOULD have been bet-than the Quicksilva version **Quicksilva version so at least flying saucers move faster than your gun sights which will cause a problem if you are lucky enough not to have**

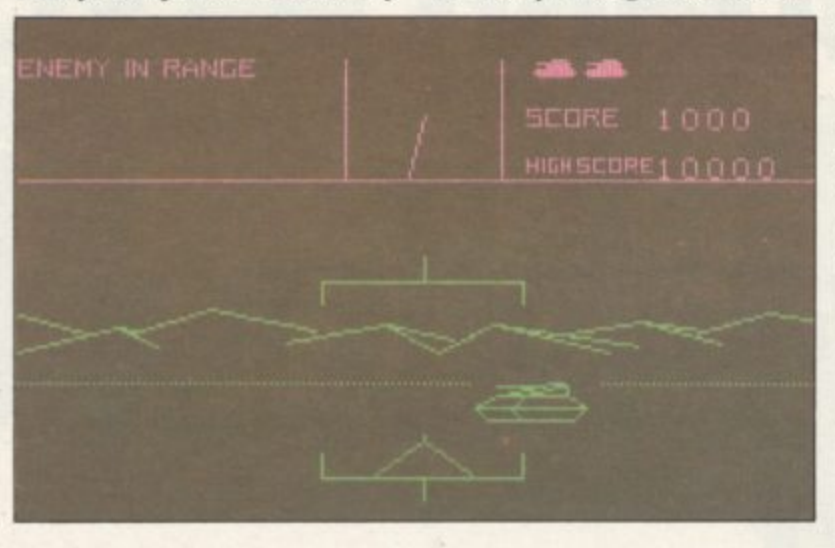

to add a new element to such games or put something extra into the graphics.

**If by now you have not heard of the game the object is to move your tank around a landscape in which other** tanks, space craft and flying saucers are on the prowl.

The bare instructions, found in the game and not on the cassette insert, tell you to hide behind objects which are littered around so that the enemy cannot see you before you make your move. The movement of your tank is difficult to master as the tank is on tracks. If you press the lefthand side of the keyboard the left track moves forward, shifting the tank right, and if<br>you push the righthand keys the tank moves left. Time to reach for the Kempston joys-<br>tick.

Forward movement shows the clumsiness of the 3D graphics which are inferior to the original. Outlines crack **up, objects jerk when they** move and missiles on target do not always score a hit.

While no better than Battlezone the Real Time Soft**ware 3D Tank Duel does** have a coloured landscape, the former being only green **and black. The standard of** graphics is slightly better

**played the game before. The instructions and key** layout are better than the

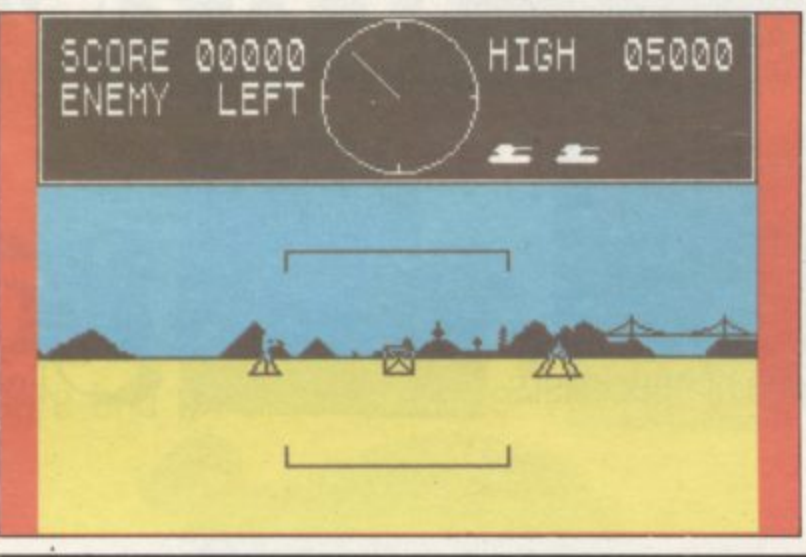

but the tanks, spaceships and if you need reminding about controls during play.<br>Neither of these games

have much to recommend **them except that you do not** have to pay 50 pence a time to play in an arcade. If you are after classic original arcade simulations then both games are good buys. If you want excitement from your computer then just pass them by.

**John Giber(**

**BATTLE ZONE Memory: 48K Price: £6.95 Joystick: Kempston Gilbert Factor: 5 3D TANK DUEL Memory: 48K Price: E5.95 Joystick: Kempston, Sinclair, Cursor Gilbert Factor: 6**

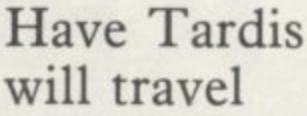

**KNOCK, KNOCK, Who's here. The Doctor's back, in search of The Key to Time.**

**This new text adventure from Lumpsofi features the veteran time traveller and many of his oldest enemies, battling it out through time and space. Davros, Daleks, Cybermen and fellow timelords all show up as you steer**

With the aid of a timescan**ner you must discover the scattered pieces of the great key and presumably save the universe into the bargain. Before you can begin the quest you will have to learn how to operate the Tardis.**

**Addicts of the TV series will find themselves in a wellknown environment but the program is very friendly and will give considerable help to those who are less familiar with the bumbling doctor.**

and versatile whilst the rid**dles are by no means obvious. It will get you zipping back** and forth through time like **nobody's business.**

**The Key to Time is goodhumoured, well written and a** joy to play. **Richard Price** 

**THE KEY TO TIME Memory 48K • Price: f 5.95 Gilbert Factor: 7**

### **Credit for simplicity**

**FUNNY isn't it? Sometimes the games with the most simple of concepts can give just** as much pleasure as programs of great complexity.

Tiler Tim by Microwish asks you only to move a grinning face across a grid pattern on the screen, avoid a deadly spider who dogs your tracks and occasionally stop another ghost-like character from undoing your good work of<br>turning each small square into a different colour.

**It is a cross between a painting game and Pacman,**

though there aren't any gobblers or killer ghosts. You move up a level after all the small squares have been changed and the action is progressively more difficult.<br>The graphics are bright

and cheerful in almost flu**orescent shades. Tim, the grinning face, zips across the screen at a fair pace making a noise like a geiger counter** gone bananas.

No great strategic skills are necessary as the only real qualification to play is a quick eye and an even quicker hand. At first the **spider seems sluggish but soon becomes a real hazard. Just as you think you have finished a screen the ghosts appear and you must stop them ruining your job.**

**Tiler Tim is very much a** high-score merchant's game, deceptively easy and quite **compelling. Richard Price**

**TILER TIM Memory: 48K Price: £5.95 Joystick: Kempston, cursor. joysticks. Gilbert Factor: 6**

#### **Spectrum Software Scene**

#### Making the best of a bad night

Vho's it, in ime. nture s the and mies. time aleks, timesteer **e** ages. **e** scan**r** r the great 'e the 1. Bequest OW to

series wellit the y and elp to niliar **or.** insive e ridvious. back e like

goodand a

d Price

t the but izard. have hosts stop

uch a

quite d Price

game,

**rsor •**

YOU ARE a Wally, trapped in a nightmare in which familiar objects turn on you as you desperately try to escape from the manic dreamscape. All you have to do to wake up is find the alarm clock.

According to Pyjamarama, an hilarious arcade adventure with stunning sprite graphics, a Wally's idea of a nightmare means being hit by roast chickens, bowled over by spinning dinner plates, attacked by an astral machete, or buzzed by revolving saws. After all, that is what makes a Wally. In order to reach the alarm

clock you have to travel through rooms in which your wildest fantasies are acted out. The ceiling in one room is made up of a gigantic space invader game in which you must blast the invading aliens.

On your travels you must take time to pick up objects which may or may not be useful in the completion of your quest.

A variety of objects dog your movement but thc secret passages, found on the ground floor within barrels, should speed you on your way. Bouncing upstairs and sliding down the bannisters will also bring the object of your quest nearer.

Once you have dodged the chicken bombardment, the flying scissors and the falling<br>books you are beset by ghosts in the cellar. Some of the objects are not so familiar not even Wally could expect a magnet under the table or a rocket in the hall.

The action, plot and graphics of Pyjamarama from MikroGen are great. This Wally is a winner. John Gilbert

**PYJAMARAMA Memory: 48K Price: £6.95 Gilbert Factor: 8**

## **Wizard shenanigans**

themselves at home in the world of Kentilla a new mixed text and graphics game from Micromega.

Caraland is a place of magic, strange beings and heroes. A vile wizard, Grako by name, rules from his dark tower and spreads evil and destruction abroad. He possesses a moonstone, the source of his power and unless he can be defeated he will become undisputed ruler of Caraland.

Your role is, naturally, that of the budding hero and you must explore the scorched as to how best to progress in wastelands, caves and forests Caraland. The game is de-

MOST adventurers will find to fmd the means to defeat Grako. Urga-mauls, the local orc equivalents, will treat you with scorn and violence and you may be able to get help from Elva, a creature or person who will follow you rather like Thorin does in The **Hobbit.**

> The overall plot is familiar and takes bits and pieces from many adventure sources. Indeed, Velnor himself — remember Velnor? — gets a mention in the credits.

> The insert tells you straight away that the game is devious and gives little clues

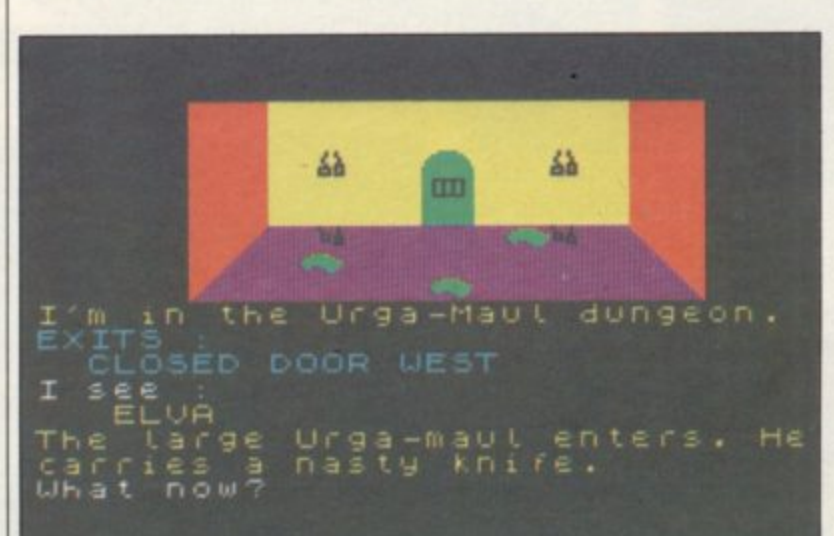

scribed as interactive and the varied beings will react to you in quite understandable ways. The amiable cavezats — rather ponderous cavern dwellers — will treat you amiably until you attack and will then go all out to slay you.

Speaking to characters may get results but they do not appear to be overly responsive. The graphics are clear and colourful and almost instantaneous, whilst the interpreter will accept a wide range of input. There are a-number of use-

ful features — such as recall of the last command — and the cursor can be moved through an entry enabling swift correction. Despite those features the game seems slow moving and it is all too easy to spend time getting hardly anywhere at all. That is an obvious disadvantage and may well mean the program is just too devious for the average adventurer. Time will tell.

Richard Price

**KENTILLA Memory: 48K Price: £6.95 Gilbert Factor: 6**

### **Now get out of that**

**RIGHT FROM the begin**ning you realise you are up **against it in Eye of Bain, the** new Artie text adventure. There you are, tied to a pole in some stinking hovel, praying to every god you have ever heard of in the hope you will escape before the natives decide to have a snack between meals.

Being a fairly mighty warrior you have travelled to this awful place in search of a fabulously huge sacred emerald. The gem is called the Eye of Bain and lies hidden in the temple, somewhere near that loathsome village.

Life is not going to be easy. Once you have escaped you by putting a full stop between

perils and solve numerous tricky puzzles to reach the holy precincts. Crooked pirates, nasty nomads and killer bees are merely a few of the problems you will encounter — and have you ever tried to persuade an ape to give you a

The adventure follows the usual Artic format though if you 'Look' you will be shown a picture of your location. That is a sensible approach to graphics as no time need be wasted unless you feel like it.

Input is in the standard verb/noun combination but multiple entries can be made

will have to avoid endless each instruction. That can save time but the interpreter responds very quickly any**way.**

> Artic seems to adopt a nofrills approach to their adventures. You may not get animated graphics or the chance to enter full sentences but you can be fairly sure of facing constant challenges and original problems. Eye of Bain continues this tradition and should provide many hours of solid entertainment. Great value. Richard Price

**EYE OF BAIN Memory: 48K Price: £6.95 Gilbert Factor: 7**

more software on page 40

ember 1984

#### **Spectrum Software Scene**

## **Automata's origin of the faeces**

one of the first images of the game. The circle is complete and even an accident rarely

The game and its sound-

Croucher has cleverly manipulated the elements of computer gaming and brought in concepts usually found only in movies. The result is a piece of software which even those people who

John Pertwee, Ian Dury, Donna Bailey, Frankie Howard, E P Thompson and Mel Croucher, is a revolution in gaming technology. It has its genesis in the concept record album of the late 1960s and

disrupts the system.

1970s.

PLAYING THE part of a discover the secret of your age is of a spinning embryo, mouse dropping may not be everybody's idea of fun or even good taste but you will soon forget that representation when you start to play the new Automata master**piece, Deus Ex Machina.**

The plot seems simple

body and what lies within.

The game even depicts the life form's first sexual encounter, frightening and automated. The emotions evoked are standard and, of track, featuring the talents of course, part of the system.

As old age creeps into the

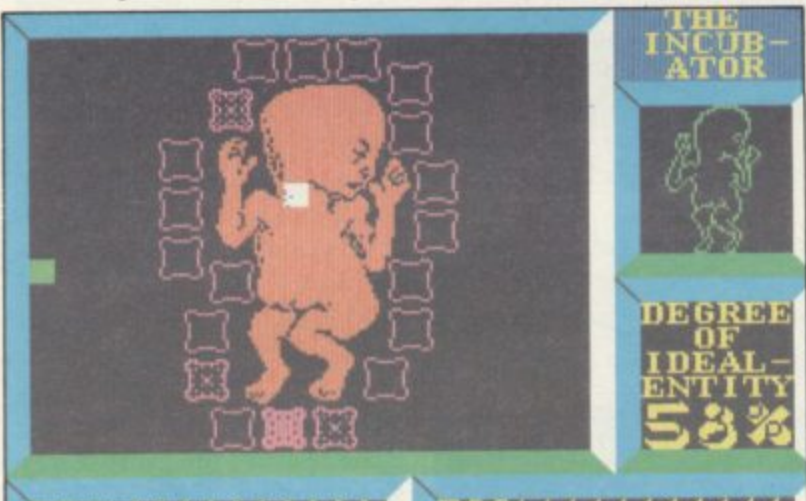

**BEGVVVVVVVVVV** enough. It takes place in the future and a large computer rules the political roost, The last mouse crawls to its extinction within the machine and as the nerve gas kills it the ultimate mouse dropping is released by the rodent.

That is taken into the machine and the game, which takes up two sides of a cassette tape and an audio soundtrack, starts in which you must create a lifeform within the machine. You can take that lifeform, if it survives, from birth through middle age to old age, playing a series of weird games. Those make more sense when you listen to the soundtrack and realise that author Mel Croucher is trying to put a series of complex political, philosophical and theological points across.

The scenario is created, almost psychedelically, within the mind of the player with a background coloured by shades of Orwell's 1984. When you have been born you are tested by the Defect Police who want to know everything about you. They probe you with their emotionless eyes, blinking out of

**BLEG レンレンレンレンズ** game, on the second side of the tape, you suddenly discover that it is not just the forces of government which are attacking you. Your body rebels as it grows old, and towards the end of the game you will have to fight blood clots and red cell destruction from within. Even that system which you trust all your life lets you down in the end.

Mel Croucher does however, give you some hope as your body dies. The final im-

### **Blazing saddles**

WHEN YOU saddle up to get him onto the coach roof. play Stagecoach from Cre-Dead easy you may say, but ative Sparks make darn sure unfortunately the desert is that you put a lot of cotton filled with large cacti and bits wool in your strides or you of junk. Collide with these will end up pretty sore in the and you will be thrown off nether regions — well, the your mount. You will have to cowboy on screen will any-remount and set off after the way.

The game is an attractively animated Western split into three main sections. The jump comes first. There you are moseying over the desert when suddenly the stage appears. It is driverless, pears. It is the place.

the darkness and trying to I cowboy up to the stage and passengers. Standing on the

stage again, wasting precious time in collecting the horse.

swaying and jolting all over gold. Then come the Indians, The idea is to steer your and threatening to take your If you finally get on the stage you take the reins and guide it through the obstacle course of the mountains. On the way passengers must be picked up along with boxes of whooping around the coach

and computers even more so, will enjoy and play time and again. That is not to say, however, that the program is only for those who enjoy<br>deep thought. Automata deep thought. would have been foolish not to include classic elements of the arcade within its novel conceptual twists.

In the final analysis Deus Ex Machina is a game to be played first and talked about later. So, go ahead and do it. We won't look but we will guarantee — well, almost that you will be intrigued.<br>John Gilbert

**DEUS EX MACHINA Memory: 48X Price: E15•00 Joystick: Kempston. ZX Gilbert Factor: 9**

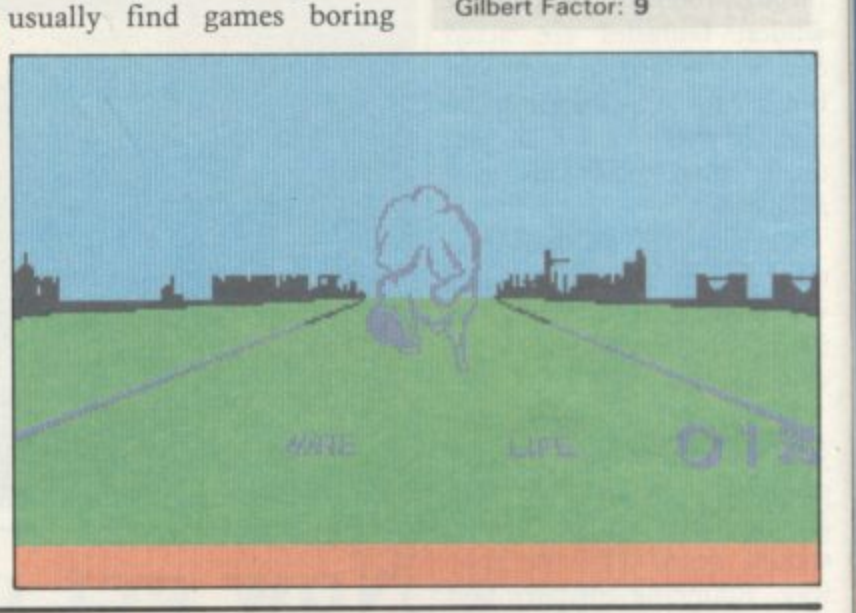

•

roof your cowboy can shoot them down ... leaving the stage driverless again and prone to further collisions.

The graphics are excellent. The cartoon effect is very well done with bright colours and fairly smooth action. There are a number of different tasks, each needing skill and practice. Stagecoach is an exciting game, full of incident and variety. Richard Price

> **STAGECOACH Memory, 48K Price: E6.95 Joystick: Xempston, Sinclair. Fuller, AGF/Protek** Gilbert Factor: 7

continued on page 42

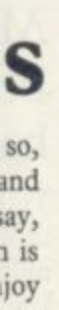

The Official

**AVAILABLE** 

195

**LUEBY PLANE THE** 

 $\alpha$  commodore  $\beta\uparrow$ 

CASSETTE

£9.95

£14.95

 $\sqrt{m}$ 

In

Now you can play one of the most challenging arcade games<br>on your Commodore 64 home computer. ZAXXON's incredible<br>3.D graphics, diagonally scrolling screen and superior incredible

3.D graphics, diagonally scrolling screen and supersound are

3-D graphics, diagonally scrolling screen and supersound are<br>reproduced in great detail. Everything you love about the<br>difficult than over before! So hand onto your joystick and know

difficult than ever before! So hang onto your joystick and keep<br>firing. Then practice. You may eventually encounter the deadly.<br>ZAXXON himself.

\*\*\*\*\*\*\*\*\*\*\*\*\*\*\*\*

THE ULTIMATE IN AMERICAN SOFTWARE FOR YOU ON U.S. GOLD U.S. Gold is stocked by all leading computer stores including:

John Menzies WHSMITH WILDINGS WOOLWORTH

**SOON FOR 48k SPECTRUM** 

ÆЕ

lata not of vel eus

be out it. will **Ibert** 

toot the and S. ent. very purs ion. fferskill s an nci-Price

ek ge 42

ber 1984

CentreSoft Ltd., Unit 10, The Parkway Industrial Centre, Heneage Street, Birmingham B7 4LY. Telephone: 021-359 3020. Telex: 337268.

\*\*\*\*\*

The Unempassable STRSOF

#### **Spectrum Software Scene**

## **Death on the beach**

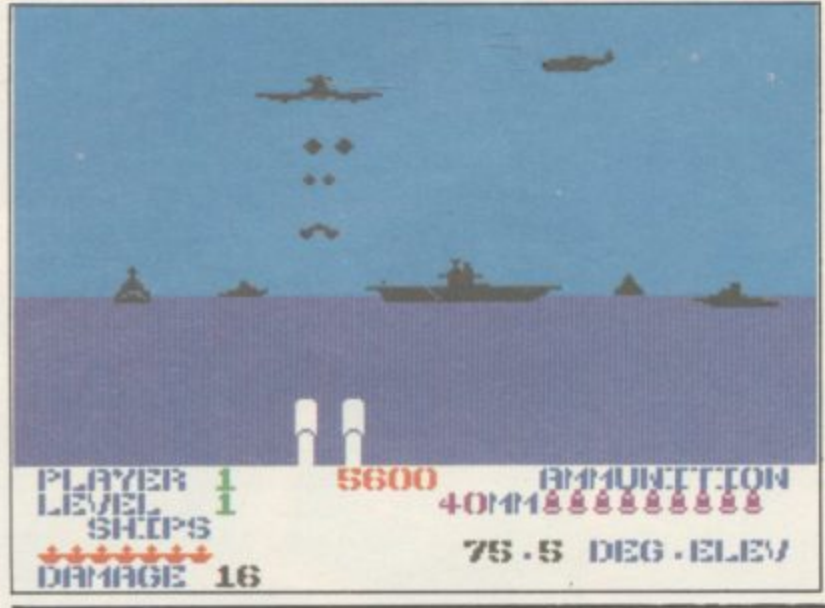

**ters and a beach head inva-fly in low releasing their sion are the stuff of which bombs in suicidal strafing** generals are made **Beach-Head, a typical American import from US Gold, gives you the opportunity to fight the war single handed.** but runs.

**You guide your fleet around an aerial reconnaissance map making sure that you locate the enemy before they find you. Encounters at sea are shown in 3D with bottom of the screen, firing**

**A CALL TO General Quar-salvos at the aircraft which**

**Once you have found the enemy base, hidden in a secret passage, and avoided torpedoes, rocks and mines, you can have a go at wreaking your revenge on the enemy.**

**your ship's gun turrets at the Do not let that put you off The graphics used in the beach scenes and at sea are best experienced at least four feet from the computer where they appear to be realistic. what is an excellent game of arcade skill and strategy. It looks as if US Gold is intent on bringing the best of the US software to Britain. If this, its first conversion to the Spectrum, is anything to go by the American products should be well received.**

**John Gilbert**

**BEACH HEAD Memory: 48K Price: E7.96 Joystick: ZX, Protek, Kempston Gilbert Factor: 8**

#### Hawk swoops in for ops in for the kill

**BLACK HAWK** is one of **the world's most sophisti-r cated aircraft, jam-packed with missiles, cannons and similar deadly weapons. Jump in the cockpit, take off and head towards the enemy coast. Your mission — yes, you have guessed it — is to blow up everything you can as effectively as possible. After you have done that you also have to get away in one piece.**

**There are two playing screens. The first is a long range missile-firing screen. As the ground moves below, various enemy installations and war-machines appear. Those are two-dimensional and scroll down the screen in a map-like fashion. The ultimate aim is to find and destroy the enemy airbase. Once tired, missiles can be guided to the target with your joystick or control keys. Getting the hang of that will take**

The second screen is for **defending the plane against hostiles who manage to get through your missile screen undamaged.**

**Most dangerous of all are the SAM missiles which seem to get faster and faster as you progress up the score table. Extra weapon-systems are fitted to the Hawk if you** **score certain percentages of target hits. More and more targets and threats will also appear. There are two playing modes — tough and tougher.**

**Creative Sparks has produced a shoot-em-up of some complexity and the action is furious. The missile firing sight can get times and is barely visible** sight can get confusing at **over water. Controls are as fast as your reactions.**

**It is not a simulation, it will not stretch your intellect but it is difficult and demanding. Richard Price** 

**BLACK HAWK Memory: 48K Price: E6.95 Joystick: Kempston. Sinclair, Fuller, AGF/Protek Gilbert Factor: 7**

## **Prehistoric piffle**

**BULGING MUSCLES and a pair of wings makes Koko**toni Wilf one of the most **unlikely heroes to fly into a game since the first space invader hatched from its egg above an earth base.**

**His mission, to find the lost pieces of an arcane amulet for the wizard Ulrich, is a serious affair in which he could be licked to death by a tricerotops, zapped by a deadly egg or dropped on by a bat.**

**All those fates await the intrepid hero as he wings his way through several time zones and six lives in search of the fabled Dragon Amulet.**

**The graphics are as primi- tive as the dinosaurs which inhabit the upper levels of the game but the search, which can be compared with the search for drinking gob-** **encounters prehistoric alligators, swims through underground tunnels and gets hit by nocturnal seagulls.**

**Not having anything to fire at the monsters may put you**

**lets in Jet Set Willy, is fun. off but for those who like to Skill and cunning is required plan strategic play, and find a on the lower levels when Wilf quiet corner of the screen, the game is excellent value.**

**701in Gilbert**

**KOKOTONI WILF Memory: 48K Price: E5.95 Gilbert Factor: 6**

more software on page 44

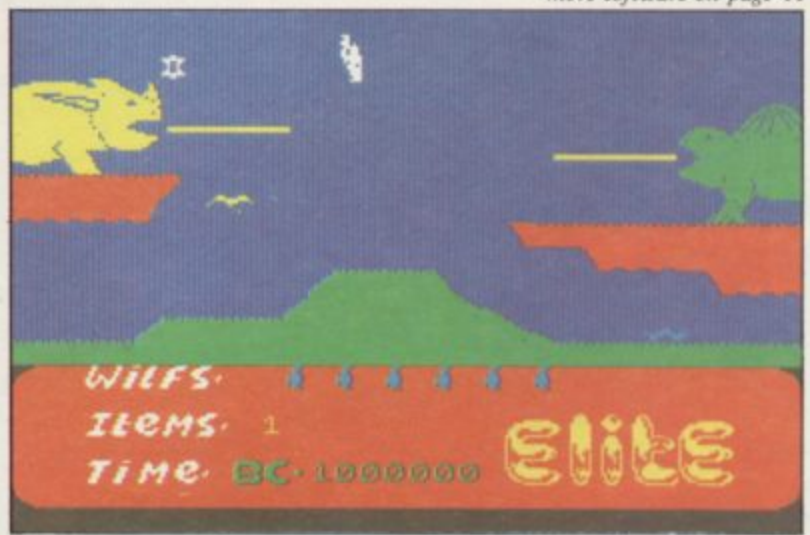

## BATTLEYONE

which their afing

d the a sed tor-, you aking my. n the a are four where listic. u off ne of y. It ntent f the n. If to the to go ducts

Gilbert

ike to find a n, the Gilbert

age 44

The Official Atari approved<br>version of the popular **ATARI arcade game.** 

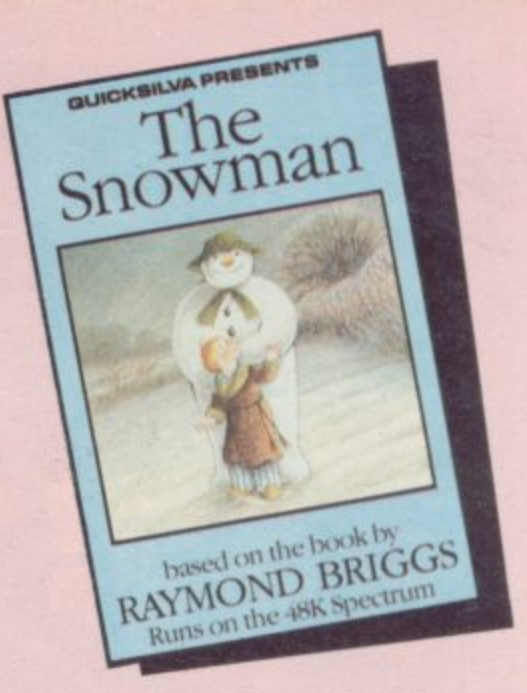

An enchanting Christmas game based on **RAYMOND BRIGGS' best** selling book and film.

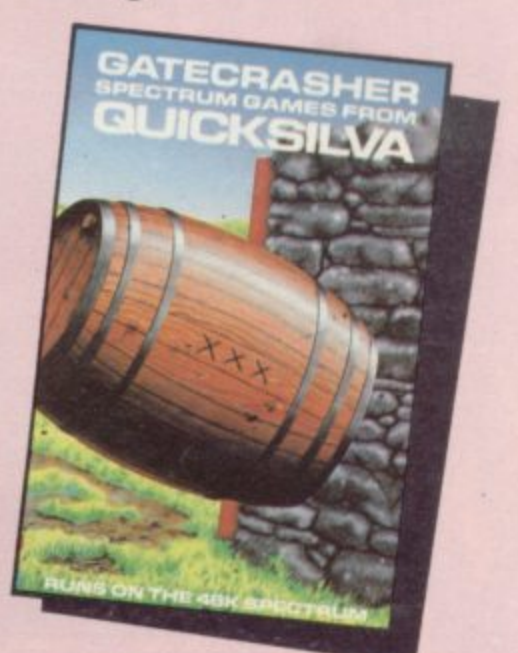

A Game of strategy that will test your mind to its limits.

the Tong

Specifican

A fantastic fight to the death within your own bloodstream!

**Blood & Guts** 

A battle to the end with the deadliest killers in the Galaxy!

available from

**48K Spectrum** 

Quicksilva Mail Order, P.O. Box 6, Wimborne, Dorset BA21 7PY Tel. (0202) 891744

nber 1984

#### **Spectrum Software Scene**

## **Rubbishy refugees**

**ASTROPLANER, from Romik, might come as something of a shock, if your copy is packaged like the one re**cieved at Sinclair User.

**The cassette insert promises a game called Beatcha, about a school in which all the pupils must avoid the teachers. On loading, however, the program turns out to be a shoddy version of Defender which, to add insult to injury is mostly written in Basic with a few bytes of machine code added for good measure.**

**Why anyone would want green screen which plays to bring out yet another version of the traditional game is beyond reason. There are already many versions around been imported from the for the Spectrum and to release yet another the manufacturer must either think it has exceptional graphics or that it contains a feature not included in other versions.**

**Unfortunately that is not the case it is a slow version of the standard 'stop the aliens dropping the refugees' story. The hilly terrain and space- craft stand out on a violent**

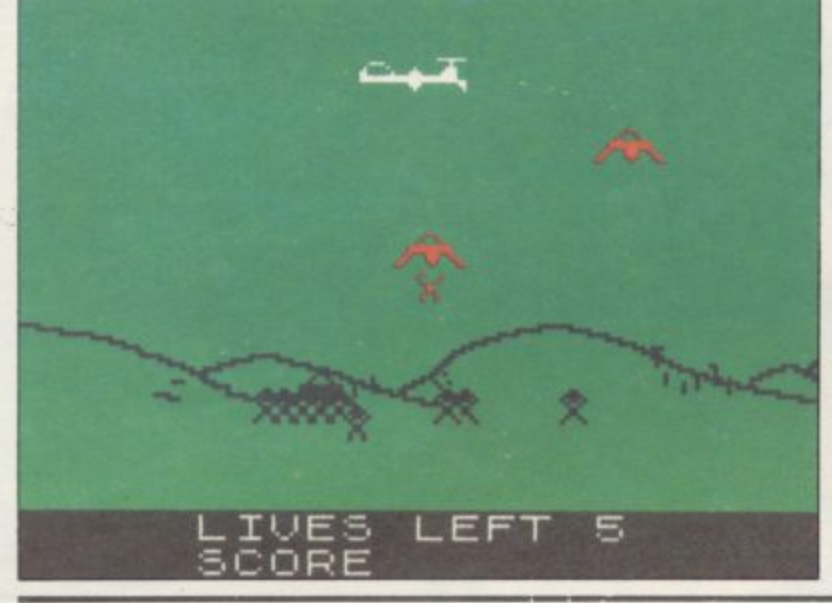

**tricks on the eyes, making the game difficult to play. The aliens look as if they have Imagine Arcadia.**

**The keys are difficult to use because, with the copy** recieved, the main **instructions about control of the spacecraft were given in the program. There are two keys which start the game. If the wrong key is pressed the player will not only not know what the game is about but will also have to press nearly every key to find the control and fire buttons.**

**The aliens against which the player has to pit wits belong in a school for the backwardly bug-eyed. You will get more action from a Venus flytrap.**

Astroplaner is a definite **disaster, a game to steer clear of unless you are making a collection of turkeys. ,70hn Gilbert**

**ASTROPLANER Memory: 48K Price: £5.95**

**Gilbert Factor: 2**

#### **A dream come true in NW3**

HAMPSTEAD is, well, Af**ghans and jogging and all sorts of things. And Hampstead Man is, well, Jeremy off to the city, playing squash, and taking Annabel and Toby out for a crepe.**

**If you have ever wondered how Hampstead Man got there, you should try some software written by and for social climbers. Hampstead is not, after all, just a place it's a way of life. And believe it or not, Hampstead Man may come from the humblest of origins.**

•

**To get to Hampstead with nothing but a L11340 and a tracksuit you have to know the form — what to wear. what to say, which newspa• per, which muesli — and you may have to lie, cheat and steal to get there.**

**Collect the Wykehamist tie, passport to clubland and merchant banking and extract Art from an industrial laby- rinth. Head off for Cambridge and Richmond — but be careful. Seek out Pippa, and then get round her father. Only when you have done all that are you ready for Hampstead.**

**Hampstead is a text-only adventure, written on the Quill. Using an all-purpose program limits the scope of the game, and Melbourne House, which produced The Hobbit, could have done better. A more serious irritation is a racist bias. Was it really** Pakistani in a north London **Post Office, a 'foreign' voice on the station tannoy and middle eastern races selling hamburgers?**

**Despite its flaws you are sure to find Hampstead an entertaining romp up the social ladder.**

Joanna Pegum

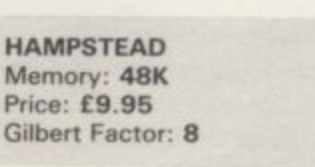

more software on page 46

## **Bandits by moonlight**

**bombers' moon a Lancaster weaves its way into enemy territory. Strapped in, shivering in the cold of high altitude, you clear the breeches of your machine guns and watch the night sky in apprehension. Barrage balloons drift across occasionally but suddenly the speck you thought was a star grows into the shape of a twin engined** night-fighter. Here **come. linking and banking the fighters swarm up, guns twinkling in the darkness.**

**Night Gunner from Digital Integration is a multi-task arcade scenario casting you in** of the Lancaster. The main **screen features the nightfighter attack. Against the**

**BY THE LIGHT of the starry background the enemy planes zoom closer and, by using deflection shooting, you must knock them out before they cause serious damage to the bomber.**

> **Pilot reports and damage status are shown beneath the screen and there are three bombers available. After surviving the fighters you progress to a ground attack screen in which you must either bomb various targets from above or dive the plane to take out enemy tanks with rockets. Flak or searchlights will hinder you.**

need to watch the altimeter **carefully as it is easy to crash into the ground. Once that is finished you make the return tourney to base, again fight-** ing off savage attacks. Difi**culty is progressive and there are thirty missions all told.**

**The night fighter graphics are quite impressive and are fast, smooth and distinct. There is a good feel of a dogfight though the balloons sometimes seem a little out of place as they swerve across the sky. The other screens are not as accomplished but remain exciting and taxing. The overall style has similarities with Zzoom, making this shoot-em-up a compulsive and demanding program. Richard Price** 

**NIGHT GUNNER** Memory: 48K **Price: £6.95** Joystick: Kempston, AGF, **Protak, Sinclair Gilbert Factor: 6**

## BREAK THE SPECTRUM SOUNDBARRIER

റ

g

TAFC: US

#### ne 3

ell, Afand all Hamp $emy$ playing mabel êpe.

ndered in got some nd for stead is  $lace$ believe 1 Man mblest

d with and a know wear, ewspand you at and

hamist id and extract l laby-Cam- $-$  but Pippa, er fahave dy for

ct-only n the urpose ope of ourne d The ie betitation really nning ondon voice and elling

u are ad an the

Pegum

age 46

Any micro computer is capable Final manufacturing sound.<br>
however, to produce software<br>
capable of performing just the<br>
one task would be difficult.<br>
The production of sound effects<br>
without the constant attention of<br>
the processor is now possible the

without the constant attention of<br>the processor is now possible thanks<br>to the "AY" sound chip. It is now<br>used by computer manufacturers and incorporated in most<br>arcade games. This gives you some idea of its power and<br>flexi

Included with your "AY" is a free music designer cassette.<br>When loaded this software displays a screen showing all its

functions. Joystick or keyboard control enables you to move the cursor along the keyboard selecting the desired notes by simply pressing the fire key/button.

You can vary the tempo/volume and when "played" the<br>notes simultaneously scroll across the screen.

You can record and save up to three different tunes and<br>amend each one as necessary.<br>Your program will never sound the same again!

At only £29.95 plus £1.25 post and packing it represents<br>remarkable value for money.

Send S.A.E. for full details/instruction book.

**SPECTRUM + COMPATIBLE** dKTronics Ltd., Saffron Walden, Essex. CB11 3AQ.<br>Tel: (0799) 26350 Telex: 817812 DKTRON G

**Spectrum Connection** 

nber 1984

#### **Spectrum Software Scene**

#### Ket reaches its climax

PAIN AND nausea sweep over you as you wake. Your head feels as if a troll has been using it as a football. Your mouth is dry and, judging by the darkness, your eyes are not doing too well either.

Slowly your vision returns and you make out a dim light. The stones beneath you are damp and cold and you finally realise that you are locked in a cell. Take a look round — there is only a chair. This is Vran Verusbel's dungeon and you are in it — right up to the neck.

So begins **The Final Mission**, last in the Ket Trilogy from Incentive. After a blow on the head at the end of the previous adventure our reluctant hero finds himself in a tight spot and must now escape to seek out and destroy Vran the vile necromancer.

The format remains pure text. Locations are boxed at the top of the screen and the score is displayed above the description — a useful idea as you will immediately notice if action. As ever, the interpreter is friendly and responds with variety and occasional flashes of humour.

Edgar, the assassin bug strapped to your neck, has become quite taciturn and is very sparing with help. When his tongue is loosed he will provide the occasional clue. Most of the time you arc on your own in Vran's gloomy halls and subterranean passages. You will hear the patter of tiny feet and the crunch of giant ones behind you.

The problems are well up to standard, there is also the pull of the concluding portion of the prize winning sentence.

The Final Mission looks to be a fitting finale to the quest.<br>Richard Price

**THE FINAL MISSION Memory: 48K Price: E5,50 Gilbert Factor: 7**

### **Inscrutable plates**

the air and balancing them on poles might not be your idea of fun but obviously somebody at Ocean Software thinks that a Chinese Juggler makes a smashing game.

Your performer must take the plates from the piles set at the front of the stage and toss them into the air until they are the correct colour to go onto one of the poles.

Once you achieve the correct coloured plate you can spin it on one of the poles and return for another. That continues, together with odd intervals where you must respin plates which are threatening to fall, until all of the poles have been used.

After initial interest wanes

boring and then excruciating-what you have always susly so. Each level is easy and once you have been past the eighth or ninth level there is not much left to do.

The game has proved pop-<br>ular for the Commodore 64

THROWING PLATES into the game becomes slightly which probably confirms pected of Commodore users. .7ohn Griberr

> **CHINESE JUGGLER Memory - Price\_ E6.90 48K Gilbert Factor: 5**

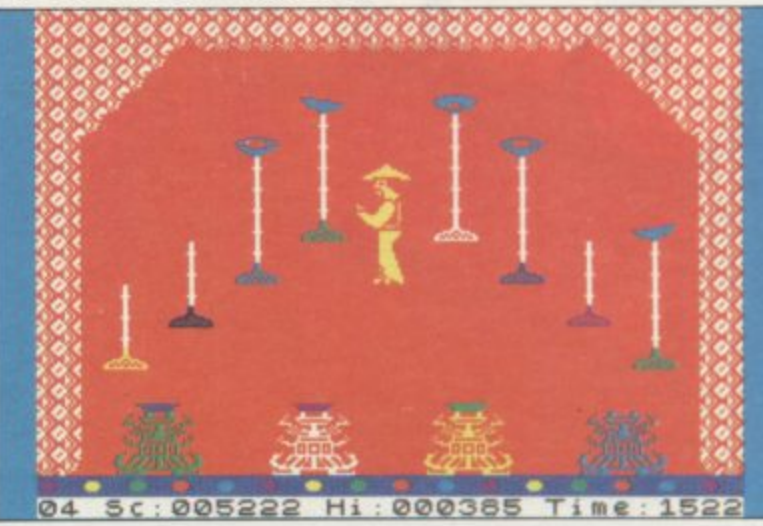

#### Bikers bore in creepy castle

ghosts and treasure ready to take you into its dreadful **maw. Ghost Rider from** Positive Image features an intrepid bike rider competing

in such a spectral motocross. form format with the castle rooms split into six levels. The rider is shown as a silhouette figure pedalling away for dear life around the haunted pile.

Access to each level is by<br>noredictable elevators unpredictable which must be ridden onto with some precision. Getting off the lifts is equally dangerous as there is only just enough space between roof and ceiling for the rider to fit.

Treasures such as crowns and golden cups are lying around on the platforms and all must be collected before you can go onto the next screen.

There are twelve screens each of increasing difficulty. The floors are patrolled by an assortment of ghosts and monsters all of which will kill our biker instantly if he makes a false move. The hazards are much the same on

BMXers beware. Somewhere each screen though the strucout there is a castle full of ture of the platforms gets cult and nerve-racking at more fragmented.

> seems relatively simple but in a white background results in fact you must take great care a fair amount of glare and can to collect treasures in the cor-be tiring after a while. The rect order, or you will run out rather unspiring presentation of fuel and be unable to reach counts against the program. of fuel and be unable to reach counts against the program.<br>the refuelling point in time. So does the fact that it is The golden cups are only ac- extremely cessible after the other minor items have been picked up and are often placed behind brick walls which create further obstacles.

On first sight the program bleak and flickery. The use of Though the game is diffitimes the graphics are rather temperamental<br>Richard Price about loading.

> **GHOST RIDER Memory: 48K Price: E6.95 Gilbert Factor. 4**

#### **No picnic for bears**

THE MOST interesting an unsuspecting bear's head, **thing about Gilligan's Gold** causing him to collapse and from Ocean Software is the see stars. difference between the demonstration and what is actual-near impossible to pick up ly possible. The game is set the gold or pick-axe or to in a mine, and you control what looks like a pink teddy bear from marauding green bears as you collect gold.

The pink teddy in the demonstration had great fun digging out gold with a pickaxe and dashing up ladders and lifts to deposit his finds in a wheelbarrow. A favourite ruse is to drop a bag of gold down a mine shaft and onto

Sadly, our team found it manoeuvre the wheelbarrow. We could not even make use of the pit bus, which would run down a bear as soon as look at one.

The speed and the attractive display show that it can<br>be addictive. Joanna Pegum be addictive.

**GILLIGAN'S GOLD Memory: 48K Price: [5.90 Gilbert Factor: 6**

**46**

#### nfirms 's sususers. Gilbert

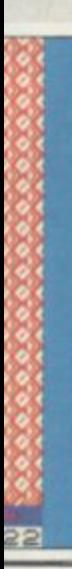

diffing at rather use of ults in nd can : The tation gram. it is nental rd Price

head, se and

und it ck up or to arrow. ke use would oon as

attracit can 1 Pegum

#### ember 1984

## The INTERSTATE Line

TAKE YOUR GAMES PLAYING TO THE EDGE OF SPACE WITH THE NEW AND UNIQUE DUO IN JOYSTICK INTERFACING

#### $=$  $k$  $111117$

- 
- 
- 
- IN-31 (Kempston Protocol) for maximum<br>games compatibility.<br>Built-In Option Rapid/Auto Fire with<br>any "ATARI" type Joystick.<br>Reset button for re-starts without the<br>need to pull out the power lead.

- PROGRAMMABLE JOYS
- Simple to program
- No software required.
- 1k On-board Memory
- Up to 8 programmable positions plus fire. Four light emitting diodes (LEDs) to aid  $\mathsf{programming}$
- Reset button for restarts without the .<br>need to pull out the power lead.
- Can be re-programmed at any time.

**PLEASE RUSH** 

**Address** 

AVAILABLE ROAD CONSTRUCTION □ Interstate 31(s) at £11.95 □ Interstate Pro(s) at £22.95 Total. □ Quickshot II Joystick(s) at £9-95 Name

TA TELEVISION CONTENT

Bud Computers Ltd., FREEPOST, 196 Milburn Road, Ashington, Northumberland NE63 1BR.

Tel.

Computers AILERS

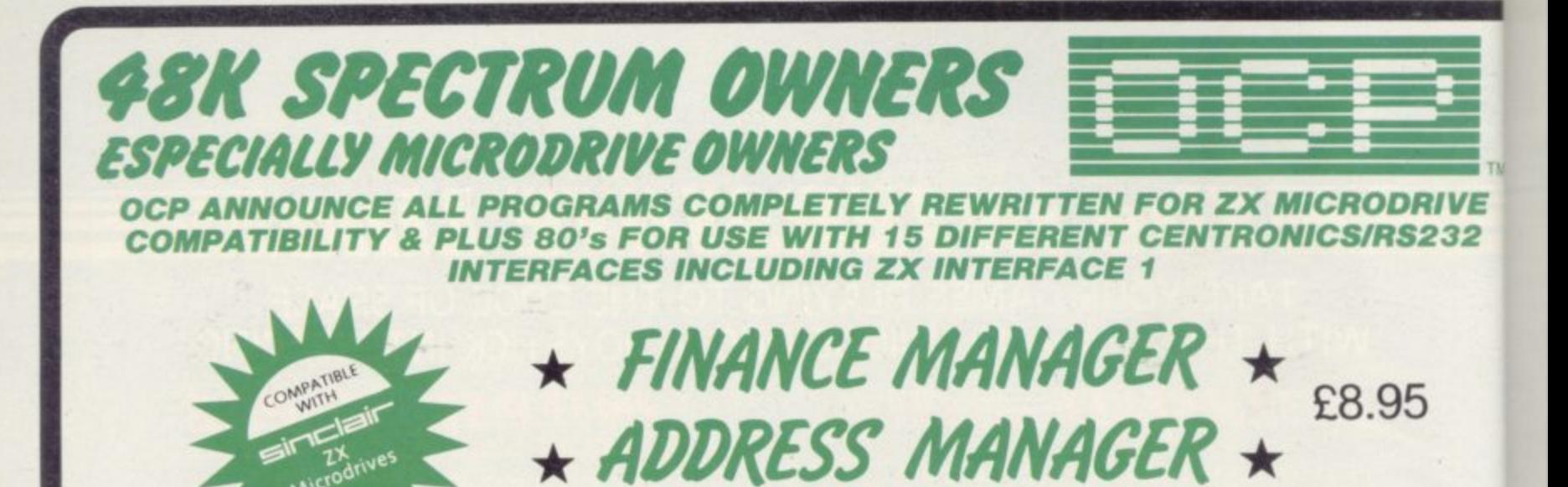

**,"** (BOTH LESS £3 REBATE FOR EXISTING USERS ON RETURN OF OLD CASSETTE)

## $\mathcal{O}(\mathcal{U}(\mathcal{U})\mathcal{U}) = \mathcal{V}(\mathcal{U}) \mathcal{V}(\mathcal{S}(\mathcal{U})\mathcal{U}) = \mathcal{V}(\mathcal{U}) \mathcal{V}(\mathcal{U})$

**IPS EF.00 REBATE FOR EXISTING USERS ON RETURN OF OLD CASSETTE**)<br>for a quotation for the software, the interface and the latest high performance Japanese Dot Matrices<br>respective. Write to us for a quotation for the software, the interface and the latest high performance Japanese Dot Matrix Printer — you find our prices very competitive.

Both programs are available in standard form which work only with ZX<sub>TM</sub> and Alphacom 32 column printers, and Plus 80 which work in conjunction with most Centronics/RS232 Interfaces and 80 column printers.

ADDRESS MANAGER and FINANCE MANAGER utilise the same "on the page" presentation and offer 48 Spectrum owners a professional standard address filing, indexing retrieval, and financial analysis system. Below are example

, of the screen presentations. Both have been carefully constructed to provide the user with a tool that is extremely memory and easy to use, the speed and presentation programs are second to none. extremely friendly and easy to use, the speed and presentation of these

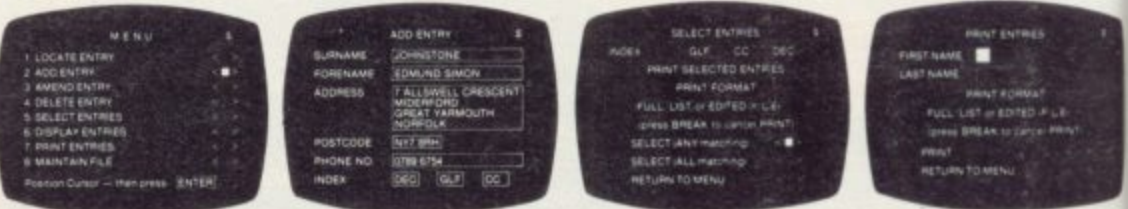

**ADDRESS MANAGER** features MULTIPLE INDEXING via our 3 way 3 character in names and addresses or 1500 individual names/titles. **ADDRESS MANAGER** features MULTIPLE INDEXING via our 3 way 3 character index, an ability to store over 400 full

names and addresses or 1500 individual names, these and phone numbers, printing out Xmas card lists, etc, mail order work<br>USES include storing and updating names, addresses and phone numbers, printing out Xmas card lists, **. ,** customer classification by type size (doctors have used this program to catalogue patients by treatment).

FINANCE MANAGER is a powerful, flexible and fast MENU DRIVEN general purpose program carefully designed to handle up to 255 separate accounts for domestic and business accounting applications. The magic of MACHINE CODE ha enabled us to produce the very latest "on the page" presentation which lets you enter and edit data naturally, as if with a penc and paper.

**Voted "The best value financial program available" by Sinclair**

But that's not all, not by a long way. This program automatically raises a corresponding debit or credit for every entry, and will even open up a new account if an entry features an unrecorded account name.

> **- , • • •**

**MEP I M - - . M I N E I**

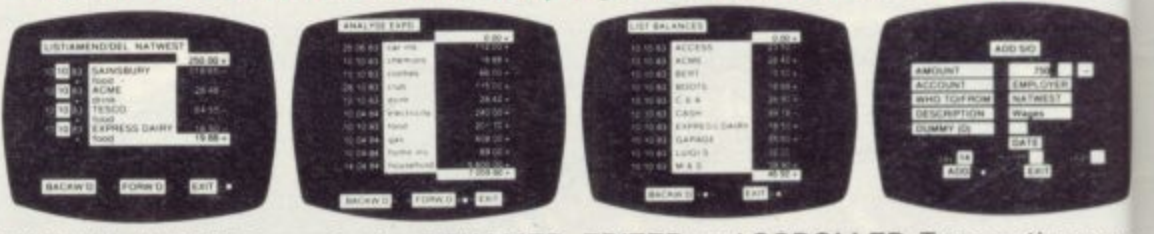

 $SOFTWARE \star \star \star \star SIMPLY$  THE BEST

Accounts can be MERGED, DELETED, ANALYSED, MARKED as priority, RENAMED, EDITED and SCROLLED. Transactions car be RECONCILED, AMENDED, DELETED, PRINTED, DESCRIBED for analysis and RENAMED. Standing orders can be APPLIED **REMOVED. DESCRIBED, AMENDED. DELETED and even DUMMIED for planning purposes. Other features include DAT1 CHANGE, RUNNING TOTALS, 2 KEYBOARD MODES, PRINT PAGE/ LINE/BLOCK/FROM END/FROM START/FROM DATE etc LIST BALANCES, FIELD ERASE/INSERTIDELETE, EXIT TO BASIC. You may not want all these features but they are there just in case**

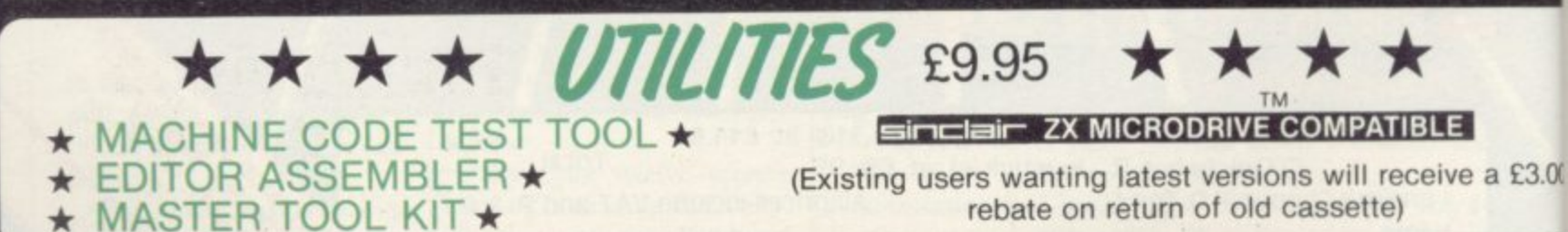

Until stocks reach WHSMITH and other retail outlets send cheque or telephone details to 0753 889055. Replacement tapes only available from OCP direct. OXFORD COMPUTER PUBLISHING LTD., 4 High Street Chalfont St. Peter. Bucks. SL9 90B.

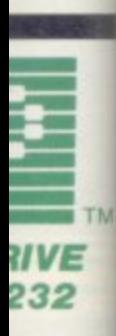

## The Activision Eight.

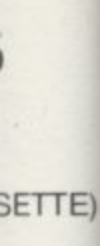

## 9.95

you will **BO** which

offer 48K xamples

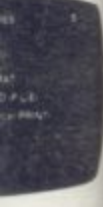

r 400 full ler work

igned to **ODE** has a pencil

#### user.

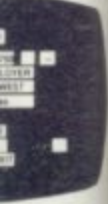

ions can **PPLIED** le DATE ATE etc., t in case.

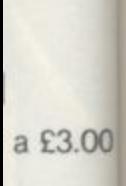

889055.

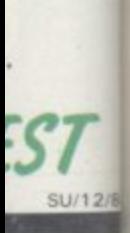

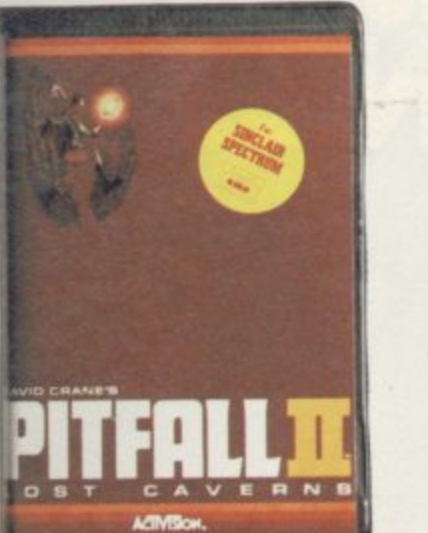

Pitfall Harry has to recover the priceless<br>Raj Diamond from the lost caverns. But there is a small matter of poisonous frogs. Albino<br>Scorpions. Vampire Bats. Electric Eels. Need we go on?<br>Commodore 64, MSX, and Spectrum

on Com

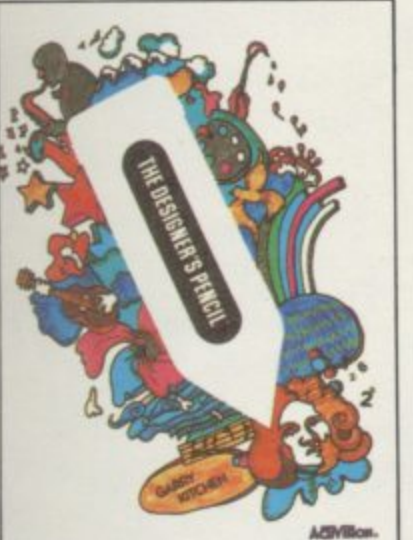

With the Designers Pencil, you can draw the<br>world-and everything that's in it.<br>Write your own melodies. Learn to write and<br>develope your own programs. Its scope is as broad as your own mind.

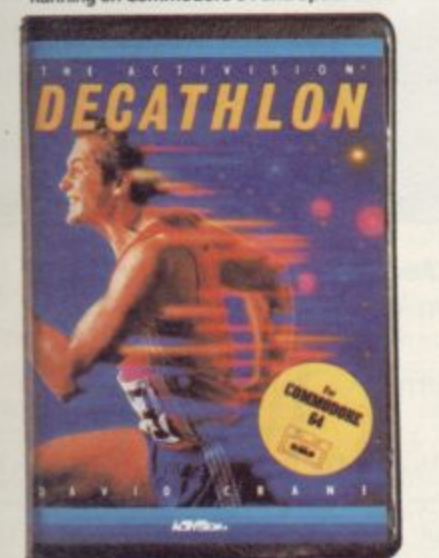

Number one in the charts. And set to stay there. Decathlon asks for total commitment. Speed. Strength. Stamina. The will to win.<br>Running on Commodore 64

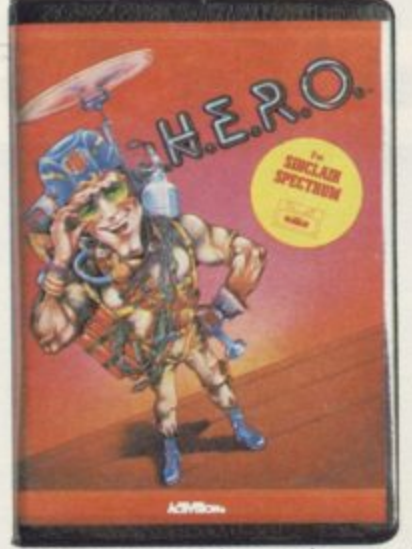

Miners are trapped deep underground. Threatened by molten lava, poisonous bats, snakes, spiders. You alone in the person of Roderick Hero-Helicopter Emergency Rescue Operation - can help.<br>Running on Commodore 64, Spectrum, MSX

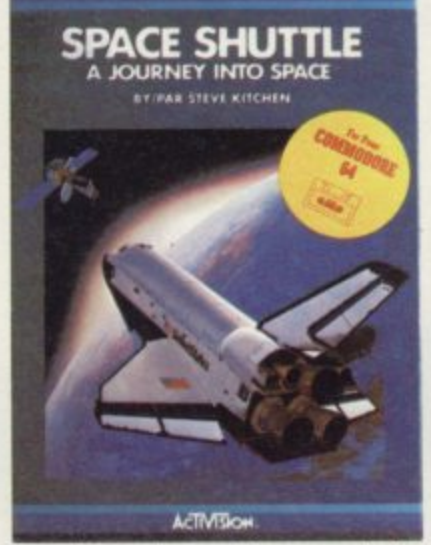

Man's ultimate journey. You can make it, in<br>faithful detail, from lift-off, through an outerspace rendezvous, to landing. A genuine test of your inner strength.<br>ailable soon for Commodore 64 and Spectrum

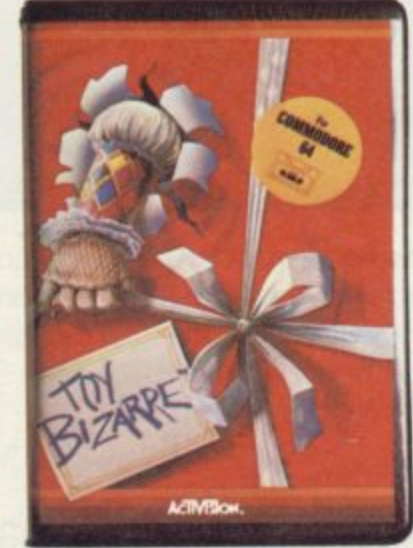

Merton the maintenance man is set for yet another routine night in charge of the toy factory. But something has gone terribly, terribly wrong.<br>Running on Commodore 64. Soon on Spectrum

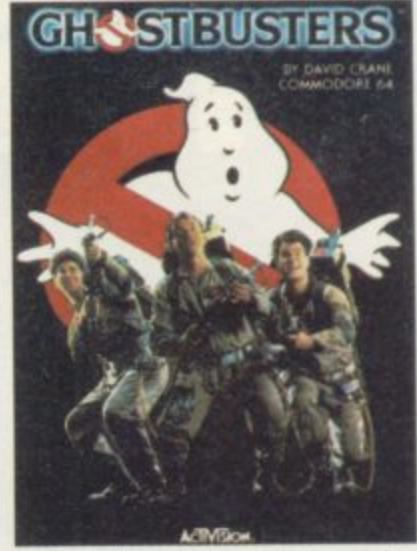

And you thought it was just a movie. But Ghostbusters is a computer game, too. Following the film with incredible accuracy. Even down to the chart topping music score.<br>Running on Commodore 64 and Spectrum.<br>Soon on other systems.

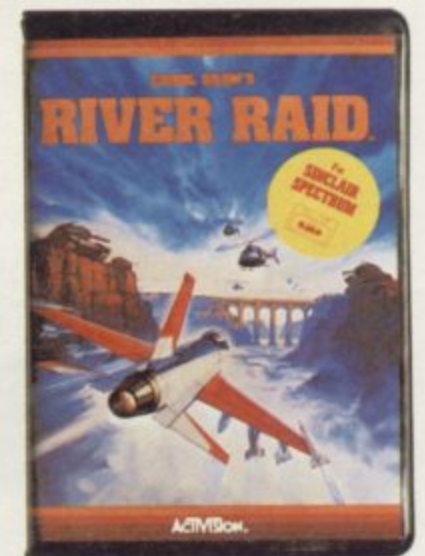

Stay cool. Stay low. Stay alive.<br>Your mission is to fly down the world's most<br>heavily defended river, destroying everything the enemy hurls at you. But beware...<br>your fuel tanks are nearly dry.<br>Running on Commodore 64, Spectrum, MSX

Eight very<br>different titles<br>with one thing in common. **The Activision** touch of gold For more details contact Activision (UK) Inc.

15, Harley House, Marylebone Road,<br>London NW1.

Your computer was made for us.

## THEOZIONE

You've seen the havoc Tornado Low Level can create. Now it's the turn of Cyclone. The latest action game from Vortex. Stunning multi-view 3D graphics. Vast dynamic playing area. A new gar

 $\mathbf{r}$ 

**.**

**Y**

**I N A M E 1 1**

 $\mathbf{L}$ **O N**

**I A D**

**S**

**K**

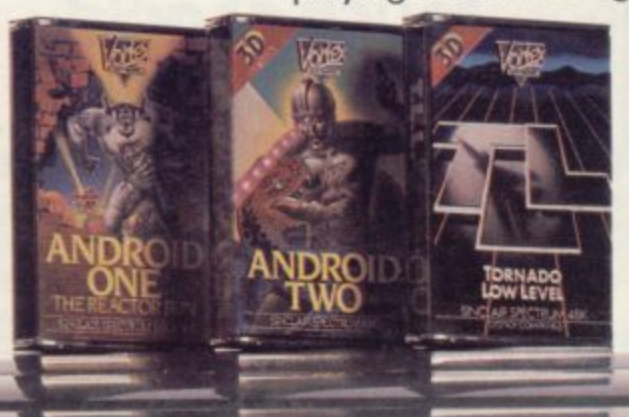

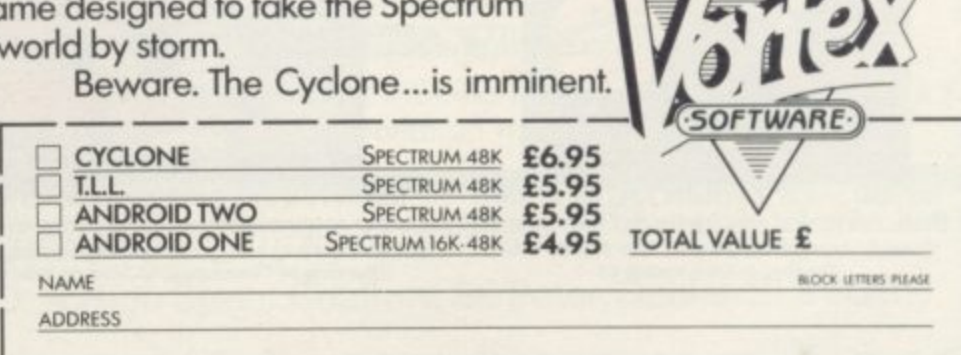

 $\mathbf{I}$   $\epsilon$ 

ENCLOSE P/O CHEQUE PAYABLE TO **VORTEX SOFTWARE (SALES) LTD.** SEND TO VORTEX SOFTWARE (SALES) LID. 200 BROOKLATED ROAD, MANCHESTER M23 9HD

**• VORTEX ACTION GAMES • AVAILABLE AT ALL LEADING RETAILERS • E 0 0 D R**

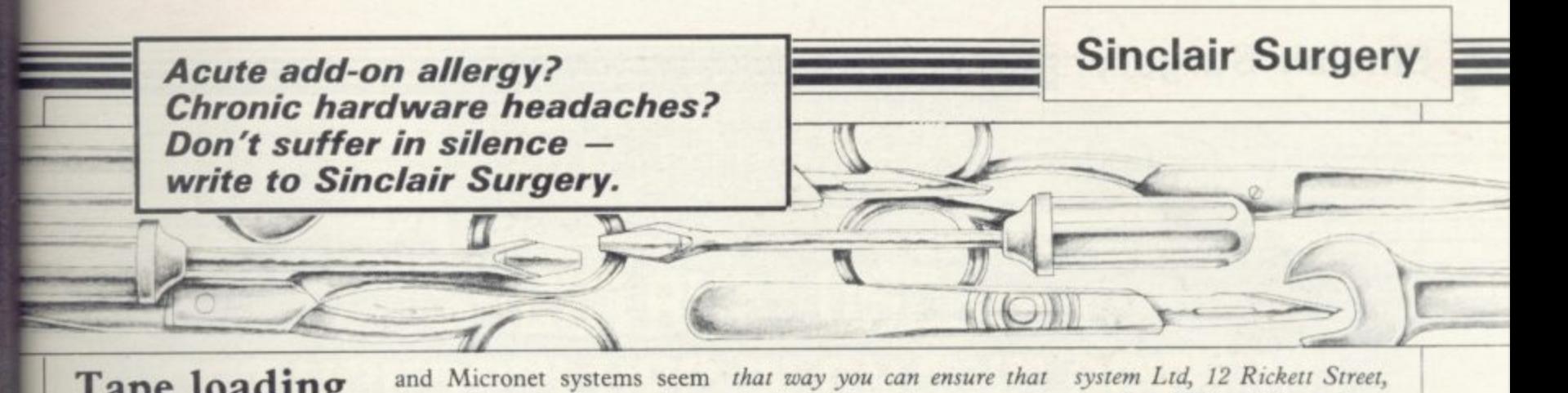

## **Tape loading troubles**

CAN YOU GIVE me some information on compatible cassette players for the Spectrum.

I have one which I bought with my Spectrum from Dixons. It is their own make and whilst I find it perfectly adequate for loading most prerecorded tapes and my own programs, it does sometimes prove very difficult to load from certain pre-recorded tapes.

I usually have no problems with Psion tapes which will always load first time. On the inserts it says that the tapes arc made to load over a wide range of tone and volume and it seems to give no problem whatsoever.

I have had the misfortune to purchase some cassettes that are very difficult to load. My latest purchase is Full Throttle by Micromega, and that refuses to load.

#### **M E Kelly, Weston-Super-Mare, Avon.**

• From your letter the problem appears to be with the cassette deck. It may be simply that the head is slightly out of alignment or that it is not running at the correct speed. Take it back to Dixons, with your copy of Full Throttle, and explain the problem to them. They should either replace the deck or refund your money.

#### **Modems for amusement**

I, LIKE many others using the ZX-81, am bored with its limited graphics. So I am forced to look for some other

the perfect solution Are there any modems available for the 81? If so do they need an RS232 interface?

> **Daniel Morgan, Billingham, Cleveland.**

ZX-81 you need an adapter. regularly advertised a device The Universal Modem Adapt-called ZX-99, which was said er by Comprocsys is the only one we know of which will work with the ZX-81 and give you Prestel-type graphics. It includes its own RS232 interface.

Priced at a very reasonable E29.95, further details are available from Comprocsvs, 129 Campden Road, South Croydon, Surrey.

## **Sizing up the sockets**

I HAVE a Spectrum 48K, but as yet I have no portable cassette player to load and save programs with. I do have a tape deck — one component of a hi-fi, as opposed to a self contained tape player — but the MIC and EAR sockets on it are too large to take the leads provided with the spectrum.

#### **Thomas Austin, Stowmarket, Suffolk.**

• Your cassette deck would appear to use *in* size sockets while the Spectrum lead uses 2.5mm plugs. Rumbelows, and possibly other electrical retailers, can supply an adapter which converts from one size to the other but you will have to experiment as to which MIC socket, left or right, will work.

amusement, and the Prestel to wire them up yourself. In tape deck, or BasiCare Micro-A better solution — would be to obtain the necessary plugs and sockets from a component supplier, such as Maplin, and

the signal from the computer is recorded on both tracks, in mono, which will give a better recording.

#### **Add-on of an** • **antique age**

• To run a modem from the AT ONE TIME there was to enable the ZX-81 to control a tape recorder and load sections of recorded data from a tape, at will. Its cost, if<br>I remember rightly, was just under £50.00 but no advertisements for it have appeared since January 1983.

> I wrote twice to the advertisers asking for details of the device — some sort of user's manual — but received no reply to either letter; I can only assume that they went out of business.

> Can you tell me if any such device is now available for the ZX-8I? The Memotech adjuncts would seem to be something like as effective — but the ZX-99 was said to allow access to even 1Mb of memory.

#### **L G Unstead-Joss, Edinburgh.**

• The ZX-99 for the ZX-81 was produced by Data-Assette, the last address we have is 44 Shroton Street, London NW1 6UB, Tel: (01)-258-0409. It was priced at £62.90 and allowed you to control up to four cassette decks, LOAD, SAVE and VERIFY programs and data and drive a RS232 print $er.$ er.

*if* you are If you are still unable to contact them you could try Adams, 1 Lewin Road, London N16 7NL, who makes the RZ1 Tape controller, suitable for the ZX-81 or Spectrum, priced you to use games which use the £25.00 which will control a cursor keys.

London SW6 which makes a paging system for both computers which allows you to access up to 1Mb of memory, and also relay controllers which can he used with cassette decks.

#### **Joysticks for Jet Pac**

I AM NEW to computers and have bought a Spectrum and Interface 2.

I have found that some of the games can be played with a joystick and Interface 2, but many, like Jetpac, do not work with it.

I have written to Sinclair Research about this, but they do not reply to individual queries. What I need to know is whether the Interface 2 is programmable so that a joystick can be used with games which are Kempston or cursor compatible, and if so, how is it done

#### **Jeff Ashby, South Woodham Ferrers, Essex.**

• Unfortunately, there are now three different standards which joysticks can use: Sinclair, cursor and Kempston. There is no easy way that a program written for one standard can be converted for use with another.

The answer is to buy either a programmable interface, which allows you to nominate which keys you want to use, such as that from Fox Electronics, or one which can switch between standards such as those from RAM Electronics or Protek. As you already have Interface 2 then the adapter lead from Abtron, 38 Rydens Avenue,<br>Walton-on-Thames KT12 Walton-on-Thames  $37P$ , priced £7.99, will allow

**more on page 52**

**Sinclair Surgery**

#### **Panasonic printers**

I USE a Panasonic KX-P1090 matrix printer with my Spectrum and Interface 1. The printer is capable of reproducing graphics using bit image designation commands. Can you give me a substitute for the Spectrum COPY-command that transfers the screen to the printer?

#### **Ove Enqvist, Helsinki, Finland.**

**•** Interface 1 does not have any commands built in which enable you to COPY the screen via the RS232 port. The only way is to write a routine to do that for you. Without resorting to machine code the following Basic program should prove useful, it simply uses the POINT command to read the screen and then sends the information to the printer. It will work on any Epson compatible printer, such as the Panasonic KX-P1090.

The only things to bear in

mind are that POINT does not work on the bottom two lines of the screen so the routine will only COPY the top 22 lines and secondly, as Sinclair Basic is fairly slow be prepared to take a coffee break.

#### **Stonechips sob-story**

AFTER spending months looking for a Stonechips programmable joystick interface, I succeeded in buying one.

I went on to tackle jet Pac **and eventually managed to** bring the game under joystick bring the game under joystick<br>control. That however, took **made clear** over an hour of stretching fingers to press three keys and move the joystick at the same time.

I have only attempted to use the interface twice since and have now decided to get rid of it and settle for a Kempston. Please could you tell me how to do that?

> **Gavin Lake, Hertford,** nector. **Hertfordshire.**

**10 FORMAT "b" : baud-rate: REM s** et to printer 20 OPEN#3:"b": REM open binery **channel to printer-usino channel 3 so you can use LPRINT 30 LPRINT CHRS 27:"A":CHRS 8::RE 9 set 8/72 inch line spacino .,0 FOR v=168 TO 0 STEP -8 SO LPR1NT CHRS 27:"K":CHRS 0:CHR S 1:: REM prepare for 256 bits of data 60 FOR x=0 TO 255** 70 LPRINT CHR\$ (POINT (x.y)+2\*POI NT (x.v+1)+4\*POINT (x.v+2)+8\*POIN T (x,y+3)+16\*P0INT (x,y+4)+32\*P0I NT (x.y+5)+64\*POINT (x.y+6)+128\*P **4 OINT ix.v+7)1:: REM assemble data -5+64 bit and send it 80 NEXT**  $\rightarrow$ **4x.v end carriape return/line feed-ad ? 4-6) ust to printer 4-12 100 NEXT v 841. 110 LPRINT CHRS 27:"A":CHR\$12: RE p M reset line spacino 90 LPR1NT CHRS 13:CHRS 10: REM s**

**•** If you are unhappy with anything you have purchased then go to the shop where you bought it and ask for your money back. Not many shops will do that without a great deal of argument.

If possible, try the add-on in the shop before buying or read reviews of it in magazines, such as Sinclair User.

As regards selling the interface, your only hope is to try the classified pages and hope that someone who has not read your letter will buy it.

## **Connections**

WOULD someone please explain to us mortal users the pin configuration of the Sinclair Interface I RS 232 port.

I long to use the RS 232 port to drive my OKI Microline 82A Dot Matrix Printer, but have been unable to sort out the signals and pins from the Interface I unit to the standard 25 pin D type con-

I am currently able to use the printer, but only when driven by a parallel interface. However, that does take up valuable RAM, which could be put to better use in the construction of program data. **Orpington,**

• Page 49 of the Interface 1 manual shows the pin arrangement of the RS232 port. What

**Interface 1 Printer Function Pin Pin NC 2 2 TX data-data from printer to interface** a full-sized keyboard.

**Kent.**

- **3 3 RX data-data from interface to printer 4 20 DTR-Data Terminal Ready-interface ready to receive**
- **5 5 CTS-Clear To Send-printer ready to receive 6 NC**
- **7 7 Ground-Earth**
- **8 NC 9** - **NC-not required by printer** 
	-

has confused many people is that it is configured as a DCE (Data Communication Equipment) device which actually means that half the pins are the 'wrong way round'.

Pin 2, which is marked TX data, receives the data and so should be connected to the TX data pin of the printer. Simi-<br>larly Pin 3, RX data, is output and so connects to the RX data pin of the printer. The following table should make things clearer — NC means no connection.

#### **Plugging in RAM packs**

**I RECENTLY bought a 32K** Cheetah Ram pack to increase the capacity of my 16K Spectrum to 48K.

Which joysticks are compatible with the system, and secondly, is it possible to place the 32K Ram pack "contents" within the Spectrum and then upgrade to a more professional keyboard.

#### **E Shufflehotham, Manchester.**

**•** The Cheetah RAM pack should be compatible with all joystick interfaces.

**Timothy M Gray,** pack inside the Spectrum but in It is theoretically possible to put the contents of the RAM practice it would prove difficult. You may find it easier to purchase a flexible connector which will overcome the problem of fitting it onto the back of

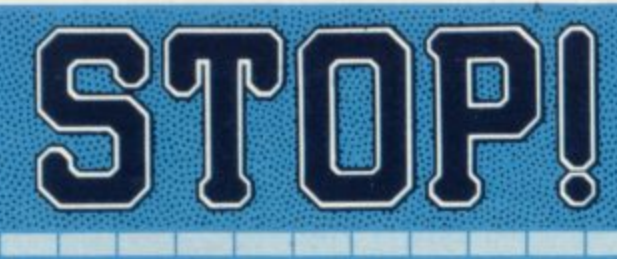

## **SPECTRUM USERS: GET UOURSELUES IN ON THE ACTION!**

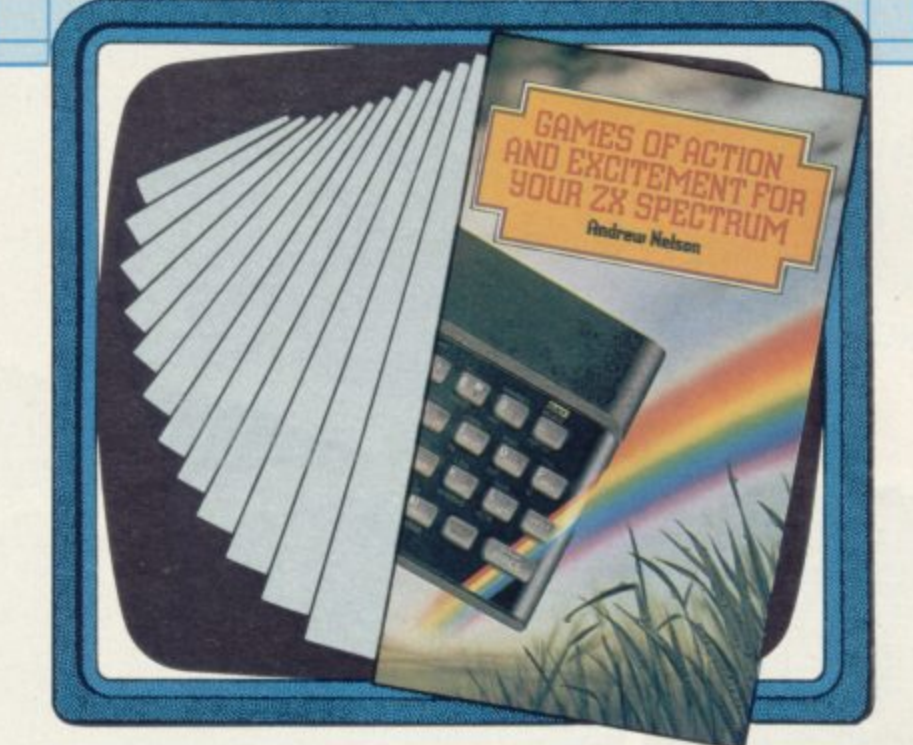

#### **BRING YOUR MACHINE ALIVE WITH THIS EXCITING NEW BOOK FROM CORGI/ADDISON-WESLEY**

**The ZX Spectrum's remarkable capabilites make it the natural games playing micro. GAMES OF ACTION AND EXCITEMENT FOR YOUR ZX SPECTRUM shows you how to make the most of them.**

**\* 2C great games including DELTA, SPACE WARS AND RIPPER \* animation, video thrills and non-stop action!**

#### **YOUR SPECTRUM WILL NEVER HAVE BEEN LIVELIER!**

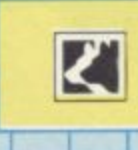

**CORGI/ADDISON-WESLEY** THE NEW FORCE IN COMPUTER BOOK PUBLISHING

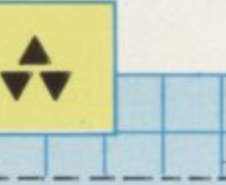

**(IN BLOCK CAPITALS PLEASE)** 

mg•. •••• •••.

**• • 4 CIAMES OF ACTION AND EXCITEMENT FOR YOUR ZX SPECTRUM is avallabe at Signed Date 1 n o m your bookshop, though should you tkrve any difficulty in obtaining it. you can order direct from the publisher. Simply fill In the form below. Name**

**•El ••,**

**Please send me**

**• • • copy/copies of Dames of Action and Excitement for your ZX Spectrum Addres at 14.95 each 99129 5**

Please allow cost of book(s) plus 30p for one book plus 15p for **• • each additional hook for postage and packing.**

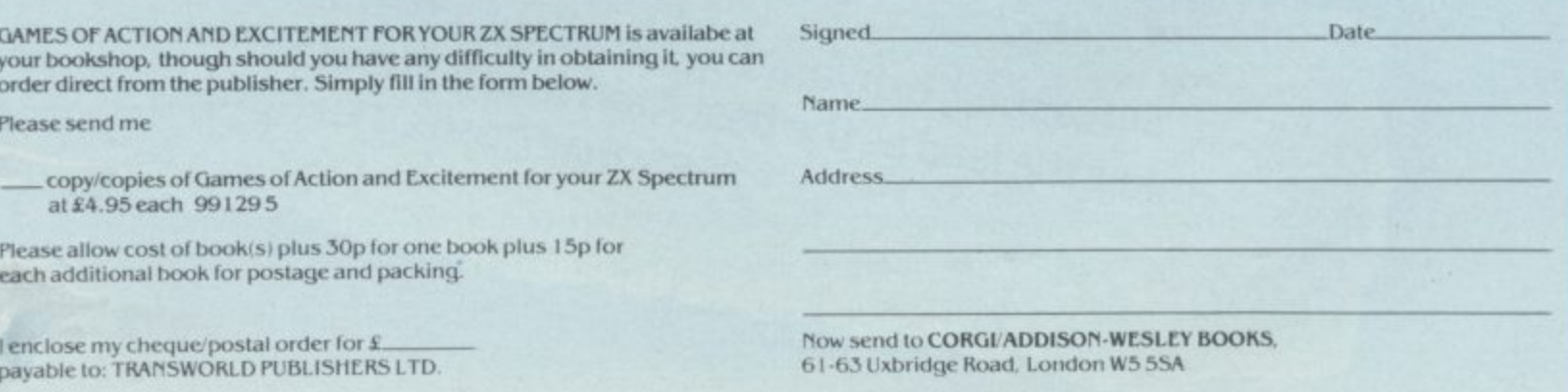

To date, Atari's most astonishing game is Pole Position... If you are only going to buy one game, then this is the one you should get. COMPUTER & VIDEO GAMES.

WHICH MICRO? AND SOFTWARE REVIEW.

...Pole Position gives a very strong sense of speed as you hurtle round the track. The super-realism of the three-dimensional effect adds a lot to the game. It is a PRACTICAL COMPUTING. great graphics demo.

**Brilliant!** 

... a terrific version of the arcade motor racing game...graphics are superb...sound, too is very good as brakes screech and engines rev-up. PERSONAL COMPUTER GAMES.

> Exciting, exhilarating, excellent, Pole Position takes the lead as the best Atari race game around. PERSONAL COMPUTER NEWS.

#### **What can we say?**

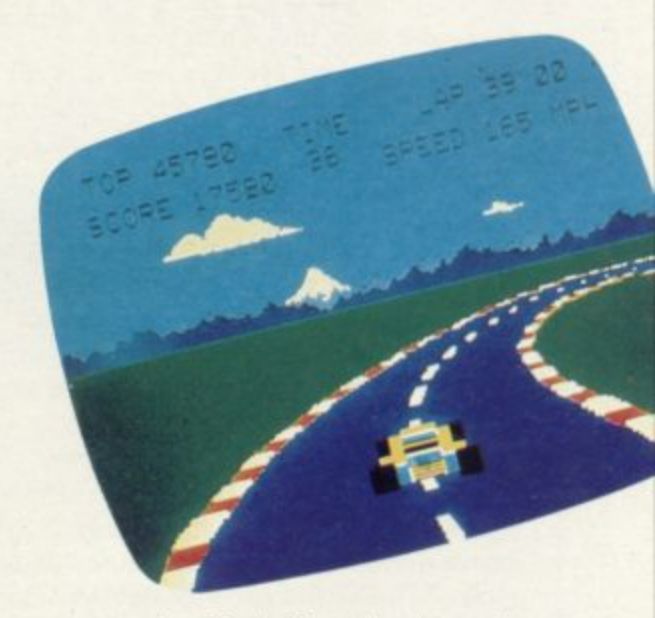

We're overwhelmed. Though we should just add that with Atarisoft, you can now play Pole Position\* on the Commodore 64, BBC and Spectrum computers, as well as on all Atari® POLE POSITION systems. And you'll also find available other games such as Galaxian,\* Robotron, Moon Patrol<sup>+</sup> and Ms Pacman.

LOOK OUT FOR OTHER LEADING COMPUTER GAMES FROM ATARISOFT PRICES START FROM £7.99 \*TRADEMARK OF NAMCO. @TM ARE TRADEMARKS OF ATARI CORP. †TRADEMARK OF WILLIAMS.

MANCOMP

#### **YOUR CH** WIN AN MO184 **BOARD** e MC 184 for SPECTRUM users

Designed by Programmers and Repair Specialists for Simplicity, Speed, Safety & Space.

#### **KEYS:**

- \* Low-profile Keys, only 4 mm travel.
- \* Large keycaps.
- \* Readable at 3 feet.

Laboration

 $2X$ 

SEE US AT

- \* Bright colours for easy identification.
- \* Strategically placed for easy
	- $\bullet$  extended mode
	- · delete
	- $\bullet$   $\rightarrow$   $\leftarrow$
- \* Extra keys for left-handed users.
- \* Full-size space bar.
- \* Numeric pad with decimal point.
- \* Double width enter keys.
- \* Quiet action on gold contact switches.

#### **HOUSING:**

- \* Glossy wipe easy material.
- \* Fully insulated no mains flying around.
- \* Generous height and depth to House Interface 1 & power supply, WITHOUT REMOVING FROM CASING.
- \* Large slots at rear for Spectrum and Interface 1.
- \* Palm rest, to save tired wrists.
- \* Pen holder.

Games programmers, watch out

**ASSEMBLY:** 

\* No soldering required. **\*** Full instructions supplied

#### **FURTHER EXPANSION**

- \* 3 slot (female) connector cable @ £12.50
- \* 2 slot (female) connector cable @ £9.00
- \* 8" Microdrive cable @ £5.50

#### **DEALERS, CONTACT US FOR AN OFFER YOU CAN'T RESIST!**

Please send MO184 Professional Keyboard @ £54.95 each\* 3 slot connector cable @ £12.50 each 2 slot connector cable @ £8.50 each \_8" microdrive cable @ £5.50 each I enclose cheque/P.O. value £ £5 OFF!!  $*(add f2 p&p)$ THE MO184 KEYBOARD IF YOUR<br>ORDER IS RECEIVED ON THIS COUPON 10/JAN/85 .POSTCODE. Please send to:-

> COMP FREEPOST, MANCHESTER M19 3BR. TEL: 061-224 1888

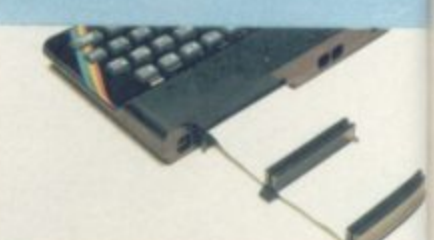

**Hardware World**

## Spectrum makes music<sup>|Cassette</sup>

tured by Siel (UK) Ltd. your own programs for it. MIDI stands for Musical Instruments, those typically be-track in real time as you play pitch of the note, duration of po of playback and for prothe note and dynamic infor-ducing refrains by looping. mation such as the speed at When you have perfected which the key has been your tune you can save it pressed. It was decided to test the

Siel interface on the Siel ware, the Expander Editor, is DK600 synthesiser and the for the Siel Expander. The Siel Expander - although it Expander is just another will drive any MIDI compati-DK600 synthesiser but has ble instrument - using two no keyboard or controls. To Siel software cassettes, the set it up you can either load it Live Sequencer and Expand-from the DK600 or from the er Editor, both for the Spec-Spectrum using the Expandtrum.

necting instruments to the in-the controls, and via menu terface were a little and graphics options all the confusing, and Siel would do controls can be set from the well to give more explanation Spectrum. here, although its instruction

AN UNUSUAL and costly manual gives the full protocol have set up the sound by

strument Digital Interface ed to the Spectrum via the cility for explaining what and it is a standard format for MIDI interface, the Live Sethe exchange of information quencer allows the computer the sound. A very nice piece<br>between digital musical in- to record a single polyphonic of software indeed. between digital musical in-to record a single polyphonic ing keyboard instruments it on the keyboard. It can impressive and of high qualsuch as synthesisers. The in-then play it back. There is a ity and, as you may by now formation it handles is the function for varying the temonto cassette for later use.

The instructions for con- resolution graphics display of The second piece of softer Editor. That gives a high

You can judge when you

device for the Spectrum is of the MIDI standard, in-using the pre-programmed MIDI interface manufac-valuable if you want to write note and chord sequences and With the DK600 connect- rect. It also has a HELP faadjusting until they are coreffect the controls have on

> The whole system is very be thinking, it is not cheap. The MIDI interface retails

at £99.00 including the Live Sequencer. If brought separately, the latter is £22.00. The DK600 six voice polyphonic synthesiser is £999.00 and a six voice Expander is £649.00. Siel is bringing out the MK9000 keyboard instrument which will retail at £449.00, The Expander Editor costs £53.50. Siel is planning more software for the Spectrum and if you are interested in music you should look at the Siel range. In terms of technical ability and ease of use it is good and inexpensive compared to other equipment on the market.

Siel (UK) Ltd, is at Ahed Depot, Reigate Road, Hookwood, Horley, Surrey, RH6 OAY. Tel: (02934) 76153/4.

## cards

SINCLAIR User is always on the look-out for new ideas and we have now found a Christmas present for the micro user who has everything. Tape Tabs are sets of ten cassette inlay cards with high quality pictures on the front.

You can choose from pictures of cowboys, motorcycles, astronauts, women's bottoms, hamburgers, modern art, Dungeons and Dragons, science fiction or even arcade games. There are also DIY Packs with self-adhesive fronts so you can add your own pictures.

Tape tabs are priced at 85 pence per pack. For details of availability contact Tape Tabs Ltd, 70 Orbel Street, London, SW11 3NY.

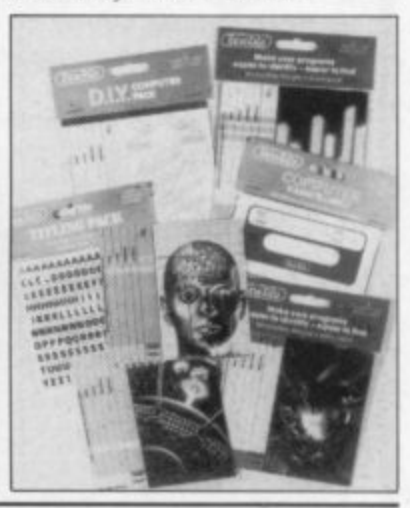

#### Saga keyboard care

the impression that the Emperor keyboard from Saga Systems could not easily be used with Interface I and mihave read "add-ons such as difficulty."

Saga has also informed us of its new range of carrying cases and dust covers for the

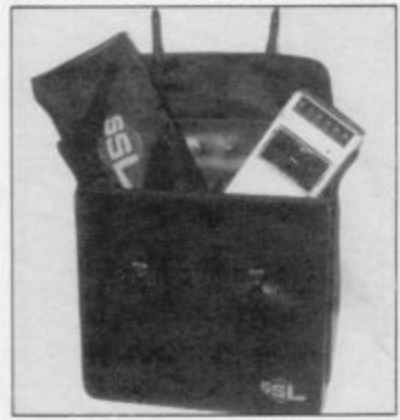

AN ERROR in the October keyboard and computers. issue of Sinclair User gave The carrying case is made of crodrives. The article should ing. It has black leather straps Interface 1 connect without riveted into position. It costs waterproof vinyl with two compartments made of a shatter-proof ABS with a thick high density black foam linand carrying handle which is £26.95.

> The dustcover fits the Emperor keyboard and is made of nylon. It can be obtained for £4.49.

> Finally, Saga is about to release a peripheral kit which includes the keyboard, Soundboost, Flexicable, Paddle board, carrying case and dustcover. More information about the Saga System peripherals for the Spectrum can be obtained from Saga Systems Ltd, Woodham Road,

THE LATEST item for the QL is a serial to Centronics converter from Tyepro Ltd.<br>It is housed in a grey plas-

**QL conversion**

tic box and on one side there is a built-in lead to the printer. You must furnish your own lead to connect to the QL, but the ample instructions advise you on how that should be done.

Woking, Surrey, GU21 4DL. side the QL, together with its The unit will drive standard Centronics interface printers from the QL RS232 printer interface, and so scores over normal Centronics interfaces in that no extra software is needed to control the interface. You are, in fact, using the RS232 interface in-

software. It has a switchable baud rate, via a dial switch inside the unit, from 150 to 19200 baud, so is adaptable to most printers. It is supplied set for 9600 baud, the setting for the QI, Super Basic

Though the converter is powered from the QL it does have a facility for running<br>from a battery, should you want to use it on other computers, such as the Spectrum with Interface 1. The instructions also have a fault-finding guide.

All in all, for  $£49.95$  a reasonable investment. It is obtainable from Tyepro Ltd. more hardware on page 59

**Why wait any**

The CHEETAH 32K RAMPACK simply plugs into the user port at the rear of your computer and increases the memory instantly to 48K\_

**ZX** 

- Fully compatible with all SINCLAIR accessories via rear edge connector
- NO NEED TO OPEN COMPUTER AND INVALIDATE GUARANTEE
- $*$  Why send your computer away and wait weeks for upgrade

**heela**

SWEET TALKER

**Sing Andrew Company** 

**Marketing**

**CAPTE:** 

\* Fully cased tested and guaranteed.

#### **onlyE39-95 including VAT and P&P**

## **Now make your<br>Spectrum and ZX-81 Talk** Compatible with Interface I & II

The Cheetah "SWEET TALKER" just plugs into the back of the computer using the existing power supply. Based on an allophone system you can easily program any word sentence or phrase. Fully cased, tested guaranteed and compatible with all SINCLAIR - cassette and full instructions. No mara la No more lonely inights<br>' accessories via rear edge connector. Complete with demonstration

Simply incredible at  $L$ 

Please quote when ordering whether Spectrum or ZX81 owner) 16K RAM Pack for ZX-81 64K RAM Pack for ZX-81

t •

**0 4**

**119 75** E44 75

Prices include VAT, postage & packing. Delivery normally 14 days. Export orders at no extra cost.

Dealer enquiries welcome

**API! '**

**•. t.**JP

 $P_{\text{base}}$ 

a c k o f t

• •10.

 $^{\circ}$  . . . . . .

• ••• ••' • <sup>a</sup> • • •

0 ▪ :

0

O • r #

#

lIP. •  $\mathbf{v}$ :

# • • •

Cheetah, products available from branches of

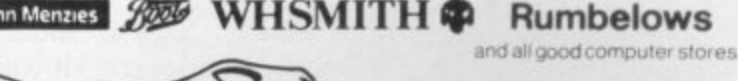

-.,

Cheetah Marketing Ltd, 24 Ray Street, **London ECIR3DJ. Tel:01 833 4909.**<br>Telex: 8954958.<br>**Figure 1.1. February 1.1. February 1.1. February 1.1. February 1.1. T...**  $Dept$  SU

e

1  $\epsilon$ 1

**Hardware World**

#### **Long leads on drives**

CLASSIFIED Product Services has recently increased its range of leads for the Spectrum and QL. In addition to the Spectrum flexible connectors - see Sinclair User, August — it can now supply extra long microdrive leads and RS232 cables.

The microdrive lead, which is 42cm long as opposed to the standard 8cm, is E8.50 and the RS232 leads are  $£10.95$  for the Spectrum and £10.00 for the QL, both cheaper than Sinelairs'.

Other leads are available to extend the ariel or joystick leads. For further details contact Classified Product Services Ltd, Shire Hall, The Sands, Appleby-in-Westmor- land. Cumbria CA16 6XN.

## **Keyboard has class**

THE LATEST add-on key. board to hit the crowded Spectrum market is the Cheetah 68FX I from London MicroTech Ltd, marketed by Fox Electronics Ltd. Aimed at the upper end of the market it has 65 keys, using proper switches, including 13 single key functions and a 145mm long space bar. Those arc arranged as a main keyboard with a separate numeric pad and are printed in two colours, black and red.

On the left is a true Shift Lock key — one press puts the lock on and the second takes it off — and two blank keys. While, in theory, you could wire those for your own needs, in practice it would be extremely difficult as the leads to the switches

### Cubs on screen

AN ATTRACTIVE alterna-monitor. For business purtrum and QL.

The Spectrum 452 Cub, cased in metallic black, is supplied with an interface lead which plugs into the back. The connection to the arrangement is much simpler Spectrum is made using a PCB which slots onto the bus at the back of the computer.

Picture quality is excellent Sinclair Research. and the definition of graphic that of a television set. The much thinner than that of the

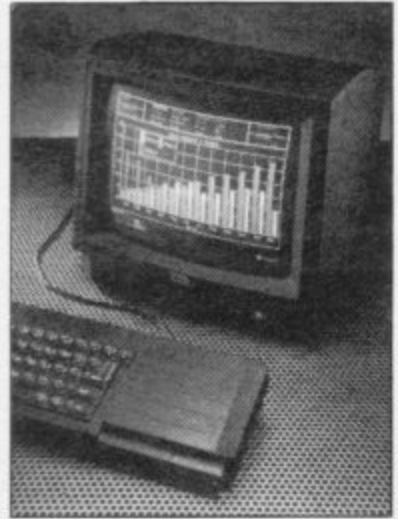

tive to the common TV set is poses the 452 will show provided by the Microvitec charts with remarkable clar-Cub monitors for the Spec-ity and will be of great help in spotting the mistakes in word processed text as the quality of the picture will reduce eye fatigue.

For the QL the interface because of the RGB port at the back of the machine. The lead is supplied as well as

and textual displays beats smarter than the Spectrum reason for that is that the dot black plastic moulded casing. reason for that is that the dot black plastic moulded casing.<br>density on a TV screen is Its definition enhances the The Cub 653 for the QL is version and is built into a QL display in both television and monitor modes.

> Both monitors have a 22in screen. The Spectrum version can only be switched off at the mains whereas the QL Cub contains an illuminated switch at the front of the base.

> The QL monitor costs<br>£275.00 and the Spectrum Cub costs  $£225.00$ . Both versions can be obtained from Microvitec PLC, Futures Way, Bolling Road, Bradford, BD4 7TU.

make them inaccessible.

To the right the single key functions are Edit, Delete, Break (Caps Shift and Space), Graphics (which toggles on and off), Run (R followed by Enter), four shifted cursor keys and an extra Caps Shift. The only obvious omission is an 'E' mode key, particularly as there are not two shift keys conveniently adjacent.

Fitting it entails removing the Spectrum from the original case and then mounting it on pillars on the base of the keyboard. Two ribbon cables from the new keyboards then fit into the top of the PCB and the whole assembly is screwed together. That is like most other full-sized key- boards and should not be a problem. If Interface 1 is to be fitted

then the pillars are changed

have been cut so short as to around and the interface sits underneath the base of the keyboard. The instructions for that are not very clear so trial and error will be needed. As the base is of metal great care should also be taken.

Overall, the keyboard has a good feel to it, it is solidly built and while the keys are heavy they will probably loosen with use. The shifted cursor keys are useful for program writing or word processing and the lack of 'E 1 mode key could be overcome with familiarity.

The price of  $£59.95$  inc. puts it near the top of the scale but even so it is still good value. It is available by mail order from Fox Electronics Ltd, Fox House, 35 Martham Road, Hemsby, Great Yarmouth, Norfolk NR29 4NQ. Tel: (0493) 732420.

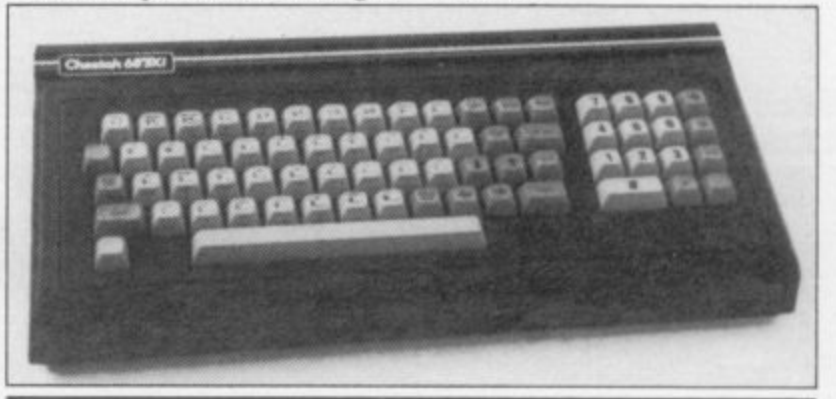

#### **1 . 0** 10 **10 1 1 After the lights go out**

TIMELY arrivals for the ZX-81 and Spectrum are the Nike-81 and Nike-SP from **f f** Cambridge Microelectronics **o a** Ltd. They are small boxes **h** with rechargeable batteries which, in the event of a power cut, maintain the **1 o** power to the computer so you **P "** do not lose your program. **. F**

On top is a switch to turn the computer on and off and two LEDs, a green one to **o** show the computer is on and **'** a red one for when the mains **t** fail. **a w**

The box also contains a mains filter which stops any mains-borne interference from blowing the program. **o** To test that a printer, TV, **i** mains-borne

LY arrivals for the lamp, disc drive and the computer were connected through one switch which was turned off and on again without losing the program, a very severe test for any filter.

In use the box keeps itself charged and, in the event of a power cut, it can support the computer, interfaces and RAM packs for a minimum of 30 minutes. If you use your computer seriously then this is a vital addition.

Both the Nike-81 and Nike-SP are priced at £19.95 inc. and are available from Cambridge Microelectronics Ltd, I Milton Road, Cambridge CB4 1UY.

more hardware on page 16

#### **Hardware World**

## **Auto-fire Bud interface**

interface from a new hardware company made its ap-<br>pearance at the last at the last Microfair. The Interstate 31 from Bud Computers Ltd is a<br>standard Kempston interface - i.e. it will work with all Kempston compatible games — but has two additions.

On some games you must repeatedly hit the fire button as only one bullet/rocket/ bomb is fired for each key press. With this interface a small switch is moved to the 'Auto' position and now by keeping the fire button

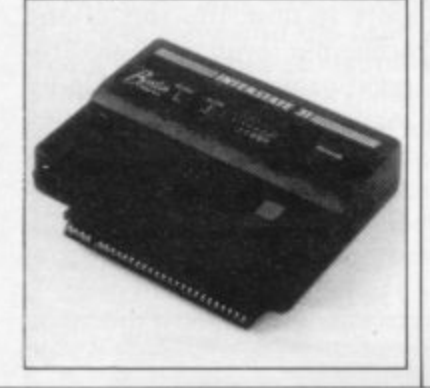

YET ANOTHER joystick pressed you maintain firing, a great saving on both finger and keyboard. Secondly, a reset button has been included, allowing you to break out of a machine code game without<br>pulling the plug.

As is all too common these days, the interface does not have a through connector for other add-ons. It sits flat and there should be no problems

with the joystick lead fouling the computer if you have a Full-sized keyboard.

Bud Computers Ltd is at 196 Milburn Road, Ashington, Northumberland NE63 OPH. Tel: (0670) 856616. The interface is priced at (11.95. It is guaranteed for 18 months or 30,000 Galactic miles, although no one has yet claimed under the latter.

#### **Special monitor**

THE NEW 14in, 1302-2 High Resolution Monitor from Opus Supplies is one of the few monitors which has been specially configured to work with the QL. It gives a clear 85 character display.

It is housed in a large cream case with the on/off switch and brightness conscreen. All the other controls — height, vertical and horizontal hold, are well con-

cealed in the back of the set. To get to them the instructions suggest that you poke a screwdriver through the ventilation slots in the back. Not something that should be recommended. Fortunately the set should not need any initial adjustment.

trols to the right of the (299.95, including VAT and The monitor is priced at delivery, from Opus Supplies Ltd, 158 Caberwell Road, London SE5 OEE.

Reading volumes

WHEN LOADING programs from tape a VU, or signal strength, meter is an invaluable aid. The Loadmaster Volume Indicator from Probemaster is a meter which plugs into the EAR lead between the cassette deck and computer and displays the volume which the computer is receiving.

Priced at £11.49 it provides a useful addition if your have a meter. From Probemaster Ltd, 23 The Ridgeway, Cuffley, Potters Bar, Hertfordshire EN6 4BB.

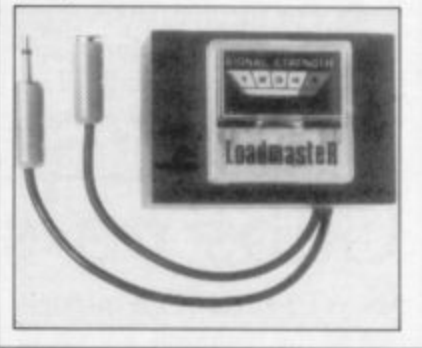

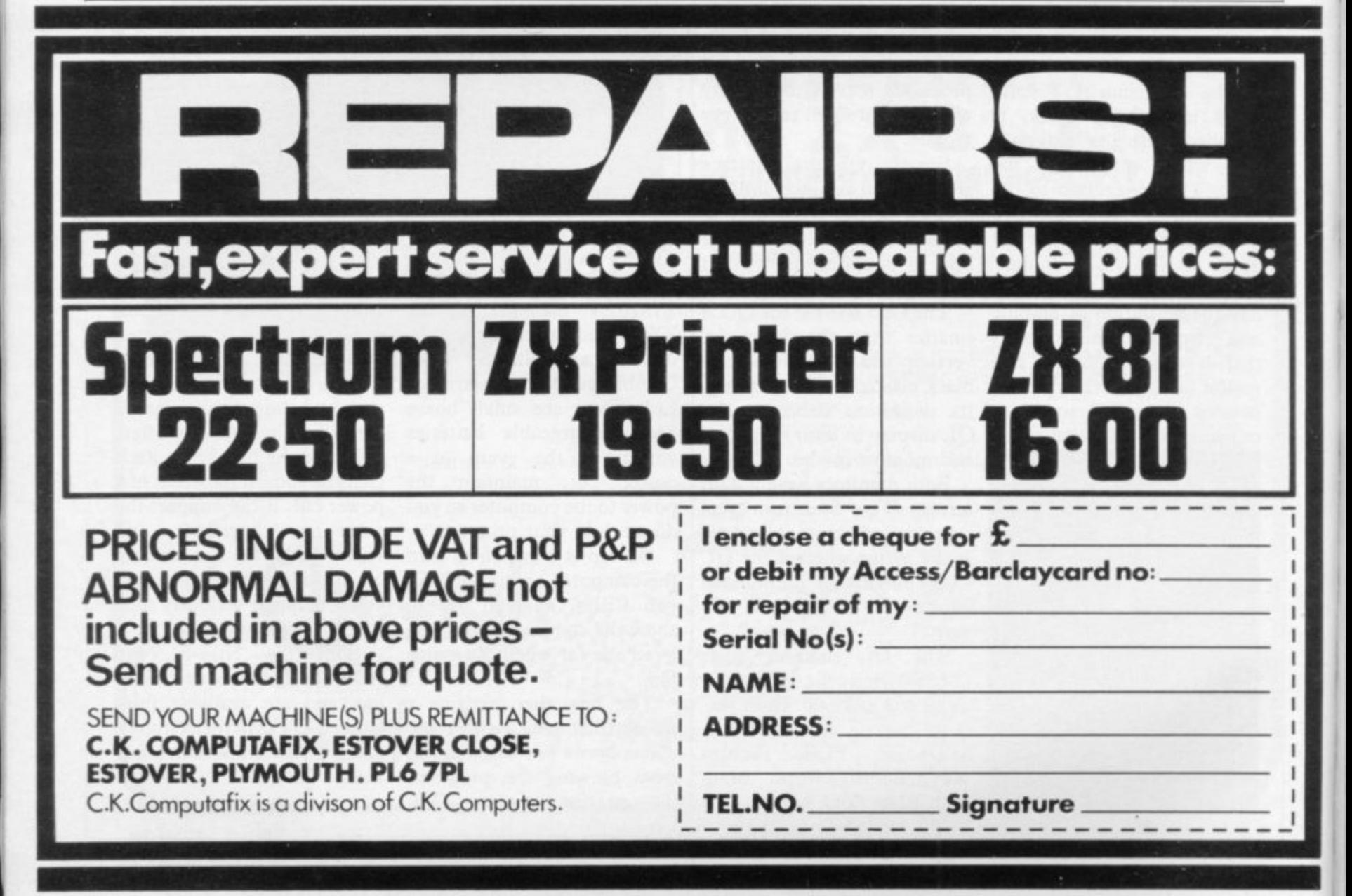

## **WATFORD PLUGS THE GAP**

П'n

rd Centr PS232 Printer Int

**BUTINESS IN LIGHT** 

**SPDOS** 

#### SP-DOS **Spectrum Disc Operating System**

- Single Drive capacities from 200K to 800K (formatted)
- Expandable to a massive 3.2Mb (formatted)
- **•** Turn-key System capabilities

£99.00

 $(Corr.E2)$ 

EPSON

- Disc versions of Tasword Two, Masterfile and Omnicalc 2, together worth £50<br>included FREE OF CHARGE
- 100% compatible with the Watford Centronics/RS232 Printer Interface
- Comprehensive manual with step by step instructions

#### **Watford Centronics/ RS232 Printer Interface**

- The first and still the best Printer Interface
- Centronics and Bi-directional RS232 with full hand shaking
- Compatible with Interface 1, Interface 2, Microdrives and Watford's Spectrum Disc **Operating System**
- Compatible with most Professional programs
- Hi-Res screen dumps in two sizes on most dot matrix printers - a standard feature not an extra

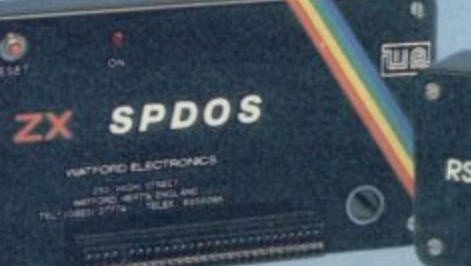

#### **Professional Computing Power**

Get plugged into real computing with Watford's Spectrum Disc Operating System and<br>Centronics/RS232 Printer Interface. Professional power for Spectrum users starts at under £400 with a 200K Disc Drive, Seikosha GP100A Printer, Spectrum Disc Operating System, Centronics/RS232 Printer<br>Interface, printer cable and Tasword Two, Masterfile and Omnicalc 2 included absolutely FREE OF CHARGE. Now all Spectrum users can PLUG THE GAP. Write for FREE leaflet on SP-DOS Spectrum Disc **Operating System and Centronics/RS232 Printer** Interface.

Mail Order and Retail Shop. Trade and Export inquiries welcome. Government and<br>Educational Establishments Official orders accepted.<br>Prices subject to change without notice. All goods advertised subject to availability. VAT: UK customers please add 15% VAT to total cost including any carriage charges<br>Overseas customers- No VAT payable Access Orders: Phone (0923) 50234 (24 Hrs)

**Watford Centronics RS232 Printer Interface** 

*Additional District Description* 

E29.95  $(Carr. 22)$ 

#### **SP-DOS Disc Drive Prices**

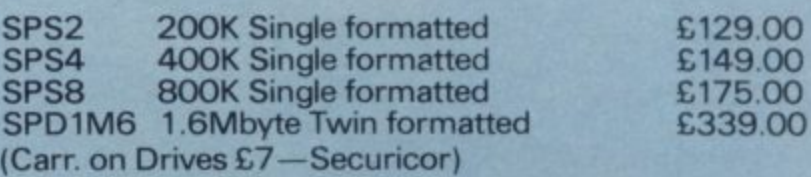

#### **Printer Prices**

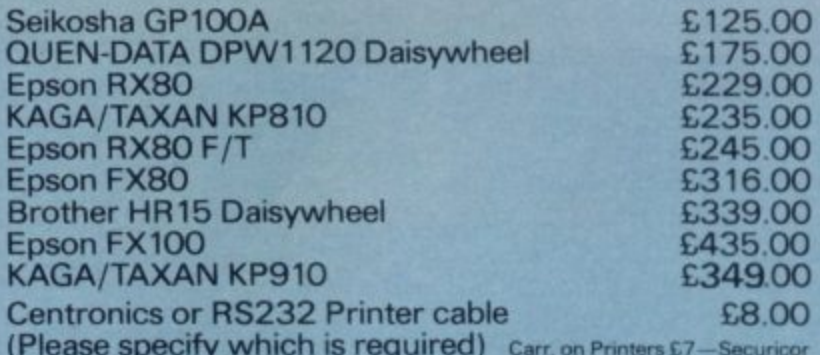

Shop Hours: 9am to 6pm<br>Monday to Saturday

#### Cardiff Road, Watford, Herts Telephone: (0923) 40588/37774 Telex 8956095 WAELEC

**Watford Electronics** 

## **The ZX Spectrum** Expansion System. Only £99.95 **<sup>95</sup> Sinclair 's complete alternative to floppy discs...**

Expansion

A PASS ASS ASSESSED AND

Simpler

Blank Cartridge

sananananana

sion System

#### **The ZX Spectrum Expansion System contains:**<br>• One ZX Microdrive

- 
- **One ZX Interface 1**
- **One wallet containing four** programs on Microdrive cartridge
- · Microdnve demonstration cartridge
- One blank Microdrive cartridge • Full documentation
- 
- · Connecting lead for Microdrive/ Interface 1
- **ZX Net Lead**

#### **The new ZX Spectrum +**

Fully compatible with all Spectrum software and peripherals, including this Expansion System

VIDEO

#### **Tasword Two word processor**

Turns your ZX Spectrum into a high-quality word<br>processor!

Tasword Two has all the essential features of professional word processing packages- move and copy, insert, margin settings, 'help' pages, find and replace, and much more. Written by Tasman Software Ltd. Usual price (RRP): £13.90.

#### **Masterfile filing system**

Address lists... personal files... stock inventories... stamp or album collection ... if you can file it, you can Masterfile it!

wasterfile is a menu-driven filing and retrieval **representation of the club of the Community of the Community of the Community of the Community of the Community of the Community of the Community of the Community of the Co** system of immense power. Display formats are userdefined, so the range of applications is enormous. Written by Campbell Systems Ltd. **manufacturers** and **mirring** Usual price (RRP): £16.95.

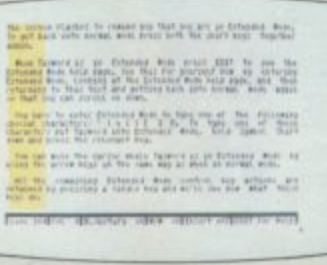

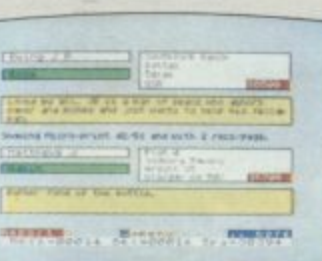

**m a**

#### **Games Designer**

Now, all you need to create original games are original ideas -and Games Designeri It has eight, very different, pre-programmed games for you to play as they are - or modify out of all recognition! There's never before been an easier, more enjoy-

able, way into games design. Written by Quicksilva Ltd. Usual price (RRP): £14.95.

#### ). **Ant Attack**

The all-time classic 3D strategy game. Ant Attack combines stunning Escher-like graphics with fastmoving action and a real tactical challenge.

Your task is to enter the walled city seek out your captured partner, and escape. At all times you can choose from four angles of view. But beware the city is patrolled by giant ants. Written by Quicksilva Ltd. Usual price (RRP): £6.95.

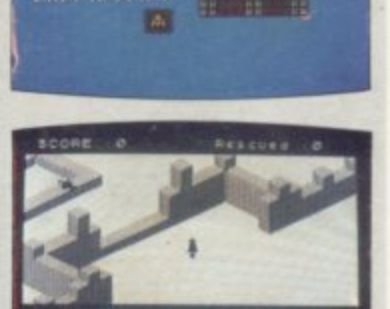

**Imo met nem mess '**

**1**

**1•• •••** - All programs run on a 48K Spectrum or Spectrum +. Recommended retail prices are for each program on cassette.

#### **...includes this great set of** Microdrive program **Microdrive Expansion System Ant Attack Games Designer ,**  $\frac{a_0}{b_0}$  $\overline{a}$ 'ord r i

The unique ZX Microdrive system sets the Spectrum apart from all other home computers.

lt gives you all the advantages of floppy disc drives - at a fraction of the cost And tests show the Microdrives are faster than some disc drives.

Now, the complete Microdrive system comes in one package together with four of the best-ever Spectrum programs, on Microdrive

一

This software alone would normally cost you over £50. Yet the Sindair price for the complete ZX Spectrum

Expansion Pack is just £99.95! You'll find full details of its contents in the panel opposite.

#### ZX Microdrives-another Sinclair first!

The ZX Microdrive is a revolutionary fast access/ mass storage device. And its the only truly affordable alternative to disc drives ...

 $\bullet$  Loads or saves up to 85K of program or data from Microdrive cartridges.

•Only 9 seconds to load a typical 48K program.

#### **The ZX Microdrive cartridge - a** unique storage medium.

Smaller than a matchbox, the ZX Microdrive cartridge packs in a massive amount of data and programs.

Each Microdrive cartridge holds at least 85K bytes of data or programs (that's 30 pages of A4 text). And you can store up to 50 different data files per cartridge, identified by titles of your choice.

Every cartridge comes in its own protective case Simply remove the cartridge, slot it into the Microdrive, and its ready to use.

#### **ZX Interface 1-adds powerful new capabilities to your Spectrum.**

**ZX Interface 1 connects to the back of** your Spectrum and controls up to 8 Microdrives. (Additional Microdrives are available for £49.95 each.)

It also gives you:

• An RS 232 interface - to link your Spectrum with full-size printers, other

 $\bullet$  Just 3.5 seconds to access a typical file.  $\,$  computers using RS 232 (the industrystandard interface) and provide data transmission over telephone lines, via modems.

> $\bullet$  ZX Net - lets you set up a local area network of up to 64 Spectrums, for high-speed data communications between you and Spectrum-owning friends.

#### **At your local Sinclair stockist-today!**

The ZX Spectrum Expansion System adds an exciting hew dimension to Spectrum and Spectrum + computing. At £99.95 it's superb value too.

To find out more, call in at your local Sinclair stockist now'

Sinclair Research Ltd, Camberley (0276) 685311.

**mirracleair**, ZX, ZX Spectrum, ZX Microdrive, ZX Net and **7X Interface are Trade Marks of Sinclair Research Ltd.** 

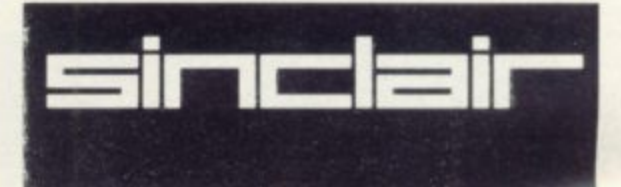

## THE AGE OF THE B.A.T

## **CONVENTIONAL JOYSTICKS ARE DEAD!**

**The Cheetah Remote Action Transmitter is the most sophisticated computer controller available.**

**It has these features:**

- **N Infra Red transmission- so there are no leads trailing across the living room. Just sit back in your chair up to 30 feet from your machine.**
- **Touch control no moving parts, extremely fast, long life. El No extra software required.**
- **N Can be used with all Cheetah RAT/Kempston compatible software.**
- **N** Fits comfortably in your hand for long play periods.
- **N Comes complete with receiver/interface unit which simply plugs into the rear of your Spectrum.**

heetah

Marketing

1

**N Compatible with all Sinclair/Cheetah peripherals via the rear edge connector.**

**Simply incredible at E29. 95 including VAT and p& p. Dealer enquiries welcome. Export orders at no extra cost.**

Send cheque/p.o now to: **Cheetah Marketing Ltd. (Dept. SU), 24 Ray Street, London EC1R 3DJ. phone 01:833 4909** 

**1111111111111111111111111111111101111111111111111111111111111 and all good computer shops. ;111111111111111**

**Cheetah products are also available from branches of Fight Menzies** Solo WHSMITH **P** Rumbelows

and all good computer shops.

Patent Pending

 $\bullet$ 

#### **Crossword**

## **The hacker's crossword**

to delight and infuriate you, Sinclair User proudly presents a silicon crossword of heroic difficulty. Tougher than the Times, more devious than the Daily Telegraph, this one will have you racking your brains long after the last carol-singers have faded into the distance.

On the other hand, knowing our readers, you will probably finish the whole thing in fifteen minutes flat.

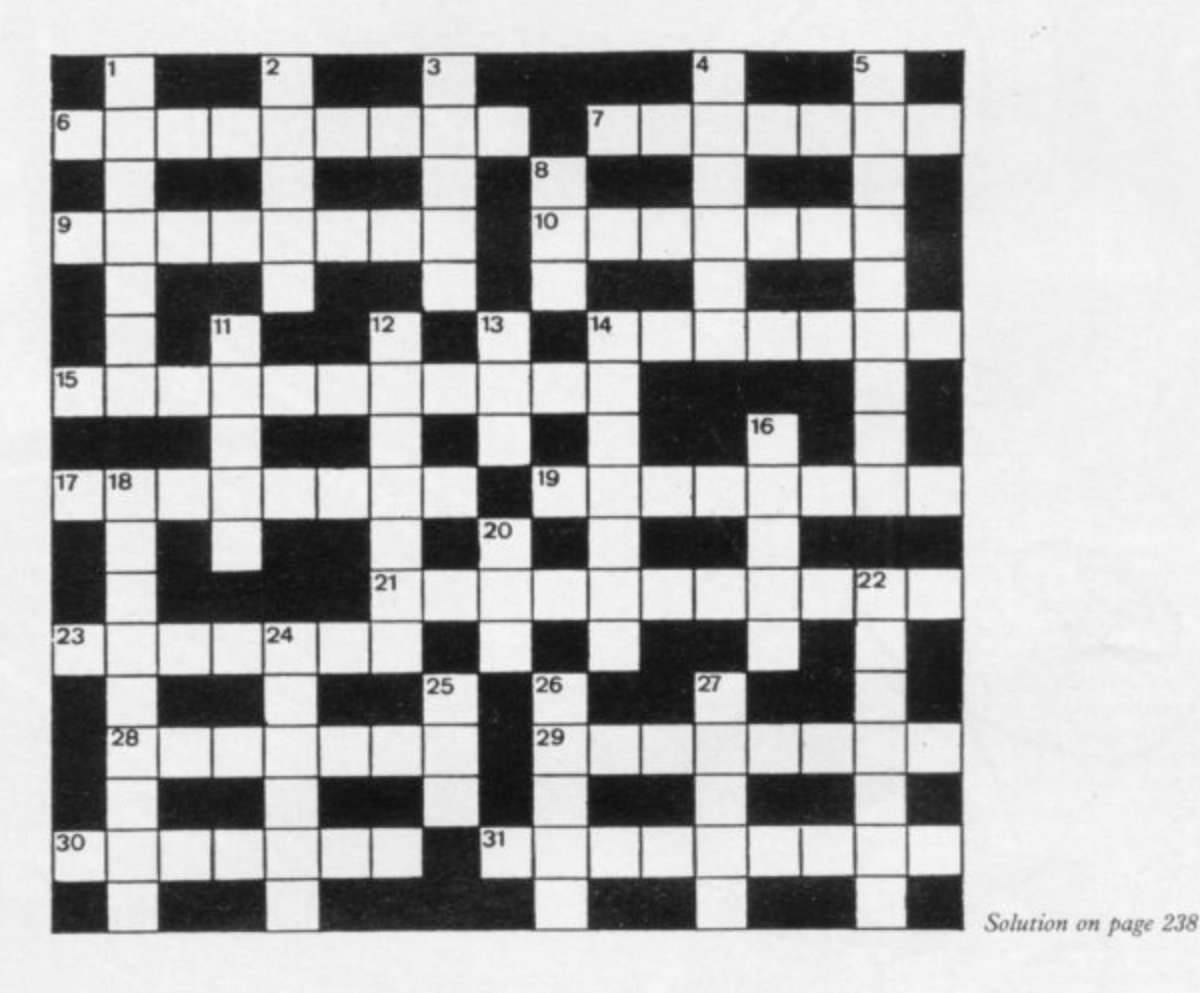

#### **ACROSS**

- 6. A frenetic compiler for the boundary between hardware units (9)
- 7. Set of instructions in support of the weight (7)
- 9. Automatic checker of the truth, perhaps (8)
- 10. Voltage change done on the spur of the moment? (7)
- 14. Repeat a mathematical procedure (i.e. treat differently) (7)
- 15. Record update needed for a business deal (11)
- 17. Hardcopy certificate (8)
- 11. Haracopy certificate (6)<br>19. Anaesthetised deer regrouped and counted! (8)
- r 21. Go astray or account for the list of mistakes (5,6)
- 23. Output device with strong union at the press? (7)
- r 28. Cut drug with variable resistance (4-3)
- zu. Signs of tife in data-processing revealed by *a*<br>30. Castle managed in high-level language (7) 29. Signs of life in data-processing revealed by cavity, it seems (8)
- 

#### 31. Programmed instruction given to the Police (9)

#### DOWN

- 1, A whole number (7)
- 2. Voltage fluctuation causing continental movement? (5)
- 3. Micro built on car scrap (5)
- 4. Part of 7 needed for the space capsule (6)
- 5. Suitable output medium for press bureaucracy? (5,4)
- 8. Basically a stupid statement concerning arrays (3)
- 11. Put in data back-to-front (5)
- 12. Sampling device used to monitor pregnancies? (7)
- 13. Match record with top-twenty single?
- 14. Question posed at the console (7)
- 16. Assembly-level secretaries? (5)
- 18. Addition or subtraction, for example, could be performed by the surgeon (9)
- 20. A vertical redundancy check, initially (3)
- 22. Humdrum set of instructions (7)
- 24. Old digital alarms for eggs? (6)
- 25. The oracles channel (3)
- 26. Interrupts the program when the apprentice has tea brewed (5)
- 27. Collections of records on life's mystery? (5)

e

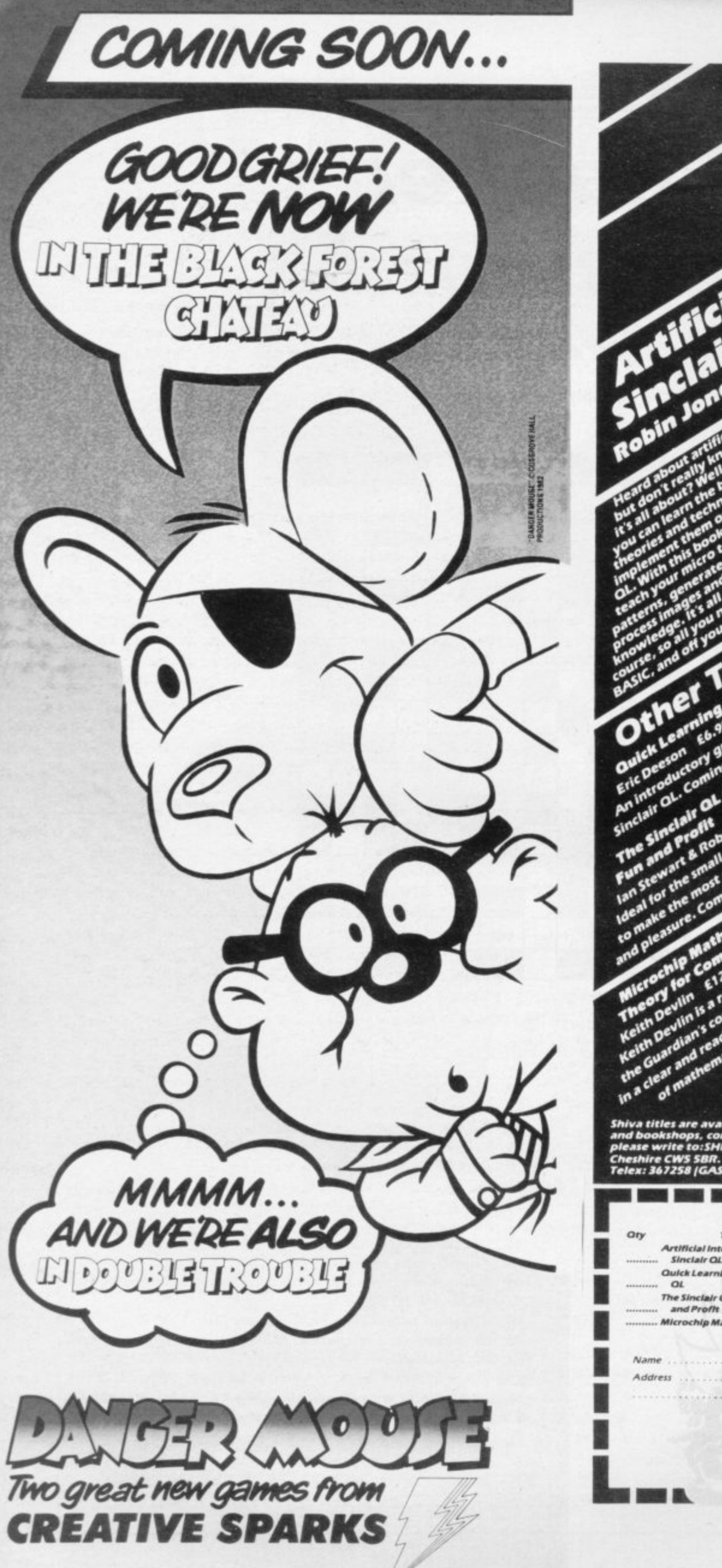

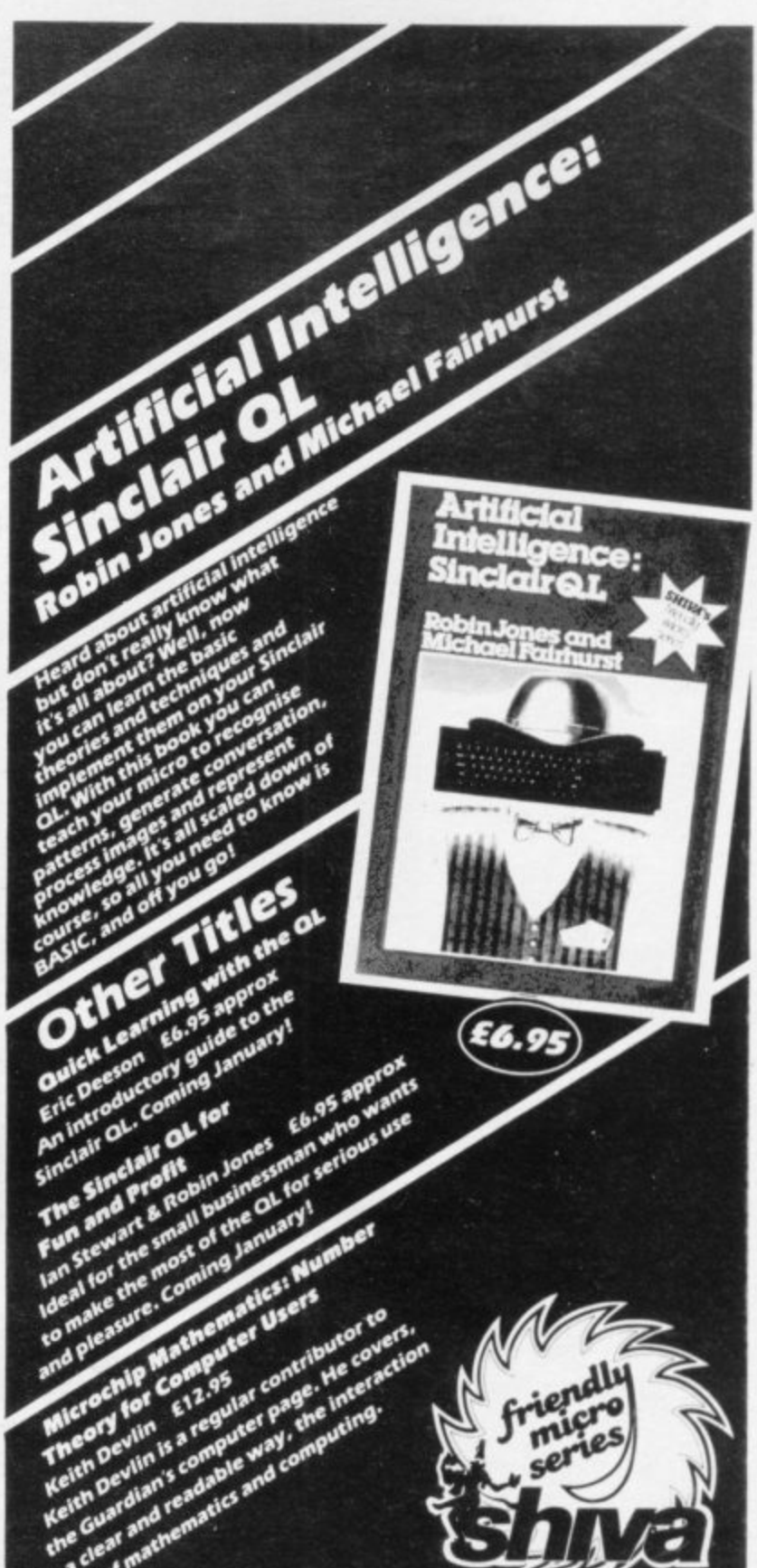

NG LTD, FREE **RUG** preshire CWS SBR. Tell<br>Telex: 367258 (GASEQ) 628272 (24

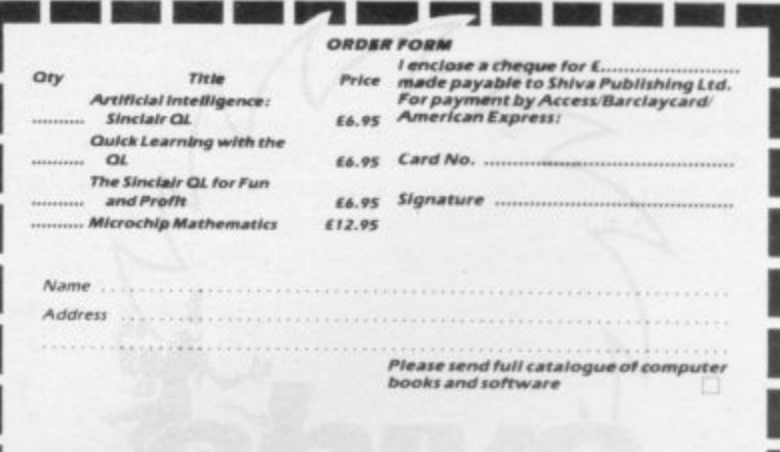

d.

**SU** 

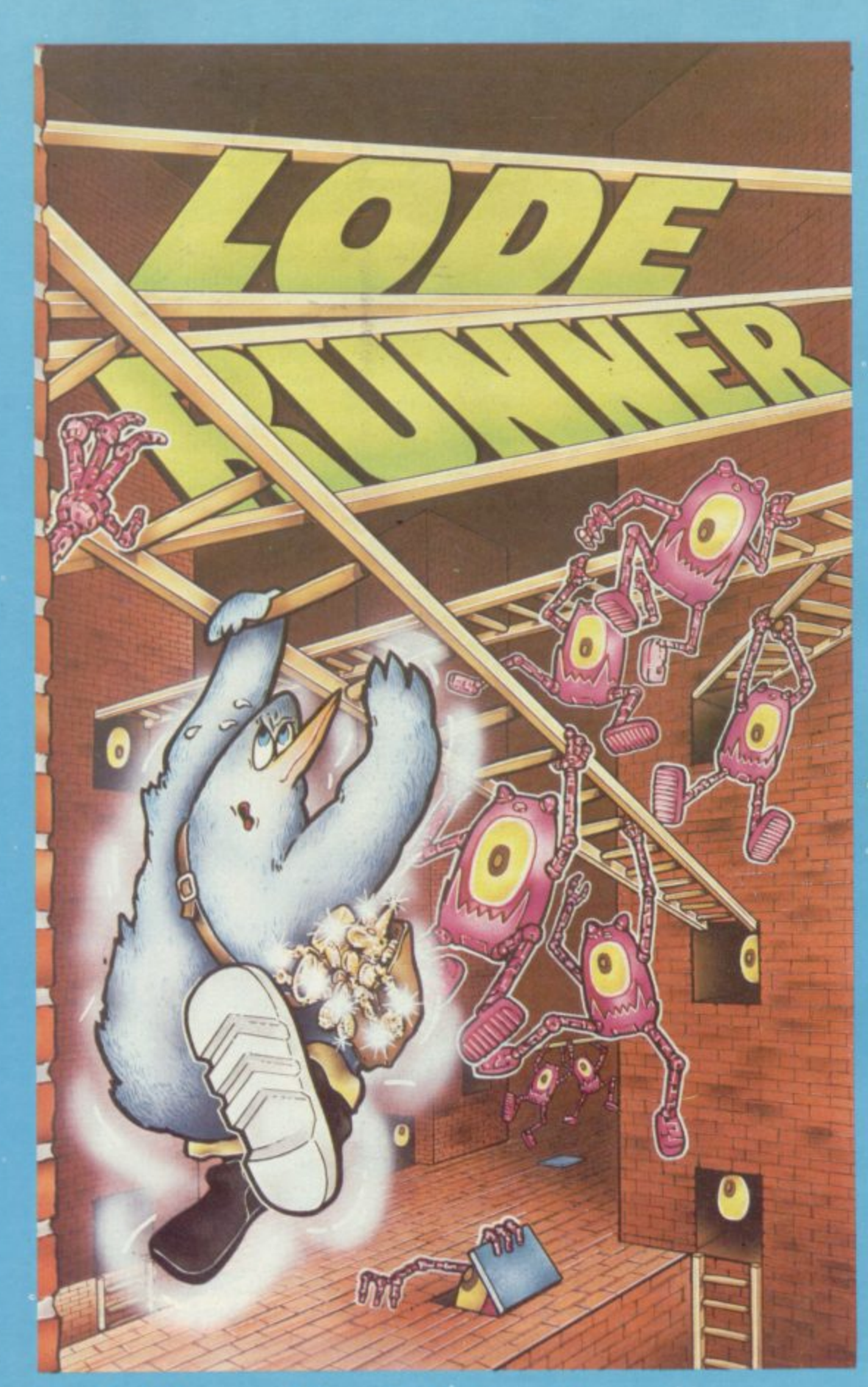

#### **Available on the 48K Spectrum**

**P l e a s e s e n E9.95 I enclose a cheque/PO for (Please add £1.00 for orders I outside the UK) Access Card No ............................. Name Address**

Please send me a copy of LODERUNNER

Software Projects, P.O. Box 12, L25 7AF

**For Mail Order only:** 

**r**

**d**

**L**

**Send a large stamped addressed envelope for more detailed information on our new releases, plus a free large poster. All sales enquiries to: Colin Stokes (Sales and Marketing). For**

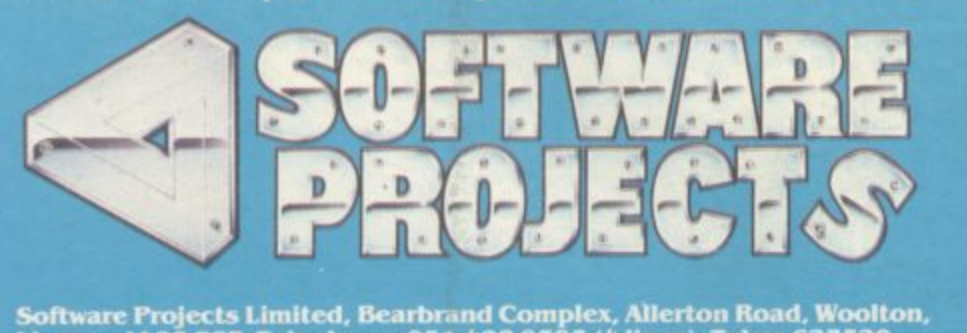

**Wool Complex, 051428 9393 (A lines). Teen 62751**

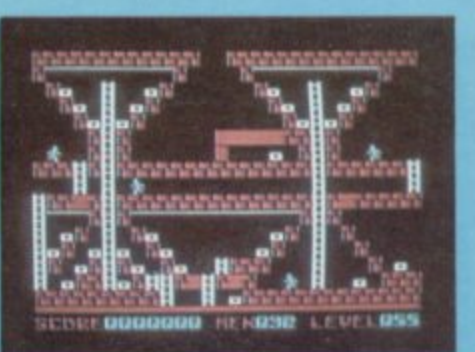

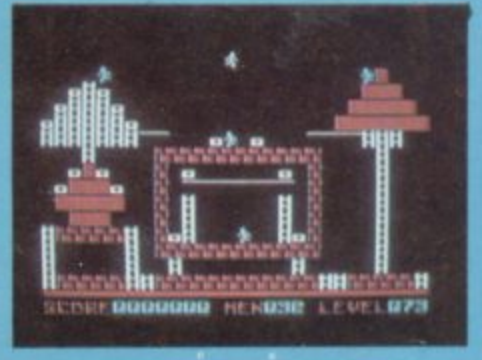

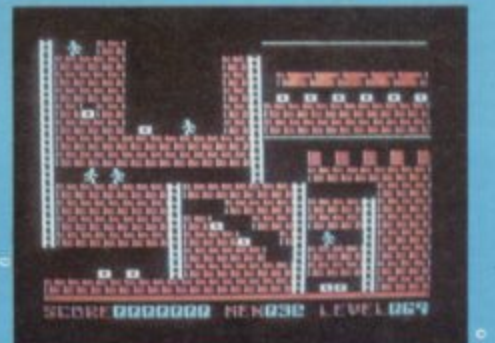

**You are a Commando Power bun** Bungeling Empire have sto **fortune In gold from the people, and you have Just their secret underground Your goal? To recover evety of Bungeling booty. You'll be runni lumping and climbing herokally, solving perplexing puzzles and drilling passageways thitough stone floors and barriers using your laser drill pistol. You'll need more than fleet feet and good looks to get through this mission alive, You'll need qukk wits and brains! CREATE YOUR OWN GAMES! Ode Runner is more than a fast action e. its a game generator that lets design your own puzzles and scenes. You can move, add and take ntless ladders, floors, Imp Crossbars, gold chests and g enemies. It's easy and no end to the variations.**  $\qquad$ **4e and fun.**

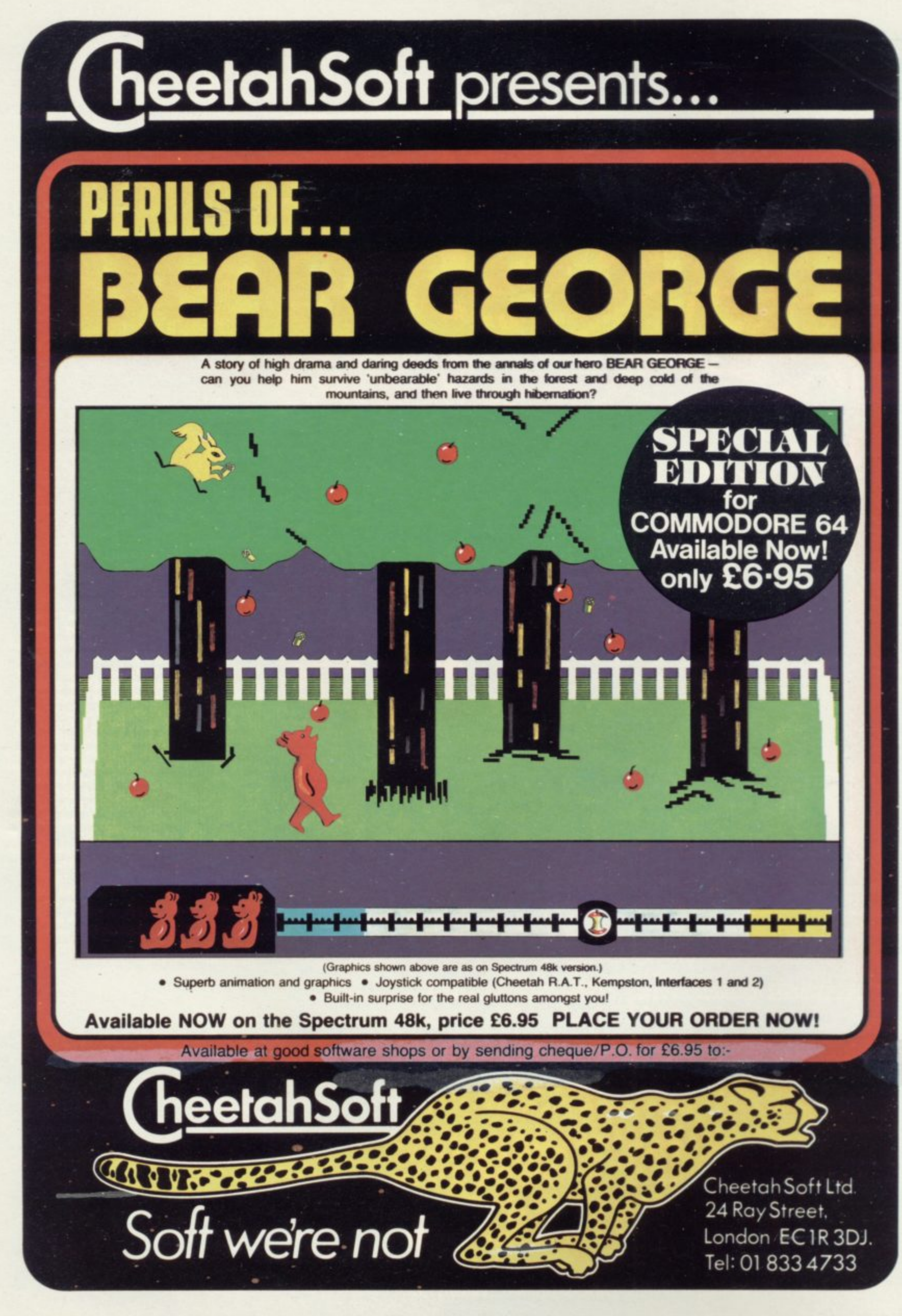

# TURBO CHARGE<br>YOUR SPECTRUM

## **Outperforms any Spectrum interface**

The unique Turbo interface from Ram gves you all these features — and more — in one unit:

- \* A variety of interfaces including: Rom cartridges, two 9-way D plugs for standard joysticks, PLUS full expansion bus at rear.
- \* Compatible with Kempston and Protek protocols.
- \* Works with latest Quickshot Mk II auto rapid-fire joysticks!
- \* Choice of Rom cartridge or tape cassette software.
- **Instant program loading with cartridge software.**
- \* Built-in power safety device unique to Ram Turbo.
- \* Full one year guarantee.
- \* Immediate availability 24 Hr despatch on receipt of P.O./ credit card details (cheques - seven days).
- \* Incredible value only £22.95.

the coupon and send it to us today. So don't wait around — simply complete

Or call our credit card hot line on 02514 25252. (Access and Visa welcome).

Ram Electronics (Fleet) Ltd, 106 Fleet Road, fleet, Hampshire GU13 8PA

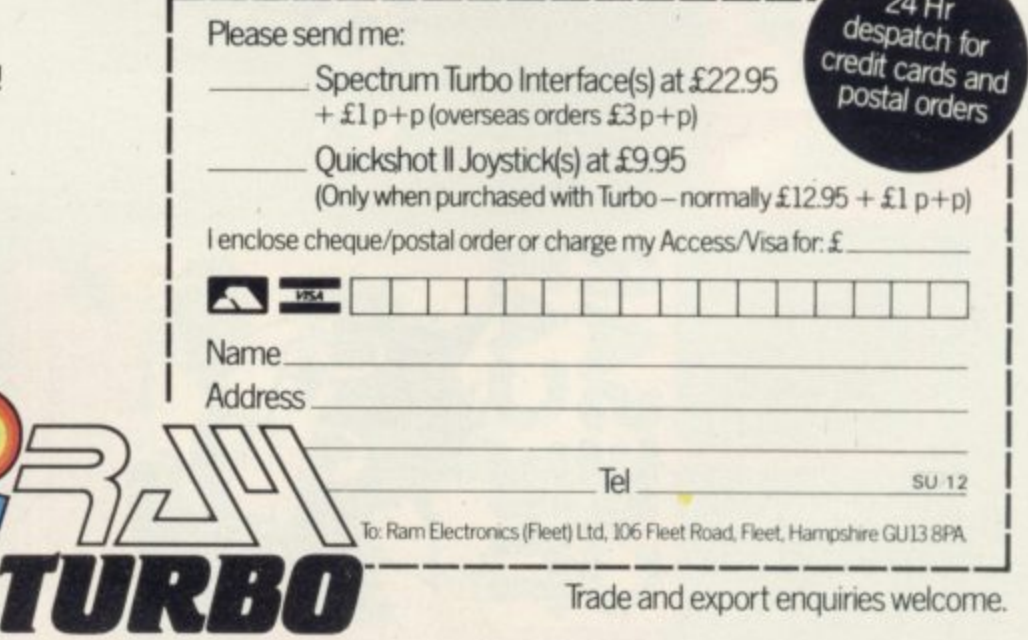

Trade and export enquiries welcome.

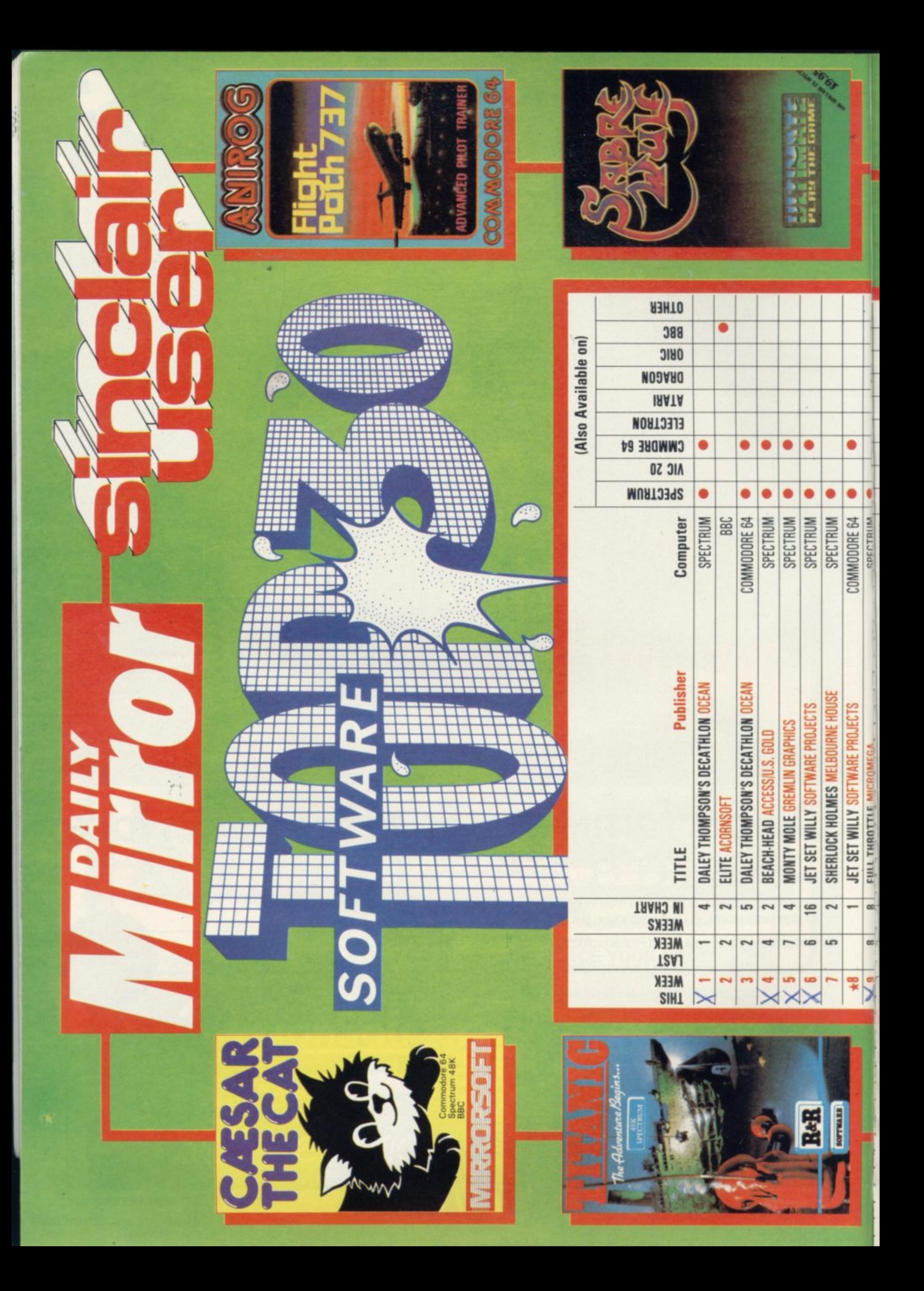

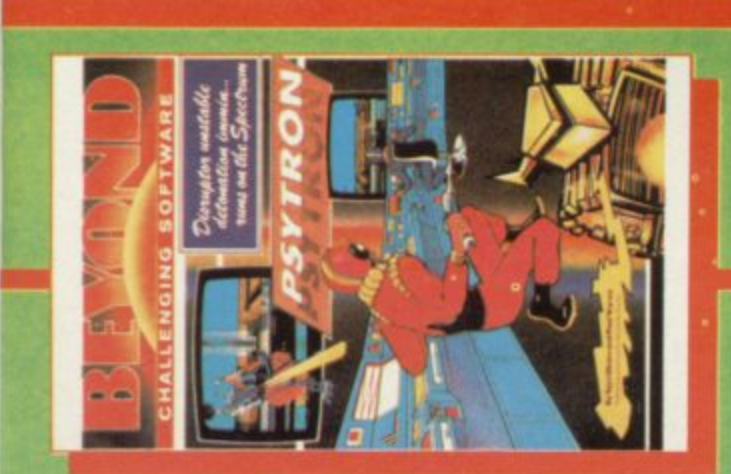

۰

 $\bullet$  $\bullet$ ٠ ۰

SPECTRUM

٠  $\bullet$ 

SPECTRUM

FULL THROTTLE MICROMEGA

FRANK, N. STEIN P.S.S.

 $\mathbb{R}^2$ 

20

8,10

X

CHILLER MASTERTRONIC

 $\sim$  $\sim$  $\equiv$ 

 $\overline{1}$  $\frac{15}{2}$ 

> $\mathbf{r}$ E

KOKOTONI WILF ELITE

SPECTRUM COMMODORE 64  $\bullet$ 

COMMODORE 64

BEACH-HEAD ACCESSIU.S. GOLD

27

LORDS OF MIDNIGHT BEYOND DARK STAR DESIGN DESIGN

 $\equiv$ 

 $12$ 

15

 $*14$ 

SABRE WULF ULTIMATE **HUNTERKILLER PROTEK** 

 $\equiv$ 

13

 $\frac{16}{16}$ 

 $\frac{1}{2}$ 

SPECTRUM SPECTRUM

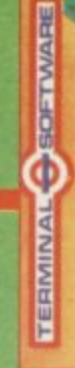

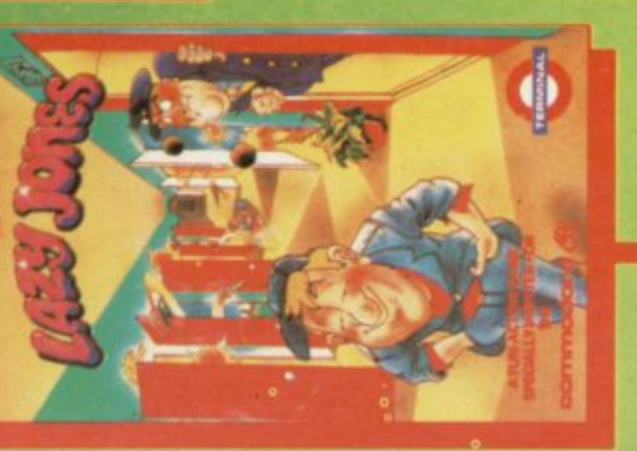

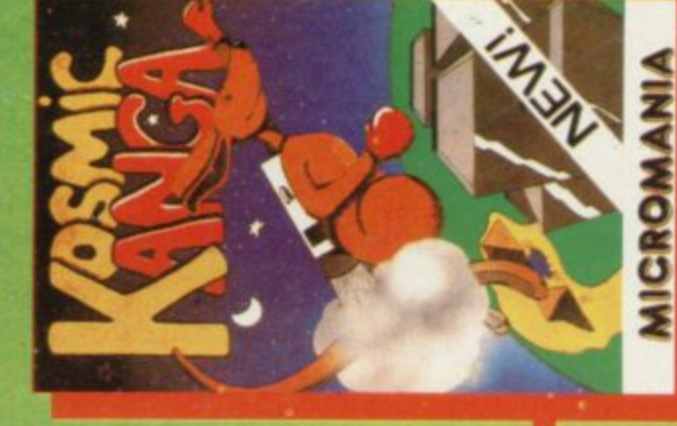

Look out for the brand new 'Top 10' in the Plus the complete 'Top 30' in Computer & Video Games at your newsagent on the Saturday edition of the DAILY MIRROR, Information compiled by N.O.P. Market C EMAP Business & Computer publications 1984 I 6th of every month every fortnight. Research Ltd.

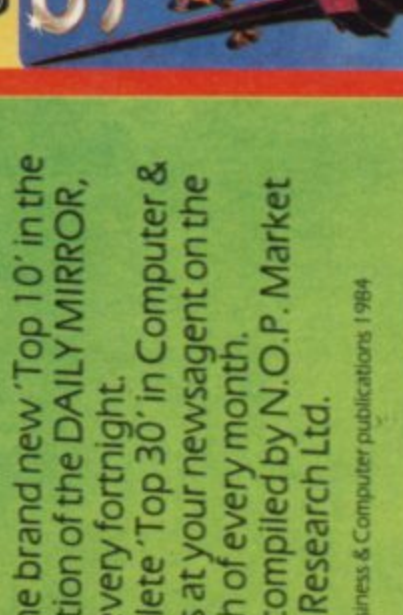

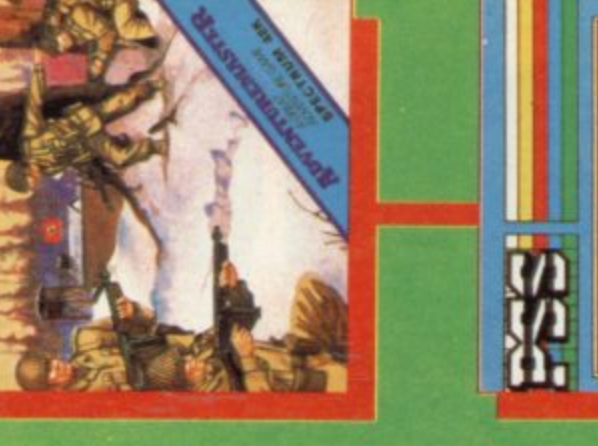

۰

SPECTRUM

۰ ۰  $\bullet$ 

SPECTRUM SPECTRUM ۰ ۰

COMMODORE 64 COMMODORE 64

DEATH STAR INTERCEPTOR SYSTEM 3

3

H

 $20$ 

QUO VADIS THE EDGE

CHESS PSION

2

23

22

 $\frac{1}{2}$ 

 $\tilde{c}$ 

TORNADO LOW LEVEL VORTEX

 $\sigma$ 

21

18  $*19$ 

ZAXXON ACCESSIU.S. GOLD

COMMODORE 64

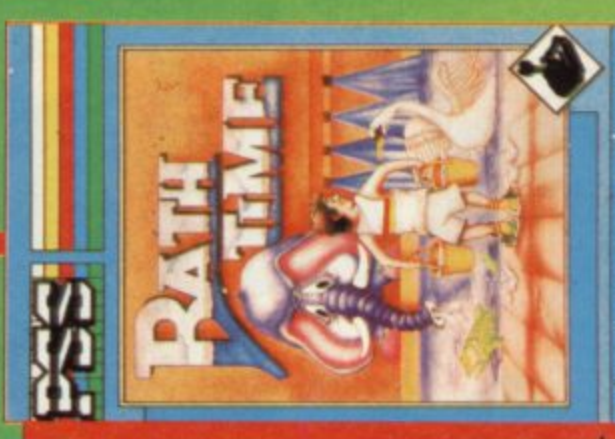

۰

 $\bullet$ 

COMMODORE 64

COMMODORE 64

 $\bullet$ 

۰

COMMODORE 64

 $\bullet$  $\bullet$ 

SPECTRUM SPECTRUM

ă ۰

SPECTRUM

SPECTRUM

DANGER MOUSE CREATIVE SPARKS

ALCATRAZ HARRY MASTERTRONIC

CHEQUERED FLAG PSION

2

16

 $\mathbb{Z}$ 

**FALCON PATROL II VIRGIN** 

 $\star 26$ 

 $*27$ 

 $*25$ 

**HECTIC MASTERTRONIC** 

 $\bullet$ 

**VIC 20** 

 $\bullet$ 

COMMODORE 64

ARABIAN NIGHTS INTERCEPTOR MICROS INTERNATIONAL SOCCER COMMODORE

 $\star$ 30

 $\star 29$ 

MONTY MOLE GREMLIN GRAPHICS

4

19

28

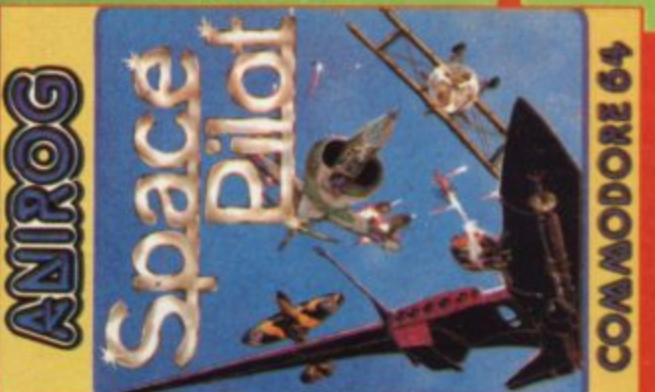

**MICADE ACTION FOR** 

## The creation of atmosphere is superb (more like that of a novel than a computer game) in fact playing the **ri iant so." ementary In dear** Wats 'Sherlock must be the most complex adventure ever created.

acting than playing a computer adventure. The characters in Sherlock behave just as they would in real life and have a very human feel to them, not only in the way they react to

situations, but also in their

a displaying of human

emotions.'

n l H

adventure feels more like

MR STERN, HERTS

'Sherlock Holmes has been well worth waiting for with t an 800 word vocabulary, real Victorian transport t h  $\tilde{ }$ designed by Mugsy man , Russell Comte.' system — cabs and trains and all, and a cast of characters peopling graphics screens

'Sherlock is an incredibly<br>sophisticated program. The r<br>impressive feature is the con<br>way in which the leading cha<br>go about their interrogations<br>these can be followed up wit<br>meaningful discussion betwe<br>protagonists.' impressive feature is the convincing way in which the leading characters go about their interrogations and how these can be followed up with meaningful discussion between the protagonists.'

sophisticated program. The most

'Sherlock is an incredibly

**CRASH** 

'I have been totally enthralled with this new brilliant adventure. I thought the Hobbit was good, but the added vocabulary and the even more intelligent characters, makes Sherlock number one in my software collection.'

Your game is atmospheric. I have to admit it is actually real. I am referring to of course, the characters who work so independently that I am amazed at their individual characteristics every time I play the game.'

MR DEMPSTER, SCOTLAND

'In Sherlock you can not only talk to other characters, of whom there are at least thirteen, and ask them to do things for you, but you can also interrogate them and even discuss the case.'

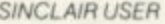

YOUR COMPUTER

MR ROGERS, BATH 'Rich mental imagery.'

CRASH

Please send me your free catalogue. All Melbourne House cassette software is unconditionally Please send me Spectrum Sherlock 48K @ £14.95 guaranteed against malfunction. £ I enclose my cheque/money order tor E **Please debit my Access Card No. Expiry Date Expiry Date E** + p/p .80 Signature **Total** £ Name Address **Postcode**

## **Melbourne House**

**Orders** to: **lielbowne House Publishers, 39 Milton Trading Estate Abingdon, Oxon OX14 4TD** 

**Correspoodence to Church Yard**, **Tnng.** Hertfordshire HP23 5(1)

**Access orders can be telephoned through t our 24-hour ansatone (0235) 83 5001**

**All prices include VAT where** applicable. Please add 80p for **post and peck Trade enquiries welcome** 

SU12A
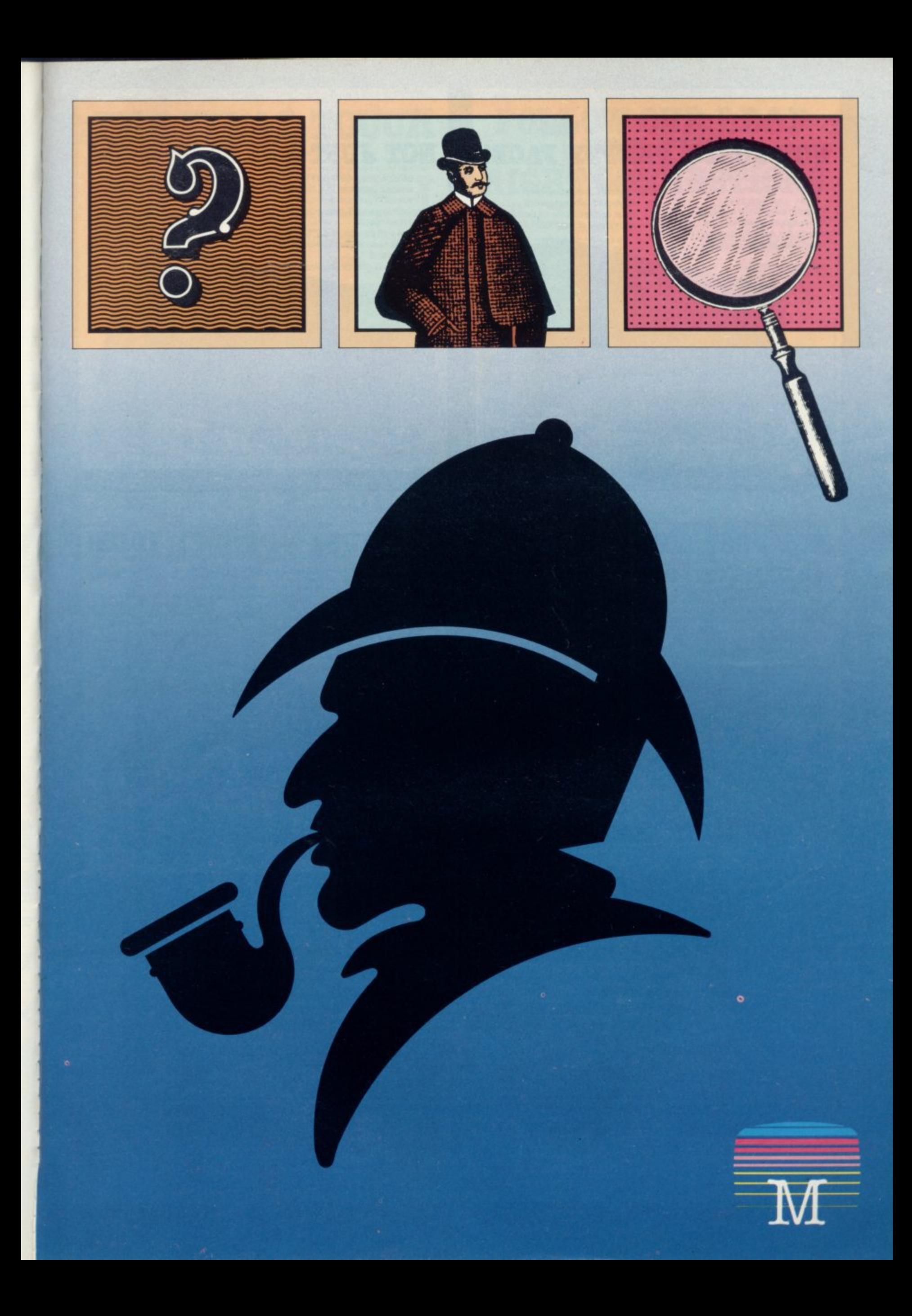

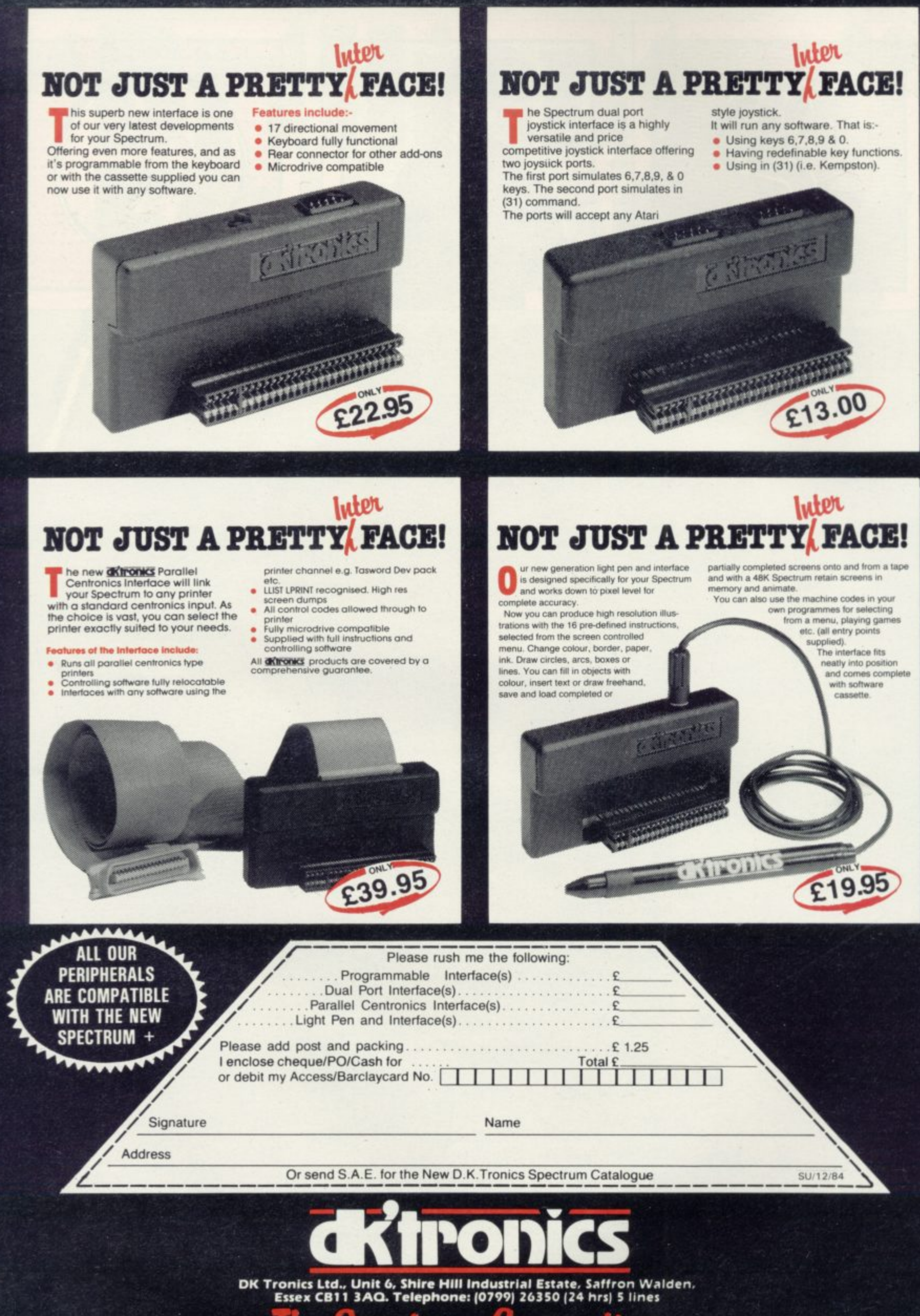

**Connection** 

## **HE FINAL TOUCH**

Scees ber

đ a

 $\ddot{\phantom{1}}$ 

T.

x

e've just added the final fouch to our<br>professional keyboard.<br>Reyboard offers more key functions than<br>any other in its price range. And the stepped<br>keys and space bar make if even easier to use<br>Our keyboard, constructed fr

block ABS, will take your specifiers into the second league.<br>
professional league.<br>
If has 52 "stepped" keys plus space bar. A<br>
separate numeric key pad consisting of 12 red<br>
keys including a single entry "declinate last<br>

Constructed from high density block ABS

**aranonics** 

901 TO 10

T T

T

 $T$   $T$   $T$   $T$   $T$   $T$ 

numeric data entry.<br>The 15" x 9" x 3" case will accommodate<br>your Spectrum and other addons like interface 1,<br>power supply etc. and forms an attractive<br>self-contained unit. All connections, power, Mic, Ear, T.V., network<br>R5232 and expansion port are accessible at

the rear.<br>A few minutes, a screwdriver and the simple<br>instructions supplied are all you need to fit

your Spectrum.<br>All <mark>d'Arronics</mark> products are covered by a<br>comprehensive guarantee.

All connections accessible at rear

Separate

£45.00

яJ 79. kevbad

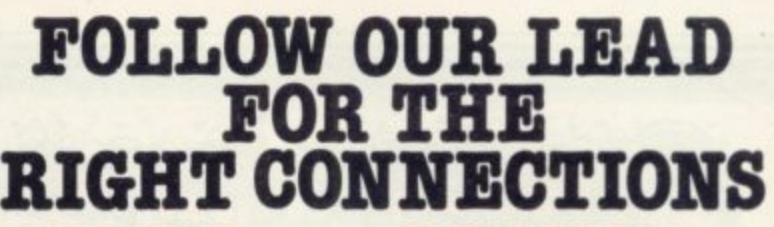

#### **MICRO DRIVE EXTENSION LEAD**

This is an 8" version of the micro 16 way<br>drive lead. Sinclair's lead is only 4" long and for many applications this may not be long enough. It enables you to space the micro<br>drive much further away from Interface I.

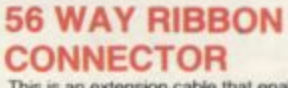

ONLY

£9.95

This is an extension cable that enables<br>Spectrum peripherals to be distanced from the computer

It is supplied 9" in length and will allow male<br>or female connections to be made to the computer. The connector has special lugs to enable

easy fitting/removal from the computer's<br>expansion port.

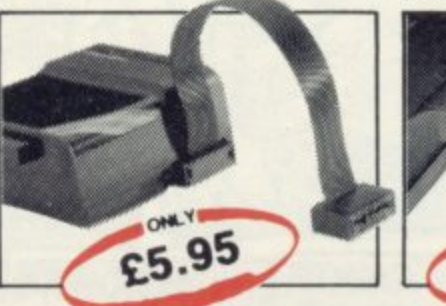

## **SOUND IDEAS FOR YOUR SPECTRUM**

The Channel Sound Synthesiser<br>interface incorporates a BEEP<br>audio amplifier and a 3 channel<br>sound sythesiser.

The BEEP amplifier improves the sound The BEEP ampliner improves the sound<br>enormously. The 3 channel sound<br>expression and synthesiser adds a totally new<br>dimension to sound on your Spectrum.<br>the allows you to program your own music<br>with harmonies, explosions, z other sounds over a full 8 octaves Based around the popular AY-3-8912<br>sound chip it gives you complete control

£

 $\ldots$ £

 $F$ 

**Total £** 

 $\mathcal{C}$  $\mathbf{C}$ 

£ 1.25

. . . . . . . . . . <u>. E</u>

(from basic or M/C) over 3 channels of<br>tone and/or white noise, plus envelope<br>and volume control. It comes with it's<br>own pod mounted (4") speaker with 1<br>metre of cable so that it can be positioned anywhere.

Once this is fitted to the expansion port your programmes will never sound the<br>same again!

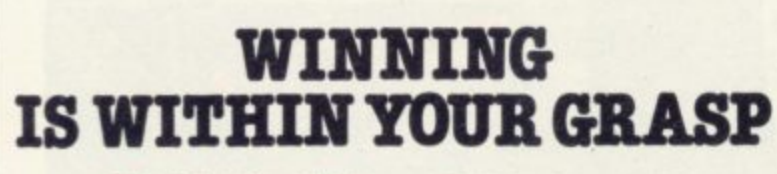

#### Quickshot Joystick II Quickshot Joystick I · Super positive response Incorporating all the features of<br>'Quickshot I' plus 2 fire buttons ۰

Stabilising suction caps ٠ 4ft lead

ONLY

 $£9.95$ 

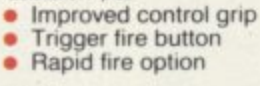

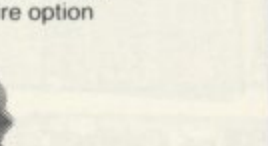

.95

ONLY

 $512$ 

# 龜 ستنتششششتنشنانينز

£29.95 **ALL OUR PERIPHERALS ARE COMPATIBLE WITH THE NEW** 

**SPECTRUM** 

Signature

Address SU/12/84

Name

**bectrum Connection** 

Or send S.A.E. for the New D.K. Tronics Spectrum Catalogue

Please rush me the following:

Microdrive Compatible Keyboard(s)..

Microdrive Extension Lead(s)...

56 Way Ribbon Connector(s)...

Quickshot Joystick(s) I. . . . . . . . .

Please add post and packing....................

I enclose cheque/PO/Cash for

or debit my Access/Barclaycard No.

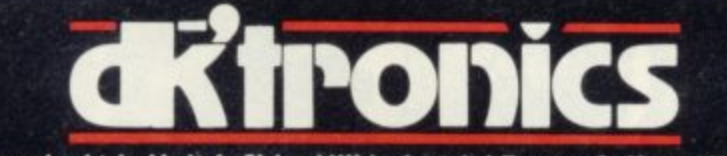

DK Tronics Ltd., Unit 6, Shire Hill Industrial Estate, Saffron Walden,<br>Essex CB11 3AQ. Telephone: (0799) 26350 (24 hrs) 5 lines

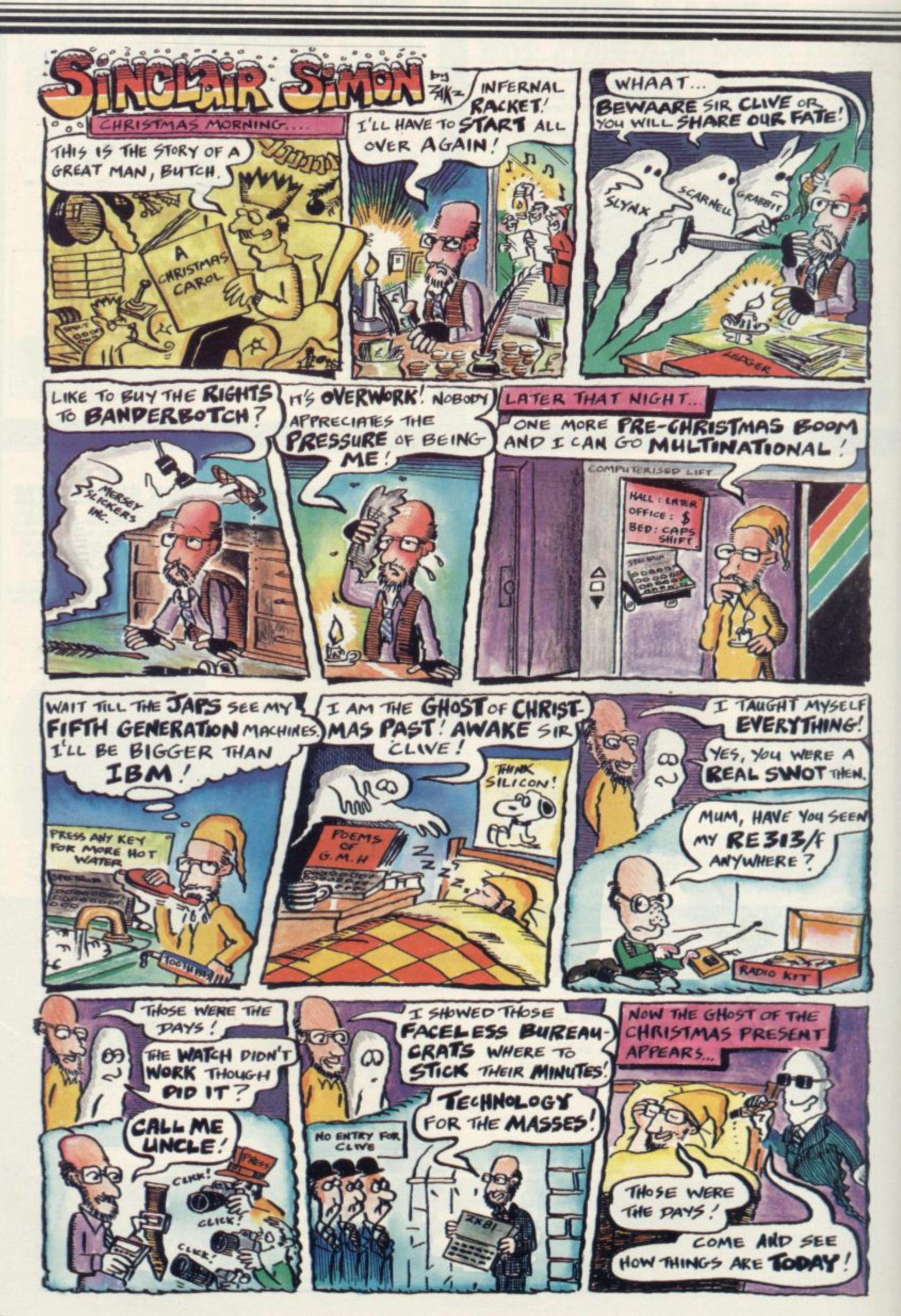

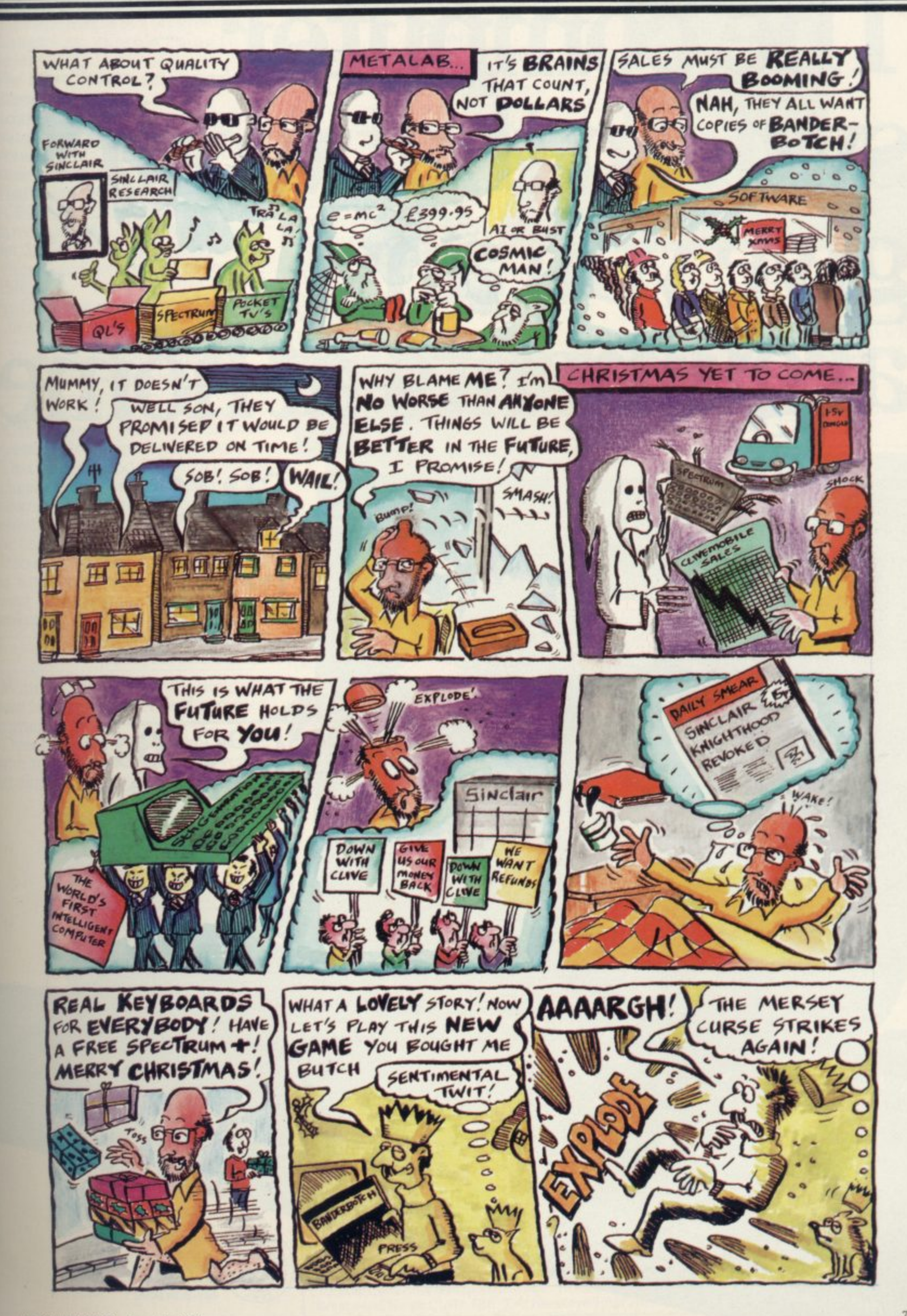

# **The computer system that won't give you any arguments at home.**

**4 1**

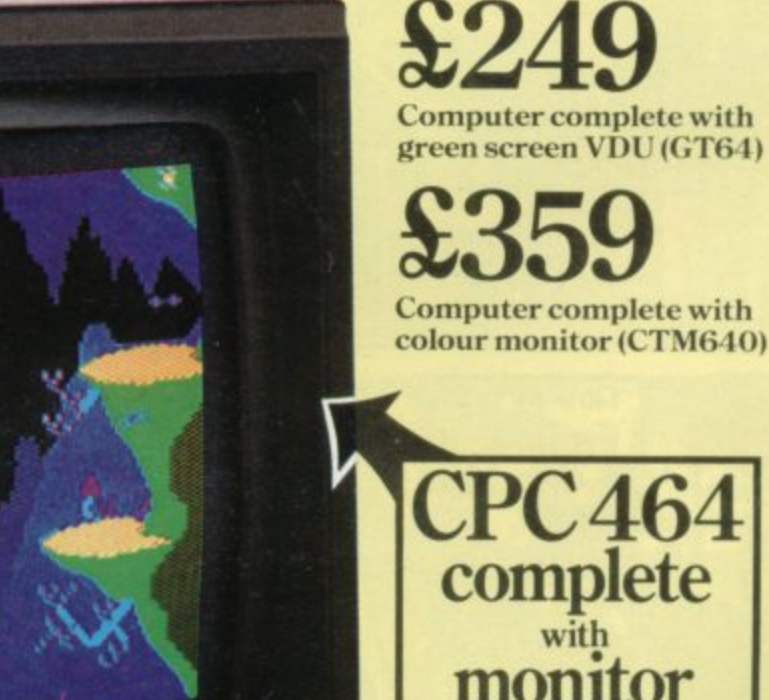

**ANSTRAD** CTM BAD

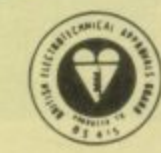

The first low-cost personal computer to be approved by the British Electrotechnical Approvals Board

datacorder

It's eight in the evening. The weekly soap is about to start on the box. And

t -

> you're in the middle of a program. Either way, there's going to be trouble.

> The new CPC464 gets round the problem very neatly.

> It comes complete with its own colour monitor or green screen VDU. Yet it costs around half thepriceof a comparable home micro system.

> That's not all. As well as the monitor, the CPC464 includes a built-in cassette data recorder, 64K of RAM (42K available), 32K of ROM, typewriter style keyboard and a very fast extended BASIC.

> And it comes complete and ready-togo. Just plug it in.

### **High resolution graphics. Stereo sound.**

The quality of the graphics on the CPC464 screen beats the micro/ domestic TV combination out of sight.

That'sbecauseourmonitordrives each colour on the screen directly from thecomputer. Nothinggets in theway of the best possible picture. And you won't have tuning problems.

It sounds good, too. Especially when you feed the 3-voice, 7-octave stereo output through a hi-fi amplifier and speakers.

#### **64K RAM.**

With 64K of RAM there's plenty of room for sophisticated and complex programs.<br>Over42K is available to users, thanks

to the implementation of ROM overlay techniques.

Pound forpound, other micros simply can't match the CPC464's memory.

#### **Amsoft. Exciting software range.**

Arcade games, educational programs and business applications are all designed to utilise the CPC464's impressive graphics, sound and processing abilities.

A rapidly expanding range of programs is already available. High quality software that takes advantage of the

CPC464's high specification and speedloading capability. Which means even complex programs can be loaded quickly.

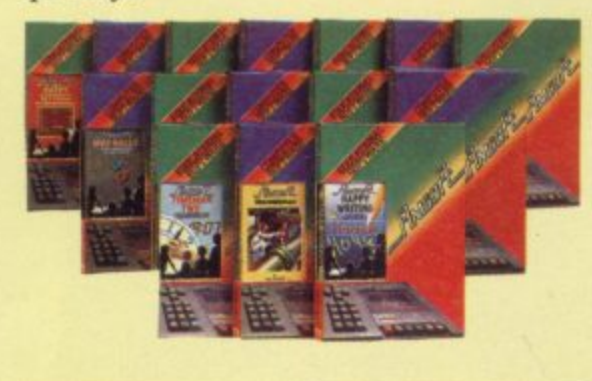

#### **Amstrad. Join the Club.**

The CPC464 User Club is run by Amsoft, our software division, which provides software, peripherals and publications for members.

Asa member, you'llenjoy immediate benefits like the privilege card, Club binder, regular magazine, competitions for valuable prizes and contact with other Amstrad users.

Whether you're agames fanatic or cations, you'll want to join the Club.

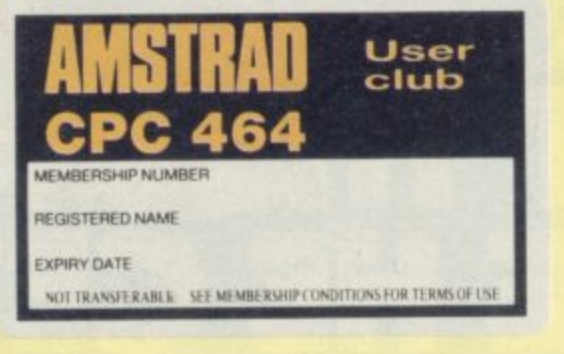

CPC464 green screen VDU (GT64)

#### **Green screen VDU.**

Perfect fordata management with high resolution screen, 80 column text display and up to 8 text windows.

An optional power supply and modulator (MP-1) is available for use with a colour TV.

#### **CPC,464. Unlimited scope for expansion.**

We're with youall theway. That's why there's a built-in parallel printer interface. A low cost optional disk drive system including CP/M<sup>\*</sup> and LOGO. A joystick port. And the virtually unlimited potential of the Z80 data bus with sideways ROM support.

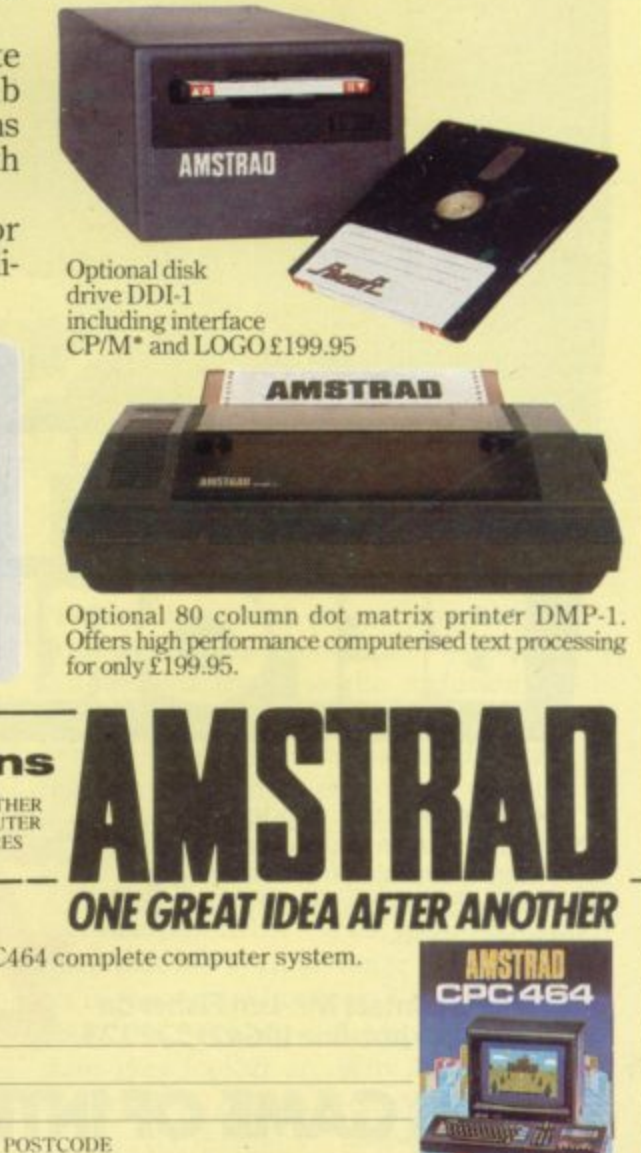

**BOOTS COME'T Dixons Menzies RUMBELO** kNIIOTIEEK **COMPUTER STORES**

\*Trade mark Digital Research

I'd like to know more about the incredible CPC464 complete computer system. Please send literature right away.

**NAME**

**r T r a d v m a r k D i**

**ADDRESs**

To: Amstrad Consumer Electronics plc, Brentwood House, 169 King's Road, Brentwood, Essex CM14 4EF. Tel: Brentwood (0277) 228888.

**su**

Available for B.B.C. Model "B" Electron, Spectrum and Commodore 64. Espionage is available from all leading High Street Stores and quality Computer Games Specialists.

#### **price EO.73 Retailers contact Mr. Len Fisher on**

**our telephone hot-line (0642) 227223.**

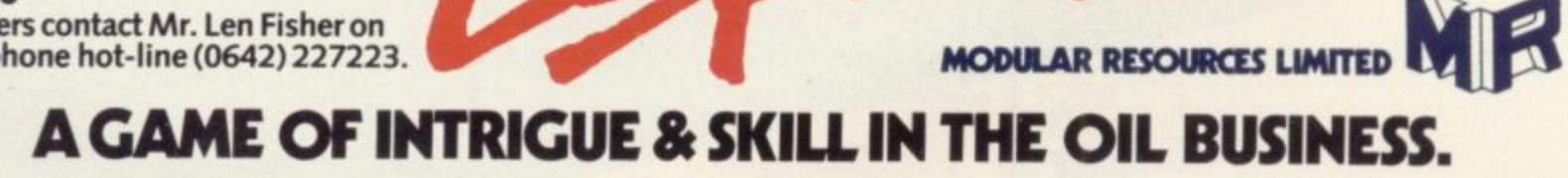

•

**MODULAR RESOURCES LIMITED**

# **Aim the name of the game Anton Seedy gives**

#### **some xtra tipz for uninspired programs**

VERY SINCLAIR USER must have read, again and again, arti-**E cles on how to write a winning** computer program and has waded **E through pages of useful tips on ideas R and formatting. By now we all have our Y favourite machine code sub-routines together with the realisation that practi-S cally any game with a black background r looks good. Just imagine how bilious N and flat-looking games would be if space C was cyan. Black has the illusion of L depth, but not as much depth as the A minds of those who write the blurbs and I titles of the latest software.**

**R only realised recently what all my own U programs have lacked. It is something** that I have never read in any manual, **E book or magazine and now that I can see R where I have been going wrong, I wish m to share my new-found knowledge with u others whose programs, like mine, will s is, it is all in the title. As your average micro user, I have now take on a new dimension. The fact**

•

**t** Firstly, no matter how good or excit**mg your own programs are, if you have called them Plane Attack, Frog Hops or People from Space then forget it, Names that clearly indicate what is to be expected are a no-no. Friends will not be inspired if you bubble with excitement over your latest software masterpiece and then they sit in front of a TV screen displaying the title, Flower Identification. No matter how swift the code or how smooth the su**perb graphics may be, the title will have **the player reaching for the exit key in no time.**

**Now, if you had called it Mutant Plants from Planet X then that title would contain three important factors which would have anyone hooked, even**

Let us examine those three factors. **To begin with, the word Mutant. That is a godsend. Not only does it fill the mind with dread and a natural desire to destroy, but because an object is mutant**

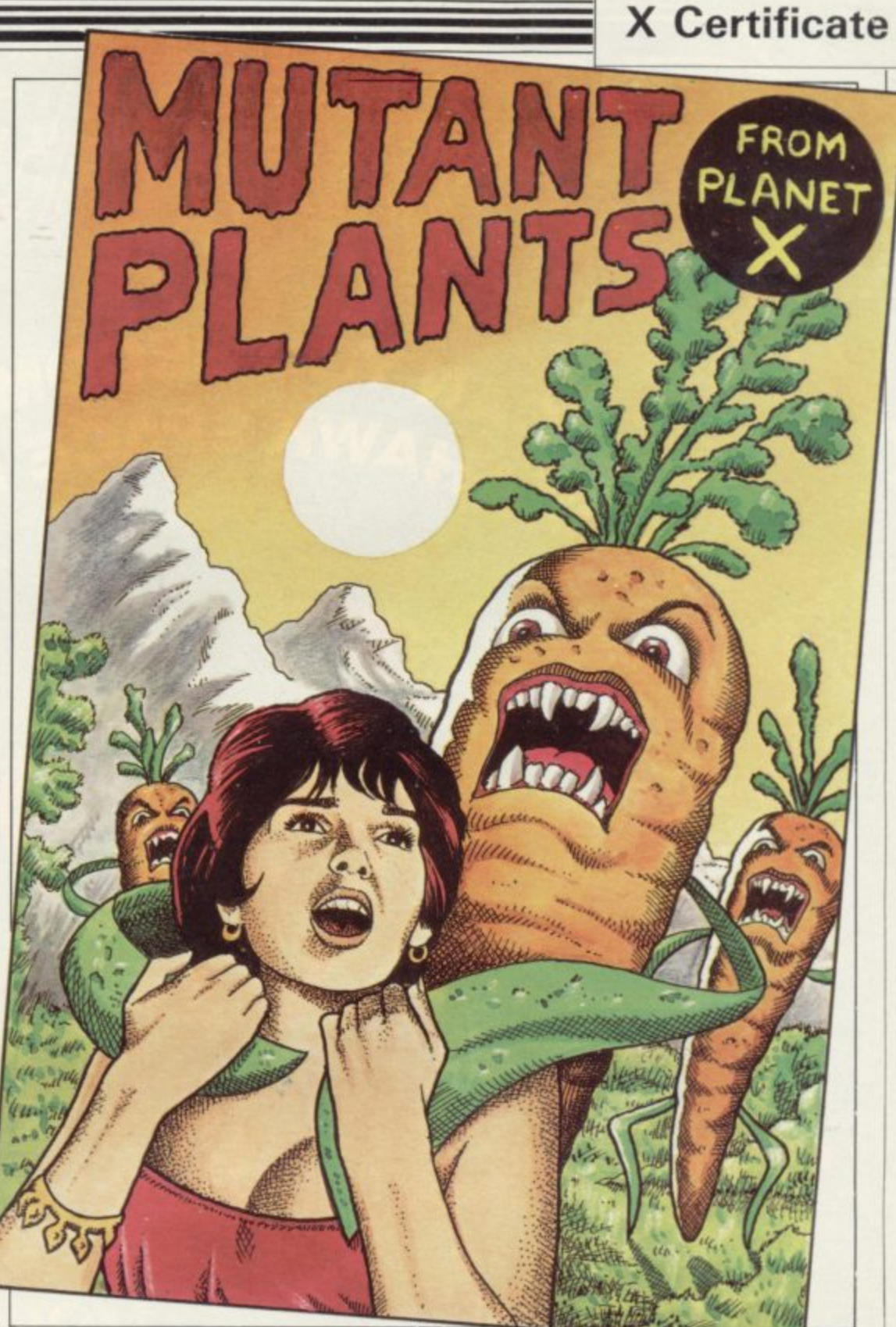

**it does not have to look much like what it was supposed to resemble in the first place. Nothing is more soul destroying than to have someone point at your hours-to-design sprite and say with mirth, "What's that supposed to be?" The word mutant opens players' minds to expect and accept any blob of colour that zips across the screen as quite possibly a mutant manifestation of whatever was in the title.**

**The word From. Simple logic tells us that if something is from somewhere then it obviously does not belong where it is now. That too will make the player want to send it back or destroy it. The word plays on people's natural preju- dices and fear of the unknown.**

**The letter X. Considering how few**

**words in the English language start or contain the letter X, or Z for that matter, it is nice to see those two previously under-used letters enjoying a renaissance. The motor trade would be lost without them, as the inclusion of the letter X in the name seems to go hand-in-hand with any production car that has the addition of a couple of spot lights and a thousand pounds. Whatever happened to GT?**

**Z and X seem to have a mystery surrounding them. What is it about them that has a whole range of computers in their grip? Put X or Z in a title, or both, and even the most mudane software gets looked at. Why has no-one marketed a game called Mutant Zs** continued on page 83

# **GERRY ANDERSON** & **IRISTOPHER BURR'S**

CAN YOU BECOME A

FOR THE 48K SPECTRUM AT £6.95<br>Produced by CRL Group PLC, CRL House, 9 Kings Yard, Carpenters Road, London E15 2HD

**A** 

the Dream Makers

#### continued from page 81

from X? The title alone would sell thousands.

Another secret ingredient for a good title is bad spelling, or a name which seems so impossible to pronounce that anyone seeing it spends the rest of the day thinking about how to say it. That will result in the program being bought out of sheer curiosity.

If a game idea is a direct lift from somewhere else, then a change of name is essential, and the more devious the better. What is the Latin for frog? Why frogs, even? Surely newts, fieldmice and hedgehogs have a need to travel. Hedge-<br>hoz...now there is an idea.

After you have settled on the title, you must next set the scene. Do not boldly state "When the question mark flashes across the screen, press any key to stop it, and check your reaction speed". Say something imaginative such as: "As you peer hopelessly into the utter blackness of outer space your blood runs cold when you consider the almost certain fate that awaits you. Out there are the creatures which will show no mercy towards your mortal life if by chance they should stumble upon your crippled Z7 Starblaster XXX Space Ship. Those Mutant Insectoid aliens

from the far distant unknown galaxy Z have pursued you through countless battles, and now, battle-scarred and weary of the fight, you prepare to face the last and decisive encounter.

"At your fingertips, on the vast weapons console set before you, are the controls which operate your Space Lasers, Photon Cannon, and Insectoidcide Spray Guns. Yet your heart is filled with dread as the controls fail to respond to your efforts to rekindle a spark of life in the flight navigation and weapons system computer.

"Suddenly you remember that your tractor beam facility still functions. You wait until an alien comes into view so you can stop it in its quest to extinguish your own life force.

"Can you do it in time?... When a Mutant Insectoid flashes across the screen, press any key to stop it and check your reaction speed."

The game is just as puerile as before, but a little expanding of the truth makes it sound a whole lot more exciting, and a bit of imagination never hurt anyone.

How to relate boring program graphics to spectacular fanciful cassette covers without the use of mind-bending drugs, will be the subject of a future **lesson.**

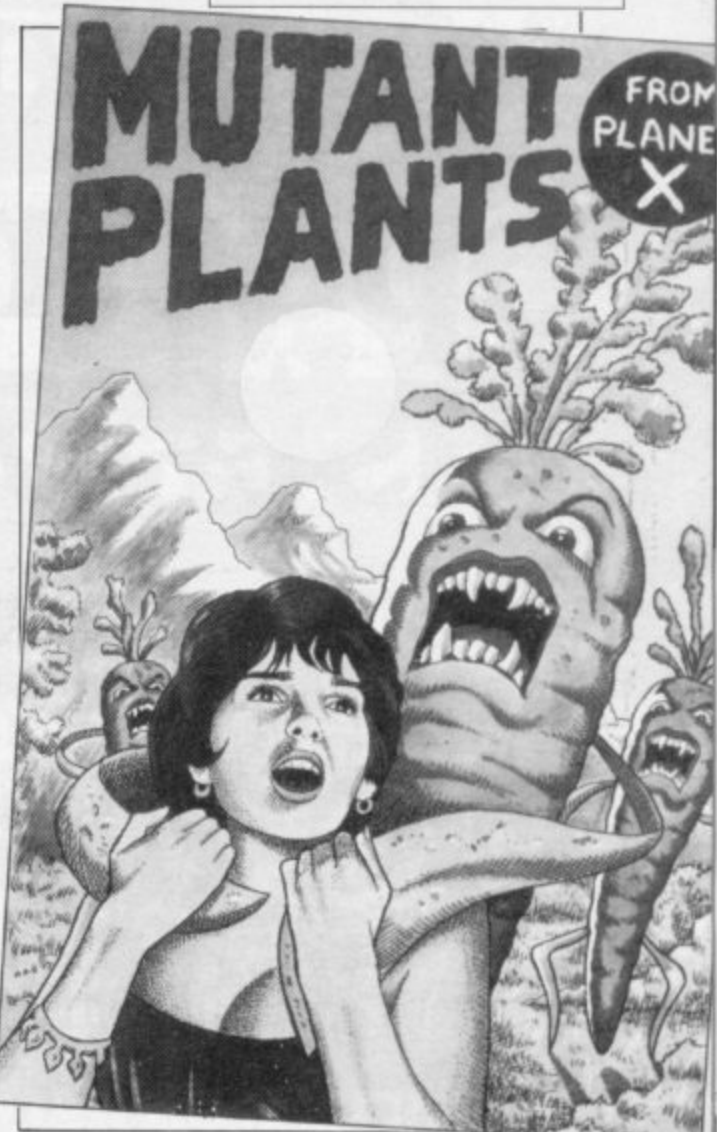

**X Certificate**

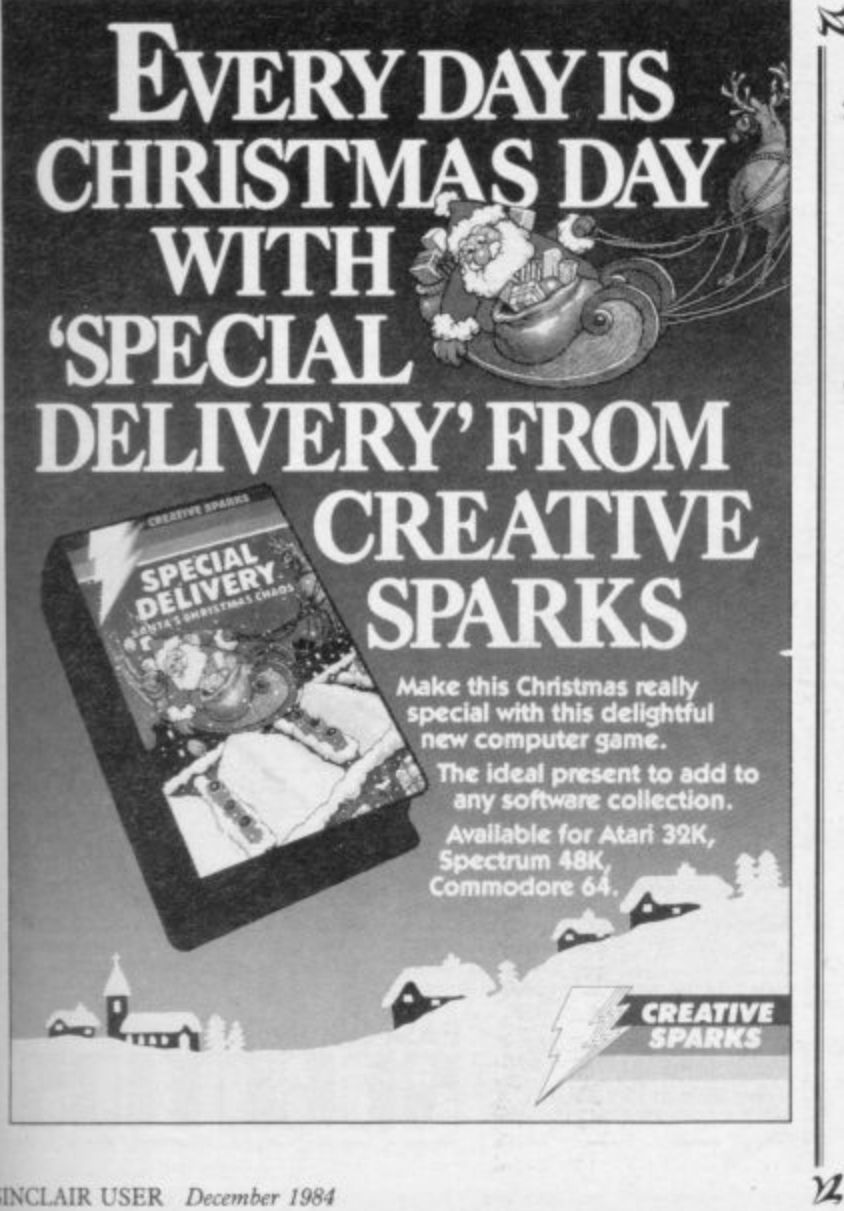

# **EOMPUTER EOMNECTIONS EVERY PROGRAMMER HAS THE POTENTIAL TO EARN IN EXCESS OF £10,000 WITH US THIS YEAR**

to competent programmers. To ascertain if you can fulfill our requirements, all<br>answer the following questions, **, NISWEE THE TOROWING SUBSTIONS.**<br>1. ARE YOU A COMPUTER PROGRAMMER? **LIGIT AND YOU A COMPUTER PROGRAMS PUBLISHED** 

 $\mathbf{f}$ 

- **w BY A SOPTWARE HOUSE WITH A MAJOR MARKET SHARE**
- **IN YOUR PARTICULAR FIELD?**<br> **3.** DO YOU SEEK PROFESSIONAL ADVICE, BOTH<br>
COMMERCIAL AND TECHNICAL? **S .**
- **t** *OF NEGOTIATING FOR CONTRACTS WITH PUBLISHE***<br>5. WOULD YOU ACCEPT SPECIFIC CONVERSION WORK, DO YOU WISH TO AVOID THE COMPLICATED PROCEDURE**<br>OF NEGOTIATING FOR CONTRACTS WITH PUBLISHERS?
- **a r THAT WE CAN OFFER YOU?**
- $\overline{a}$ . **ES NO CAN OFFER YOU' PES NO CAN ARE YOU UNHAPPY WITH THE MARKETING YOUR** *RARE YOU UNHAPPY WITH*<br> *PROGRAMS ARE RECEIVE*

**If** you have answered YES to **F** ady "halling" in it, then contact us now<br>Inpany has strong connections in the con

YES NO

 $\boldsymbol{\mathcal{M}}$ 

**V O** *M*<br>**c**<br>*c* gained the co. ri you have answered Yes to question I and at was one other question and you are<br>not already "rolling" in it, then contact us now.<br>The company has strong connections in the computer industry with such names as<br>K-Tel and Qu

**a** For turther details of how Computer Cor<br>your ideas, please write with brief person **a y** our ideas, please write with brief personal details and if possible samples of previous **..K1OM CM9 rood. to**

**d i**iectory **international control** The Technical Director, Computer Connections, Barmor House, 70 Rhodes Avenue,<br>Pleckgate, Blackburn, Lancashire BB1 <mark>8NP</mark>.

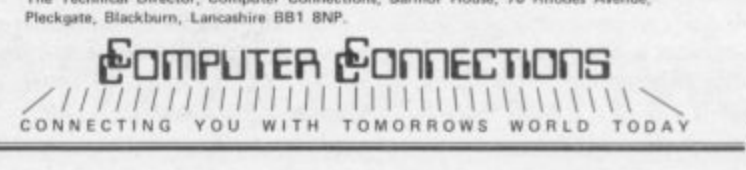

# **Ask for our products at one Extend your 16k Spectrum to 48k for justE2T00. And get a Free program worth£450**<br>**into the . bargain. \1/4 Is the manual past chapter 24 a mystery to you? 'Beyond Horizons'**

**T i**

**r**

**t**

**t**

**i**

**r**

**shows 48K Spectrum users how to PEEK and POKE systems variables, how to manipulate the display file, how to control the attributes, how to find out how much spare memory is left and much. much more. With the SP48 this program is free. On is own. C4.50.**

#### **SP48B, 32k Memory Extension with Program — E27**

**The SP48 simply plugs into the sockets provided by Sinclair inside your Spectrum and turns your Ibk machine into an absolutely standard 48k ready to run 48k programs.**

**The SP48 fits Issue 2 and Issue 3 Spectrums. Full step-by-step instructions are provided Fitting is easy and there is no soldering**

**The SP48 carries our full warranty and all our customers enjoy the benefits of our renowned product support.**

**And you get a free copy of Beyond Horizons, and educational program which has already enlightened thousands of 48k Spectrum owners about the inner workings of their computers.**

#### **48/80 FORTH**

This compiler and editor is fast becoming recognised as the most **professional and highest quality implementation of the FORTH language on the Spectrum. FORTH gives you the speed of machine code without the tedium of machine-code programming**

**All the Spectrum's excellent graphics commands are retained including DRAW, PLOT and CIRCLE Real arcade quality sounds can be produced using BEEP**

**More advanced FORTH programmers will find that 48/80 FORTH provides a complete implementation of FIG-FORTH, including the sophistications of BUILDS. DOES and CODE.**

**Each 48./80 FORTH cassette includes a separate FORTH editor which uses part of RAM as if it were disk. The 48K Spectrum allows a 16k RAM 'disk', while leaving nearly 20k of dictionary space. A comprehensive user-manual is also included, which covers both compiler and editor, and has a lucid beginners introduction.**

**Extensions to 48/80 FORTH will shortly be available to existing customers at a nominal charge. These will include floating point arithmetic. and microdrive handling**

**TRADE ENQUIRIES WELCOME — Are you on our trade/export mailing**

All products on this order form are in stock. Same day dispatch for phoned Access **T and Visa orders. A**

To East London Robotics Ltd; Please send by return (tick items required)

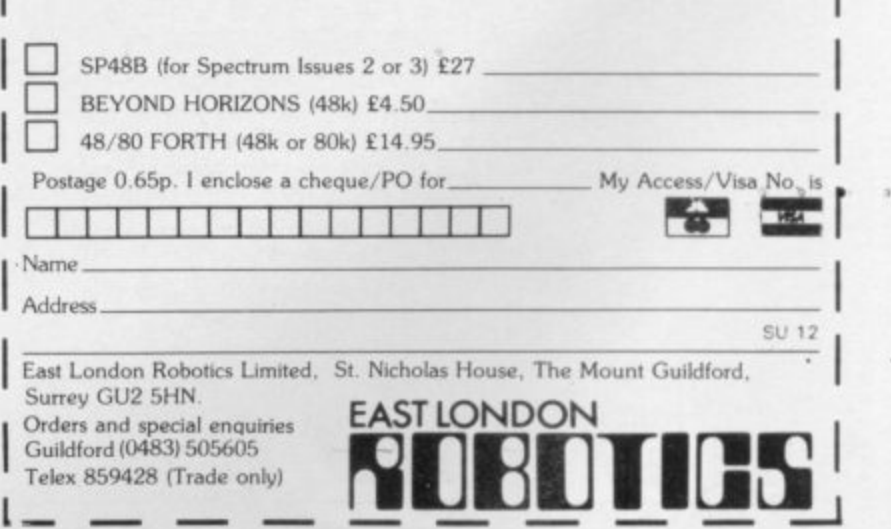

# One of America's most popular games<br>THE ULTIMATE IN BATTLE ACTION...

BLAUH-HLAD **SPECTRUM 48k** 

> **Incredible 3-D Graphics Unbelievable Sound Effects Unique Games Concept Multiple Screens High Resolution Scenario 100% Machine** Language

**TM** 

THE FIRST 64 GAME TO REACH No.1 TO REACHARTS need we say more?

**It's a unique arcade experience in sound and vision, and a stunning display of Spectrum capabilities.**

\*\*\*\*\*\*\*\*\*\*\*\*\*\*\*\*\*\*\*\*\*

**•**

**(**

**All American 5oftWare**

**Another quality product from ACCESS Software**

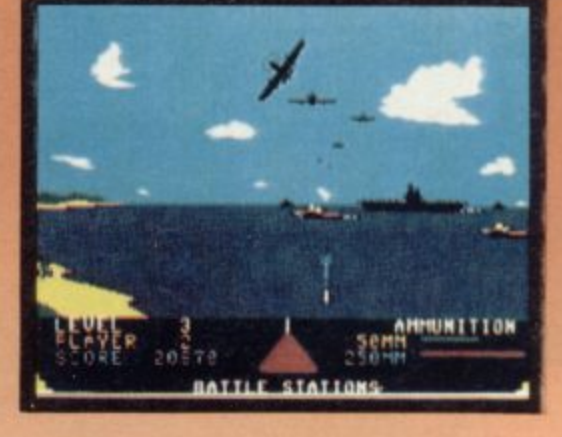

**THE ULTIMATE IN AMERICAN SOFTWARE FOR YOU ON U.S. GOLD**

U.S. Gold is stocked by all leading computer stores

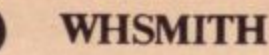

**NOW AVAILABLE FOR £** 

DEALERS! For information on how to become a U.S. Gold Stockist write to: Centresoft Ltd.. Unit 24. Tipton Trading Estate. Bloomfield Road. Tipton. West Midlands DY4 9AH. Telephone: 021.520 7591. Overseas enquiries welcome.

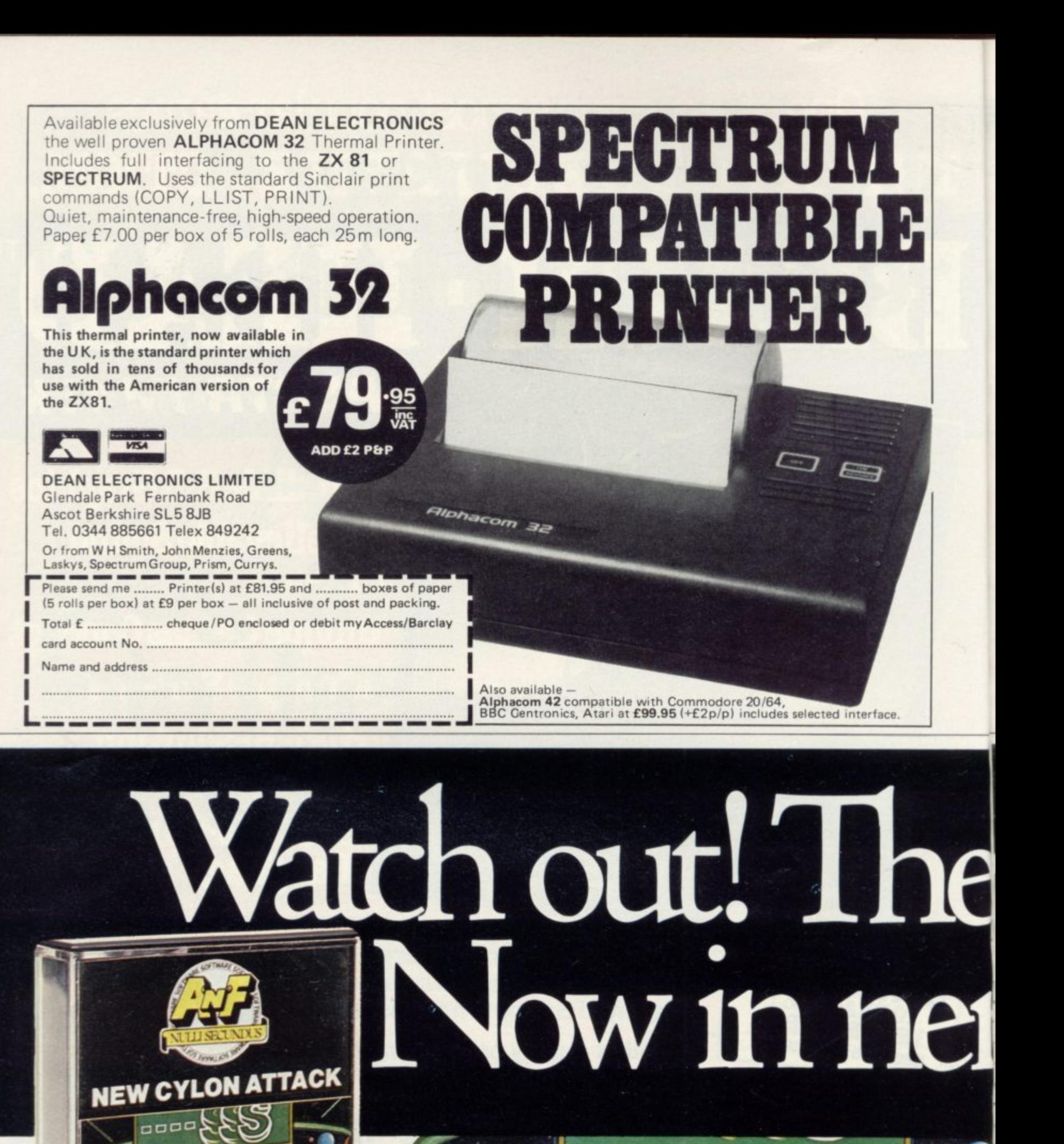

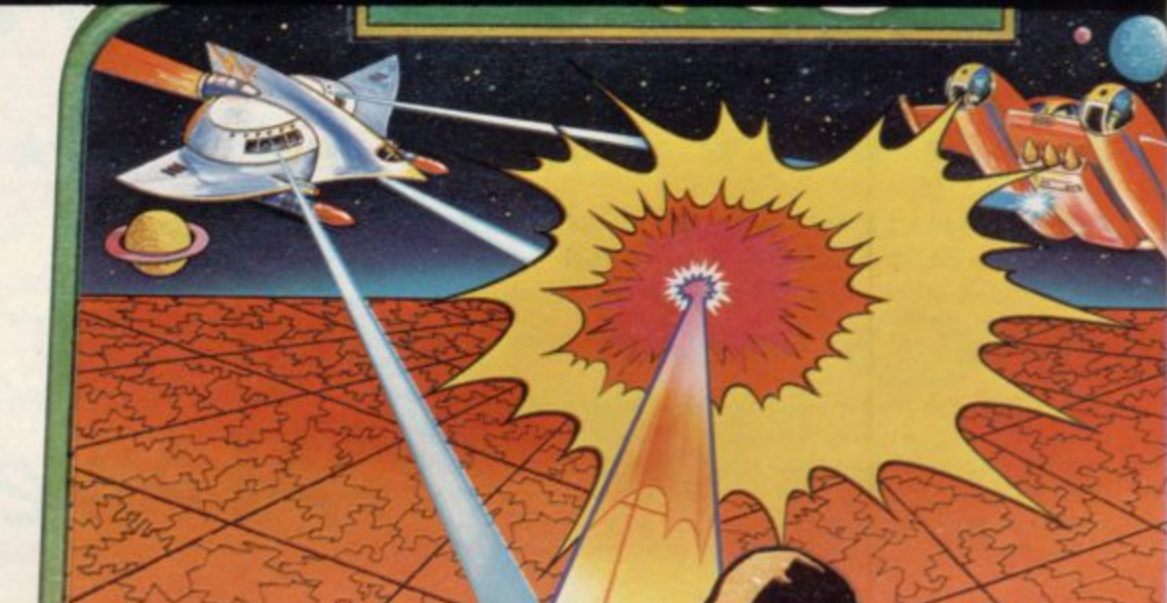

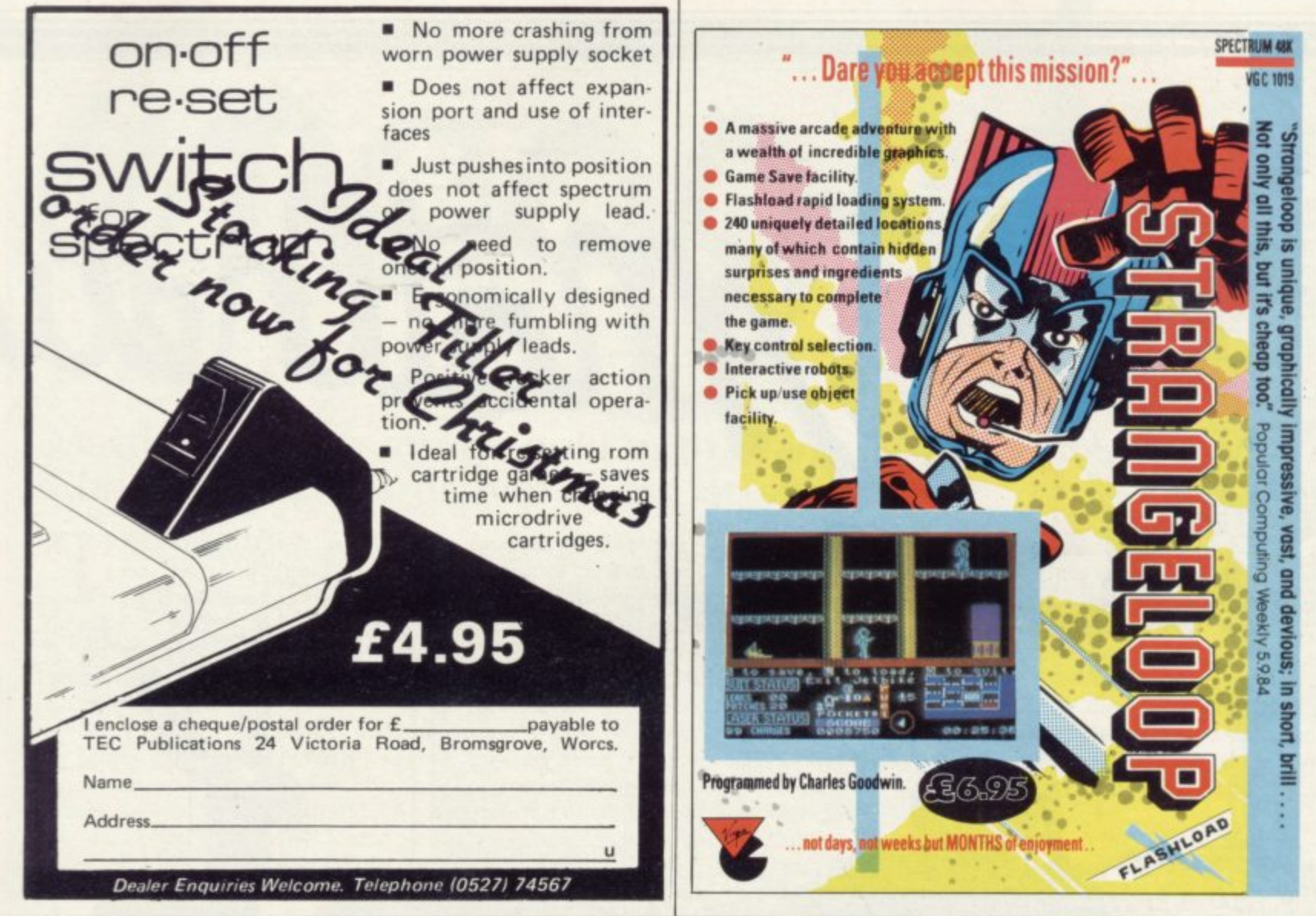

# ylons are here! 191110 3

Alien Spaceships (O.K, so what's new!) A'n'F have updated Cylon Attack (a very sought after game) so popular that A'n'F had great difficulties to improve the game, but they have done it. Cylon Attack is now in isometric perspective. Imagine playing new Cylon Attack in isometric perspective (3D). £5.75

Interested

#### **NEW FOR SPECTRUM**

#### **ANOTHER RIVETING GAME FROM A'n'F**

SPECTRUM 48k-Other games available: Chuckie Egg-£6.90, Alpha-Beth £5.75

NUI **JAAMT** A&F Software, Unit 8, **Canal Side Industrial Estate,** Woodbine Street East, Rochdale OL16 5LB Telephone: Rochdale 341111

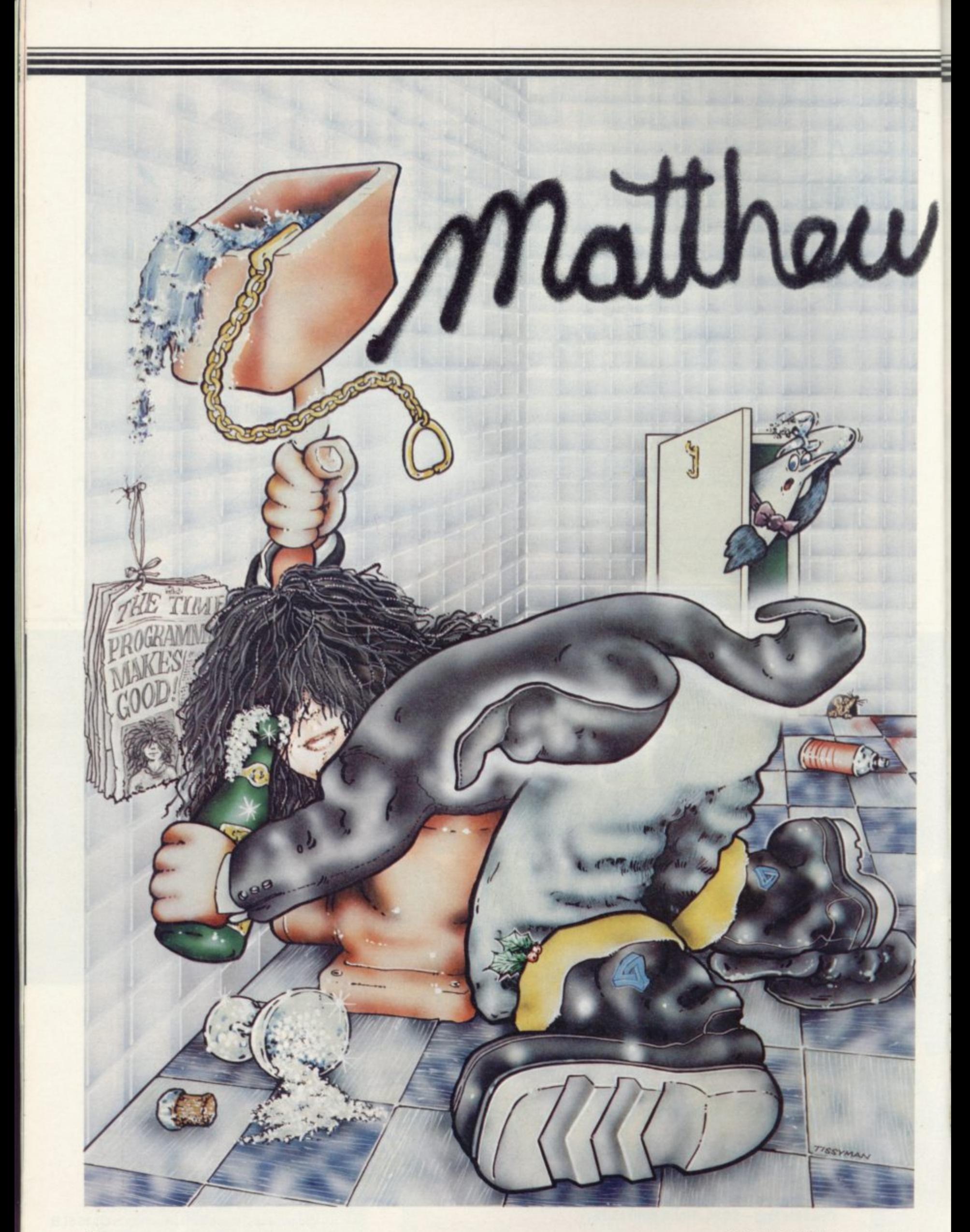

#### **Hit Squad**

#### Matthew Smith struck gold with Manic Miner. Chris Bourne beards him in his jet-set pit.

THE RECEPTION area is stylish. Sofas which engulf anybody foolhardy enough to sit upon them. Muted prints of Parisian posters. E A small pile of neatly stacked brown paper parcels. Clean carpets. No empty gin bottles.<br>Motthew

WNC

ic Miner and Jet Set Willy, seems light years away. All is order and calm. Where are the chaotic by-products of the mind which created the animated toilet seats, the pirouetting rabbits, the eternal off-licence or the kangaroo above The Vat. The madriess is here; a where? Matthew Smith, the creator of Manabove The Vat. The madness is here,

always in motion. He is the managing a always in motion. He is the managing director of Software Projects, if such i titles have meaning. His looks are faintly reminiscent of a youthful Jimmy s director. Alan Maton enters, tall and nervous, Hill. He does not look like a managing

t face. It is the usual office chaos of overflowing desks and not enough ash-- Inside his office, chaos begins to surtrays.

"It's not a smokeless zone" says Alan. "I don't think it's even a nuclearfree zone. There should be an ashtray somewhere."

Alan hunts for an ashtray. The coffee machine supplies a substitute in the form of a plastic cup. The coffee machine claims to be unable to produce coffee. "It's lying" says Alan. "How many sugars?"

Alan produces a cassette of Jet Set Willy for the Commodore 64, a new conversion of the program. The latest Software Projects cassettes are manufactured in blue plastic. "Nobody else does them" says Alan. "You have to get them ordered specially." The idea is to prevent piracy of the commercial sort which passes off duplicated cassettes under similar packaging to the original product. Alan rummages about for the

finished product. Even the transparent section of tape at the beginning of the cassette has the magic words printed there. You may gather that Software<br>Projects takes piracy seriously.

Alan's sense of humour becomes more overt as the conversation continues. Liverpool people are notorious for their sense of humour. It is a process of acclimatisation, of course. If reporters were directly confronted with Matthew Smith there might be trouble.

Eventually, Alan decides that the time has come. "Let's go and see if they've cleaned the straw out of Matthew's cage" he says.

Matthew Smith lives in the zoo, along with the seven other contract programmers employed by Software Projects. The zoo is an area of the building set aside for the programmers. It is not at all plush, quite unlike the reception area. To reach it you must climb a concrete staircase, and then wait for someone to unlock the door. Alan has a key, of course. The animals re**spect him.**

**If Alan is the Head Keeper, Matthew** is the star exhibit, the money-spinner. **He looks up from a conversation with** two other inmates as Alan approaches. Alan explains about the interview.

'Do you want to do the interview?' asks Alan.

'No' says Matthew, tossing back his head and laughing, his long black hair rearranging itself to hang down in the new position. He doesn't really mean it.

Matthew was born in Penge, in Surrey, that butt of a hundred jokes about suburban life. When he was seven his family moved to Wallasey. He attended the local comprehensive, Mosslands on the Marsh, He learned nothing about computers, and left at sixteen.

His first computer was a Christmas present in 1979, when he was a mere stripling of twelve or thirteen. "It was a 4K TRS-80. I had been asking for one

every day for six months, because I wanted to take it to bits to find out how it worked. I was very into electronics."

Truth to tell, he looks today as if he was once into electronics. His lank hair hangs down to his collarbone. He wears a white, evidently drip-dry, nylon shirt and indeterminate trousers. He has no socks, just a pair of heavy sandals. He is clearly a one-time electrician. Or an offduty journalist

**"I didn't take it to bits because it already worked quite well," says Mat**thew. "I learned Level One Basic on it, which was no use for anything at all. I started learning machine code. It was tough. There were virtually no books at all, except a really heavy one by Rodney Zaks."

Having discovered the delights of Level One 'Useless' Basic he gave up writing arcade games. "It was two years before I got anything out of it. The first games were shoot-em-up games. That was what everybody played then."

The break came in a shop. The local Tandy shop played host to teenagers on a Saturday morning in those days, encouraging them to come in and program **or play with the computers. It was fun** for the kids, and good publicity for Tandy, who could demonstrate that 'even' children could program their machines.

**"People say software houses in Liver**pool are to do with unemployment,' says Alan. "It's not true. It's to do with **people. Like the Tandy store, and Micro-Digital, getting people in there hacking away. Without them there wouldn't have been much in the Liver**pool area."

Liverpool is indeed a sort of Silicon **Valley of software houses, with Software Projects, Bug-Byte, the now defunct Imagine, Voyager and even personnel from companies not based in Liverpool, such as Ocean Software. Hit**

continued on page 90

#### **Hit Squad**

#### continued from page 89

Squad readers will be familiar with Steve Kelly, Chris Urquart and Mike Singleton, all Liverpudlians. Matthew knew a friend who fre-

quented the Tandy shop, Chris Cannon, now a Software Projects programmer. Chris Cannon knew Eugene Evans, who was writing programs for Bug-Byte. Eugene was later to become the star programme at Imagine.

"Chris managed to con one of the new-fangled Spectrums out of Bug-Byte," says Matthew who, unable to afford a Spectrum, asked for one on loan too and said he would write a game. He showed the company what he had done on the TRS 80 and was offered a freelance contract for three games. The first was Styx.

"Trouble was, I ran out of memory halfway through. It was only a I6K Spectrum. That's why there are lots of empty gaps in the game. It was a shootem-up game loosely based on Tutankhamun. I wrote it on the Tandy for the Spectrum, and wrote a routine to make a Spectrum read Tandy tapes. I kept dreaming of a disc drive."

**Sick humour: "The animated toilet seats were my brother's idea. He was only three at the time."**

Thus the Manic Miner legend was born. Alan Maton, then despatch manager for Bug-Byte, wanted a game similar in concept to **Donkey Kong**, which had been an enormous success in amusement arcades. Matthew suggested a game with eight or maybe even 16 screens. Such an arcade game had not been attempted before, not with fixed layout screens. "The name was Alan's," says Matthew. "Eugene said 'I don't think it will work,' which proves what he knows."

Matthew got to work on Manic Miner, using a Model III Tandy, with colour and sound. "I did 16 screens, and then worked out a way of adding another four. It was finished in August 1983." The game used core code routines for most of the basic action, but special routines were introduced for particular events on each screen. "It upset the people trying to do a conversion to another machine," says Matthew. "People working on the Solar Power Generator become sick."

Yes. Sick. Matthew's games are distinctive for their sense of humour.

"It started with a skit on Eugene Evans," says Matthew, reclining on his yellow foam mattress and smiling benevolently at the thought of Eugene. "The animated toilet seats were my little brother's idea. He wanted toilet seats in the game." Anthony Smith was three at the time.

Matthew's modesty is disturbing. Is that all there is to it, a few ideas borrowed from elsewhere? "No. I was fed up with little green monsters."

Alan decided to leave Bug Byte and set up on his own account. For six weeks he ran Acme, part of the Creative Technology Group set up by Imagine overlord Bruce Everiss. He still receives letters from lawyers as to who owned what and who was paid what. "I was only there for six weeks," moans Alan, plaintively.

Matthew also wanted to leave Bug Byte. According to him, there was a small matter of royalties owing. "I would have been quite happy to leave Manic Miner with them but they bent the contract," he says. Alan explains. "The royalties were to be paid for the duplication of cassettes, not their sale. The contract was only a few sentences. They were almost verbal agreements in those days."

"They ran up a huge debt," says Matthew. "It was £25,000 at one time. I kept asking for some of it. Whenever I called in they either fobbed me off or refused to see me. Eventually we agreed to cancel the agreement. I had sold Styx to them but they only had a licence to produce Manic Miner, which I cancelled."

Whatever the rights or wrongs of the business, and business in Liverpool certainly seems unnecessarily complicated, Smith joined up with Alan Maton and his wife Soo to found Software Projects. Liverpool entrepreneur Tommy Barton joined them and later Colin Stokes moved over from Imagine, following the notorious bugging incident in which his telephone was tapped.

Alan is anxious to dispel ideas that Liverpool is a sort of Silicon Dallas. "It's a very friendly industry. There are no hard feelings between me and Tony Badon at Bug Byte, for instance. As a matter of fact, we're having a meal together. We're good friends."

Matthew settles back and talks about Jet Set Willy. Jet Set Willy is said to be the biggest selling computer game in Britain.

Work on Jet Set Willy began even before Matthew had left Bug-Byte. He does not like giving away many of his programming secrets, but it will be a surprise to some to learn that the music, which plays continuously throughout the game, does not use an interrupt.

"The first instruction in the program is 'disable all interrupts' " he claims. "It's just move-a-tiny-little-bit, BEEPa-tiny-little-bit. Have you noticed, the more lives you lose, the worse the music gets?" Few will have noticed. The music is unutterably disgusting anyway, a maniac, stunted version of If I Were A Rich Man, even worse than the original.

Bugs crept into the game, because of the pressure from distributors and retailers for the new game. That is the reason for the secrecy surrounding the third and final part of the trilogy.

Bugs include the double score for some of the objects and the major problem which relocates quantities of monsters after a player has passed through the Attic. Software Projects originally announced that this was a deliberate ploy to make the return journey through the house much more difficult. "Great, isn't it?" grins Alan. "There's no such thing as a bug in a game."

The humour became wilder. Some of the names for the rooms are obscure to the point of perversity. Was it true that 'We must perform a Quirkatleeg' derives from a cartoon in that comic beloved of hippies, The Furry Freak Brothers? "Yes" says Matthew. "I've been reading those comics for years, Furry Freak, and Fat Freddy's Cat. So does Alan."

"You told me it was a Norwegian Folk Dance," says Alan, accusingly. He continued on page 92

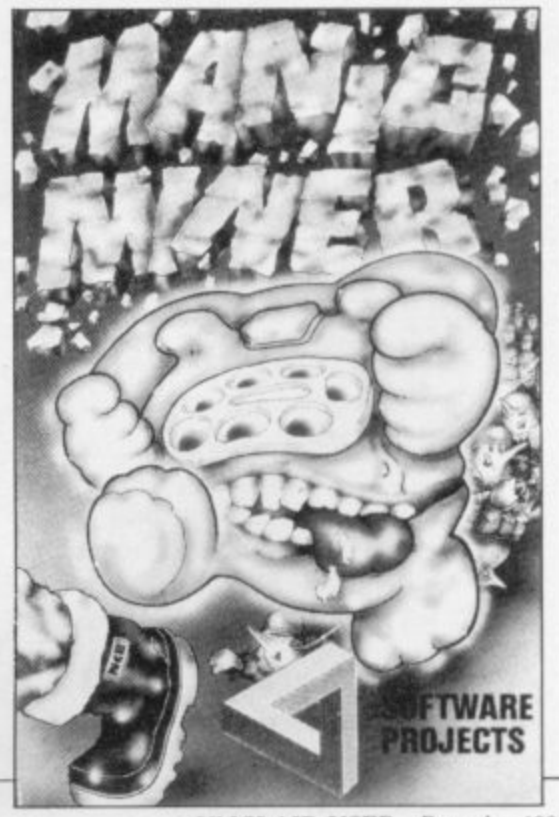

**SINCLAIR USER** December 1984

rome **for quality and value with our accessory products-you can be sure of something special when we apply our 20 + years experience in business systems to home computer software coming soon!**

#### **EARLY LEARNERS KEYPANEL KIT NEW for Beginners**

**These flexible printed overlays are mounted on individual locating frames and produce clear and simple keyboards for young users.**

**The kit comes in a clear plastic storage wallet and contains a complete range of keyboards, printed in a large clear typeface. (Lower case, upper case, upper + lower. blank key outlines and a blank panel for you to draw on). That's a total of six Keypanels in each kit.**

> **PRICE E2.95 AVAILABLE FROM WHSMITH**

•

These SOFTEACH products are available from W H Smith or **by return of post from:**

**SOFTEACH LIMITED 25 College Road Reading Berks Please send me:**

..............Custom Keypanel Kits @ £3.95 plus 35p p&p each. **Early LearnersKits© E2.95plus35pp&peach. (Overseas please add 25% for additional surface mail.) I enclose a total remittance of £...............cheque/P.O. payable to Softeach Limited. Name**

**e** Card No Ellis Command labels. **Address MSA** 

**140 Blank Write-on-Blanch Write-on-Blanch Write-on-Blanch Write-on-Blanch Write-on-Blanch Write-on-Blanch Write-on-Blanch Write-on-Blanch Write-on-Blanch Write-on-Blanch Write-on-Blanch Write-on-Blanch Write-on-Blanch Wri** 

**Keypanel FREE with every kit. •• imitation in the following to 0734-64261** 

Pp

ENTER

SPACE

SYMBOL

**EDUCATIONAL ORDERS TRADE ENQUIRIES** EDUCATIONAL ORDERS<br>to 0734-64261 to MICRO EXPRESS 0533-375757

RUDOE

**HELP IS AT H**

## **CUSTOM KEYPANEL KITS**

**You can assemble a CUSTOM KEYPANEL for all of your programs and create an instant and individual reference to every one.**

**The ONLY keyboard overlay KIT and with these unique advantages:**

- **Precision die-cut PLASTIC panels.**
- **—Matt-black matches your Spectrum.**
- **—Stays flat and flush to the keyboard.**
- **Pre-printed and write-on labels for a professional finish. Each Kit contains:**

**o**

**10 Matt-black KEYPANELS.** 

140 Blank write-on labels. Clear plastic storage wallet. **AVAILABLE FROM I COLLECTED TO PHONE YOUR CREDIT CARD details to 0734-64261 EXTRA** white wipe-clean **EXTRA white wipe-clean** WHSMITHILL RADE ENQUIRIES

**. S** O  $K$ eypanel Kits-the first add on for your Spectrum

#### **Hit Squad**

#### continued from page 90

does an impression of a massage from the Swedish Prime Minister.

It is indeed the zoo, and no matter how involved the conversation becomes one is inescapably drawn back to it, Some people never leave the zoo. Stuart Fotherington, a punkish leather'n'studs programmer, has not been home for days. "They know their job's on the line," says Alan. "People see everybody wandering around and think, they're idle. But as long as they produce a program, we don't care how they do it. Some of them sleep here. Come on, Stuart, when did you last go home?"

**Atic Atac: "Closer to what Jet Set Willy should have been than Jet Set Willy as it is."**

**Stuart considers. "Saturday," he says, uncertainly. Today is Tuesday. "They've all got keys," says Alan. "I haven't got a key," says Matthew. "Well go and get one," says Alan.** Matthew snorts.

Rumours abound that the next game **is Willy Meets the Taxman with Willy forced to pay up for his Jet Set Willy lifestyle. No decisions have been taken, says Alan.**

**Certainly the new game will be based** Matthew wants to have a hardwarebased game, involving some sort of **extra ROM chip which could be used for programming applications as well as** forming an integral part of the new game.

In the meantime the company is releasing a new game, Lode Runner, for the Spectrum. It will be another levels and ladders game but with the facility to design your own screens as well as use the ones provided. The graphics are clear but simple, with blocks to be collected and white ladders connecting layers of brickwork. Alan explains how wonderful the game is. It is being marketed under licence from Broederbond, an American software house which has had a great success with the game.

For most people, however, the success of Software Projects centres around Matthew and his unorthodox imagination. He is now the most famous pro-<br>grammer in the country, the grammer in the country, **embodiment of the otherwise spurious**

myth of the schoolboy millionaire.

What does it feel like to be a cult? "A what?" frowns Matthew. "Am I? You only become a star when people ask for your autograph."

"They do," Alan informs him. **"They ask for signed posters." Matthew pretends to look puzzled. "I forge your signature," explains Alan, helpfully.**

"I try not to be conscious of it" says Matthew, self-consciously, eyes glued to the table. "Stardom doesn't really appeal. Too much hassle. I happen to be doing something that sells well. Anything that is really interesting to do should make money."

Alan explains his ideal game is something like MUD, the Essex University Multi-User Dungeon in which many players can participate simultaneously and interact. Matthew says he thinks we are approaching the sort of game he would like to write, "It won't be written on the Spectrum first," he says. "We'll get someone to convert it."

Matthew's lifestyle is experimental. Alan says Matthew has discovered the sixties. "I don't do a lot" says Matthew. "Computing was my only hobby but I don't do that any more. I like partying, **getting drunk and falling over a lot." He explains how he went to a nightclub recently dressed in a toga, 'as an experi**ment'. "Will they let you back again?" **says Man. "Not in a toga," says Mat**thew darkly.

Unlike many programmers, Matthew is still a fan of computer games. "If I had to be shut in a room with one Spectrum tape it would have to be Atic Atac" he says. "It's closer to what Jet **Set Willy should have been than Jet Set Willy as it is."**

Unusually, Matthew does not en**tirely approve of games, although he plays and makes a living from them. "I** think it is harmful playing games — as well as writing them. Computers are going to have to stop giving out gamma radiation, keyboards have to go. Computers should be totally adaptable machines. I can see them being used **well, in a toothbrush, to keep the bris**tles at the right angle."

Matthew expands on his view of the **future. "Things get hairy when we get machines which are more intelligent than us," he says. "I keep going on to Alan and Tommy when they are plan**ning to take over the world. I want to lead a simple life. I think a lot of people do. The world can't sustain itself. The time comes when we can't all be comfortable and happy and warm and

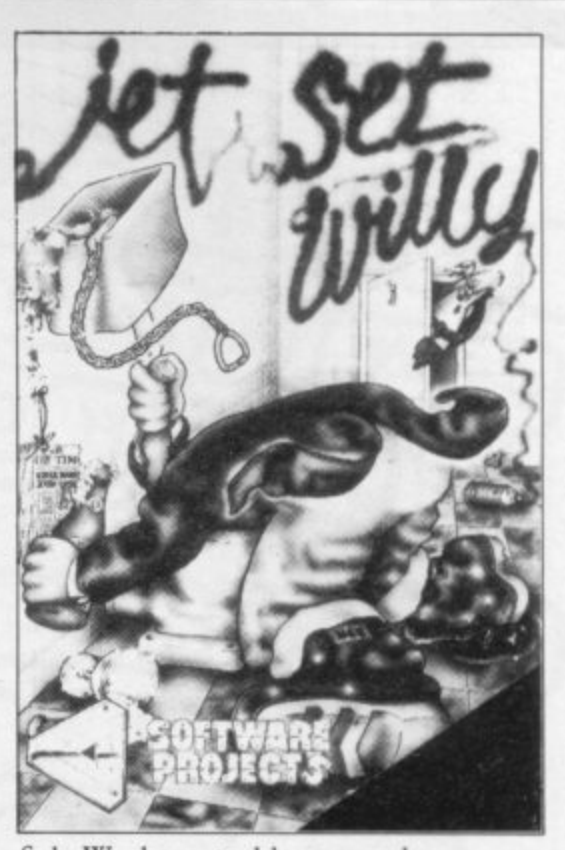

fed. We have to blow ourselves up or find a way of being contented. There is not enough land. True communists are people who live in communes, villages, tribes. I'd like to live like that, but **always with the communications we've** got. There should be an end to cities. Cities should have walls around them to keep the city in."

Matthew contrasts himself with that other star programmer, Jeff Minter, whose Grid Wars series for Commodore machines rapidly achieved cult status.

"What I don't like about Minter games is they're not a simulation of any kind of real problem. I'm not into simulated violence. It's not really that much fun."

Minter claims Matthew's games are boring because there is a single route to success. "The single route doesn't present new problems," says Matthew, "but one fixed problem allows it to be a real scorcher. It's had to encourage violence."

What about the foot that crushes Willy if he loses? Is that a violent image? "No" says Matthew, firmly. "The foot is comedy. Comedy is important to negate violence."

Matthew returns to his work, and we take our leave of the zoo. Alan telephones for a cab. The coffee machine produces one last cup of murky instant. Alan answers a call. "No," he says, "there's nobody here, You'll have to call again in the morning."

"I have to be my own security guard," he jokes, replacing the receiver. "Here's the cab. It should only take fifteen minutes to the station. Nice to have met you. Goodbye."

# **DO YOU WATCH TELEVISION WITH THE SOUND TURNED OFF?**

Bring life to your graphics with sound, the needed dimension to games and educational use of the Spectrum. Microspeech is easy to use and allows you to incorporate voices and sound prompts within your software and games. With simple allophones and intonation you can add an extra dimension.

## **Expand your** Spectrum with Microslot!

Microslot is a two-way motherboard elegantly designed to allow you the freedom to incorporate as many addons as you wish. The sound construction will give you the scope to add further Microslots to take all the peripherals you require, and all at the same time.

> Priced at just £14.95, Microslot is the gateway to flexibility of add-ons!

#### FORTH, **Assembler** and Debug to ZX Spectrum

Microsource is Currah's radical new concept in computer addons. Microsource allows you to enter Assembler and FORTH source languages directly into BASIC lines and run these separately or layered together in an integrated BASIC / FORTH / Machine Code program. Microsource also features full macro assembly and a comprehensive Debug facility.

At £44.50, Microsource will be an indispensable ally to all those who wish to progress to more advanced languages for the production of ultra fast and highly compact programs.

Software publishers appreciate the need for voice messages and speech. Try some of the top selling games like "LUNAR JETMAN" from Ultimate.

> Send off now for details of all the software available with speech!!

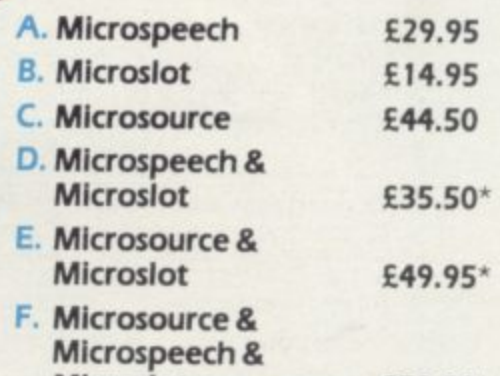

Microslot (Bumper Pack) £79.99\*

Microspeech, Microslot & Microsource are available from COMET, W.H. SMITH, BOOTS, WOOLWORTHS, GREENS, JOHN MENZIES, SPECTRUM STORES and good dealers nationwide, or by using the coupon below.

Information on all products can be obtained from: Currah Computor Components Ltd., Hollymount. Wooler Road, Hartlepool, Cleveland TS26 0HA

D, E, F only available at these prices direct from Currah

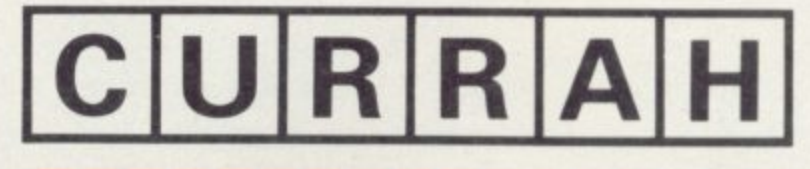

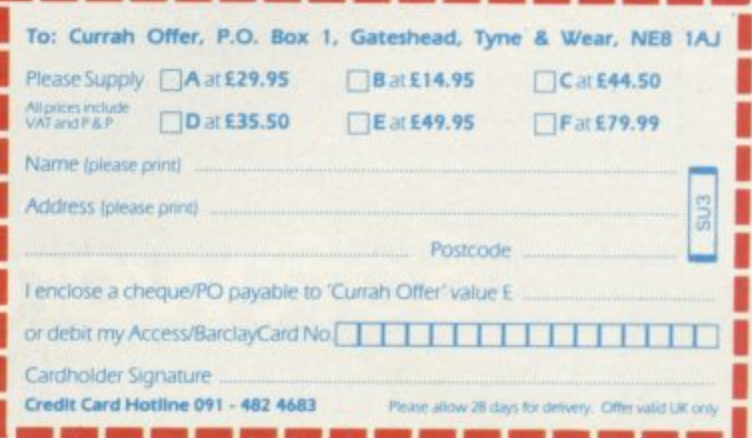

# • **Irwin Ripper and State and State and Teachers' in the United States and Irak and Irak and Irak and Irak and Irak and Irak and Irak and Irak and Irak and Irak and Irak and Irak and Irak and Irak and Irak and Irak and Ira UIDE TO THE UNIVERSE PART 1**

**Not just a game... ...more a way of life**

**•**

**48K Spectrum** £7.50

# Software by dialiary

# Explosive<br>!Action

æ

**Feel your temperature rise as you battle to control the overheating boilers. Your challenge is to fight and defeat the machinery, but the pressure can become Intolerable!**

**Bollerhouse is an all machine code game with keyboard Or joystick options.**

> **E6.95 inc.VAT 48K Spectrum**

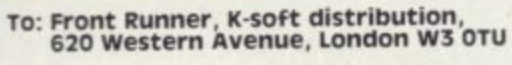

-------------------

1 Yes

П

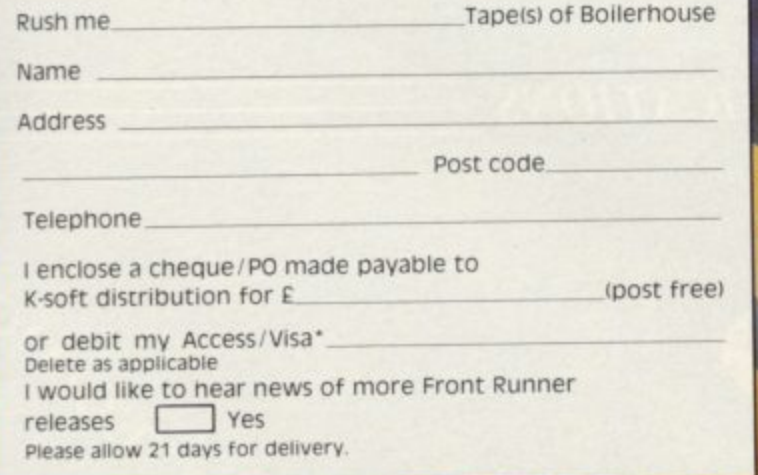

m

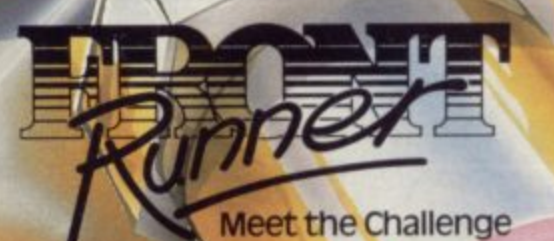

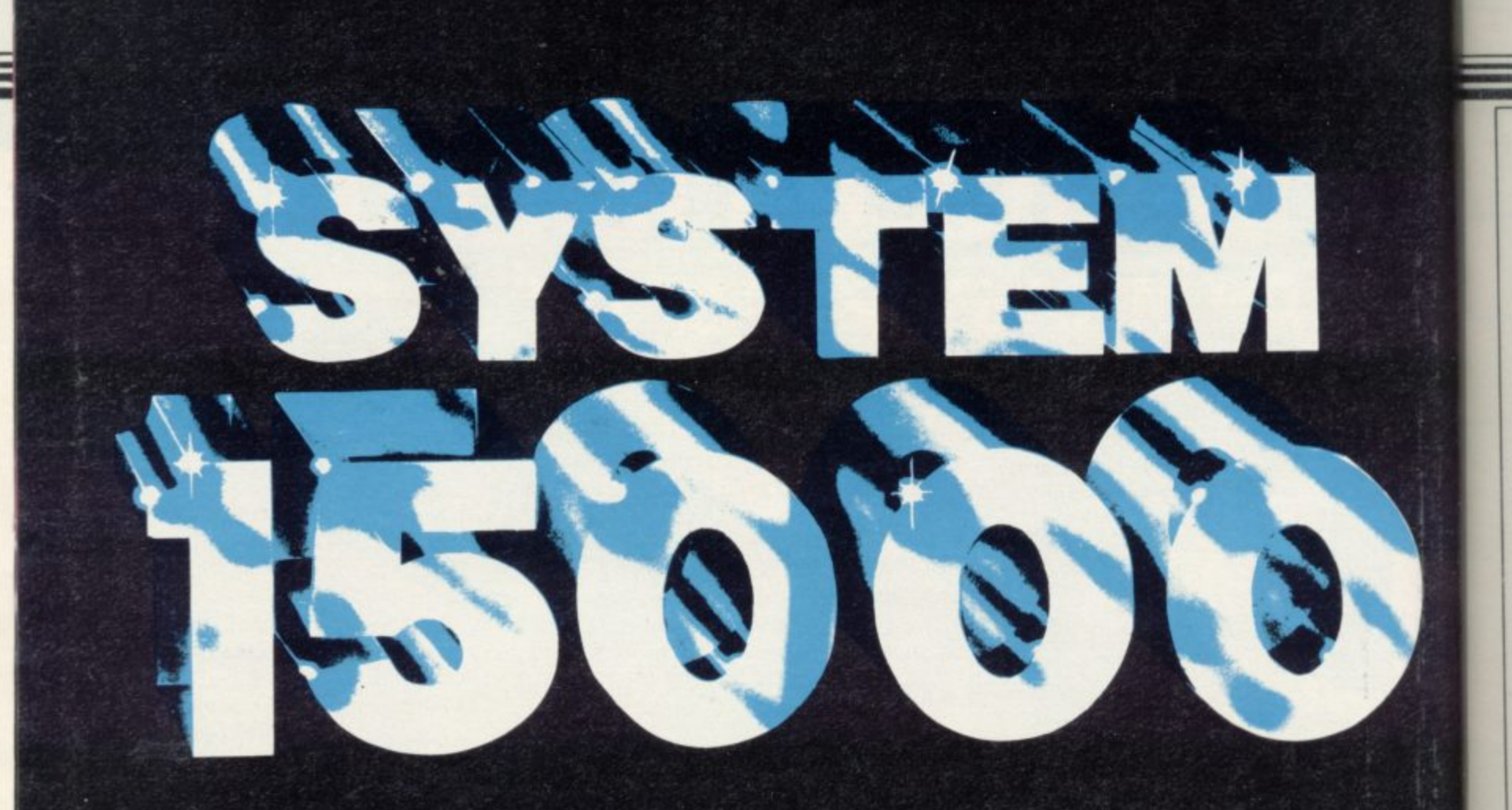

# **THE REAL TIME GAME**

SYSTEM 15000 The different game with the NEW "TOTAL REALISM" concept developed by AVS sets **you firmly in the middle of an International conspiracy where you have to use your computer together** with SYSTEM 15000 to recover \$1,500,000. The game is a 'real time' investigation that realistically **captures the excitement of accessing computers by telephone and breaking their codes to obtain vital information.**

#### **AVAILABLE NOW — CBM 64-BBC B SPECTRUM 48k**

**Also available — The No. 1 chart success FLIGHT ZERO-ONE FIVE IVIC20) and the Helicopter Action Game — WHIRLWIND ONE-FIVE (VIC 20)**

#### **CRAIG COMMUNICATIONS**

**p** () **b** () **b b b b i s i s i s i s i s i s i s i s i s i s i s i s i s i s i s i s i s i s i s i s i s i s i s i s**

**RG2 AVAILABLE FROM SELECTED BRANCHES OF**

**/ S TELEX 1(631; NOTEX rCRAM COMM( 'MCA '1**

**VISA** 

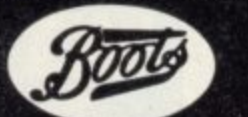

2-SO EDITION

 $\mathbf{r}$ **2 ;**

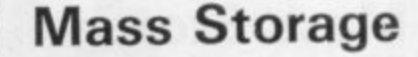

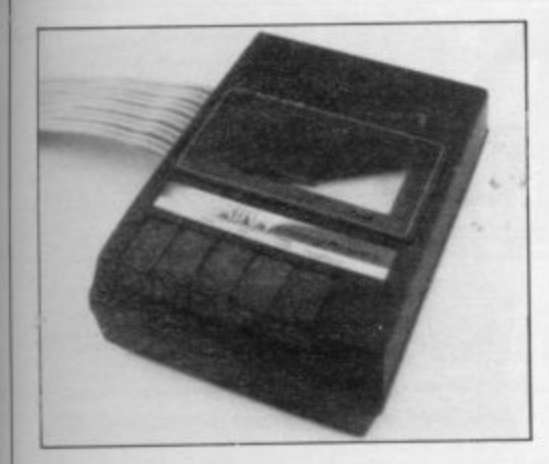

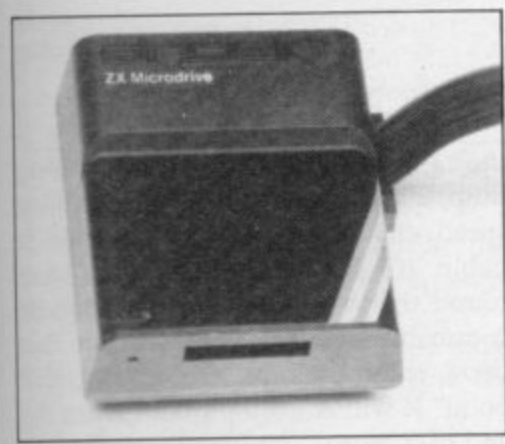

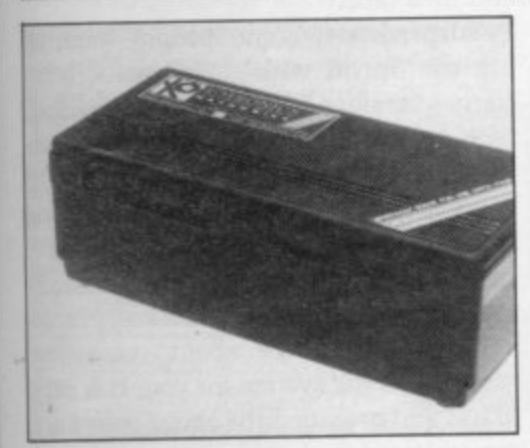

Speed, economy or reliability? We take three of the fastest systems out on the track for a test drive.

T IS NOW just over a year since the introduction of the microdrive, and in that time it has done more to I inhibit the serious use of the Spectrum than any other add-on. Before you put pen to paper and write to us, an explanation is perhaps in order.<br>Lears of the BBC. Com

other home computers expect to be able to add a fast storage medium - disc, hobbit and so on  $-$  to their computer and to be able to buy software in that format. There is an accepted format for both interfaces and recording medium o be able to sell them. Users of the BBC, Commodore and and therefore software houses can develop programs knowing that they will

# **Racing to the tape**

The announcement of the microdrive, roughly a year before it actually saw the light of day, inhibited manufacturers from developing a standard, as<br>Kempston had done with its joystick interface. The stories of unreliability, unfounded or not, also inhibited software houses as they could not ensure that any programs sold on cartridge would always work.

Finally, the price, scarcity and difficulty of duplicating microdrive cartridges gave few writers the confidence to market programs on cartridge. At the time of writing the number of programs available on cartridge can be counted on one hand, with a few more that are 'microdrive compatible', and none which were specially written for it other than copiers.

Despite that the microdrive is undoubtedly a remarkable device. It makes available a form of fast storage which many people would otherwise be unable to afford and, within limits, provides a usable system. It is only recently that it has been readily available and so perhaps now it will be accepted.

Because of those problems and de-<br>lays, other manufacturers felt that they could do better and so there are now many other fast storage devices available, with more due to be released. While some are undoubtedly better, and more expensive, than the microdrive<br>they all share one common problem, and that is that because there are so many different systems it is largely left to the user to convert software to run on them. With the ever present spectre of software piracy few software houses make their programs open to inspection and, due to the fact that most of the systems take up valuable memory space, some programs can not be converted even if you are able to break into them.

Your own programs, however, should be easily convertible; you are unlikely to write Basic programs in excess of 35-40K, and if you are able to write in machine code then you should be able to move it to an unused part of memory. The problem with commercial tapes is that the usual format is to have a Basic loader program which lowers RAMTOP and then loads a screen display followed by some machine code. It

is the lowering of RAMTOP which causes the problems.

A BASIC program unusually starts at address 23755 — chapter 24 of the Spectrum manual suggests that you enter CLEAR 23800 (i.e. lower RAM. TOP to that address) to see what happens when the computer runs out of memory. In order to be able to enter a short line of Basic you will need about 100-200 bytes of memory, so the minimum address to which you can usefully CLEAR is 24000, giving approximately 100 spare bytes. With the more popular commercial games it is quite common to CLEAR to 24000-25000 and so you can see that there is not much space left. With a program written for the 16K machine it is not uncommon to clear down to 23900. The simple answer is that the less memory the system takes the more programs you will be able to convert.

A good indication of that is the sector size. With microdrive and disc the data is held in blocks known as sectors. Those blocks are loaded into memory by the system one at a time and then moved to where they are required. For example, with microdrive the sectors are 512 bytes long, so you will need the operating system of about 100 bytes plus 512 for the sector and 83 to hold the additional channel information say, 700 bytes spare or a minimum clear of 24700, more if you want to use two drives.

Another problem may be that of speed. Almost anything is quicker than cassette; a commercial 48K game takes about five minutes to load, but the method of storage will affect the speed. A microdrive uses a continuous loop of tape and so if the sector you want is next on the tape it will be very quick. If it has just passed that sector then the microdrive will have to go all the way round the tape, and so take longer.

A disc, however, normally stores the data in a number of concentric circles, known as tracks, and each track is divided into sectors. As the disc is spun very quickly those sectors are readily available. Overall, the time it takes to find a sector is largely determined by the time it takes to move from track to track. continued on page 98

#### **Mass Storage**

#### continued from page 97

This can be as little as 3ms, 311000 ths of a second.

There is, finally, the problem of reliability. If you are writing your own programs or using the Spectrum for business then the system must be 100 percent reliable. That can only be judged with time and any comment on a new system can therefore only be an educated guess.

The first system looked at was the Challenge Sprint. That is a fairly new system and also the most straightforward. It is, simply, a normal cassette mechanism which has been converted to run the tape at four times the normal speed of 15/16 ips, (inches per second).

A flexible lead plugs into the back of the Spectrum and, on the back of the cassette, there is an extension port. It takes its power from the Spectrum. The Sprint recognises all the normal tape commands, whether used from Basic or code, and therefore is very simple to operate. To load a tape you use the usual LOAD "" command and press play.

The advantage of the system is that you do not have to convert any of your programs. The only programs which it would unable to load would be those which use their own, non-standard, loading routine such as Halls of the Things, or those where the time between the sections of program is very important.

The reduction in loading time is good; Scrabble, by Psion, which normally takes four minutes and 48 seconds to load, now takes only 1.16 minutes. Saving a straight 64K block took 1.15 minutes.

To have a means of measuring the speed of the different systems the following program has been used:

10 FOR n= I TO 30

20 SAVE ("test" +STRS n) CODE

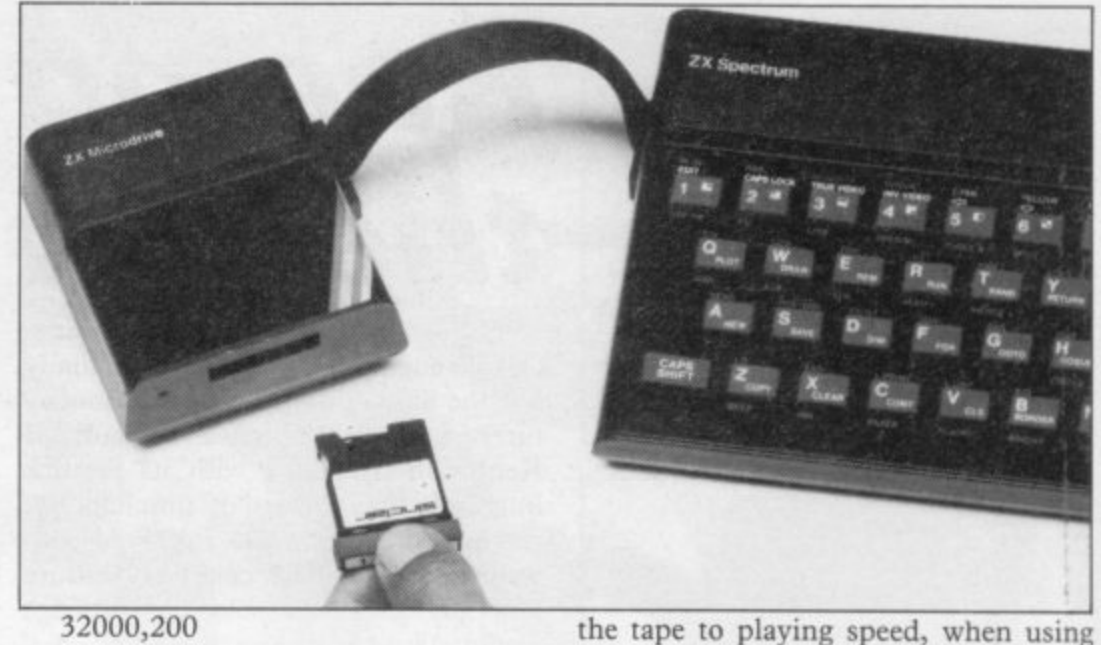

#### 30 NEXT n

with line 20 changed as required. When saving with the Sprint it takes 2.36 minutes, and on loading 2.37 minutes.

The disadvantages of the system are largely the same as those at a normal cassette. You cannot control the cassette motor from software and so you cannot load selected programs without correctly positioning the tape by hand, or running through the whole tape. A note must be kept of the tape counter in order to find a program and, due to the speed, that must be very precise.

The cassette does not have any volume or tone controls and so when loading your own programs it is a case of all or nothing — if a program does not load then it is not going to. You cannot then try to load it using a normal cassette recorder without disconnecting the Sprint as it expects all tape commands to relate to itself. All the commercial tapes which were tested, however, loaded without problems.

The only other possible problem is the speed itself. Cassettes are not designed to be played at the speed at which the unit operates and so, despite having a good system which accelerates

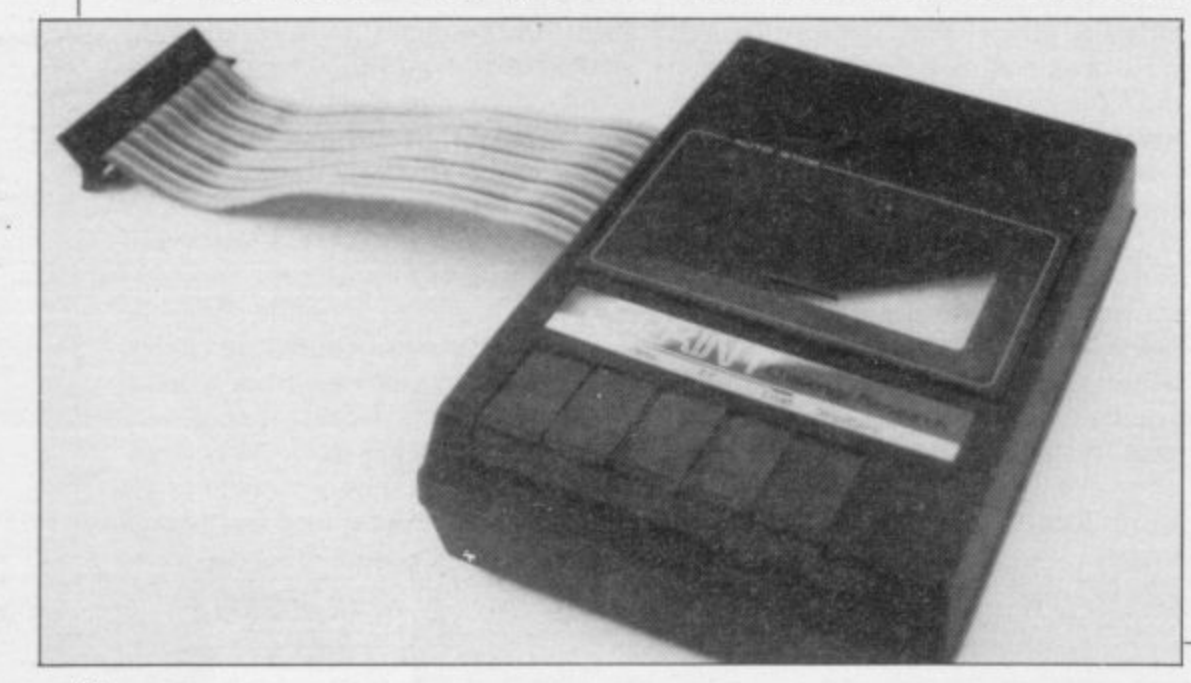

Stop, Fast Forward or Rewind sudden speed changes occur and the tape is liable to stretching. The only way round that would be to only use those commands when you are certain that there is nothing on the tape at that point. It will Autostop from Play at the end of a tape.

 $\overline{\phantom{a}}$ 

Surprisingly, some people want to use the Sprint with their microdrives. Early versions were not compatible with but that is now being corrected. When ordering it would be best to state if you intend to use it with a drive or not.

If all you want to do is load commercial tapes faster than normal and you do not want to worry about converting then this is the system for you. It is easy to use and provided the above points are remembered it should prove reliable.

The Sinclair microdrive has a number of good and bad points but it is the least expensive way of adding a fast storage/random access device to the Spectrum. Sinclair is selling currently a package of Interface 1, microdrive and four software packages for  $£99.95$ . The software is Tasword II and Mastertile, both of which are easily convertible anyway, and Ant Attack and Games Designer from Quicksilva. An introductory program and spare cartridge are also included.

The amount of space taken up by the operating system, and the increased length of the commands, have caused some users to experience difficulties in converting tape-based programs to run on it. Some games, such as Jet Set Willy, are easily convertible while others, such as Sabre Wulf or Scrabble present difficulties. In some cases it should be possible to modify the Basic loader program, either by standard memory saving techniques — such as

continued on page 101

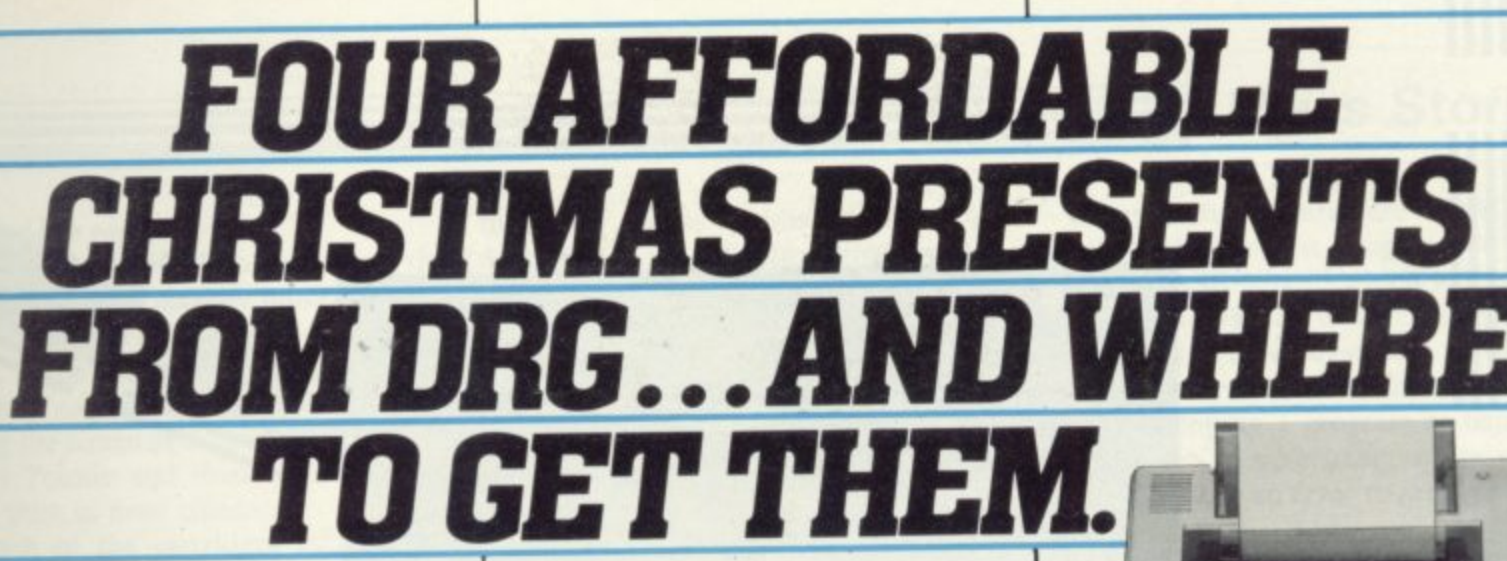

Darlington Computer Shop. (0325) 487478.

**DURHAM** Darlington:

If you want a really outstanding deal on a graphics printer, get along to your local DRG dealer or contact us direct today.

Because right now our dealers can show you four Seikosha dot-matrix, centronics parallel printers whose speed, features, ruggedness and affordability are quite exceptional.

They include the amazing GP700A: the first full-colour matrix printer ever. offered at under £350.

They're compatible with most makes of micro - including the BBC and the Spectrum.

And with 34 dealers nationwide, you shouldn't have to go too far to find them. If you're not near a dealer you can

order direct from us - just contact Pat Kelly on 0934 416392.

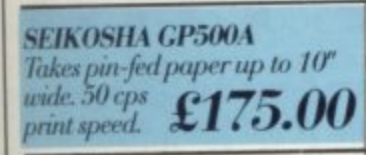

#### **SEIKOSHA DEALERS:**

**ENGLAND BEDFORDSHIRE** Bedford: Bedford Computers. (0234) 215015. **BUCKINGHAMSHIRE High Wycombe:** Kingsley Computers. (0494) 449749. **CHESHIRE** Frodsham: Northern Computers. (0928) 35110.

**CUMBRIA** Carlisle: The Computer Shop.<br>(Carlisle) Ltd. (0228) 27710.

**DEVON Exeter: Devon Computers Ltd.** 0392) 218401.

**DORSET Poole: Densham Computers** Ltd. (0202) 737493.

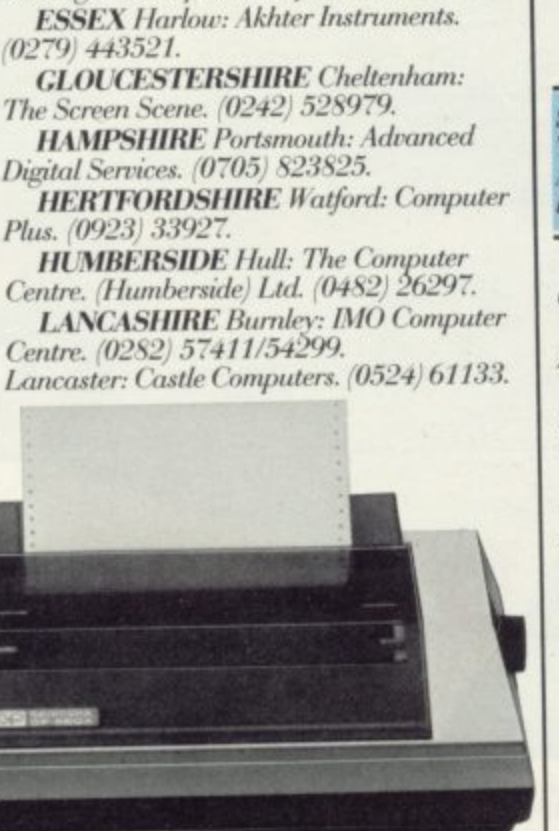

**LONDON W.1:** Specialist Computer<br>Centre Ltd. 01-935 4150. Eltham: The Advanced Technology Centre. 01-859 7696.

**LINCOLNSHIRE** Grantham: Oakleaf Computers. (0476) 76994.

**MANCHESTER Sumlock Electronics** Services Ltd. 061-834 4233.

**MERSEYSIDE** Liverpool: Specialist Computer Centre Ltd. 051-236 3499.

**NORFOLK** Norwich: Sumlock Bondain. 0603 617083.

**NOTTINGHAMSHIRE** Nottingham: Computer Market. (0602) 586454.

SALOP Telford: Computer Village.<br>(0952) 506771. **STAFFORDSHIRE** Stoke-on-Trent:

Computer Cabin. (0782) 636911.

**SURREY** Croydon: Visionstore Ltd. 01-681 7539.

Kingston-upon-Thames: Visionstore Ltd.<br>01-546 8974.

**SEIKOSHA GP550A** Multi-mode printing (including correspondence-quality) at up to 50 cps. Takes pin-fed or friction £229.95 fed paper up to 10" wide.

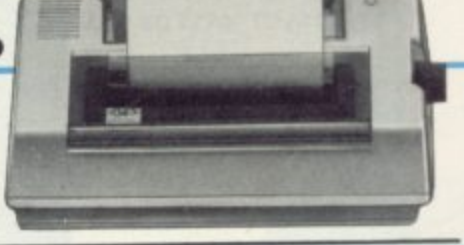

#### **SEIKOSHA GP50A**

Takes paper up to 5" wide.  $40$  cps print speed.<br>A separate version, the GP50S  $\pmb{\pmb{\text{g99.95}}}$  is available for the Spectrum.

**SUSSEX Worthing: Worthing Computer** Centre. (0903) 210861.

**TYNE AND WEAR Gateshead: H.C.C.S.** Associates Ltd. (0632) 821924.

**WEST MIDLANDS Birmingham: Spec**ialist Computer Centre Ltd. 021-643 4743. Coventry: Coventry Micros. (0203) 58942.

**WEST YORKSHIRE Bradford: Eltec** Computers. (0274) 722512.<br>Leeds: Microcell. (0532) 449722.

**WILTSHIRE** Trowbridge: Trowbridge

Computer Shack. (02214) 57299.

**SCOTLAND GLASGOW** Exchange Computers Ltd.

041-424 4242 **WALES** 

**CLWYD** Abergele: Abergele Computer Centre. (0745) 826234.

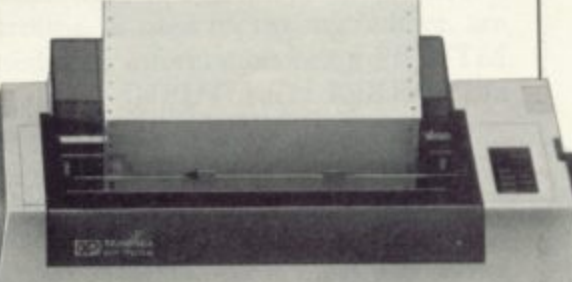

#### **SEIKOSHA GP700A**

Gives excellent colour printout in 7 colours and 30 shades in one pass, on pin or friction-<br>fed paper up to 10" wide. Prints text at up to 50 cps. Please send me more information and an order form for:

 $G P50A \Box 50S \Box 500A \Box 550A \Box 700A \Box$ 

Name

Address

Postcode **VISA** 

**SUS** 

DRG Business Systems, Dealer Division, 13/14 Lynx Crescent, Winterstoke Rd, Weston-Super-Mare BS24 9DN. Tel: 0934 416392. Telex: 444761.

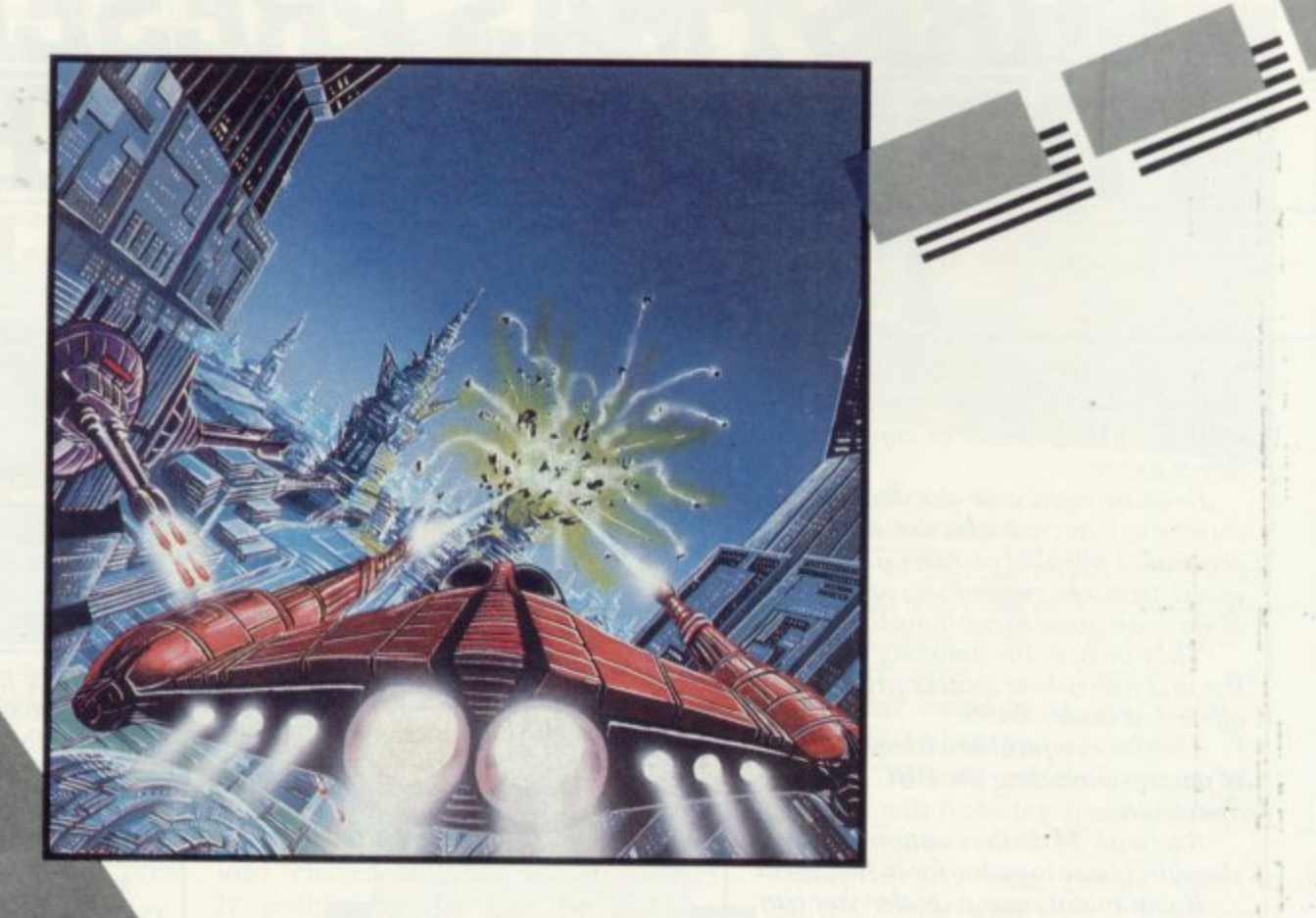

# DARK ESTAR --

Mo o . า~<br>12 ar t r a **48k SPECTRUM C7-50 III** You are flying through a galaxy continually fending off attackers. Your main objective is to land on enemy occupied planets, break through their defences and destroy their bases. You have heard other games described as fast and smooth but this is the game others will be judged by. Game difficulty, Options and Keys are all fully user definable

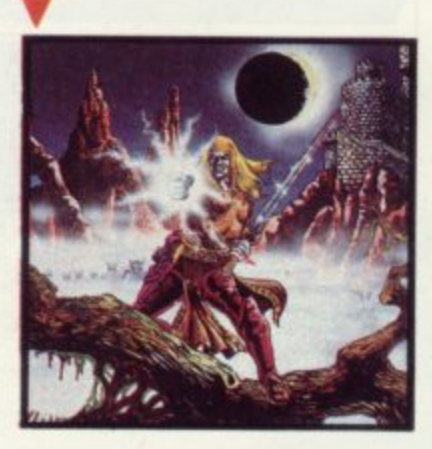

**RETURN OF THE THINGS** Halls of the Things\* was the first of the arcade adventures. This is the long awaited sequel, taking over from the point where you have escaped from the tower and are looking forward to a rest, no such<br>luck, it's nastier out there than it is in the tower

**48k SPECTRUM C7-50** Now available for the Amstrad CPC 64 and Commodore 64 **C8-50 •**

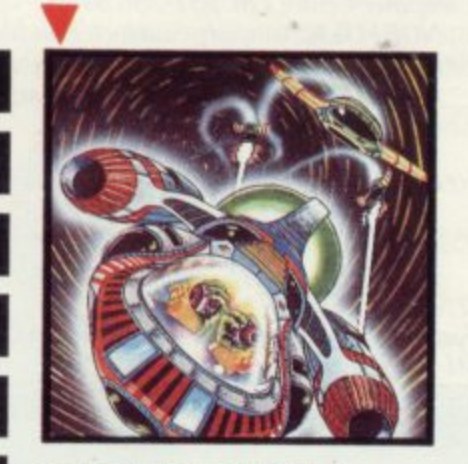

**GALACTIC PATROL** All alone in the middle of the universe in your powerful spaceship, but you'll not have time to get lonely. Enemy ships will constantly harass you, trying to wear you down with their seemingly endless numbers

**48kSPECTRUM £7-50 ■** 

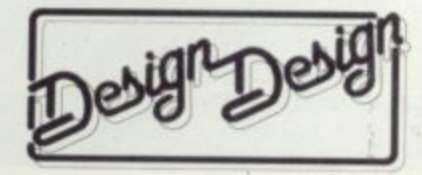

Mail Order enquiries and catalogue of other titles:- 2, Ashton Way, East Herrington<br>Sunderland SR3 3RX.

**Trade onquiries** Tel: 061-205 6603

#### **Mass Storage**

#### **continued from page 98**

using VAL or PI/PI to cut down the number of bytes used by numbers — or by loading the Basic in more than one part. If you are able to write your own machine code routines then a system of using the screen as a buffer, moving the Stack Pointer and then a block move will work in most cases.

Each of the cartridges can hold a minimum of 85K of data. That can sometimes be increased by repeatedly formatting it, each Format command taking 24 seconds.

Using the test program given above the microdrive takes 3.42 minutes to save and only 14 seconds to load. If, however, line 10 is changed to:

10 FOR n=30 TO 1 STEP -1

so that the sectors are not loaded in sequence, it takes 3.15 minutes. Erasing also takes quite a long time as a number of checks are made by the system when<br>that is done. Using the test program with line 20 set to Erase it takes 3.46 minutes. Simpler commands are much quicker, a 64K block is saved in 18 seconds and CAT performs in only 7.5 seconds.

As well as the usual tape based commands for BASIC, CODE and DATA it is also possible to open files to the drive and send information to it. That can be very useful but it presents two problems. Every channel which is opened takes up memory and the data can only be accessed serially, so if you want the last piece of information on the file you have to Read all the way through it. That can be time consuming.

To run a microdrive you also need Interface 1. That gives you a RS232 port, useful for running a modem or printer and a network facility. Both are very useful additions but unfortunately most low-cost printers use Centronics rather than RS232 and the add-on kit for an Epson printer, for example, is in the region of £70. Moreover, while Spectrums can be networked there is some confusion as to whether or not the system will work with a QL, and if not that will mean additional software, on top of the 276 bytes used by the system.

Whether you love or hate the microdrive it cannot be ignored. If your pocket will not stretch any further then it is worth consideration, but bear in mind that it cannot be used on any other computer and so when you upgrade your system it will no longer be of any use. The manual supplied with it is not up to the usual high Sinclair standard, so you would do well to get one of

the many books published about it. **Mastering Your ZX Microdrive, by An**drew Pennel, Sunshine Books, or Spectrum Microdrive Book by Dr Ian Logan, Melbourne House, can both be recommended. The former contains many useful programs and a list of ROM bugs, the latter was written by the coauthor of the ROM and contains a wealth of information.

The newest addition to the range of fast storage devices is the Wafadrive from Rotronics. That is an unashamed

Other useful features are LOAD \*, which loads the first program on the wafer, ERASE \*"te\*" which will erase all programs starting with te and SAVE # "test" which will overwrite an existing program called test. That is useful when developing a program as usually any attempt to save using an existing name will cause an error to protect your programs from accidental erasure.  $CLS^*$  will reset the ink, paper and border colours to the start up black and white.

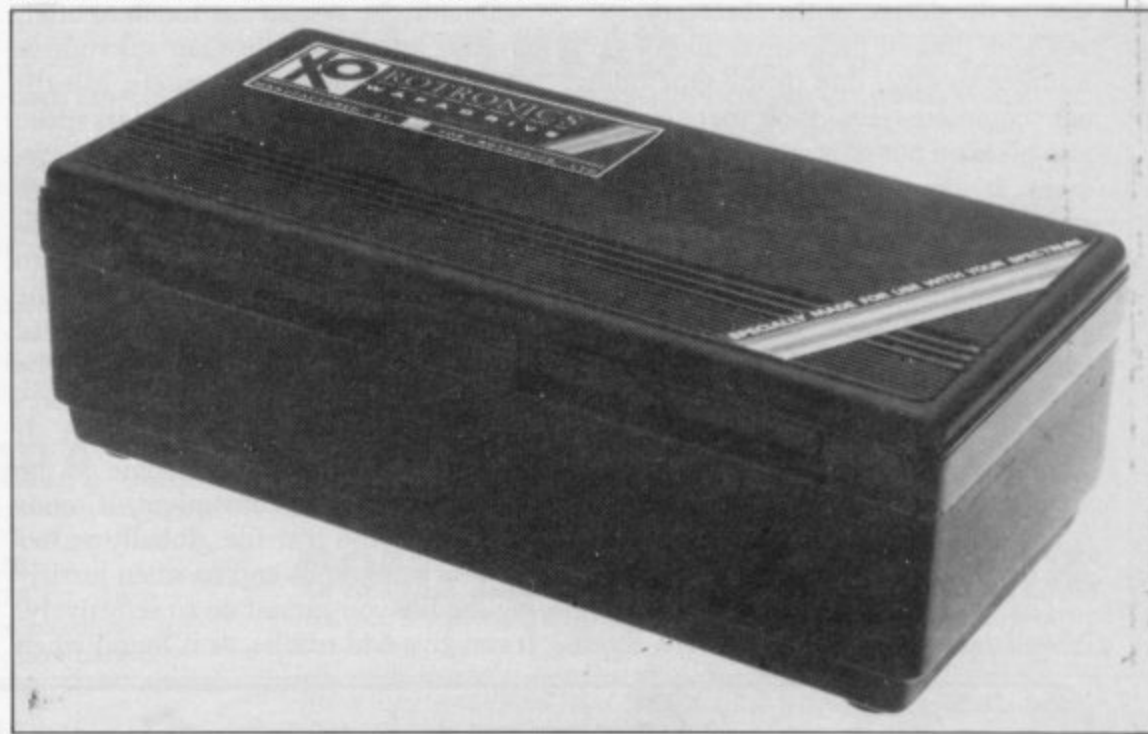

attempt to beat the microdrive in terms of the facilities it offers. For the price of £129.99 it offers two drives, Centronics and R5232 ports and, as an introductory offer, a word processing package, Spectral Writer by Softek, which in many ways rivals Tasword II.

On power up the Spectrum behaves as usual until the Wafadrive Operating System (WOS) is called. That is done by entering NEW \*, at which point a copyright message is displayed and the system is ready to run. The syntax of the WOS has been well thought out, the normal Spectrum commands are used with the addition of the \* to indicate the wafadrive rather than tape in the form:

SAVE \*"test"

That applies to all the normal tape commands except DATA. CODE can be made to autorun with the addition of a third parameter. The save name is converted to upper case by the system.

A systent of defaults is used so the above line would save to the default drive; if that was the A drive and you wanted to save to the B drive the command:

SAVE \*"b:test"

would be used. The default drive can be easily changed using  $CAT # "b:".$ 

It is not possible to save DATA in the usual way. A system of channels and streams, as used on the microdrive, are used with information being PRINTed to it and INPUT back; INKEYS can also be used. MOVE is used to copy programs from one drive to the other. That will not work with programs which have been protected. FORMAT is used to format a new wafer and also to set the baud rate of the RS232 channel.

When the WOS is initialised it sets aside an area of memory for its own use. That contains a directory of both drives, a IK buffer into which the sectors of data are loaded and space for the variables used by the system. That takes up 2292 bytes, each additional channel opened takes 1044 bytes and the Centronics interface a further I With so much space taken up, the number of commercial programs which can be easily converted is very small. Fortunately, Rotronics are working on filing and spreadsheet programs for business users and hope to be able to release games in the near future.

Wafers are available in three sizes — I6K, 64K and 128K — and the smaller the capacity the quicker the system will **continued on page 102**

#### **Mass Storage**

#### continued from page 101

work. Each wafer contains a continuous loop of tape and is designed so that a metal tab protects the tape when the wafer is removed from the drive.

When testing the system for speed a 64K wafer was used, being middle of the range and most useful to 48K Spectrum owners. Formatting the wafer takes 2.10 minutes; 73 sectors are found, one used for the directory leaving 72K available for storage. A maximum of 32 files can be kept on a wafer due to the design of the directory.

Using the test program it takes 14.55 minutes to save, due to the tape doing one complete revolution per save. It also gives an out-of-screen error after 22 saves as the drive prints what it is<br>saving on screen. Loading in sequence takes 14.30 minutes and 14.08 when using a STEP of  $-1$ ; when erasing it also takes 14.08 minutes. If the wildcard facility is used, i.e. ERASE \*"\*" it only takes 29 seconds because the tape only has to make one revolution. It would therefore seem that with a 64K wafer the minimum LOAD/SAVE time is about 30 seconds; a 64K block takes 40 seconds to save.

The manual supplied with the drive is well laid out and informative about

the drives but lacking in respect of the ports. Apart from setting the baud rate it does not explain how to alter any parameters when printing. It appears that codes below 32 are not sent, other than 13 and/or 10 except by using CHRS, codes 32 to 164 are sent as normal and all tokens, codes 165 and above, are expanded. That is adequate for most simple printing but some modems require parity and stop bits to be set (or not) on RS232 signals and printers can use differing line feed settings.

Overall the system has much to offer, proving more reliable than microdrive due to the design of the wafers, but the memory usage is very high and its speed slow compared to other available systems. It will probably be popular with business users where reliability is paramount and the Spectral Writer program is a good indication of what can be achieved. It is very similar to Tasword II in operation, whose text files can be loaded directly, with additional features such as page headings and numbers. It is rather quicker although some of the features are not so convenient, it tends to work on the text file globally rather than by paragraphs and so when justifying the file you cannot do so selectively. It can give odd results, as is found when

there are two words on a line at the end of a paragraph and the file is justified. The words are moved to the far left and right rather than both to the left margin.

Provided you do not want to convert your own programs or can use the machine code method of using the screen, and you are not worried by the lack of speed then the two drives and ports are very useful. If you use the MOVE command to make back-up copies of wafers be prepared though to take a long coffee break.

Next month we look at some of the floppy disc systems available for the Spectrum. Both 3in and 5 1/4in systems are now available including one which we shall be revealing exclusively and which will raise a few eyebrows. We will also include a table detailing the performance of all the drives now available.

**Challenge Sprint. L69.95 from Challenge Research Ltd, 218 High Street. Potters Bar. Hertfordshire.**

**Sinclair Microdrive Expansion Pack. £99.95 from Sinclair Research. Stanhope Road, Camberley, Surrey.**

**Wafadrive, f 1 29.99 from Rotronics. San lash House, Marlborough Trading Estate. West Wycombe Road. High Wycombe, Buckinghamshire HP11 2LB.** 

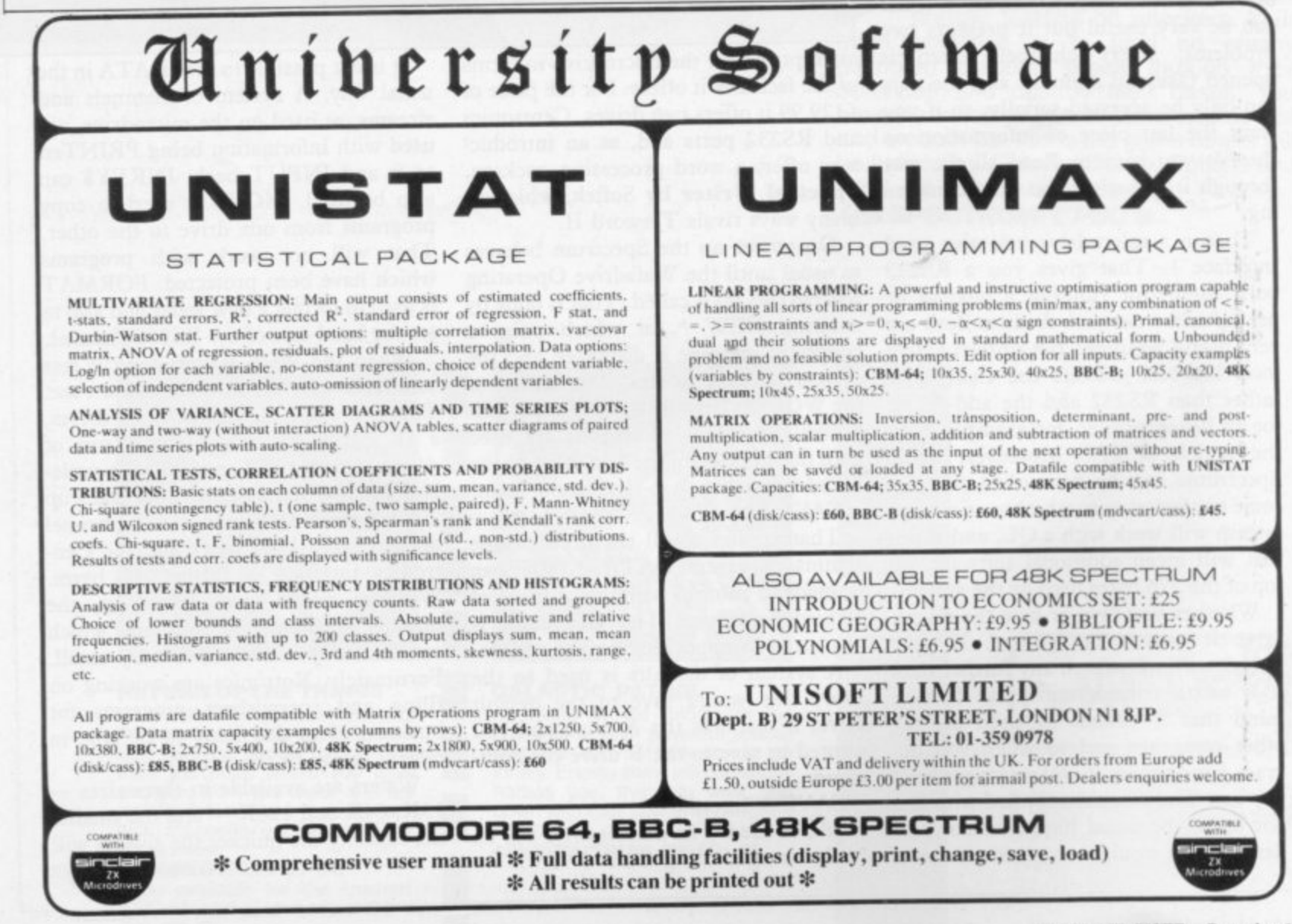

## **"YOU HAVE THE BEST SOFTWARE AND YOU ARE FASTER.**

#### (V. Kressler, Switzerland.)

Software Supermarket is a very different kind of software shop. First, we actually play all the programs ourselves - and choose just the best to offer you Second, we never advertise a program until we have it in stock. Third, we send FREE with your order our unique catalogue of Spectrum/Commodore/BBC best - which quotes all the reviews, gives detailed program descriptions and even lists load times! And, most important of all, WE ALWAYS TRY TO SEND OUT YOUR PROGRAMS ON THE SAME DAY WE GET YOUR ORDER. U.K. prices include VAT: export prices are the same (plus p&p). To order by VISA/ACCESS call 01 789 8546 at any time, 24hrs a day. We're not the cheapest, but our customers tell us we're the fastest - and we only sell the best. Try us once. We know you'll be back for more.

## **48K SPECTRUM ONLY**

ZAXXON This is the Official Zaxxon. 1 or 2 players. The famous 3D diagonally scrolling graphics. Attack the enemy's floating fortress, then there's a dogfight in space - and you're still far from the deadly Zaxxon robot. STICKS: Kempston, Interface2 (U.S. Gold) £7.95

**p** and the position of the position of the position of the position of the position of the position of the position

SHERLOCK The most eagerly awaited adventure of 1984. Does it The most eagerly awaited adventure of 1984. Does for and it's written by the same programmer. The action takes place in Victorian London and you, as Holmes, must unravel the mysterious cases that turn up. 800 word vocabulary and graphics, too! NO STICKS. (Melbourne House) £14.95 Doyle

eag DARN Things' people. 256 sectors of galaxy to fly around zapping. 5 skill levels. And CUSTOMISE feature lets you personalise the game, too. STICKS: Kempston, Interface2, Cursor y

(Design Design) £7.50 a v **THE WRATH OF MAGRA** *This is a* **great game** and it could t e tcmi book. The biggest ever adventure! NO STICKS. (Microvision) £12.5 n , CRYSTAL seq:el loads in 3 x 48K episodes of graphic adventure FREE I58-page illustrated

v which causes a b **distri** which causes a bulliamy animated share (receasing). So screens increased platform game as you build your monster. Highly original with smashing graphics. STICKS Kempston, Interface2, Curs tor  ${\bf FR}$ **FRANK N. STEIN** *delightful new hazards, such as ice* 

Interface2, Cursor. (PPS) £5.95  $-1$ "It's like a breath of fresh o **DEUS** t -  $\mathbf{D}$ **E** $\mathbf{\Omega}$  **IVIAUGILINA** air it is a completely new pedi computer computer experience... brings the drama of the widescreen epic to computer software... a computer experience... prings the drama of the widescreen epic to computer soliware...<br>brave new idea." (PopCompWkly). This is like nothing else you've ever played! Load the 1 brave new idea." (PopCompWkiy). This is like nothing else you ve ever played! Load the<br>program, then load the sound cassette which synchronises music with your playing. Stars Jon **DRSM** Pertwee, I Pertwee, Frankie Howerd, Ian Dury - and Mel Croucher! STICKS Kempston, Interface2 (Automata) £15.00

s m RETU Level 9 adventure with graphics. Over 250 locations, as much text and as many puzzles as perce a au **stricks (Level 9)** A b e **RETURN TO EDEN** The long-awaited sequel to h o before - but now there are 240 pictures as well! 'Snowball' still available, same price. NO<br>STICKS (Level 9) £9.95

 $\Gamma$  $\overline{\phantom{a}}$ Spectrum spreadsheet entirely in machine-code. Up to 99 columns by 250 rows. Insert/delete (Microsphere) £14.95 rows or  $$ *t* an **OMNICALC 2** The easiest program of all to use.... the mail **O** MNICALC is by far the best." (PopCompWkly). The only rows or columns. Bar-chart feature. Microdriver/printer compatible. NO STICKS.<br>**(Microsphere) £14.95** 

**BEACH HEAD** to being perfect, graphically, it is astonishing." (PopCompWkly). A whole war on one tape! Decide how you will invade the island, then airsea battles, tank landing, then The Fortress! SAVE Hall of Fame. STICKS Kempston, **interface2. (U.S. Gold) £7.95** 

invade  $\mathbf{S}$  is  $\mathbf{L}$  and  $\mathbf{L}$  is  $\mathbf{L}$  and  $\mathbf{L}$  artificial Hacking has a wonderful appeal. System 15000 closely mimics a vast number of different databases and you

have to hack your way around discovering passwords.... as difficult and rewarding as any adventure game." (PopCompWkly). NO STICKS **(Craig) £9.95** 

 $\mathbf{OMBAT}$  LYNX anything seen before on any micro... "The 3D graphics are quite different to hills, valleys and fields move towards you in an astonishingly convincing way." (PCGarnes). Impressive air-to-ground battle simulation as you pilot your Lynx helicopter. Realtime combat, 4 skill levels; 30 re-definable command keys. SAVE Hi-score. ANY STICK EXCEPT **KEMPSTON (Durell) £8.95** 

**COMPLETE MACHINE CO** "THE BEST MACHINE-CODE TUTOR... no serious Spectrum programmer should learn

machine-code without it." (Crash). "Simple to use... the lessons are comprehensive enough to help even the beginner.... an excellent introduction to assembly language.... very userfriendly." (Sinclair User.) Over 70K of data loads in 4 parts from 2 cassettes. Helpful manual **NO STICKS.** (New Generation) £14.95

"ALL YOU NEED FOR **ITE LIGHTNING** ALL YOU NEED FOR PRODUCTION." (HomeCompWkly). "The best package I have used, its features and flexibility are second to none" (PersCompNews). The key to professional games design; includes a separate 20K SPRITE DESIGNER (Oasis) £14.95

AVALON The entire adventure world is depicted in scrolling and  $\boldsymbol{\Sigma}$ "The entire adventure world is depicted in scrolling 3D pictures as you explore 223 rooms and 32 tunnels on 8 levels, meeting around 100 characters! STICKS: Kempston, Inteface2. (Hewson) £7.95

#### **NEW! 32-PAGE CATALOGUE** e 2

**Dalast** ou order or send £1 cash or cheque now (no credit cards). Your £1 back with your first order! Latest edition has 32-pages of Spectrum/BBC/CBM64 best. One catalogue free with every

#### y e **SOFTWARE SUPERMARKET VISA/ACCESS CALL 01-789 8546 (24hrs)** n)1 10 1 5 6 7

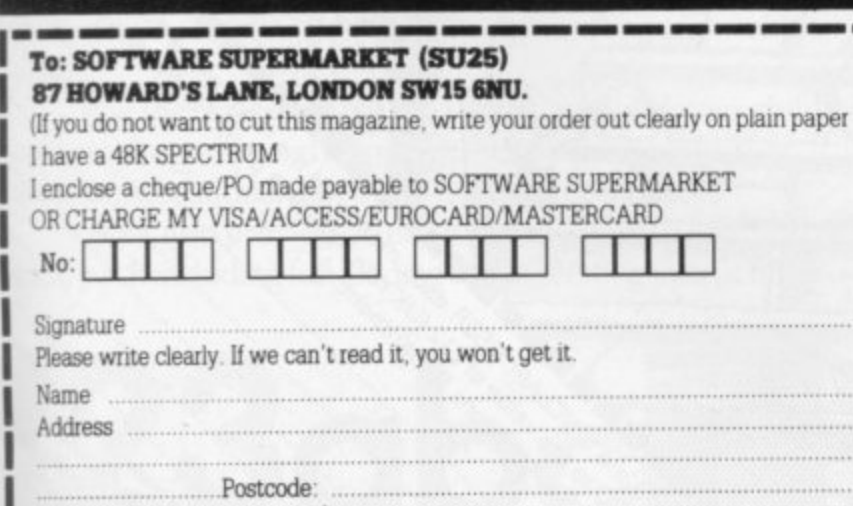

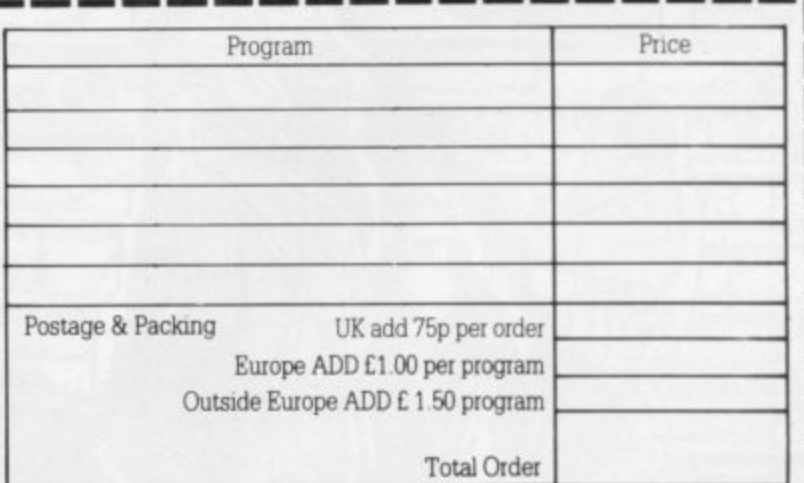

PHONE NO my m case of quer,

r o

T h i s

r

L

**Explore the world of Sinclair** Sinclair User, the monthly magazine, will ensure that all ZX81, Spectrum and QL users get the most from their computers. Every month we include exciting games programs, reviews on the latest software, bench tests on hardware and peripherals, as well as technical advice and development news on Sinclair products.

Sinclair User interviews key people within Sinclair Research, authors of top selling games plus regular features on the developments in the fast moving computer industry.<br>We cover all aspects of Sinclair,

We cover all aspects of Sinclair,<br>for beginners to enthusiasts right<br>through to business users —<br>Sinclair User will keep you<br>informed. So, don't miss out — place an<br>order with your newsagent or complete and return the<br>coup

A PARTIES OF BUILDING AND THE RESIDENCE OF BUILDING AND COMMUNITY OF BUILDING AND COMMUNITY OF BUILDING AND COMMUNITY OF BUILDING AND COMMUNITY OF BUILDING AND COMMUNITY OF BUILDING AND COMMUNITY OF BUILDING AND COMMUNITY

I WASHINGTON

sent to you direct.

U

'IT SAYS HERE "MR T SOFTWARE IS GENUINELY EDUCATIONAL IN THE NICEST SENSE."

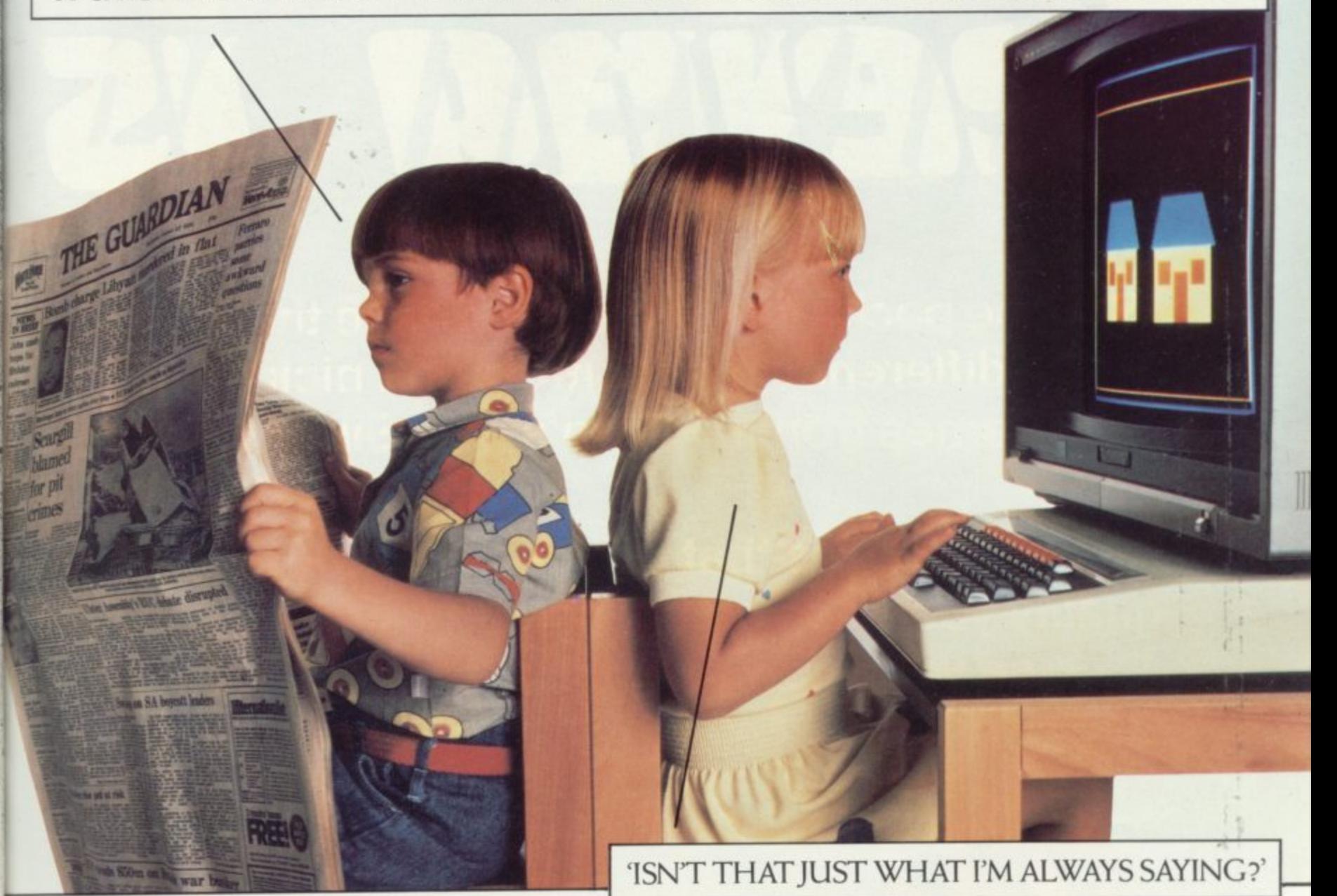

Mr T educational software from Good Housekeeping, is the most exciting way to introduce your children to the world of learning.

But you don't have to take our word.

Amongst a host of favourable reviews of Mr T, the Times Educational Supplement, no less, was moved to say: 'Bouquets should be sent to Good Housekeeping for a productive collaboration between teachers and programmers:

What inspired them to heap such lavish praise? For a start, Mr T combines sound educational principles I with the colour, fun, and excitement of computer graphics.

('Brilliant stuff for 3 to 6 year olds' was The Lady verdict.)

All the games are designed to capture the child's imagination, with levels of difficulty increasing in line with ability.

But the real beauty of Mr T is that you and your children operate the games and learn together, opening up further r areas of educational play away from the computer.

open i disuppione fuer passengement Mr T also provides a useful introduction to computers, each pack including full loading and operating instructions.

All the areas appropriate to your child's early learning are covered: numbers, letters, shapes, measuring, money, reading and telling the time, with at least two games per pack.<br>All the cames are compatible with Commodore 64

s Spectrum 48K and BBC B computers. All the games are compatible with Commodore 64,

ts To sum up Mr T, we'll leave it to a seven year old boy interviewed by the Daily Telegraph: 'The best thing I've seen in my life' was his verdict.

For full details write to: Ebury Software, National Magazine House, Broadwick St., London WIV 2BP Available at all major high street computer stockists.

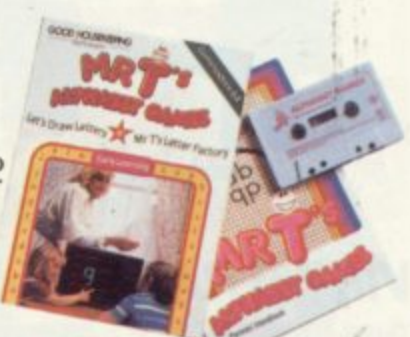

EDUCATIONAL SOFTWARE The best start in life you could

give your child.

 $\blacksquare$ 

**: \***

**\law 7**

t

,

**.**

**1230 DC** FROM GOD HOUSEKEEPING

# **See the pack- see the screen-see the game. See the difference the moment you pick up one of the games from Rrebird's new Silver Range.** S<br>See<br>of t

77IIU

**The difference is that our packs show the high quality you'll see on the screen when you play, fro you know exactly what you're buying.** gu<br>Barat<br>Barat

Here's a sneak look at three of the NEW games:

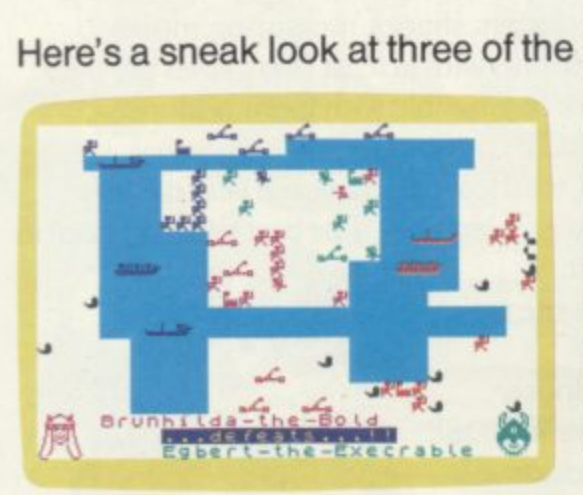

### **VIKING RAIDERS**

S

THRILL to the Vikings' exploits in this highly original war game. SAIL the Fjord in search of treasure and adventure. LEAD your armies in raids on enemy castles. CURSE at the uncontrollable antics of drunken Norsemen. MAY ODIN PROTECT YOU! For 1, 2, 3 or 4 players (any combination of human and/or computer controlled Viking armies). **VIKING RA**<br>THRILL to the Vikin<br>highly original war is<br>Fjord in search of tr<br>adventure. LEAD you on enemy castles.<br>uncontrollable anti<br>Norsemen. MAY OI<br>For 1, 2, 3 or 4 playe

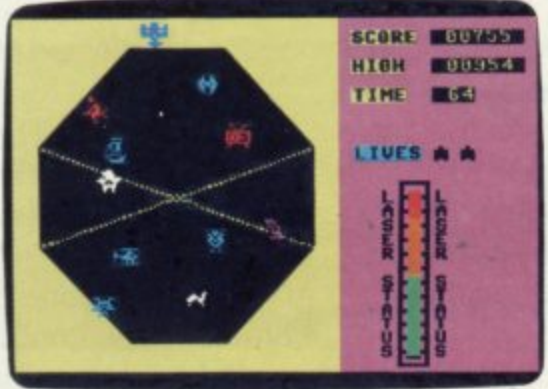

### **EXODUS**

Galleons, abominable snowmen hover mowers, televisions and llamas are just some of the strange characters trying to escape from The Pit. Your task is to zap them with a laser bolt before they reach the rim. Whatever you do, don't shoot Spud!

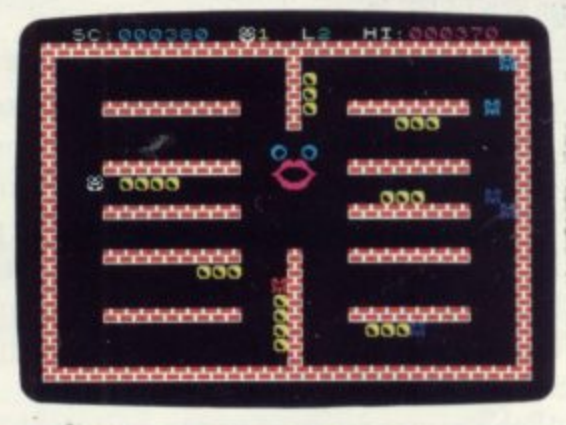

## **CRAZY CAVERNS**

Ten Crazy Caverns, ten hungry mouths to feed. Line up the Crunchy Cubes and cannon them into the Craving Craw. Watch out for the Crazy Crashers<br>coming to convert your little Cubey Crammer into a Crushed Crisp. It's a cracker!

Look out for these games in the FIREBIRD silver range at selected high street stores.<br>
SPECTRUM: THE WILD BUNCH BOOTY IN REFREZE TERRA FORCE VIKING RAIDERS IMENACE EXODUS I RUN BABY RUN<br>
COMMODORE 64: BOOTY IN REFREZE EXOD SPECTRUM: THE WILD BUNCH · BOOTY · MR. FREEZE · TERRA FORCE · VIKING RAIDERS · MENACE · EXODUS · RUN BABY RUN · CRAZY CAVERNS. COMMODORE 64: BOOTY · MR, FREEZE · EXODUS · HEADACHE · ZULU.

VIC 20: SNAKE BITE - MICKEY THE BRICKY.

BBC MICRO B: BIRD STRIKE GOLD DIGGER ACID DROPS DUCK!

# **Indicante**

**The same high standard applies to all twenty games in the range and all are available at the • remarkably low price of**

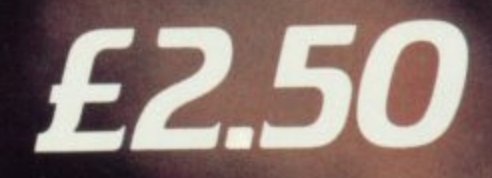

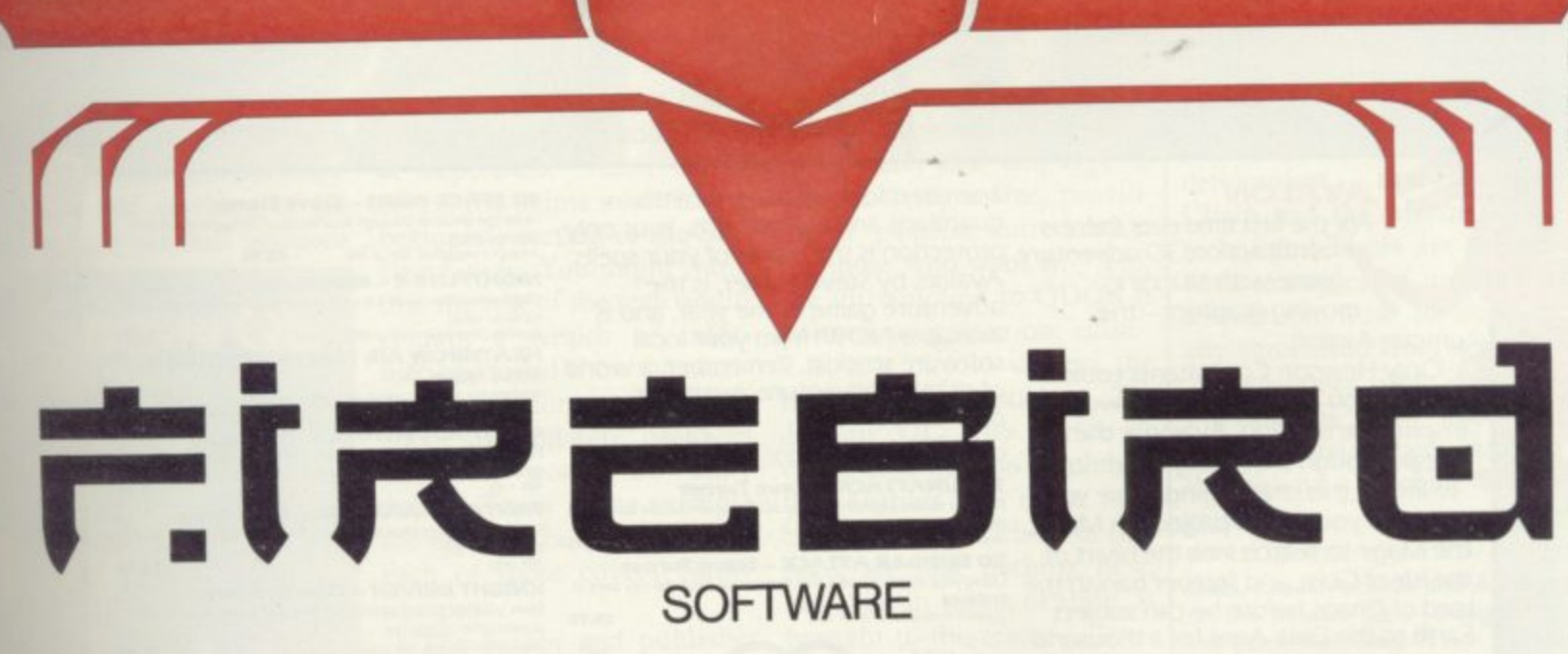

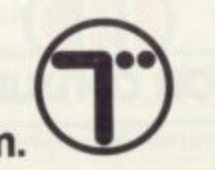

The new range from British Telecom. The new range from British Telecom. We you d better believe it!!!

FIREBIRD SOFTWARE, WELLINGTON HOUSE, UPPER ST. MARTIN'S LANE, LONDON MOLT DEATH OF Firebird and the Firebird logo are trademarks of British Telecommunications plc.

**AVALON** 

i

For the first time ever there is game with stunning moving graphics - the

unique Avalon.

Only Hewson Consultants could bring you Avalon with its awe inspiring animation. Avalon is the breakthrough that brings adventure to life. In this challenging game you must use your astral projection Morac the Mage to search into the heart of the Isle of Glass and forever banish the Lord of Chaos before he can subject Earth to the Dark Ages for a thousand years. You must explore a three dimensional world with more than 220 separate rooms and over 30 tunnels. On your way you will be challenged by over a hundred

Selected items available from Centresoft Dealers and all leading computer software retailers

animated foes, goblins, wraiths, guardians and evil wizards. Your only an all action, 3D adventure protection is the magic of your spells. Avalon, by Steve Turner, is the adventure game of the year, and is<br>available NOW! from your local software stockist. Remember, a world of graphic adventure awaits for only £7.95

**THE SDADVENTURE** 

#### Other titles for ZX Spectrum

**3D LUNATTACK - Steve Turner** Fly your Hover Fighter over the 3D Lunar landscape battling<br>the SEIDDAB. ible, 48K only £7.95

**3D SEIDDAB ATTACK - Steve Turner** Using your radar, missiles and sixth sense clear the city area of<br>SEIDDAB. £5.95

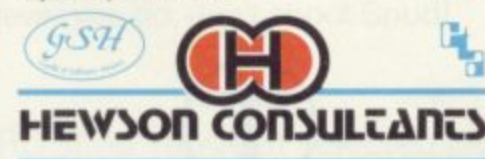

**Rumbelows** 

**WHSMITH** 

```
56B Milton Trading Estate, Milton, Abingdon, Oxon OX14 4RX
```
John Menzies

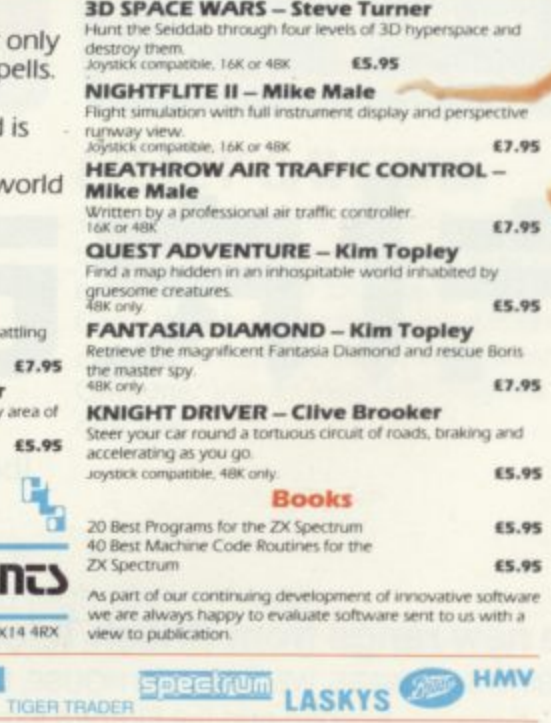
### **Books**

**Simulating life on the Q** 

TWO OF THE BEST books about the QL on the market have nothing to do with SuperBASIC, QDOS, or 68000 machine code programming.

The first, Quill, Easel, Archive and Abacus on the Sinclair OL is near to those topics but it goes one step beyond showing how each of the commands work for each of the packages. Instead it shows how each of them can be used with each other to create an environment in which complex business storage systems combine the graphics power of Easel, the word processing capabilies of Quill, the numeric brains of Abacus and the storage capacity of Archive.

The author, Alison

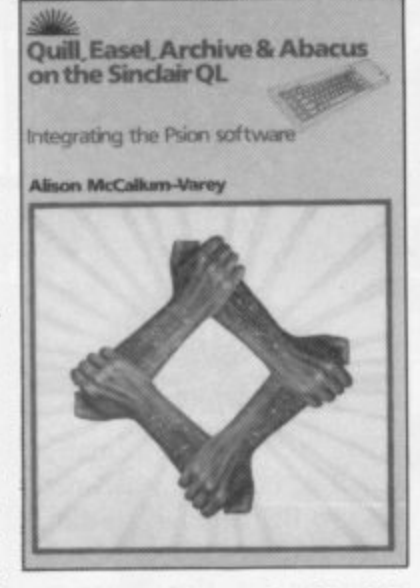

McCallum-Varey has, in convinced about the power of some places, made explana-the QL when they start to tions and examples easier to read the book they will be by understand than the Sinclair supplied manual and gives practical techniques for incorporating packages into any business. If any business person is not

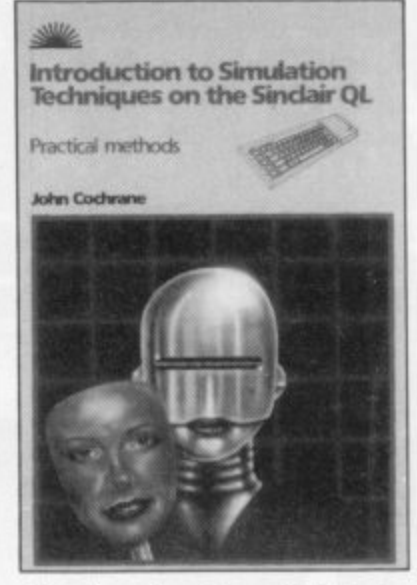

the time they have finished.

Subtitled Integrating the Psion Software, the book is not split into separate sections, each giving an overview of one of the packages, but it does have a definite pattern which can be seen both while reading it and by studying the contents page. It almost shares the same pyramidal structure evident within the Psion software. You can follow the text at any level of understanding and skip over those parts which are not yet easily accessible without losing the thread of the author's argument.

The second book, Introduction to Simulation Techniques on the Sinclair QL, may seem a strange title to bring out for a relatively new machine.

John Cochrane, the author, presents the usually complex subject in a digestible, albeit unimaginative,<br>style which most beginners should understand. He does not simply regurgitate all the general information which can be found about simulation and emulation techniques, and the advantages of the QL are heavily outlined.

The examples centre mainly around engineering but probability and so-called machine-exhibited intelligence is also covered.

Home and business simulations are included. At home Cochrane shows how to calculate and budget while at work future trends analysis can be done using the listings produced within the text. For those interested in developing their own techniques in-<br>formation is given on . formation is given on deteminism, the Markov , Chain and the Monte Carlo technique. Those are backed with examples of use and a section on how to develop any simulation from scratch.

Both books from Sunshine Publications show what can be achieved when authors think about a machine and its<br>capabilities before sitting capabilities b<br>down to write.

**Quill, Easel. Archive and Abacus** on the Sinclair QL - Integrating **the Psion Software Price: £6.95 Introduction to Simulation Techniques on the Sinclair Qt. Price: [6.95. Publisher. Sunshine Publications** more books on page 110

**Case of the missing** 

ONE OF THE most sparse sources of information about the QL has just been provided by Sigma Press and it is called, more in desperation than hope you might think, The Sinclair QL User Guide,

The User Guide is just a rewrite of that other QL User Guide and looks as if the writer has dashed it off on a word processor and not bothered to add anything of his own, such personal opinions

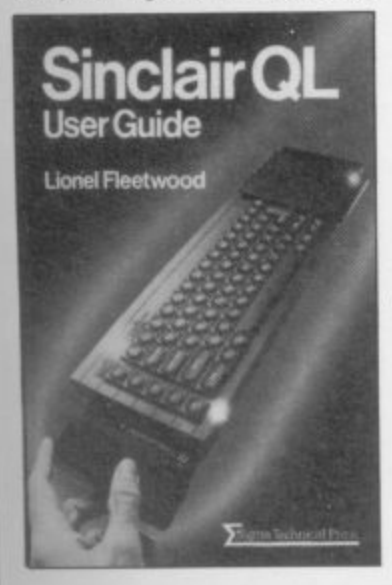

about how best to use the massive power of the new machine, or even a touch of humour. Most other books succeed in adding something new to the Sinclair Guide but Fleetwood's book does not.

Much of the book discusses the Psion software packages, twenty pages being left for a quick cut and thrust at SuperBasic which barely covers the points made in the beginner's section of the Sinclair Guide. You might think that the rest of the text would contain a wealth of information, culled from the corridors of Psion or Sinclair, about the software packages but you would be sadly wrong. There is one example for each of the packages and each of those covers barely one page.

The author and publisher do not seem to have measured their limitations in getting such a book out onto the market. Copies have been go-

ing out to WH Smith with bits of paper stuck over part of the blurb on the back of the book. For those interested in the offending passage, it reads "Bits and bytes don't come into it until you get to the technical section on the 68010 processor, the Motorola instruction set and the QDOS operating system. Even here; the language is clear and jargon-free, providing a painless introduction for those who want it." Yes, the introduction to QDOS is painless as it does not exist.

It is a pity to witness the birth of a book such as The Sinclair QL User Guide, It could have been so much better. Authors can make mistakes but the criticisms of this book are that nothing new, not even in terms of style, is brought to the reader.

**The Sinclair CIL Users Guide Price £7 50 Publisher: Sigma Press**

### **Books**

### Even wimps can be wise Worthless

IF YOU WANT to know points is clear and concise in bought your computer then tude towards the computer Bear, is for you.

Although it is an American than a slight bearing on the British scene with its list of "166 things I wish I had known before I bought my first computer!" Each item is shown in bold type in the margin. The main body of the text, opposite the numbered item, explains the various factors involved in the of illustrating a book. solution of any problems which might arise from it.

buying a computer, operating backs, for instance all the the machine and dealing with prices are in dollars and not any difficulties that may arise in sterling, but these are easi-

what you should have known its terminology but hints of before you went out and the author's irreverent atti-Computer Wimp, by John scene peep through on nearly every page.

import the book has more Victorian and Edwardian en-The text is peppered with gravings suitably doctored for at least minimal relevance. African porters shoulder<br>printers and camel-borne and camel-borne Tuaregs carry PCs, to illustrate computer mobility. You will either love or hate this, but there is no denying that it is an extremely cheap method

The problems include amusing. It has some drawfrom its use. Each of the ly forgotten when you look at As a reference book Computer Wimp is useful and

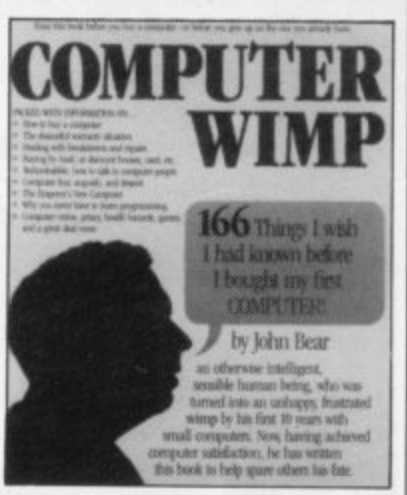

all the practical information which can serve both American and British markets alike. The publishers make no apologies for the American bias, explaining that to change the text would be "to alter the flavour without adding anything to the quality." **Computer Wimp: Price: E6.95; Publisher: Hutchinson**

**enquiries**

THE SPECTRUM version of Micro Enquirer rewritten . from old Computer Answers articles, contains aspects of computing winen have nommachine and will be of little interest to Spectrum users'. computing which have noth-

E ning off titles and the joins show. About ten percent of the information contained  $\frac{1}{2}$ rest being specialist and business sectors. It is a cheap way of runwithin its pages is about the home computer market, the

ious about CAD, CP/M, r MODULA-2, MS-DOS, e<br>S i o to the blurb on the cover which proclaims "This book Any Sinclair owners cur-MSX and UNIX may find something of interest, but they should pay no attention will answer all your questions about your Spectrum . . .". There is no mention of microdrives or the Interface 1, only a fleeting reference to<br>joysticks and even the photographs are of hardware for other machines.

### **Calling all modem users**

IF YOU HAVE ever had the urge to buy a modem and plug into Micronet, or want to know about getting around the network, then Micronet Book, by Alan Giles, is for you.

A complete rundown of the modem hardware and what you need to run it is given first, followed by an introduction to the Prestel databases and how to go through them to the Micronet information and telesoftware systems. One of the most useful as-

pects of the book is how to convert functions of the VTX 5000 modem, which you

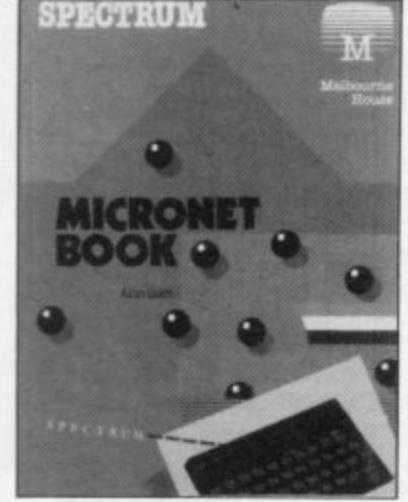

need to make your Spectrum or find a particular screen on compatible with Prestel codes, in order that they work with Interface One and microdrives. That means screen pages of information can be downloaded from the system<br>onto microdrive. Those onto microdrive. screens can then be called up quickly without having to wade through reams of paper

cassette tape.

Micronet Book, from Melbourne House, is a novel idea which has been well executed. A lot of information has been packed into such a small volume and no Micronet user should be without it.

**Micronet Book Price: E6.95\_ Publisher: Melbourne House**

### **£ 8 . 9 5 Support you local Spectrum**

YOU WILL GET a lot of needed from hardware and cu information if you buy *The* software suppliers. An ap-Complete Spectrum, pub-pendix listing most Sinclair lished by Granada and edited supporting companies is a by Allan Scott, a conglomeration of articles by authors might come across a refersuch as Ian Sinclair, Mike ence to such companies in a James, and S M Gee.

information about setting up the computer, Basic and machine code, writing games programs and getting the most from peripherals.

ing information about all as-word of warning, though, to pects of the machine the people who have bought any pects of the machine the people-who-have-bought-any<br>publisher and editor have other-Granada-books-on-commade it easy for the reader to puters. Much of what is in

The seven sections include to mention its address. The boon to any reader who magazine which then omits software appendix even lists some of the most famous games on the market.

Not satisfied with produc-lent value for money. One find any information which is the compilation has been For a paltry £10.00 The Complete Spectrum is excel**u** culled from those books so beware. There had to be a catch somewhere.

**The Micro Enquirer: Spectrum** Price: £8.95 Publisher: Century

**. Communications**

**h The Complete Spectrum Price: e E9.95 Publisher: Granada**

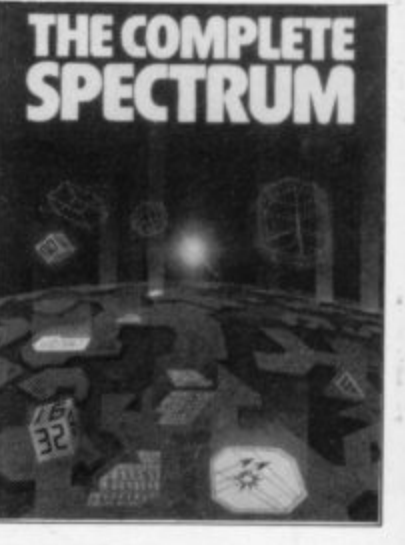

# **TURNIT ON ITH LONGMAN COMPUTER BOOKS**

<u>TANNANNANNANNAN</u>

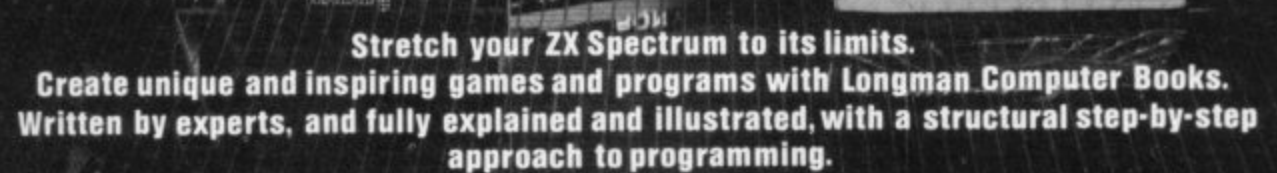

**Introducing Your ZX Spectrum John Lettice** 058291602 X £3.95

**Article** 

i i i i

All the practical advice you need to start programming. Write<br>powerful and dynamic programs, and get on-<br>screen results, fast.

Longman Computer **Books** 

### **ZX Spectrum Whizz** Kid lan Scales 0 582 91608 9 £4.95

Packed with programming projects for kids and their parents. Make light work of computer music,<br>drawing, animation, games of chance and guess work and much, much more.

**Turbocharge Your ZX Spectrum**<br>John Lettice<br>0 582 91604 6 £5.95

For the professional touch in your<br>programs. Discover some of the ways in which your micro can<br>be stretched and some of the ways in which its strengths and weaknesses can be exploited.

**ZX Spectrum Game Master K** McBride 0 582 91606 2 £3.95

ctrum **GameMaster/** 

Arcade games, adventure games, strategy games -<br>they're all here in the<br>Game Master. A guide to creating and personalising your own<br>games. Full length games listed for you to play and personalize, plus advice and inspiration to set you on your own. It's your game after all.

Available from your computer dealer. For your free catalogue of our exciting range of<br>books and software<br>phone our HOTLINE today (0279) 34622 or<br>post the coupon now to Longman Software.<br>Dept GS6, Longman<br>House, Burnt Mill<br>Harlow, Essex<br>CM20 2JE

Post Code

Address.

SINCLAIR USER December 1984

SUT

# **How to teach your Micro a thing or two**

SINCLA

Thousands of home computer owners have yet to discover their microcomputer's potential to help with many of the problems and decisions that come up every day in the home or office.

Perhaps you have always promised yourself that you would teach yourself programming, but have been put off by manuals which seem to assume a lifetime spent studying computer science and mathematics. Maybe you have looked at other computer books, but have yet to find one which is free of unnecessary jargon or where the program examples bear some relevance to real life and not space invaders.

Relax, your search is over.

The 'Learn BASIC' tutorials from Logic 3 are the latest development of a teaching method pioneered by Professor Andrew Colin and perfected by testing on 3 generations of students at Strathclyde University. The 'Strathclyde Method' has been translated into 8 languages and used by over 300,000 microcomputer users.

**Or Me 39** Ibi **Col Ch In He All is ag** fri

**4111112**

'Learn BASIC' is a jargon free, step by step, course in computer programming, which explains everything clearly in English, not computer talk. In a matter of hours you will be writing your first

'Learn BASIC' is designed for people who want to keep abreast of the computer age, for people who, realise that understanding computers is a key to future success at work, at school, and as a parent.

Get 'Learn BASIC' and teach your micro how to be useful! (Available from major branches of W.H.Smiths, Boots, Laskys, Greens, John Menzies and better computer shops nationwide.) •

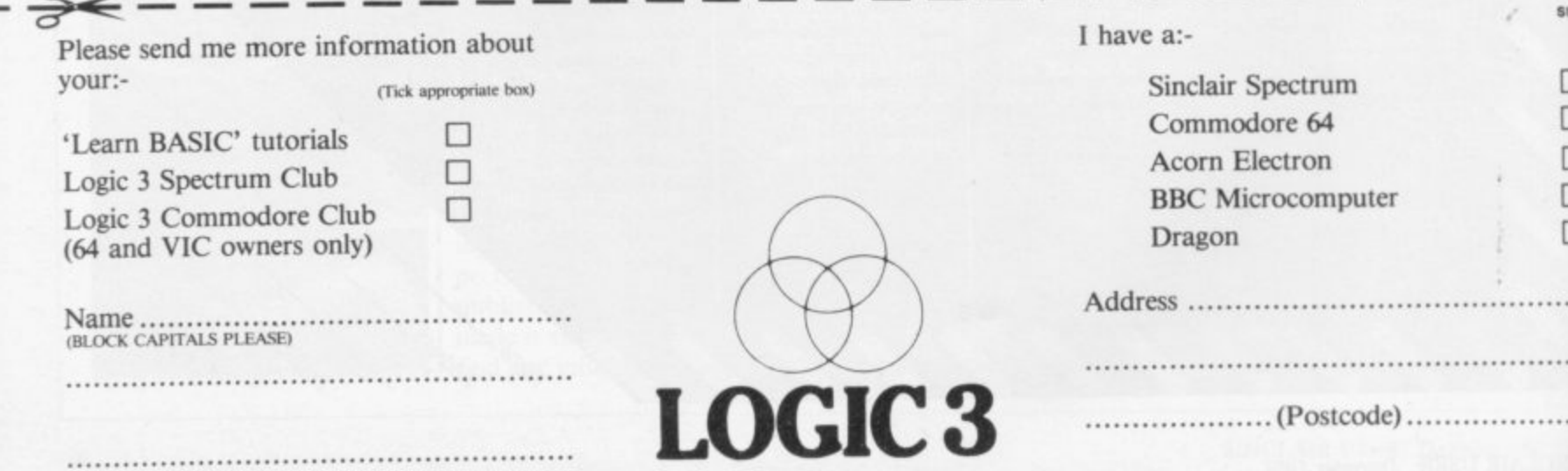

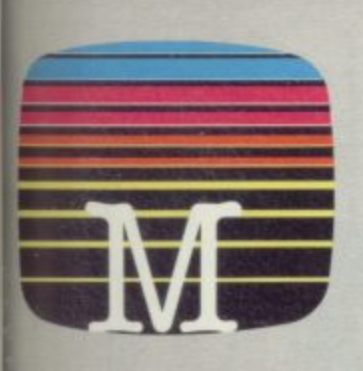

Orders to:<br>Nelbourne House Publishers **39 Milton Trading Estate** Abingdon, Oxon OX14 4TD

Correspondence to: Church Yard Tring Hertfordshire HP23 5LU

All Melbourne House cassette software is unconditionally guaranteed against malfunction.

Trade enquiries welcome.

Please send me your free catalogue. Please send me:

 $55.95$ 

### **SPECTRUM BOOKS & SOFTWARE** SOFTWARE

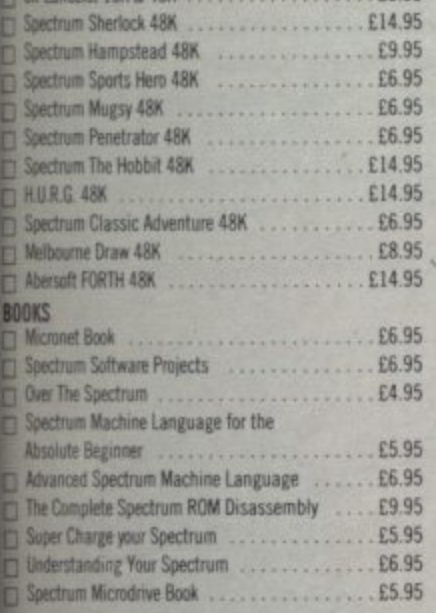

### **GENERAL BOOKS**

GSH

svı

 $\Box$  $\Box$ П □ п

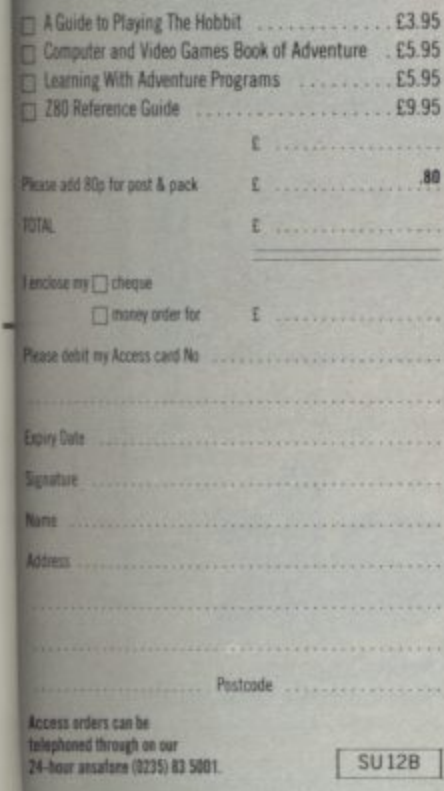

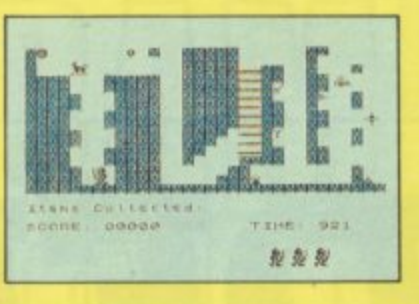

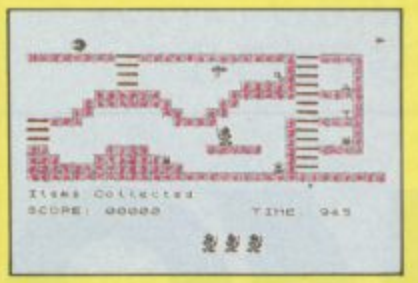

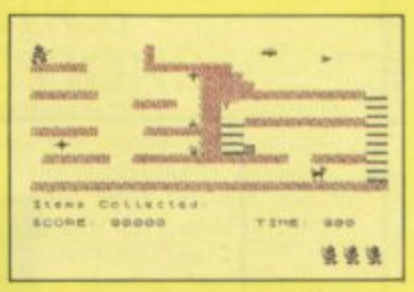

FO

At last, a game all Spectrum owners can enjoy - 24 exciting screens that will prove challenging, infuriating and, even worse,<br>madly addictive!

Sir Lancelot must storm the castle, undaunted by such dangers as birds, bouncing balls, dogs, stars (and even<br>cooking pots with legs??!!).

Your task is to collect the various precious objects scattered throughout the castle - a task that sounds easier than it is.

Great animation and high resolution make this the game to beat.

- Arcade/strategy
- 24 screens  $\bullet$
- Up to 7 aliens per screen ٠
- Moving stairways
- Suitable for all ages
- 100% machine code  $\bullet$
- For any Spectrum

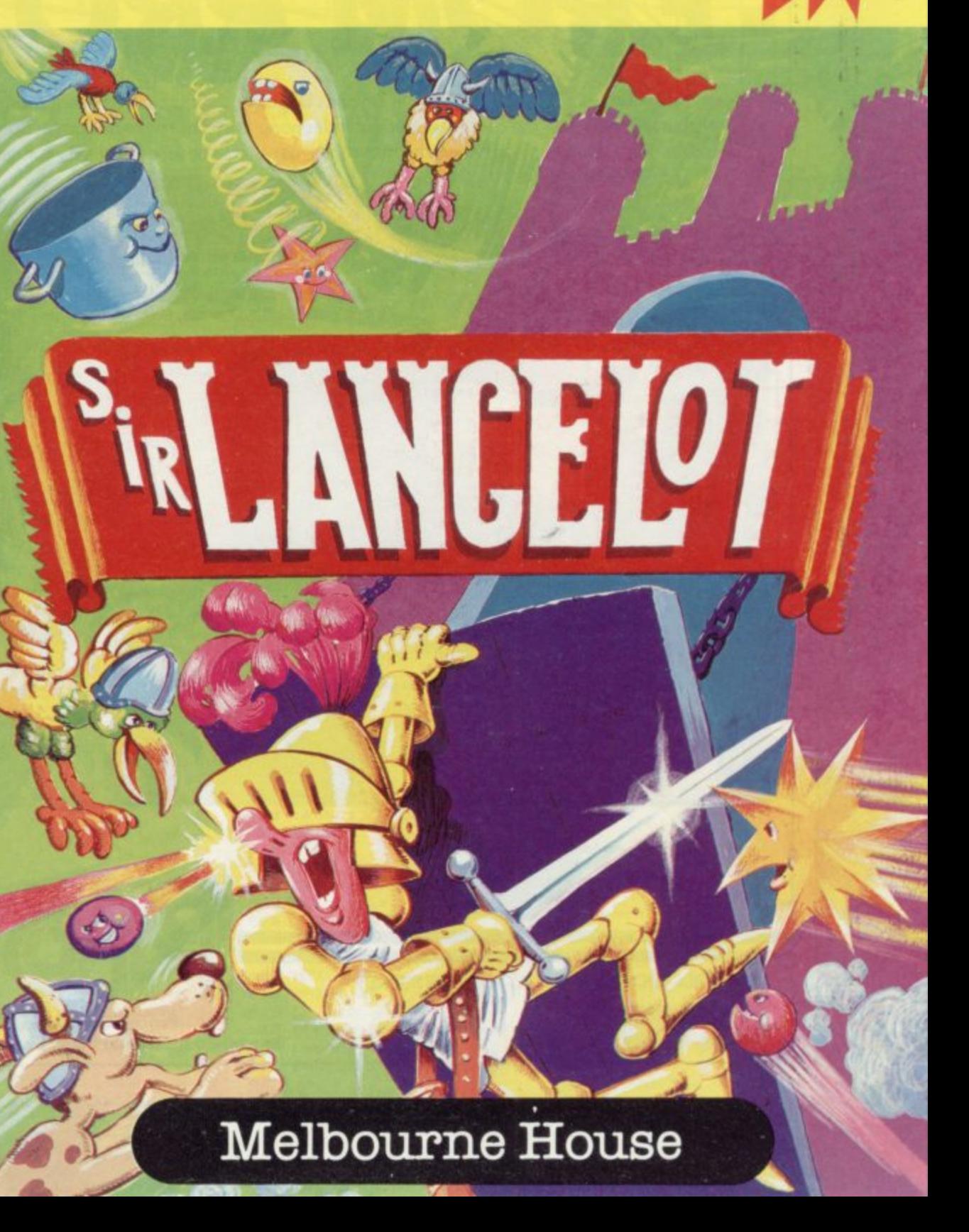

# MODEM. FIGH-SPEED COMPUTER TALK EROM PROTEK

Inter-computer communication is easy in anyone's language, thanks to the Protek Modem. Acoustic coupling provides a reliable link between the computer and the telephone line. There are no connection charges, the unit is totally portable. The flexible link between the mouth and ear-pieces ensures a reliable connection between most telephones.

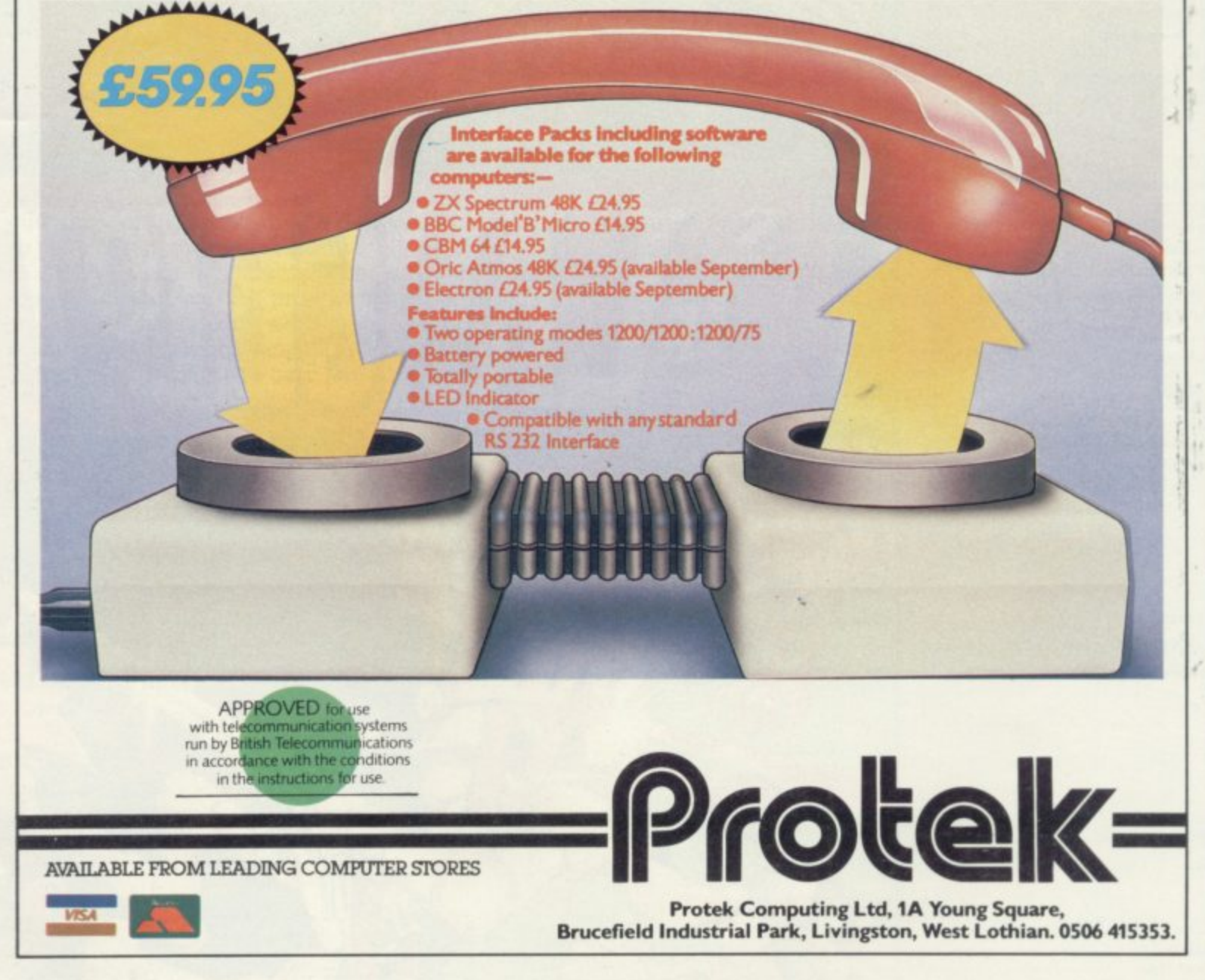

### **GRAPHICS** INSTRUCTIONS

Instructions for graphics characters are printed in lower-case letters in our listings. They are enclosed by brackets and separated by colons to distinguish them and the brackets and colons should not be entered.

Inverse characters are represented by the letter "i" and graphics characters by "g". Thus an inverse W would be represented by "iw", a graphics W by "gw", and an inverse graphics W by "igw"

Spaces are represented by "sp" and inverse spaces by "isp". Whenever any character is to be used more than once, the number of times it is to be used is shown before it, together with a multiplication sign. Thus "6"isp' means six inverse spaces and "(g4:4\*i4:g3)" would be entered as a graphic four, followed by an inverse four repeated four times, followed by a graphics three.

Where whole words are to be written in inverse letters they appear in the listings as lower-case letters. Letters to be entered in graphics mode on the Spectrum are underlined.

Inverse characters may be entered on the ZX-81 by changing to graphics mode and then typing the appropriate characters and on the Spectrum by changing to inverse video and typing the appropriate letters. Graphics characters may be entered on the ZX-81 by changing to graphics mode and then pressing symbol shift while the appropriate characters are entered. On the Spectrum graphics characters may be obtained by changing to graphics mode and then pressing the appropriate character. User-defined graphics will appear as normal letters until the program has been RUN

UR FIRST game for the QL is that old favourite Nim, programmed by Arthur Douglass of London. The QL displays five rows of blocks, and you may take any number of blocks from a single row. The winner is the player who takes the last block.

The program is in two listings. Listing One should be saved using: save mdv1\_BOOT and Listing Two should be saved using: save mdv1\_NIM. Nim uses several simple procedures which may be of use to novice programmers, including one to centre text on the screen and another to halt the program until ENTER is pressed.

The program uses our special abbreviations for graphics characters, so please read the instructions on this page before entering the program.

### 7 Listing

```
100 MODE 8
110 WINDOW 512,256,0,0
120 PAPER 2: INK 7: BORDER 2,2,7:CLS
220 FOR j=1 TO 7:centre "(sp)
230 centre "PRESS ENTER"
240 wait<br>250 CLS
260 PRINTIII
270 centre "RULES OF NIM"
280 PRINT
290 centre "The QL will display five rows of"
300 centre "from one to fifteen blocks."
310 PRINT
320 centre "The player and the QL alternately"
330 centre "take away any amount upto all the"
340 centre "blocks in any row."
 350 PRINT
360 centre "The winner is the one to take away"
 370 centre "the last block(s).
 380 PRINT\\\\\\\\
 390 centre "PRESS ENTER"
 400 wait
```
410 CLS: PRINT\\\ 420 centre "The QL does not play a perfect game,"<br>430 centre "it would be boring if it did, but it" "plays a reasonable game. 440 centre 450 PRINT 500 PRINT\\\\\\ 510 centre "PRESS ENTER TO LOAD NIM" 520 wait **530 CLS** 540 LRUN mdv1\_NIM 550 DEFine PROCedure centre (a\$) 560 LOCal j,k 570 j=42-LEN(a\$) 580 FOR k=1 TO INT(j/2) 590 a\$="(sp)" & a\$ 600 NEXT k 610 PRINT a\$ 620 RETurn 630 DEFine PROCedure wait 640 key=CODE(INKEY\$(-1)): IF key<>10 THEN GO TO 640 650 END DEFine continued on page 116

**Listing 2** continued from page 115 100 DIM nim(5) 110 MODE 8 120 WINDOW 512,256,0,0 130 PAPER 0: INK 7:CLS 140 WINDOW 448, 190, 32, 16<br>150 OPEN#3, con\_448x12a32x16 160 pscore=0:qlscore=0 170 FOR j=1 TO 5:nim(j)=RND(1 TO 15) 180 display 190 REPeat loop 200 player 210 display 220 CLS#0:IF NOT nim(1)AND NOT nim(2)AND NOT nim(3)AND NOT nim(4)AND NOT nim(5)T HEN FLASH Ø, 1:centre Ø, "You win": FLASH#0, Ø:pscore=pscore+1:replay  $230q1$ 240 display 250 CLS#0:IF NOT nim(1)AND NOT nim(2)AND NOT nim(3)AND NOT nim(4)AND NOT nim(5)T HEN FLASH#0,1:centre 0,"I win":FLASH#0,0:qlscore=qlscore+1:replay 260 END REPeat loop  $270:$ 280 DEFine PROCedure player<br>290 CLS#0:centre 0," From which row ?"<br>300 AT#0,1,18:INPUT#0;row:IF NOT nim(row)THEN GO TO 300 310 CLS#0:centre 0, "Take how many ?" 320 AT#0,1,18:INPUT#0,take:IF take>nim(row)OR take<1 DR take<>INT(take) THEN GO TO 320 330 CLS#0:a\$="You take " & take & " from row " & row:centre 0,a\$:PAUSE 150 340 LET nim(row)=nim(row)-take 350 END DEFine player 360 : 370 DEFine PROCedure ql 380 sum=0:CLS#0 390 FOR j=1 TO 5: sum=sum ^^ nim(j) 400 IF NOT sum THEN FOR j=1 TO S: IF nim(j)THEN row=j:take=RND(1 TO nim(row)): GO TO 470 410 FOR k=1 TO 8 420 FOR j=1 TO 5 430 IF nim(j)>=k AND sum>=k THEN row=j 440 NEXT j:NEXT k<br>450 take=nim(row) ^^ sum 460 take=ABS(nim(row)-take)<br>470 a\$="I take " & take:centre 0,a\$<br>480 a\$="From row " & row:centre 0,a\$ 490 PAUSE 150 500 nim(row)=nim(row)-take 510 PAUSE 150 520 END DEFine ql 530: 540 DEFine PROCedure centre (chan, a\$) 550 LOCal j.k 560 j=37-LEN(a\$) 570 FOR k=1 TO INT(j/2) 580 a\$="(sp)" & a\$ 590 NEXT k  $\frac{1}{\sqrt{2}}$ 600 PRINT#chan, a\* 610 RETurn  $620:$ 630 DEFine PROCedure display 640 CLS: BORDER 3,1,4 650 PRINT#3!"You"!pscore:AT 3,0,15:PRINT#3;"Me"!qlscore:AT#3,0,27:PRINT#3;"Playe d" 'pscore+glscore 660 AT 3.0: 670 FOR j=1 TO 5 680 INK 6: PRINT j; "(2\*sp)";: INK 7 690 IF nim(j) 700 FOR k=1 TO nim(j) 710 BLOCK 15, 10, k\*25, j\*20+10, 5 720 NEXT k 730 END IF 740 INK 3:CURSOR nim(j)\*25+16,j\*20+10:PRINT"[";nim(j);"]"\\:NEXT j 750 END DEFine display 760 : 770 DEFine PROCedure replay 780 display<br>790 centre 0," Another Game ?" 800 key\$=INKEY\$(-1) B10 IF key == "y"THEN GO TO 170 820 CLS#0:centre 0, "O.K." 830 STOP 840 END DEFine replay

H

'MPROVE your arcade games with a machine code **routine which enables you to scroll part of' the screen in four different directions. Window Scrolls by Pete I M Cooke of Leicester allows you to emulate professional P programmers and simulate windows on the Spectrum.**

**locations starting at 30000, so it will lit into a IOK V Spectrum. If you have a 48K machine you should change E the addresses to a higher value if you intend to write a long y program. The routine occupies 217 bytes in all and is stored in**

**o u in lines 120 to 150. At present the routine sets up a window r To use the routine as it is written, you should first define the size of the window by changing the numbers POKED**

**a 25 pixels by 50.** written using the program would thus be controlled by the **c cursor keys. To control the scrolling, use the cursor keys. A game**

**a**

**s**

**i t**

**a**

**a**  $\mathbf{r}$ 

**i**

**e c**

**e**

**d e EM poke in the data** LS : PRINT TAB 8; "Window scroll<sub>1</sub> **h m h n o d 1 REM Window scrolls** in 4 directions **2 REM Pete cooke May 84 10 CLEAR 30999: GO SUB 9500: R 100 BORDER 1: PAPER 1: INK 7: C ng";TAB 8;"Demonstration" 110 PRINT AT 4,8;"Use Keys 5-8" 120 POKE 31214,5: REM start x 130 POKE 31215,5: REM start y 140 POKE 31216,25: REM fi nishx 150 POKE 31217,50: REM fi nishy 200 PRINT AT 10,0: FOR n=1 TO 76: PRINT "demo.";: NEXT n 210 LET zS=INKEYS 220 IF z\$="6" THEN LET v=USR 3 1003 230 IF z\$="7" THEN 1000 240 IF z\$="5" THEN 1006 250 IF z\$="8" THEN 1009 300 GO TO 210 8999 STOP 9000 DATA 195,36,121,195,82,1 2 1 195,127,121,195 , 9010 DATA 165,121,221,33,2 3 8 ,221,126,1,221 , 9020 DATA 70,3,128,197,24 121 5 00,121,125,221 , 9030 DATA 134,0,111,235,241, 205 245 61,205,200,121 , , 9040 DATA 125,221,134,0,111,2 2 2 1 78,2,6,0 , 9050 DATA 237,176,241,61,193,1 6 222,201,221,33 , 9060 DATA 238,121,221,126,1,2 2 1 70,3,197,245 , 9070 DATA 205,200,121 1 4,0,111,235,2 125,2 4 1 9080 DATA 245,60,205,200,12 2 1 1 ,221,134,0,111 , , 90910 DATA 221,78,2,6,0,237,17 LET v=USR 3 LET v=USR 3 LET v=USR 3**

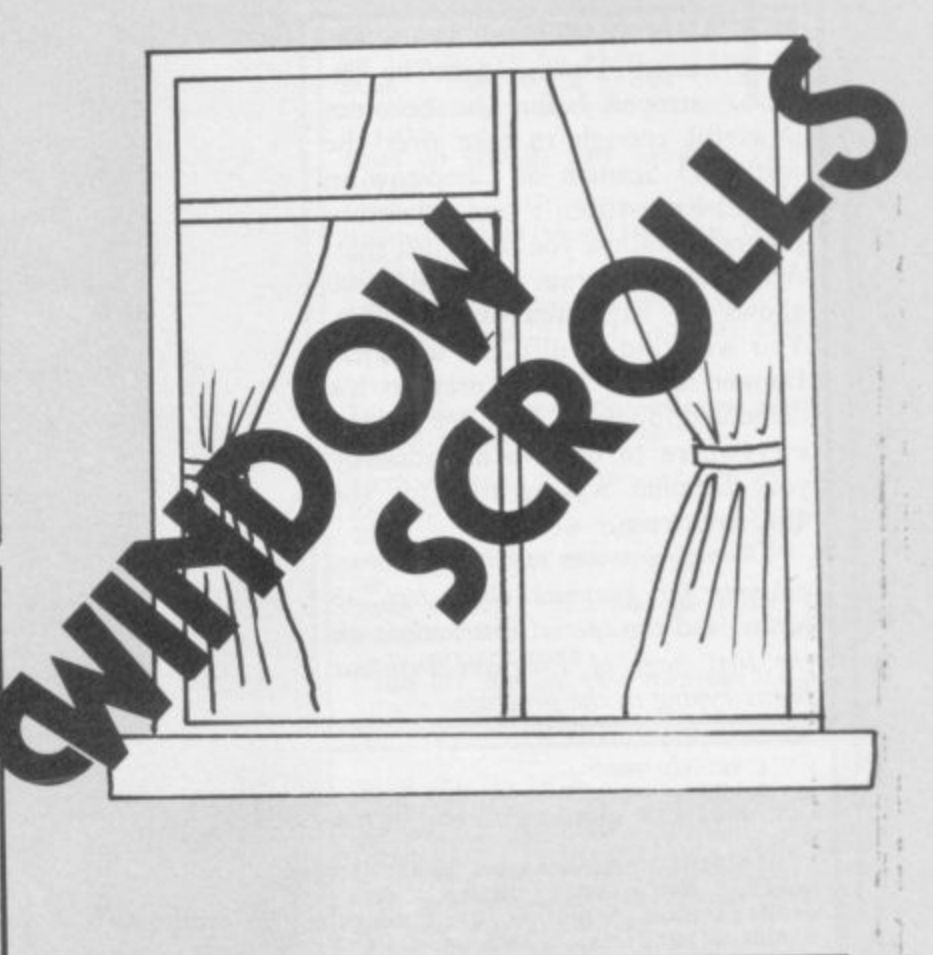

**41,60,193 9100 DATA 16,222,201 9 121,221,126,1 221 9110 DATA 221,70,3,197,245,205, 1 200,121,125,221 33,238, 9120 DATA 134,0,221,134,2,111, 2 21,70,2,183 9130 DATA 203,22,43,16,251,241, 60,193,16,229 9140 DATA 201,221,33,238,121,22 1,126,1,221,70 9150 DATA 3,197 9 125,221,134,0 245,205,200, 9160 DATA 111,221,70,2,183,203,3 1 2 0,35,16,251 1 9170 DATA 241,60,193,16,232,20 , 1 213,33,0,0 , 9180 DATA 87,62,175,146,245,230, 7,103,241,245 9190 DATA 230,56,203,39,203,39,1 11,241,230,192 9200 DATA 203,63,203,63,203,63,1 32,103,17,0 9210 DATA 64,25,209,201,0,0,32,1 75 9500 CLS : PRINT AT 5,5:"Poking i n micode";AT 7,5:"Please wait" 9510 LET total=0: RESTORE 9000: FOR n=31000 TO 31217: READ a: LE T total=total - 9520 NEXT n: IF total<>29511 THE fa: POKE t run.": STOP n,a 9530 RETURN N PRINT "Error in data."'"Do no**

**1 3 125 6**

1984

THE SPAWN of Satan, Damien Thorn, must be destroyed before he becomes powerful enough to take over the world. O Seaman of Chepstow in Gwent has written a text adventure program to allow you to do just that. A neat core program at lines 10-900 allows for large quantities of text. You will find it difficult to defeat Damien before falling prey to his demented followers, who are lurking everywhere to deceive and destroy you. Damien was written for the 48K Spectrum.

The program uses our special abbreviations for graphics characters, so please read the special instructions on the first page of Program Printout before typing in the program.

GO TO 9000  $2$  LET  $n=0$ : LET  $s=0$ : LET  $e=0$ : LET w=0: LET u=0: LET d=0: RETUR  $\mathbf{N}$ 10 PRINT "Directions are:"; (" 10 PRINT "Directions are:";<br>North," AND n<>0); ("South," AND<br>s<>0); ("East," AND e<>0); ("West,<br>" AND w<>0); ("Up," AND u<>0); ("D own," AND d<>0);CHR\$ 8;"(sp)<br>11 PRINT "I can see:" 12 LET fo=0: FOR q=1 TO 14: IF  $o(a) = line$  THEN PRINT "A(sp)";  $o$  $f(q)$ : LET  $fo=1$ 13 NEXT q: IF fo=0 THEN PRINT "Nothing" 14 RETHRN 20 INPUT "What shall I do?(sp) : LINE g\$ 21 IF q\$="N" AND n<>0 THEN LE T line=n: GO TO line 22 IF q\$="S" AND s<>0 THEN LE T line=s: GO TO line 23 IF q\$="E" AND e<>0 THEN LE T line=e: GO TO line 24 IF q\$="W" AND w<>0 THEN LE T line=w: GO TO line 25 IF q\$="R" THEN GO TO line<br>26 IF q\$="I" THEN GO TO 900 IF q\$="U" AND u<>0 THEN LE 27 T line=u: GO TO line<br>28 IF q\$="D" AND d<>0 THEN LE T line=d: GO TO line 29 IF q\$="U" OR Q\$="D" OR Q\$=" N" OR Q\$="S" OR Q\$="W" OR Q\$="E" THEN PRINT "I can't go that wa y": GO TO 20 30 IF Q\$=" STOP " OR Q\$="QUIT"<br>HEN 60 TO 9990 **THEN** 31 IF Q\$="SAVE" THEN GO TO 80  $90<sub>0</sub>$ 32 IF Q\$="LOAD" THEN GO TO 85 øø 33 LET a\$="": LET b\$="": FOR q

 $=1$  TO LEN  $q$ \$ 34 IF q\$(q)="(sp)" THEN LET a

 $*=q*(T0 q-1):$  LET b $*=q*(q+1 T0)$ <br>): GO TO 40

35 NEXT q: PRINT "Huh?": GO TO  $20^{\circ}$ 

40 IF a\$="PICK" OR a\$="TAKE" T HEN GO TO 100

45 IF a\$<>"DROP" AND a\$<>"PUT" THEN RETURN

50 FOR q=1 TO 14: IF b\$=o\$(q, TO LEN b\$) THEN GO TO 60<br>55 NEXT q: PRINT a\$; "(sp)what?

": GO TO 20 60 LET o(q)=line: PRINT "O.K.( sp)": GO TO 20

100 FOR q=1 TO 14: IF b\$=o\$(q, TO LEN b\$) THEN GO TO 120

110 NEXT q: PRINT a\$; "(sp)what?

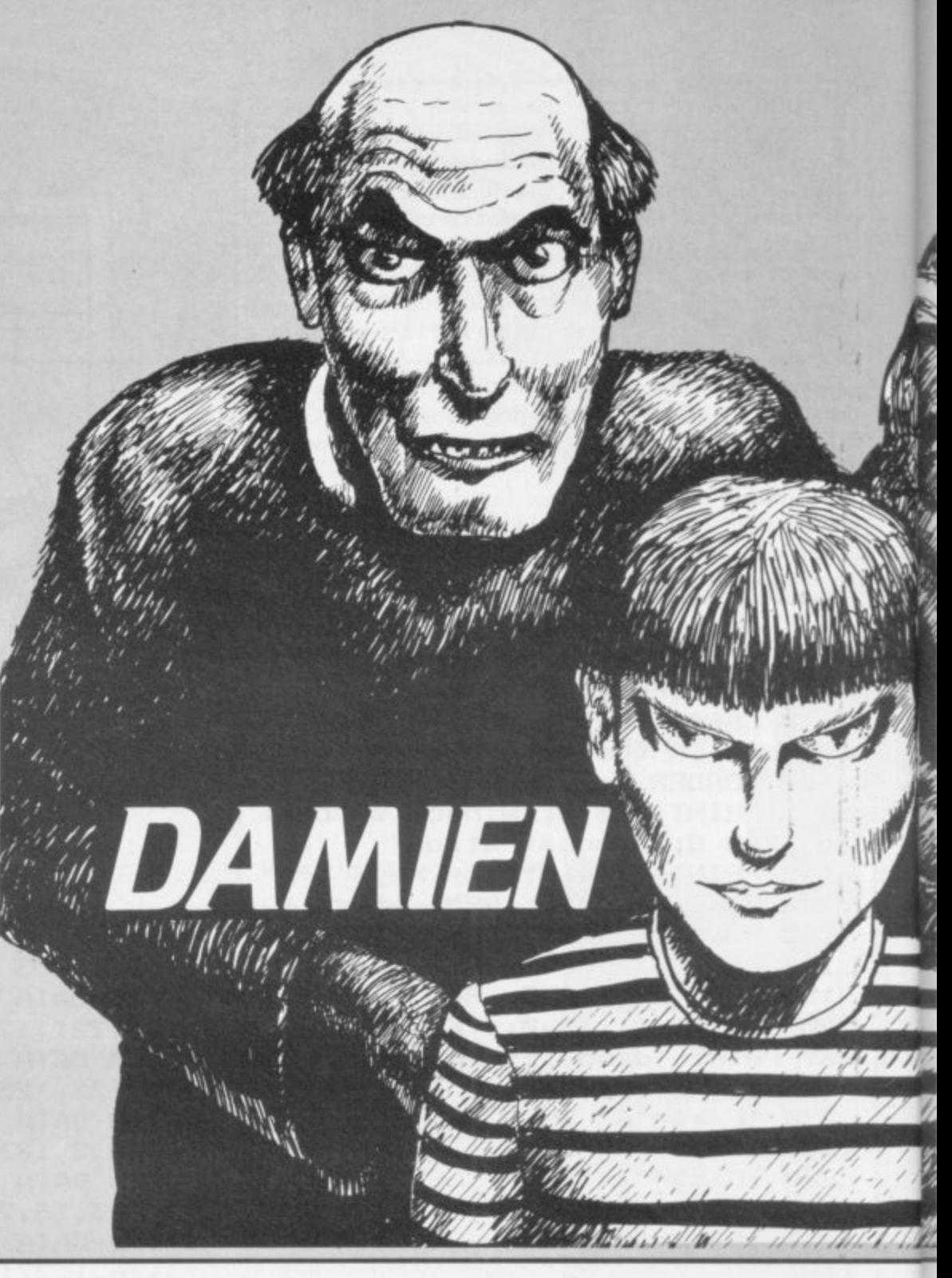

120 IF o(q)<>line THEN PRINT "

I can't see it here(sp)": GO TO  $20$ 

130 LET o(q)=0: PRINT "O.K.": G  $0$  TO  $20$ 

900 PRINT ""I have with me :""

910 LET fo=0: FOR q=1 10 14: IF  $o(q) = 0$  THEN PRINT "A(sp)";  $o$ \$(q  $1:$  LET  $f_0=1$ 

920 NEXT q: IF fo=0 THEN PRINT "Nothing"

925 IF a(6)=0 THEN PRINT "And( sp)";o(15);"(sp)bullet";("s" AND  $0(15)$  >1)

930 GO TO 20

": 60 TO 20

1000 GO SUB 2: LET n=1700: LET w  $=1100:$  LET  $e=1200$ <br>1010 CLS : PRINT "I am outside a

large mansion. (3\*sp)West is a c hurch, East is the (4\*sp) mansion d oor"

1020 GO SUB 10 1030 GO SUB 20: GO TO 1030 1100 GO SUB 2: LET e=1000

1110 CLS : PRINT "There is a priest here.He says:""" Welcome.I know why you are hereand I know<br>you are our only hopefor salvati on. The beast is once more among the world of men. I (3\*sp) know he is near. There are many (sp)" 1120 PRINT "of his disciples amo ng us. You (3\*sp) must kill him whi

le he is still a baby and is pow

erless. However only the holy kni ves can kill

1130 PRINT "him. Yet the powers o f God have(sp)prepared well and somewhere nearby is the knives. M ay you have(3\*sp)God's Holy bles sing on your(5\*sp)Quest."<br>1135 IF 0(1)<>37 THEN GO TO 115 ø 1140 POKE 23692,0: PRINT '"He re aches into the church (6\*sp) resto ration fund and gives me f5which take."' 1141 LET  $o(1) = 0$ 1145 PRINT )@; "Press a key": PAU SE 1: PAUSE Ø 1150 GO SUB 10 1160 GO SUB 20: GO TO 1160 1200 IF o(13)<>0 THEN CLS : PRI NT "The door is locked-You cannot<br>t(3\*sp)enter.": INPUT "Press ENT ER"; LINE. q\$: LET line=1000: 60 TO 1000 1201 CLS : PRINT "I am in the ma

nsion. There is a(2\*sp)wild dog t hat is about to eat (3\*sp)me.' 1210 INPUT "What shall I use aga<br>inst it?(sp)"' LINE q\$

1220 IF q\$<>"LAMB" THEN CLS : P<br>RINT "He has ignored me and eate<br>n me!": 60 TO 9900<br>1230 PRINT "The dog is eating th

e meat-if I hurry I can get East<br>unharmed"

1240 INPUT "Press ENTER to go Ea st"; LINE q\$: LET line=1300: GO

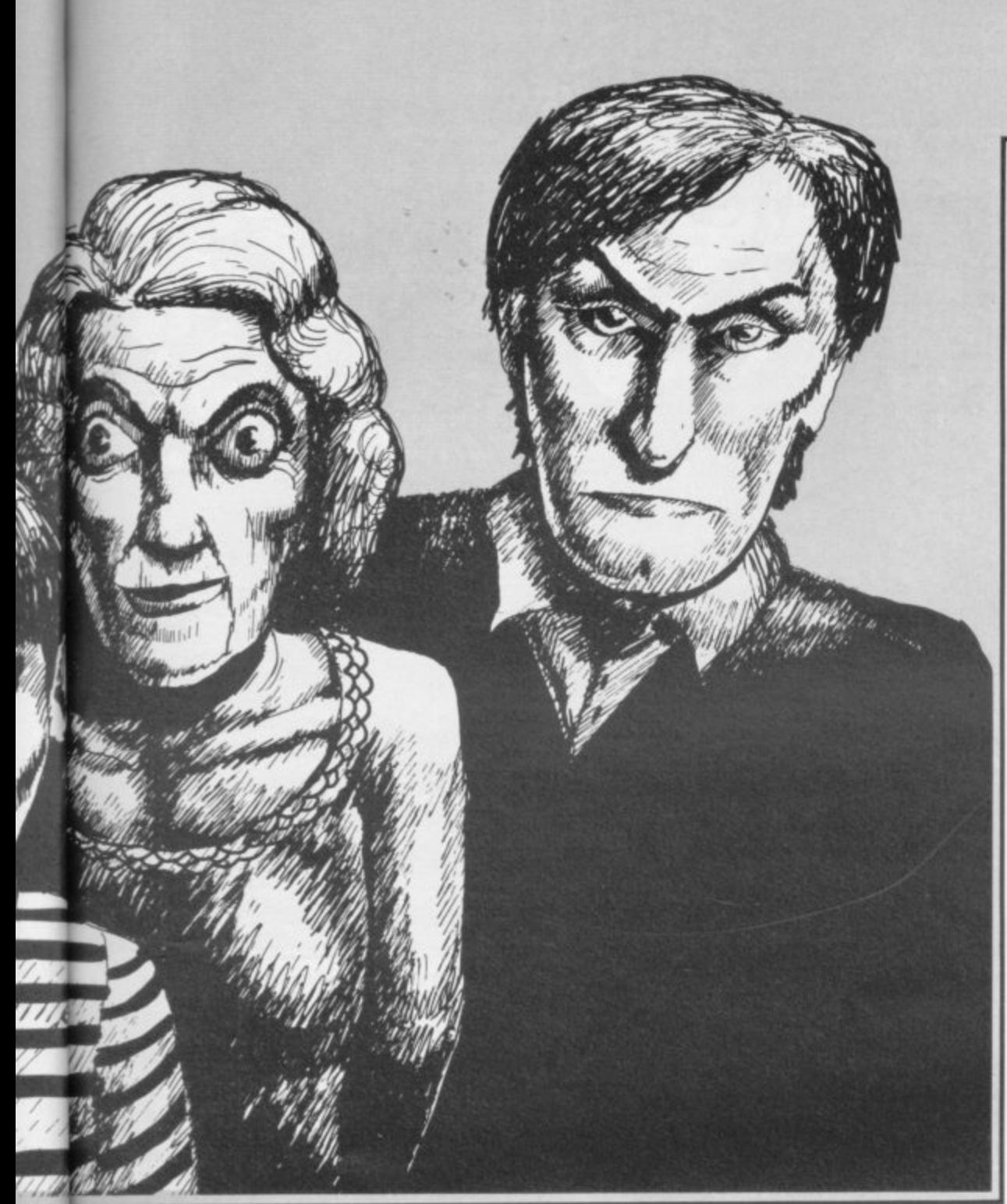

TO 1300

1300 CLS : PRINT "Damien's nurse has seen me, and (sp) guessed what I am about to do. (2\*sp)She is c oming at me with a(6\*sp)poker!" 1310 INPUT "What shall I use aga inst her?(sp)"' LINE q\$<br>1320 IF q\$<>"GUN" THEN CLS : PR INT "She has killed me!!": GO TO 9900 1330 PRINT '"I shot and killed h er-I may now proceed East"<br>1340 INPUT "Press ENTER to go Ea st"; LINE q\$: LET line=1400: GO TD 1400 1400 CLS : PRINT "I can see Dami en in his cot. He (2\*sp) has see me .He has stood up-he isbigger tha n I thought-to(8\*sp)strangle me" 1410 INPUT "What shall I use aga<br>inst him?(sp)" LINE q\$<br>1420 IF q\$<>"KNIVES" THEN CLS : PRINT "He has killed me!!": GO 60990 01 1430 CLS : PRINT "Success!!YOU H<br>AVE KILLED DAMIEN" "You have des troyed the anti-(4\*sp)christ and so are the saviour of the world  $1.11$ 1440 GO TO 9990 1500 GD SUB 2: LET E=1600 1510 CLS : PRINT "I can see a gr ave' 1520 GD SUB 10 1530 GO SUB 20 1540 IF a\$<>"DIG" THEN GO TO 15

1545 IF o(7)<>0 THEN PRINT "What with?": GO TO 1530<br>1550 CLS : PRINT "I dug up the g<br>rave and out of itflew 13 black ravens, who have(3\*sp)killed me!" : GO TO 9900 1600 GO SUB 2: LET n=1800: LET w =1500: LET e=1700<br>1610 CLS : PRINT "I can see a gr<br>ave.Also,on it is enscribed 'Her<br>e lies Mrs Thorn'" 1620 GO SUB 10 1630 GO SUB 20 1640 IF a\$<>"DIG" THEN GO TO 16 30 1645 IF o(7)<>0 THEN PRINT "Wha t with?": 60 TO 1630<br>1650 PRINT '"I dug up the grave and found theskeleton of a jacka 1!": GO TO 1630 1700 GD SUB 2: LET w=1600: LET n  $=1900:$  LET  $=1000$ 1710 CLS : PRINT "I am at the ed ge of a graveyard to my West." 1720 GO SUB 10 1730 GO SUB 20: GO TO 1730<br>1800 GO SUB 2: LET s=1600 1810 CLS : PRINT "I can see a gr ave" 1820 GO SUB 10 1830 GO SUB 20 1840 LF a\$<>"DIG" THEN GO TO 18 30 1845 IF o(7)<>0 THEN PRINT "What with?": 60 TO 1830

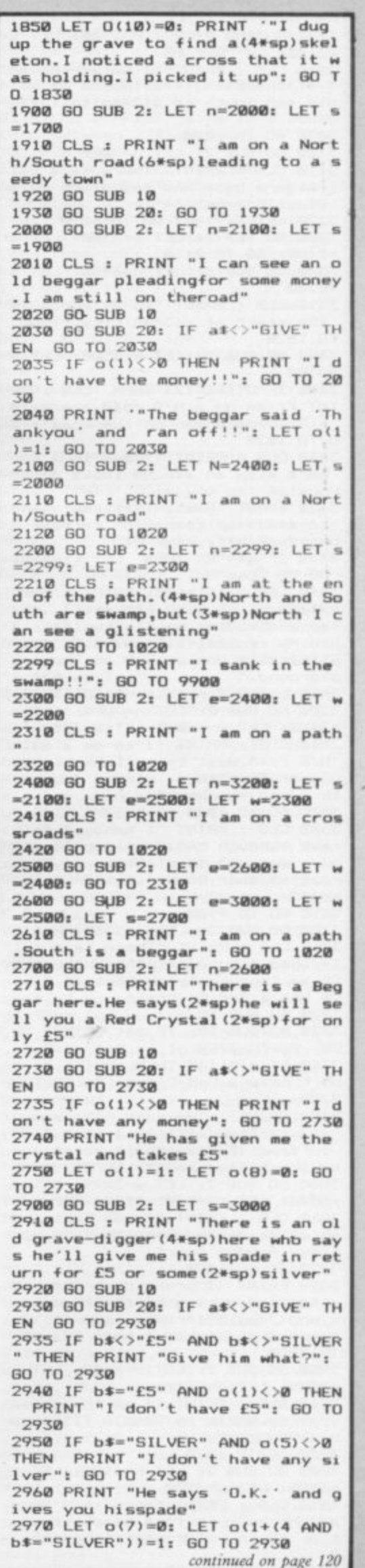

continued from page 119 3000 GO SUB 2: LET n=2900: LET s 3100: LET w=2600 3010 CLS : PRINT:"I am at the en<br>3010 CLS : PRINT:"I am at the en<br>d of the path.(4\*sp)North is an old man, South is a(2\*sp)tall fig ure." 3020 GO TO 1020 3100 GO SUB 2: LET n=3000 3110 CLS : PRINT "There is a tal figure here who has given me a  $\mathbf{1}$ Black Crystal!!!" 3120 LET o(9)=0: GO TO 1020 3200 GO SUB 2: LET n=3300: LET s  $= 2400: 60 70 2110$ 3300 GD SUB 2: LET n=3400: LET s  $=3200$ 3310 CLS : PRINT "To my North is the start of a(3\*sp)city.": GO TO 1020 3400 GD SUB 2: LET N=3500: LET S  $-3300$ 3405 IF 0(16)=123 THEN CLS : PR INT "I am on a N/S road, there is a(3\*sp)dead man on the road": G  $\Omega$ TO 1020 3410 CLS : PRINT "There is a man here with an axe. He looks dange  $rous'.$ 3420 INPUT "Shall I attempt hand -to-axe(5\*sp)combat, or retreat S outh? (F/R)"; LINE q\$<br>3430 IF q\$="R" THEN LET line=s: GO TO line 3440 LET o(16)=123: PRINT '"He swiped at me with his axe. I duc ked, and kicked him in the (4\*sp)s hin. He reeled, fell, and died. (3\*s p)There is now an axe on the (6\*s<br>p)ground." 3450 LET 0(2)=LINE: GO TO 1020 3500 GO SUB 2: LET n=3800: LET s =3400: LET w=3600: LET e=3700 3510 CLS : PRINT "I am on a main<br>N/S road.West is a flimsy woode n door, East is a strong door wi<br>th a red knocker." 3520 GO TO 1020 3600 CLS : PRINT "I managed to b reak through the (2\*sp) door, to fi nd a man,who said 'Howdare you b<br>reak my door down!'.Hethen shot  $me$ !!" 3610 60 TO 9900 3700 GO SUB 2: LET w=3500 3710 CLS : PRINT "There is a tal 1 robed figure(4\*sp)here who tel Is me I can only go East if I gi ve him a Red Crystal" 3720 GD SUB 10 3730 GO SUB 20: IF a\$<>"GIVE" TH EN 60 TO 3730 3740 IF o(8)<>0 THEN PRINT "I d on't have a Red Crystal": GO TO 3730 3750 PRINT ""He said 'Thankyou' and cackled alittle. I went East to find 13(3\*sp)Devil Worshippe rs, who killed me!!": GO TO 9900<br>3800 GO SUB 2: LET w=3899: LET e =3900: LET n=4500: LET s=3500 3810 CLS : PRINT "To my East is an alleyway, and (3\*sp) West is a f limsy wooden door" 3820 GO TO 1020 3899 PRINT "I broke down the doo r to find a ring of chain smoker s, who (7\*sp) offered me a puff. I a ccepted andwished I hadn't": 60 TO 9900 3900 GD SUB 2: LET N=4600: LET E =4000: LET W=3800<br>3910 CLS : PRINT "I am in a seed y alley. North is (2\*sp) a flimsy w ooden door." 3920 GO TO 1020 4000 GO SUB 2: LET N=4100: LET e =4200: LET w=3900 4010 CLS : PRINT "Here is a Begg ar who asks me fora black crysta or £5 in return for a Red key. ı

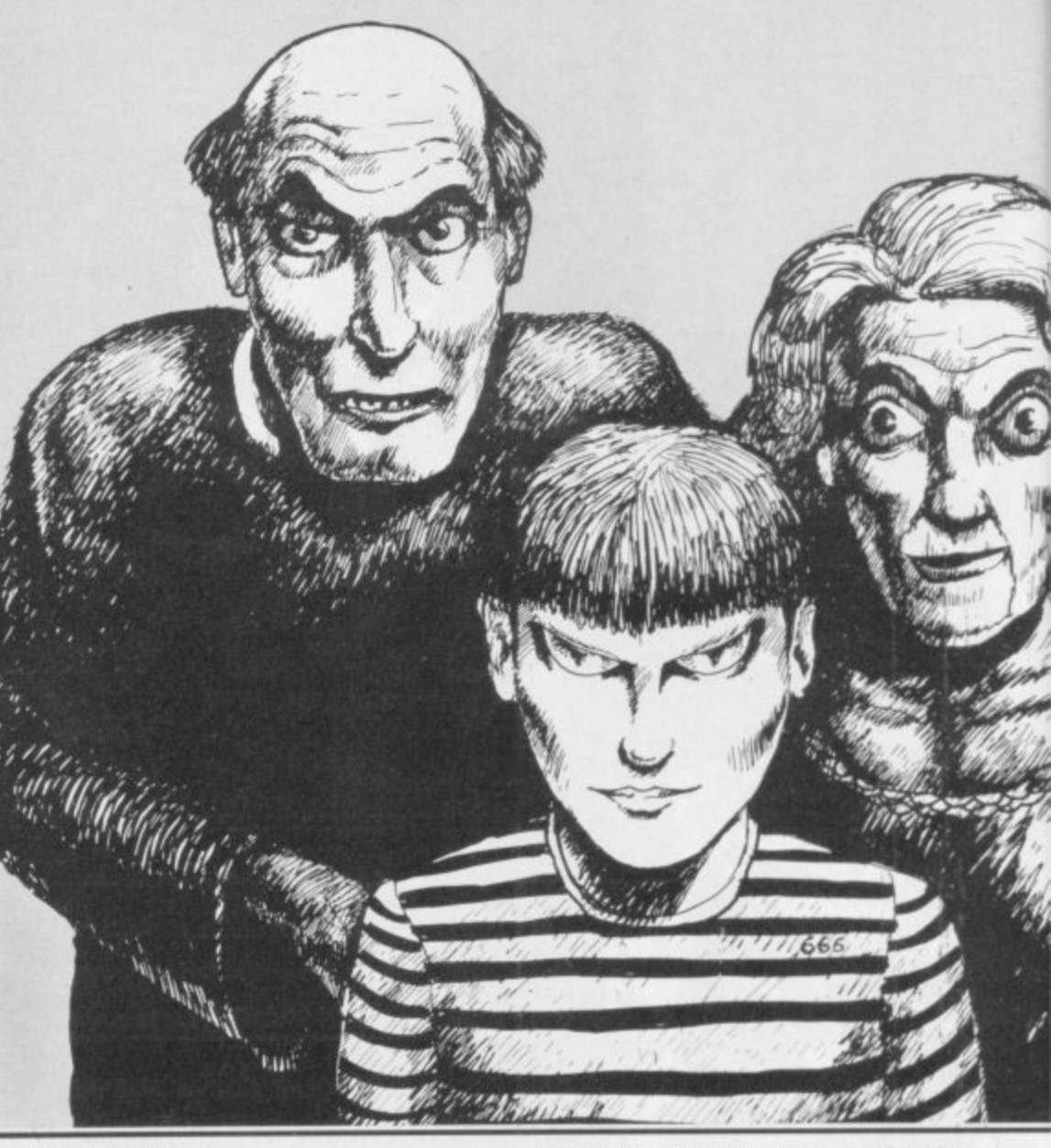

4020 GO SUB 10

4030 GD SUB 20: IF a\$<>"GIVE" TH EN 60 TO 20 4040 IF b\$<>"£5" AND b\$<>"BLACK<br>CRYSTAL" THEN PRINT "Give what? : GO TO 4030 4050 IF o(1+(8 AND b\$="BLACK CRY STAL"))<>@ THEN PRINT "I don't have it": GO TO 4030 4060 PRINT "He gives you the Red<br>Key": LET o(1+(8 AND b\$="BLACK CRYSTAL"))=1: LET o(4)=0: GO TO 4030 4100 GO SUB 2: LET 5=4000 4110 CLS : PRINT "I am at the en<br>d of an alleyway" 4115 IF o(5)=4100 THEN PRINT "I can see, lying in a bin, a largep<br>ece of silver!!" iece of silver 4120 GO TO 1020 4200 60 SUB 2: LET e=4300: LET w  $= 4000$ 4210 CLS : PRINT "I am still in this alley. To the East is a shor t robed figure.": GD TO 1020 4300 GO SUB 2: LET w=4200 "There is a sho 4310 CLS : PRINT rt figure with a(2\*sp) gun about to shoot me!' 4320 INPUT "Which object shall I<br>use againsthim? "; LINE q\$: IF q\$<>"AXE" THEN PRINT ""No use

- He has shot me!": 60 TO 9900<br>4330 PRINT '"(sp)He fired a sho at me, but I(4\*sp)deflected it with my axe. He (5\*sp) pulled the t rigger again but I threw the ax e at him, which (6\*sp) cleaved his skull.He has left(3\*sp)his gun a nd its four remaining bullets on<br>the ground."

4340 GO TO 1020 4400 GO SUB 2: LET E=4500

4410 CLS : PRINT "I am in a Butc hers. They have a (2\*sp) special of fer on - a leg of lambfor only £<br>5!!"

4420 GO SUB 10

4430 GO SUB 20: IF a\$<>"GIVE" AN D a\$<>"BUY" THEN GO TO 4430 4440 IF o(1)<>0 THEN PRINT "I h ave no money": GO TO 4430<br>4450 PRINT "You have the lamb (sp )": LET  $o(1)=1$ : LET  $o(11)=0$ : 60 TO 4430 4500 GO SUB 2: LET n=4800: LET s =3800: LET w=4400: LET d=5700 4510 CLS : PRINT "I am in the st reet.West is a (4\*sp) Butchers wit h a special offer on. There is an open manhole below. It looks a bit dark!" 4520 GO TO 1020 4600 GO SUB 2: LET s=3900 4610 CLS : PRINT "I am in a shed .On the wall is (3\*sp)painted 66 6. Lying on the (6\*sp) ground is a yellow key": GO TO 1020<br>4700 GO SUB 2: LET e=4800 4710 CLS : PRINT "I am in a gard ening shop. There(2\*sp)is a naggi ng old woman here. She says eithe r buy something or (4\*sp)leave. Th ey seem to be a bit low on stock at the moment-they onlyhave a s pade, selling for £5" 4720 INPUT "Do you want to buy i t (Y/N)"; LINE q\$ 4725 IF q\*="" THEN 60 TO 4720 4730 IF q\$(1)<>"Y" THEN GO TO 1 020 4735 IF o(1)<>0 THEN PRINT '"I don't have £5": GO TO 1020 4740 LET o(1)=1: LET o(7)=0: GO TO 1020 4800 GD SUB 2: LET n=5100: LET s =4500: LET w=4700: LET e=4900 4810 CLS : PRINT "I am still in this seedy town. (2\*sp)West is a gardening shop, East isa door wit<br>h a black knocker on. It says 'P 'P lease Knock'.": GO TO 1020<br>4900 GO SUB 2: LET w=4800<br>4910 CLS : PRINT "I am in a larg e dusty house. (4\*sp) There is a c loaked figure who(3\*sp)says I ca n go East through a biglocked do

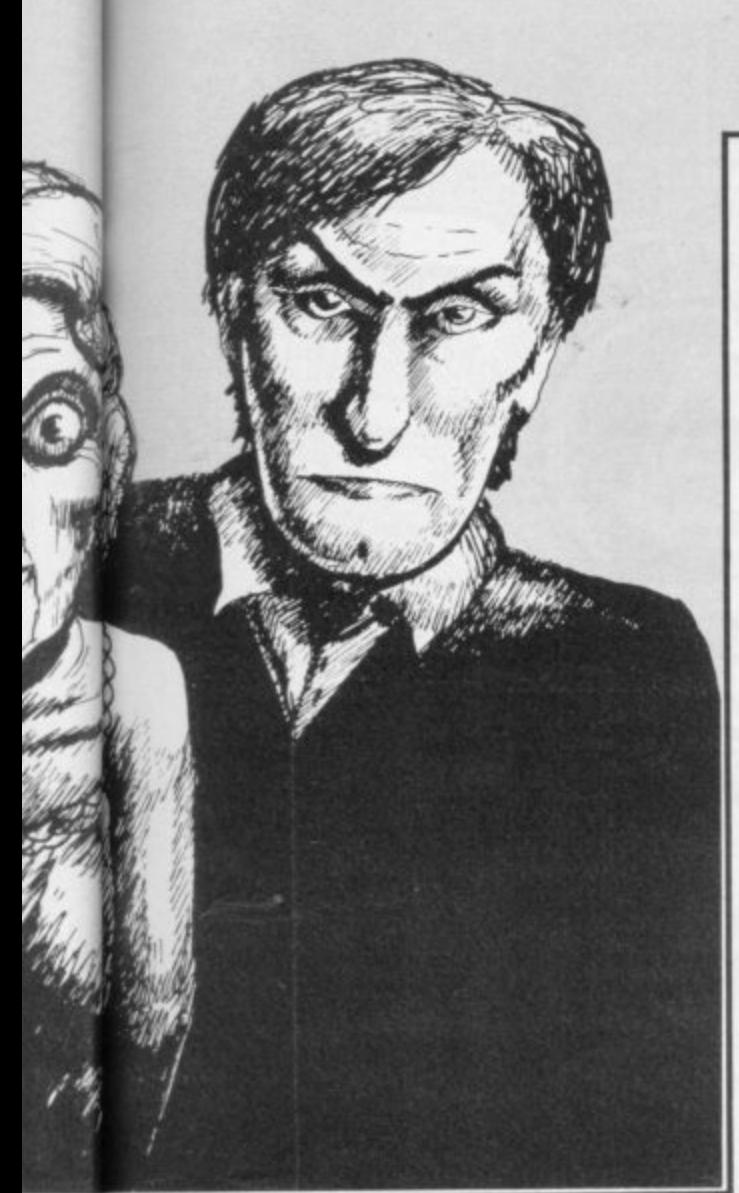

or only on receipt of a Black Cr vstal.

4920 60 SUB 10

4930 GO SUB 20: IF a\$<>"GIVE" TH EN GO TO 4930

4940 IF o(9)<>0 THEN PRINT "I d on't have a black crystal": GO T 0 4930

4950 PRINT "He says 'Ta' and rev iels a bunchof keys with which h e unlocks(3\*sp)the door. It creak s open. I can (3\*sp) now go East.": GO TO 4930

5000 CLS : PRINT "I walked throu gh the door to (4\*sp) find a meeti ng of software(6\*sp)writers. They grabbed and bound meOne of them

said 'I could write a game arou nd this. 'He showed mea gun he di signed for one of hisgames. It re ally worked-he tried it out on m

e.": GO TO 9900 5100 GO SUB 2: LET w=5150: LET e

=5200: LET n=5500: LET s=4800<br>5110 CLS : PRINT "To my East is a red door, West isa yellow door.

5120 GO TO 1020

5150 IF o(3)<>0 THEN PRINT "I d o not have the key to unlock the door(sp)": GO TO 1030

5160 CLS : PRINT "I have found a bunch of men(5\*sp)sacrificing a pig. I felt sorry(2\*sp) for it an d so hit and knocked (3\*sp) out th e men. The pig was so happythat i

t jumped up on me and(5\*sp)suffo<br>cated me!!": GO TO 9900 5200 IF o(4)<>0 THEN PRINT "I d

o not have the key to unlock the door (sp) ": GO TO 1020

5205 GD SUB 2: LET n=5400: LET e 5300: LET w=5100

5210 CLS : PRINT "I am in a dark hallway. North and East are rooms in which (9\*sp) ceremonies seem t o be taking (4\*sp) place."

5220 GO TO 1020

SINCLAIR USER December 1984

**5300 GO SUB 2** 

5310 CLS : PRINT "There are thre e devil worshippershere. They see m to want to (7\*sp) sacrifice me. T he high priest hasa small Black key.

5320 GO SUB 20: IF a\$<>"SHOOT" T HEN PRINT "They have burned me! ": GO TO 9900

5321 IF o(15)<3 THEN PRINT "I d on't have enough bullets for all of them. They seem to have (3\*sp)<br>boiled me!": 60 TO 9900

5325 IF o(6)<>0 THEN PRINT "I d on't have a gun. They seem to hav e boiled me!": GO TO 9900<br>5330 PRINT '"I fired 3 shots at

them.killing them all. There is n ow a Black (3\*sp) key lying on the around"

5340 LET w=5200: LET o(15)=o(15) 3: LET o(12)=line: GO TO 1020 5400 CLS : PRINT "I entered the room. There was a(2\*sp)strange ma who promptly locked the door b ehind me.He offered mea drink (a t gunpoint). I drank itand, all of a sudden, I seemed to grow small er!When I was about 10inches hig h, I heard him say 'It works'. I s hrank another foot, and there was nothing left of me!": GD TO 990 Ø

5500 GO SUB 2: LET w=5600: LET s  $-5100$ 

5510 CLS : PRINT "I am at the en d (at last) of thelong road I ha ve been walking (3\*sp) down. To my West I can see an oldman": GO TO 1020

5600 GD SUB 2: LET e=5500 5610 CLS : PRINT "I can see an o 1d man. He says to me That is a no manine says to me<br>nice axe you have there. You woul<br>dn't want to swap it for an old white key,would(3\*sp)you?'"

5620 GO SUB 10 5630 GO SUB 20: IF a\$<>"GIVE" TH EN GO TO 5630

5640 IF o(2)<>0 THEN PRINT "I d on't have an axe.": GO TO 5630 5650 PRINT "I told him I would d<br>o the swap. He agreed, took my ax

e, gave me(3\*sp) the white key, and promptly blew up!": LET o(2)=1: LET o(13)=0: GO TO 5630 5700 GO SUB 2: LET u=4500: LET n

 $= 5800$ 5710 CLS : PRINT "I am in a smel

ly sewer, at the (3\*sp) bottom of a<br>ladder.": 60 TO 1020

5800 60 SUB 2: LET n=5900: LET s  $= 5700$ 

5810 CLS : PRINT "I am in an und erground.dark.damp.smelly.drippi ng,rat infested(3\*sp)tunnel,(It isn't nice).": GO TO 1020

5900 GO SUB 2: LET 5=5800 5910 CLS : PRINT "I am at the en d of the tunnel. I have found a w hite door with a(2\*sp)metal cros s on the door. It is (3\*sp)locked.

5920 GO SUB 10

5930 GO SUB 20: IF a\$<>"UNLOCK" THEN GO TO 5930

5940 IF o(13)<>0 THEN PRINT "I don't have the key to unlock (2\*s plit with": GO TO 5930

5950 PRINT "I have unlocked the door. I can (2\*sp) now go East. ": L

ET e=6000: GO TO 5920

6000 GO SUB 2 6010 CLS : PRINT "Here is a towe ring figure. He (4\*sp) looks grueso

me.Help! 6020 GD SUB 20: IF b\$<>"CROSS" T<br>HEN PRINT "He covered me in his

cloak and- I disappeared!!": GO TO 9900

6030 IF o(10)<>0 THEN PRINT "I dont have a cross(worst luck). He covered me in his cloak and- I

disappeared!!": GO TO 9900 6040 PRINT "He cowers back and 1 ets me past.": LET w=5900: LET n  $=6100: 60 10 1020$ 

6100 GD SUB 2: LET n=6200: LET s  $=6000$ 

6110 CLS : PRINT "I am in a corr idor between 2(4\*sp)doors.": GO TO 1020

6200 GO SUB 2: LET s=6100

6210 CLS : PRINT "There is a man<br>here,who gives mesome pretty kn ives. He says they are the only t hings that will (3\*sp)kill Damien , and then only if notat all soil ed by killing(8\*sp)anything else<br>.": GO TO 1020

8000 CLS : PRINT "SAVE - Prepare tape"

8010 LET o(16)=line

BØ20 SAVE "D-CODE"+STR\$ line DAT  $A O()$ 

8030 CLS : PRINT "VERIFY - Press Y(es) or N(o) "

8040 IF INKEY \*= "N" THEN GO TO.1 ine

8050 IF INKEY \*< >"Y" THEN GO TO 8040

B040<br>R Tape Loading Error ""Then type"<br>CBOTO G """(Press 'G' twice, &<br>ENTER)"' ""Press any key when re

adv. 8070 IF INKEY \*= "" THEN GO TO 80

8080 LET g=8090: VERIFY "D-CODE" +STR\$ line DATA o(): GO TO line<br>8090 CLS : PRINT "Options:"''"1<br>Reverify"'"2 Resave"'"3 Quit"''

"Press option"

B100 LET w\$=INKEY\$: IF w\$>"3" OR

w\$<"1" THEN GO TO 8100<br>8110 IF w\$="1" THEN GO TO 8030<br>8120 IF w\$="2" THEN GO TO 8000 8130 GO TO line

8500 CLS : PRINT "LOADING - Pres

s a key when ready"<br>8510 IF INKEY\$="" THEN 60 TO 85  $100$ 

8520 DIM o(16): LOAD "" DATA o() : LET line=o(16): GO TO line

9000 BORDER 1: INK 7: PAPER 1: F<br>LASH 0: BRIGHT 0: OVER 0: INVERS

E Ø: CLEAR 9010 PRINT "(10sp)WELCOME TO(sp)

9020 PRINT ''"(3\*sp,ig4,g3,ig7,s)

p,ig6,g3,ig7,sp,ig1,g4,ig5,sp,g3<br>,ig4,g2,sp,ig4,g3,g2,sp,ig1,sp,i g5, 9\*sp, ig5, sp, ig5, sp, ig4, g3, ig5

, sp, ig5, g2, ig5, 2\*sp, ig5, 2\*sp, ig4 ,g3,2\*sp,ig5,g6,ig5,9\*sp,2\*g3,2\*  $sp, q2, sp, q2, sp, q2, sp, q2, sp, 2*q3,$  $g2, sp, 2*g3, g2, sp, g2, sp, g2)$ 

You must destroy **9030 PRINT** Damien, Son of the Devil, while h e is still a(3\*sp)baby and is th

us relatively(5\*sp)powerless."<br>9040 PRINT ''"Press any Key to

start 9050 IF INKEY\$="" THEN GO TO 90

50

9055 POKE 23658.8: PRINT AT 16.0

9060 DIM o\$(14,13): DIM o(16): L

ET  $0(15)=4$ 

9070 RESTORE 9100: FOR q=1 TO 14

: READ o\$(q), o(q): NEXT  $\alpha$ 

9080 LET line=1000: 60 TO line

9100 DATA "£5", 37, "AXE", 1, "YELLO

CRYSTAL", 3100, "BLACK CRYSTAL", 1,<br>"CROSS", 1, "LAMB", 2, "BLACK KEY", 1<br>, "WHITE KEY", 8, "KNIVES", 6200<br>9900 PRINT ''"Bad luck - Have an

9990 INPUT "Press ENTER to repla

y, or 'NO' toclear this program of the program of the program of the state of the state of the state of the state of the state of the state of the state of the state of the state of the state of the state of the state of t

121

W KEY", 4600, "RED KEY", 1, "SILVER"<br>,4100, "GUN", 4300, "SPADE", 1, "RED

other go"

9991 RUN

N RANDOMIZE USR Ø

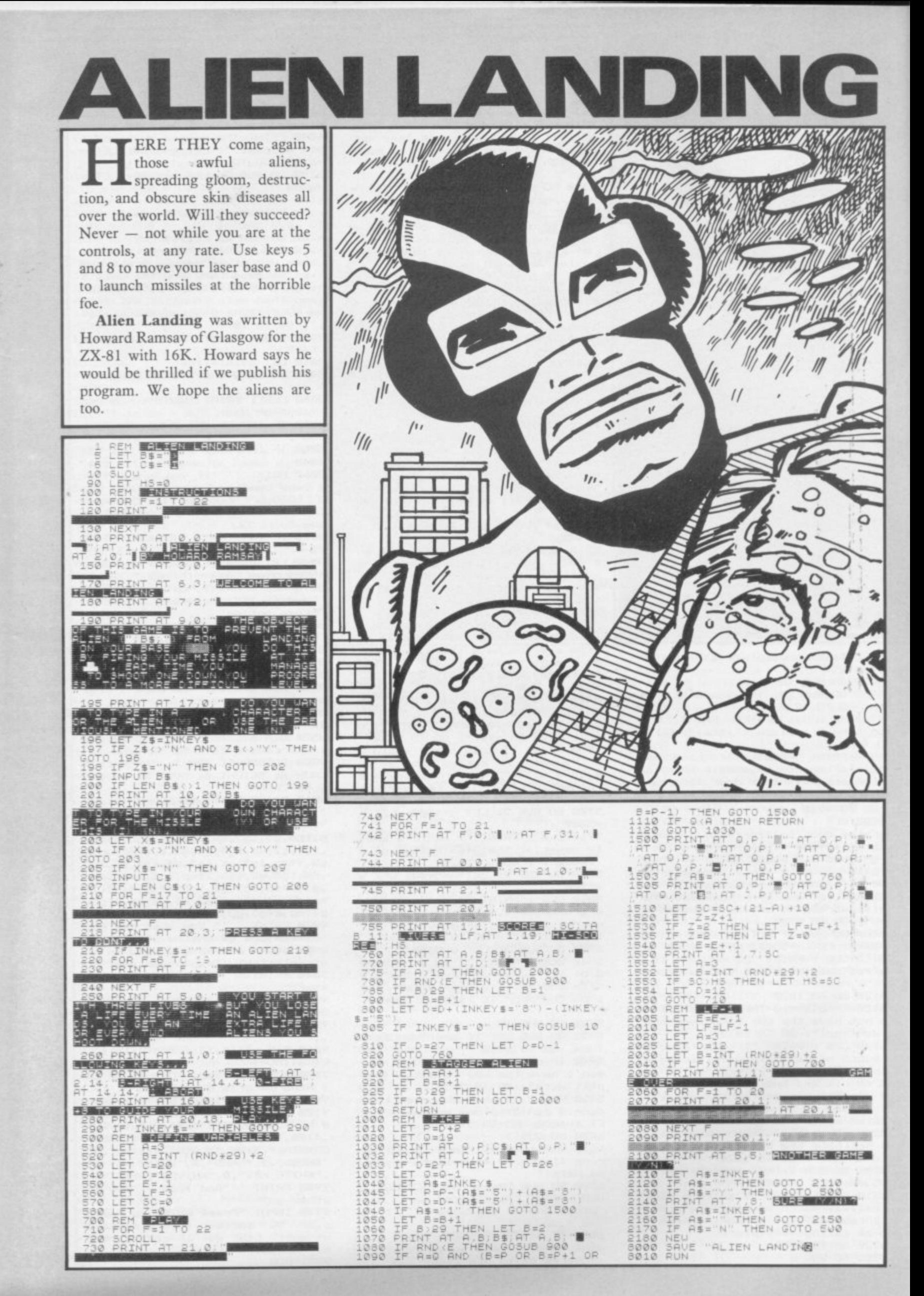

OLYMPIC

Magnage manifestion

answere and staffit like percediteration in accepting

WELLER ALLE LIBRARY AND WELLER AND THE SALE OF LIBRARY AND THE SECTION OF THE SECTION OF THE SECTION OF THE SECTION OF THE SECTION OF THE SECTION OF THE SECTION OF THE SECTION OF THE SECTION OF THE SECTION OF THE SECTION O

ECOME THE second greatest athlete in the world In a gruelling four-event schedule. In the long jump you must press 'J' when you are told to jump. In the Shot Put press 'S' to start and 'T' to throw. In the 100 metres sprint press 'Z' and 'X' alternately to run. In the 400 metres hurdles you must press 'J' to jump.

Your best efforts will be displayed at the end along with your total score. Save the program with the command RUN 9000.

Olympics was written for the 16K ZX-81 by K Snowdon of Dunston in Tyne and Wear.

LET TS=0<br>
GOSUB 1000<br>LET L=3<br>
PRINT AT 21,0;A\$<br>
LET C=0<br>
PRINT AT 21,0;A\$<br>
POR N=31 TO 6 STEP -2<br>
POR S=1 TO 5<br>
FOR S=1 TO 5<br>
RETURN<br>
RETURN G2 R2  $\frac{4}{5}$ **IRN**  $R_{T,4}$  $AT$  $19,2$  $16,4$  $AT$  $\frac{19}{18}$   $+$ ⊞ …; AT  $16$  $;44,3$  $\frac{1}{2}$  $20.4$  $20$ PRINT AT 20, N-1;"

745<br>780<br>790<br>790<br>880  $\begin{array}{l} \mathbf{c} \\ \mathbf{c} \\ \mathbf$ 540<br>542 THEN GOTO 780 c  $550$ 560<br>550<br>530 THEN GOTO 600 802 FOR LI<br>803 LET N<br>804 PRINT<br>805 PRINT  $\overline{\mathbf{3}}$  $20$  $\begin{pmatrix} 1 \\ \frac{1}{n+1} \\ \frac{1}{n+1} \end{pmatrix}$  $5\overline{5}$  $\frac{AT}{H}$   $\frac{17}{17}$  $\frac{AT}{8}$  $.4:$  $16$ PRINT AT 4 18 4<br>
F 18 4<br>
PRINT<br>
F 19 3<br>
I 19 1  $\begin{picture}(120,17) \put(0,0){\line(1,0){15}} \put(0,0){\line(1,0){15}} \put(0,0){\line(1,0){15}} \put(0,0){\line(1,0){15}} \put(0,0){\line(1,0){15}} \put(0,0){\line(1,0){15}} \put(0,0){\line(1,0){15}} \put(0,0){\line(1,0){15}} \put(0,0){\line(1,0){15}} \put(0,0){\line(1,0){15}} \put(0,0){\line(1,0){15}} \put(0,0){\line(1,0){15}} \put(0$  $\overline{A}$  $\tilde{A}^{\dot{+}3}$ 3 PLAT<br>  $\begin{bmatrix} 14 & 4 \\ 14 & 18 \\ 18 & 19 \\ 19 & 3 \end{bmatrix}$ <br>  $\begin{bmatrix} 19 & 3 \\ 18 & 18 \\ 19 & 18 \\ 19 & 18 \\ 19 & 18 \\ 19 & 18 \\ 19 & 18 \\ 19 & 18 \\ 19 & 18 \\ 19 & 18 \\ 19 & 18 \\ 19 & 18 \\ 19 & 18 \\ 19 & 18 \\ 19 & 18 \\ 10 & 19 \\ 10 & 19 \\ 10 & 19 \\ 10 & 19 \\ 10 & 19 \\ 10$ 815<br>830  $16$  $7.1$ ì.  $\begin{array}{c} \mathbf{1}_{\mathbf{a}} \\ \mathbf{1}_{\mathbf{a}\mathbf{1}} \\ \mathbf{1}_{\mathbf{a}\mathbf{1}} \\ \mathbf{1}_{\mathbf{a}\mathbf{1}} \end{array}$ E PRINT<br>S PRINT<br>AT 19,3 14,4<br>AT<br>RINT  $16$  $\begin{array}{c} 14.4 \\ \text{PRINT AT} \\ \text{PRINT AT} \\ 14.3 \\ \text{ST} \\ 16.4 \\ \end{array}$  $19.4$ s. ; AT  $\frac{20}{91}, \frac{5}{21}$ ð  $1/10$  $AU = LIM$ LET D=30-C+AJ<br>IF D<=0 THEN L<br>PRINT AT 0,5;  $870$ 计标准 ":D: IF D=0 THEN PRINT AT 2,9; " 675 IF D>B THEN LET B=D<br>680 LET L=L-1<br>690 IF L=0 THEN GOTO 740<br>700 FDR K=1 TO 30<br>710 NEXT K<br>730 GOTO 5<br>740 PRINT AT 0,5; LADIA  $\frac{19}{17}$  $H^+$ 

2000  $\begin{array}{c}\nT = 1 \\
L = 1 \\
N = 30 \\
NT = 11 \\
NT = 1\n\end{array}$  $\pm$  $17,4;$  $,20$  ,  $\frac{a}{3}$  $\frac{1}{3}$ SÚB 8000<br>TO 805<br>INT AT 2<br>21 N  $\overline{a}$  $\ddot{\textbf{a}}$ AT  $19$  $, 4.$ OT.  $20$  $\frac{15}{15}$   $\frac{4}{15}$   $\frac{1}{16}$   $\frac{1}{4}$  $16,4$ 19 ÄТ  $5.91 \times 10^{-120}$ <br>S. PRINT<br>HT 10<br>HT 10 1994  $20, N-5$  $19.5$ . AT  $18, 2$ <br> $18, 2$ <br> $, 19, 2$ 

 $19, 3;$ 

٠ŧ

<u> 1971 teteren A francos</u>

שליו פי יישויו ברצונות א' PP לגל ל כבר בנבולוג לב כל כל מי גם שי לכי ב בכל

Watchester to the file with the Child

continued on page 124

familiar er er cerera a la angla a tere.

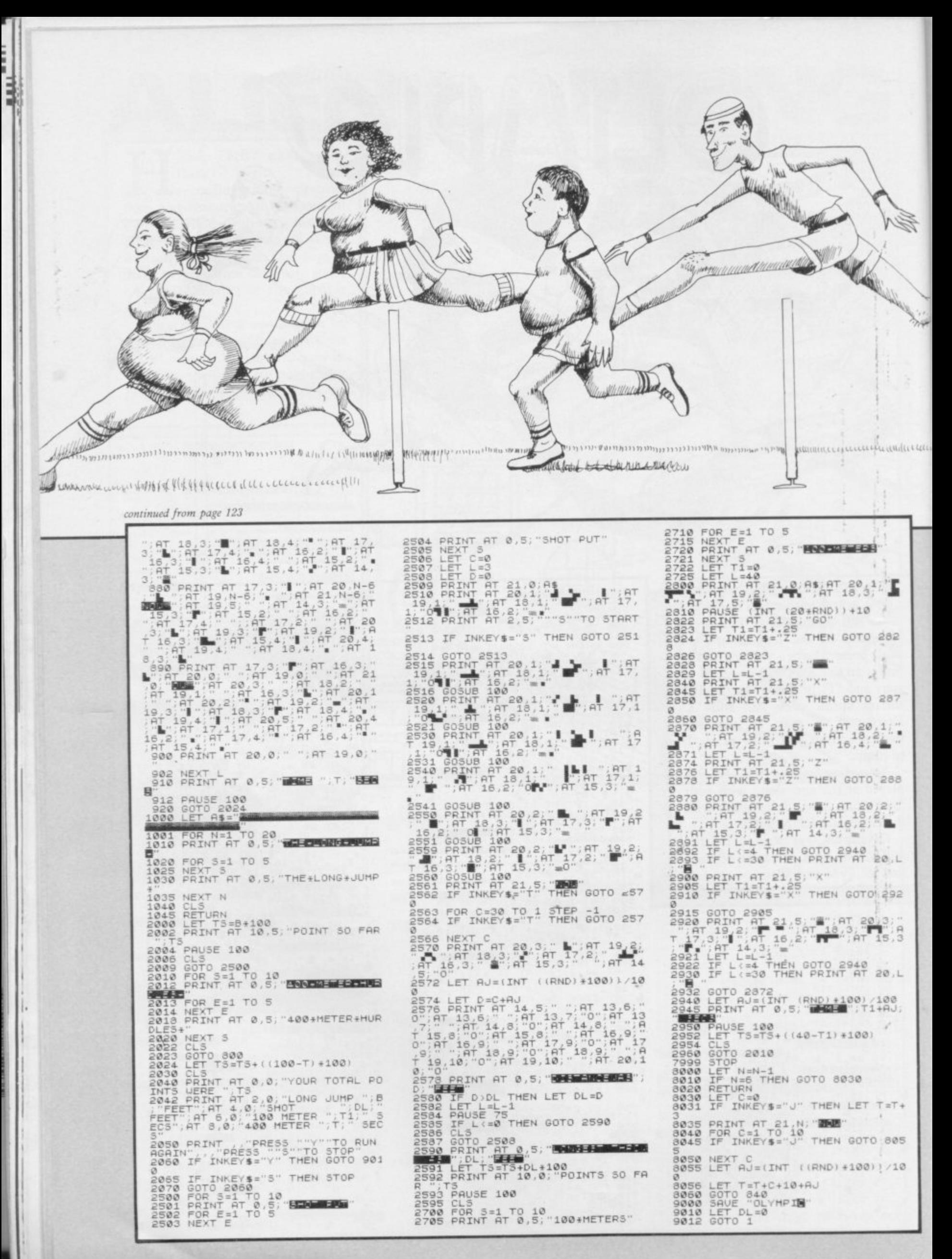

warm and well-fed through the winter. The program requires you to enter the number of units used and the standing charge. Of course, our readers would never dream of questioning the great Gas Board computer which sends out the bills, but many might like to reassure their nearest and

AS BILL is a useful little

**T** program to calculate the<br>Cost of keeping yourself

**July 19** 

Chamberland Brown

RALLAS HA

nt icenty)

William Beckenmenter

all

**BERLIK BEHARRAHAN ADELIN (TEN VALEM MAMARALALALALALALALALALA) AVAV YYATA HAZATI ALDI YA TULU A HAN** 

Allisteur (14)

 $\epsilon$ 3

G

\$

3

 $\mathcal{G}$ 

යි

N

P

6

8

8

*Internette* 

ಳ್ರ

Ø

♧

E

£,

 $\overline{\omega}$ 

83

ę

ස

 $87$ 

 $\mathcal{E}$ 

 $2 - 3$ 

 $62$ 

dearest that the horrible figures are indeed the correct ones. Gas Bill was written by J Ashburner of St Helens on Merseyside,

and runs on the 16K Spectrum.

The program uses our special abbreviations for graphics characters so please read the instructions on the first page of Program Printout.

5 POKE 23609,50: POKE 23658,8 10 BORDER 0: PAPER 0: INK 7: NVERSE Ø: OVER Ø: BRIGHT 1: FLAS H Ø: CLS<br>20 PRINT AT 2,5; "GAS BILL CALC

D

N

කි

N

S.

Ú

83

Ø

සි

J.

83

 $\theta$ 

හි

 $\theta$ 

83

N

ಥಿ

සි

**S3** 

73

 $\mathcal{E}$ 

යි

9

炉中

ULATIONS(11,sp)BY(2\*sp)T.G.ASHBU RNER AND (15\*sp) J.M. ASHBURNER"

21 PRINT AT 20,10; INVERSE 1;"<br>PRESS ANY KEY": INVERSE 0<br>22 PLOT 50,30: DRAW 155,0: DRA

W 0,100: DRAW -155,0: DRAW 0,-10

23 PLOT 50,80: DRAW 80,0: DRAW  $0,50$ 

24 FOR n=60 TO 120 STEP 15: CI RCLE n, 110, 7: PLOT n, 110: DRAW 5 ,5: NEXT n

25 PLOT 140,85: DRAW 50,0: DRA  $0,40:$  DRAW -50,0: DRAW  $0,-40$ 

26 PLOT 170,90: DRAW 5,30: DRA W 3,0: DRAW -5,-30: DRAW -3,0: P<br>RINT AT 7,18; 50p": PRINT AT 10, 7; INVERSE 1; "537856 X": INVERSE ø

40 PAUSE 1: PAUSE 0

**50 CLS** 

60 LET Z=1.032: LET Y=0.335 65 PRINT "WHAT IS YOUR REFEREN CE NO ?(5\*sp) (This is found at t

**570 CLS** 

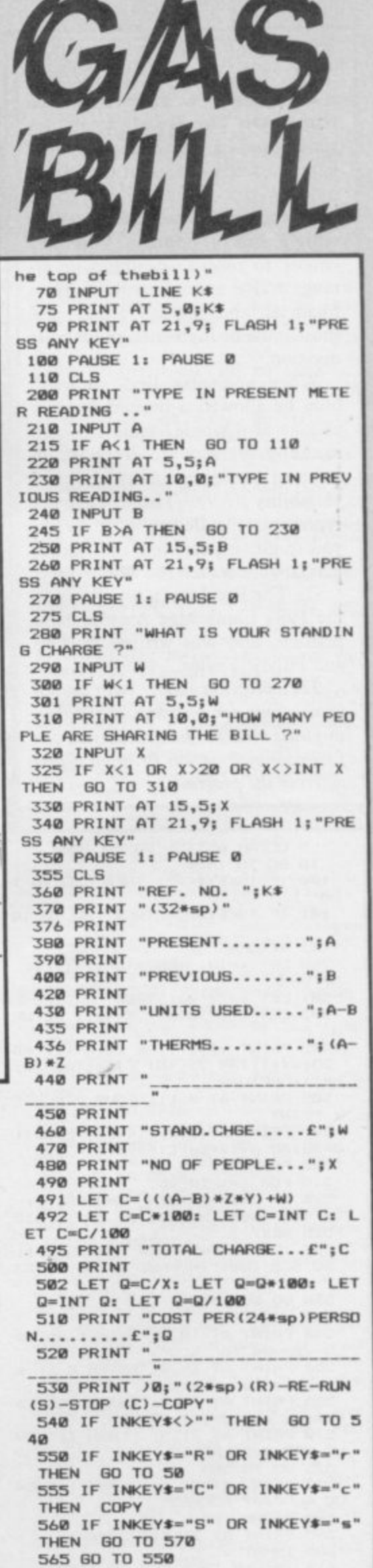

**AKE YOUR** struggling rock band to the dizzying heights of an international tour in On The Road, a complex simulation of the heartache and happiness of a career in the music industry.

ī

At each stage you are presented with a list of options. You may choose to record an album or arrange a live tour. You band has a financial and status rating, and those must be high enough for your decision.

When you play live, you will only be allowed a limited number of gigs at a single venue, so plan carefully. Venues are described in terms of Audience quality (AQ) and variability (AV). The AV figure represents the degree of criticism you might expect, but the figures may not always tell the whole story.

On The Road was a runner-up in the 1984 Cambridge Awards competition, and was written by Ges and Hilary Taylor.

The program uses our special instructions for graphics characters, so please read the instructions on the first page of Program Printout before entering the program.

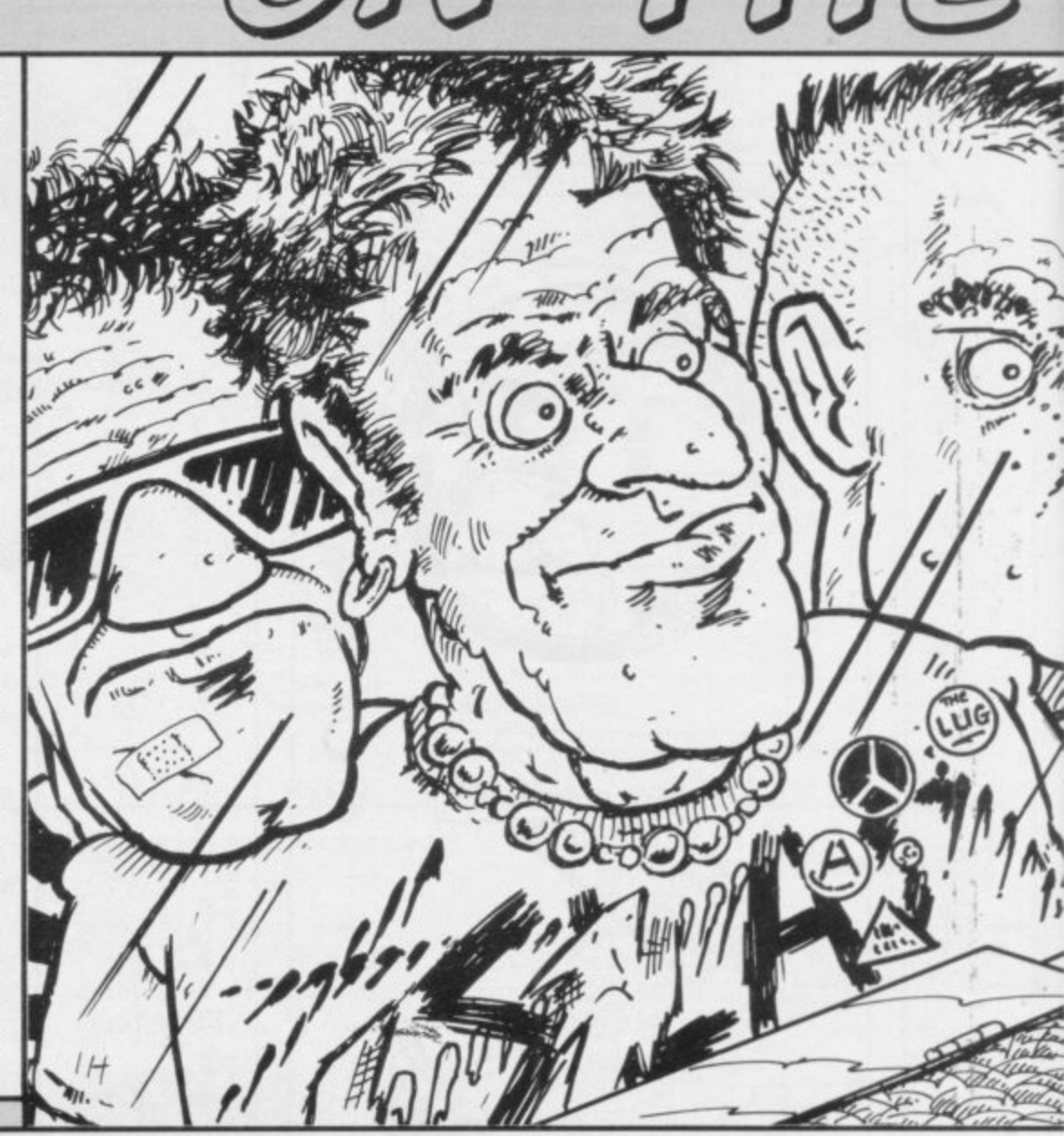

5 CLEAR 65535: GO TO 1000 10 GO TO 1450 100 IF INKEY\$<>"" THEN GO TO 1 **ØØ** 101 IF INKEY \*= "" THEN GO TO 10  $\mathbf{1}$ 102 RETURN 200 LET x=INT (RND\*(u-l)+1)+1: **RETURN** 301 LET y=(2^su)+4000 302 LET y=y+1000+(20\*ss): RETUR N 405 PRINT v\$(i); TAB 20; r(i); TAB 23; a(i); TAB 25; INT i(i); TAB 31; b(i): RETURN 505 PRINT AT 0,11; "TOUR VENUES" : PRINT 507 PRINT AT 2.0: " (4\*sp) VENUE (1) 0\*sp) AQ AV(2\*sp) £(4\*sp) B" 510 FOR 1=L1 TO L2 515 FOR j=1 TO vb 520 IF  $c(j)=i$  THEN INVERSE 1: GO SUB 400: INVERSE 0: GO TO 535 525 NEXT i IF v(i)=mt THEN INVERSE 1: 527 GO SUB 400: INVERSE 0: GO TO 53 5 530 GO SUB 400 535 NEXT 1 540 PRINT AT 18,0; "Select up to 5 venues for tour. 550 PRINT AT 19,0; "ENTER 0 if s election complete. 555 PRINT AT 20,0; "ENTER 999 fo more choice.": RETURN 570 PRINT AT 21,5; FLASH 1; "VEN UE NOT AVAILABLE" 575 60 TO 585<br>580 PRINT AT 21,5; FLASH 1; "VEN UE ALREADY BOOKED" 590 PAUSE 100 595 PRINT AT 21,0; "(32\*sp)" 605 INPUT V

610 IF v=0 THEN GO TO 3390

620 IF VKL OR V>U THEN GO TO 5  $701$ 625 FOR  $j=1$  TO  $vb$ 630 IF c(j)=v THEN GO TO 570 635 NEXT j 640 FOR j=1 TO 5 645 IF d(j)=v THEN GO TO 580 650 NEXT j 660 LET v(v)=v(v)+1: IF v(v)=mt +1 THEN GO TO 570 665 LET gt=gt+1: LET vt=vt+1: L  $ET$  d(vt)=v 685 LET nss=nss+((r(v)-RND\*a(v)  $(+(4-b(v)))$ 687 IF vt>=5 THEN GO TO 3390<br>690 GO TO 605 695 RETURN 705 LET A1=INT (RND\*((ti/25)+ss  $13)$ 715 LET A3=(ti\*ss)/10.25

**RETURN** 

615 IF v=999 THEN

720 PRINT AT 0,7; "FINAL STUDIO<br>COSTS": PRINT : PRINT

- 725 PRINT "ORIGINAL BOOKING FEE  $S(4*sp)$ " 730 PRINT AT 4,28; "£"
- 735 PRINT AT 5,2;5\*(S);AT 5,28;  $S(S)$  \*ti
- 740 PRINT AT 6,2;p\$(p);AT 6,28;  $p(p)$ \*ti

745 PRINT : PRINT : PRINT "ADDI

- TIONAL FEES": PRINT<br>750 PRINT AT 11,2;"Extra studio<br>time ";A1;" hrs";AT 11,28;INT (  $s(s) * A1)$
- 755 PRINT AT 12,2; "Extra mixing time "; INT (A1/1.25); " hrs"; AT  $12,28$ ; INT  $(p (p) * (A1/1.25))$
- 760 PRINT : PRINT : PRINT "SUND RY EXPENSES": PRINT AT 15,28; INT A3: PRINT : PRINT
- 765 LET  $cost = (s(s) * ti) + (p(p) * ti)$ ) + INT (A1\*ti) + INT ((A1/1.25) \*ti)  $+INT A3$

£";cost 775 PRINT : PRINT : GO SUB 7000 **: RETURN** 805 PRINT AT 21.0: "COPY?": GO S **UB 100** 810 IF INKEY \*= "Y" OR INKEY \*= "y" THEN PRINT AT 21,0; "(6\*sp)": C OPY : RETURN 820 RETURN

770 PRINT AT 18,7; "TOTAL COSTS

1000 RANDOMIZE : BORDER 7: PAPER 7: INK 9: CLS

1006 POKE 23609,40: POKE 23658,8 1010 DIM b\$(30): DIM a\$(30) 1020 LET f=0: LET mo=50: LET we=  $1:$  LET  $ss=0$ 

1030 LET ct=0: DIM 1\$(5,7): LET  $A = 5$ 

1035 LET HH=0: LET la=0: LET na= 1160

1040 DIM s\$(5,15): DIM p\$(5,15): DIM t\$(5,15): DIM q\$(5,15): DIM s(8): DIM p(8): DIM t(16): DIM

 $q(16)$ 1050 FOR 1=1 TO 5: READ 1\$(i): N

EXT i 1055 FOR i=1 TO 5: READ s\$(i): N

EXT

1060 FOR i=1 TO 5: READ p\$(i): N EXT

1065 FOR i=1 TO 5: READ s(i): NE **XT** 

1070 FOR i=1 TO 5: READ p(i): NE

XT i 1075 FOR i=1 TO 10: READ t(i): N

EXT i 1080 FOR 1=1 TO 10: READ g(i): N

EXT i

### 1090 LET at=0: LET gt=0

1100 DIM v\$(180,19): DIM v(180): DIM a(180): DIM r(180): DIM b(1<br>80): DIM w(180): DIM i(180)

1110 FOR i=1 TO 180: READ v\$(i): NEXT i

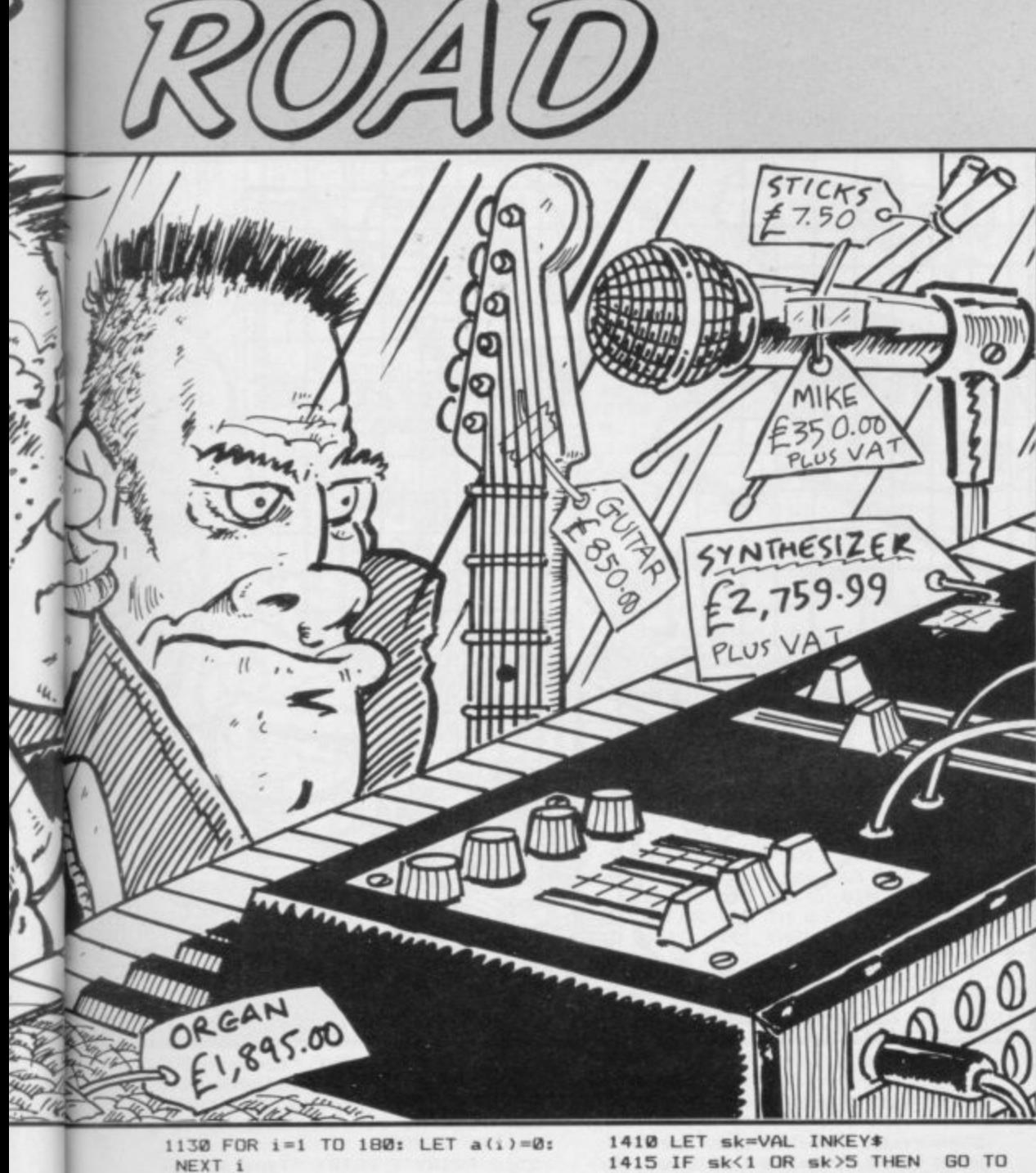

NEXT 1135 FOR i=1 TO 180. READ r(i): NEXT i 1142 FOR  $i = 1$  TO 180: READ w(i): NEXT 1 1155 CLS : GO SUB na: GO TO 1390 1160 PRINT AT 0, 10; "NAME THE BAN  $D''$ 1165 PRINT : PRINT B\$ 1170 PRINT : PRINT "(3\*sp)Type i n the name you would (6\*sp)like f or your band. (13\*sp)Press ENTER when finished." 1180 PRINT AT 10,0;" 1190 FOR 1=1 TO 30 1200 GO SUB 100 1210 LET  $b$ \$(i)=INKEY\$ 1220 IF CODE b\$(i)=13 THEN LET b\$=b\$( TO i-1): GO TO 1250 1230 PRINT AT 10, i; b\$(i) 1240 NEXT i 1250 PRINT AT 21,0; "Is this corr<br>ect? (Y/N)" 1260 GO SUB 100 1270 LET y\$=INKEY\$<br>1280 IF y\$="N" OR y\$="n" THEN P<br>RINT AT 21,0;"(22\*sp)": GO TO 11 80 1290 IF y\$<>"Y" AND y\$<>"y" THEN GO TO 1260 1385 RETURN 1390 LET ra = ((RND\*41)+10)/10 1392 PRINT AT 21,0; "(22\*sp) 1394 PRINT AT 18,0; "Are you usin<br>g a PRINTER? (Y/N)" 1395 LET pz=0: GO SUB 100<br>1396 IF INKEY\$="Y" OR INKEY\$="y" THEN LET  $pz=1$ 1400 PRINT AT 18,0; "How much ass istance do you want?": PRINT : P<br>RINT "(8\*sp)1 (min) - 5 (max)" 1405 GO SUB 100

1405 1420 LET ss=ra\*sk 1425 LET stat=ss 1430 PRINT AT 15, 0; "This dynamic exciting new band is going ON THE ROAD with a(14\*sp)STATUS of ; INT ss; "%" 1435 PRINT AT 18,0; "(32\*sp)": PR INT AT 20,0; "(3\*sp)PRESS ANY KEY TO CONTINUE (4\*sp)" 1440 PAUSE 10: PAUSE 0: CLS 1451 BORDER 7: PAPER 7: CLS 1452 LET stu=1900: LET liv=3000: LET fin=1600: LET sav=1550: LET  $end = 7500$ 1455 PRINT AT 0, 11; "ON THE ROAD" : PRINT : PRINT 1460 PRINT AT 3,0; "1(2\*sp) INTO T HE STUDIO" 1465 PRINT AT 5,0; "2(2\*sp)LIVE G IGS" 1468 PRINT AT 7,0; "3(2\*sp) VENUE SCAN" 1470 PRINT AT 9,0; "4(2\*sp)FINANC **IAL REPORT** 1477 PRINT AT 11.0: "5(2, sp) SCORE 1478 PRINT AT 13, 0; "6(2\*sp) SAVE GAME" 1480 PRINT AT 20.0: "Please selec t option required. 1485 GO SUB 100 1490 LET y\$=INKEY\$: CLS 1495 IF y\*="1" THEN GO SUB stu: GO TO 1450 1500 IF y\*="2" THEN<br>1503 IF y\*="3" THEN GO TO liv **GO SUB 4500** : GO TO 1450 1505 IF y \*= "4" THEN **GO SUR fini** GO TO 1450 1512 IF y\*="5" THEN GO TO end 1515 IF y\*="6" THEN **GO SUB sav:** 

1552 BORDER 7: PAPER 7: CLS 1555 PRINT AT 10,0; "SAVE 'ON THE ROAD'." 1560 SAVE "road" LINE 10 1565 PRINT AT 10,0; "VERIFY 'ON T HE ROAD'. 1570 VERIFY "road" 1575 CLS : RETURN 1601 BORDER 6: PAPER 6: CLS 1602 IF mo<=-1000 THEN PRINT AT 10,8; FLASH 1; "YOU ARE BANKRUPT ": PAUSE 200: STOP 1605 IF ss<=0 THEN PRINT AT 10, 0; "The music press vote you this (3\*sp)year's worst band and you decideto split.": PAUSE 200: STO 1610 IF f=1 THEN GO TO 1630 1620 IF mo>=1000000 THEN LET ss  $= s s + 1:$  LET  $f = 1$ 1630 IF ss<100 THEN GO TO 1670 1640 IF f=1 THEN GD TO 1660 1650 IF mo<1000000 THEN LET ss= 99: GO TO 1670<br>1660 PRINT AT 8,9; FLASH 1; "CONG RATULATIONS": PRINT : PRINT "You have achieved stardom and (3\*sp) can retire to a life of (9\*sp)lux  $urv!$ 1662 PAUSE 300: CLS : GO SUB 168 Ø: STOP 1680 PRINT AT 0,8; "FINANCIAL REP ORT" 1690 PRINT AT 2,1;B# 1700 PRINT : PRINT "Weeks ON THE ROAD...... (2\*sp)"; INT we 1705 PRINT "Gigs played...... ..(2\*sp)";gt 1710 PRINT : PRINT "Albums made.<br>.............(2\*sp)";at<br>1715 IF at=0 THEN GO TO 1725 1720 PRINT "Current album name..<br>...(2\*sp)"'a\$ 1725 PRINT : PRINT "Initial stat<br>us.........(2\*sp)";INT stat;"%"<br>1730 PRINT "Current status...... ..  $(2 * sp) " ; INT ss; "X"$ 1735 PRINT "(Actual status. ... (2\*sp) "; INT (ss\*10+.5)/10; "%) 1740 PRINT : PRINT "Bank balance ......  $(2*sp) f''$ ; INT  $(mo*100+.5)$  $/1001$ 1745 IF pz=1 THEN GO SUB 800 1795 PRINT AT 21, 0; "(3\*sp) PRESS ANY KEY TO CONTINUE (4\*sp) 1796 PAUSE 10: PAUSE 0: CLS : RE **TURN** 1991 BORDER 4: PAPER 4: CLS 1995 IF INT mo>=1000 THEN GO TO 1997 1996 GD TO 2010 1997 LET cost=0: LET nmo=0 2000 IF aw=0 THEN GO TO 2004<br>2002 IF we>aw THEN GO TO 2004 2003 GD TD 2010 2004 IF ct= 1 THEN GO TO 2200<br>2005 IF ss>=10 THEN GO TO 2100 2010 PRINT "(11\*sp)STUDIO NEWS": PRINT : PRINT 2015 PRINT "Your agent understan ds your (5\*sp) enthusiasm to recor d an album," 2020 IF at >0 THEN PRINT "follow<br>ing the release of" 'a#: PRINT 2025 PRINT "but advises, at pres ent, such anundertaking would be detrimentalto the band's progre  $ss.$ 2030 PRINT AT 21,0;" PRESS ANY<br>KEY TO CONTINUE": PAUSE 50: PAU SE Ø: CLS : RETURN 2105 LET j=INT (RND\*5)+1: LET CC<br>=INT (RND\*3)+1: LET nmo=((8000\*(  $(ss-stat)/we)$  + (ss\*ss) ) \*cc 2106 LET c=0: LET nmo=nmo+INT (R  $ND + 13011 + 200$ 2110 PRINT "(7\*sp) RECORDING CONT RACT(7\*sp)": PRINT : PRINT continued on page 128

GO TO 1450

1520 GO TO 1450

2115 PRINT "Your agent has negot iated(7\*sp)a contract on your be half.": PRINT 2120 PRINT "LABEL (5\*sp) DEAL (5\*sp) ) NO. RECORDS" 2125 PRINT AT 8,0;1\$(j);AT 8,10; "£"; INT nmo; AT 8,24;cc<br>2130 PRINT AT 21,0; "Do you accept this offer? (Y/N)" 2135 GD SUB 100 2140 LET y\$=INKEY\$ 2145 IF y\$="n" OR y\$="N" THEN L<br>ET aw=we+(INT (RND\*5)+3): PRINT AT 20,0; "Your agent will now res ompanies.": PAUSE 10: PAUSE 300: CLS : RETURN 2150 IF y\$<>"y" AND y\$<>"Y" THEN<br>GO TO 2135 2151 LET ct=1: LET mo=mo+nmo: LE  $m - 7$ 2152 PRINT AT 20,0; "Do you wish<br>to go straight" "into the studio ? (Y/N)(10\*sp)" 2153 GO SUB 100: IF INKEY\$="y" O R INKEYS="Y" THEN CLS: GO TO 2 155 2154 CLS : RETURN  $2155$  LET nmo=0 2200 IF INT ss>=0 AND INT ss<=5 THEN LET t=2: LET q=1 2205 IF INT ss>=6 AND INT ss<=15 THEN LET t=3: LET q=2 2210 IF INT  $ss>=16$  AND INT  $ss<=3$ Ø THEN LET t=3: LET q=3 2215 IF INT ss>=31 AND INT ss<=5 Ø THEN LET t=4: LET q=3 2220 IF INT ss>=51 AND INT ss<=6 Ø THEN LET t=4: LET q=4 2225 IF INT ss>=61 THEN LET t=5  $:$  LET  $q=5$ 2230 PRINT AT 0,9; "INTO THE STUD IOS": PRINT : PRINT "STUDIOS" 2235 FOR i=1 TO t: PRINT i; "(2\*s  $p)$ "; s\$(i);" f"; s(i);" hour": NEX  $\mathbf{1}$ 2240 PRINT "PRODUCERS" 2245 FOR i=1 TO q: PRINT i;"(2\*s p)";p\$(i);" £";p(i);" hour": NEX  $T_i$ 2250 PRINT AT 20,0; "Enter the nu mber of the studio (2\*sp) you wish to use. 2255 INPUT s 2257 IF S<1 OR S>t THEN GO TO 2 255 2260 PRINT AT 15,0; "STUDIO(3\*sp)  $"15$  (s) 2265 PRINT AT 20,0; "Enter the nu mber of the produceryou wish to<br>use." 2270 INPUT P 2275 IF p<1 OR p>q THEN 60 TO 2  $270$ 2280 PRINT AT 16,0; "PRODUCER "; p  $$(p)$ 2285 PRINT AT 18,0; "STUDIO TIME" ; AT 19,0; "You should book betwee n(9\*sp)10 % 100 hours. (17\*sp)";A T 21,0; "Enter required number of hours. 2290 INPUT ti 2292 LET ti=INT ti GO TO 2290 2295 IF ti<10 THEN 2305 IF ti>=10 AND ti<=49 THEN LET t1=5: LET t2=10 2310 IF ti>=50 AND ti<=80 THEN LET t1=10: LET t2=25 2320 IF ti>=81 THEN LET t1=30: LET t2=50 2325 PRINT AT 21,0; "(32\*sp)" 2330 PRINT AT 21,0; "HOURS BOOKED "; INT ti 2331 PRINT #1; "(3\*sp) PRESS ANY K EY TO CONTINUE" 2332 PAUSE 0: CLS 2334 PRINT AT 0,9; "IN THE STUDIO 2335 PRINT AT 3,6; INK 7; PAPER 0; FLASH 1; "ALBUM NOW RECORDING"<br>2337 INK 0: FOR 1=50 TO 25 STEP

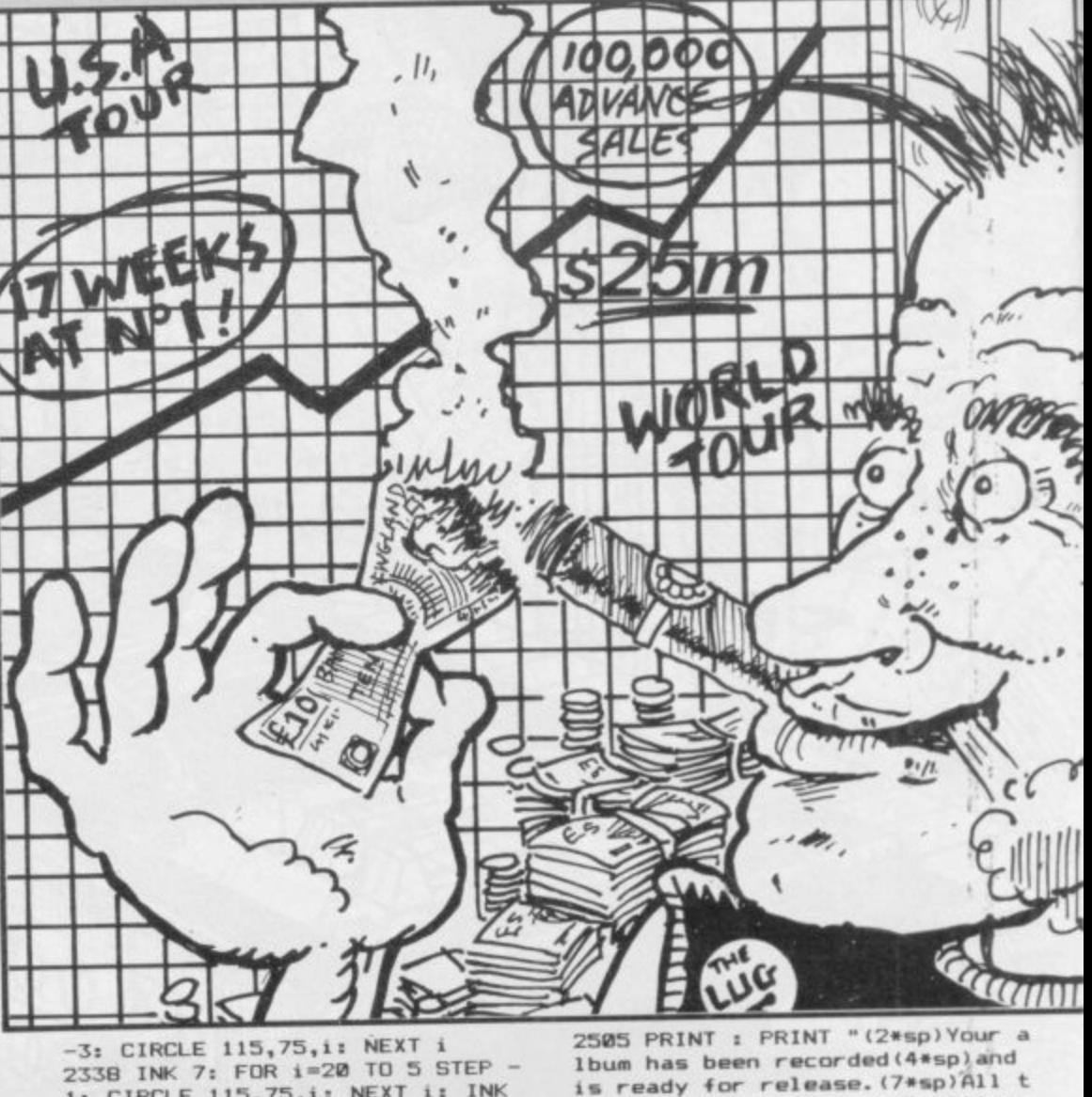

is ready

2338 INK 7: FOR i=20 TO 5 STEP -1: CIRCLE 115,75, i: NEXT i: INK 2340 PAUSE 150: GO SUB 700 2343 LET u=t(s\*2): LET 1=t(s\*2)-1: GO SUB 200: LET a=x 2345 LET u=q(p\*2): LET 1=q(p\*2)-1: GO SUB 200: LET ba=x 2350 LET u=t2: LET 1=t1: GO SUB  $200:$  LET  $k=x$ 2355 LET su=(a+ba+k)/10 2356 LET su=su+ss/100 2358 IF su>17 THEN LET su=17 2363 LET mo=mo-cost 2365 LET we=we+1 2370 LET aw=we+(INT (RND\*6)+12) 2373 LET at=at+1 2375 LET  $c=c+1$ 2380 IF c>=cc THEN LET ct=0: LE  $T$  AW=AW-4 2385 IF su<= 5 THEN LET u=1: LET  $1 - 0$ 2390 IF su>5 AND Su<=7 THEN LET  $u=125$ : LET  $1=25$ 2395 IF su>7 AND Su<=9 THEN LET  $u=175$ : LET  $1=75$ 2400 IF su>9 AND Su<=11 THEN LE  $I = 225: LET 1=125$ 2405 IF su>11 AND Su<=13 THEN L  $ET$  u=275: LET 1=175 2410 IF su>13 AND Su<=15 THEN ET  $u=325$ : LET  $1=225$ 2415 IF su>15 AND Su<=17 THEN L ET u=375: LET 1=275 2420 IF su>17 AND Su<=19 THEN L ET  $u=425$ : LET  $1=325$ 2425 IF su>19 AND Su<20 THEN LE  $T = 450$ : LET 1=375 2426 IF su=20 THEN LET u=500: L ET 1=400 2428 IF su>18 THEN LET su=18 2430 GO SUB 200: LET nss=x/100 2435 GO SUB 300: LET nmo=y 2440 LET mo=mo+nmo: LET ss=ss+ns 2500 PRINT AT 0, 9; "ALBUM RELEASE

hat remains is for you(5\*sp)to g ive it a title. 2510 PRINT : PRINT "Type in the name you would(6\*sp)like for you<br>r album.(12\*sp)Press 'ENTER' whe n finished.' 2520 PRINT AT 12,0;" -2530 FOR i=1 TO 30 2540 IF INKEY\$<>"" THEN GO TO 2 540 2545 IF INKEY \*= "" THEN GO TO 25 45 2550 LET a\$(i)=INKEY\$ 2555 IF CODE A\$(i)=13 THEN<br>A\$=A\$( TO i-1): GO TO 2570 LET 2560 PRINT AT 12, i; a\$ (i) 2565 NEXT i 2570 PRINT AT 21,0; "Is this corr ect? (Y/N)" 2575 GO SUB 100 2580 IF INKEY \*= "N" OR INKEY \*= "n" THEN PRINT AT 21, 0; "(32\*sp)": GO TO 2500 2590 CLS 2600 PRINT AT 0,10; "ADVANCE SALE S": PRINT 2605 PRINT "Record shops through out Britain have made advance or ders for (4\*sp) your latest album,  $'$ a\$ 2610 PRINT : PRINT "RECORDING CO STS £"; INT cost 2620 PRINT : PRINT "ADVANCE SALE  $f''$ ; INT nmo  $\mathbf{a}$ 2630 IF nmo>=cost THEN PRINT : PRINT "PROFIT(10\*sp)£"; INT (nmo $cost)$ 2635 IF nmo<cost THEN PRINT : P RINT "LOSS(12\*sp)£"; INT (cost-nm  $\Omega$ 2640 PRINT : PRINT "Please wait while news of your (2\*sp) success spreads nationwide. 2641 IF nmo-cost<0 THEN GO TO 2

3070 GO TO 3035 3080 LET E=1: LET mt=5: LET xx=4<br>: LET yy=5: LET zz=.25: LET uu=0 : LET uu=2 AND ss>=10: LET uu=uu +2: LET pp=8  $\sum_{n=1}^{\infty}$ 3085 LET bx=1: LET L=1: LET U=40 3090 GO TO 3155 3095 LET yy=0: LET mt=5: LET xx=<br>4: LET yy=.5 AND ss>=21: LET yy= Enu. yy+3: LET zz=.75: LET uu=1: LET COLO DISC  $pp=20$ 3100 LET bx=2: LET L=41: LET U=8 E Ü Ø 3105 GO TO 3155 3110 LET xx=3.5: LET yy=8: LET z z=1.5: LET uu=1: LET pp=55 3111 IF HH=0 THEN LET MT=8: GD TO 3115 3112 IF HH=1 THEN LET MT=10 3115 LET bx=3: LET L=81: LET U=1  $20$ 3120 GO TO 3155  $_{i}$ 3125 LET mt=3: LET xx=3: LET vv= GIMLD 10: LET zz=2: LET uu=30: LET pp= (រ  $\overline{a}$ 60  $\overline{u}$ 3130 LET bx=4: LET L=121: LET U= 150 3135 GO TO 3155 3140 LET mt=3: LET xx=4: LET yy= 40: LET zz=2: LET uu=70: LET pp=  $70$ 3145 LET bx=5: LET L=151: LET U= 180 3155 LET vt=0: LET bil=0: LET we =we+1: LET nss=0: LET inc=0: LET  $kost = 0: DIMc(5): DIMd(5)$ 3170 FOR i=L TO U<br>3175 IF bx=1 THEN  $\overline{\phantom{a}}$ CONTRAC LET  $b(i)=1$  $\ddot{\phantom{1}}$ 3180 IF bx=2 AND INT ss>=15 AND INT  $ss \leq 20$  THEN LET  $b(i)=2$  $3185$  IF bx=2 AND INT ss>=21 AND INT  $ss \leq 35$  THEN LET  $b(i) = INT$  (R DITIN WE THE UNDER  $ND*2)+1$ 650 3190 IF bx=2 AND INT ss>=36 AND INT  $ss \leq -45$  THEN LET  $b(i) = 1$ 2642 FOR i=1 TO 180 2643 IF nmo-cost<50000 THEN LET 3194 IF bx=3 AND INT ss>=25 AND INT  $ss\leq 29$  THEN LET  $b(i)=3$ <br>3195 IF  $bx=3$  AND INT  $ss>=30$  AND  $r(i) = r(i) + 2$ 2644 IF nmo-cost>=50000 THEN LE  $T r(i) = r(i) + (INT (RND*3) + 2)$ INT  $ss \leq 40$  THEN LET  $b(i) = INT$  (R 2645 IF  $r(i)$  >=15 THEN LET  $r(i)$  =  $ND*2)+2$ 3200 IF bx=3 AND INT ss>=41 AND 15 INT  $ss \leq 59$  THEN LET  $b(i) = INT$  (R 2646 NEXT i 2648 PRINT AT 21,0; "(3\*sp)PRESS  $ND*3) + 1$ ANY KEY TO CONTINUE (4\*sp)" 3205 IF bx=3 AND INT ss>=60 AND 2650 PAUSE 0: GO SUB 5000 INT  $ss\leq 63$  THEN LET  $b(i)=2$ 2652 CLS : RETURN 3210 IF bx=3 AND INT ss>=64 AND 3002 BORDER 5: PAPER 5: CLS INT  $ss \leq R9$  THEN LET  $b(i) = INT$  (R) 3010 PRINT AT 0,11; "LIVE GIGS":  $ND*2)+1$ 3215 IF bx=3 AND INT ss>=90 AND **PRINT** 3015 PRINT "(2\*sp)TOUR(20\*sp)STA INT  $ss \leq 100$  THEN LET  $b(i) = 1$ TUS" 3220 IF bx=4 AND INT ss>=60 AND 3020 PRINT : PRINT "1 PUBS & CLU INT  $ss \leq 75$  THEN LET  $b(i)=2$ BS(13\*sp)0-18" 3225 IF bx=4 AND INT ss>=76 AND 3021 PRINT : PRINT "2 COLLEGES (1 INT  $ss \leq PQ$  THEN LET  $b(i) = INT$  (R  $6*sp115-45"$  $ND*2)+1$ 3022 PRINT : PRINT "3 BRITAIN(17 3230 IF bx=4 AND INT ss>=91 AND INT  $ss \leq 100$  THEN LET  $b(i) = 1$ \*sp) 25-100" 3234 IF bx=5 AND INT ss>=45 AND 3023 PRINT : PRINT "4 EUROPE(18\* INT  $ss \leq 52$  THEN LET  $b(i) = 3$  $sp)60 - 100$ 3024 PRINT : PRINT "5 USA & JAPA 3235 IF bx=5 AND INT ss>=53 AND N(13\*sp) 45-100" INT  $ss\leq 69$  THEN LET  $b(i)=INT$  (R 3025 PRINT AT 16,0; "Your status  $ND*2+2$ is "; INT ss 3240 IF bx=5 AND INT ss>=70 AND 3030 PRINT AT 18,0; "Select tour INT  $ss\leq =89$  THEN LET  $b(i) = INT$  (R  $ND + 2) + 1$ required." 3035 PRINT AT 20,0; "(32\*sp)"; AT 3245 IF bx=5 AND INT ss>=90 AND  $21, 0; " (32*sp)$ INT  $ss \leq 100$  THEN LET  $b(i) = 1$ 3037 GO SUB 100 3250 NEXT i 3040 LET y\$=INKEY\$ 3260 FOR i=L TO U 3043 PRINT AT 20,0;B\$;AT 21,0;"a<br>re going.....ON THE ROAD!"<br>3045 IF y\$="1" AND INT ss<=18 TH 3265 LET  $i(i) = (w(i) * (xx - b(i))) + ($  $((r(i)+2)*(INT ss-pp))/2)$ 3270 NEXT i EN GO TO 3080 3273 CLS 3050 IF y\$="2" AND INT ss>=15 AN 3325 LET vb=INT (RND\*5)+1 D INT ss<=45 THEN GO TO 3095 3330 FOR 1=1 TO vb 3055 IF y \*= "3" AND INT ss>=25 AN 3335 GO SUB 200 D INT ss<=100 THEN GO TO 3110 3340 LET c(i)=x 3060 IF y\$="4" AND INT ss>=60 AN 3345 NEXT 1 D INT ss<=100 THEN 60 TO 3125<br>3065 IF y\$="5" AND INT ss>=45 AN 3348 LET 11=L: LET 12=L+14 3350 GO SUB 500: GO SUB 600 D INT 55<=100 THEN GO TO 3140 3355 LET 11=L+15: LET 12=L+29

3360 GO SUB 500: GO SUB 600 3365 IF bx=4 OR bx=5 THEN GO TO 3347 3370 LET 11=L+30: LET 12=L+39 3375 GO SUB 500 3380 FOR i=13 TO 17: PRINT AT i, 0; "(32\*sp) ": NEXT i 3383 60 SUB 600 3385 GO TO 3347 3390 IF vt>0 THEN GO TO 3435 3395 CLS 3400 PRINT AT 0,5; "WEEK'S GIGS C ANCELLED" 3410 PRINT : LET tcc=20\*INT ss<br>3420 PRINT "Loss of revenue(5\*sp ) £"; tcc 3423 LET mo=mo-tcc 3425 PAUSE 200: CLS 3430 GO TO 1450 3440 FOR i=1 TO vt 3445 LET inc=inc+i(d(i)) 3450 NEXT 1 3458 IF NOT bx=1 THEN 60 TO 346 3460 LET kost=(vt\*ss\*ss)/(yy+(ss #E/20))+(ss\*uu)+((RND\*76)+50) 3461 GD TD 3465 3462 LET kost=(vt\*ss\*yy)+(ss\*uu)  $+ ( (RND*100) + 50)$ 3470 FOR i=1 TO vt 3475 LET bil=bil+b(d(i)) 3477 IF bil>9 THEN LET bil=9 3480 NEXT i 3485 LET nss=nss/((bil+1)\*25) 3490 CLS 3495 PRINT AT 0,10; "ON THE ROAD" : PRINT 3500 PRINT "H.M.G. PRODUCTIONS p resents": PRINT : PRINT b\$: PRIN 3505 PRINT "live on tour at :-" 3510 FOR i=1 TO vt 3515 PRINT : PRINT "(3\*sp)"; v\$(d)  $(i)$ 3520 NEXT i 3523 PRINT AT 21,0; "(3\*sp)PRESS ANY KEY TO CONTINUE" 3525 PAUSE 0 3530 CLS 3540 GO SUB 4000 3570 CLS 3575 PRINT AT 0,10; "TOUR REPORT" : PRINT 3620 PRINT : PRINT "TOTAL TOUR I NCOME(3\*sp)f"; INT inc 3625 PRINT "TOTAL TOUR COSTS (4\*s p)£";INT kost 3630 IF INT inc-INT kost<0 THEN PRINT "LOSS(16\*sp)f"; INT inc-IN<br>T kost: LET ss=ss-zz: GO TO 3640 3635 PRINT "PROFIT(14\*sp)£"; INT inc-INT kost<br>3640 LET low=INT (RND\*2) 3642 IF low=1 THEN GO TO 3685 3643 PRINT : PRINT<br>3645 PRINT "You are advised that these(6\*sp)venues may not come up to (7\*sp) expectation on future tours." 3646 PRINT 3655 FOR i=1 TO vt 3658 IF bx=1 THEN LET j=INT (RN  $D*BB) + 1$ 3660 IF bx=2 THEN LET j=INT (RN  $D*BB*+41$ 3661 IF bx=3 THEN LET j=INT (RN  $D*7Q) + B1$ 3662 IF bx=4 OR bx=5 THEN LET j  $(RND*100)+B1$  $INT$ 3670 LET  $a(j) = a(j) + INT (RND*3)$ 3672 IF a(j) >5 THEN LET a(j)=5 3675 PRINT v\$(j) 3680 NEXT i 3690 PRINT AT 18,0; "(4\*sp) Your + inances are being(5\*sp)calculate d by HMG productions. (13\*sp)PLEA SE WAIT' 3700 LET ss=ss+nss: LET mo=mo+(i  $nc-kost)$ 3707 FOR i=L TO U continued on page 130

84

3708 FOR j=1 TO vt 3709 IF v\$(i)=v\$(d(j)) THEN GO TO 3723 3711 NEXT j 3713 LET rr=INT (RND\*3)-1 3715 LET  $r(i) = r(i) + rr$ 3718 IF  $r(i)$  <-2 THEN LET  $r(i)$  =-3720 IF r(i) >15 THEN LET r(i)=1 3723 NEXT i 3725 FOR i=1 TO vt 3727 LET  $r(d(i)) = r(d(i)) - 2$ 3731 IF  $r(d(i)) < -2$  THEN LET  $r(d)$  $(i)$ ) = -2 3732 IF r(d(i))>15 THEN LET r(d  $(i)$ ) = 15 3734 NEXT i 3750 GO SUB 7000: GO SUB 5000: C LS : GO TO 1450 4010 PRINT AT 0,12; "TOUR NEWS": PRINT 4020 PRINT TAB 3; "VENUE"; TAB 20;<br>"PERF. (2\*sp) AUD. ": PRINT 4030 LET X\$="vgoodgood toughpoor awful" 4040 LET z\$="vgoodgood avge poor vpoor' 4045 FOR i=1 TO vt 4048 LET ar=INT (RND\*5)+1<br>4050 LET ap=INT (RND\*5)+1 4060 LET u\$=x\$((ar\*5-4) TO (ar\*5 4070 LET w\$=z\$((ap\*5-4) TO (ap\*5  $)$ ) 4080 PRINT v\$(d(i));"(sp)";W\$;"(  $sp)$ "; U\$ 4090 IF ar=1 THEN LET a(d(i))=0 : LET  $r(d(i)) = r(d(i)) + 1$ 4091 IF ar=2 THEN LET  $a(d(i))=0$ <br>4096 IF ar=5 THEN LET  $a(d(i))=a$  $(d(i)) + 1$ 4098 IF a(d(i)) >5 THEN LET a(d)  $i)$ ) = 5 4100 IF ap=1 THEN LET  $r(d(i))=r$  $(d(i)) + 3$ 4102 IF ap=2 THEN LET  $r(d(i)) = r$  $(d(i)) + 2$ 4103 IF ap=3 THEN LET r(d(i))=r  $(d(i)) + 1$ 4107 IF ap=5 THEN LET  $r(d(i))=r$  $(d(i)) - 1$ 4108 IF r(d(i))<-2 THEN LET r(d) 4109 IF  $r(d(i))$  >15 THEN LET  $r(d)$  $(i)$ ) = 15 4111 NEXT 1 4112 PRINT AT 12,0; "PERF. - Your rating of the gig. 4115 PRINT AT 14,0; "AUD. (2\*sp)-The audience's response.' 4130 GD SUB 7000: RETURN 4503 BORDER 2: PAPER 2: CLS 4504 PRINT AT 0,12; "VENUE SCAN"<br>4505 PRINT AT 1,6; "Venue"; AT 1,1 8; "Times played"<br>4508 POKE 23692,255 4510 FOR i=1 TO 180 4515 PRINT v\$(i);"(2\*sp)";v(i): PAUSE 35 4518 NEXT i 4525 PRINT "(3\*sp)PRESS ANY KEY TO CONTINUE": PAUSE 0 4530 POKE 23692,1: RETURN<br>5010 CLS : LET H=INT (RND\*18)+1 5020 GD SUB h\*100+5000 5040 RETURN 5100 IF NOT aw-we>20 THEN RETUR 5102 GD SUB 7070 5105 PRINT "A single has been ta ken from"'a\$: PRINT 5110 LET sg=INT (RND\*15)+1 5115 IF sg<=5 THEN LET mo=mo-10<br>00: LET g\$="FLOP." 5120 IF sg>=6 AND sg<=10 THEN L ET mo=mo+2500: LET SS=ss+.5: LET g\$="Chart entry. 5125 IF sg>=11 AND sg<=13 THEN<br>LET mo=mo+2500: LET ss=ss+1: LET

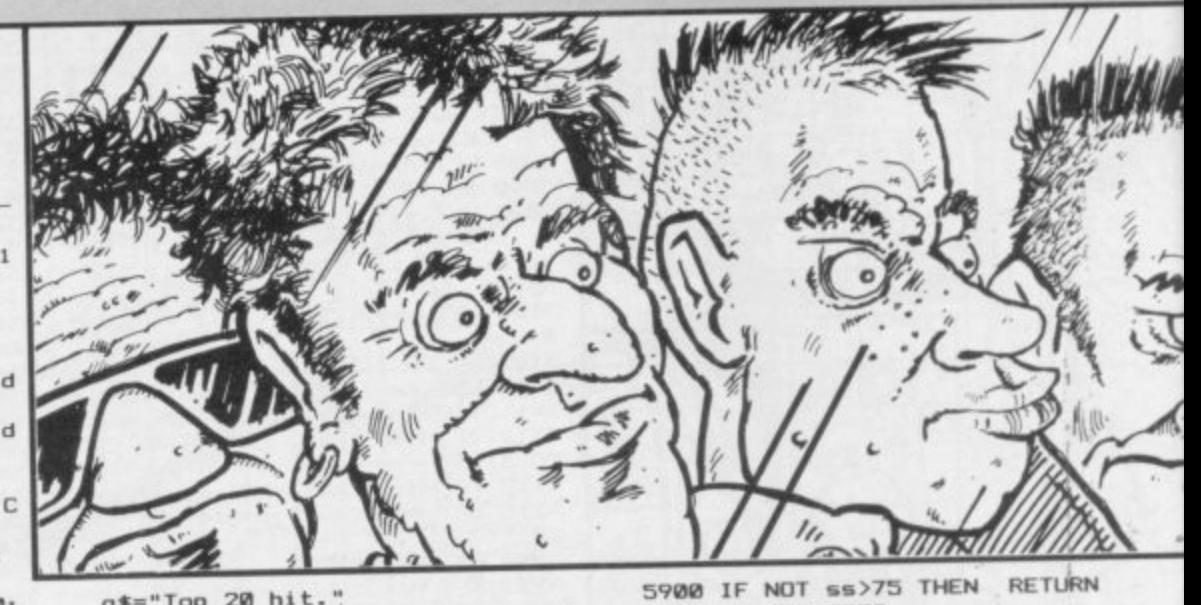

g\$="Top 20 hit. 5130 IF sg>=14 THEN LET mo=mo+5 5902 GO SUB 7070 5910 PRINT "Lighting expert Dave 000: LET ss=ss+1.5: LET g\$="Top 10 hit." 5140 PRINT "This single is a ";g 5145 GO SUB 7000: RETURN 5200 IF NOT (we=26 OR we=78 OR w<br>e=130 OR we=182) THEN RETURN 5201 GO SUB 7070 5205 PRINT "You are asked to pla y READING(3\*sp)Do you accept?  $(Y)$ (N) ": PRINT 5210 GO SUB 100 5215 LET y\$=INKEY\$ 5218 IF Y\$<>"Y" AND Y\$<>"y" THEN **RETURN** 5220 LET mo=mo+(ss\*100): LET GT= GT+1: LET ss=ss+2: PRINT : PRINT "READING BOOKED - INCOME £"; INT  $ss*100$ 5232 GO SUB 7000: RETURN<br>5300 IF NOT ss>90 THEN RETURN  $INT (ss*25)$ 5302 GO SUB 7070 5305 PRINT "Your agent has arran ged for you to headline at WEMBL 5310 PAUSE 70: PRINT 5315 PRINT "How many nights do y<br>ou want(5\*sp)to book? (0 - 4)":  $(0) + 75$ PRINT 5320 INPUT wb 5325 IF wb<0 OR wb>4 THEN GO TO 5320 5328 PRINT "Nights booked = ";wb 5330 IF wb=0 THEN RETURN 5335 PRINT "INCOME £"; INT (wb\*ss 5340 LET mo=mo+(wb\*ss\*60): LET s  $als$ s=ss+2: LET GT=GT+WB 5350 GO SUB 7000: RETURN 5400 GO SUB 5200: RETURN 5500 GO SUB 7070: PRINT "New equ ipment costs f"; INT ss\*12: LET m  $o = mo - (ss*12)$ 5505 GO SUB 7000: RETURN 5600 IF NOT gt>100 THEN RETURN<br>5602 GO SUB 7070  $;cov;$ " 5603 LET hol=INT (RND\*4)+1 5605 PRINT "The band takes a bre<br>ak"""of ";hol;" weeks.": LET we= we+hol 5610 GO SUB 7000: RETURN 5700 IF NOT (we=20 OR we=75 OR w<br>e=123 OR we=177) THEN RETURN **RETURN** 5701 GD SUB 7070 5705 PRINT "You are asked to pla y DONINGTON Do you accept? (Y/N) : PRINT 5710 GD SUB 100 5715 LET y\$=INKEY\$ 5718 IF ys<>"y" AND ys<>"Y" THEN  $110$ **RETURN** 5720 LET mo=mo+(ss\*125): LET GT= GT+1: LET ss=ss+2.5: PRINT : PRI ";err:"X" NT "DONINGTON BOOKED - INCOME £" ; INT ss\*125<br>5735 GO SUB 7000: RETURN 5800 GO SUB 5700: RETURN

 $4601$ 

"Hurricane Cox has designed a n<br>ew laser(4\*sp)extravaganza."',"C ost £"; INT ss\*9.9 5915 LET mo=mo-(INT ss\*9.9); LET ss=ss+2: GO SUB 7000: RETURN 6000 GO SUB 7070: PRINT "Mick 'L ager-Dash' Cox, one of (3\*sp) your roadies, has been caught (3\*sp)i n possession of the dreaded (4\*sp ) weed. (2\*sp) Fine costs f"; INT (2 0\*ss);".": LET mo=mo-(20\*ss)<br>6005 GO SUB 7000: RETURN 6100 GO SUB 7070: PRINT "Fan-clu b secretary Debb 'Love(3\*sp)Load ed' Cotterill designs a (5\*sp)new logo for tour merchandise."<br>6105 PRINT : PRINT "Additional i ncome £";INT (ss\*25): LET mo=mo+ 6150 GD SUB 7000: RETURN 6200 GO SUB 7070: PRINT "Marion the 'Backstage Queen'(4\*sp)devis es a new stage show for (4\*sp)fut<br>ure gigs" 6203 PRINT : PRINT "Costs £"; INT  $(sss*10)+75:$  LET mo=mo+INT (ss\*1 6205 GD SUB 7000: RETURN 6300 IF at <= 0 THEN RETURN 6305 GO SUB 7070 6308 LET als=((RND\*100)+50)\*ss\*a 6310 PRINT "Receipts from album<br>sales:-"''"(13\*sp)f";INT als 6315 LET ss=ss+.5\*at: LET mo=mo+ 6350 GO SUB 7000: RETURN 6400 IF NOT aw-we>23 THEN RETUR 6401 GD SUB 7070 6402 LET cov=INT (RND\*4)+1 6405 PRINT "Printers have diffic ulty(8\*sp)producing your album c over. (5\*sp)Release date set back weeks. 6410 PRINT : PRINT "Do you wish to postpone any tour plans? (Y/N 6415 GD SUB 100 6420 LET y\$=INKEY\$ 6423 IF ys<>"y" AND ys<>"Y" THEN 6425 LET WE=WE+COV 6430 LET ss=ss-(INT (RND\*3)+1) 6440 GO SUB 7000: RETURN 6500 GD SUB 7070 6505 LET err=(RND\*16)+5: LET err  $=err/10$ : LET  $err=INT$  ( $err*10+.5$ ) 6510 PRINT "G & HM Taylor, **VOUF** financial (3\*sp)advisers, tell yo u of an(B\*sp)accounting error of 6512 LET erx=INT (RND\*2): IF erx<br>=1 THEN 60 TO 6530 6515 PRINT : PRINT "DEDUCTION :

by H.M.G. (3\*sp)productions revis es the 8-gig(3\*sp)restriction im posed by venues onthe British ci<br>rcuit (81-120)." 6620 PRINT : PRINT " VENUES (3\*sp )CIRCUIT(4\*sp)GIG LIMIT(2\*sp) 6630 PRINT "(2\*sp) 1-80(4\*sp) PUBS etc(7\*sp)5(6\*sp)" 6635 PRINT FLASH 1; " 81-120(3\*s p)BRITISH(7\*sp)10 " 6640 PRINT "121-150 (3\*sp) EUROPEA  $N(7*sp)3"$ 6645 PRINT "151-180 (3\*sp) USA/JAP  $AN(6*sp)3"$ 6650 LET HH=1 6690 GO SUB 7000: RETURN 6700 GO SUB 6600: RETURN 6800 GD SUB 6600: RETURN 7000 PRINT AT 21,0;"(3\*sp)PRESS<br>ANY KEY TO CONTINUE": PAUSE 10: PAUSE 0: CLS : RETURN 7070 BORDER 7: PAPER 7: CLS 7071 PRINT AT 0,14; "NEWS": PRINT : PRINT : PRINT : PRINT : RETUR N 7501 BORDER 6: PAPER 6: CLS 7505 LET cg=(ss-stat)+((mo/10000 00) \*stat) 7540 PRINT AT 0,11; "SCORE" 7545 PRINT : PRINT b\$: PRINT "HA<br>VE ACHIEVED "; INT (cg\*10+0.5)/10<br>; "% POPULARITY" "& WEALTH ON THE ROAD TO STARDOM" 7547 IF gt=0 THEN GO TO 7603 7548 PRINT : PRINT : PRINT "PROS PECTS FOR THE BAND LOOK :-": PRI NT 7550 LET xxx=((ss-INT stat)/(we- $(0.95)$ ) \*1000 7551 LET xxx=xxx+ss<br>7552 LET XXX=INT XXX 7560 IF xxx <= 250 THEN PRINT "(5 \*sp)"; FLASH 1; "LIKE IT'S TIME T O QUIT" 7565 IF xxx>=251 AND xxx<=350 TH EN PRINT ; "(10\*sp)"; FLASH 1; "V<br>ERY POOR" 7570 IF xxx>=351 AND xxx<=450 TH EN PRINT ; "(10\*sp)"; FLASH 1; "P ØØR" 7575 IF xxx>=451 AND xxx<=600 TH PRINT ; "(10\*sp)"; FLASH 1; "A EN VERAGE" 7580 IF xxx>=601 AND xxx<=700 TH

STICKS ിത  $$7.50$  $\circ$ (ଉ Qо  $\frac{1}{2}$  $41/1$ ÿ MIKE  $£350.00$ ിമ PLUS VAT **ARTISTS** 890 SYNTHESIZER  $£2,759.99$ Q PLUS VA £":INT (MO\*err/100)

6520 LET MO=MO-(mo#err/100)

6535 LET mo=mo+(mo\*err/100) 6540 GO SUB 7000: RETURN

6530 PRINT : PRINT "ADDITION : £

6600 IF NOT (ss)=85 AND we)=182)

6610 PRINT AT 5,5; FLASH 1; "CONF<br>IRMATION OF TOURS": PRINT : PRIN

6615 PRINT "The deal negotiated

6525 GD SUB 7000: RETURN

;INT (mo\*err/100)

THEN RETURN 6605 GO SUB 7070

7590 IF xxx>=951 THEN PRINT ;"(<br>10\*sp)"; FLASH 1;"OUTSTANDING" 7592 IF pz=1 THEN GO SUB 800 7603 PRINT AT 21,0; "(3\*sp)PRESS<br>ANY KEY TO CONTINUE" 7605 PAUSE 10: PAUSE 0: CLS : GO TO 1450 8005 DATA "EBONY", "NEAT", "PEGASU S", "VERTIGO", "POLYDOR" 8010 DATA "The Barn", "DeneWood" "Azimuth Studios", "Brinney Coppi ce", "Peckingham Hall" 8015 DATA "Bob Amu", "Mike Newton ","Tom Biddle","Ian Green","Roge<br>r Fisher" ÷ 8020 DATA 25,40,50,70,99 8025 DATA 10,30,50,65,75 8030 DATA 2,10,5,18,14,30,25,40, 30,50 8035 DATA 5,25,10,45,35,65,55,80  $,70,100$ B100 DATA "1(2\*sp)THE PLOUGH", "2 (2\*sp)THE HOPWOOD", "3(2\*sp)THE R ED LION","4(2\*sp)THE RAVEN","5(2<br>\*sp)THE CROWN","6(2\*sp)GOLDEN EA "7(2\*sp)THE JUNCTION", "B(2\* GLE" sp)HOPE & ANCHOR", "9(2\*sp)THE NA G'S HEAD", "10 DISTRACTIONS", "11 THE FILIBUSTER","12 THE BOURNBRO<br>OK","13 THE GEORDIE","14 THE POW<br>ERHOUSE","15 THE POWDER KEG","16 RHOUSE","15 THE POWDER KEG","16<br>THE COVEN","17 GOLDDIGGERS","18 J.B.'S", "19 THE ROXY", "20 'ENRY  $5<sup>11</sup>$ S"<br>B110 DATA "21 THE 100 CLUB", "22<br>CLOGGS CLUB", "23 MOTHER'S", "24 S<br>AXONWOOD", "25 MOUNTMORE", "26 VAL<br>HALLA", "27 STEPMOTHER'S", "28 MER<br>LIN'S COVE", "29 THE MARQUEE", "30<br>ROCK MACHINE", "31 THE HIDEAWAY" "32 THE MAYFAIR", "33 DAKDEN", "34 CHESFORD GRANGE", "35 KINETIC C IRCUS", "36 YORK ART C'TRE", "37 B<br>'HAM ART C'TRE", "38 CHAPLIN'S", " THE HRI L TRE","38 CHAPLIN'S","<br>39 MYRIAN","40 STORMWOOD"<br>8120 DATA "41 ASTON UNIV","42 B<br>HAM UNIV","43 KEELE UNIV","44 WA<br>RWICK UNIV","45 SHENSTONE","46 N<br>EWMAN ","47 SUMMERFIELD","48 WES TFIELD","49 WESTHILL","50 TUDOR<br>GRANGE","51 DUDLEY POLY","52 L.S .E.", "53 U.E.A.", "54 YORK UNIV"<br>"55 BATH UNIV", "56 LANCHESTER", 57 MARJOHN", "58 HULL UNIV", "59 M<br>ADELEY", "60 LOUGHBOROUGH", "61 SA HDELEY", 80 LOUGHBURDUGH", 81 SA<br>LFORD UNIV", "62 BRISTOL UNIV", "6<br>3 B'HAM POLY", "64 C.C.A.T.", "65<br>TRENT POLY", "66 WORCESTER", "67 G<br>IRTON COLLEGE", "68 STIRLING UNIV<br>", "69 DURHAM UNIV", "70 PRESTON P DLY", "71 NOTTS UNIV", "72 CARDIFF<br>UNIV", "73 SUSSEX UNIV", "74 READ<br>ING UNIV", "75 HATFIELD POLY", "76 PLYMOUTH POLY" 8130 DATA "77 BEDFORD COLLEGE", 78 BRUNEL UNIV","79 N.STAFFS POL<br>Y","80 RUGBY C OF E" 8140 DATA "81 AYLESBURY FRIAR", "82 B'HAM ODEON", "83 BRIGHTON<br>PAV", "84 IPSWICH GAUMONT", "85 BRISTOL COLSTON", "86 CARDIFF OD EON", "87 COVENTRY TH'TRE", "88<br>DERBY ASSM RMS", "89 EDIN USHER HALL","90 GLASGOW APOLLO","91<br>EXETER CITY H","92 LEICS DE M H<br>ALL","93 L'POOL EMPIRE","94 TH E ROUNDHOUSE","95 H'SMITH ODEON<br>","96 LONDON LYCEUM","97 LONDO N DOMINION", "98 QUEENS U B'FAST "99 MALVERN W GDNS" 8150 DATA "100 MAN APOLLO","101<br>NEWCASTLE C H","102 NEW BINGLEY<br>H","103 WOLV CIVIC HALL","104 LE EDS TOWN HALL", "105 LOWESTOFT PA

 $6,6,7,10,8,7,7,1,7,6,8,2,5,7,6,5$ <br>  $,8,10,2,2,10,0,1,2,0,10,10,1,0$ <br>
8230 DATA 8,10,1,2,3,8,9,2,7,10,<br>
8,2,9,2,4,5,0,6,7,1,7,10,1,7,8,6  $0, 6, 2, 7$ 8240 DATA 10, 8, 1, 0, 2, 7, 1, 5, 8, 10, 7,8,7,1,5,0,10,2,9,0,6,7,8,9,2,6  $1, 4, 3, 7$ 8300 DATA 15,35,16,44,56,41,56,4 5,50,30,17,51,75,63,49,63,64,24, 70, 13, 92, 14, 46, 60, 33, 25, 40, 21, 75 ,75,30,85,63,66,42,80,33,75,65,4 8310 DATA 70, 95, 45, 60, 30, 75, 20, 4 2,78,80,90,50,75,57,42,80,60,85, 87,75,58,80,40,55,42,42,72,60,62 ,70,95,45,90,50,60,45,72,40,82,9  $\Omega$ 8320 DATA 140,750,400,600,600,65 0,250,500,800,750,510,610,750,20 0, 950, 240, 200, 800, 420, 800, 410, 97 5,180,400,130,145,200,210,2000,6 00, 1250, 150, 150, 140, 750, 700, 190, 350,600,250 8330 DATA 2750,2950,1800,1750,17 00, 300, 450, 2800, 475, 2000, 520, 175<br>0, 580, 1600, 375, 1750, 250, 400, 1700 300, 525, 350, 325, 1725, 1750, 600, 2 50,1600,1550,585 8340 DATA 5000,1000,4500,4000,52 5,700,3750,3800,4000,5750,780,12 00, 3900, 4200, 675, 4000, 590, 4000, 4 200, 570, 1000, 1230, 1200, 1000, 3850 ,6000,650,625,590,4590 8999 STOP 9880 SAVE "road" LINE 5 9881 VERIFY "road" **9882 STOP** 9890 CLS : LET memory=(PEEK 2373 0+256\*PEEK 23731-PEEK 23653-256\* PEEK 23654) 9891 PRINT AT 8,3; "MEMORY USED: "  $(1148*1024)$ -memory)/1024) 9892 PRINT AT 10,3; "MEMORY FREE: "; memory/1024

9899 STOP

"165 TULSA", "166 SAN DIEGO", "16<br>7 SEATTLE", "168 SALT LAKE CITY", "169 NEW YORK", "170 BALTIMORE", "<br>171 DETROIT", "172 PHILADELPHIA",<br>"173 ALBANY", "174 MEMPHIS", "175 ATLANTA", "176 OSAKA", "177 NAGOYA , "178 TOKYO", "179 YOKOHAMA", "18 Ø NAGASAKI' 8200 DATA 0,7,0,2,3,5,3,8,7,1,1  $3,4,3,6,6,6,5,5,5,6,2,10,8,8,7,8$ ,6,10,7,6,10,3,1,8,3,6,0,2,7<br>8210 DATA 7,10,8,8,4,2,7,7,1,0,2  $1, 6, 7, 8, 5, 1, 6, 2, 3, 5, 10, 9, 8, 4, 0, 4, 5, 5, 2, 1, 5, 6, 9, 9, 0, 2, 0, 2, 2$ 

UCERNE", "142 MILAN", "143 HELSINK<br>I", "144 BUDAPEST", "145 MUNICH", "<br>146 STUTTGART", "147 NANTES", "148 ROME", "149 MADRID", "150 MALMO" 8170 DATA "151 SAN FRANCISCO", "1 52 BUFFALO", "153 PHEONIX", "154 B DETON", "155 MINNEAPOLIS", "156 PO<br>RTLAND", "157 CINNCINATI", "158 SA<br>LEM", "159 TORONTO", "160 LOS ANGE<br>LES", "161 NEW ORLEANS", "162 OMAH

A", "163 DALLAS", "164 SACRAMENTO"

8220 DATA 9,8,6,2,6,3,5,2,7,7,2,

8160 DATA "121 PARIS", "122 ZURIC<br>H", "123 HAMBURG", "124 NANCY", "12<br>5 PORI", "126 OSLO", "127 STOCKHOL<br>M", "128 COPENHAGEN", "129 BERLIN" "130 AMSTERDAM", "131 BRUSSELS" "130 AMSIERDAM , "133 ROTTERDAM", "13<br>"132 OSTEND", "133 ROTTERDAM", "13<br>4 ANTWERP", "135 LYON", "136 WARSA W","137 KOLN","138 BREMEN","139<br>LUXEMBURG","140 WILLISAU","141 L

V","106 OXFORD APOLLO","107 DIGB<br>ETH CIVIC H","108 CAM CORN EXCH"<br>,"109 N.E.C.","110 EDIN PLAYHOUS<br>E","111 DUNDEE CAIRD H","112 KIN GS X CINEMA", "113 HULL TOWN HALL "114 SHEFFIELD C H", "115 AYR C ALEDONIAN", "116 LEWISHAM ODEON" '117 YORK MINSTER", "118 MIDNIGHT COURT", "119 FAIRFIELD HALL", "12

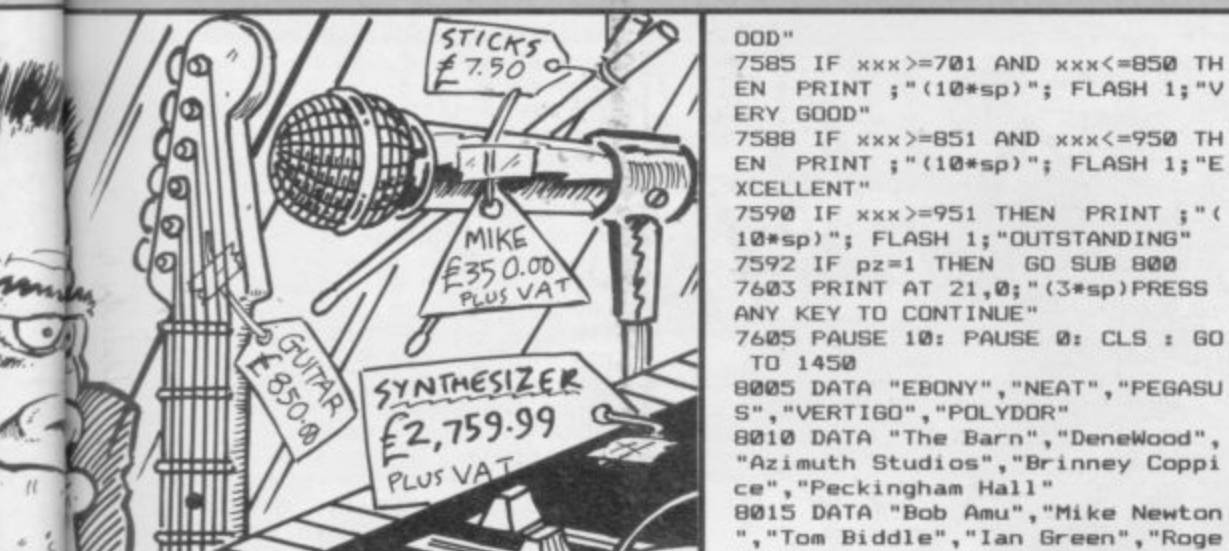

EN PRINT ; "(12\*sp)"; FLASH 1; "G

THE **SWE** 

> TOU SHOULD never have busted that fence. The park keeper is hopping mad, and the only way to placate him is to collect up the sweets in the park. Unfortunately you must do it in a given length of time or the park  $\frac{1}{2}$ keeper will incinerate you with his regulation Parks and Recreation Dept laser gun.

by Benjamin Regis of London and n runs on the 16K Spectrum. The Sweet Game was written

e please read the instructions on the first page of Program Printout before r typing in the program. The program uses our special abbreviations for graphics characters, so

a v **LS 80 PAPER 7: BORDER 7: INK 0: C 90 GO SUB 9000 100 REM \*\*\* Instructions \*\*\* 110 PRINT AT 8,101"Sweet Game" 128 PRINT AT 0,10; OVER I; INK 21" 130 PRINT ""42esp)The aim of t he Sweet Game ist2esp)to collect 28 sweetsI"; INK 7;"L"; INK Op" ) for the park keeper to repay h** im for thefence that you broke.<sup>0</sup> **ne problemis that the park keep. r is(6esp)giving you a limtted t** ime to(4\*sp)collect them. Another

**problem is that when you pick u** p a sweet(3\*sp)you leave a stick

**5 ore . 00 5008: BO SUB 0040 270 PRINT AT 0,0;"ScoreIsp)";sc 208 IF score=210 1HEN GO SUB 30**

**7 . \$000 REM \*\*\* End of Sheet ••\*** 290 LET time=time-1 AND time<>0 PRINT AT  $0,17;$  "Time(sp)";time; **"C2tispl" 308 IF time=0 THEN GO TO 4000 310 GO TO 200**

**6000**

**8 3010 FOR r=1 TO 2t FOR s=-28 TO**

mess behind(2\*sp)(<sub>⊆</sub>). If you s **hould got stuck in it then a few seconds of your(3\*sp)time is ta**

**148 PRINT INK 2;"(2esp)If you should fail to collect all 20 sw** eets the park keeper(3\*sp)will s **hoot you with has laser."; INK 1**

**— 150 PRINT • INK 3;"GOOD LUCK!"**

**168 PRINT1W1gAT 1,8;"Press any key to continue": PAUSE 8: CLS**

**210 IF INKEYS="6" AND a<20 THEN** 

**198 REM \*es Main Loop \*\*\* 280 IF INKEYS="5" AND b>1 THEN PRINT AT a,b;"Ispi": LET b=b-1 PRINT AT a,b;"(sp)": LET a=a+1 220 IF INKEYSm"7" AND a>2 THEN** PRINT AT a<sub>1</sub>b; '(sp)': LET a=a-I **238 IF INKEYS0" AND b<38 THEN PRINT AT a,b; "(sp) ": LET b=b+1** 

**240 PRINT AT**  $a,b$ **; INK 1;**  $P$ 

 $250$  IF  $a*(a, b) = 0$ : THEN GO SUB

 $260$  IF  $a*(a,b)="E"$  THEN GO SUB

**ken to get out of it."**

**y 180 GO SUB 7000**

**I78 GO SUB 8800**

**;**

**K**

**40: BEEP .81,s: NEXT s**

**3020 FOR s=40 TO -20 STEP -It BE**

**EP .01.s: NEXT s: NEXT r 7010 FOR s=1 TO 100: NEXT st CLS**

**0p)0weet ve less time." 3100 BEEP .5,-20 3110 LET t=t-50: LET time=t 3120 LET score=0 3130 PRINT #1:AT 1,0: "Press any** key to continue": PAUSE 0: CLS : **GO SUR 0000: RETURN 1500 REM \*\*\* Win Routine ••• 1510 FOR s=1 TO 280: NEXT s: fuk s=1 TO 20: PAPER INT (RND\*8):** C **LS : BORDER INT (RND\*8): BEEP .0 1,INT (RND\*108)-40: NEXT s: PAPE R 7: BORDER 7: CLS 3520 PRINT INK 2;AT 5,81"tspiTH E PARK KEEPER IS SATISFIED"; INK 1 — 3530 INPUT "Another go ? (y/n)Is 1540 IF b\$="Y" OR b\$="y" THEN R I UN 6 7550 STOP e s p .02.68: NEXT 1 / Y O U A NEXT m R p)";b1t 4040 IF b\$="Y" OR b\$="y" THEN R F ltN R 4050 STOP E 5080 REM \*\*\* Collect Sweet •\*\* E 5010 LET score\*scorerl a**+1,b;"<u>C</u>" **0 G O " blIspl" 6000 REM e\*\* Sticky mess •\*\* p)";bS 4000 REM 4010 FOR \*\*\* Laser. Routine \*\*\* 1=20 TO aft STEP -It PR INT AT 1.b: INK RND\*7;"!": BEEP 4020 FOR m=1 10 5: FOR 1=6 TO 0 STEP -1: PRINT Al a,b1 INK tp"E." : PRINT AT 3,9p INK 1YOU ARE D FAD": DEEP -101\*18)-28: NEXT I:** 4030 INPUT "Another go ? (y/n)(s **5020 LET a\$(a+1,b)="<u>C</u>": PRINT Al 5030 LET a\$(a,b) i 5040 BEEP .1,16 5050 RETURN 6010 BEEP .5,-20: FOR c=1 TO 20: LET timemtime-lt PRINT AT 0,17; "TimeIspi";ttmet"t2esp)": NEXT c** 6020 LET a\$(a,b)="(sp) **6030 RETURN 7000 REM •ee Variables ••s** 7010 LET a=11: LET b=15 **7020 LET score-8 7038 INPUT "Skill level 7 11-10, 1-hard)";u: IF u)161 OR u(I THEN GO TO 7810 7848 LET u=tue58)+208** 7050 LET time=u+150: LET t=time **7060 RETURN 0000 REM \*\*\* Set-up screen see 0018 DIM a5I22.321 0020 FOR x=8 TO 31t PRINT INK 1** ;AT  $1, x;$   $\overline{H}$ ;AT  $21, x;$   $\overline{H}$ ; NEXT  $\overline{x}$ **0030 FOR x\*1 TO 21: PRINT INK 1**  $;$  AT  $x,$  Ø; " $\ominus$ "; AT  $x,$  31; " $\ominus$ ": NEXT  $x$ **8040 LET p=INT (RND\*19)+2: LET q =INT (RND\*30)+1 8050 LET a\$(p,q)="<u>E</u>": PRINT AT p**  $, q;$  INK 2;  $E$ **g ) m"L": 0070 RETURN 8860 INK 8 9008 REM \*\*\* Graphics** S **9010 FOR y\*USR 'a" TO USR "cf"+7 9820 READ z: POKE y,z: NEXT V 9830 DATA 36,36,255,36,36,255,36 v 3 60,24 6 9050 DATA 170,85,178.85078,85,1 9040 DATA 24.68,126,255,255026, /0,05 9860 DATA 56,56,16,255,56.56,68. 130** C

**3840 PRINT AT 2,18; INK 2;"WE1L**

 $successfully managed(3*sp)$ to co **"(sp)You Ilect 20 sweets for thetl2esplp\* have 3078 FOR s=1 TO 380: NEXT s**

3080 IF t<= u+50 THEN 60 TO 3500 **3090 PRINT INK 1;** ark keeper is not(6\*sp)satisfied and you are going to(4\*sp)have<br>to collect another 20(5\*sp)swee **p , s for him-This time you(lOesp)h.**

**DONE."**

**3850 BEEP .1,18 3060 PRINT INK 3**

**r k keeper"**

**9010 RETURN**

41=1111=111,

h

**CP/M Operating System Business Software Disk Storage Mass Storage Expansion Unit. Memory Add-ons** 

**Already Available-all essentials for** your QL range... Sinclair QL's The Computer Professionals **EPrinters Monitors Cables, paper etc** 

For priority information pack write, telephone or see us at COMPEC stand 938

**Quest International Computers Ltd.** Quest House, School Lane, Chandlers Ford, Hants SO5 3YY Tel: Chandlers Ford (04215) 66321 Telex: 47326

**OUEST** 

**ANNOUNCE** 

**6 WAYS** 

**GETTING** 

THE MOST

YOUR

OIVI

CLAIR

. Ø ΡE

rн

NK  $(s)$  $\mathbb{R}$ 

PR P

 $\frac{D}{D}$ 

 $1:$  $645$ 

 $\overline{R}$ 

AT

 $20:$  $17$ <br>T c

 $-10.$ **IEN** 

i me \*\*

NK<sub>1</sub> KT ×<br>NK 1<br>XT × ET<sub>q</sub>

AT P

 $1" + 7$ 

 $55, 36$ 

 $, 126,$ ,85,1  $6,68,$ 

ber 1984

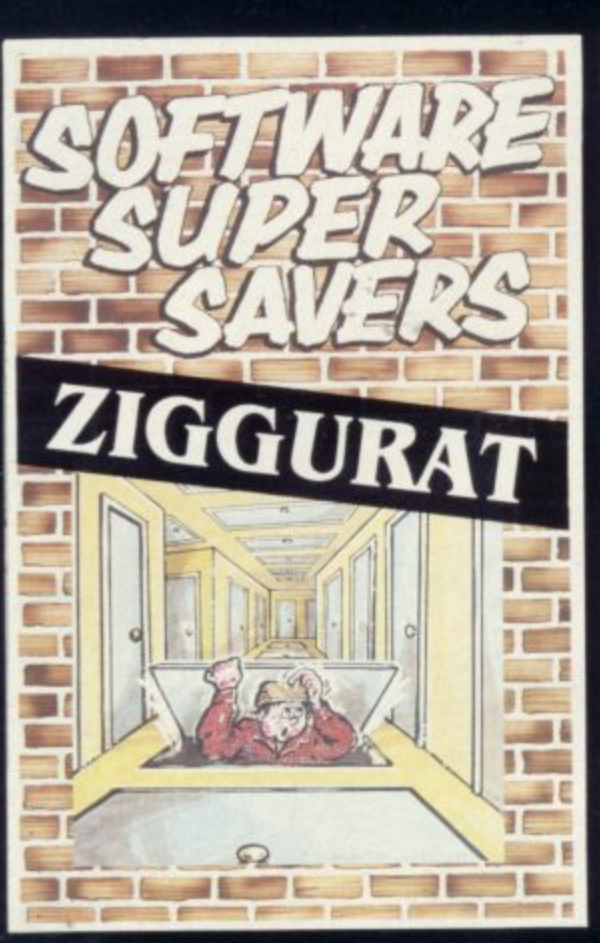

**Lured by the promise of untold riches, our intrepid hero enters the temple of Ziggurat, a place of III legend. All he has t o do is grab the money and run, but he can't quite remember which way he came In. and what is that shuffling sound coming from the crypt. Available on the 48K Spectrum.** 

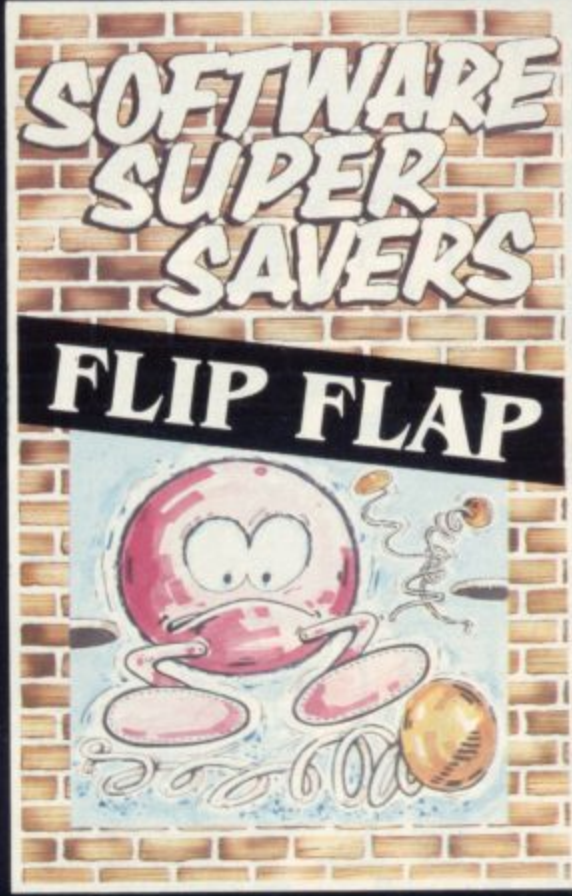

**A pin ball game with a novel twist. There are twenty tables to be negotiated, each by reaching a target level. Each table has a different theme with original 'bonus' features. Will you dare to use the gamble feature? You could gain an extra bail — or lose 5.000 pohttal Available on 48K Spectrum** 

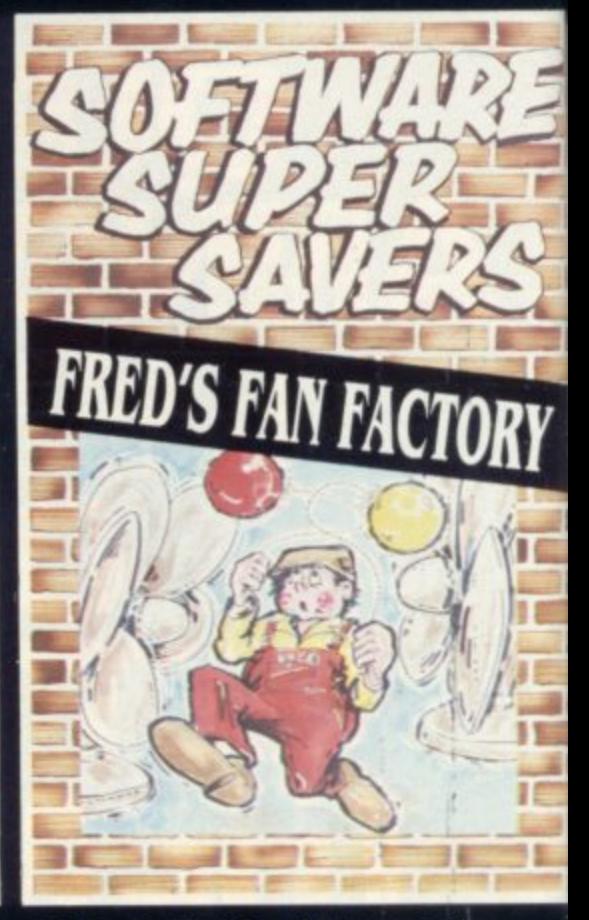

It's Fred's first day at his new job; **guiding balloon men through the fact passages using fans to blow them to freedom. Easy? It looks that way until the balloon men conic under seige from spinning knives, fireballs, spikes and explosives. Fred Is starting to panic, can you help him.**

**Available on the 48K Spectrum.** 

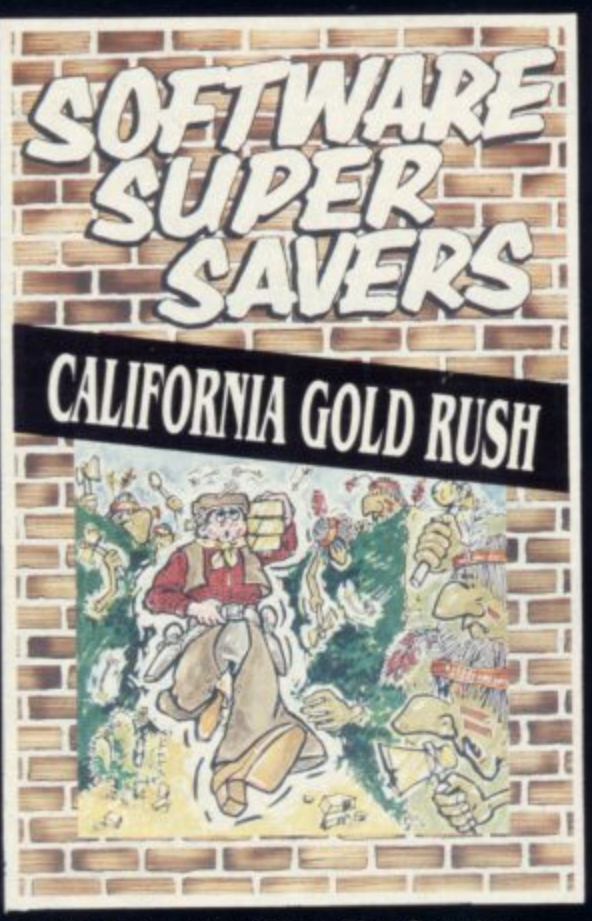

**In the head ol hostile Indian Country. prospector Jake has discovered a fabulous fortune in gold, spread out In 24 rich Acids. To claim these riches he has to fence off each mine. The Indians, alas, have other ideas, tearing down his fences and attacking him with arrows and tomahawks. Can Jake block the Indians with carefully placed sticks of dynamite and stake his claim to the fortune. the heart of host** 

**Available on the Commodore 64.**

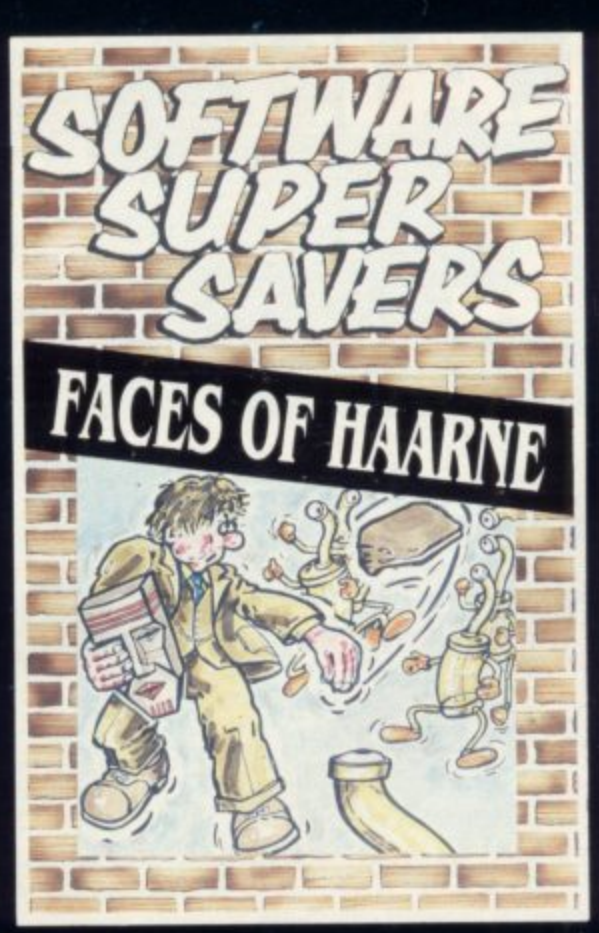

**Plight fails over the city and at the local MUSCIIIM nerbert the curator is doing his rounds. As he approaches the Green Room containing the mysterious and fabulously valuable "Faces of liaarne", strange noises can be heard from within. Armed with his steel-rimmed "Odel•Job" hat, fferbert enters the room. You won't believe what he encounteral**

**Available on the Commodore 64.**

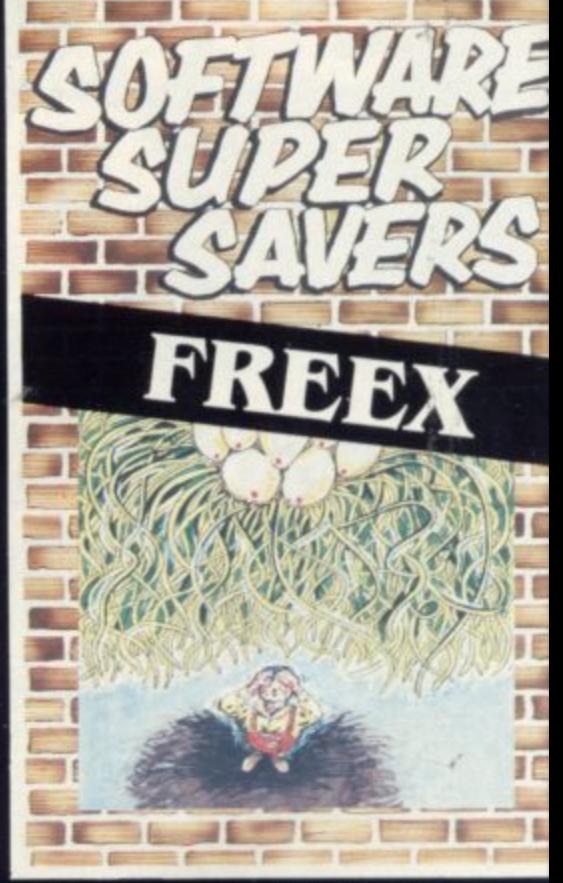

**All has been quiet at the Trans-Coomos outpost for the past SO intergalactic Standard Time Units. Suddenly, out of nowhere, appear boa rdes of alien maraudem— 100 waves of therm This is It; the moment you've been waiting for. the chance to gain your stripes. Available on the 48K Spectrum.** 

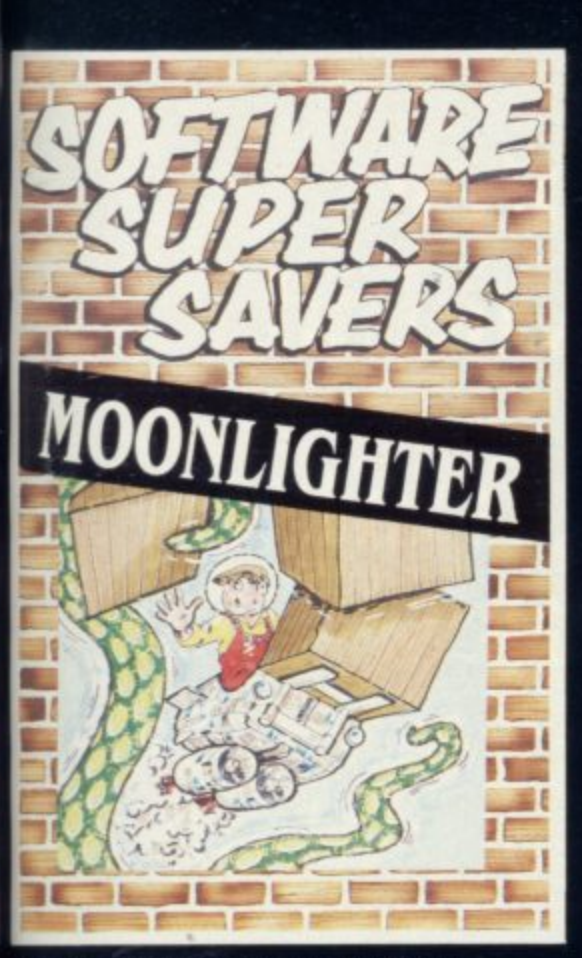

You are the Commander of a Space Shuttle ferrying cargo to Arcturus and all<br>planets north. Whilst checking the inventory, which includes Mega-Tennis **Balls, Clockwork Oranges and Intoxo-**Beverages, you hear some very peculiar<br>sounds coming from the hold. Dare you investigate? **Available on 48K Spectrum.** 

жy

m

an

菹 Y.

E

os

ls. эr,

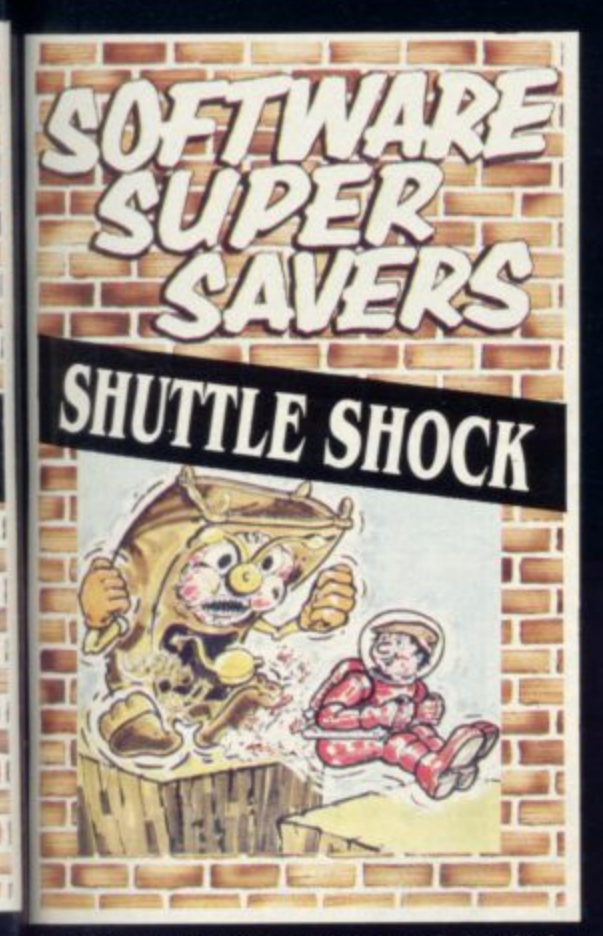

г

Algemon the astronaut has crash-landed<br>on the planet Epsilon XI and the power packs that propel his rocket have been<br>dispersed around the planet. Algies<br>efforts to re-assemble his power packs are hindered by some rather eccentric<br>life forms; stinkers, mutant lawn mowers, grandfather clocks?? What kind<br>of planet is this?

Available on the 48K Spectrum.

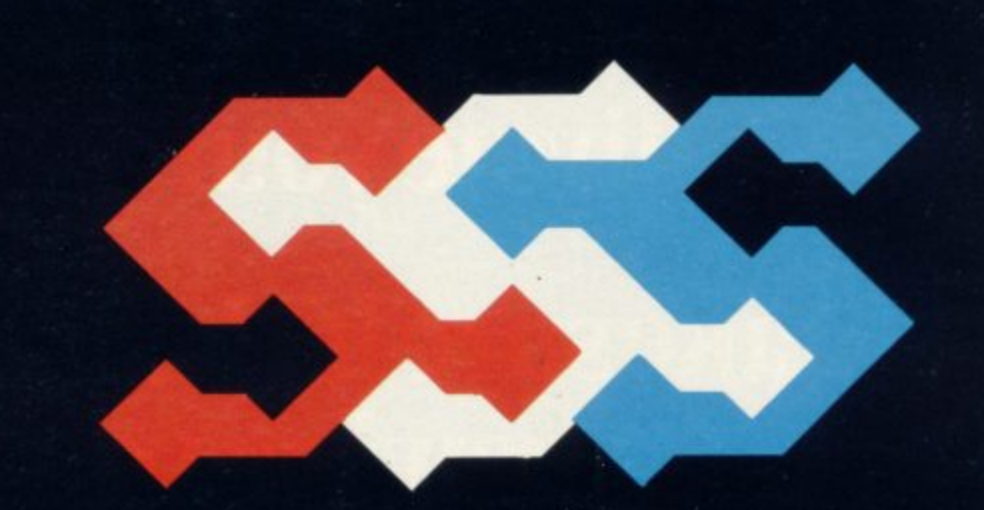

Software Supersavers is a new name to watch out for. We'll be bringing you quality software at a supersaver price. They're not re-hashes of old games but totally original ideas combining to give you an exciting range of new games.

So whatever your software tastes are, Software Supersavers has the game just right for you.

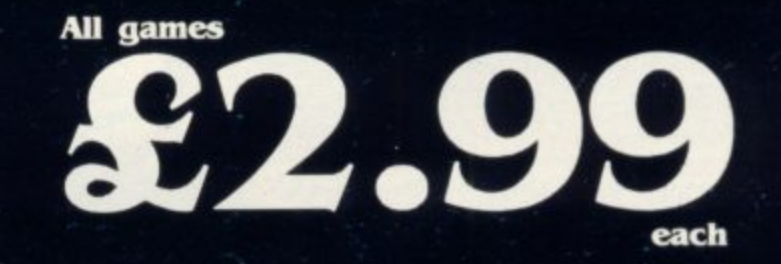

**Dealer Enquiries -**051-428 6367 and ask for Lesley

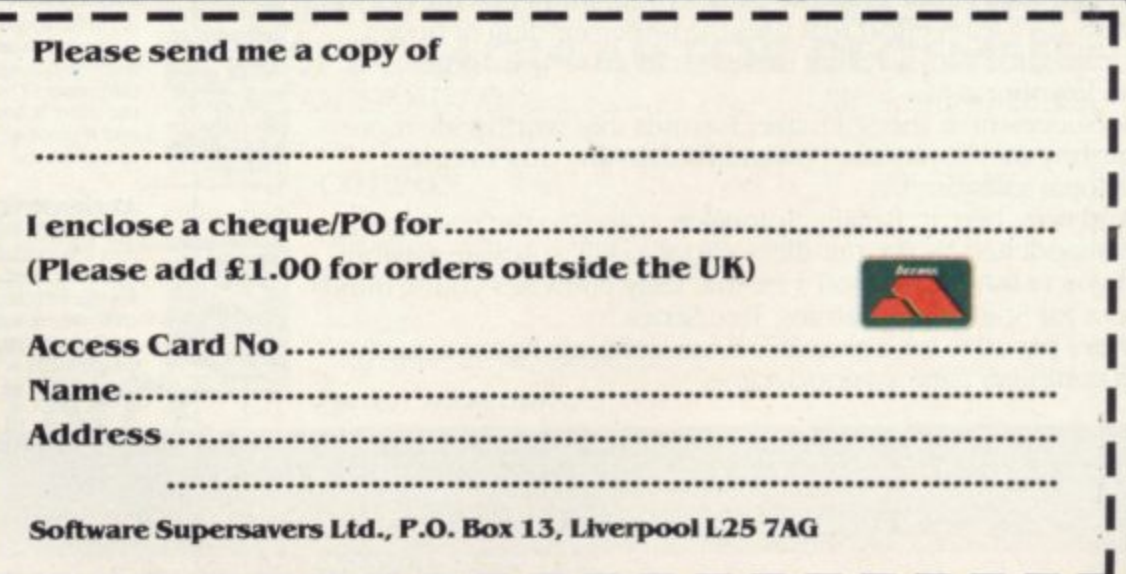

Software Supersavers Ltd., P.O. Box 13, Liverpool L25 7AG

### **You bought a computer to cultivate your child's mind.**

## **Make sure ifs bearing fruit, not growing vegetables.**

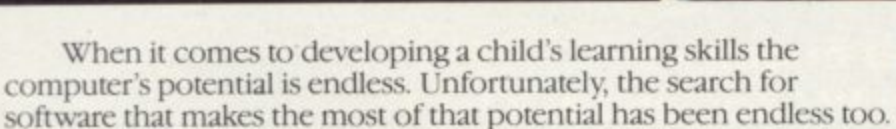

**That is until Spinnaker created their remarkable Learning Tree Series, a unique software range that introduces the one thing missing from most educational programs - fun!**

**At Spinnaker educators and games programmers write our software. It's a team effort that uses the understanding of how a child learns in a 'fun' way that makes children simply forget** they're learning at all.

**So successful is the Spinnaker formula that worldwide more parents buy more Spinnaker programs than any other home educational software.**

**And now here in Britain, Spinnaker comes to the rescue of** parents saddened by the mindless 'shoot to kill' software syllabus. **If you're looking for software that truly cultivates young minds**

**look out for Spinnaker Learning Tree Series.**

We're proud to say Spinnaker is one software house actually **giving computer games a good name.**

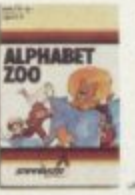

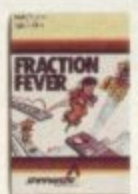

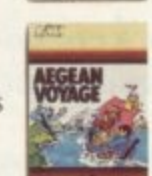

**ALPHABET ZOO A** zany two-in-one game that **teaches children how to** understand the relationship<br>between letters and sounds. how to spell and how to have **- tun doing it**

**FRACTION FEVER** 

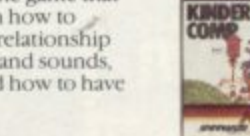

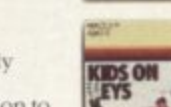

**p An infectiously exciting e fraction hut with a big l l difference. This contribution to** and style of arcade game action **n 11' .1 rid graphics encounter with the friendly the third has**

### **d all AEGEAN VOYAGE**

**s**

**v**

**What better introduction to the o w t o h a captured. e vovag** child free to enjoy mind **timeless characters and domains of Greek Mythology. This voyage of discovery leaves your child free to enioy mind challenging tasks because the imagination is well and truly**

### **KINDERCOMP**

**1,1 one delightful program six ii learning games that (wry iting child will mos Kindercomp - helps develop a child's reading readiness and fundamental cowing skills**

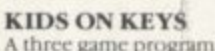

**A three game prognam that cleverly combines simple computer literacy' with earls. k-arrung tasks Children learn la identify numbers, letten and words through a sound and image reward**

### **ALF IN THE COLOUR CAVES**

You'll have to be clever to guide **Akron hts exciting journey through the colour caves and** wriggle, squoosh and zig zag **hint through the shapes to the** colour room at the bottom.

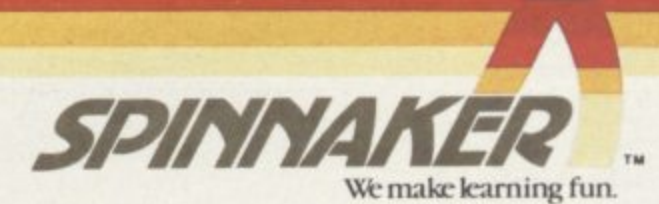

**Availabk from selected WitSmith, Claude GUI, Blackwell.% and all good software outlets. Most Spinnaker** software is available for Commodore 64, Sinclair Spectrum 48K, Acorn Electron and BBC-B inicros

**For further inlormation contact Susan Hough, W.H S. Distributors, St. John's House, East Street, leteester LEI 6IIE Telephone, (0533)551196.**

PECTRUM LIFE SHIP MEMB £5.00 TAPE HIRE FROM **HUGE RANGE! 50**P **LUSTRATED** WCLUDING VAT **ADVENTURES** QUARTERLY MAGAZINE WITH GAMES ARCADE and A TIPS, NEWS, SIMULATION GAMES OVER REVIEWS 3,000 DISCOUNT OFFERS **PUSINESS HTED MEMBERS** and FRASTICAL The first frue software library to be set up in the<br>sock, as you'd expect from our head start. They stock, as you'd expect from our head start. Thus<br>by a 16-bit computer (2 million by the soft or program<br>and data on disk!) PROGRAMS **UTILITIES** M/C COMPILERS EDUCATIONAL 60 TOP SLIPPLIERS **SPECIAL OFFER!**<br>YOUR FIRST **TWO** TAPES **FREE F YOU USE THIS COUPON!** for magazine & pe: ALEC FRY ARPS, FRSA and<br>ERNA FRY, BA To: SOFTWARE LIBRARY, Farnham Road, West Liss, Hants GU33 6JU. **NAME** THE NAL Special offer from this issue: LIFE MEMBERSHIP £5 Special Vietnam (Burge only) E10, or<br>
(normally £9.50). Overseas (Europe only) E10, or<br>
(pin local branch in W. Germany, France, Holland,<br>
Belgium, Scandinavia, South Africa, Ireland—send<br>
Int. Reply Coupon and we'll forwa **HEARING IS BELIEVING** Tele Sowm **SPECTRUM BEEP BOOSTER** TELESOUND has been designed TELESOUND is ready built and tested so that you can get the using the very latest ultra miniature components so it's full sound of your Spectrum size is an incredible 2 x 1.3 x 1mm. through any unmodified<br>television set, black and white<br>or colour. The unit is easy to and fits neatly inside the Spectrum. Three easy push-on connections are made to the fit in minutes without any Spectrum The connections previous experience as full are clearly shown in a litting instructions are diagram that comes with provided full fitting instructions **TELESOUND FEATURES** SOUND AND VISION TOGETHER FOR ADDED REALISM<br>REEP VOLUME CONTROLLABLE FROM A WHISPER TO A ROAR<br>REEP VOLUME CONTROLLABLE PRAID ON ASSIST PROGRAM ENTRY<br>PROGRAMS CAN BE HEARD WHEN BEING LOADED - NO SOLDERING OR CASE CUTTING RE

TELESOUND comes complete with easy to follow fitting instructions and costs £9.95 inclusive of post, packing etc. Please state your computer when ordering.

DEPT: SU12 32-33 LANGLEY CLOSE, REDDITCH, WORCS. B98 0ET. TELEPHONE: (0527) 21429 (21439 Answerphone).

**MACLAYCARD** 

**VISA** 

REF: SU/A2 **COUPON** Address 

Post to: M. C. Lothlorien, 56a Park Lane, Poynton, **Cheshire SK12 1RE.** 

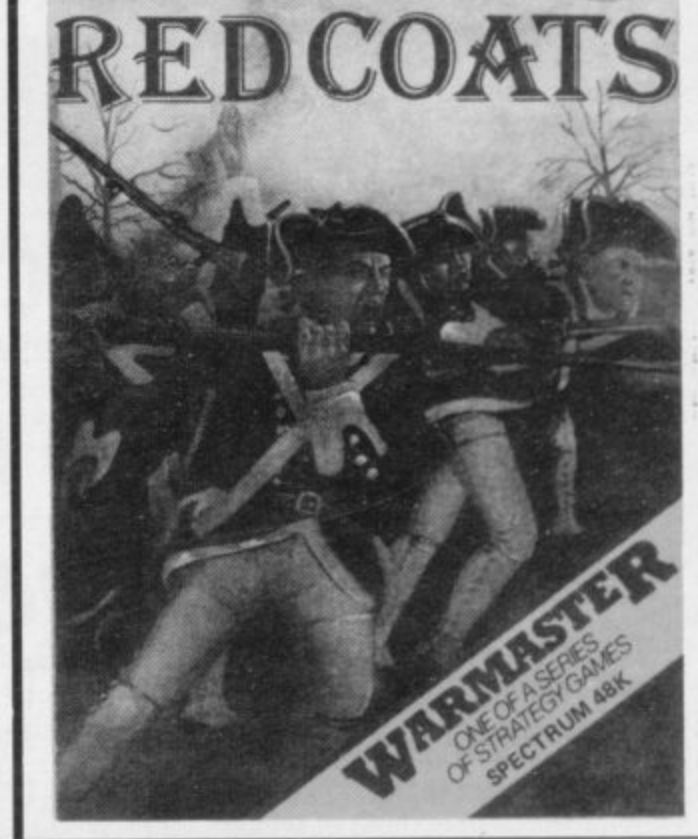

**LOTHLORIEN** 

Telephone: Poynton (0625) 876642.

**NEW** 

Independence.

56a Park Lane, Poynton, Cheshire SK12 1RE.

or 2 players, set during the American War of

Redcoats is an all graphic War game for either 1

Between 1775 and 1783 the British and Americans fought for possession of the American Colonies. This game produces some of the battles that took place during that period, contains 5 different scenarios and the facility to create your own scenarios. Allows full use of cavalry, infantry and artillery forces

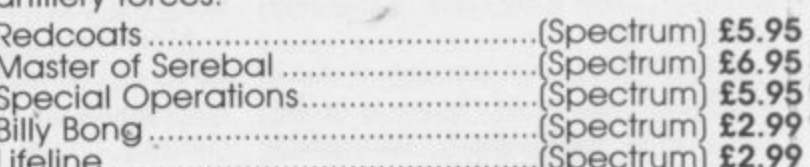

### SPECTACULAR FOR DECEMBER

im that imple<br>with early<br>Iren learn to tters and und and

gram six

hat every

levelop a<br>iness and

ng skills.

Ś ver to guide ourney<br>caves and<br>nd zig zag<br>apes to the<br>bottom.

137

F THE SPECTRUM was pitched against the BBC Micro for serious I applications, it would not be at all surprising if it came out on top amongst T programmers. That is almost entirely due to the efforts of one small software due to the efforts of one small software company up in Bedfordshire, Hisoft.

claimed Pascal compiler over a year ago, coupled with the simultaneous release of its machine code development system Devpac, has gained it and the Spectrum a higher credibility factor than Sinclair R Research could ever manage by itself. The company's release of its ac-

guage C. C is widely regarded as the language of the future, not least because a of its unique position as the language in which Unix<sup>TM</sup> is written. Unix is now p the de facto standard operating system for any 16-bit computer, with versions even available for the 68000 extended<br>RBC Microsopheop the OI i. Now the company has released another compiler, this time for the lan-BBC Micro and soon the QL.

reputation as the systems language most likely to succeed. It has two main advantages over other languages like Basic C is integral to all that, gaining a and Pascal: First, C is standard, so programs are in practice portable — as opposed to the theoretical portability of Pascal and the mess created by the myriad versions of Basic. Second, it is block structured and far less formal than rivals of the Pascal ilk.

Two long words here, both of which need definition. A portable language is one which has exactly the same form on all machines, which means a program written in language X on machine Y will run without alteration on another machine Z that also supports language X. Only C gets truly close to that level of portability.

A block structured language is one in which each task in a program is broken down into small, easily manageable modules. That type of programming is much in vogue, with Pascal being the most shouted-about progenitor. The trend probably started with the BCPL language, developed by Dr Martin Richards in Cambridge, but Pascal and C soon became more widely used.

BCPL is in fact the grandfather of C, as two Americans, Dennis Ritchie and Brian Kernighan, took the offspring of BCPL — called B — and came up with C. The only book worth reading on C was written by those two Americans, **and is called The C Programming Lan**guage published by Prentiss Hall and costing £16.95,

So the Spectrum now provides more opportunity for the budding systems

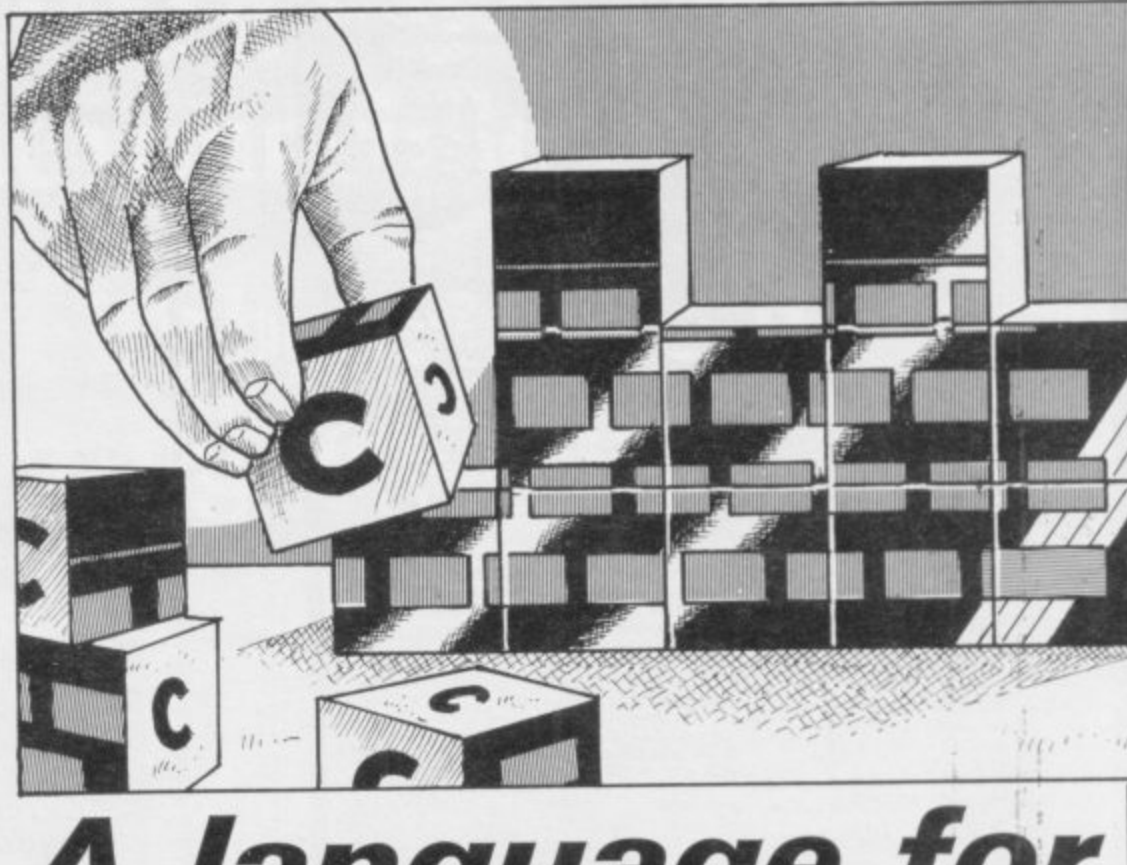

# **A language for the future**

**Adam Denning lays bare the mysteries of C, a new language for the Spectrum which is faster than Forth and simpler than Pascal.**

programmer than any other home micro widely available. The provision of C gives distinct advantages to the Spectrum owner, as it is compiled into Z80 machine code and therefore runs faster than most other languages available — it beats the hell out of Forth.

Moreover, anyone contemplating a career in computing is going to need to know about the language, and this is the cheapest option there is. The average programmer will also find it useful as it is easier to use than Pascal and easier to learn. It can do almost everything which Spectrum Basic can do without any of the disadvantages.

Hisoft C is supplied on a cassette, containing everything — the compiler, the editor, the standard input/output header and a library of useful system routines. Once loaded the program asks if you wish to save the compiler and editor to microdrive. That follows Hisoft philosophy of making all its products microdrive compatible, so that a user equipped with those devices need never be hampered by having to return to cassette tapes again.

The editor supplied as an integral

part of the compiler is the standard Hisoft line editor used on all its source code based products, but programs can be written without recourse to the editor once you are familiar with both C and the implementation. The editor is invoked by pressing CAPS SHIFT and I, i.e. EDIT, simultaneously, and from thereon all functions are standard until the c commnd is used to return to the C compiler.

C programs created that way can be saved to and loaded from tape or microdrive, and of course any section of saved source can be included in a compilation with the #include directive. That is standard practice in C compilers as it is usual for at least one header file containing all the # define definitions and standard i/o to be included in the source file.

Hisoft C has something else which, as far as we know, is unique — programs can be entered directly into the compiler just by typing them in, and<br>subsequently invoked either by telling the machine that the end of the source file has been reached — by pressing SYMBOL SHIFT i — or by going into direct mode with # direct + and typing

### **Spectrum C**

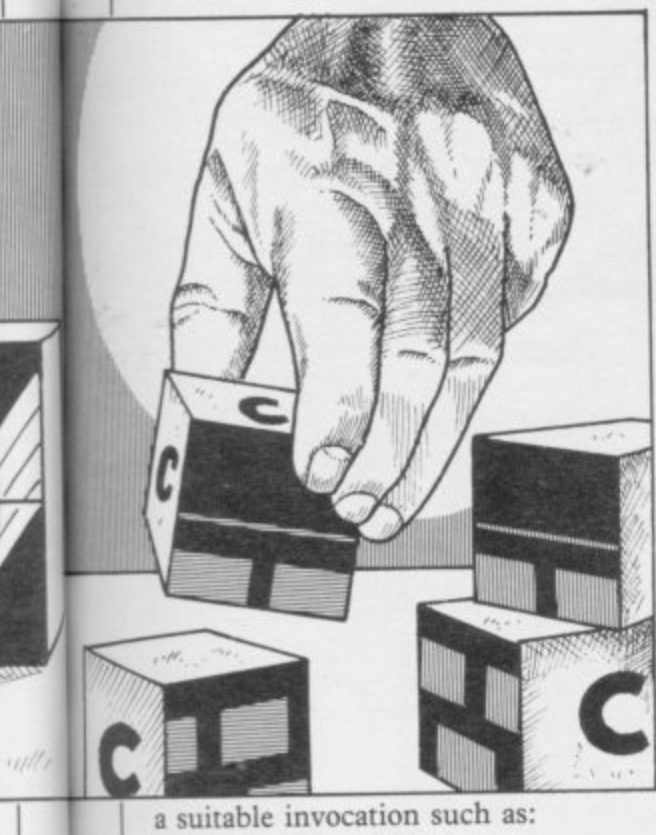

main();

That direct mode also means that individual functions can be tested as stand alone programs, or quick calculations can be done. For instance, you might want to know the hexadecimal equivalent of 23456. All you have to do (assuming you are in direct mode) is type:

### printf("%x/n", 23456);

and your answer will be printed out. You can leave direct mode by typing # direct-.

Before we look at some C programs and discuss how to use the language, we must look at some of the imperfections of the current version of Hisoft C. The most noticeable of those is that invocation of a non-existent function resets the machine, losing the compiler and returning to Basic.

The float type is also missing, which means that floating point numbers cannot be operated on, Oddly, the seanf function — the C equivalent of INPUT — is not here either, but it is fairly simple to write the parts of the function that you require.

Those are really the shortcomings worth mentioning, and even those will not be there for long. Hisoft will give a free update to purchasers of the current version of the compiler, and all the facilities mentioned as lacking are going to be included at some stage.

not be there for lot<br>free update to pure<br>version of the cc<br>facilities mentione<br>to be included at s<br>A program con<br>functions, of whic<br>**main.** That is wh<br>when the program<br>Hisoft's direct mc<br>for that, but it is<br>standard langua A program consists of a number of functions, of which one must be called main. That is where execution begins when the program is run. Of course, Hisoft's direct mode obviates the need for that, but it is best to follow the standard language definition so that lat-

er program development on other machines will not be hindered by silly mistakes.

The program in Figure 1 converts any number between 0 and 65535 into its hexadecimal and binary equivalents — a bit simple, perhaps, but then how many of us have programmed in C on the Spectrum before?

The program is simpler than it looks, but introduces a lot of C's more interesting properties. It was very hurriedly written, so it is by no means the best example of C programming.

The first thing we do in all three functions is to declare our variables, so that main has two integer variables and a character string (an array) 16 characters long, readn has three integers and a smaller string array and binary has two integers.

The only function that returns a result is readn, and the type of that result is indicated by declaring the function itself as having a type — integer in this case.

We also see that **binary** has two parameters passed to it. We have to tell it what type those parameters are, which is the purpose of the two lines after the function declaration.

The body of the program is con-<br>trolled by **main**. It first prints a prompt and then uses our readn function to read in a decimal number, passing the integer value to the variable n. The binary function is then called to convert this into a 16 character binary string in the array b, and then the answers are printed out. The printf function can handle the printing of numbers in hex, but not binary, so we then use a for loop to print out the 16 digits of b in reverse order.

Notice the structure of the 'for loop' — the start value first, .then the end condition and finally the increment. The  $++$  here is just the C way of incrementing.

As carriage returns and various other 'non-printing' characters are rather hard to represent on screen, C uses the backlash (\) as an escape character, so that various symbols after the slash are converted to various characters. Thus, \n is a new line character.

The readn function is a very simple method of reading in a number from the keyboard, and has two distinct disadvantages. It can only handle digits, so no sign must be included, and if you type in more digits than there are places in the s array, you will crash the computer. It is, however, quite fast. It simply reads in each digit from the

```
main() /* convert unsigned decimal
  to hex and binary */
\mathbf{1}int n;
  char b[16];
  printf("Give me a number: ");<br>n = readn();
  binary(n,b);
  printf("/nThis is %x in hex and/n",n);
  for (i=0;i = 16; + i)putchar(b[15-i]);printf("in binary/n");
int readn()
  char s[5];
  int i,c,total,
   i = 0:
   while ((c = getchar()) != 'ln')s[i + +] = c;total = 0;for (c=0; c < i; ++c)<br>total = total*10 + s[c]-'0';
   return total;
binary(num,digits)
int num;
char digits();
 1
   int i,c;
   for (i=15; i > -1; -i)c = num & 1 < 1if (c = 0)else
          digits[i] = '1;
       \frac{1}{2}Figure 1
```
 rd : keyboard at a time, using the **getchar**<br>function until it finds a new line charac-- ter. The != symbol means 'not equal to'.

The resulting string is then converti ed to decimal by taking each digit and ) progressively adding into ten times the total — a very standard method. That is then returned as the result.

A 'for loop' is also used by binary, this time decrementing from 15 to 0 to access each element of the array in reverse order. We use bitwise ANDing (the  $\&$  operator) on powers of two to generate each binary digit. Each power 1 of two is formed by shifting one left the requisite number of places (the  $\lt$ operator — pure BCPL).

That is by no means the extent of C's usefulness, and its reputation for systems programming is well founded but difficult to demonstrate briefly. It is the most welcome addition to the Spectrum catalogue since Sinclair introduced the Microdrives, and at the price cannot be missed. Hisoft is at: 180 High Street North, Dunstable, Bedfordshire. Tel. 0582 696421.

**HISOFT C Memory: 48K Price: £25.00 Gilbert Factor: 9**

1984

i,

è d g e g  $\ddot{o}$ 居

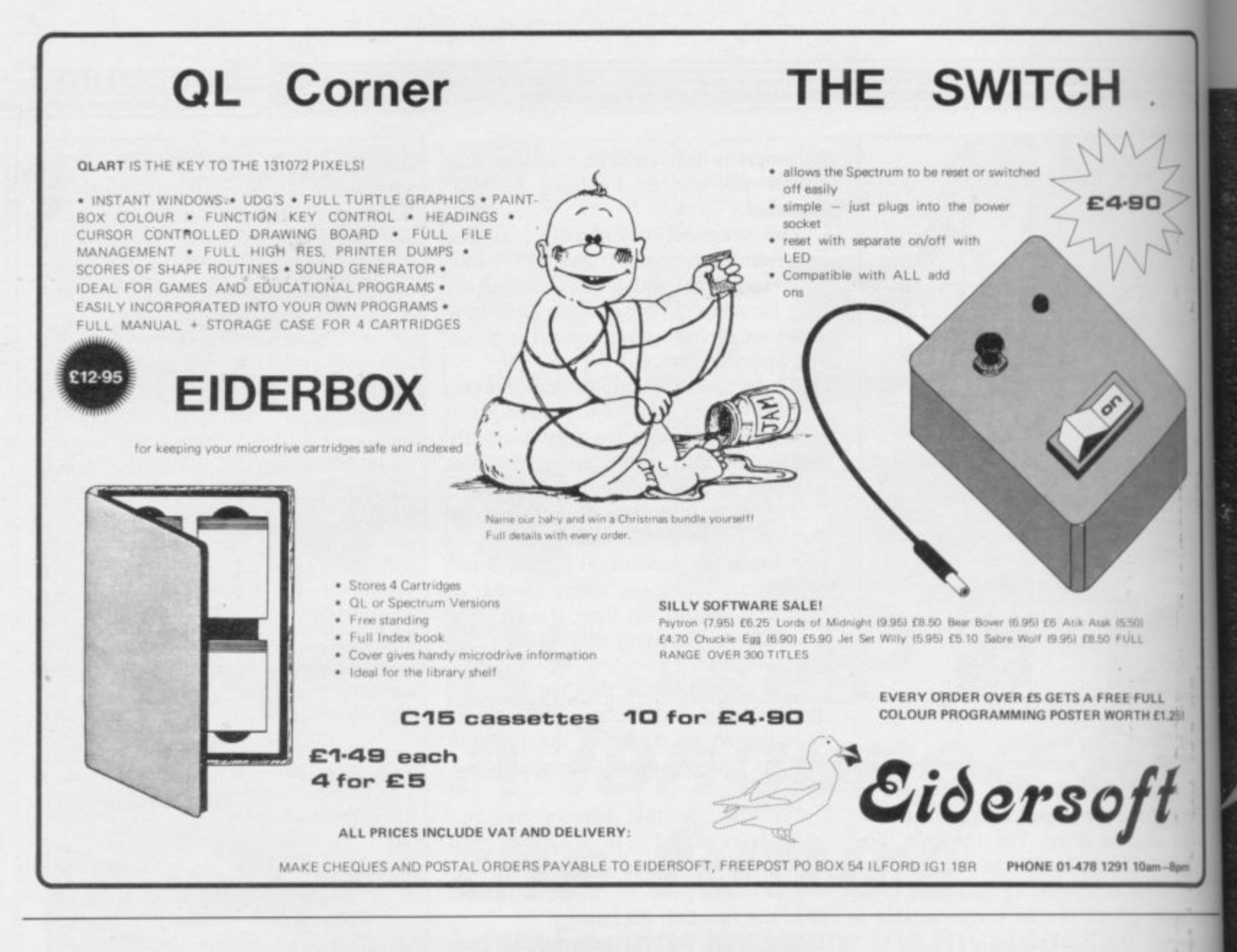

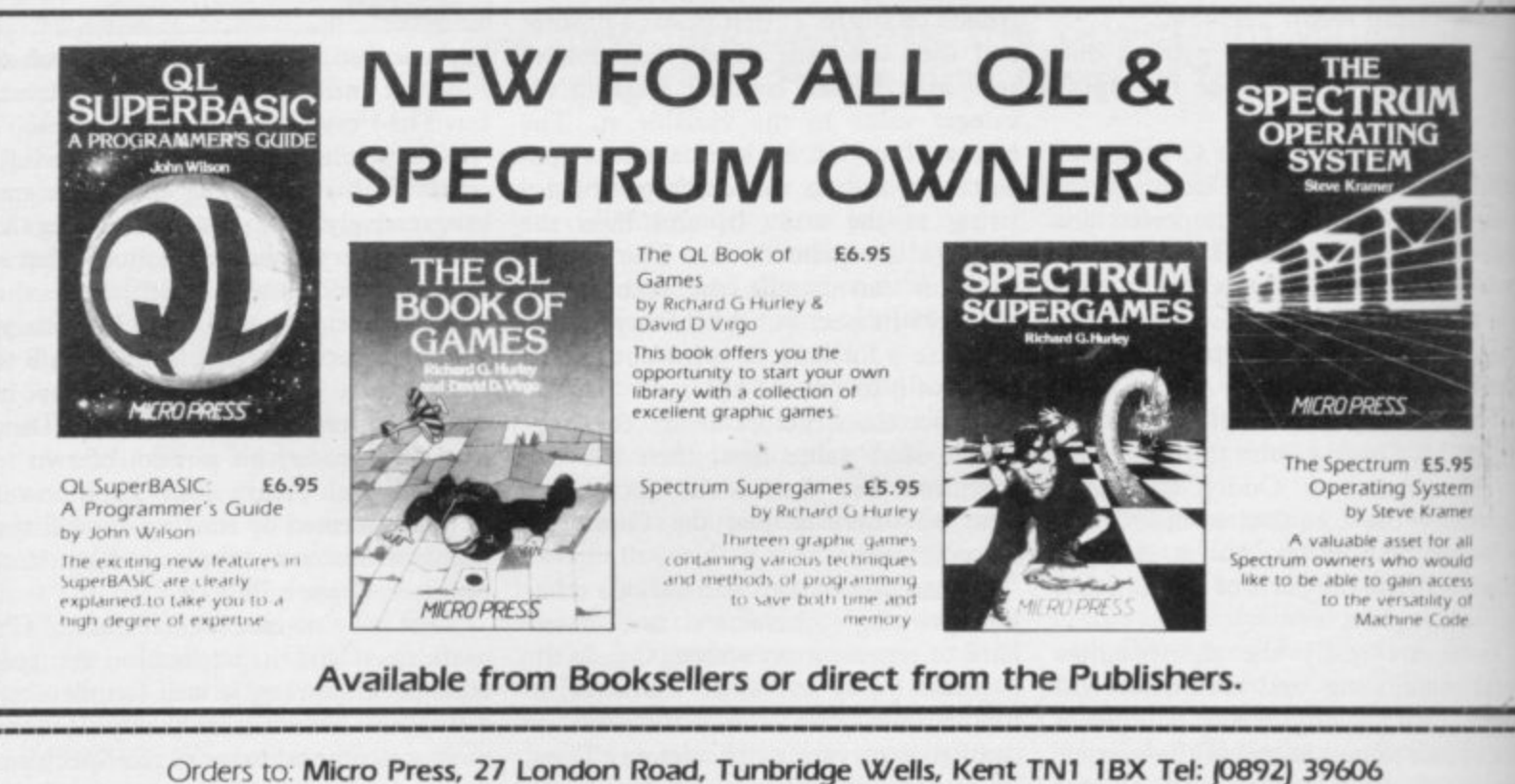

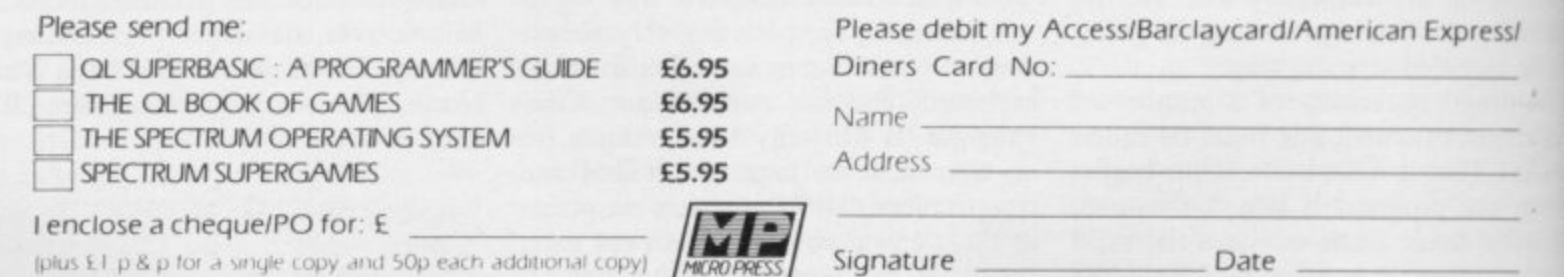

## **MAY WICO BE WITH YOU**

**W** held the finest joystick. Weak, sticky, slow controls can only lead you to your doom.

vou need a wico. The co industry standard for durability and performance. And the same arcade quality goes into the Wico<sup>®</sup> you take home You need a Wico.<sup>®</sup> The controls in more than 500 modem arcade games are actually made by wico. They set the

Wico<sup>®</sup> joysticks work directly with the Commodore 64,™ Vic 20,™ all Atari<sup>®</sup> Home Computers and Atari<sup>®</sup> Video Games.

Add an interface, and you can connect into<br>a Sinclair Spectrum or Apple II<sup>®</sup> and IIe.<sup>®</sup> If you have a new MSX computer there's the just released MSX Grip Handle for you.

What do you get? A man-sized handle<br>on a virtually unbreakable shaft. Tough, ultra-sensitive Wico<sup>®</sup> switchgear. A heavyweight base. A year's guarantee. And more shee dodging, chasing and blasting power than ever before.

The Wico® range includes the famous Red Ball™ straight out of the arcades. The Three Way Deluxe with interchangeable handles. The light but rugged Boss. And check out the state-ofthe-art Trackball: many owners use it for serious programming, where it gives them effortless cursor control.

Ask your dealer to let you handle a Wico.<sup>®</sup> Quality

you'll find) costs money. controls, and more power for fighting the forces of darkness . . . only Wico® is worth of your hand.

> **WA K C** THE FINEST HAND CONTROLS IN THE KNOWN UNIVERSE

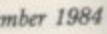

 $\theta$ 

CGL HOUSE, GOLDINGS HILL, LOUGHTON, ESSEX IG10 2RR.01-508 5600. LOOK FOR THE WICO NAME IN ALL GOOD SHOPS AND CATALOGUES.

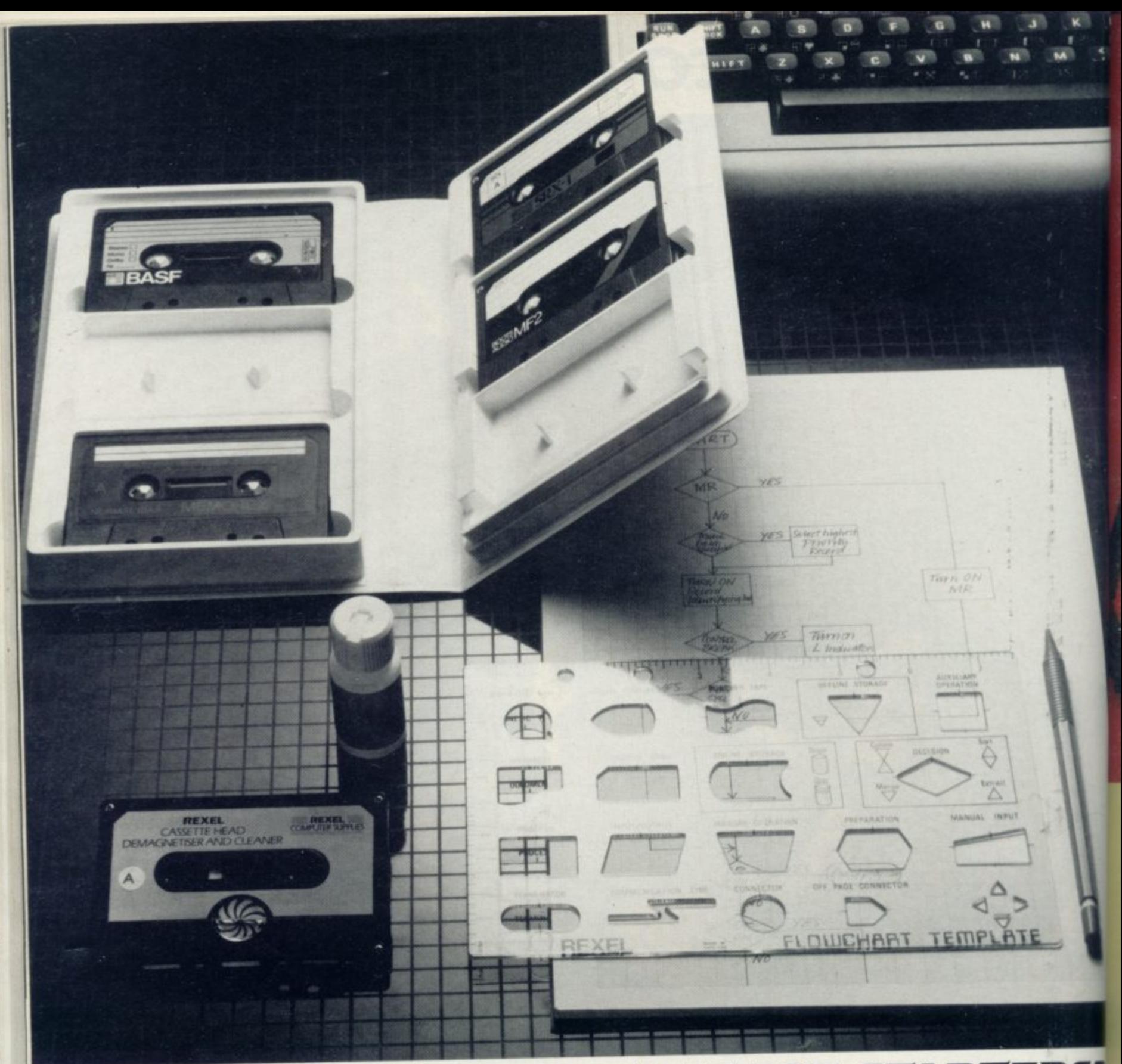

### **EII.49 OR LESS. HOW'S THAT FOR STARTERS?**

Everything you need to organise yourself and to

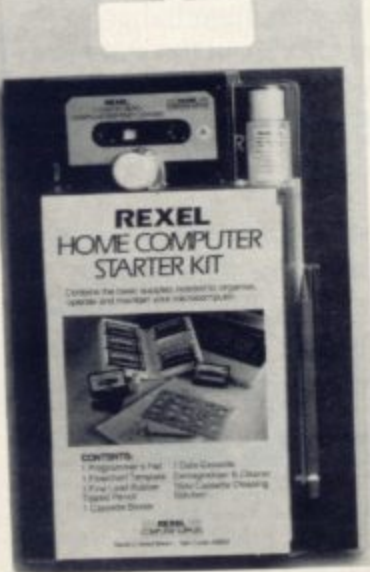

operate and.maintain your computer - cassette storage, programming, cleaning - all together in one complete kit.

The Rexel Home Computer Starter Kit is put together by experts to help you get the very best out of your micro, especially if you are starting on the exciting business of creating your own programs

Compatible with every cassette driven micro, it is available now at W.H.Smith, John Menzies and other leading suppliers. And at £11.49 or less, it's an absolute gift.

Also look out for the range of Rexel Computer Can and Maintenance products. Prices start from £3.50. You couldn't have a better start than that.

For more information on the Rexel Compute Care products, write to

Rexel Ltd, Gatehouse Road, Aylesbury,<br>ks. HP19 3DT cassette binder supplied without case! Bucks. HP19 3DT

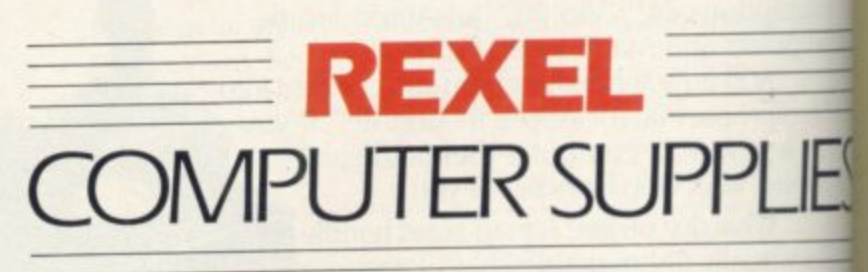

**TAKE A CLOSER LOOK AT REXE** 

# The best accessory for vour micro

**SHIP OF DOOM** 

### **The Rotronics Portable Case**

Here is the ideal portable work station for home, school or work. Specially made for most home microcomputers, it contains your ZX81 or Spectrum within a smart executive style case with removable lid for convenience in use.

micro, printer, cassette recorder, tapes and manuals during transit. A scalpel is provided to modify the insert for expansion units and an alternative insert can be supplied if you change your hardware in the future. The case is also available with uncut foam inserts. All components remain fully oper- ational within the case via inter-

connections routed between the double layers of foam, so there are no unsightly leads.

This is the first case designed for easy use with each component positioned for convenient operation. The overall dimensions are 138mm x 700mm x 363mm.

Trade Enquiries Welcome

### **Order Form** Please send (enter as appropriate)  $\Box$  Rotronics Portable Case(s) at £36.99 each (inc. p+p) for ZX81/ Spectrum/Uncut Foam' Spectrum Keyboard(s) at £59.95 each (inc.  $p+p$ ) Quickshot II Joystick(s) at £10.45 each (inc.  $p+p$ ) Joystick Interface(s) at £24.95 each (inc.  $p + p$ ) ('delete as necessary)<br>Echo Amplifier(s) at £19.95 each (inc.  $p + p$ ) All prices inclusive of VAT Echo Amplifier(s) at £19.95 each (inc.  $p+p$ ) 0 I enclose a chequelP0\* for 1 made payable to SMT LiDebit my Access,' Barclaycard' account no. Name **VISA** Address **Joystick Interface** Please allow 28 days for delivery. Send to (no stamp required) M FREEPOST Greens Norton Towcester Northants NN12 8BR I

The individually tailored foam insert securely protects your

**P**

**. Care**

Jter

;settes

**-7**

**S EL**

Spectrum Keyboard Outstanding features! Contains Spectrum within the keyboard casing. Plugs-in directly - no danger of irivalidating guarantee. Volume control and load/save switch, £58,45  $(p+$ Quickshot II Joystick 1 modes. Comfortable grip with two fire buttons. Auto-fire button and stabilizing reet. L9.95 (p+p 50p) I

e

Allows standard 9 pin joystick to be used with any r i required. £24.45 (p + p 50p) Spectrum software. Kempston compatible. Easily hrocelling in seconds - no links or cassette Software cЗД. P £2.50)

ONLY

Ō

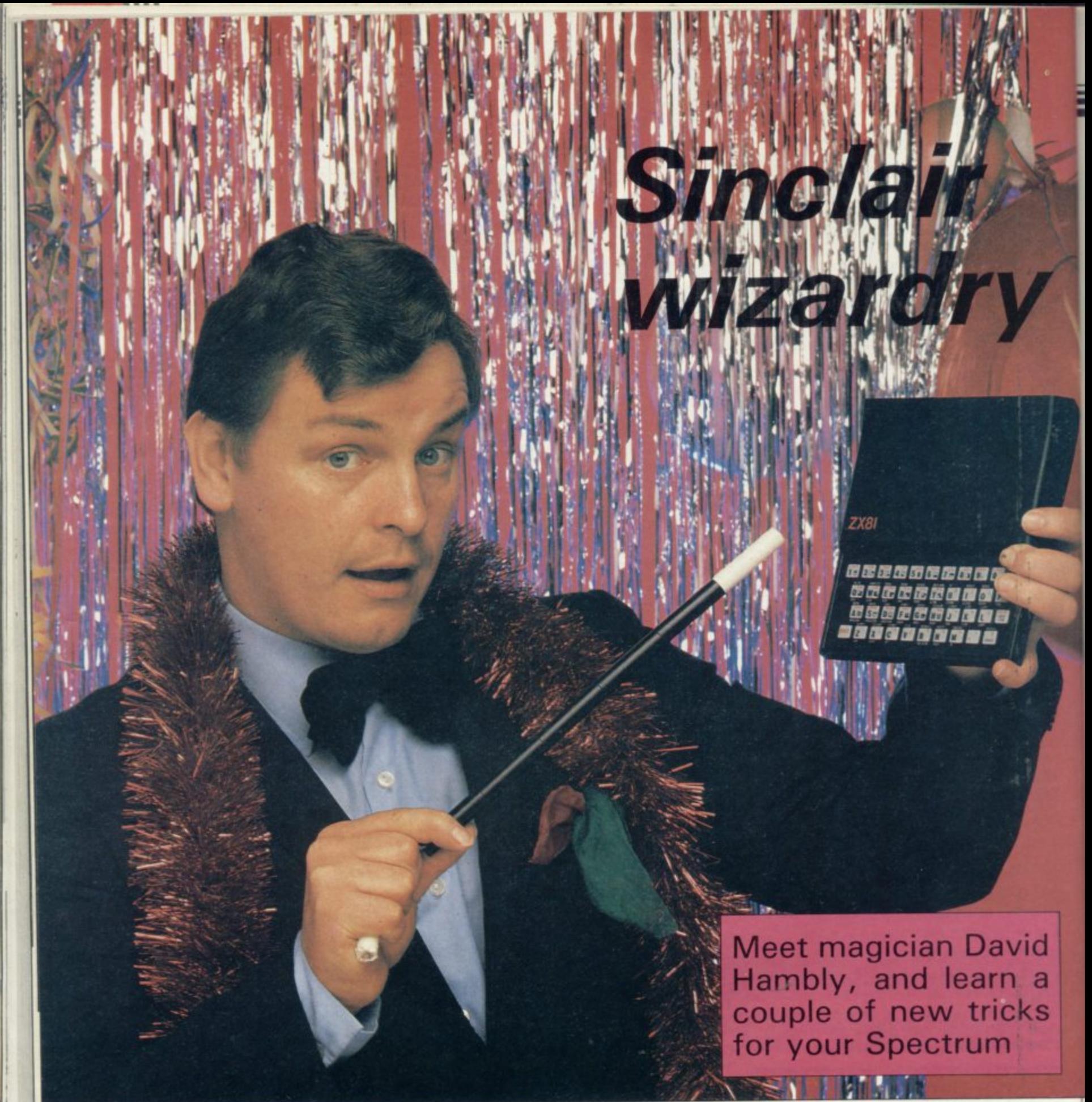

HE FIRST TIME you saw a home computer put through its paces you may have felt there was something magical about the machine. David Hambly goes a step further than that. He performs a magic act using the Spectrum.

twenty years ago, when he was ten years old, and took up conjuring as a hobby. T old, and took up conjuring as a hobby. Since then he has become a member of the International Brotherhood of Magicians, and has performed throughout Europe as a cabaret artist and close-up television in Video and Chips and Me i David's career in magic began over magician. Recently he has appeared on

### and My Micro.

One of the more unusual bookings he had was to perform an illusion act from a boxing ring, to warm up the audience before a full-contact karate competition.

Close-up magic is that branch dealing with the manipulation of small objects such as cards or coins, requiring great skill and sleight of hand to accomplish. He says manipulation is going out of fashion among young magicians, who prefer to concentrate on the spectacular self-working tricks involving mechanical apparatus.

David first became familiar with computers while working for an electronics company which used what David describes as a temperamental Digital PDP/8. Although he wanted to buy a Commodore Pet, it was not until Sinclair released the ZX-81 that David was able to afford his own machine. His initial use for the machine was to handle accounts and other aspects of his magic

career.<br>Give a magician any sort of object, and sooner or later he will start to develop a magic trick using it. The ZX-81 was no exception. Before long David was incorporating effects using the computer into his acts. As his skill at programming grew, so did the complexity

o
# **Micro Magic**

ž

of the magic he was able to perform, although David is the first to admit that he is no machine-code wizard. "I'm sure there are better ways of writing the program," he says. "I'm just satisfied if it works."

His most complicated program, which he has surrounded with safeguards against copying, actually devises its own tricks, some of which have been published in specialist magic magazines. David felt the next step was to collect all the notes he had made and write a book, the first ever on the subject, entitled Computer Magic.

David says he regrets now some of the secrets he revealed in the book. "There are two techniques in particular I wish I hadn't put in," he says. "They're far too good to use in a book."

If you want to learn those secrets you will have to buy David's book, but in the meantime, here are two of David's programs especially for Sinclair User readers.

Please read the instructions on the first page of Program Printout before typing in the listings.

Find the Rabbit, for the 16K Spectrum, is based on the very well known effect called Three Card Monte, also known as Find the Lady.

Load the program and three cards will be displayed on the screen, face up, two showing a top hat, while the third shows a rabbit, After a key is pressed, the cards are seen face down. Your audience must now guess where the rabbit is.

As an additional trick stick a piece of blank paper onto an old playing card. Draw a rabbit on it and place it in your pocket. At any time during your performance, press key 4. That, as before, will display three cards, face down. Have one of the cards chosen by a friend, and stand by for the Big Surprise.

Displayed will be three cards face up, but now showing three top hats and not two. Explain that the rabbit has nearly vanished and then produce the card from your pocket, to reveal the rabbit.

In Telepathic Computer the computer is able to identify a card which has been selected from a shuffled deck.

First of all, remove all of the following cards from the deck: A-2-3-4-5-6-7 of Spades; 8-9-10-J-Q-K of Hearts; A-2-3-4-5-6 of Clubs; and 7-8-9-10-J-Q-K of Diamonds. Shuffle those 26 cards together, so that they are well mixed.

With the remainder of the pack, consisting of 26 cards and two Jokers, remove the Jokers and place them on continued on page 148

Find the rabbit 1 BORDER 3: PAPER 7: INK 0: C LS 5 PRINT INK 1; AT 10, B; "THREE CARD MONTE."; INK 3; AT 12, 8; "(F<br>IND THE RABBIT)"; INK 0; AT 21, 0; Sheer Magic Software. 1984." 10 PAUSE 400 15 CLS 15 CLS<br>
16 PRINT TAB 14; PAPER 7; BRIG<br>
HT 1; INK 2; FLASH 1; "NOTE"<br>
20 PRINT : PRINT : PRINT PAPE<br>
R 1; INK 7; "The (2\*sp) following (2 \*sp)program(2\*sp)has(4\*sp)been d esigned(2\*sp)for entertainmentpu rposes only." 25 GO SUB 500: GO SUB 1000 30 PAUSE 300: CLS 35 GO SUB 2000 40 LET a=INT ((RND\*3)+1) 50 BORDER 6 60 LET j=4<br>70 FOR i=6 TO 14<br>80 PRINT PAPER 7; INK 2;AT i, j;"(5\*8,5\*sp,5\*8,5\*sp,5\*8)" 90 NEXT i 100 PRINT INK 1; FLASH 1; AT 15<br>
,6; "1"; AT 15, 16; "2"; AT 15, 26; "3"<br>
115 PRINT INK 3; AT 17, 0; "FIND<br>
THE RABBIT.";, INK 1; "CHOOSE A C<br>
ARD. 1 2 OR 3" 120 PAUSE 0 125 LET A\$=INKEY\$ 140 IF A\*="1" AND 1=A THEN GO TO 200 143 IF A\*="2" AND 2=A THEN GO TO 200 145 IF A\*="3" AND 3=A THEN GO TO 200 148 IF A\$="4" THEN GO TO 3000 150 GO SUB 3000 155 POKE 23609,255<br>160 FOR i=1 TO 20<br>165 BEEP .01,-10+1<br>170 NEXT i 180 60 TO 30 200 PRINT INK 4; FLASH 1; "YES-<br>YOU WIN."; FLASH 0; INK 0; "HAVE ANOTHER GO." 250 LET D=4: LET E=14: LET F=24 255 FOR I=6 TO 14<br>260 IF A\$="1" THEN GO TO 300<br>270 IF A\$="2" THEN GO TO 350 280 IF A\$="3" THEN GO TO 400 300 PRINT PAPER 5; AT I, D;" 302 PRINT INK 0; AT 8,5; "KLM"; A<br>T 9,5; "NOP"; AT 10,5; "<u>ORS</u>"; AT 11,<br>5; "(sp) T(sp) "; AT 13,4; INK 2; IN<br>VERSE 1; "BUNNY": INVERSE 0 305 NEXT I 310 FOR i=1 TO 20<br>320 BEEP .015,RND\*40<br>330 NEXT i 340 PAUSE 100: 60 TO 30<br>350 PRINT PAPER 5;AT I,E;"(5\*s)  $p)$ " 353 PRINT INK 0;AT 8,15;"<u>KLM</u>";<br>AT 9,15;"<u>NOP</u>";AT 10,15;"<u>ORS</u>";AT<br>11,15;"(sp)<u>T</u>(sp)";AT 13,14; INK INVERSE 1; "BUNNY": INVERSE Ø  $2:$ 355 NEXT I 360 FOR i=1 TO 20 370 BEEP .015, RND\*40<br>380 NEXT i 390 PAUSE 100: GO TO 30 400 PRINT PAPER 5; AT I, F; "(5\*s)  $p)$ " INK 0:AT 8,25; "KLM"; 403 PRINT AT 9,25; "NOP"; AT 10,25; "ORS"; AT 11,25; " T "; AT 13,24; INK 2; INV  $11,25;$ " ERSE 1; "BUNNY": INVERSE Ø 405 NEXT I 410 FOR 1=1 TO 20 420 BEEP .015, RND\*40 430 NEXT i 440 PAUSE 100: 60 TO 30<br>500 FOR a=USR "a" TO USR "a"+7

510 READ user: POKE a, user 520 NEXT a: RETURN 550 DATA 204, 204, 51, 51, 204, 204, 51,51 1000 RESTORE 1100: FOR a=USR "6"  $T^{\mu}+7$ TO USR 1010 READ user: POKE a, user 1020 NEXT a: RETURN 1100 DATA 0,15,48,71,207,96,31,7 1110 DATA 0,255,0,255,255,0,255, 255 1120 DATA 0.240.48.198.195.2.255 .252 1130 DATA 4,5,5,5,5,5,5,5,5 1140 DATA 0,249,249,249,249,249, 249,249<br>1150 DATA 16,240,240,240,240,240  $, 240, 240$ 1160 DATA 5,5,5,5,5,3,1,0 1170 DATA 249, 249, 249, 249, 249, 23 3,255,0 1180 DATA 240, 240, 240, 240, 240, 22  $4,192,0$ 1200 DATA 4, 12, 18, 18, 18, 17, 17, 17 1210 DATA 0,1,1,1,2,2,2,4<br>1220 DATA 172,32,32,96,160,160,1  $60, 32$ 1230 DATA 17, 9, 8, 4, 4, 5, 5, 11<br>1240 DATA 5, 249, 0, 0, 198, 41, 41, 23 ö 1250 DATA 64,64,128,128,128,0,64 .64 1260 DATA 16, 16, 34, 35, 34, 8, 4, 3 1270 DATA 48,48,73,255,121,48,0, 128 1280 DATA 64,64,64,32,32,32,64,1 28 1290 DATA 65,62,0,0,0,0,0,0<br>2000 PAUSE 100: CLS 2005 LET j=4: FOR i=6 TO 14 2010 PRINT INK 5; AT i, j; "(5\*igB)<br>,5\*sp, 5\*igB, 5\*sp, 5\*igB)" 2020 NEXT 1 2100 PRINT INK 0; AT 8,5; "BCD"; A<br>T 9,5; "EFG"; AT 10,5; "HIJ"; AT 11,<br>5; INK 2; INVERSE 1; "TOP"; AT 13, 5; "HAT": INVERSE 0 2110 PRINT INK 0; AT 8, 15; "BCD";<br>AT 9, 15; "<u>EFG</u>"; AT 10, 15; "HIM"; AT<br>11, 15; INK 2; INVERSE 1; "TOP"; AT<br>13, 15; "HAT": INVERSE 0 2120 PRINT INK 0; AT 8,25; "ELM";<br>AT 9,25; "NOE"; AT 10,25; "<u>ELM</u>";<br>11,25; "(sp)<u>T</u>(sp)"; AT 13,24; INK<br>2; INVERSE 1; "BUNNY": INVERSE 0 2150 PAUSE 100 2200 RETURN<br>
3000 IF a\$="1" OR A\$="4" THEN P<br>
RINT AT 6,4; INK 5; "(5\*ig8)"; AT<br>
7,4; "(5\*ig8)"; AT 8,4; "(ig8)"; IN<br>
K 0; "BCD"; INK 5; "(ig8)"; AT 9,4;<br>"(ig8)"; INK 0; "EFG"; INK 6; "HIJ"<br>
5; INK 5; "(ig8)"; INK 0; "HIJ" 2200 RETURN "(ig8)";AT 10,14;"(ig8)";AT 11,14;<br>
" $\frac{1+1}{3+1}$ "; INK 5;"(ig8)";AT 11,14; $\frac{1}{3+1}$ <br>
5\*ig8)";AT 12,14;"(5\*ig8)";AT 13<br>
14;"(5\*ig8)";AT 14,14;"(5\*ig8)";AT 13<br>
3020 IF a\$="3" OR A\$="4" THEN P<br>
EINT AT 6,24; INK 5;"(5\*ig INK 2; FLASH 1;AT 20 3050 PRINT ,0;" WRONG TRY AGAIN "<br>3060 IF A\$="4" THEN PRINT AT 20  $0;$  "> HE HAS VANISHED <" 3070 RETURN

ıl

 $\circ$ 

il

d is

le

ic

t,

**O** 

Č.

id

n-

 $\overline{0}$ ty

 $-1984$ 

# **TRUST SOLIDISK FOR GOOD WORK 1**

### **SINCLAIR SPECTRUM JOYSTICK INTERFACE:**

Sleek and handsome, it's ston' compatible joystick<br>interface around!

Unlike other interfaces, it does not wobble or jam your keyboard with trailing wire.

Price: £8.50 inclusive of VAT.

# **LS (Large Swing) JOYSTICK:**

A Super Tough JOYS-TICK with Large Swing which can withstand the most atrocious treatment! A new and unforgettable experience!

Everyone will prefer Large Swing JOYSTICKS. Price: £9.95 inclusive of VAT.

### **SAVE MONEY WITH THE SPECTRUM JOYSTICK SET:**

By connecting the LS JOYSTICK directly to the INTERFACE, we are able to save 15% on production cost, which we are<br>pleased to pass on to you. Price: £15.50 inclusive of VAT

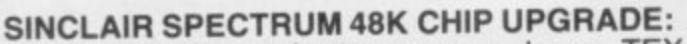

Despite severe silicon shortages, we only use TEXAS INSTRUMENTS certified 100% error free memory ICs and direct from the manufacturers low power Schottky TTL in this professional memory upgrade for the 16k Spectrum issue 2 and 3.

So be careful when you buy the upgrade, it pays to trust

Price: £22.95 inclusive of VAT.

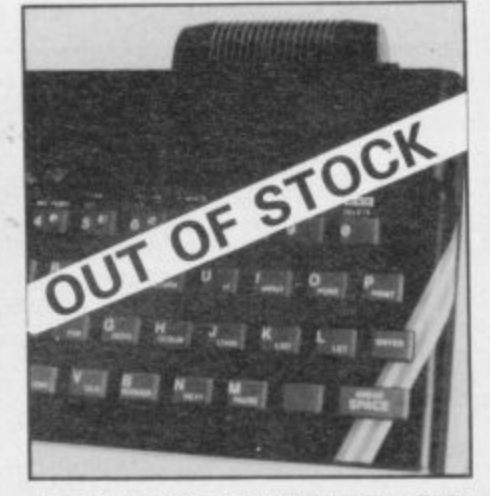

**JOYSTICK INTERFACE**

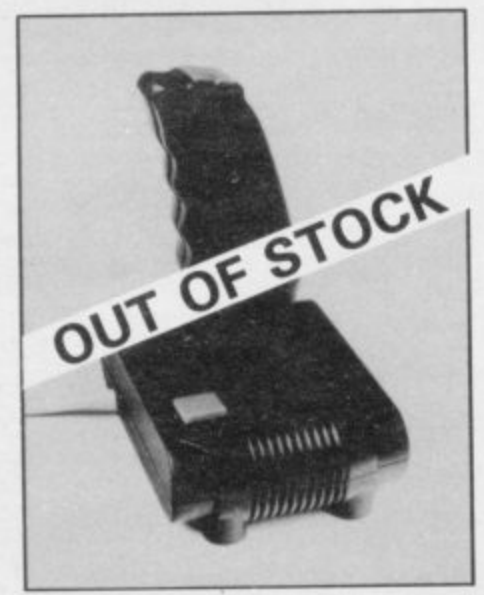

### **JOYSTICK**

# $\|z\|$ **x**  $\|c\|$ **v**

 $A = |S - |D - |F = |G = |H - |J|$ 

 $\cdot$   $\begin{vmatrix} 4 \\ \cdot \end{vmatrix}$   $\cdot$   $\begin{vmatrix} 5 \\ \cdot \end{vmatrix}$   $\begin{vmatrix} 6 \\ \cdot \end{vmatrix}$   $\begin{vmatrix} 7 \\ \cdot \end{vmatrix}$  a

11 I **A' AP**

••=111•Iii

MICROPERIPHERALS- MADE IN ENGLAND

111111 **rico este este esta com esta esta com** com **CIO RES DE 1111 EN 1311 n fi net CO yr CPI 101 CMS En = P OM CB OM CALL TO BE CHE CALL TO** 

**ZX81 — 16K RAMPACK (issue 4):** Luxury presentation and professional electronics. We

### **ZX81 — KEYBOARD**

**1***s*, tou keyboard and press down, no soldering. This 40-key<br>lexhoard, gives, the 'feel' to the **ZX81** membrane  $\frac{1}{2}$ **!** Hard keys, touch sensitive keyboard. lay it over the ZX **H** keyboard, leyboard gives the 'feel' to the **ZX81** membrane

**f t s** Guarantee 1 year. Price: £4.95 inclusive of VAT.

**.' 6**

**I**

bet you cannot buy a better one! Price: £22.95 inclusive of VAT.

**STL** 

Guarantee 1 year.

**- I BUY THE ZX RAMPACK+ ZX KEYBOARD N AT GIFT PRICE: ONLY E24.95 INCLUSIVE! SAVE C3I1 IN OUR SPECIAL GIFT BOX**

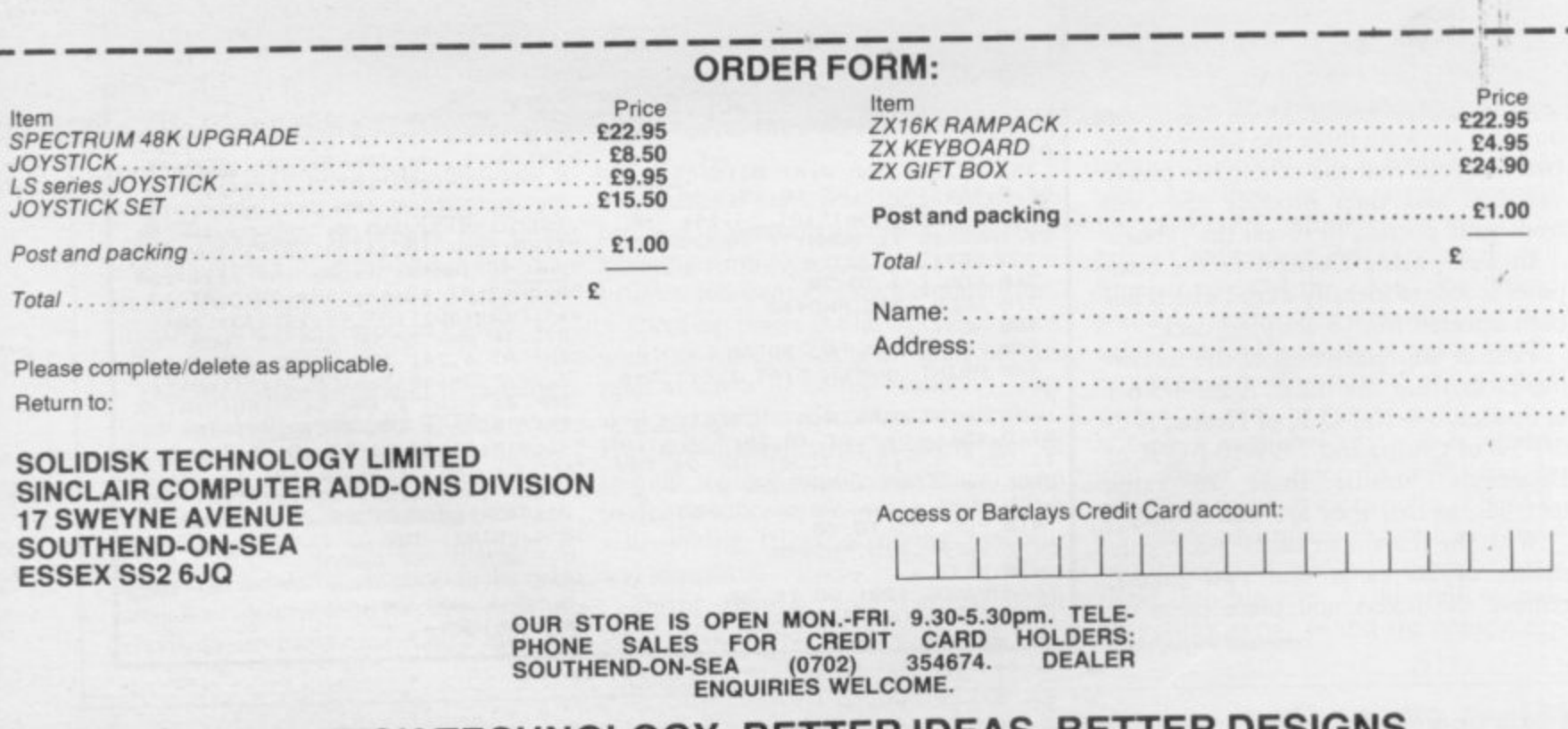

# SOLIDISK TECHNOLOGY: BETTER IDEAS, BETTER DESIGNS

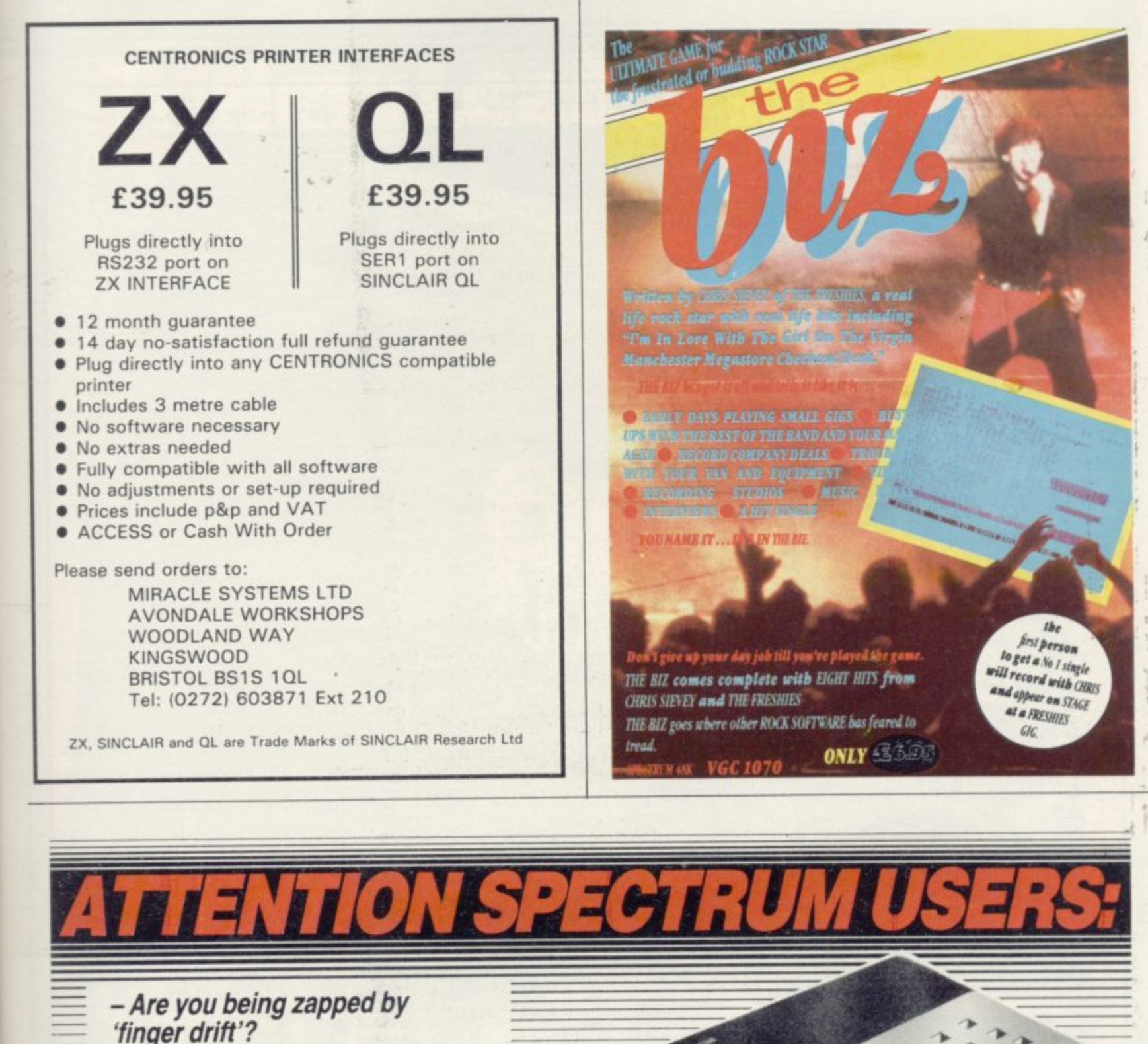

**- Fed up with being eaten by monsters?**

**- Put new life into your game and hit the right key every time with the new**

# **GAMES BOARD**

# **Enjoy these great features:**

 $\frac{1}{\sqrt{2}}$  Instantly attached/detached

- **jr Games board masks unwanted keys**
- **\* Improves scores up to 50%**
- **\* Compatible with all games and software**
- **Can be used with joysticks for even faster control**
- **\* Can be used with all hardware add-ons**
- **\* Ideal for young children**
- $\frac{1}{2}$  Keys can be inserted in any position
- **10 keys supplied. Full set of keys available with the add**

**All this and more for just £9.95 From your local computer shop or direct from:**

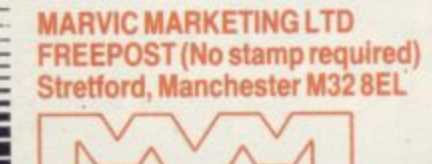

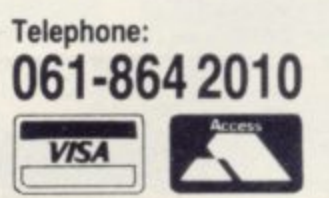

 **on** MIN

# **Micro Magic**

continued from page 145 **top of the pack. Now place the other, shuffled, cards on top. You are now ready to begin. Pick up the deck and show that all the cards are different. Do not alter the order of the cards. Note where the two jokers are, cut the pack at that point and hand the top half to someone to shuffle — these will be the cards that you removed to set up, at the beginning. The remaining cards are returned to the table. The rest of the instructions are contained within the program. Computer Magic — Amazing Tricks on the ZX-81. by David Hambly. Price E300 from Martin Breese Publishing Ltd, 31, Richmond Way, Hammersmith, London W14. The programs within the book will run on the Sinclair Spectrum. Telepathic; Computer 2 BORDER 4: PAPER 7: INK 0: C LS 3 PRINT INK 1;AT 10,6;"TELEP ATHIC COMPUTER."gAT 12,9; INK 3; "(A CARD TRICK)";AT 21,8; INK 8; Sheer Magic Software. 1984." 4 GO SUB 9888 5 PRINT AT 2,71: GO SUB 570 6 PAUSE 288 8 Sc) SUB 118 9 CLS 10 LET qS="THE ACE OF SPADES"** 11 LET W<sup>\*="THE</sup> TWO OF SPADES" **12 LET ES="THE THREE OF SPADES 13 LET R\$="THE FOUR OF SPADES"** 14 LET T\$="THE FIVE OF SPADES" **15 LET YS="THE SIX OF SPADES" 16 LET US-'THE SEVEN OF HEARTS** 17 LET I<sup>\$="THE EIGHT OF HEARTS</sup> **18 LET OS="THE NINE OF HEARTS" 19 LET PS-"THE TEN OF HEARTS" 28 LET AS="THE JACK OF HEARTS" 21 LET S\$="THE QUEEN OF HEARTS 22 LET DSm"THE KING OF HEARTS" 2 3 LET F\$="THE ACE OF CLUBS" 24 LET 8Sm"THE TWO OF CLUBS" 25 LET H\$="THE 26 27 28 LET Lem"THE SIX OF CLUBS" 29 LET ZS="THE SEVEN OF CLUBS" 38 LET XSm"THE EIGHT Of DIAMON DS" 31 LET CS="THE NINE OF DIAMOND S LET LET J\$m"THE KS="THE THREE OF CLUBS" FOUR OF CLUBS" FIVE OF CLUBS" 32 LET V\$="THE TEN OF DIAMONDS 33 LET BS-•THE JACK OF DIAMOND S"** 34 LET N<sup>\$="THE QUEEN OF DIAMON</sup> **DS" 35 LET MS="THE KING OF DIAMOND S" 38 PAPER 7: BRIGHT It CLS 39 POKE 23689,255 40 BEEP .85,41 PRINT THE 21"1 WILL TELL YOU THE NAME OF I HE CHOSEN CARD" 42 PAUSE 158 45 BEEP .85,51 PRINT I PRINT INK 1;"TAKE A CARD AND REMEMBER IT" 47 PAUSE 150 58 BEEP .05,6: PRINT : PRINT** INK 0; "THINK HARD OF YOUR CARD" **55 PAUSE 188** 3\*sp)"; INK 4;"<u>FGO</u>(3\*sp)"; INK 3<br>:"POR" **I"PuP" 5 8 PRINT INK 2;"(7msp)1"; INK 6;"-IFA3msp)"; INK 2;"1"; INK 6;** "UK(3\*sp)"; INK 2; 1"; **4**<br> **INK 6;"<u>N</u>(3\*sp)"; INK 2;"<u>LM<sup>"</sup>; INK 6</u><br>
<b>K** 6;"<u>N</u>(3\*sp)"; INK 2;"<u>LM<sup>"</sup>;</u> INK **;"1.13msp)"; INK 2;"Lt0; INK 6;"(t 68 BEEP .85,7: PRINT PRINT : PRINT INK 6; PAPER 0: F "PRESS ANY KEY WHEN YOU A Y" 70 PAUSE 0 71 CLS 75 GO TO 88 80 IF INKEY\$="q" THEN**<br>""A <u>s</u> ";,,Q\$  $\cdot$  "A  $\leq$  ";,,01 **81 IF B2** IF INKEY\$="e" THEN  $R_{\text{X}}$  <sub>1</sub> **B3 IF INKEYS="r" THEN m"w B4 IF INKEYS="t" THEN T H E** " INK 2; "7 H H H H H H ";,U **"5aLE . B.** IF INKEYS="u" THEN PRINT **85 IF INKEYS="y" THEN PRINT 1 L . I S . ; 2 . 5 . " ; 87 IF INKEYS="i" THEN PRINT INK 2;"8HHHHHHHH";, 88 IF INKEYS="0" THEN PRINT** INK 2; "9HHHHHHH" **1 , 1-4 Hb. 0** *WE 2;"***<u>THHHHHHHHH</u></u> 89 IF INKEYS="p" THEN PRINT** "**;**,P\$<br>90 IF INKEY\$="a" THEN PRINT **\* 90 IF INKEYS="a" THEN PRINT**  $INK 1; " " (3*sp) BBE, " i in K 2;"$  $3*sp)$   $\frac{1}{1}$ ; INK 6;  $\frac{1}{2}$ ,  $\frac{1}{1}$ ,  $\frac{1}{2}$ ,  $\frac{1}{2}$ ,  $\frac{1}{2}$ ,  $\frac{1}{2}$ ,  $\frac{1}{2}$ ,  $\frac{1}{2}$ ,  $\frac{1}{2}$ ,  $\frac{1}{2}$ ,  $\frac{1}{2}$ ,  $\frac{1}{2}$ ,  $\frac{1}{2}$ ,  $\frac{1}{2}$ ,  $\frac{1}{2}$ ,  $\frac{1}{2}$ ,  $\frac{1}{2}$ ,  $\frac{1}{2}$ **ffsp)1.."12:; INK 6;"Li 91 IF INKEYS="s" THEN PRINT**  $T$ **x**  $n = 1$ **N**  $(m)$ <sub>LM"</sub>: 1  $\frac{1}{10}$  INK 4;  $\frac{1}{3}$   $\frac{1}{345}$   $\frac{1}{100}$   $\frac{1}{31}$   $\frac{1}{100}$   $\frac{1}{21}$ **3esp).2:; INK 6;" esp** LH<sub>1</sub>; INK 8; 11EN PRINT **t." . ""; 93 IF**  $\overline{A} \times \overline{B} \times \overline{C} \times \overline{D}$ **. 1 . 93 IF INKE**  $'$  INK 3;"(3\*sp) $P@R$ ;  $,$ ; INK  $2$ ; **3\*sp)I"; INK 6; <u>UK</u> , ..""; INK esp**) LM"; INK 6; X 11, INK 8; B **93 IF INKEYSm"f" THEN PRINT 9 4 IF — C** C C C ", , ; J **9 5 IF "'"3 C 96 IF INKEYSE"** J" THEN PRINT **LASH 1; RE READ PRINT ' PRINT PRINT •** PRINT<sup>"</sup> **PRINT • "";FS INKEYSm"g" THEN PRINT C INKEYSh" THEN PRINT IFIKTYI:"k" THEN PRINT C c C ".,;JS 98 IF INKEY \*="1" THEN PRINT 97 IF — C 1 1222220**  $\overline{AB}$   $\overline{DE}$   $\overline{D}$   $\overline{D}$   $\overline{E}$   $\overline{E}$   $\overline{E}$   $\overline{E}$   $\overline{E}$   $\overline{D}$ **99 IF INKEYS="z" THEN PRINT • 7 100 IF INKEYS="x" THEN PRINT x s INK 2;"8DDDDDR2D",; 101 IF INKEYS="C" THEN PRINT INK 21" ,;CS 102 IF INKEYS="v" THEN PRINT INK 2;": ODDDDQDD.2.11 R . ";,V\$ 103 IF INKEYS="6" THEN PRINT INK 1; —**  $(300)$  $\cdot$  **IN** 3\*sp) **""; N K** 3\*5p) <u>I</u>; INK 6; <u>UK</u> 111 11K 2;  $\text{Ksp1} \sqcup \text{M}$ ; INK 6;  $\sqcup$  11, INK 0; **184 IF INKEYS="n" THEN PRINT INK 41" (3\*50)** FGO 113 INK 2)  $3*$ sp) $\frac{1}{3}$ ; INK 6;  $\frac{1}{3}$ ,  $\frac{1}{3}$ ,  $\frac{1}{3}$ ,  $\frac{1}{4}$ ,  $\frac{2}{3}$ **esplLM**"; INK 6; N , i; INK 8;NS **185 IF INKEYS="m" THEN PRINT • " INK 31"(3msp) . 184 EDR 11 INK 187 BEEP .815.RND\*48**  $3*sp)$ <sup>1</sup>; INK 6;  $\frac{11}{21}$ ,  $11$ **esp**)LTT; INK 0; W 11; INK 0; IN **106 FOR 1=1 TO 20** 103 IF INKEY<sup>#="b"</sup> THEN PRINT **1 2 . 1 ) " 189 PAUSE 388: GO TO 3.8 110 CLS : PRINT AT 18,0; "Press C for another go" ,"Press S for t he secret" 115 PAUSE 0 128 IF INKEYS="c" THEN RETURN 125 IF INKEYS="s" THEN GO TO 1, 50 158 CLS** 155 PRINT "Each(2\*sp)key(2\*sp)h as been allocated a card.(2\*sp)T **his has been dons in an easy to remember order. Startingwith ""A** " for the ACE OF SPADES, then **"W" for the TWO OF SPADES and so on. BeCaUSe only 26 keys are available, so only 26 cards are** named. (Check the listing to mak **this clearer)"** 160 PRINT : PRINT "Start(2\*sp)b **y(2asp1h4v10g(2ff5p)the named 26** cards, on the top of the deck. (2  $\text{*_sp}$ ) Have(2\*sp) someone(2\*sp) cut o **44 this top half,and for them to shuffl e the cards.12esp/Now get them to pick a card.(2msp)Once you have discovered what it is** for the card to be revealed. **170 PRINT TAB 10; INK 2; FLASH 11"SHEER MAGIC" 180 PRINT "Press 0 to return" 182 PAUSE 8 185 IF 1NKEYSm"8" THEN RETURN 570 PRINT INK 1;"(7esp) , - 30sp)"; INK 4;"FG0(3esp)"; rizz** 580 PR  $\frac{\omega}{\epsilon}$  $10T$ **I N 2 ; 9010 FOR f=0 TO 7 61".JF.(31.sp)"; INK** . <sup>7</sup>KG  $\overline{L}$  $p^m$ **I N 9880 RESTORE : FOR n=1 TO 20: R 9020 READ a: POKE USR p\$+f,a • 9830 NEXT f 590 PRINT INK K 61"11(31Fsp; INK ;"1:(30sp)"; INK 2; - . -- 608 RETURN AD pS 9840 NEXT n 9858 DATA "h",0,8,54,62.28.8, 8 9055 DATA "d".8.8.8,28,62.28,8. , 89868 DATA "c",8.8,28,42,62,42, 0 8 , 9065 DATA "s",8,8,8,28.62,5 4 9078 DATA "t",8.94.82,82,82.82, , 9075 DATA "a",8,0,243,121,6 15.7 , 3 0 5 5 5,255,255 94,8 ,**  $\frac{3}{2}$ **. 15,7 9088 DATA "b".0,0,231,231,2 , 7885 DATA "0",8,61,287,158,252,2 2 5 48,248.244 9890 DATA "i",4,12.14,16,32, 6 4 7095 DATA "J", 84.85,42,21,18,18, , 8 18,5 4,56 9188 DATA "If" 068.88,144,88,164. 172.162,86 9185 DATA "1" .8,4,24,16,16.15,1, 2 9118 DATA "a° ..5"5,5,29,98,191,8, 0 9115 DATA "n" .02.86,82.82,212,88 ,232,4 9120 DATA "4" ,8,8,248,121,63,31, 15,7 9125 DATA "g" "8,8,195,231.255,68 ,255,255 9138 DATA "0" ,0"8,15,158.252,248 .248,224 9135 DATA "P .8,8,255021.48,16, 9.7 9140 DATA 5,231,25 9145 DATA "r" ,8,0,255058,12,8,1 44,224 9150 RETURN - 255,231.195.19**

**4**

**2;"( 108 NEXT i**

**(7esp)I"; INK 21":** INK 6; "<u>J</u>

**2;..11"; INK 6**

**(7esp) . 1"..lf**

**6221 1**

**,**

**57 PRINT INK It (74)** 

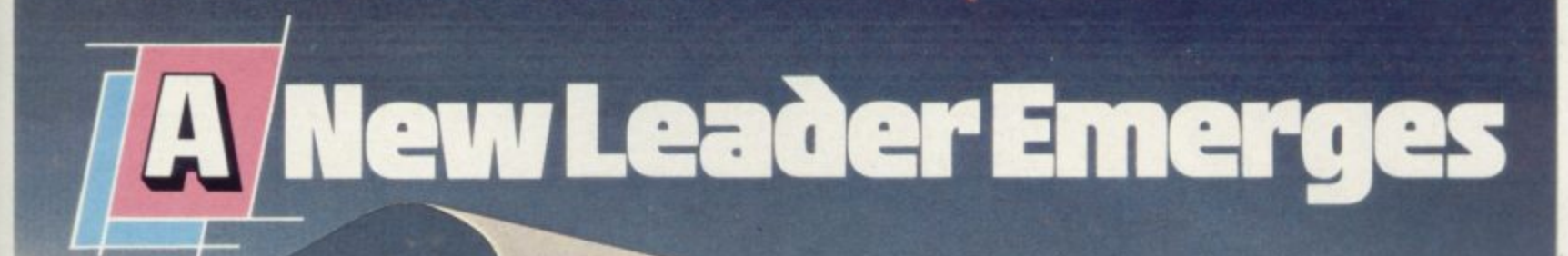

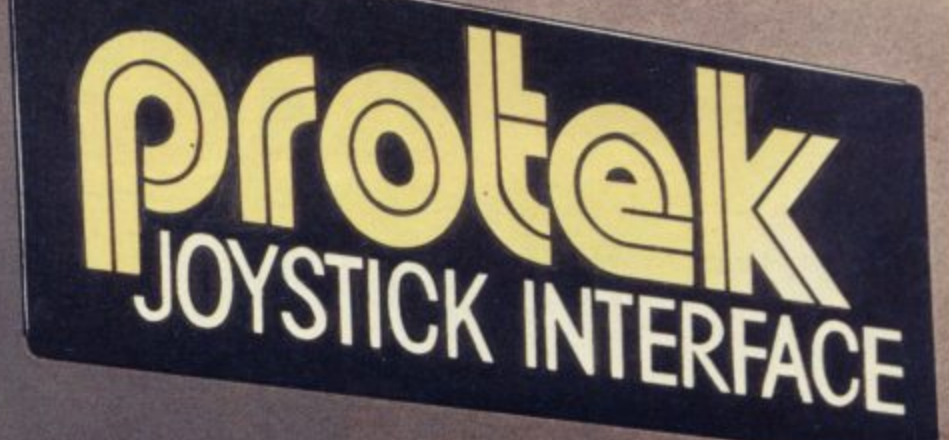

# **Protek Switchable Joystick Interface**

It is so easy to use-there's no software patch tapes or programming required. Simply plug in and flick the switch for compatability with all games requiring a joystick

Available for immediate **delivery, rhl dac AVAILABLE FROM LEADING COMPUTER sroREs** retailing at

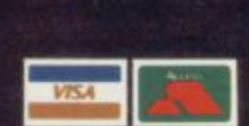

AVAILABLE FROM LEADING COMPUTER STORES

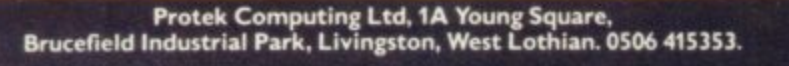

**SINCLAIR USER** December 1984

984

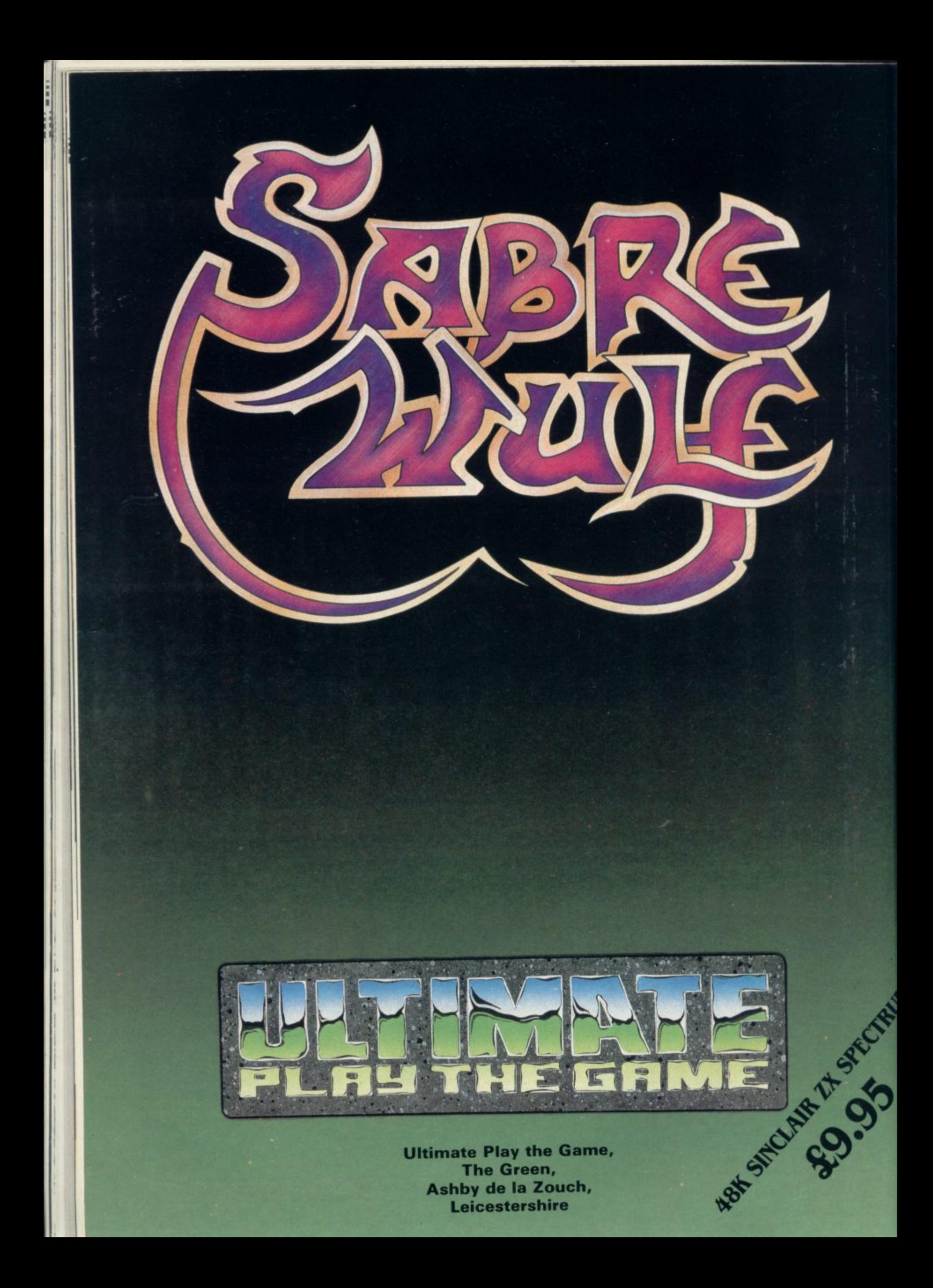

# **48K SINCLAIR ZX SPECTRUM**

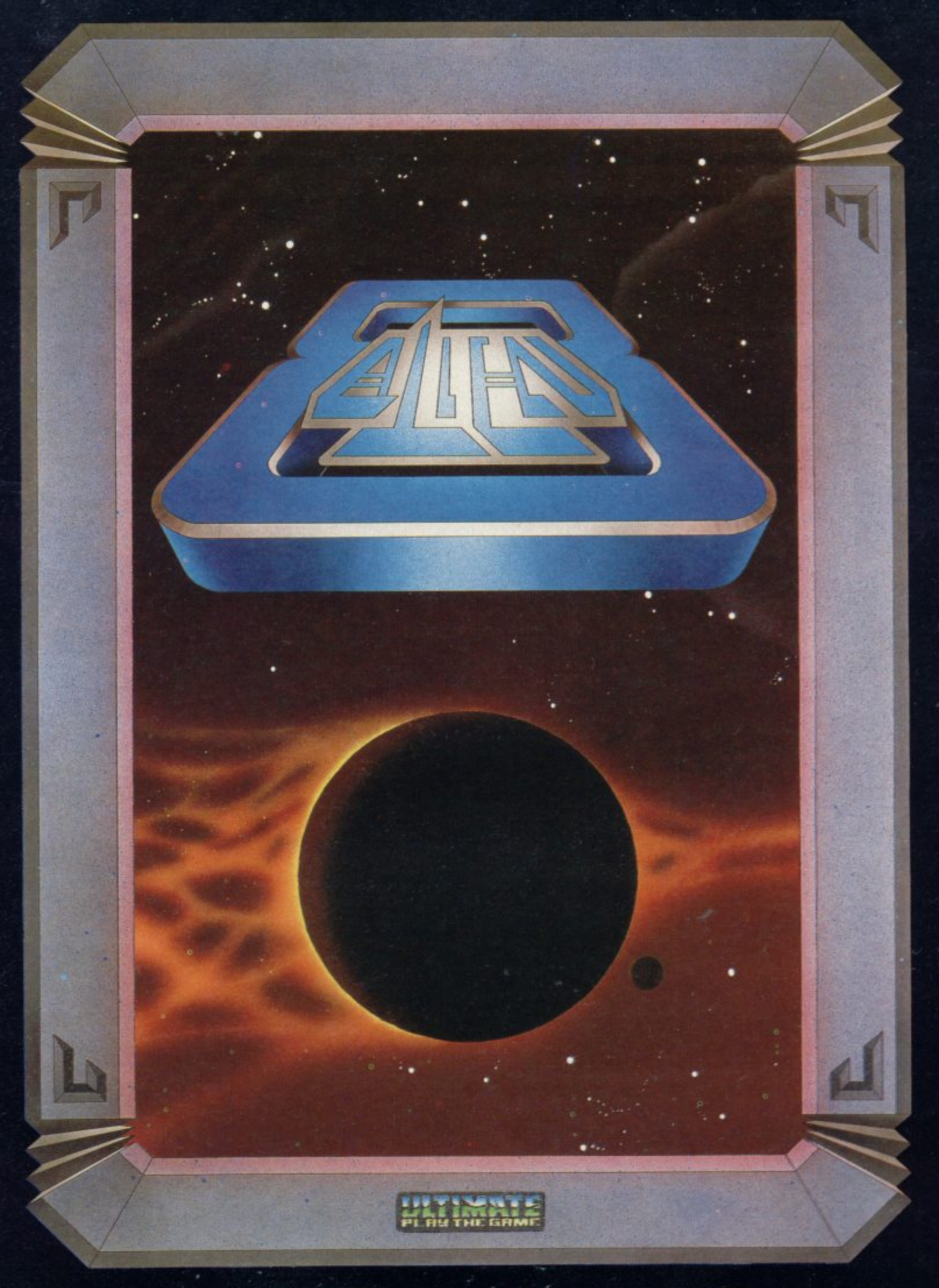

ALIEN 8" recommended retail price £9.95 inc VAT"<br>Available from W.H.SMITHS, BOOTS, J.MENZIES, WOOLWORTHS **and all good software retail outlets. Also available from ULTIMATE PLAY THE GAME, The Green, Ashby-de-la-Zouch, Leicestershire LE6 5JU (Peer included) Tel: 0530 411485**

TO

# **48K SINCLAIR ZX SPECTRUM**

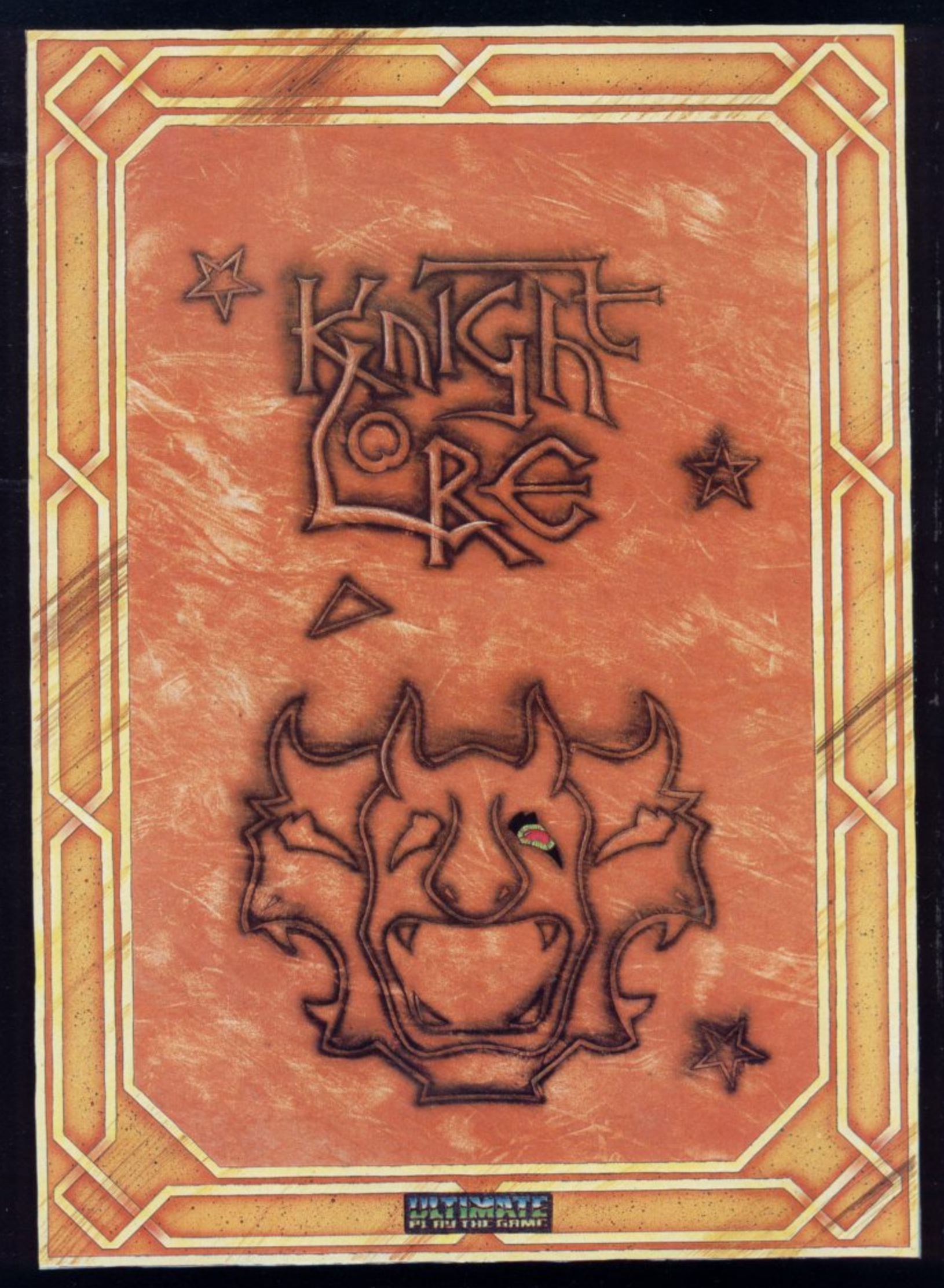

**"KNIGHT LORE" recommended retail price £9.95 inc VAT Available from W.H.SMITHS, BOOTS, JAMES, WOOLWORTHS and all good software retail outlets. Also available from ULTIMATE PLAY THE GAME, The Green, Ashby-de-la-Zouch, Leicestershire LL6 5JU (11VP included) Tel: 0530 411485**

# **48K SINCLAIR ZX SPECTRUM**

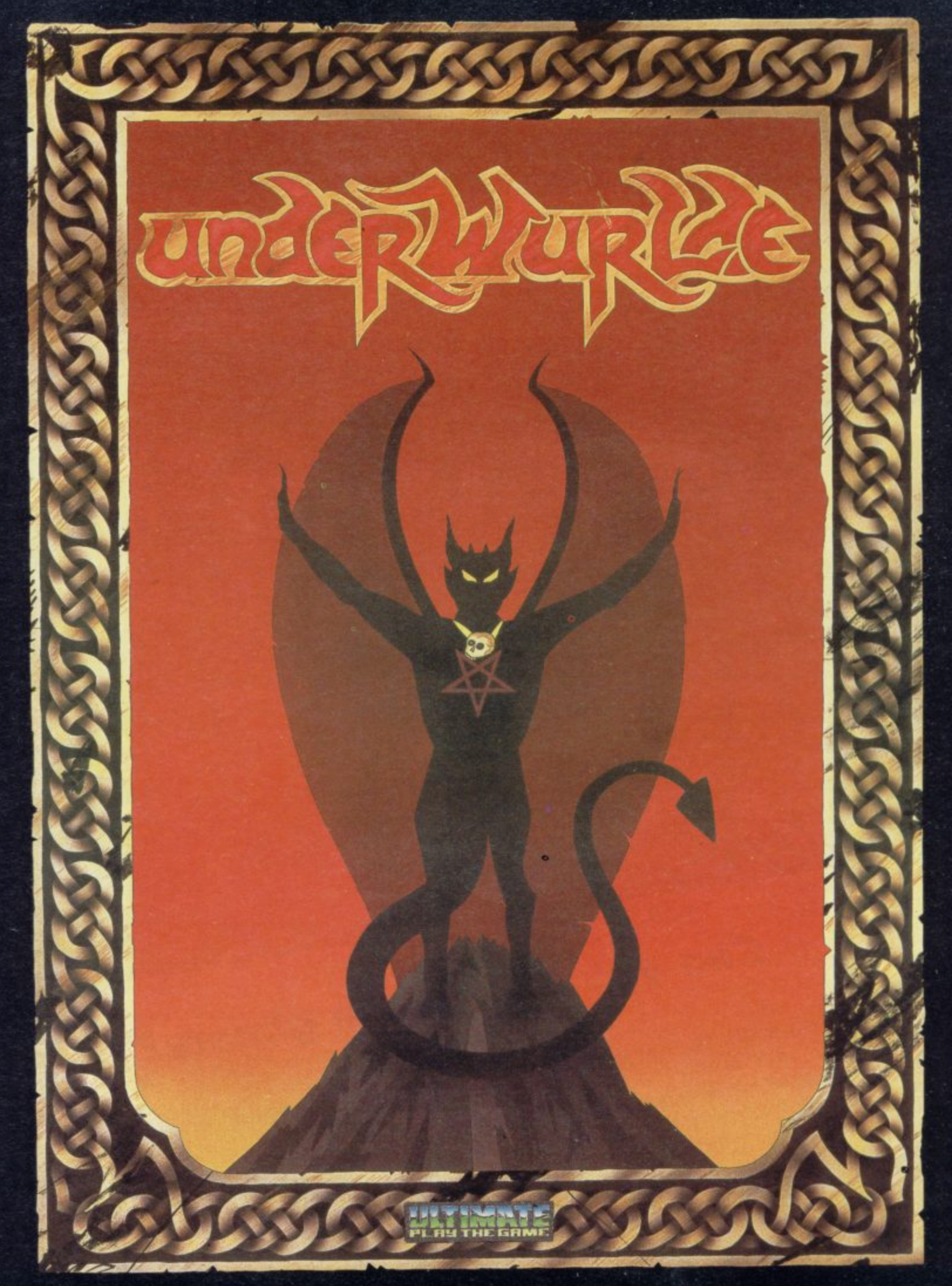

"UNDERWURLDE" recommended retail price £9.95 inc VAT<br>Available from W.H.SMITHS, BOOTS, J.MENZIES, WOOLWORTHS<br>and all good software retail outlets. Also available from<br>ULTIMATE PLAY THE GAME, The Green, Ashby-de-la-Zouch, L

# **Can you bust these ghosts?**

 $\overline{\phantom{0}}$ 

A special Simon!

5 A quartet o

pursue de la propie

well-well-well

- 
- est-seling boxes tragic drama.<sup>1116</sup> banquet disturbs on
- 2. A spectre at the banquet disturbs an ambitious Scotsman in a
- . A quartet strain. well-known hope waterhole with arcades.<sup>1110</sup> arcades pursue woll.

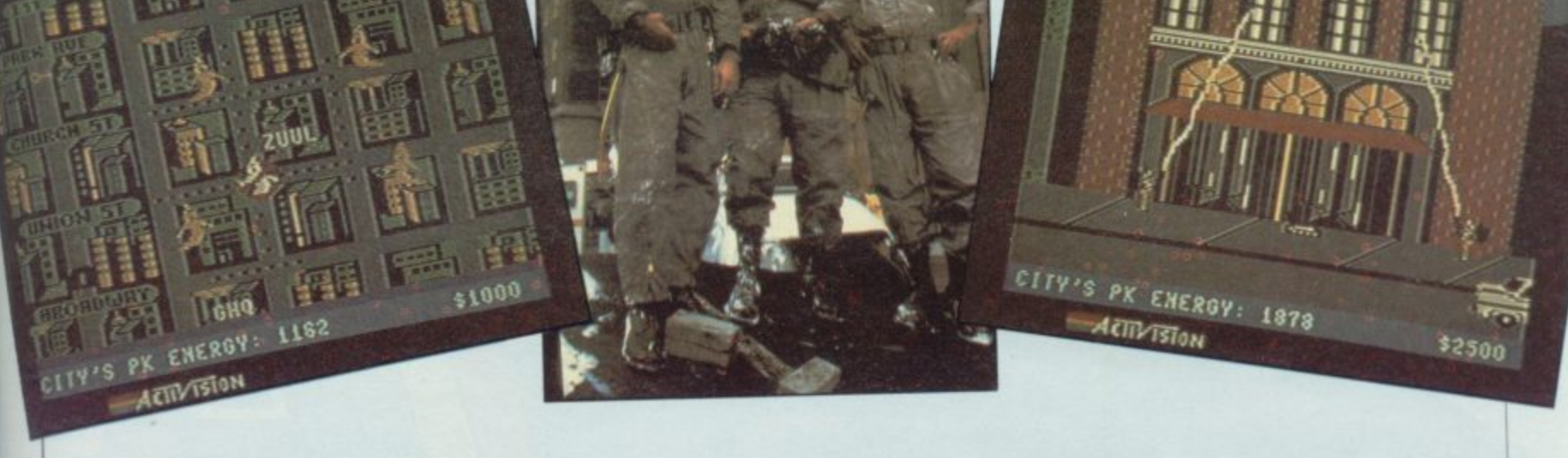

Activision and Sinclair User are awarding 100 games as

# prizes to successful spook hunters in our special Christmas competition

**GHOST STORIES are as much a part of Christmas as mince pies and mistletoe. This year a ghost story with a difference is coming to cinemas in Britain after a sensational box office record-breaking season in the States.**

**Ghostbusters tells the story of three off-beat parapsychologists in New York who set up a totally lunatic business to fight the ghosts which are plaguing the city. The film is futuristic and fun and ideal** family entertainment. The Ghostbusters theme music has already reached to Activision is launching

Coinciding with the release of the film, leading software manufacturer Activision is a computer game version for the Spectrum. Designed by *Decation creator* District the evil Temple of mixture of adventure, strategy and arcade action in which it is up to you to infinitiate the etre sucking up **Zuul and save the world. Armed with ghost vacuums, bait and traps you patrol the streets sucking up Slimers and Roamers and avoiding the dreaded Marshmallow Man. The game also features the Ghostbusters music and high-quality graphics.**

**We are giving away 100 copies of Ghostbusters to the winners of our festive supernatural quiz. All you have to do is some ghost busting of your own and identify the whereabouts of five famous spectres.** computer game - on a postcard together with your name, address and telephone number. Post it to: **computer game — on a postcard together with your name, address and telephone number of Clerkenwell Road. London EC1R** Ghostbusters Competition, Sinclair User, EMAP Publications, 67 Clerkenwell Road, then the bag **5BH, to arrive not later than Friday, December 21. The first 100 correct entries pulled from the bag after that date will win the games.**

Employees of EMAP Publications and Activision (UK), their relatives and associates are ineligible. Only one entry per person is permitted and the judges' decision is final.

**Competition**

# The ultimate development from

Designed exclusively for the ZX<br>Spectrum, Protocol 4 brings you game control customising in a way that no other interface does. It can accept all commercially standard joysticks, including the Quickshot II with 'rapid fire' or Trackball controllers, and is compatible with ALL Spectrum software. OPERATES LIKE FIXED **OPTION INTERFACES OR CAN BE FULLY HARDWARE PROGRAMMED**

THE LATEST PROGRAMMABLE

The flexibility of Protocol 4 control is achieved by a specially designed 'CustomCard' system. CustomCards are easily programmed to suit all types of games.

Simply clip in a programmed card for immediate customised control. You can even change or reprogram the cards without affecting the game in the computer so that you can get exactly the responses you want. With the addition of extra cards you can. build up a whole library of 'CustomCards' for all your favourite games.

Utilising Hardware Programmed technology you have the benefit of automatic eight direction control, no power-down<br>programming loss, guaranteed conflict-free operation with other programming loss, guaranteed conflict-free operation with other peripherals, including microdrives. and no extra software to load or awkward joystick movements and key presses to make each

time you load another game. The keyboard remains fully operative at all times.

It is also perfectly possible to connect up to five Protocol 4's on one Spectrum, each programmed separately, for multiple player control - only possible with the hardware programmed design.

Incorporated into the design is a computer Reset button for clearing the computer memory between games without pulling the power plug out.

Fully guaranteed for 18 months, Protocol 4 comes supplied with .five CustomCards, ten Quick Reference Programming Cards **and complete instructions,**

**PROGRAMMABLE INTERFACE** 

le.

1 **2** 1

i.

1 er 1.

3

th

INTERFAC **ROMSLOT** 

............

# **PROGRAMMABLE INTERFACE**

As the first fully hardware programmed joystick interface, this product has become well established over the past year and will accept ALL standard joysticks or trackballs, including Quickshot II with 'rapid fire, for use with ALL Spectrum or ZX81 software - not just those with a joystick option.

- No Software programming required.
- Programming is not lost when power is disconnected between games. Eight way movement — with or without the fire button pressed — only requires setting of the four normal directions.
- Compatibility is guaranteed with ALL key reading techniques machine code or BASIC.
	- Several interfaces can be separately programmed and fitted to one computer for multiple player games.
	- Keyboard operation is totally unaffected by this interface, as with all AGF add-ons. and will never conflict with any other device fitted at the same time.
	- Twelve months guarantee, key programming information and a pack of Quick Reference Cards, to speed up setting of the clips, are supplied with
		- full instructions.

## **INTERFACE II**

The AGE Interface II represents the best low cost introduction to joystick control.

The 'AGF' control standard is now offered by over 100 games or utility programs for use with any joystick or trackball,

Any game which is controlled by the cursor movement keys (5,6,7,8) or has a Protek option is also compatible with Interface II.

A rear connector allows other peripherals to be connected at the same time.

This product is available for either the Spectrum or ZX81, is supplied with full instructions, a 12 month guarantee, and a 121/2% discount voucher against further AGF mail-order purchases.

**QUICKSHOT** 

# **ROMSLOT**

The new AGF RomSlot is designed for anyone who already owns a programmable joystick interface, or prefers to use the keyboard to control games, and would like to add the facility of ROM cartridge software to their system.

RomSlot will accept the Sinclair range of instant loading games and will also be compatible with the new releases from Parker Software exciting new games only to be available in ROM formal.

This system allows instant play. Your computer memory size is not important and you will be able to play games that could ordinarily require more RAM.

RomSlot incorporates an extra feature called 'Restart'. This allows you to instantly restart the ROM game.

RomSlot is guaranteed for 12 months and has a full width expansion connector to accept joystick interlaces, speed units and printers etc.

# **QUICKSHOT**

QUICKSHOT

n

The Quickshot joystick is an excellent value game controller incorporating suction cups for sure-footed precision with a comfortably contoured handle offering a convenient top firing button as well as one on the base.

# **QUICKSHOT II**

Quickshot II has improved styling with a trigger type firing button as well as the top firing action, with a broader base for greater suction stability.

It also has a unique 'Auto-Fire' facility which at the flick of a switch provides a constant rapid firing action simulating a fast trigger finger.

 $\frac{1}{1}$ 

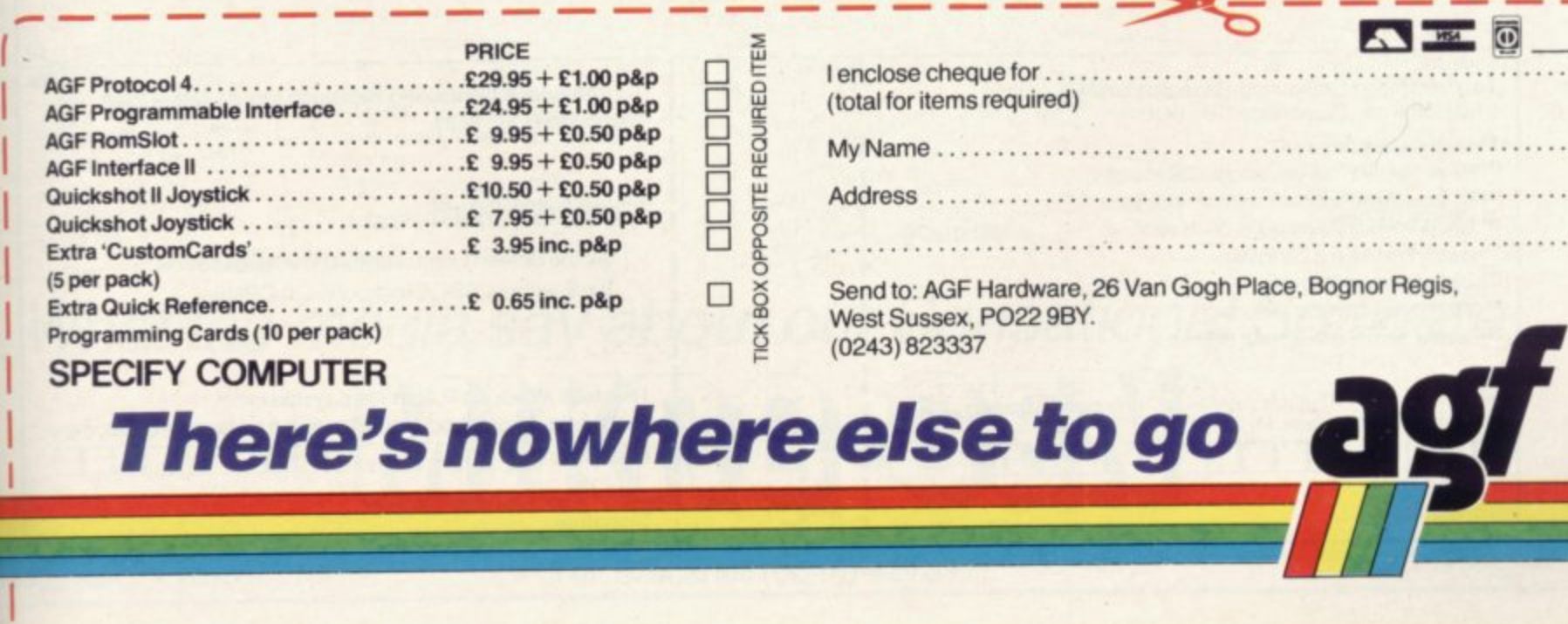

# **KCAMBRIDGE COMPUTING**

**PRESENT**

# THE INTELLIGENT NEW THE INTELLIGENT **PRINTER INTERFACES JOYSTICK E22-95**

- STANDARD MODEL IK ON BOARD MODEL IK ON BOARD MODEL IK ON BOARD MODEL IK ON BOARD MODEL IK ON BOARD MANUSCRIPS ON BOARD CONDITIONS ON BOARD CONDITIONS ON BOARD FOR DRUG AND THE UNIT OF THE UNIT OF THE UNIT OF THE • Compatible with a vast range of Centronics Printers including all Seikoshas and Epsons
- **Recognises LLIST and LPRINT.**
- Recognises COPY to produce screen dumps in two sizes.
- Software is in ROM, so does not need to be loaded everytime the interface is used. The special software allows the interface to recognise the functions of the printer in use and copying to be easily altered.<br>**E39.95** printing and copying to be easily altered

### ADVANCED MODEL

Includes all the features of the Standard Model and in addition Is compatible with ALL Centronics Printers and Plotters.

- **•** Produces copies in up to six sizes and three styles including grey scale shading and colour (subject to the printer capability)
- Has down loadable user definable character set to allow widest possible range of print styles.
- Changing from oneprinter to another is readily accomplished by a quick and easy to use menu program

.95

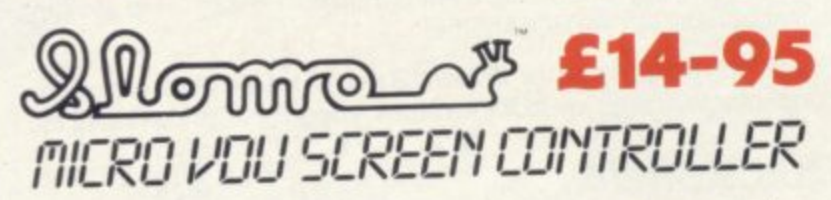

**1 0 1 GAMES CONTROL** Enables high speer Freeze frame at will when the speed with gradual increases with ability – Freeze frame at will when the going gets "hot". - Ideal for younger children or those with slower<br>going gets "hot". - Ideal for younger children or those with slower reactions as game speed can be set to enable rewarding results. GAMES CONTROL Enables high speed games to be learned at will when the

**BUSINESS & SOFTWARE DEVELOPMENT** Invaluable tool for software **I I** development where formation ot graphics at slow speed aids de-bugging and perfection.

**— L** EDUCATION PROGRAMS Simplicity in phasing program speed and **Look** points to suit lecture or special emphasis. Infinite advantages for **l I** many educational applications.

**EASY INSTALLATION** (Simply plugs into the micro user port.) Available for Sinclair Spectrum, BBC A & B, Electron, VIC 20, CBM 64

**n I a Nidd Valley Micro Product manufactured and distributed by** 

## $K$ CAMBR

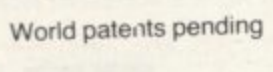

**i**

- **For Spectrum Interlace. Easy to property** 
	- Own rear edge connector. Own rear edge connector.<br>
	Compatible with all standard joysticks.<br>
	Now Microdrive compatible<br>
	E29-95
	- Now Microdrive compatible
		- Joystick Self centring.
		- 8 directional microswitched action.
	- 2 independent fire buttons. Standard 9 pin D connector.

Tape Easy to use program enables the interface to work on ALL software

- Keeps a record of all your games so you only need to program it for each game once'
- **<OL T For Spectrum INTERFACE** NEW
- Conforms to the Kempston standard.<br>• Compatible with the majority of games<br>• Allows you to use any standard joystic Conforms to the Kempston standard.
- Allows you to use any standard joystick.
- 

• Amazing low cost. Only 1E,

Amazing low cost. Only

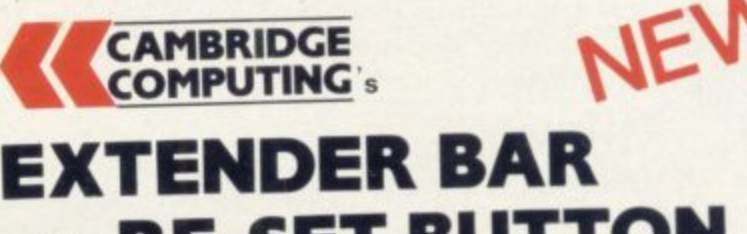

**9.95**

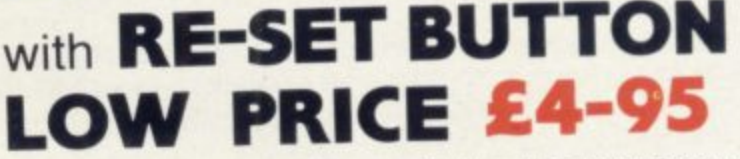

- Extender bar, incorporating a reset button which resets the computer without having to remove the power lead
- Invaluable for recovery from micro drive crashes and machine code lockups
- **Useful to those with additional keyboards for fitting peripherals**

Trade enquiries welcome Tel: 0223-214451

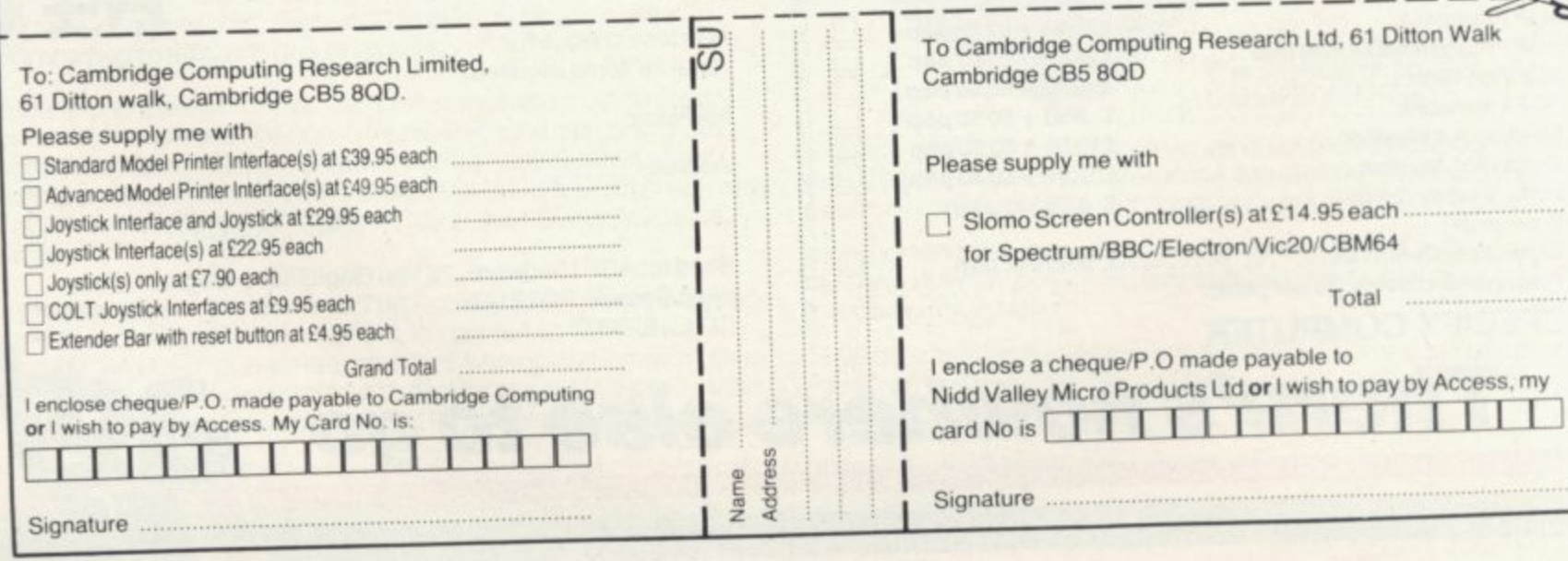

# The two right **Wallys,**

# PYJAMARA NOWAY

# from Mikro-Gen. Don't you be one, Keyboard play: very  $100%$

C'Automania must be It features Wally Week who is not a front-runner. period of time but an idiotic character a la Cuthbert, animated 2 inch or so sprite the graphics are pretty spectacular and the game is amiably silly and good fun... there's no reason not to go out and buy this one."

lacktriangleright 'Pyjamarama is the excellent sequel to Automania . . . The graphics are extremely good Pyjamarama is a really first class, amusing and challenging game that is original in its concept and could well make the number one spot. Highly recommended.

**COMPUTER TRADE WEEKLY** 

- POPULAR COMPUTING

**Instructions** 100% 100% Playability Graphics 100%

Value for Automania, submoney Maniac Mechanic, is a must titled, for all game players colourful game with superb graphics and

animation. SOLID GOLD

responsive Use of colour: very good Graphics: superb with excellent animation Sound: great tune (continuous) with well used sound effects sound may be switched off Skill levels: one Lives: three

· Automania has some of the best animation and realistic graphics that I have ever seen. All the graphics are large and colourful, and, needless to say, they move smoothly The best game that Mikro-Gen have ever produced and worth buying.

**CRASH MICRO** 

What the media say about our Sensational Software

Commodore  $64 - 27.95$ <br>Spectrum  $48K - 26.95$ 

44 The Broadway, Bracknell, Berks. Tel: Bracknell (0344) 427317

FTER THE LAST goblin has been offed or the top secret plans A recovered from some rusty casket in the quicksands, do you sit back with a mild feeling of dissatisfaction and wonder whether you couldn't do just as well yourself?

program a nested loop in Basic it does not mean you cannot translate your E feverish imaginings into electronic reality by creating your own adventure. You could be surprised to find your own game design is at least as exciting as a  $\frac{1}{10}$ ings now on the market.<br>Don't kid vourself, the Even if you can barely manage to lot of the average and uninspiring offer-

a weekend you're going to churn out a b program that will knock spots off the The Hobbit. Whether you write your programs or use tailor-made utilities, design and careful planning will require  $\frac{d}{1}$ board. Assuming you have a theme and a convincing setting the first priority Don't kid yourself, though, that over a great deal of time and paperwork before you even get started on the keywill be a location map and its accompanying descriptions.

Drawing the map is a time-consuming process and it is best to use graph paper, leaving plenty of space between each box for notes, messages and so on. Print 'n' Plotter make a handy Adventure Chart with pre-drawn location boxes which should help simplify the task. The size of a large sketch pad has been produced primarily for players, but should be just as useful for games design.

Once a preliminary map is completed you will feel your fantasy world is taking shape. Adding descriptions will help put living flesh on those bare bones and, if the text is inventive, informative and atmospheric it will increase the game's playability enormously. Take a look at the superb Level 9 games to see how detailed text can add to the overall effect.

A word of warning — if you are a scenario with hundreds of locations. It's easier to practise on adventures with few locations and simple plots. Remember, too, that the Spectrum memory is limited and may not be able to cope with your dramatisation of War and Peace or the two thousand page Chronicles of Ganglewoop you have written in your spare time.

The next step is to work out all the likely interconnections between the locations, listing them meticulously. Objects and treasures — some obvious, some hidden — must be scattered

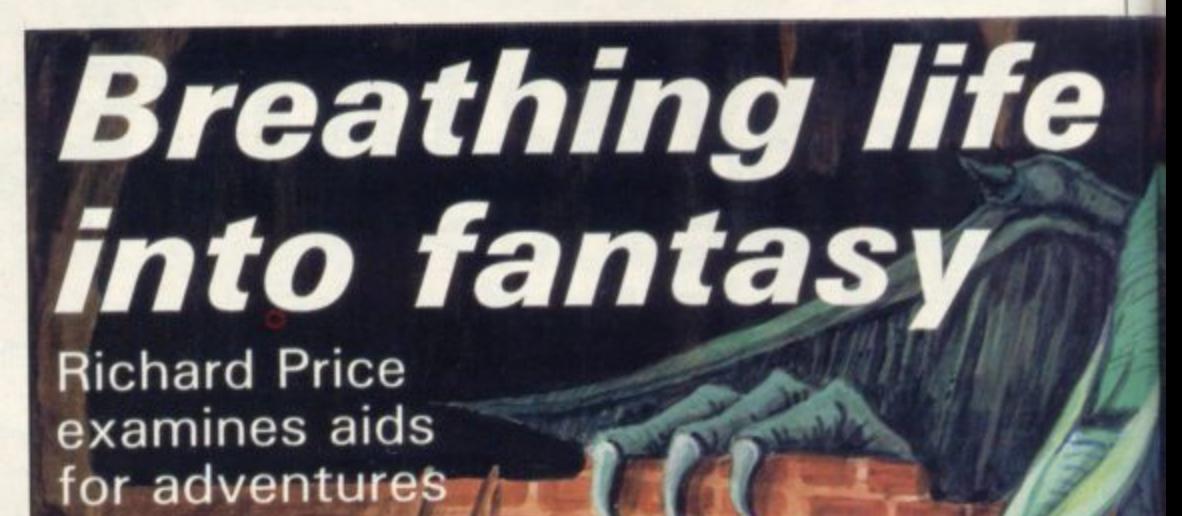

around and you must decide what purpose they will have for the explorer of your world, It is probably that area of design which produces most difficulty as a game will stand or fall on the originality of its problems and puzzles. If they are too tough or obscure players are likely to give up in disgust. If they are too simple there will be little challenge or incentive to continue.

If you realise that a deduction problem will be impossible without help then put cryptic clues in the descriptions or the Help data. Anyone who has played Mountains of Ket will remember the magic word 'Polo' which gets you past the wall in 'mint condition'. Touches like that increase a program's attraction. Once again, you must keep track of all puzzles and the objects or conditions needed to solve them.

Next you face the task of developing the game vocabulary. It is essential to provide a variety of synonyms wherever possible. That increases versatility and should mean that players will not con**stantly see 'I can't do that' or similar** reports on screen. It is occasionally useful to include an action which can be achieved only by a particular word combination but there is nothing more aggravating to the adventurer than searching through the entire Oxford English Dictionary for some obscure synonym.

Having created that large interlocking network of places, characters, objects and actions the major problem of getting your creation into the computer then pokes you in the eye. Don't panic. The market is well provided with books and programming utilities to help you. If you have little programming experience it is essential that you do some<br>preparatory reading and practise. Many routines used in adventure are standard and, once learned, can be re-used time and again with new data.

Not all books on adventure programming are as useful as they may claim on

|<br>|

# **dventures**

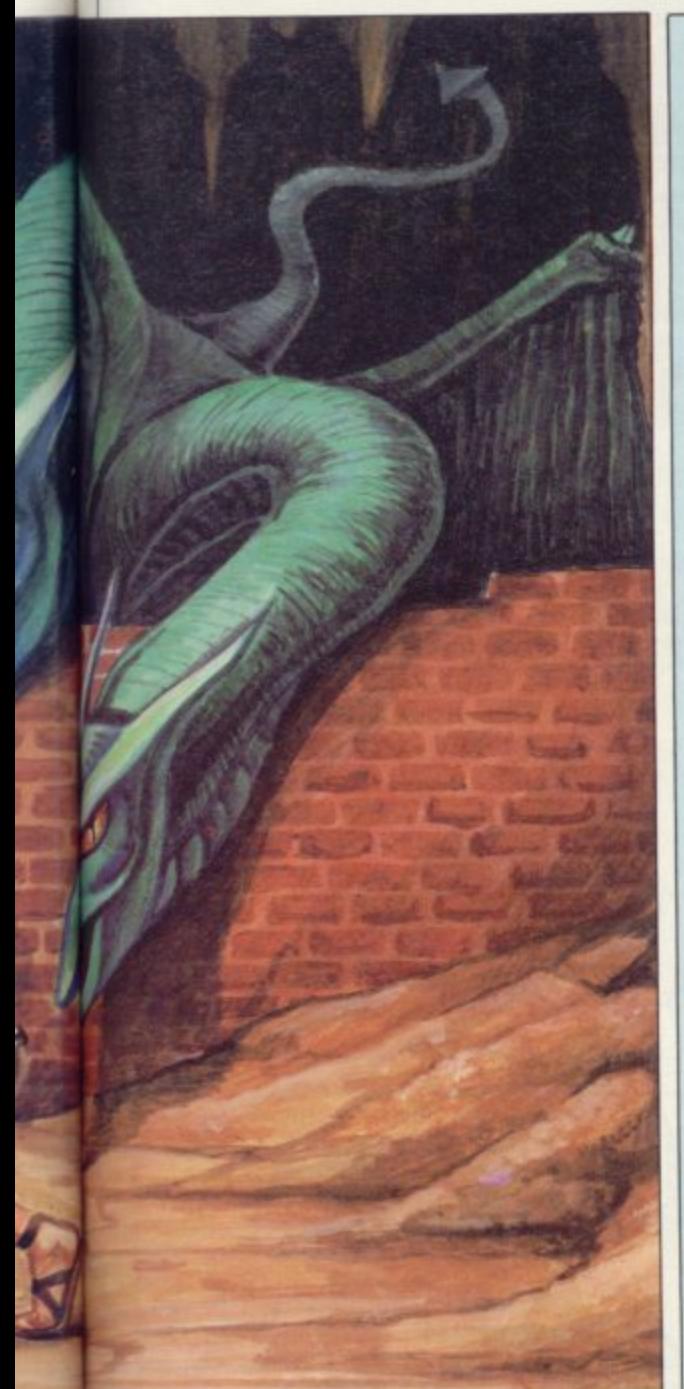

the back cover. One of the simplest and clearest is Write Your Own Adventure<br>Programs from Osbourne. Jenny Tyler and Les Howarth have made no assumptions about their readership and write in an uncomplicated style, taking you step by step through the entire process. The book is not Spectrumspecific but includes a section showing all the necessary conversions into Sinclair Basic. ZX-81 owners will find that they also have not been forgotten. Like most other books it takes a model adventure as its base and uses pleasantly daft illustrations to demonstrate the various processes. At £1.99 the paperback .is extremely good value and contains as much information as many of the more expensive tomes on the shelves. However, because it is not machine-specific it does not run a section on graphics —

as if they mattered anyway.<br>Spectrum Adventures - Sunshine Spectrum Adventures -Books,  $£5.95 - by Tony Bridge and$ continued on page 164

**:fit the sign of T E Djil2givg 00.E**

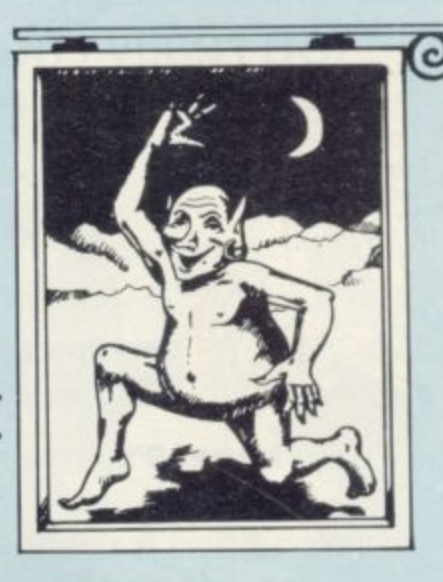

In a sleazy tavern at the back of beyond adventurers gather to tell tales or swap secrets. Mine host passes on the tips.

This month The Hobbit and Valhalla answers and a full map. If you send dominated the conversation. If you him a stamped addressed envelope are stuck in The Hobbit Melbourne he is prepared to give you a fact-House has now produced A Guide to Playing The Hobbit, £3.95. That will answer many of the usual found by travelling to the Plain in questions. if you scan your back issues of Sinclair User you will find that Quentin Heath wrote a series of articles on the game.

Anoushka Vydra from Okewood Hill, Surrey, is stuck in the goblin's dungeon and would also like to know how to get the Ring. Those are problems which many players have experienced. The first is easily resolved by asking Thorin to open the window. Once he has done that you must get him to carry you through it. You then enter the draughty corridors of the Goblin's lair. Once you are out of the Dungeon it is possible you may find the Ring in the corridors but it is more likely to be at the pool a little further on. If Gollum is there you can either kill him, which will reduce your final score, or attempt to answer his riddles. Beware! Gollum may try to strangle you without bothering with riddles.

Howard Dunn of Barton Staffordshire and Adam Mullery of Abergavenney say they have been stuck in Valhalla for a while now. It seems that many players cannot locate the objects. Never fear, John Rundle, 26 Western Road, Aldershot, Hampshire, claims to have all the

sheet.

Just for starters, Ofnir can be Midgard. Then you must go north into Krank's hall with help from Boldir. Ofnir can be found in a locked chest in the hall to the north west but you must kill Krank to get there and will need further aid in opening the chest.

Artic's tough adventures always generate discussion. Espionage Island is troubling Christian Massey of Eastbourne (Tel. 24996) who cannot get further than the jungle trail. Michael Askew of Hengoed, Glamorgan, suggests that players should travel west from the clearing to the aircraft wreckage and find the dark corner. If you enter 'Touch corner' you will find a string. Pull it and you'll receive a string of beads. When given to a native woman those will earn a knife.

In Planet of Death the forcefield is a great obstacle to many players. Apparently it is passable by saying 'Open forcefield' twice into the<br>loudspeaker and then enter loudspeaker 'dance'.

If you have a tale to tell, or are in need of a helping hand, write to the Landlord of the Dancing Ogre c/o Sinclair User, 67 Clerkenwell Road, London ECIR 5BH.

Clearly and Clearly and Clearly and

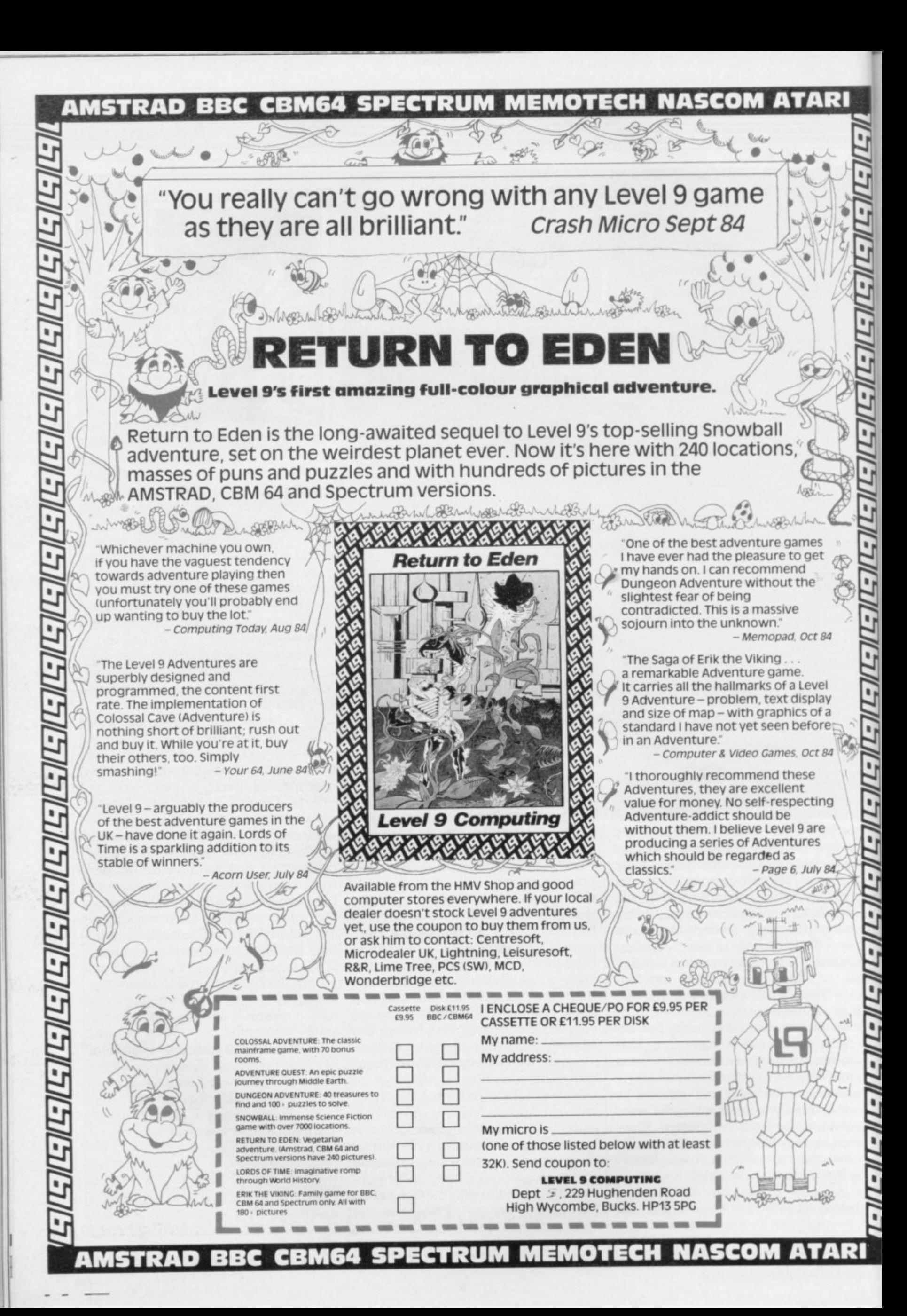

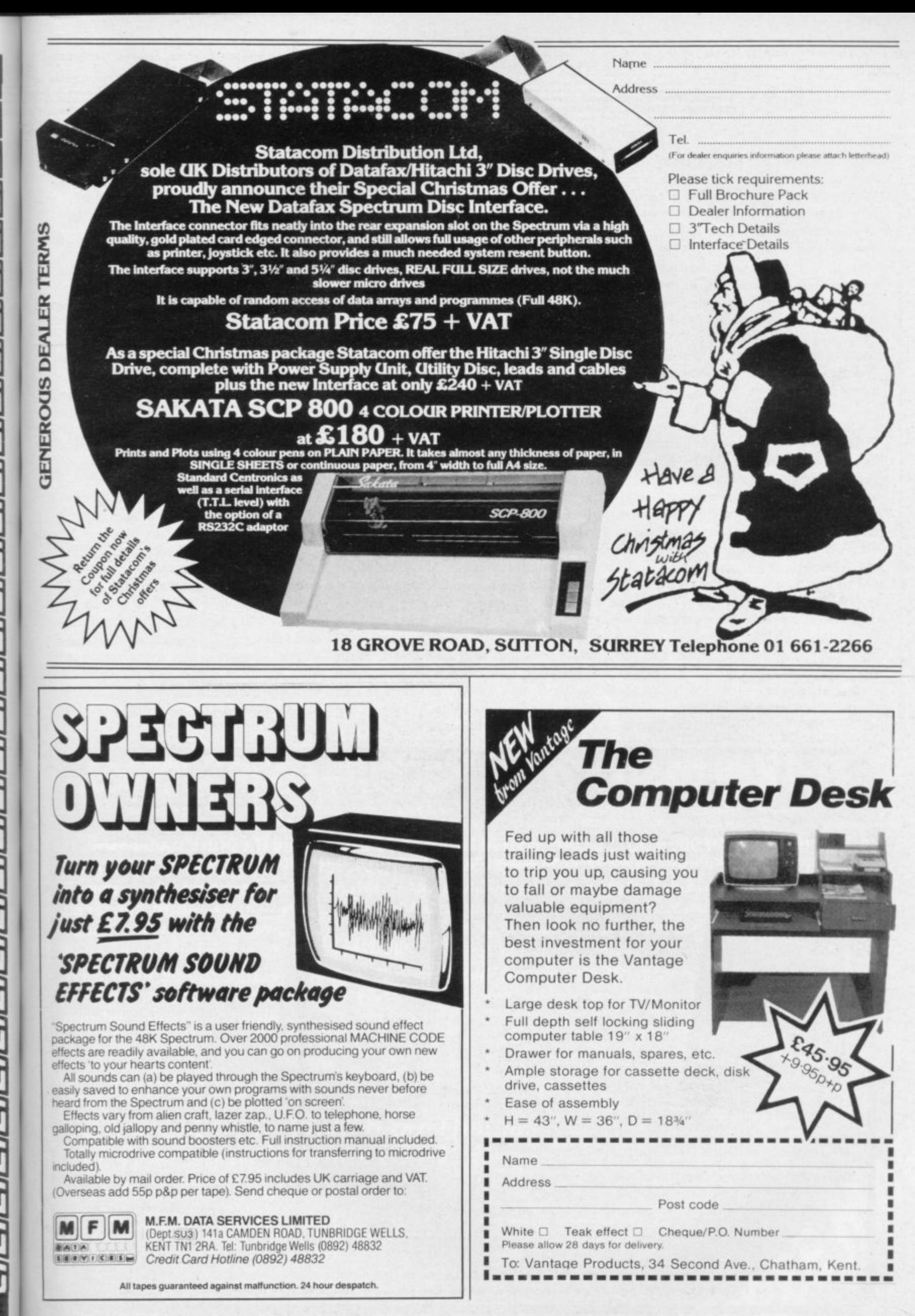

# **Adventure**

### continued from page 161

Roy Carnell is more sophisticated, more expensive. Like many of the large books it includes a history of the computer adventure whilst the main body of the book concentrates on the creation of a graphic adventure.

It is not to be recommended for beginners but if you want hints on the use of graphics it may prove useful. It contains information on combat sequences, in true Carnell D & D style, and has the full listing of a 48K game.

Adventures do not always stick to the preset location style. Robert Speel's pa**perback New Adventure Systems for the**  $Spectrum - Fontana, £3.95 - gives$ listings and advice on a number of formats. Speel makes things easier by slicing up the programs into sections, each of which can be added to a foundation program. He tends to gloss over how the routines work and the use of Sinclair printer listings makes reading a bit daunting.

One of the best and most user-friendly guides is Peter Gerrard's Exploring **Adventures on the Spectrum 48K —** Duckworth, £6.95. The three sample programs are pure text games and the author discusses data handling concepts with clarity and some sympathy for those who wriggle in panic when phrases like 'numeric arrays' are ban-

died about.

As a general guide, beware of books which contain vast listings and precious little else. Those programs take time to type in and will not necessarily teach you much about the structures they use. Always go for books which provide adequate explanations.

If you are not prepared to devote the time required for developing programming skills you will have to obtain a commercial adventure-writing program.

The Quill is now justly famous and can produce machine-coded games of high quality and fast response. At £14.95 cheap it isn't but it offers the embryonic games designer a means of creating complex scenarios quickly and slickly without any programming knowledge at all. The program is menu driven and includes a comprehensive instruction booklet, and though the style is sometimes difficult it is worth persisting until you understand it.

Although a simple graphic set is included in the package The Quill is not intended for games needing complex graphics. You will find that there is room for about 30K of data, enough for lots of locations and fine detail. With imagination you will be able to make commercially viable adventures as others have done already — look at the software ads and vou will see.

**Dungeon Builder from Dream ap**pears slightly more user-friendly than The Quill. It features a graphics capability using a sketch pad style to draw screens. The functions are manipulated by menus and the location map is shone on screen using a system of interconnecting cells. Regrettably, its available memory is quite limited — around 10K — and that is a disadvantage in creating large adventures.

**The Dungeon Master — Crystal** Computing — is a different kettle of fish. This game program allows you to create a monster-bashing scenario set in an underground labyrinth. All the hazards, treasures and options are predefined and give little scope for exercising your own imagination. You will not be able to use it to make standard text adventures but you should find it entertaining if you enjoy a bit of hacking and smashing.

It is often said that computer gaming is an essentially passive occupation, stunting the imagination and critical faculties. Anyone who has played adventure will know that to be an unjustified and sweeping generalisation. If you decide to go further and create your own adventures you will certainly extend your imaginative range and logical skills. You might even trawl a little brass on the way.

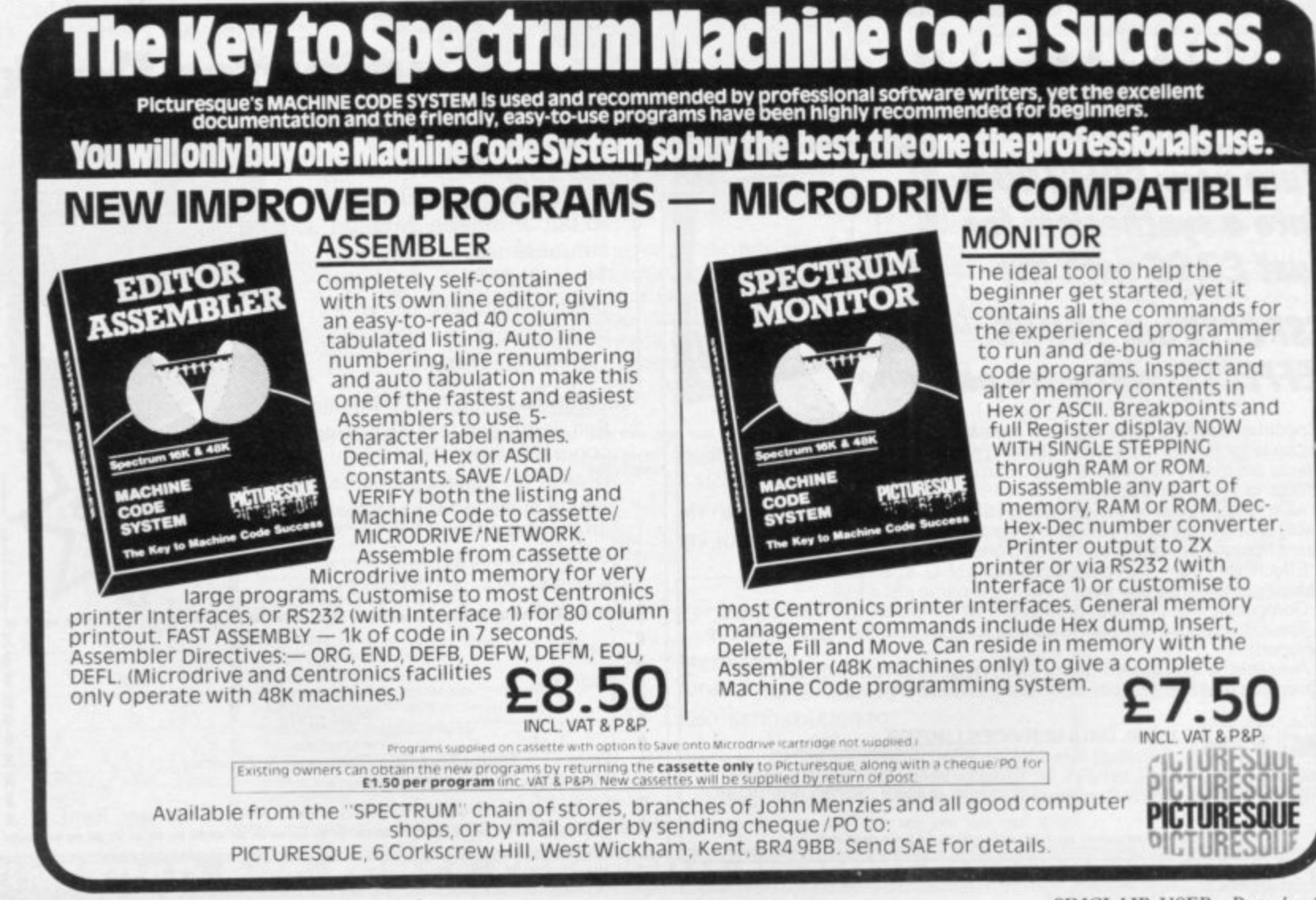

**Volcano** – not just another computer game!

e object is to escape the fury of an erupting Volcano. With only five lives the odds are against you. Red-hot lava streams destroy all before them, **Your escape route can be through the medieval city, the business or commercial section or via shopping precincts. Falling roclç block you way. Rioters may destroy you. You may fall into the underground** passages to be lost forever. You might disappear in the marsh or get eaten in the jungle.<br>When you finally reach a boat to escape to a safe island there may be no rigging! You<br>have to return to one of the many shops to try have to return to one of the many shops to try to collect these .<sup>1</sup>

**L: \_.** With forty screens above ground; two-hundred-and-ninety 3D screens below; onehundred shops and factories in which to find aids to your escape — Volcano is not just

REAM

# **. COMPUTER 39 Bridge Street, Walton-on-Thames e g i**

**Tel: Walton :t -**

Note: Vol<br>Spectrum **Note: Volcano can only be played with the map supplied. Volcano is designed for use on -** Spectrum 48k. Design/Illustration by Angel Art  $-$  Tel: Walton-on-Thames 222 TTO.

**11**

**illow**

**ab- and 1 uter game** 

**h**

**y**

**-**

**L .**

**-**

**y**

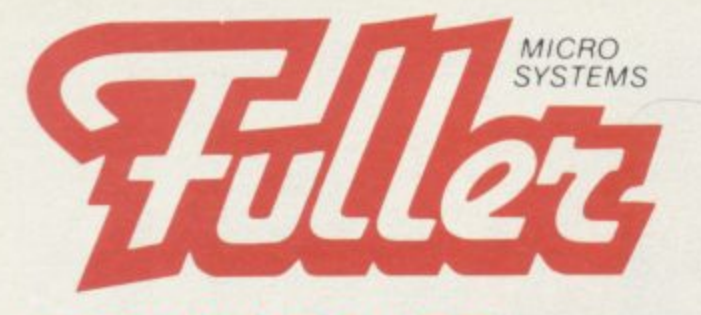

**FDS KEYBOARD** Gold plate contact keys are used.

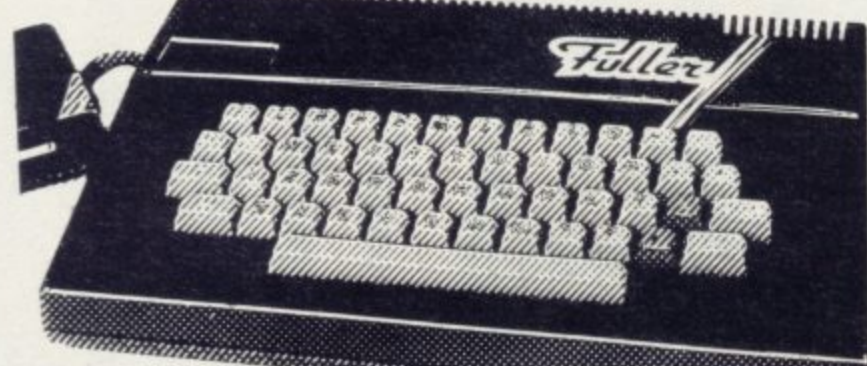

**Tough ABS case. 225mm x 350mm x 65mm deep**

# **FD42 KEYBOARD**

o r e . . professional unit, providing all the graphic characters of the ZN81 or Spectrum.<br>with additional keys to aid the user. No technical **COOO**  $£29.95 + 80pp&p$ **The FD42 keyboard is still a firm favourite when it comes to a low cost option tor** your ZX81 or Spectrum. It is now a "standard" to Sincial users. Neatly presented in an attractive ABS plastic case it transforms the Sinclair computer into a useful

r "

**k**nowledge is required for installation. **TZY. 90** + 80p p&p

**RS232 PRINTER FACE - ROM based software, Versatile printer interface. Comes complete with instructions E34.95 sop p&p and lead,**

**CENTRONICS PRINTERFACE - A CENTRONICS** input. Lead can be supplied at £7.95. Further details upon **x** 80p p&r **request. 80p p&p**

*fequest.* **parallel** interface **printer E 19.90** 80p p&p<br>joystick interface

### **THE MAS p THE MASTERUNIT**

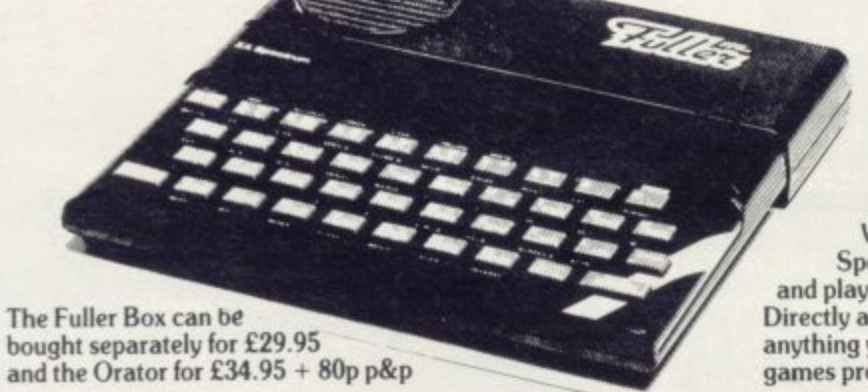

# **STILL THE BEST AVAILABLE**

**It's easy to see why the FDS Keyboatd is the best selling Spectrum keyboard in the world. This stylish, slim-line keyboard has been transforming Spectrums world•wide.**

**The keyboard contains all the graphic characters of your ZX Spectrum. plus additional function keys. It has 4 cursor control keys, an auto rub-out key. a separate key for full stop and comma, a full length space bar, shift keys either side dnd 2 function keys for direct entry into green and red E modes.**

**The FDS Keyboard has real individual contact switches and not a membrane like most other Spectrum keyboards on the market which are more expensive.**

**The case is easily adapted to allow the microdrive to fit inside along with the power supply.**

**Fixing is simplicity itself and no soldering or technical knowledge is required.**

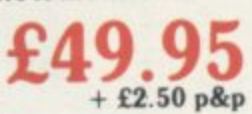

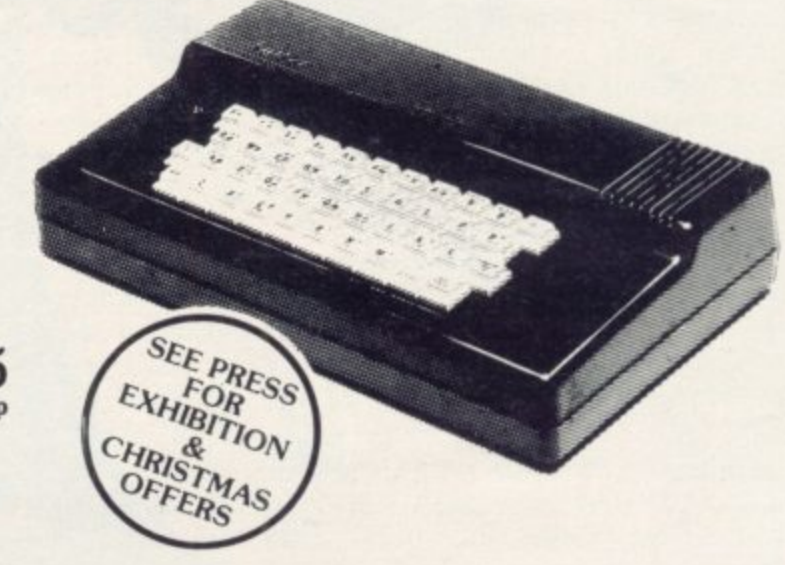

**This is the ultimate games unit, containing not only the sound synthesiser from the Fuller Box but also the speech unit from the Fuller Orator.**

**It will probably be the only add-on you will need to buy after the Spectrum. We don't call this the Master Unit for nothing as It contains a Programmable Sound Generator. Joystick Controller, Beep Amplifier, Cassette Interface, Through Bus and 'Orator' Phoneme**

**Voice Synthesiser plus a three-inch loud speaker and volume control. Speech can be synthesised easily so that your micro can talk to you**

**and play chords of music at the same time. Directly accessible in Basic it is able to say anything you command using the keyboard or a** games program.

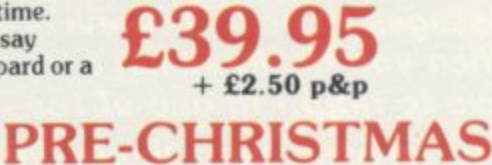

**OFFER**

# **NORDIC KEYBOARDS U.K.**<br>RANDLES ROAD.

**RANDLES ROAD, KNOWSLEY, MERSEYSIDE**

**FULLER PRODUCTS ARE AVAILABLE THROUGHOUT THE U.K. AT ANY OF THE FOLLOWING DEALERS OR VIA MAIL ORDER - FROM TREMIVER LTD.. 93a PACK LANE, BASINGSTOKE. TEL: 0256 69386 or CHESTER COMPUTERS BY MAIL, LINENHALL HOUSE, 88-90 WATERGATE, CHESTER,**

**,**

**LANCS**<br> **Bill Ginty's,**<br> **Blackburn.**<br> **Rolton.**<br> **Rolton.**<br> **Rolton.**<br> **CHESHIRE Bolton.** Mereco **, number Shopper Shopper Shopper Shopper Shopper Shopper Shopper Shopper Shopper Shopper Shopper Shopper Shopper Shopper Shopper Shopper Shopper Shopper Shopper Shopper Shopper Shopper Shopper Shopper Shopper Shopper Shoppe** Cabin Computers, **CHESHIR Cen Barrow Computer Centre, , . . n J** Bolton. Central Studios Ltd., Southport. **Bolton LONDON AREA** Central Studios Ltd., Square Deca, Macclesfield. **Lincoln.**<br> **Southport.** Lincoln.

Learnington Spa. Computer works, Edinburgh Computers, Liverpool. London. London. London. Edinburgh Maring School Edgeware. Adams World, Edgeware. Colne. Adams World, Edgeware. Anirog Software. Pormat Computing, Anirog Software. Pormat Computing, Anirog So **Pormat Computing,**<br>Preston.

**Multicoloured Microshop, Redcar.** 

The Computer Shop (Morecombe),<br>Morecombe.

Learrington Spa. **Computer world.** Computer world. **Computer Computer Computer World.** Computer Street, Computer Street, Computer Street, Computer Street, Computer Street, Computer Street, Computer Street, Computer Street, **I**<br>
Liverpool Liverpool London. London. Complec Computer Stores,<br>
Edinburgh Computers, Bibee Computers, Adams World, Nottingham. Nottingham. **Microworkshop, Edge / Edge / Edge / Edge / Edge / Edge / Edge / Edge / Edge / Edge / Edge / Edge / Edge / Edge / Edge / Edge / Edge / Edge / Edge / Edge / Edge / Edge / Edge / Edge / Edge / Edge / Edge / Edge / Edge / Edg** Computer Vision, Preston. Preston. Dartitora. Detritora. Preston. Detritora. Preston. Preston. Preston. Cornwall. Cornwall. Preston. Redcar. Preston. Cornwall. Preston. Preston. Preston. Preston. Preston. Preston. Preston.

> **Computer Link,**<br>
> The Computer Shop (Lancaster), Chester Contraction Chester Contraction Chester Software Centre,<br> **LONDON AREA** Chester Contraction Chester Centre, Delta Micro,<br>Macclesfield.

U.K. Computer Centre, Computer Base, Rother Camera, MIDLANDS/YORKSHIRE<br>
Spa Computer Centre, Ashton-under-Lyne. London. Bowies Computer Store, Bowies Computer Store, Bowies Computer Store, Reserved Material Communities of **Bortomain**, **Book Communities of Dule Stream Ruffler Micro.** Duckey, Duckey, Duckey, 2004. Spa Computer Centre, **Ashton-under Lyne.** London. London. Bowies Computer Store, **Computer Stine Computer Store**, Microman, **W** Dimension,<br>Leicester. **7 a**  $\overline{\mathcal{X}}$ **o m Participal Chester Centre**, **Participal Home Computers**, **Participal Chester Centre**, **LANDON AREA Chester**. **LANDON AREA Chester**. **LANDON AREA Chester**. **LANDON AREA Chester**. **u**

**:**

**r i**

**l**

**t**

Miles Better Software,<br>Chadsmoor. **Micro F Rotherham Nottharriptcst Home Computer. Northmnplon The Computer Store. Doncaster The Home Cm/outer Shop. Northallerion The Software Centre. Derby The Software Shoo, Benwrigham Software OW, Wolverhampton**

North Notts Computer Centre,<br>Sutton in Ashfield.

# **AT YOUR FINGERTIPS FROM COMPUTER ONE**

# **PASCAL E39.95 Inc VAT & p&p**

**Computer One PASCAL is a powerful implementation of this classic programming language. Produced specifically for the CIL, this package provides a professional and highly educational programming system. Complete with comprehensive 80 page manual, this is the ultimate language package that no QL enthusiast con do without. INCLUDES: • Full Screen Editor \* QL graphics and sound extensions**

**CILLE** 

- **.r Example programmes Complete 87 page User Guide**
- **Full implementation close to ISO-standard \* Typically 15x faster than BASIC**

# **FORTH £29.95** Inc. VAT & p&p.

**FORTH is easy to learn, highly efficient, and allows you to explore the full capabilities of your CA\_ Computer One FORTH is a full implementation of the latest FORTH-83 standard with graphics and sound extensions, and may be used to produce machine code applications for your CIL. Ideal for writing real-time or games programs. INCLUDES: • FORTH-83 system \* Forth Screen Editor • 48-page manual • QL-graphics and sound extensions \* Example FORTH programs**

# **ASSEMBLER £29.95 in variable**

**COMPUTER ONE Assembler is a comprehensive assembler program toolkit providing a professional multitasking assembler written in machine code for speed and compactness, An ideal package for the machine code programmer, allowing you easy access to the QDOS operating system, and integration to your Superbasic and Pascal programs. INCLUDES: • 68008 Assembler \* Full Syntax Checking \* Full screen editor \* Comprehensive User Manual \* Integrates to Pascal and Superbasic**

# **TYPING TUTOR** £19.95 Inc. VAT & p&p.

**Let your Sinclair Qt. teach you to type' Computer One's Typing Tutor is a fast, easy and enjoyable way of learning true touch-typing on your QL.**

- **INCLUDES: Self-paced tutorials**
- **\*Speed and accuracy diagnosis**
- **Interactive colour graphics User Guide**
- 

# computer ONE

**SCIENCE PARK, MILTON ROAD,CAMBRIDGE**

**Nome Address**

**Signed**

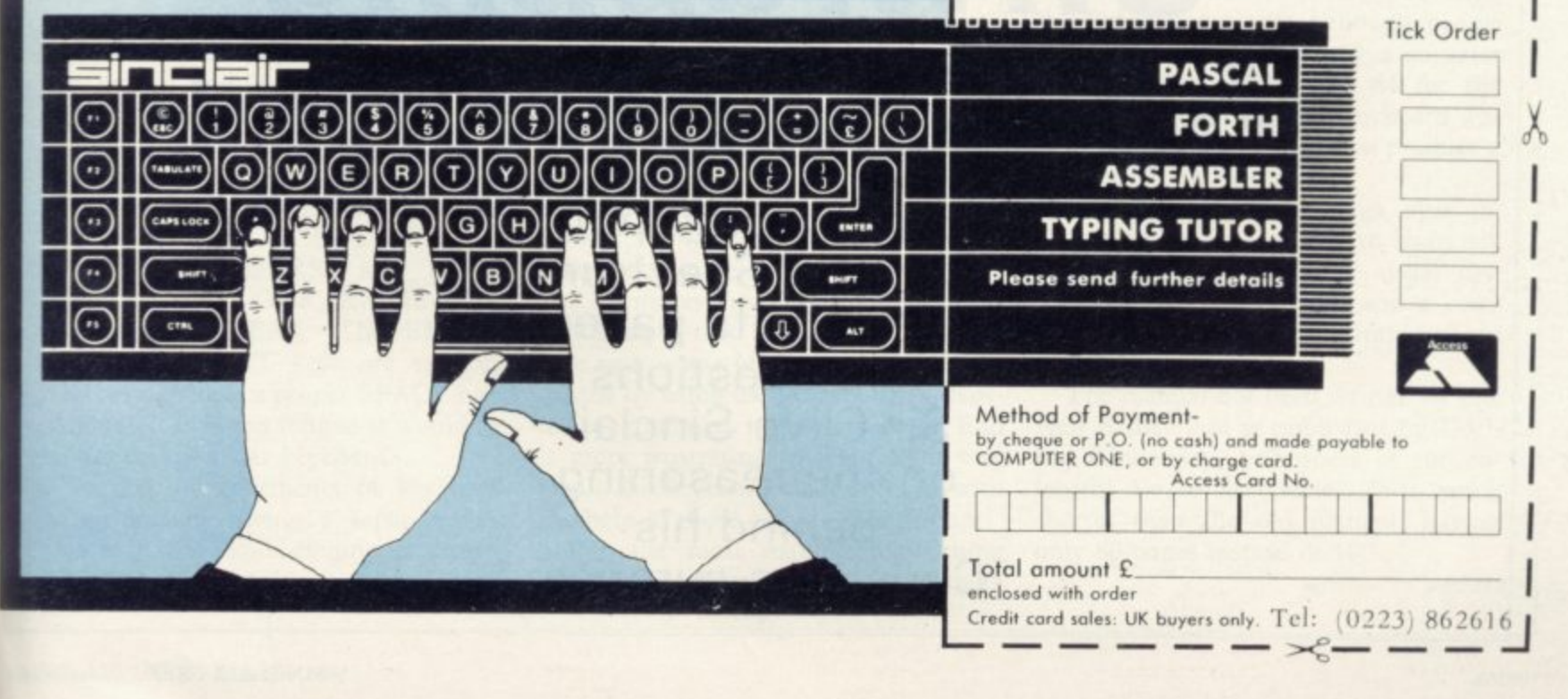

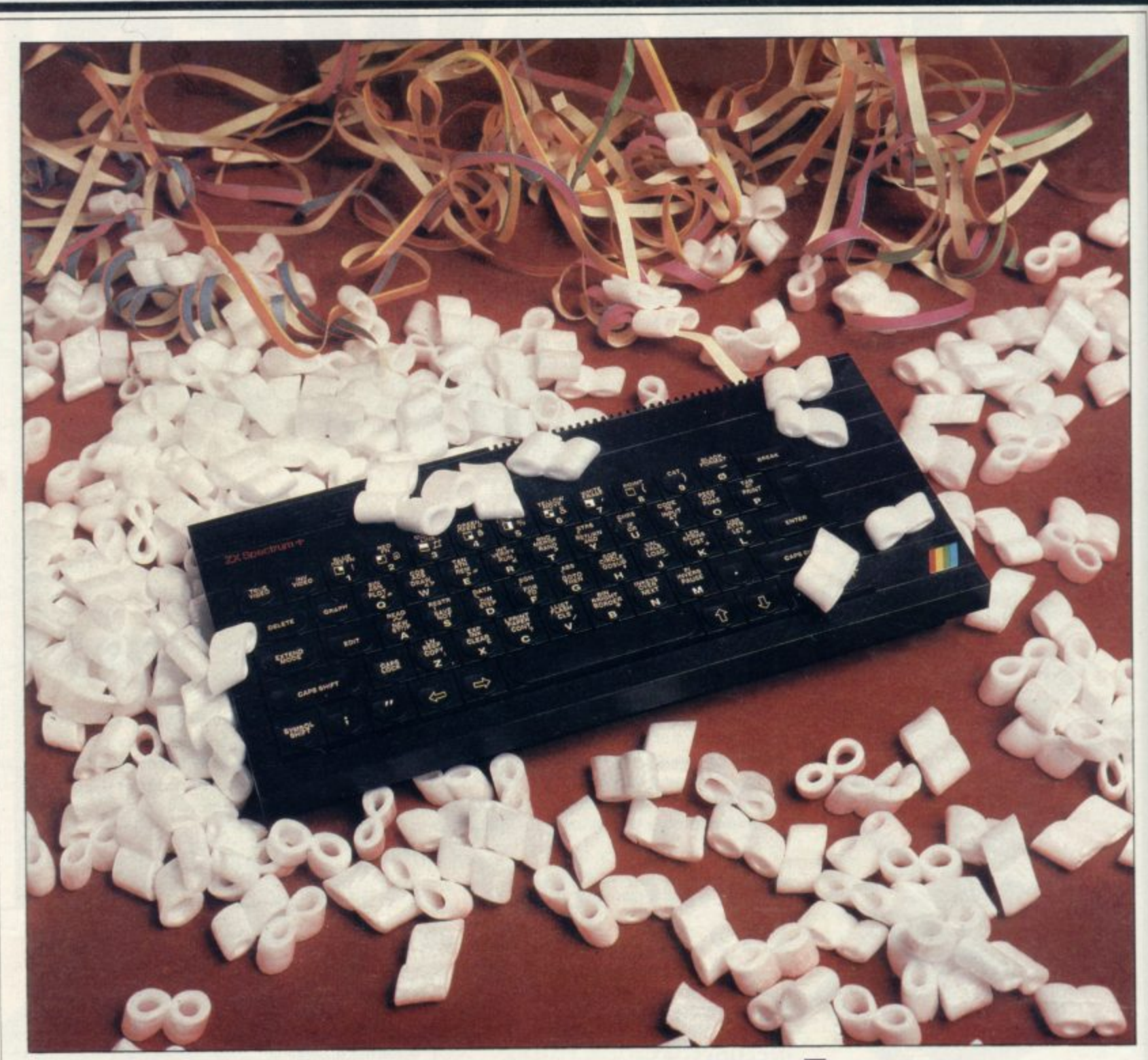

# **Unwrapping the Spectrum +**

Chris Bourne puts the new Spectrum through its paces and questions Sir Clive Sinclair on the reasoning behind his Christmas surprise.

# **Spectrum +**

OOKING FOR ALL the world like a truncated QL, the new L Spectrum burst upon an unsuspecting Sinclair User office on Monday 15th October. Well, not quite unsuspecting. There had been rumours for several months that Sinclair was going to put a real keyboard on a Spectrum, but the company has steadfastly denied them. The news was leaked on the F Friday before the launch, and finally the tight-lipped men from Sinclair admitted that 'something sexy' was in the post.

 $\overline{\phantom{a}}$ something less good about it. The Spect trum+, a name which hardly rolls off tongue nor typewriter, is exactly the same old Spectrum 48K with a solid w keyboard attached, the whole presented o very much in the style of the Ql. with r similar ribbed black plastic.<br>It is larger than the Spec Sexy it ain't, although like all Sinclair products there is something good and sharp rather than rounded edges and

suring 320mm × 140mm × 40mm, near-**It is larger than the Spectrum, mea**ly four inches longer. The keyboard itself is based directly on the QL keyboard, and utilises a rubber mat below the plastic keys rather than the direct contact between key and switching usually associated with professional keyboards. It should, according to Sir Clive Sinclair, be compatible with all available software, and any peripherals which will fit.

The touch is not as good as the very best keyboards already available for the Spectrum, although it is preferable to some of those at the lower range of the market. Because of the rubber mat, **there is a certain amount of bounce in** the keys, which is a cunning way of obtaining a semi-professional effect without paying professional prices for<br>the parts. However, the weight required is not as even as it should be and the slight difference in give between different keys is mildly irritating for fast typing.

Sinclair has taken the opportunity to include a number of single function keys, which are a considerable advantage. They are DELETE, EDIT, GRAPHICS, INVERSE and TRUE VIDEO, CAPS LOCK, EXTENDED MODE and BREAK. The ENTER and CAPS SHIFT keys are suitably large, and there is a proper SPACE bar, although it is not as long as it would be on a real typewriter keyboard.

Further improvements to keyboard layout include giving a separate key each to "., and ; and bringing the cursor keys down to a position on both sides of the SPACE bar. The other functions of those keys remain on the top row, as before.

The net effect of the changes is to make it much easier to write programs using graphics and colour control codes, because the several key shifts required' on the ordinary Spectrum become easier to follow using single-key entry. The punctuation marks are not such a good idea. It was certainly an improvement to give them their own single-touch keys, but the " and ; are tucked away in the bottom left corner, where nobody who had ever learned to type would think of looking for them.

The keywords and functions are all in white on the keys. Each key has a raised moulding contoured for fingers, and the legends within the moulding give the commands and letters obtained in K, G

smaller than the original in one important sense. Although the keys are larger than the original rubber pads, those pads were spaced out well, making it easier to hit the correct one and also providing more room for the printed key functions. On the new version the distance between the centre of two keys is fractionally less. The original keyboard was criticised for being small and cluttered, and in that respect the new one is no improvement.

The only other hardware change to the machine is the inclusion of a reset button on the left hand side of the plastic casing. That is a feature which should have been included on the original, and it is a relief to see Sinclair recognising the problems of wear and tear on the power socket at last. There is still no ON-OFF switch, however.

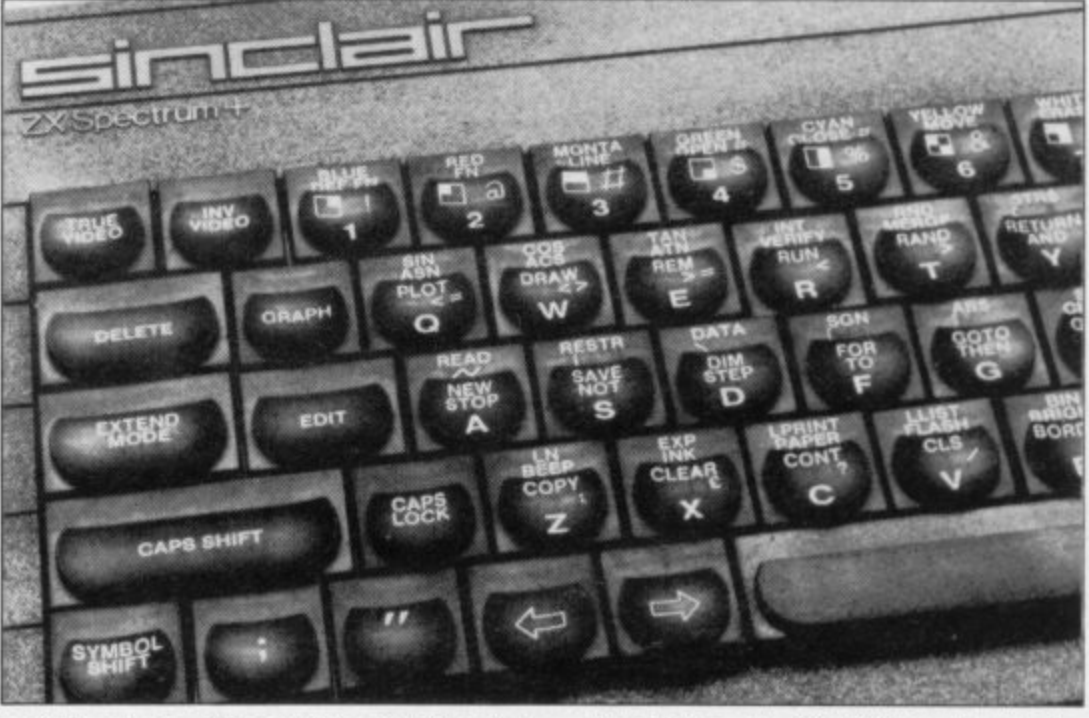

and L mode. The words outside the moulding are those features obtained in E mode. Unfortunately, Sinclair has **abandoned the use of different colours** to indicate the different modes.

"The keys are double-injection moulded," says Sir Clive, "which means they can never wear out. The words are not printed but moulded within the keys." Sir Clive says that if he had used that process with three colours, the whole keyboard would have been much more expensive.

That makes the keyboard much more confusing to read and undoubtedly will take away some of the speed advantage gained by using hard plastic keys. Novice programmers in particular will find it more frustrating to learn their way about the keyboard than they do with the help of those colours as a prompt.

But the most extraordinary thing about the keyboard is that it is actually

According to Sir Clive, the main target is customers thinking of buying<br>the Commodore 64. "We did some market research last year," he says, and discovered that although people thought the Spectrum was a superior machine they bought the 64 for the keyboard." Once the QI, keyboard was developed, it was decided to produce a version for the Spectrum.

The Spectrum + package also includes a new power pack to style, six commercial programs, the usual cassette and television leads, and a completely new manual and introductory cassette.

The manual has been written by one Neil Ardley and is published by Dorling Kindersley, publishers of the colourful Screen Shot series. It is much shorter than the old manual, having only 80 pages instead of 190.

continued on page 172

**169**

# **PROJECTOR 1**

;,a

**- Business Graphics, Forecasting, and Presentation System**

33

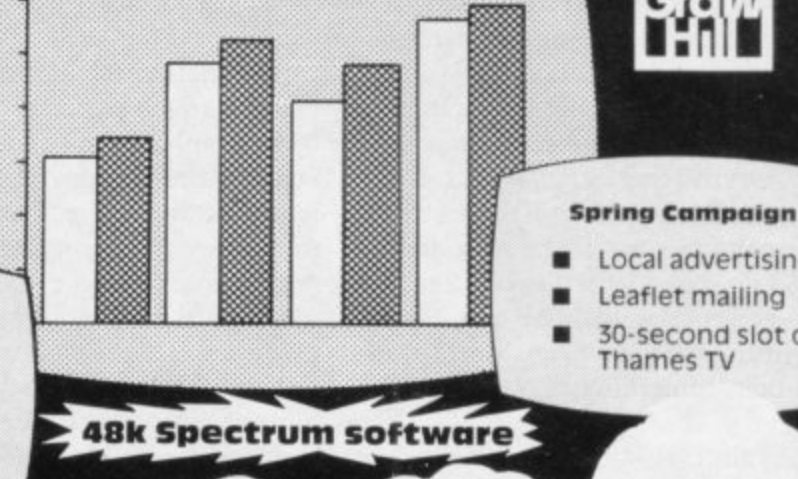

**FORECAST 1985**

### **riot only for business, but for anyone who wants to produce graphs, histograms, pie**charts or presentations. Use it at the office, at school, in the home or in college, for **display, teaching, prediction or as a sales tool. Just enter your data then select the option you want for fast, professional, full-Colour graphics. You can odd headings, notes and captions, and store a fantastic SO or** more full-screen illustrations in memory! **- Key points frames in a bold, modern typeface**

**Can be mixed in any order**

• Local advertising Leaflet mailing • 50-second slot on Thames TV

**letter**<br>Holl

**with graphics frames, for presentations which will run automatically or on your cue. Graphs can be extended automatically to forecast data, using a line or curve of best fit. You can Show the supporting statistics** (equation, R<sup>2</sup>, t statistics, standard errors, F

**statistic) or Just keep the forecast data and graph! - For 48k Spectrum**

SIGNED ) A

**Data can be stored on cassette tapes or on microdrive. £13.95 incl. VAT**

### $\overline{\phantom{a}}$ SPECTEXT **ons The Spectrum Word Processor**

**screening** 

**i** All the features of a professional word processor - INSERT, EDIT, **m e** MOVE, SEARCH AND REPLACE, SAVE **m o** and LOAD FILE, etc. with automatic **r y** print formatting to any line width, **!** and printing on screen, ZX printer or full•size printer via a suitable interface.

The SPECTEXT suite includes SPECFILE, a filing system for addresses or other date, with facilities for SEARCH, SORT, EDIT. SAVE and LOAD: and SPECMERGE, a program to merge selected fields from your SPECFILE files with related text from your SPECTEXT files, to produce, for example, personalised mailings with a standard letter.

Cassette software, microdrive compatible. **£13.95 incl. VAT** 

## PROFILE 2 — **Spreadsheet Pile Handling System**

A filing system, with sophisticated processing facilities. Your screen is a moving window to a large spreadsheet on which your file is written.

Print all or part of selected records. mixed with text if you wish, on the ZX printer, or through a suitable interface, on a full size printer.

Use the processing facilities for calculations and text changes in all or selected records. Sort into order, total numeric fields, and much more

Search files for words (or part words), numbers or any combination of both in any part of the record, for either printing or processing data.

Save files on cassette tape or on **microdrive\_ C13\_95 incl. VAT**

# The Spectrum Graphics Machine—

## **An Advanced Machine Code Tool Kit**

The secrets of high-speed highresolution graphics revealed, with a tool kit to allow rapid and easy manipulations.

The tape of ready-made routines for graphics handling provides fast, efficient and elegant programs. The 100 page book included gives detailed explanations, and complete assembled listings - invaluable techniques and routines for simulations, arcade games and educational programming **£1399. incl. VAT**

McGraw-Hill Book Company (UK) Limited, Shoppenhangers Road, MAIDENHEAD, Berkshire, 5L6 201 Telephone: Maidenhead (0628) 23431/2

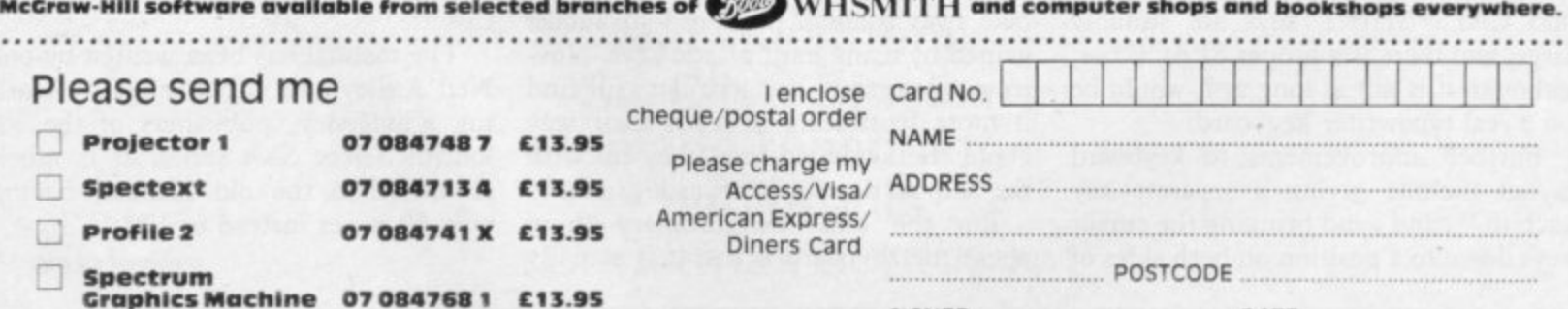

170 SINCLAIR USER *December 1984* 

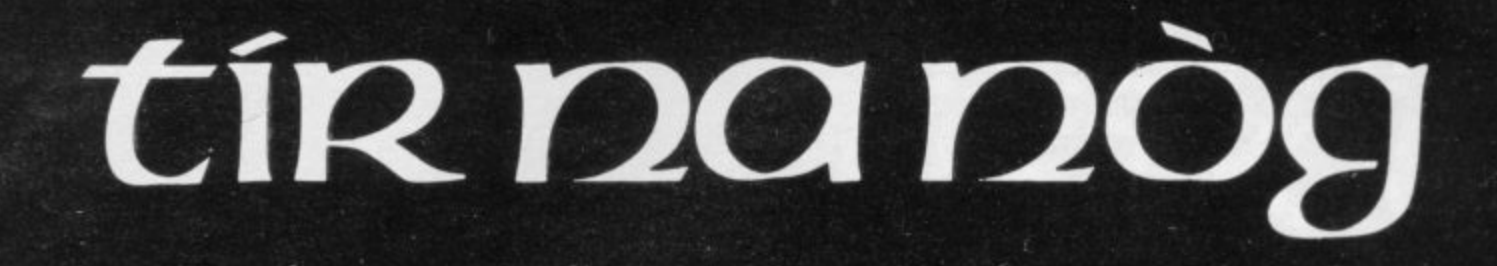

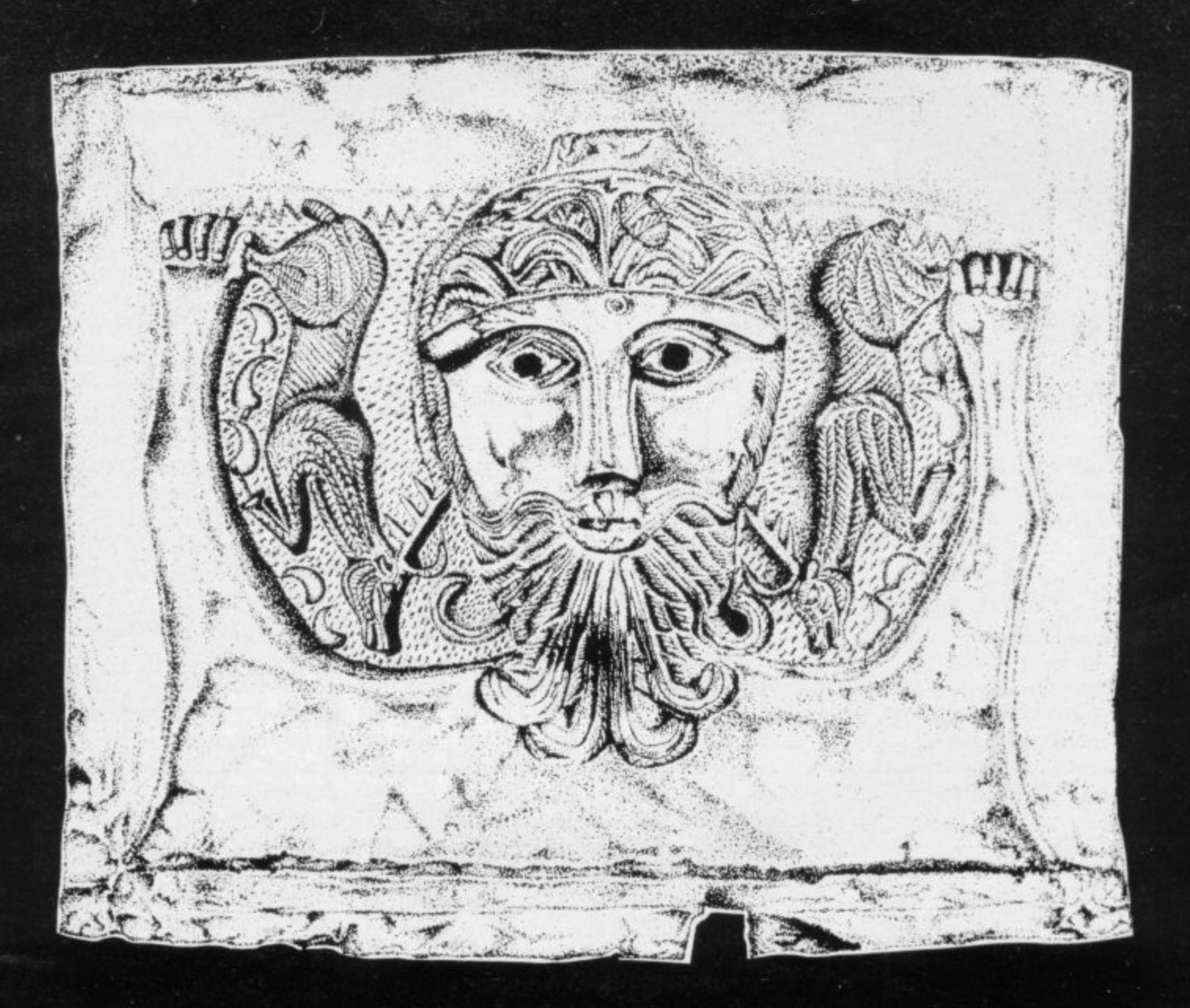

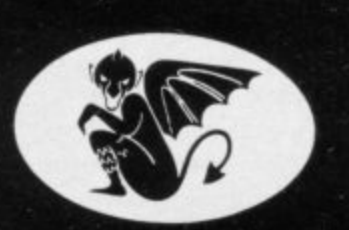

# **GARGOVLE GAMES**

# **E9.95 48K ZX SPECTRUM**

Tir Na Nòg-the land of youth, the other world.

**Tir Na Nog—the kingdom of the sidhe, the home of dagda's cauldron.**

**Tir Na Nog —a vast and complex adventure, in a magical celtic landscape.**

- **Tir Na Nag—a most stunning visual experience, with state-of-the-art film animation.**
- **Tir Na Nig —a true computer movie.**

**ALSO FROM GARGOYLE: THE STUNNING SPACE GAME, AD ASTRA — £5.95**

 $Spectrum+$ 

### continued from page 169

It is written in four sections with colour-coded margins. The first is Get Going, and provides a coherent guide to plugging the machine in without blowing.it, yourself, or the Christmas turkey up. There are diagrams of pink fingers pushing the correct buttons, photographs of what the screen should look like, and a flow chart for discovering the source of the problem. Following that there are some examples of short programs which produce pretty patterns to impress admiring friends and relations,

The second section deals with programming, and is much less comprehensive than the original manual. The section concentrates almost exclusively on graphics, with a short section at the end on sound. Concepts such as LET, FOR . . . NEXT loops and logical operations such as IF . . . THEN structures are mentioned almost in passing as the budding programmer is whisked through to the heady heights of assembling a program in which a spider descends to some pyramids while being shot at by a laser gun. Topics such as animation, attributes and user-defined graphics are explained, but it is not so much a guide to programming as an example of how to put a program

The third section is a brief explanation of the mechanics of the machine and the familiar diagrams of CPU, RAM chips and the like all connected by neat lines along which the information flows smoothly and in perfect discipline. It includes a memory map but no details of the system variables.

The final section gives a list of all the Basic commands and an explanation of how each one works. Brief examples are given, but even in combination with Section Two it falls way short of the uninspired but comprehensive guide provided by the original manual.

While the User Guide is a beautifully produced book with plenty of photographs and illustrations, its limitations are confusing. It seems aimed rather more towards a younger, games-orientated market, and does not, lamentably, provide a sufficiently organised course in programming to encourage newcomers to write anything very satisying for themselves.

Dorling Kindersley intends to market the Guide separately for  $£4.95$ , which seems a bit steep considering that Spectrum owners will already have a copy of the old manual. If you are still puzzled by the Spectrum graphics instructions, you might be enlightened by the Guide, but there are plenty of other books available in the same price range on the subject which contains much more information besides those simple points covered in both manual and guide.

It is thus unclear as to who would really want the Spectrum +. Those who are only interested in playing games will find the rubber keyboard as easy to use as the plastic one, and a joystick easier than both, Indeed, many of the standard interfaces, including the Kempston joystick and Centronics interfaces, will not fit the new machine, because their

ports are obscured by the new casing. On the other hand, those with serious applications, be they professional or home uses, will probably obtain better value for money buying a 48K rubber key Spectrum and one of the commercially available keyboards. For the £50.00 price difference you can choose from a wide range of keyboards, many of which are much more professional than the Sinclair one. If they can obtain a Spectrum with the Six-pack offer they will get almost the same software as is offered with the Spectrum+ as well. Once the Six-pack offer is discontinued it becomes a much more attractive pro-

position.

It is therefore worth considering the Spectrum + not as a  $£180$  computer but as a £50.00 keyboard. Single-key entry commands are not available on any commercial keyboard for the price, but for  $£10.00$  more you could have a Stonechip, which also includes a BEEP amplifier and Load/Save switch. Further up the scale, at about £70.00, the Transform keyboard will give you a more professional feel as well as a numeric keypad and an on/off switch.

On a more comparable price level the  $Lo$  > Profile and Saga keyboards offer well spaced keys with good touch but no single-entry keys. They make up for that deficiency by including several duplicate keys so that one or other of the SHIFT keys is always close at hand.

Sir Clive is convinced that the Spectrum+ will increase his lead over the Commodore 64 in Britain, and make inroads on Commodore domination of the world market. "We feel that there are more serious users about, and that is reflected in the current software available," he says. "It could cut into sales of the QL, but then we are offering people a choice."

First time buyers should consider whether one of the other commercial keyboards would not be more suitable for their use. If you are looking for a word-processor you would probably put ease of typing at a premium and might prefer a keyboard such as the Transform, Saga or La> > Profile. But for programmers the Sinclair keyboard offers much greater flexibility of singleentry commands which will cut out some of the drudgery of programming, particularly where graphics are concerned.

Certainly no-one in their right mind is going to buy the Spectrum+ if they already own a Spectrum. Sir Clive may have done the decent thing by typists' fingers at long last but there are limits.

•

# **EVEN THE PRICE<br>WILL KEEP YOU IN<br>THE BLACK**

This sleek, black Microvitec CUB medium resolution colour monitor has been designed to be totally compatible with the Sinclair Q.L. An ability to display 85 column text is combined with outstanding graphic capabilities - at a price that won't break the bank.

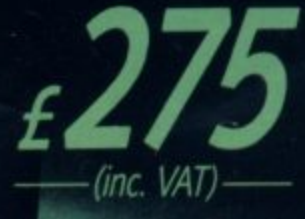

# **Specification**

Model: **CUB 1451/DQ3** 14" O.L. Monitor **RGB TTL input** Tube Resolution (pixels) 653(H) x 585(V) Dot Pitch 0.43mm Bandwidth 18 MHz

Also available in Standard Resolution version for only £225 inc. VAT.

### 653 MICROVITEC

1984

Microvitec PLC, Futures Way, Bolling Road, Bradford BD4 7TU, West Yorkshire. Tel: (0274) 390011. Telex: 517717 .......

**EUL** 

**ST K POLM** 

∙

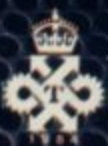

17 1 j

### **Skooldaze -**

**the game that has everything excitement. drama. comedy, tragedy. catapults , join our hero on a madcap romp with your favourite characters - the wicked headmaster, the nutty professor, the ancient history master (the history's quite old, too!) and, not forgetting the swot and the school bully.**

**Speech bubbles. amazing animation, great graphics.**

**£5.95**

**patrol the al between the**

**Skyranger-**

**skyscrapers and make the city a safer place to live. 3D like you've never seen before, showing what a Spectrum is really capable of with the righi programmer**

**£5.95**

### **Wheelie -**

**in February the CRASH magazine reviewers thought this was one of the most addictive games ever. At a rough guess I'd say they were addicted to this game.**

**£5.95**

**All for the 48K Spectrum. Available from all good computer shops. or direct from: MICROSPHERE COMPUTER SERVICES LTD, 72 Rosebery Road, London N10 2LA**

## **48K ZX SPECTRUM ADVENTURES — PICTURE GRAPHICS AND COLOUR**

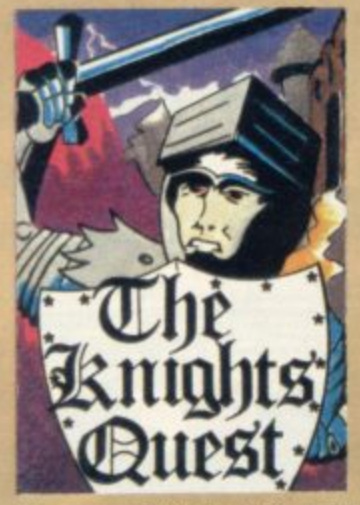

You are a Knight of Camelot. searching for Merlin's lost treasure. On your way you will discover the Witches' Tower. rescue a Princess held by the wicked Wizard of Trill. £5.95

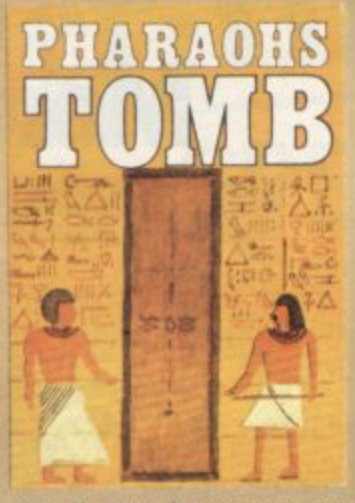

You discover the entrance to an ancient pyramid blocked by a rock. Once inside, you discover fire rooms, ice rooms and other traps set by the builders to protect the Pharaoh.  $\epsilon$ 4.95

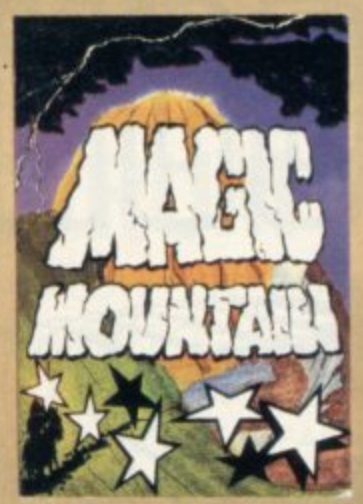

A rope above a rock fissure is the only way into this Magic Mountain, or is it? Legends tell of vast stores of treasure hut also of poisonous spiders, lizards<br>and magic at work.<br>**£4.95** and magic at work.

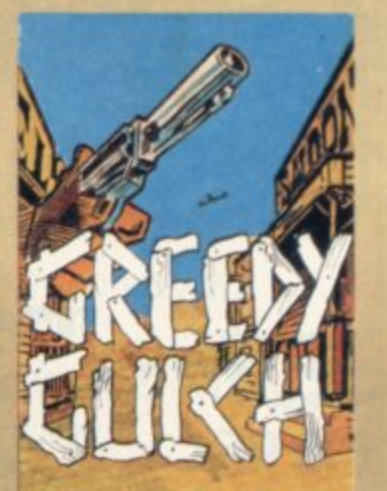

An old deserted mining town holds the clues to the location of a lost gold mine. Once in the mine, your problems arc not over - the roof creaks alarmingly and might cave in.  $£4.95$  $\begin{bmatrix} 1 \end{bmatrix}$ 

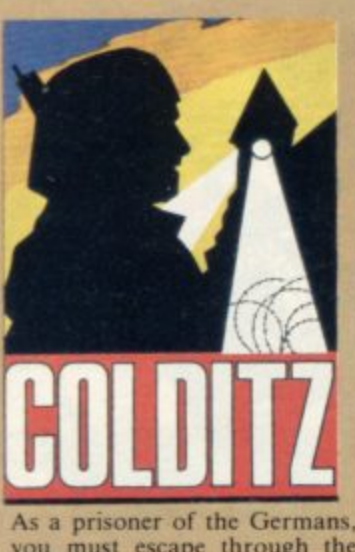

you musi escape through the network of tunnels, rooms and chambers. The fence around the camp is electrified and guards are everywhere. £6.95

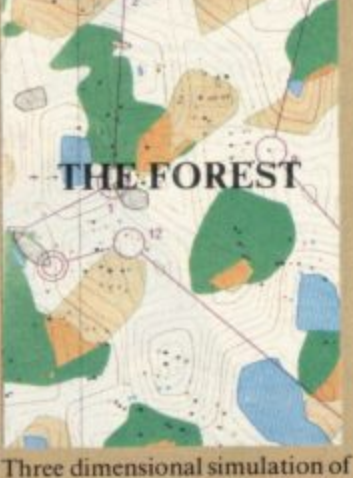

the sport of orienteering. Display e d i is continuously updated as you run. Ideal for map reading practice. Instructions, colour map and cassette. **E9.9** 

**48K ZX SPECTRUM GAMES** 

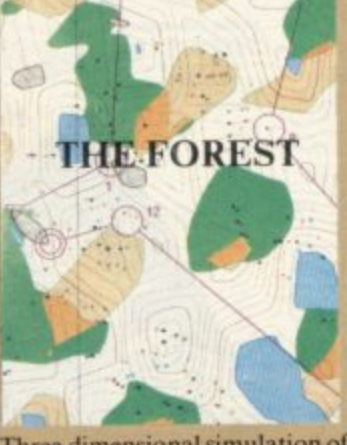

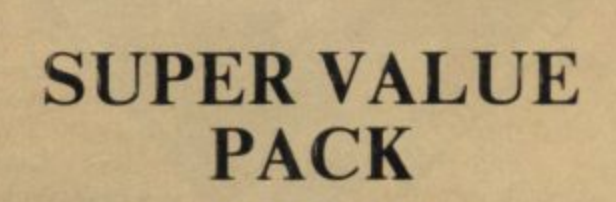

**KNIGHT'S QUEST PHARAOH'S TOMB MAGIC MOUNTAIN**

**SPECIAL PRICE E7.99**

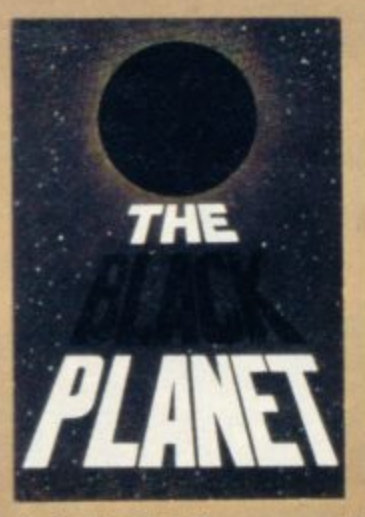

10 find the Black Planet you need 7 preces of the key each hidden on different planets, and needing different puzzles to be soiled. On the way, you fight off the pirates who get steadily more desperate. £5.95

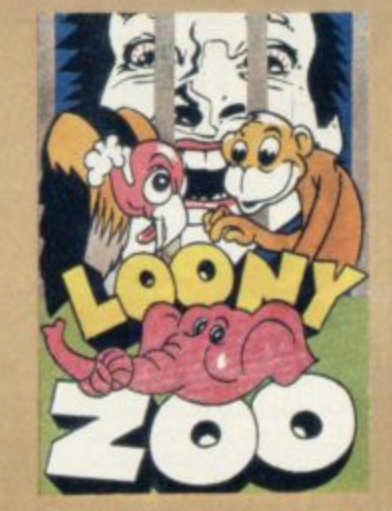

You have been captured and put You have been captured and put<br>into a Zoo. You can reach the gate release mechanism by jumping up and down the various ledges, if you can dodge<br>the obstacles. **£5.95** 

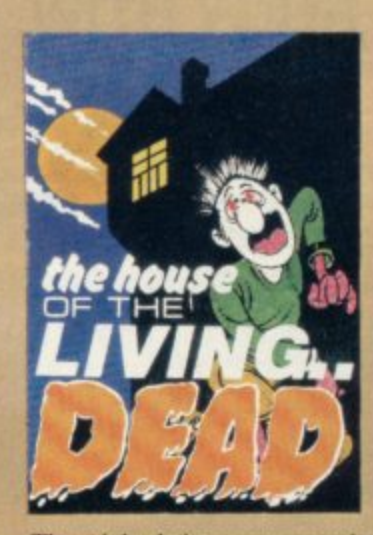

The night brings out vampire bats, skeletons and creeping hands. To lay them to rest you must assemble four pieces of the Cross in the centre of the house. £5.95

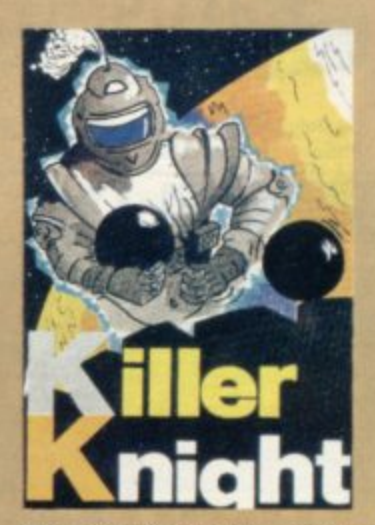

The Killer Knight has captured your companion. He stands on top of the castle throwing missiles in your path. You mast dodge these objects as you attempt a rescue bid. **£5.** 

**PHIPPS ASSOCIATES** 172 Kingston Road, Ewell, Surrey KT19 OBR<br>Prices include postage (outside Europe add £1.00 per item). *Access and Visa cards welcome* Prices include postage (outside Europe add £1.00 per item).

**Dept P FREEPOST EM463 (No stamp)**

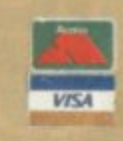

•

air the ınd fer ike en t a ble **Jht** er. 95

e ers ve ere. ie. 95

 $r -$ 

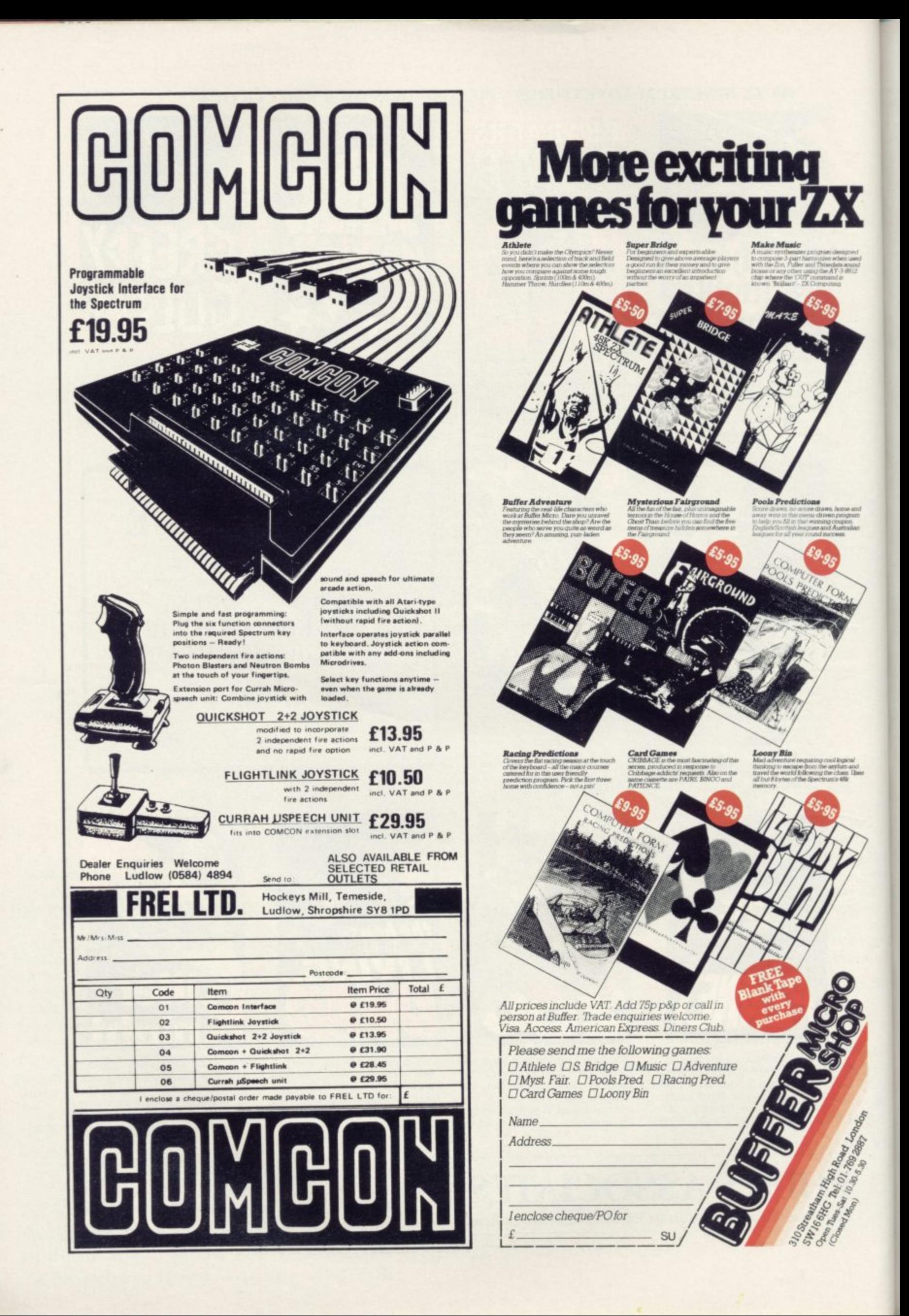

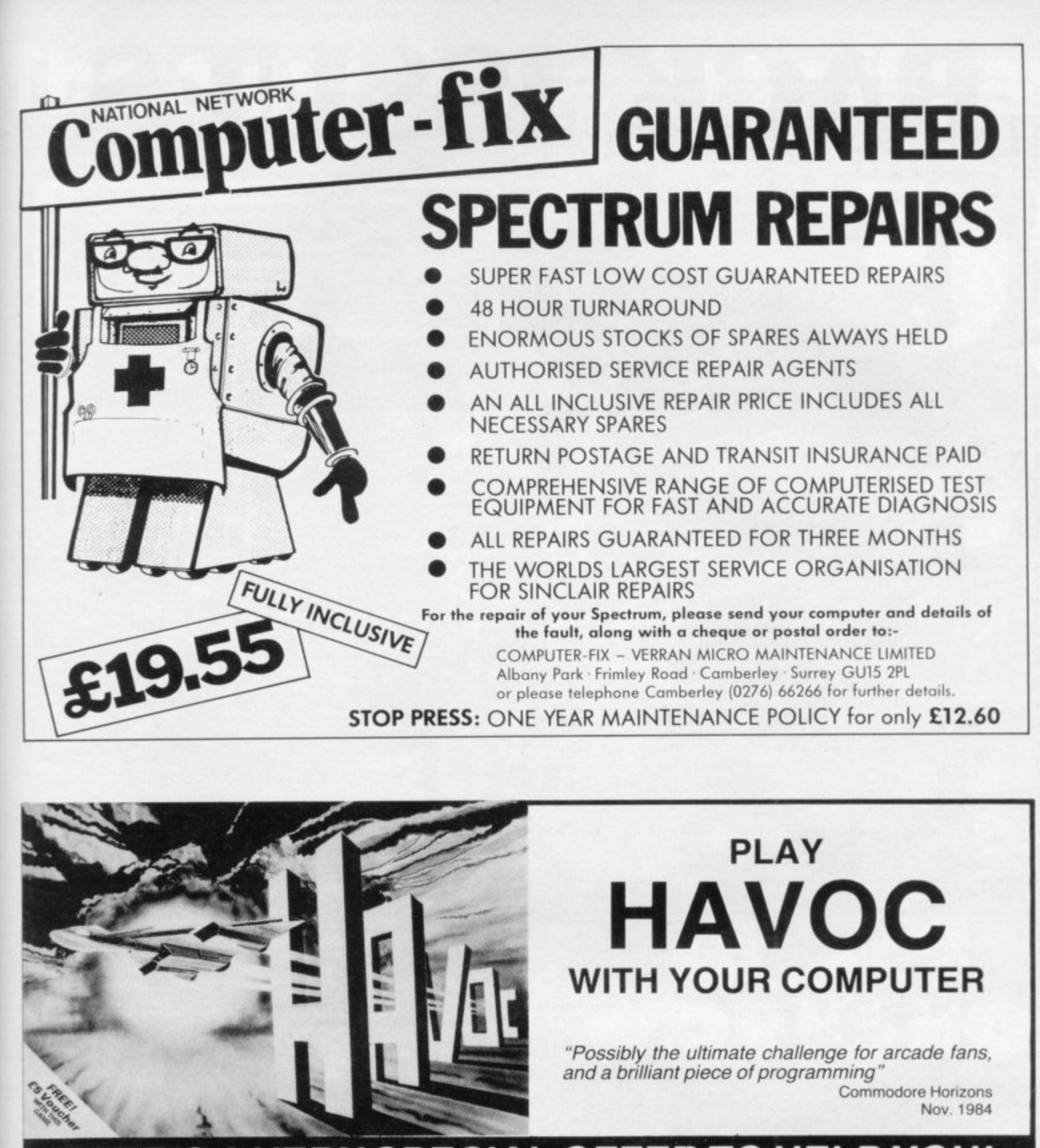

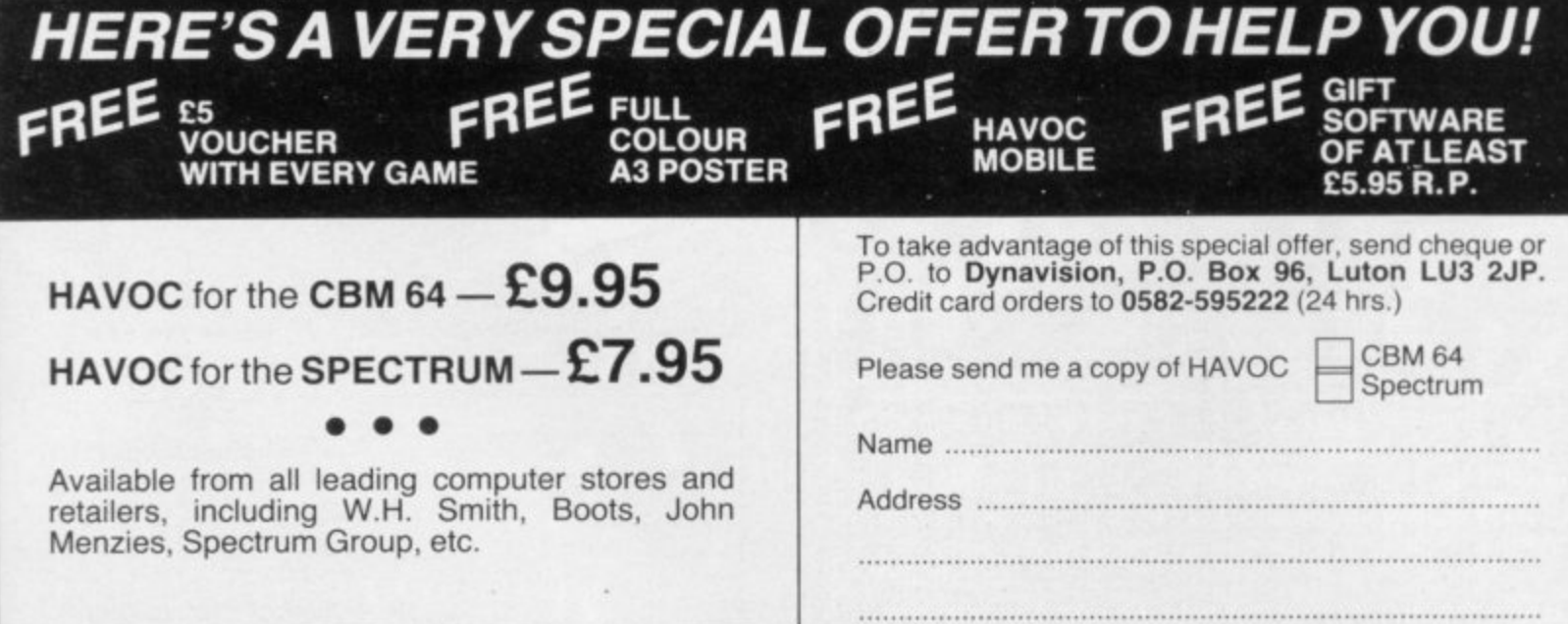

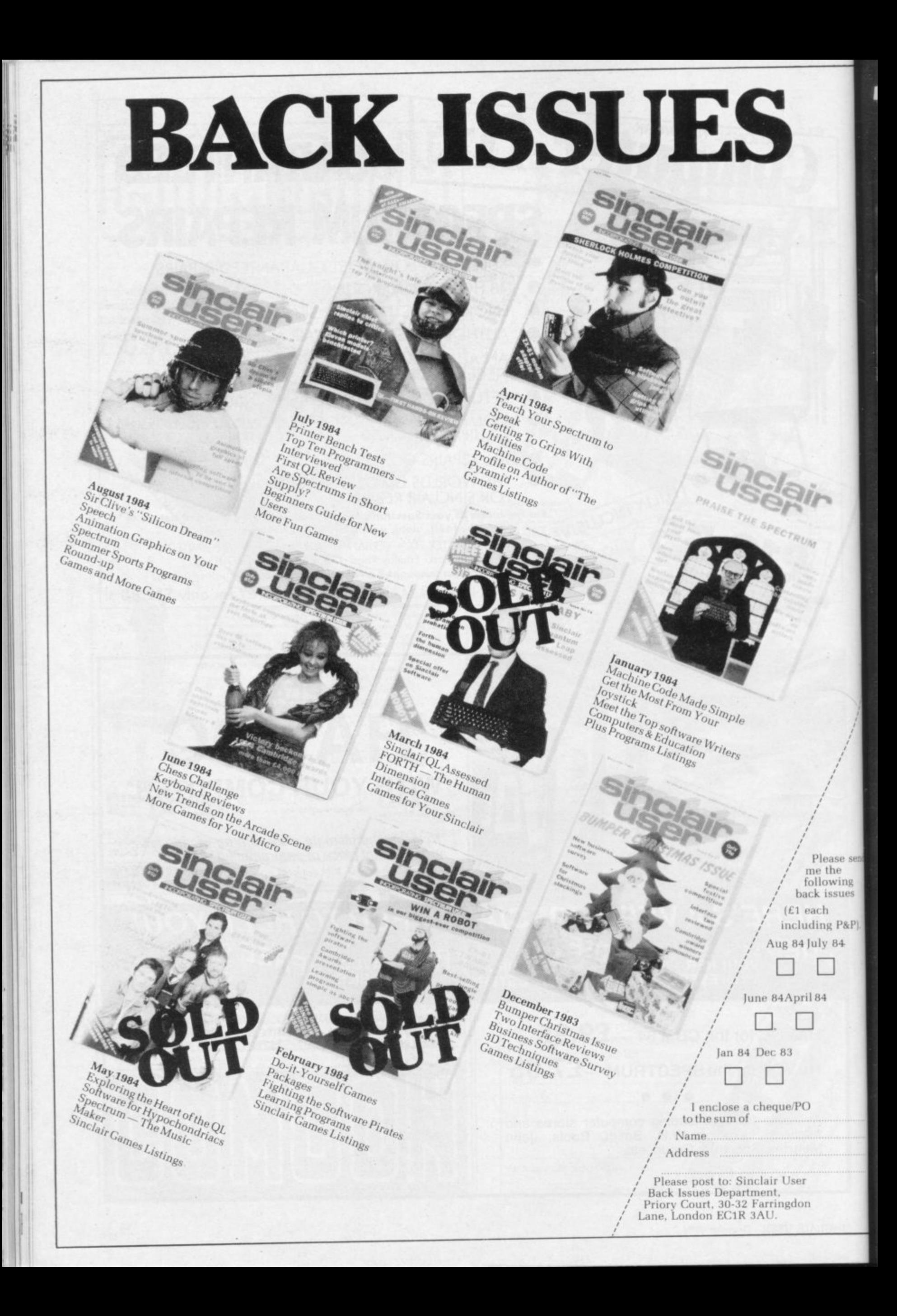

# **1 The New Force in Software**

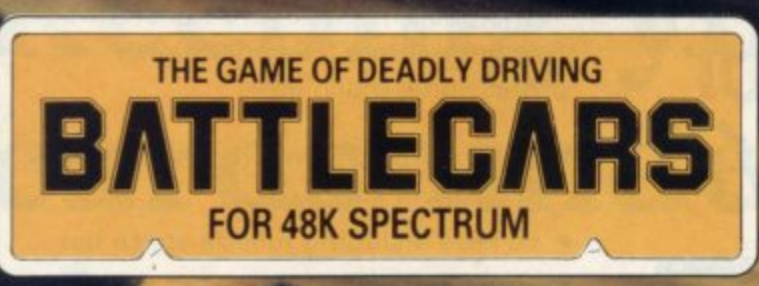

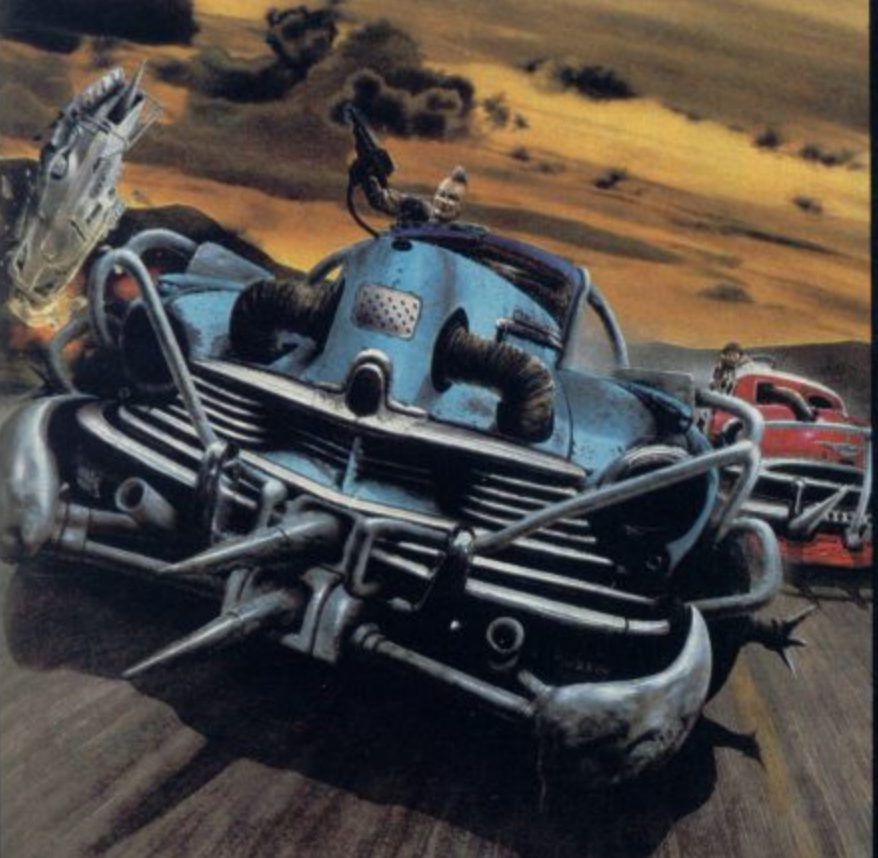

# lower of De

send ng It's

&P)

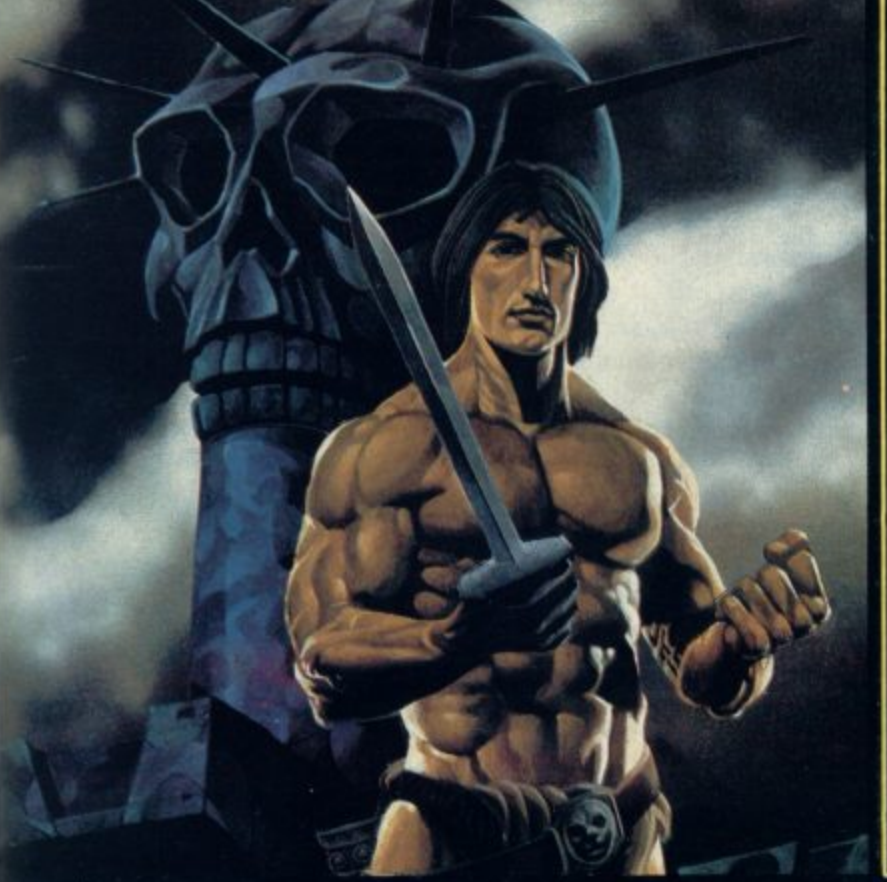

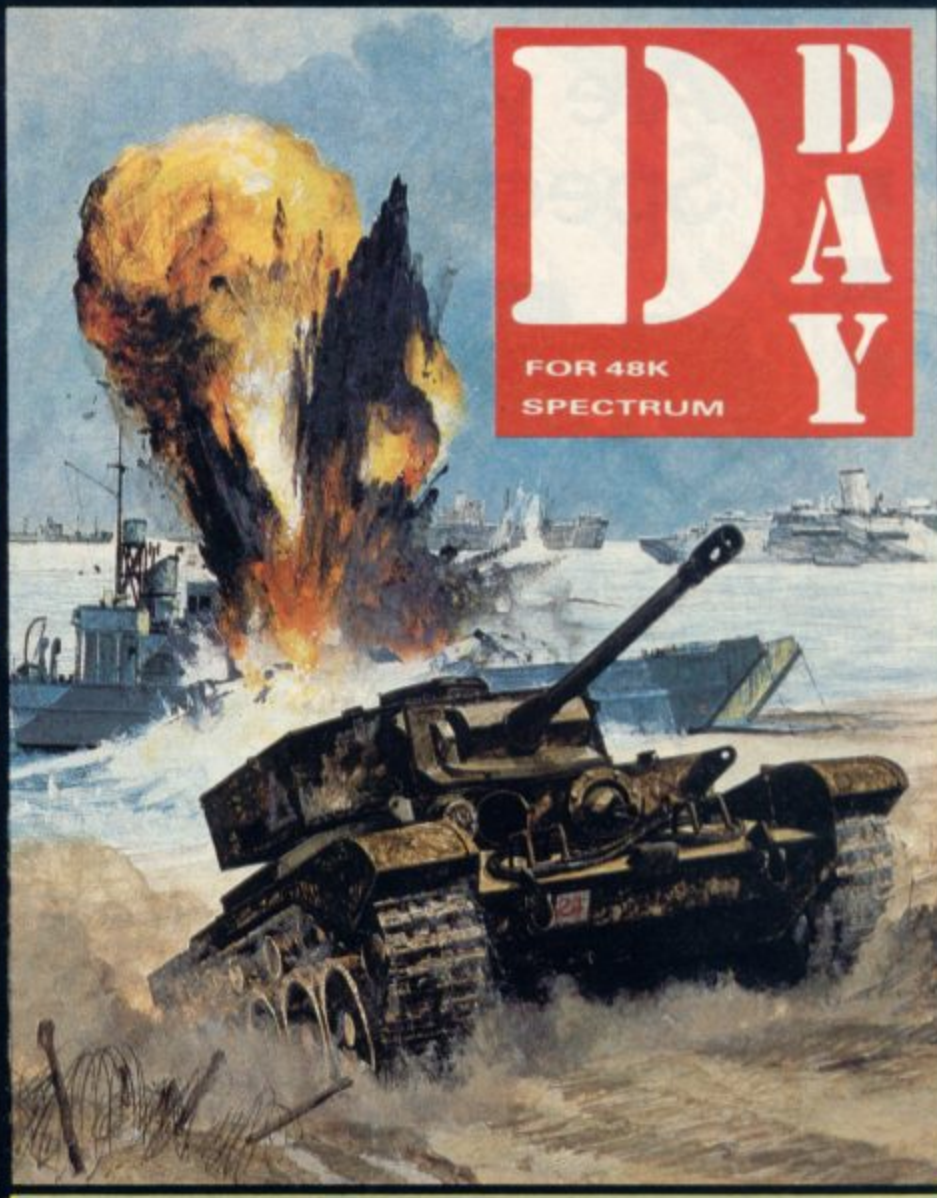

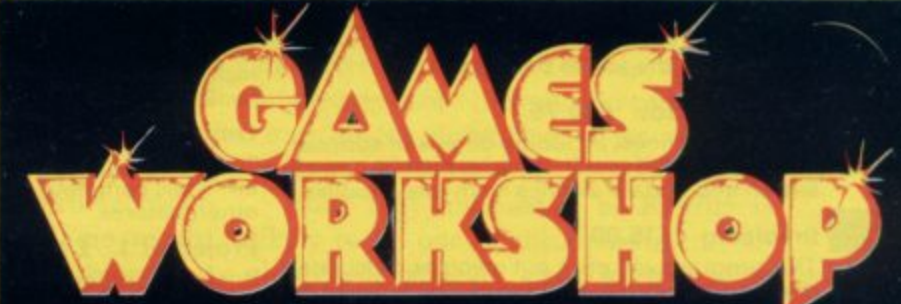

**GAMES WORKSHOP is the UK's largest fantasy and adventure games company, with ten years experience behind it. Now we're using our expertise to create the best in computer games, and the first three are BATTLECARS. D-DAY, and TOWER OF DESPAIR - each with over 90K of programming'** BATTLECARS is the deadly sport of the future...arm your battlecar with

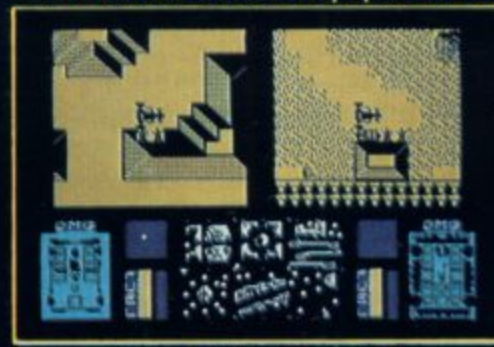

**your chosen weapons, and select your battleground, a gruelling speed circuit or a town centre labyrinth BAMECARS is a one or two player game of skill, nerve and cunning.**

**D-DAY is a superb graphic wargame based on the Normandy landings of 1944 Two players take the Allied and**

**German sides, battling through four seperate scenarios D•AY offers an enduring tactical challenge to players tired of simple arcade action.**

**In TOWER OF DESPAIR, Games Workshop has used its ten years of experience in role-playing games to create an outstanding adventure, It includes two entire 481( programs, and a guide containing a history, map, and illustrated clues.**

**FOR 48K SPECTRUM AND SHORTLY FOR THE COMMODORE 64 E7 95 EACH FROM ALL GOOD SHOPS OR DIRECT FROM MAIL ORDER DEPARTMENT,GAMES WORKSHOP LTD., 27 - 29 SUNBEAM ROAD,LONDON NW10.**

# $\gg$   $\sim$  $IRCI$  $\lambda$ **Are you taking your** *spectrum into a fully operational* **• Spectrum seriously? •** n ohe

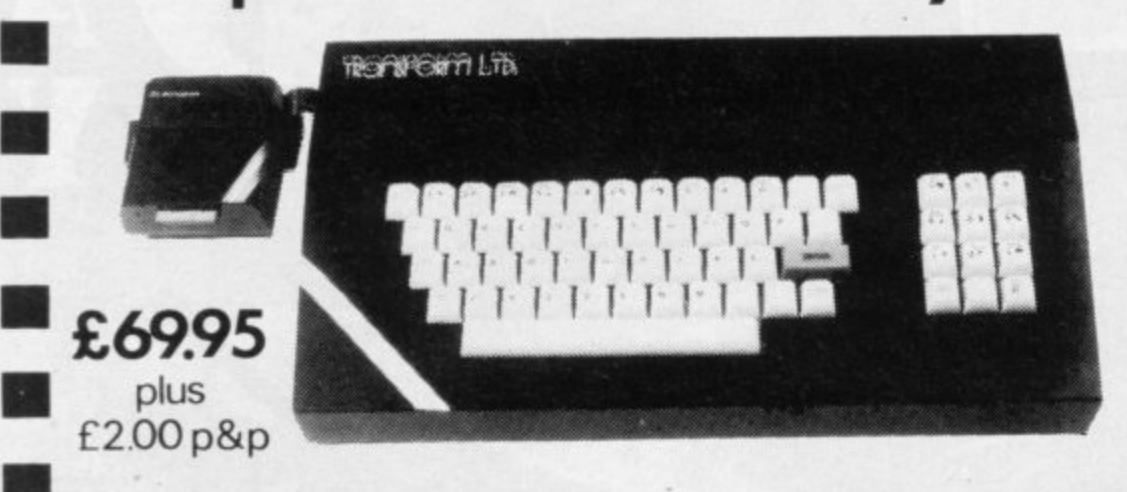

# **Business Software**

### Business Bank Account E10,75

**Example 17 Statement Standard E10.75**<br>
111 This program will enable you to enter debits<br>
111 under 17 different subheadings. Statements include totals of all subheadings.

### Sales Day Book £10.75

invoices. Program will also calculate VAT **For all your invoices, this program will enable** you to prepare statements of outstanding

# **Purchase Day Book £10.75**

.<br>Keeps a complete record of all your purchases<br>under 17 different subheadings. This program<br>also calculates VAT. under 17 different subheadings. This program also calculates VAT

# **Business Pack £25.00**<br>Including all the above pr

Including all the above programs.

### Stock Control E10,75

Stock Control 110.75<br>
Handles 900 lines, including details of supplier.<br>
Program has full search facilities enabling you to search and update all lines from one supplier.

## voic<br>Nis pr Invoicing £15.00

i n

o r d P

o c e s

i n

ı y T a s m a

• e

e

scot<br>tals<br>i0 o This program will print out invoices, calculates discounts and VAT. The program will calculate 250 outstanding invoices.

Tasword Two is a powerful word processii<br>program that will perform all the functions Tasword Two is a powerful word processing available on large processors. The program will

give you 64 characters per line on screen.<br> **Masterfile** by Campbell Systems £15.00 This is one of the best database programs<br>available for the ZX Spectrum. This program has many uses in a small business.

### Dian by Campbell Systems £7.95

will display messages in up to 11 different typefaces. Will scroll text in any direction.

64 Column Generator by Tasman £5.50 You can use this program within your other programs to display 64 columns on screen

### **1211 Payroll** by Byte One **E19.95**

This payroll program will handle up to 40 annuation and many other deductions. This is a very user friendly program and extremely good value.

# **NEW**

### Sales/Purchase Ledger Invoicing E25.00

This program is for use on micro-drive only. The program will print an invoice using a built-in price list and post the invoice to your customer's account. Will also print price lists, statements labels etc.

Tasmerge £10.95<br>Allows you to transfer data from Masterfile into Allows you to transfer data from Masterline Tasword enabling you to use Tasword for mail merge. The program allows you to specify line and column of each field. For use on micro-drive only.

### Superfile £14.95

This is a new database program that stores pages of text 64 columns x 22 rows. The program includes word processing and full search facilities

### Omnicalc 2 £14.95

This is the long-awaited micro-drive version of omnicalc complete with histograms and many other features.

### Projector 1 E13.90

Business graphics program that will help you present your cashflow, sales expenditure in many different ways including pie line, and histogram charts

### Tasprint E9.90

Use this program with Tasword Two to produce 5 different fonts on a dot matrix printer.

### MF-Print £6.95

- Enables you to set a print format for your complete with masterfile for £19.95 full-size printer within masterfile. Supplied

## Trans Express £9.95

 $\ddot{ }$ Micro-<br>you to - you to backup all your micro-drive cartridges.

## Now in stock

a

Blank micro-drive cartridges ....... £4.95 Continuous paper ........................ £12.9 y Printer ribbons from E3.50 p r

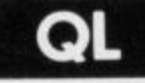

Transform can supply a wide range of printers monitors, and leads for the QL For further details send S.A.E

# $\mathcal{O}_\mathbb{I}$  Business Software

The Transform Keyboard transforms your

- Will incorporate micro-drive interface and power supply
- 60 keys including fullsize space bar
- Large ENTER key
- Full stop, comma, semi-colon, colon, single delete and edit keys
- On/off switch with LED
- $\bullet$  Easy installation  $-$  no soldering required
- Black anodised case
- Now with 3 colour printed key tops
- EMODE key

p

"Its price of £69.95 reflects the kind of use to which it will be put but it is certainly the top keyboard at the moment SINCLAIR USER JUNE 1984

# onitors

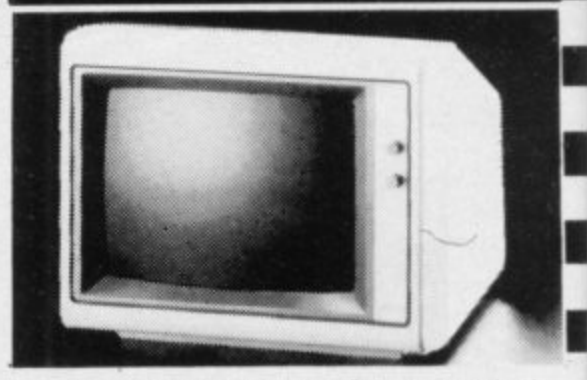

It is possible to connect your Spectrum to both using high resolution monitors are particularly useful with programs like Tasword that use 64<br>columns. We supply complete instructions on d Issue Three Spectrums. These monitors can also Black•Green and composite Video monitors columns. We supply complete instructions on how to connect monitors to both Issue Two and be connected to your CIL

Phillips black and green .............. £75.00 Kaga/Taxan black and green ..... £99.95<br>Sanyo Med res for QL .............. £273.60 Sanyo Med res for QL

# **Printers**

All the software we supply tuns on full-size printers (unless you are using interface 1) yoi, will require an interface to connect your Spectrum to a printer, the interface we supply uses the graphics characters to set printer codes as in Tasword and prints a double size screen dump.

Centronics/RS232 Interface ........ £45.00

I

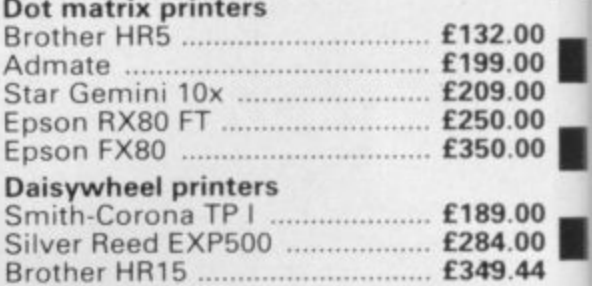

Please add E5.00 delivery plus VAT to the price of printers and monitors. All software prices ncl

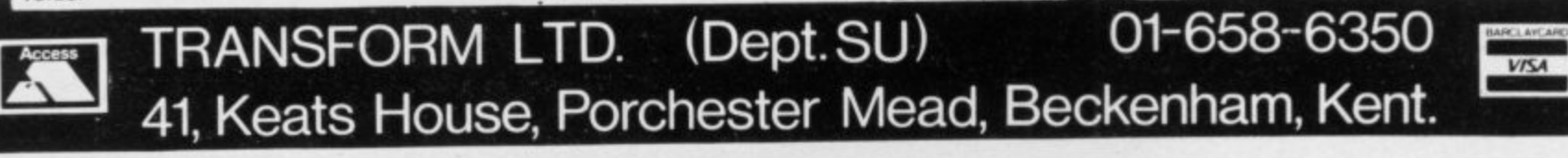

i
#### **Sinclair Business User**

## **Keeping your cards under close control**

ATABASES vary in complexity from the simple card index D type to the full relational database. Keyfile from Keysoft is of the card index type for the 48K Spectrum. The program is compatible with micro-B drive and the first option on loading from cassette is to save the program to microdrive.

E S v At the start the layout of the screen must be established using option 1 That is done by setting the colour of the card and the ink used first. Text can then be entered at any point on the screen. The cursor keys are used to position the cursor prior to entering the text and the delete key — CAPS SHIFT and  $0$  – is used to correct any mistakes. l Moving a piece of text involves deleting the original and then retyping at the new position. When you are satisfied - Each record (a set of data on a subject) consists of one screen (the card) which can contain up to 40 different fields (individual pieces of information). with the layout pressing ENTER confirms and it is then impossible to use a different screen layout without reloading the program.

Once the card layout is ready the next step is to mark where the data will start for each field. You do that by using the ENTER key to mark the start of a field and E to return to the main menu when all the fields have been marked. The on screen instructions are unclear and you might find yourself back at the main menu having marked one field. If that happens it is impossible to further edit the layout. If a mistake has been made the whole program must be reloaded.

Once the card layout is satisfactory the data for individual records can be entered using option 3. The program prompts for each field in the order in which the starting points were fixed. The prompting makes entering data very easy. There are two restrictions on the data used. A field will only extend for one line — a maximum of 32 characters - and the first field entered must be unique as it is used as a reference for

the record.

The file can be searched to find and display any record, although a search can only be done on the first field of your records. If you cannot remember the contents of the first field you can use the index option to list all the first fields or you can specify only those beginning with a particular character. You are given the choice of sending the list to the screen or to a ZX-type printer. The search is very fast and it takes virtually no time at all to produce the index, even for large files, although the names are listed in the order in which they were entered. Keyfile also distinguishes between capital and lower case letters.

Once your records have been stored it is almost certain that you will want to amend or delete one of them. That is easy, provided that amending a record does not involve having to use a different screen layout. Before a record can be amended or deleted it must be found by a search on the first fields. A prompt for the contents to be sought is given and when entered the record seems to appear in no time at all. If no record exists then you are informed by a loud beep and a flashing message. You are then prompted to either amend or delete the record. Deleting the record requires confirmation before it is deleted while amending the record prompts for each field in turn. Old entries are kept the same by pressing ENTER and amendments made by typing in the new field.

A search and copy option is also included in the main menu\_ That works in the same way as the search from the amend/delete option. After the record has been displayed on the screen you are given an opportunity to print it Out before searching for another one or returning to the main menu.

Finally, you can load and save your records file to microdriye or tape or end the program. Both the saving and loading options ask for the filename first and then ask for a number from one to eight

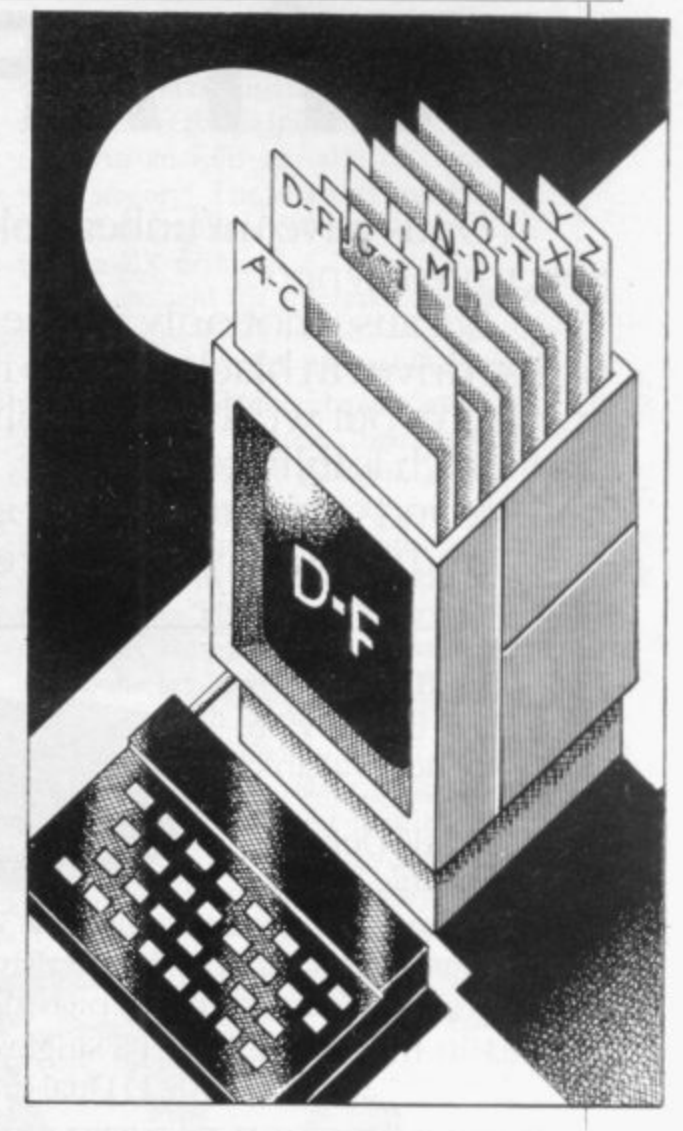

for a microdrive or "T" if you are using tape. Ending the program carries out a NEW command and returns to Basic.

The program will hold about 33,000 characters at one go. To help you plan how many more records you can enter a count of the number of bytes available is shown at the top of the main menu

 $\frac{3}{2}$ , likely to be one of disappointment, al $h$ lam Getting the record layout correct, the Your first impression of Keyfile is though it appears easy to use. The problem lies only partly in the program\_ positioning of the text and start of fields, is the difficult part. Your inability to return and amend the layout becomes a constant source of irritation. especially as the program has to be reloadeo each time. However, once past that stage, Keyfile is simplicity itself to use. The speed of the machine code search is impressive as is the high de gree of protection from silly responses to prompts. This is certainly a card file program to consider buying, but it is a pity that setting the layout was not more<br>flexible. Mike Wright Mike Wright

**Keysoft, Freepost, London N17 6BR**

**KEYFILE Memory - Price; E7.95 48k** Gilbert Factor: 7

## IT **DISC DRIVES. AT PRICES YOUR CAN'T AFFORD TO IGNORE.'**

Opus have un unbeatable offer for all

Spectrum owners.<br>Because, not only do we offer a range of disc drives in black cases to match your Spectrum, but we'll also supply a disc interface which is fully compatible, and gives millisecond access to your program.

And unlike anything else on the market,

Opus

this disc interface is double density: in pl language, that means you'll effectively double the capacity of the disc drive you This bargain also includes VAT and two y

guarantee.<br>To take advantage of this unique off clip the coupon below or drop into our showroom.

#### **3" DISC DRIVE.**

- Twice the capacity on w line of other available drives.
- i • 200K Single Density - 400K Double Density.
- Easy to connect to the Spectrum. 3ms. Access time.
- · Low power consumption direct drive.
- Low power consumption direct drive.<br>• Manual and free disc cartridge provided.

D/sided 40 Track Drive 3402 PS Single drive—**\$229.95** 3402 D Dual drive\_ SA59.95

#### c **51/4" SINGLE DISC DRIVES WITH PSU.**

- $\bullet$  All  $\frac{1}{2}$  height.
- $\bullet$  Low power
- $\bullet$  Comprehensive consumption. manual.

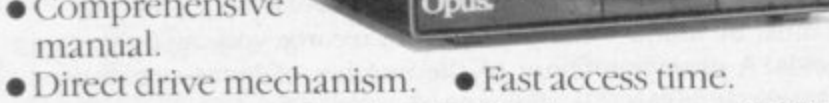

- 540 £149.95
- 
- 5402 PS 200K Double sided 40 Track **£189.9**
- 5802 PS 400K Double sided hardware switchable 80/40 Track\_\_ £219.95

#### 0 **51/4" DUAL DISC** 0 **DRIVES.**

- $\bullet$  Metal cased and all necessary leads.
	-
- i n • Utilities disc and manual.

g 5802D 800K/1.6 Megabyte on line D/sided 540 1D 200K/400K on line S/sided 40 Track\_3349.95 5402D 400K/800K on line D/sided 40 Track—2599.95 hardware switchahle 80 4(1 Track Se499.95

#### **FLOPPY DISCS.**

 $3''$  cartridge  $\frac{1}{2}$ 5.75 each or  $\frac{1}{2}$ 5.95 for 5.  $5\frac{1}{4}$  Discs - with full 5 year warranty and free library case. **case S/SS/D £17.95 for 10. S/SD/D £19.95** for 10. **D/SD/D**  $\&21.95$  **for 10.** S/S 80 Track £25.95 for 10. D/S 80 Track  $\pmb{\pounds}$ **27.95** for 10.

#### **OPUS SPECTRA DOS DISC INTERFACE**

The ultimate Spectrum compatible disc Interface.

- Double density.<br>• Disc operating system from ROM.
- Reduced amount of RAM taken by the Interface.
- 
- Uses Spectrum key words.
- Centronics Printer Port on board.
- 
- $\bullet$  RAM upgrade available.<br> $\bullet$  Utilities include transfer from tape to disc.
- £99. • Full user manual supplied.

#### **GENEROUS EDUCATION AND DEALER DISCOUNTS GIVEN. ALL ITEMS ARE GUARANTEED FOR TWO YEAR AND ARE SUITABLE FOR USE WITH THE SPECTRUM.**

#### **OPUS SUPPLIES LTD.**

<u>manuel e la po</u>

i

d

b

Telephone.

158 Camberwell Road, London SE5 OEE. Opening hours: 9.00-6.00 Monday-Friday,  $9.00-1.30$ pm Saturday.  $\Box$  o1-703

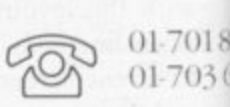

 $\overline{\mathbf{s}}$   $\overline{\mathbf{v}}$   $\overline{\mathbf{s}}$   $\overline{\mathbf{s}}$ 

#### **OPUS PRODUCTS ARE AVAILABLE FROM W.H. SM BOOTS, SPECTRUM, JOHN MENZIES, ALLDERS AND OTHER GOOD COMPUTER STORES NATIONWIDE.** \_

To: Opus Supplies Ltd., 158 Camberwell Road, London SE5 0EE. Pleas 0 F rush me the following: (ALL PRICES INCLUDE VAT & CARRIAGE.) 1 R ) Quantity Description Price : V M S S t p I enclose a cheque for  $\&$  TOTAL p Or please debit my credit card account with the amount of  $\&$ e My Access/Barclaycard (please tick) No. is N d Name Address. R o a

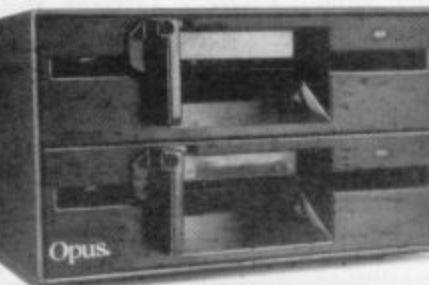

#### **Sinclair Business User**

## **Money-go-round**

ONEY MANAGER from Creative Sparks is designed to  $\bf{1}$ help you plan your household budget. The program, which is not microdrive compatible, runs on the 48K Spectrum and is packaged in a plastic wallet. The manual is finely M printed on a single strip of paper. While the instructions are clear and

plain

ibuy vear

offer

699.95

01866 03 615

ITHS. WD. Ē.

lease  $GE.)$ 

ΓS **YEARS** M.

r

concise I found them difficult to read because they are underprinted with the words Money Manager in a variety of G green and blue inks. The most useful E option of all, that of analysis, warrants only a passing mention while every f other option is described more fully.

r 'hough there is very little single-key entry, to select options a prompt line and flashing cursor are used to indicate The program is menu-driven and al that an entry is expected.

Money Manager allows you to define up to 50 categories of income and for each one over a twelve month period. On first loading the program you are asked to enter a filename, of up to 10 characters, for the data. That is used as the program name when the program and data are saved. It is also displayed when a version of the program that has been previously saved is loaded. When the filename has been entered the Main menu is displayed. That enables you to start a new financial year and set the opening balance, name the categories and assign budgets to them, and set the amount you actually spent or received in a month. Two other options allow you to compare aspects of your spending — or income — against the budgets and to calculate the approximate interest paid or received in a year. The standard option of 'save' is included but there is no 'load' option. Saving the data also saves the program so that by loading a saved version of the program the data is automatically loaded.

Selecting the near year option allows vou to define the first month of your financial year, clear the actual and budget values (clear all) or clear the actual values and keep the budget values (carry forward), Selection of the clear options must be confirmed before the values are cleared.

Defining the categories and setting the budgets is easily done in option 2. Adding a category involves giving it a number between one and 50, a name of up to 12 characters, defining it as an income (i), or expenditure (e) category and assigning a letter as a class identifier. The class seems to have no practical use other than being necessary for the interest categories. It is not possible to analyse by class although that would seem to be a necessity and would make **the program far more powerful.**

**Choosing to set a budget displays a** list of months with the actual, budget and differences. One of the months is highlighted to show the budget which is to be set. Alternatively the same budget figure can be set for all months at once. Other options allow categories to be deleted, names to be changed and, if more than 21 categories are used, to display the next page of categories.

Any attempt to add a category number which already exists is ignored. However, a bug in the program causes any valid category number used after clude monthly income and expenditure, total income and expenditure, as well as monthly and cumulative cashflow — the difference between income and expenditure. An analysis can also be done for any category. The analyses can be displayed as graphs and both can be printed to a ZX printer.

At first sight the Interest Calculation option looks quite useful — after all, most people would like to know approximately what their bank charges are or how much interest their building society accounts are going to give. To **use the option two special categories must be added before doing the interest calculation, one for income and one for expenditure. The interest rates for both categories are entered in the same way as for the set budget option. A budget figure for both overdraft and deposit interest is calculated by taking the sim**ple interest on the monthly cashflow. **Once the budget figures have been cal**culated the actual monthly values can **be added. The main problem with the** option is that it assumes all your excess

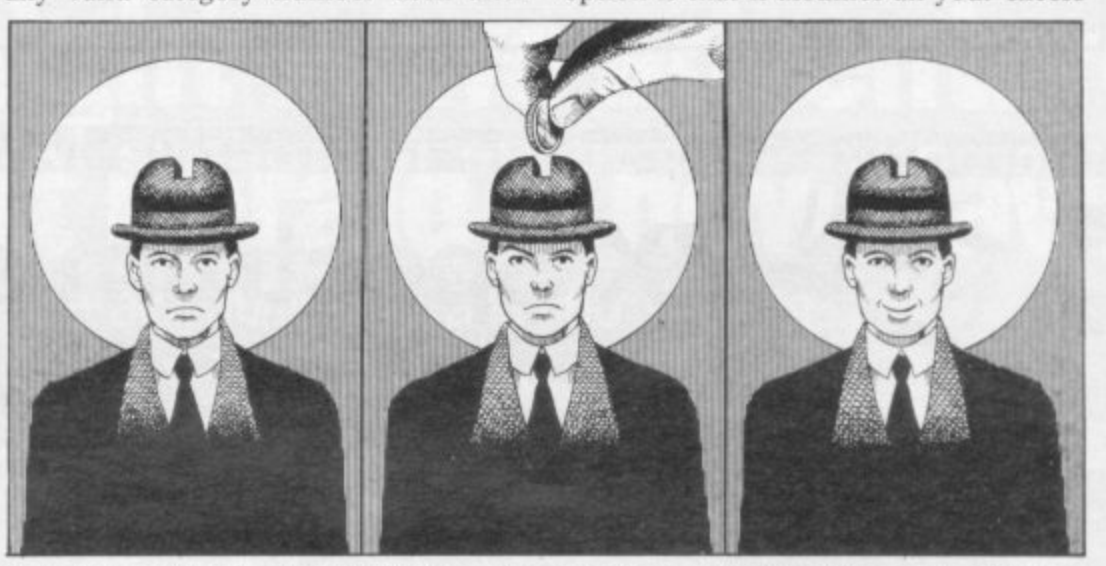

hat to be rejected as well. It seems the only way out of that loop is to enter 'n' **or 'x' to exit the main menu. When a** category is deleted the actual and budget values are not. Consequently setting a new category using the old number has the same effect as changing the category name. That is a fault in the program but as new values have to be **entered anyway it is hardly a major one.**

Setting the actual values is done in the same way as the budgets without being able to set all values at once. That option is also used to change the actual values should you need to. All amounts are entered as whole pounds and minus signs are not used to denote expenditure as in some programs.

The analysis section is used to look at the differences — either absolute or percentage — between the budget and actual values in seven ways. Those inmoney at the end of a month will earn interest and will therefore give a greater **figure than can reasonably be expected.**

A major disadvantage of programs of this type is that of adding individual transactions to obtain the actual monthly values for each category. Overall, however, Money Manager is easy to use and the screen displays are clear and uncomplicated. The error trapping is **very good and although there are a** couple of bugs in it they will not cor-<br>
rupt your data. Mike Wright rupt your data.

**Creative Sparks, Thomson House, 296 Farnborough Road. Farnborough, Hants GU14 7NU.**

**MONEY MANAGER Memory: 48K Price: £6.95 Gilbert Factor: 6** 

#### **SINCLAIR USER December 1984**

#### **WHY BUY TWO WHEN ONE WILL DO**

**The INFRASCOPE COMMUNICATOR II is an electronic typewriter AND a computer printer**

#### **ALL IN ONE**

- \* RS 232 Compatible KSR and Parallel RO interface.<br>\* Approved interface for the SCM 1100 Typewriter.
- 
- Interface cables available for BBC/B, Commodore 64, Sinclair OL, Spectrum, or virtually any other micro computer with an RS232 or Centronics interface.
- Choice of 2 or 8K character buffer

#### ALL THIS FOR ONLY E458

including VAT and Delivery (Interface Cable Extra) VISA/ACCESS Accepted

The new KSR COMMUNICATOR II is now available for immediate despatch. Using the popular Smith Corona EC 1100 typewriter we have created a high quality computer printer by fitting our new INFRASCOPE interface.

But don't take our word for it, write or phone for our free comprehensive data sheet.

**INFRASCOPE LIMITED Longbeck Road, Marske, REDCAR, Cleveland TS11 6HQ. Telephone: 0642 470121**

## **1999 - Internative Microdrive Microdrive Microdrive IX Spectrum and QL<br>
Microdrive** Storage Box £5.95

**LT** 

• HOLDS 20 CARTRIDGES • DESIGNED TO MATCH SPECTRUM AND OL

• FULLY INTERLOCKING

• CENTRE SECTION FOR INDEX CARDS

Transform Ltd has now produced a smart new Storage Box for the ZX Spectrum and OL

The Transform Microdrive Storage Box is attractively designed to match both the Spectrum and OL

It will hold 20 Microdrive cartridges (enough to store 1.6 megabytes of data!)

The Microdrive Storage Box is fully interlocking and will allow you to expand your system with all the new programmes on microdrive as well as enhance the 'smart' efficient look of your office/study.

Simply write or telephone:

**DEPT SU, 'SWATLANDS', LUCKS LANE PADDOCK WOOD, KENT TN12 80L 089 283 4783**

For fast delivery quote your Credit Card/Access **Barclaycard number**

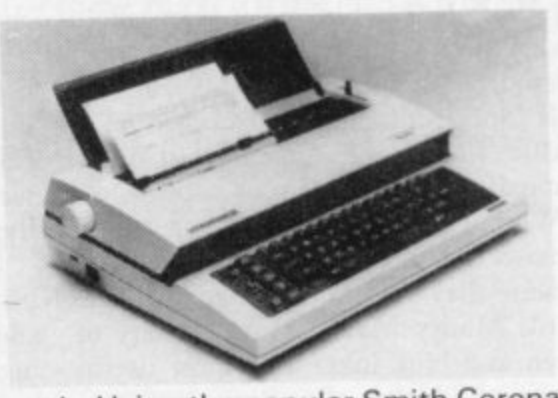

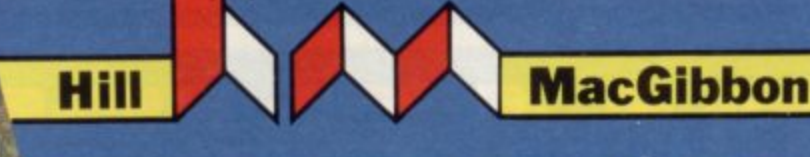

Games with a little bit mone

tna

Arthur's

MacGibbon

for the sun god

Hill **MacGibbon** 

Games to stretch the mind.

Diriyer

 $13:40$ 

<u>unil</u>s

 $\langle \epsilon \rangle$ 

Games with a little bit mone

way past my feeding time and I's hungry. Would you mind bringing my

ou have done i Well met, young o bring the sun this far. Dow git free the Sun and we coasther

48k SPECTRUM £7.95 COMMODORE 64 £9.95

**Hill** MacGibbon

Games to stretch the mind

## **Midnight - two adventure** hes that herald a new dawn

A new concept - all graphics, 3D, and 360° scrolling

### **Sports simulations** that leave **Tacht Race** the rest **standing**

#### Cassette & map/chart £9.95 **COMMODORE 64 48k SPECTRUM**

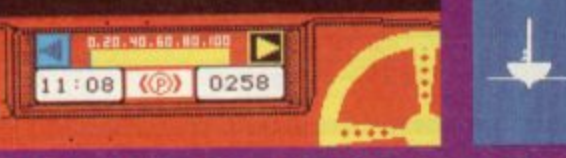

M **Black Streak has** rounded buoy

00:00:49

......

**Telephone** 01-353-6482

Hill MacGibbon Ltd, 92 Fleet Street, London EC4Y 1DH All programs created by Five Ways Software Ltd.

 $\overline{e}$ 

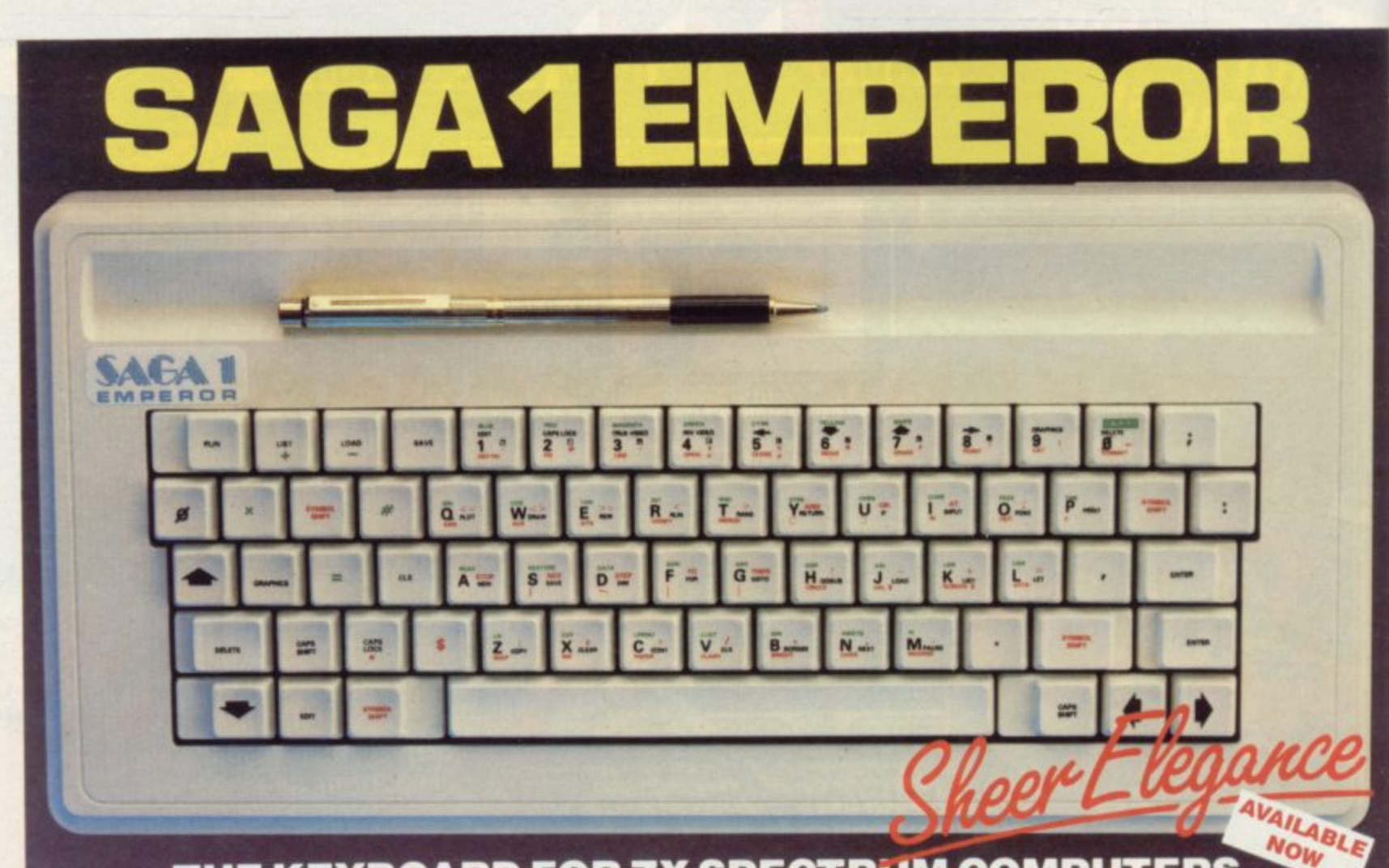

#### s m w e a **THE KEYBOARD FOR ZX SPECTRUM COMPUTERS**

#### r , **• EASY FITTING** m **• PLEASURE TO USE** p **\* LONG LASTING**

The Saga 1 Emperor. equipped with 67 keys. is a carefully designed replacement keyboard incorporating many special functions for the popular Spectrum Computer. For business or pleasure. the Emperor will make your computing time more productive and enjoyable. The SAGA 1 Emperor will enable you to use the Spectrum as a powerful programming tool easier and faster

. The style is easy:- for your benefit, the SAGA 1 Emperor has been designed to ensure that available Spectrum Peripherals will fit in the usual manner.

The assembly of the keyboard is simple  $-$  and fast. No soldering required. so that within lust 5 minutes you can replace your current ZX Spectrum with the new SAGA 1 Emperor

#### AND ALL THIS FOR JUST £54.95 (inc. VAT)

#### SAGA P.C.!

Your very own Personal Carrier, partitioned to neatly accommodate your Spectrum. Saga 1 Emperor and peripherals. Tape Recorder. Power Supply Cables, manuals and cassettes Of solid and attractive construction the PC. is ideal for storing and transporting your computer accessones The case uses a strong double stitched and bound Black Calf Vinyl with a tough thick ABS inner compartment, leather buckles and a strong handle Only £26.95 (inc. VAT).

#### **DUSTCOVER**

p

p e a s e

r

Another top quality product, this expertly<br>produced long-lasting bound and sewn produced long lasting bound and sewn dustcover has been specifically designed for the SAGA 1 Emperor which will keep everything looking neat and dust free Only **£4.95** (inc. VAT)

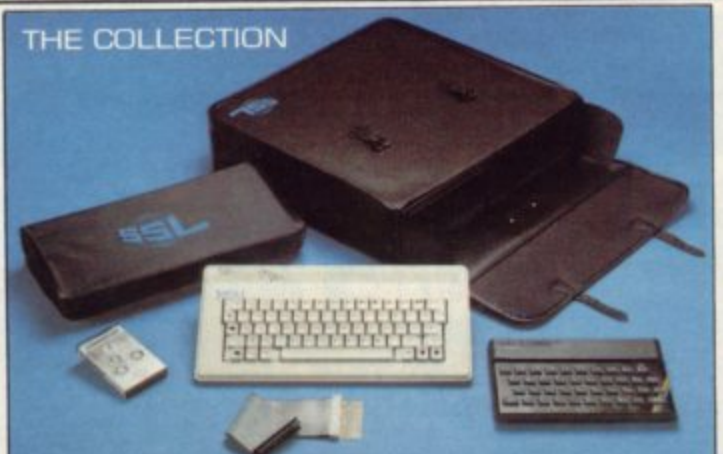

**SOUNDBOOST**<br>Hear that keyboard click<br>with a SAGA SOUNDBOOST<br>The SAGA SOUNDBOOST is a tir

tronic circuit which considerably enhances the sound volume and quality of the Spec-<br>trum sound output, Adjustable from a<br>whisper to a roar, the SOUNDBOOST pro-<br>vides added realism and excitement for games players and security for program-<br>mers (Hear that Keyboard Click!). No cuttng. no soldering — just connect.<br>Only **£9.50** (inc VAT).

#### **FLEXICABLE**

mut marga and shar

Developed to relieve your Spectrum from<br>the pressure of life, to fit your Spectrum<br>and your add-ons taking the load with ease. By popular demand we now have two ver- sions cif tne 9 inch Ft EWA& E available co suic your neeus.<br>Male-Female FLEXICABLE – £12.45<br>Female-Female FLEXICABLE – £9.50<br>Convertor PCB – £2.95

#### THE COLLECTION  $COLLECTION 1 - SAVE E10.00!!$ £26.95 E9.50 l The Collection, providing you with thre<br>quality products — an ideal gift.  $COLLECTION 2 - SAVE E20.00!!$ Consected price E88.80 **E53 0 5** £54.95

Our special price E43.85 includes Sege Persona Garner Soundboost Dustcover<br>Flexicable ( E4.95 E12.45

Please write to: SAGA Systems Limited.<br>Dept. SU Woodham Road, Woking, Surrey 1 Telephone Woking 1048621 695227/22922 All prices include VAT

**I P&P free for Sound Boost and Fiexiciable** EA 00 for SAGA 1 Emperor Europe

w Latin and Same 1 and Sagar

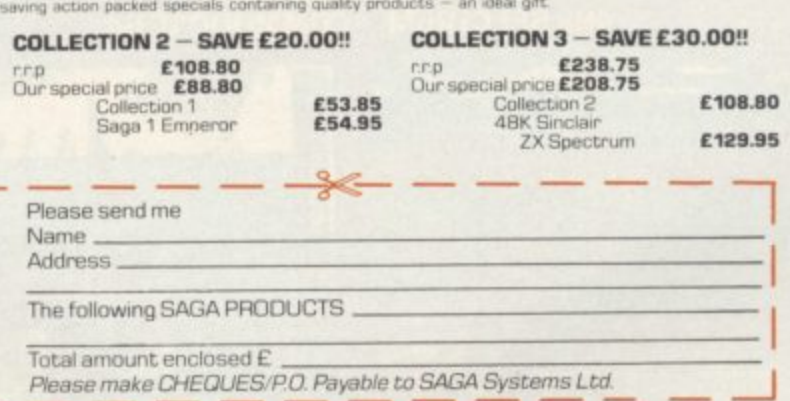

**DISTRIBUTOR & TRADE ENQUIRIES CALL NOW ON WOKING104862) 22922**

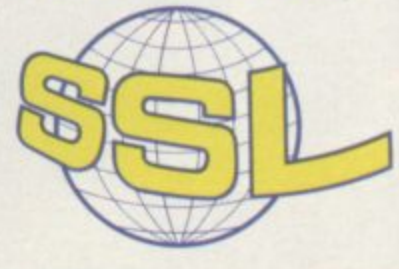

## SOftware Spectrum Programs

#### HESS GUARANTEED TO CONSISTENTLY BEAT ANY SPECTRUM<br>COMMODORE 64 CHESS PROGRAM WHATSOEVER! **HOM OR**

**STRONG**<br>Here is the ultimate development of the Superchess series, using advanced artificial intelligence<br>techniques that make it an estimated 100 times faster and 1500 more intelligent than the original<br>Superchess progra

FAST<br>3.5 is incredibly fast at every level of play, moving in<br>seconds at the lower levels and always within tournament<br>times of 3 minutes or less, even on level 10.

PENETRATING<br>This program has amazing power; it looks ahead at least 7 moves deep, often more, trying literally thousands of lines of play.

**FRIENDLY**<br>And it comes with every possible feature, updated to give you total flexibility and ease of use

# **FORTURES**<br> **FORTIVE TO THEME THE SECTION**<br> **FORTIVE TO THEME TOOKS** for player and computer give<br> **Con-screen clocks for player and computer give**<br> **Change sides and levels during play if required.**<br> **Change sides and le**

- 
- 
- 
- 
- 
- 
- 
- 
- 
- Fascinating self-play mode for you to study the game.<br>Total information on-screen of the computer's thought<br>processes—including best line of play found so far,<br>number of positions evaluated, depth of search, and its own internal scoring. A great tutor!

#### **Superchess 3.5** £9.95 **48K Spectrum**

**SUPERCHESS 3.5** 

cp software

#### RAND NEW SPECTRUM VE

**THE DEFINITIVE AND CHALLENGING SOLO BRIDGE<br>BRIDGE PLAYER 2 is the ultimate refinement in home community EXAMPLE**<br>classic. Pit your wits againer that the refinement in home community **BRIDGE PLAYER 2** is the ultimate refinement in home computer versions of this sophisticated card classic. Pit your wits against this powerful program and it will definitely give you an enjoyable and engrossing game. Even

both your opponents hands. There is full cumulative scoring<br>on-screen and you can study your game by setting-up hands<br>or contracts, reviewing the play and even peeping at your<br>opponents' cards during play. Every feature th

#### **FEATURES**<br>Versatile bidding routines give you a worthy opponent.<br>The computer CAN PLAY AS DECLARER as well

- as defender.
- as determer.<br>Study your game: post-mortem facility allows rebidding<br>and replaying of any hand.<br>You can review the bidding or play to previous tricks<br>while playing a hand.<br>Or input a hand or contract of your choice to test
- 
- ourself.
- Make hard copy on a printer for your records.
- Peep at the oppositions' cards if you desire.<br>AT ANY TIME go to the next hand or review the
- **COMPREHENSIVE ON-SCREEN INFORMATION**<br>DISPLAYS: contract, tricks won so far, cards played
- in current and last trick, score.<br>Option to BIAS THE DEAL to give you and your<br>"partner" more high card points if you prefer to play as

#### Simplified key entering for a quick rhythm of play. A REALLY STRONG OPPONENT FOR A REALLY GOOD GAME OF BRIDGE

Bridge Tutor Beginner's ...............£5.95 Bridge Tutor Advanced ................£5.95

Available at most good computer stores.<br>DELIVERY:<br>UK – prices include VAT and Europe DELIVERY:<br>
UK-prices include VAT and postage & packing.<br>
Europe – add 80p per program.<br>
ALL OTHER PLACES – for air mail add £2 for the first program and 50p for each<br>
subsequent program. Surface delivery add 80p per progra Send SAE for Catalogue

DEALER ENQUIRIES

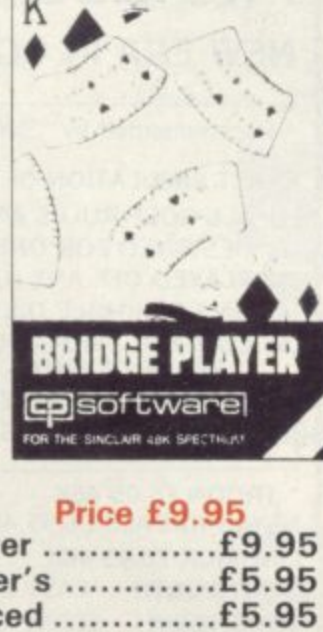

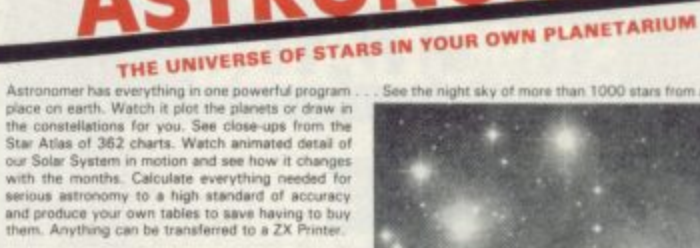

#### Comprehensive Manual with reference sections.

- 
- 
- 
- 
- 
- 
- 
- Comprehensive Manual with reference sections.<br>
On-screen demonstration for the beginner.<br>
Suitable for serious astronomical study.<br>
Night Sky views from anywhere on earth,<br>
Works for past, present and future times.<br>
Drawa
- 
- 
- 
- ables. Fully-compatible with ZX Printer

Stunningly realistic views of millions of

skyscapes in your own comprehensive<br>planetarium . . .

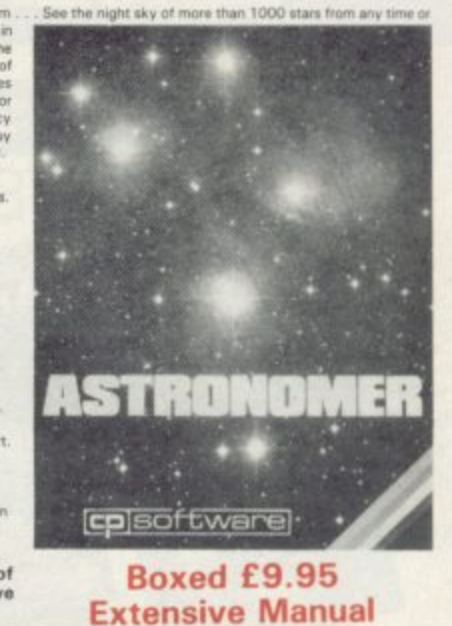

 $\bullet$ for 16K and 48K Spectrum **120 ROUTINES-MICRODRIVE COMPATIBLE 100%** 

This is the Ultimate Spectrum Toolkit, with 120 State of the Art Machine Code Routines<br>for use in, or with, your own BASIC programs! Supercode II needs no prior knowledge of<br>Machine Code to operate, If you have a ZX Microd work

work.<br>
★ Unique Access Program lets you Index, List, Test, Tailor, Relocate and Save (to Tape<br>
★ Options include Example/Repeat/Jump/Again/Cont/Demo/Diagnosis/Tfr. ★ See each<br>
routine work—all details onscreen. ★ Supplied

Manual. \* Guaranteed fastest and shortest routines for every application!<br>
Routine Include: TRACE (with Variable Program Speed) . ON ERROR GOTO . ON BREAK GOTO . FULL. THE NUMBER LOGES every thing THE ACOMPATING . REPLACE

#### Supercode II has many many imitators-but no equals! SUPERCODE II - £9.95

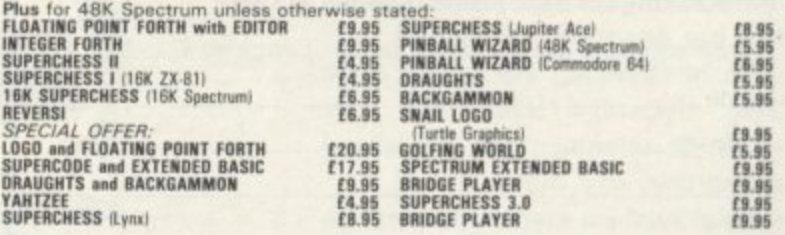

#### **WANTED:**

Interesting programs for Spectrum, Amstrad, Commodore 64 and QL

French translations available from: **SEMAPHORE** CH, 1283 LA PLAINE, Geneve, Switzerland

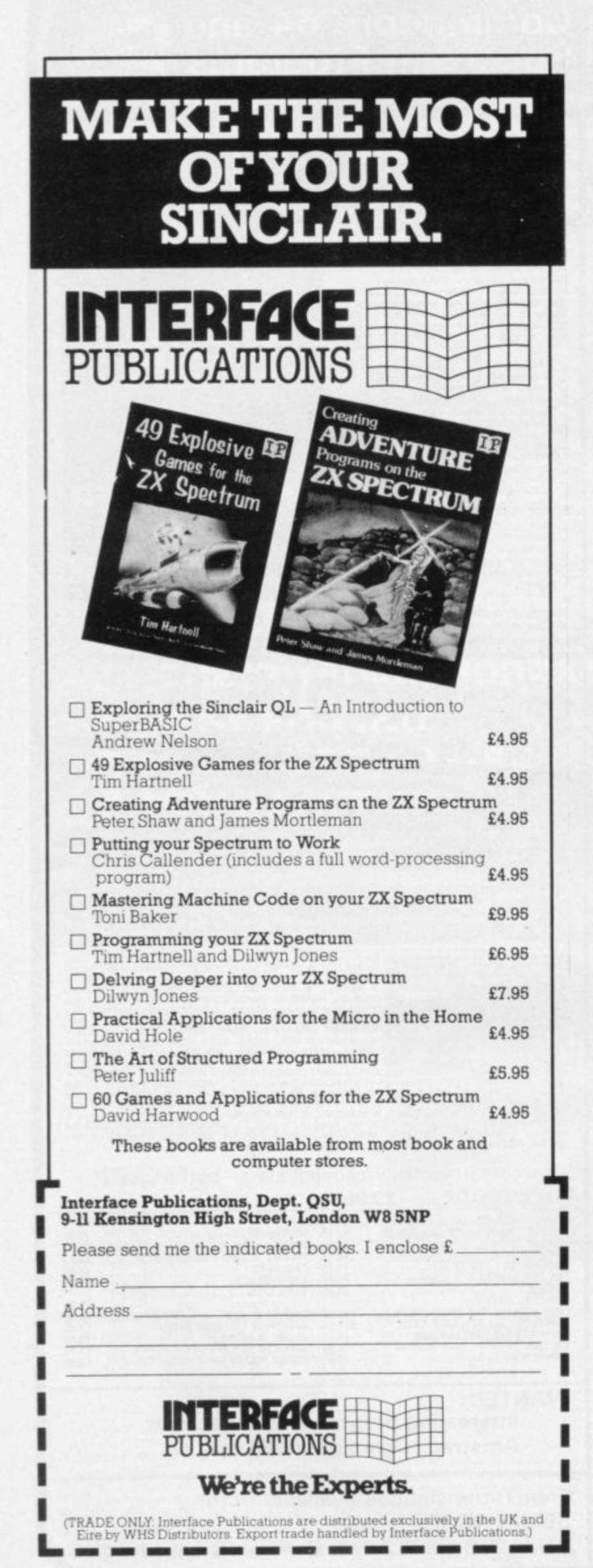

#### **ADAPTED FOR 48 SPECTRUM FROM THE POPULAR T.V. SERIES!!!**

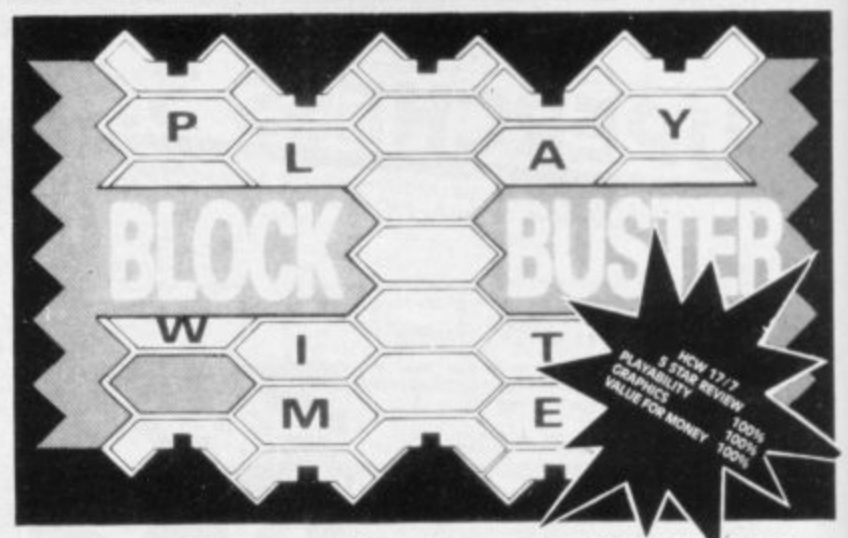

BLOCK-BUSTER is an exciting quiz game for ONE or TWO players and will appeal to a wide range of ages and skills with nine levels of play against the clock. The game tests speed of recall involving anticipation of the question as it 'unfolds' across the screen and speed Of response dependant on the level of play

**BLOCK BUSTER Is supplied with the FIRST ADDITIONAL QUESTION TAPE FREE to maintain the challenge of the game Now available at good computer shops or direct With cheque P.O.for E5.95 Inclusive. ACCESS and VISA Orders taken on our 24 Hour Hotline.**

### **COMPUSOUND**

**DEPT SU112, 32-33 LANGLEY CLOSE, REDDITCH, WORCS 898 OET TELEPHONE (0527) 21429 t21439 24 Hr. HOTLINE)**

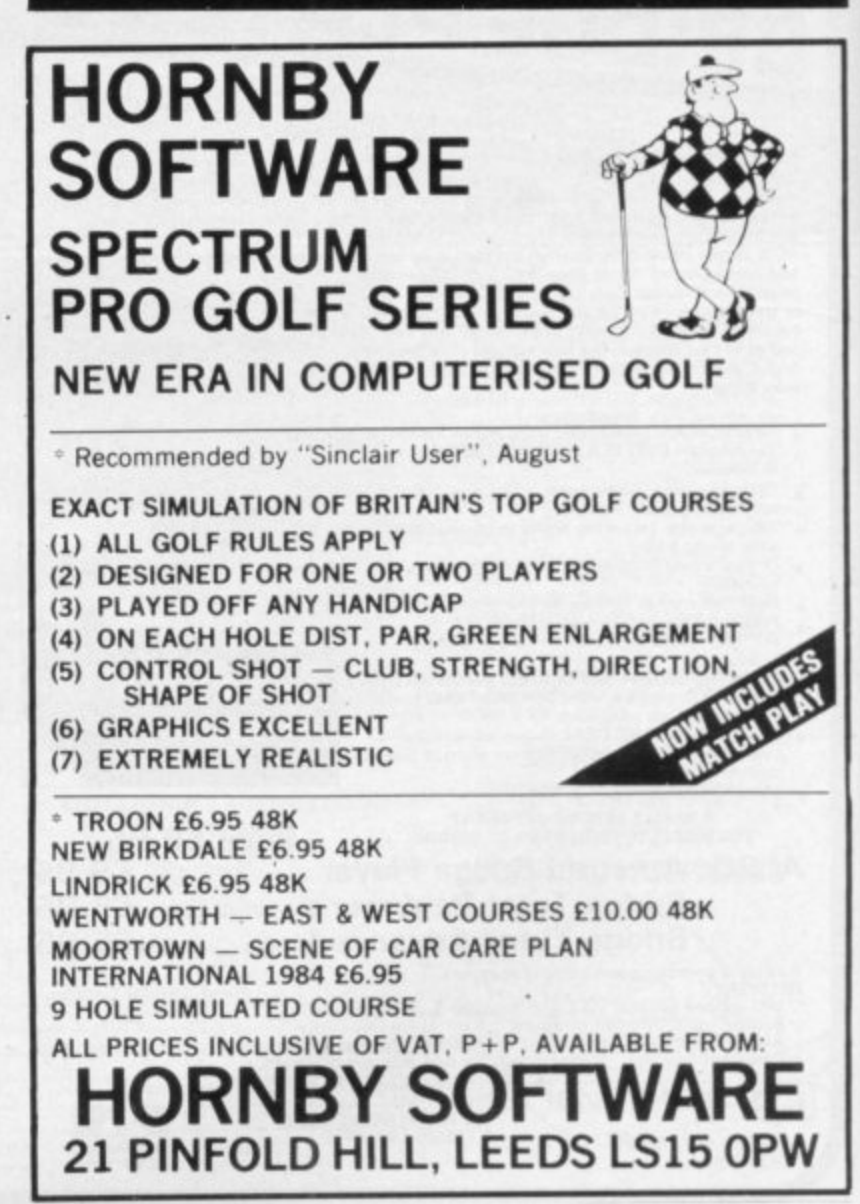

1

# **Compute with the best**

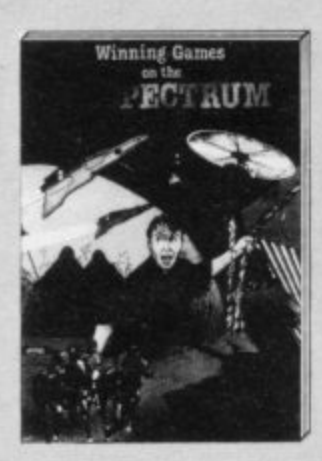

**• Winning Games on the ZX Spectrum** Tony Matthews and Paul Smith

Provides a range of exciting and addictive games that require imagination and skill on the users part. Helps the new owner learn good programming and the experienced reader to expand his or her existing skills. Ellis Horwood 085312 7344 162pp £5.95

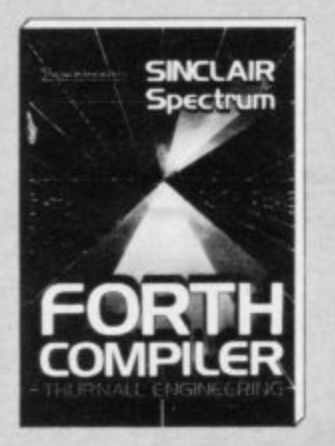

#### **Sinclair Spectrum Forth Compiler** Thurnall Engineering

Speed up your Spectrum (48k) with Forth probably the most powerful language you can use. "Forth Compiler will offer good value to anyone who's begun to grow out of<br>Basic .... " — Simon Springett in *Popular* - Simon Springett in Popular Computing Weekly

**Sigma Press 0905104706 E17.25 Inc VAT**

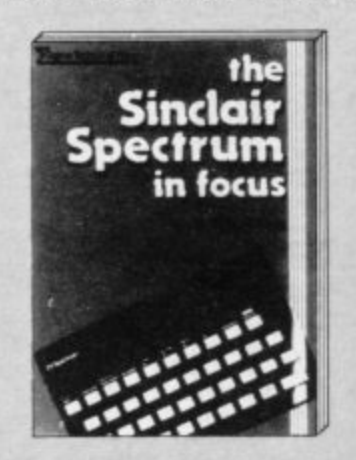

**The Sinclair Spectrum in Focus** Mark Harrison

A programming course in ZX Spectrum Basic for readers of all ages. "Well illustrated, legibly printed and well explained throughout highly recommended" -

ZX Computing Sigma Press **0905104285** 198pp £6.25

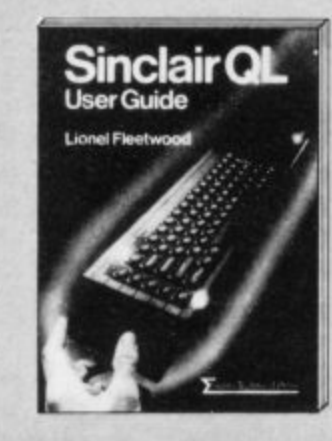

**Sinclair CIL User Guide** Lionel Fleetwood

A step-by-step guide to Sinclair's revolutionary new micro using real life examples. The technical section covers Super Basic, file handling and other advanced features **Sigma Press 0905104927 218pp £7.50**

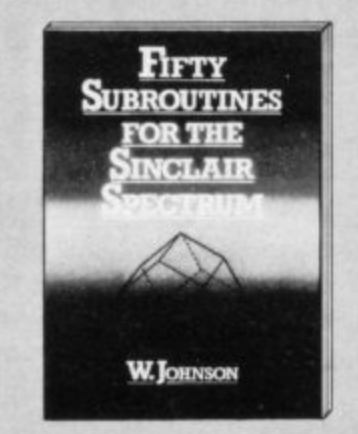

#### **Fifty Subroutines for the Sinclair Spectrum**

W. Johnson

An invaluable collection of subroutines, many previously unpublished, covering iust about every routine topic likely to be encountered. "Useful and intelligently written . . . "- Popular Computing Weekly. Sigma Press 0905104978 130pp £5.95

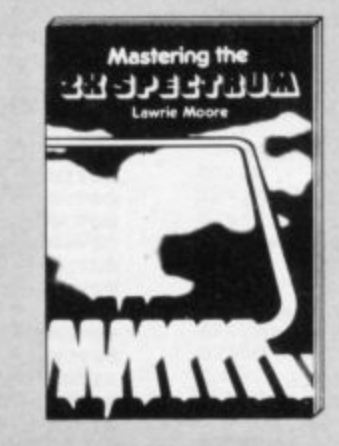

#### **Mastering the ZX Spectrum Lawrte Moore**

"This compact meaty book will satisfy Spectrum users who want to know the ideas  $b$ ehind programming techniques  $\dots$  . There s are 18 chapters of information which are c cleat and easy to understand." o Personal Computer News

m **Elks Harwood 085312700X 180pp f5\_95**

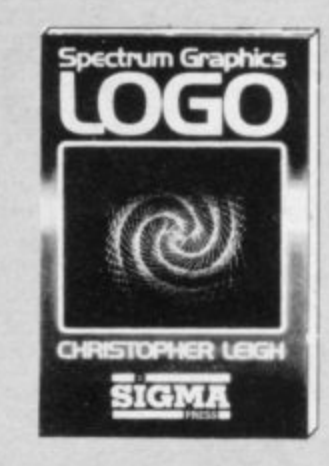

#### **Spectrum Graphics logo** C.J. Leigh

Previously the province of large microcomputers, Logo is now available for the Spectrum (18k or 48k) at an affordable price Complete with cassette, keyboard overlay and accompanying manual

Sigma Press 1850580073 £19.95 inc VAT

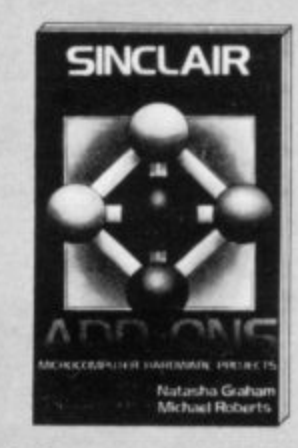

#### **Sinclair Spectrum and ZX81 Add-ons — Microcomputer**

**Hardware Projects** Natasha Graham and Michael Roberts Contains all you need as an introduction to micro computer interfacing, hardware design and machine code programming **Sigma Press D905104641 108pp f5 95**

*W* iley publish and supply books **i in almost any area of microcomp e to forecasting business cashflow. and software that will help you uting from outwitting space invaders**

**y p you can obtain through good u bookshops and computer stores Shown on this page are just eight out of the hundreds of titles**

**l on the many others we have to otter i please write to — It you would like information**

**s Lesley Valentine, John Wiley & h Sons Ltd., FREEPOST, Boffins a Lane, CHICHESTER, West Sussex n P019 1**

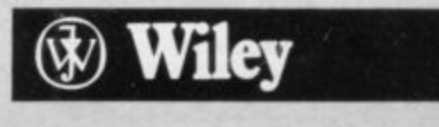

#### Most displays are 64 characters wide. Jon Ellis squeezes more into the Spectrum screen.

#### Con nsel

NE OF THE MANY annoying features of the Spectrum is the screen layout, 24 lines each of 32 characters, of which only 22 lines are usually available to the user. Many computers have the facility to put the more standard 40 characters - (or even 80 characters) - on a line. This utility alters the pitch of the Spectrum printing to give nine different character per line ratios. The routine also enables you to position text on the screen and to give it colour.

Although non-standard, 32 characters per line is a logical development from the way in which Sinclair designed the Spectrum screen. As you will know from user-definable graphics, a character on the Spectrum can be represented by a eight by eight grid of pixels. Since there are 256 pixels in the x direction, we may fit 256 divided by eight, or 32, of those pixel grids across the screen. What this utility does is to alter the size of the pixel grid used to represent a character.

If we decide that a character is to be made up of a six by eight pixel grid, then we will be able to fit 256 divided by six, or 42, characters per line, taking the integer part of the division only. Table 1 shows the effect of letting the size of the pixel grid range from six by eight to 15 by eight. Note that we are only altering the size of the grid which defines a character, not the size of the shape within the grid  $-$  i.e. what is being printed.

Table 1.

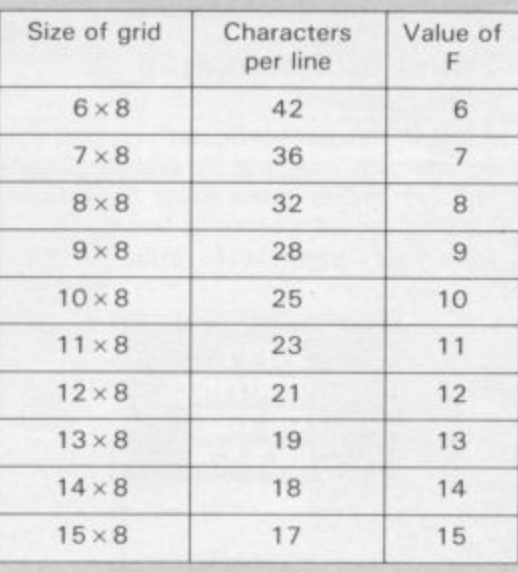

It is easy to print characters in grids larger than eight by eight  $-$  all that needs to be done is to print each character of the text as normal, but inserting a gap of several pixels between successive characters. However, it is slightly more difficult to condense print from the standard print. How do we make the

grid smaller? The answer to that can be found by looking at the design of the standard Sinclair character set.

Taking a non-graphic character such as the letter 'm', as in Figure 1, we see it has a border of blank pixels completely around the letter shape. What the program does is to clip off the left and right hand edges for the six by eight grid, or just the right hand edge for the seven by eight grid. The routine prints the first character of the text, and then moves along six, or seven, pixels before printing the second character; that procedure is followed for all the other characters in the text string.

Type in Listing 1 if you have an assembler. If a 16K version is required replace line 50 with

00050 ORG 32080

OF

If you do not have an assembler, then type in either Listing 3 or Listing 4 as applicable.

Once you have finished typing, save the source program, and then create the object code (either by using the assembler, or by running the basic), which should then be saved by entering

"MULTIPITCH" CODE SAVE 32080,515  $(16K)$ 

"MULTIPITCH" **SAVE** CODE

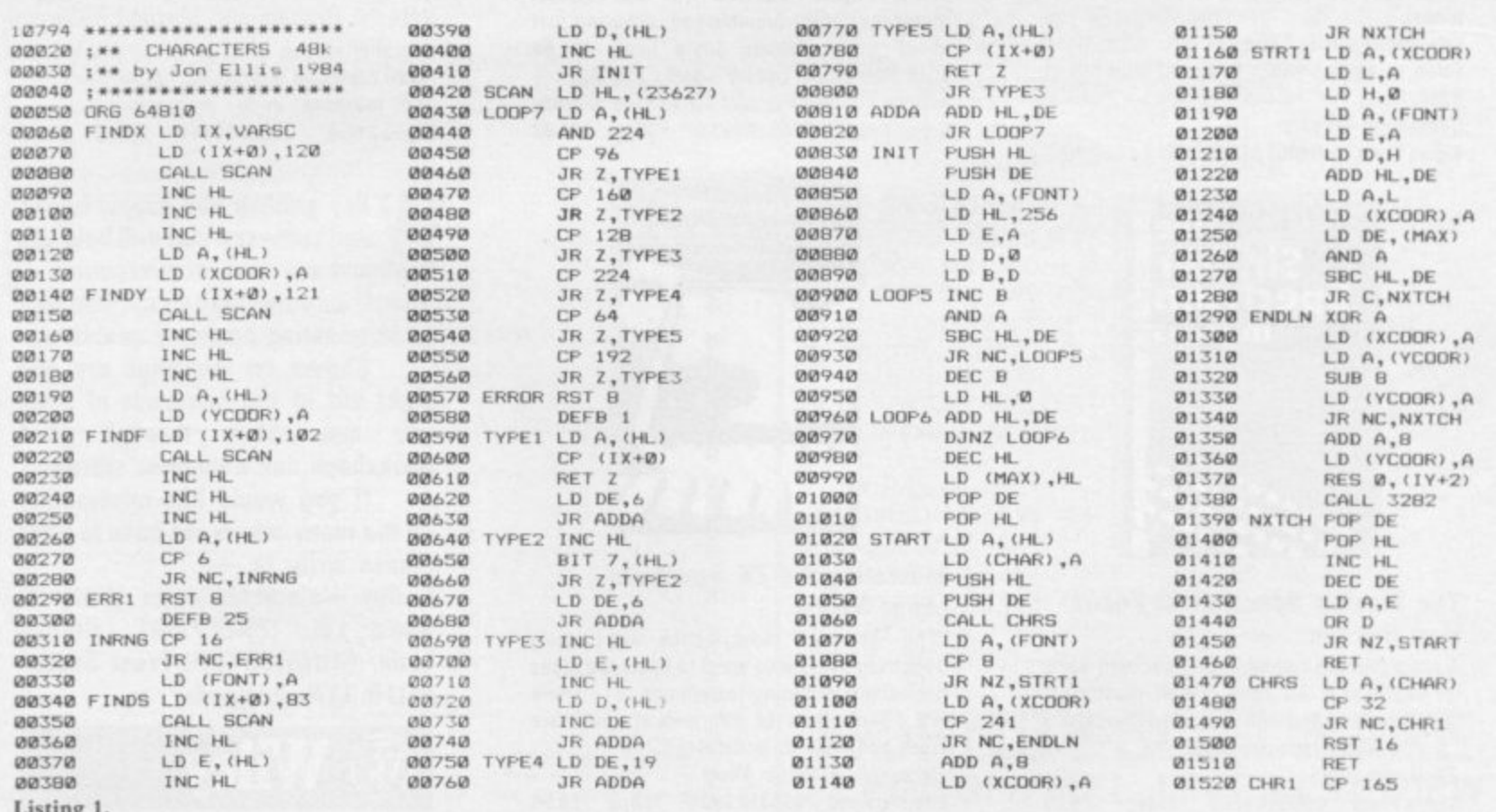

#### Multipitch  $\equiv$

#### 64810,515 (48K)

Both the source program and the object code should be VERIFYed and the computer NEWed. Now type in Listing 2 — the demonstration program. Note that the program is written for the 48K machine; if you are using the 16K version then all the lines containing RANDOMIZE USR 64810 should be replaced with RANDOMIZE USR 32080.

A brief explanation of the assembly language listing, stage by stage follows. FINDX: Routine which uses SCAN

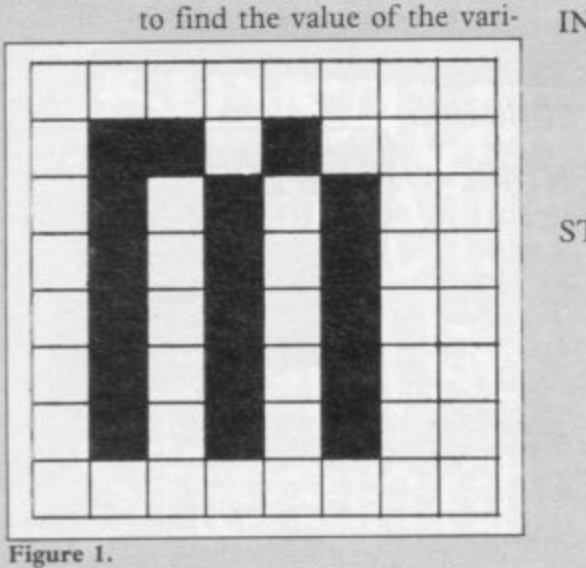

able x, providing that it can be found in small integer

FINDY: Finds the value of small integer y.<br>FINDF: Finds the value of small inte-

form.

ger f, giving the report 'Q Parameter error' if the value is outside the range 6 to 15.

FINDS: Finds the start address and

- length of the text string S\$. SCAN: Subroutine which searches the variable area for the vari
	- able specified in VARSC. If the variable specified is not found then the report '2 Variable not found' is given. Note that the routine distinguishes between, for example, x as the control variable of a FOR-NEXT loop, and x as a simple numeric variable.
- 1NIT: This calculates the maximum number of pixel grids on a line (the number of pixels in the grid in the x direction is defined by the<br>simple numeric variable f).
- START: This takes the characters from the string S\$ sequentially and prints them, such that the specified number of pixels occur between successive characters. If there are more characters in the text string than can fit on the line, then the routine will automatically print to the end of that line and then carry on printing on a line eight pixels down. The routine ensures that a character may never straddle a line. If the message was begun on line 0 (the bottom of the screen) and has to be continued on the next line, or in-

50 LET S\$="Trial message" **40 LET X...10 70 FOR 8=160 TO 16 STEP -16 80 LET F=INT ((G-16)/16+6) 90 LET Y=Gt PRINT AT 31-2eF.27 ;"F="iF 100 RANDOMIZE USR 32080 110 NEXT G** 120 LET S\$="PRESS ANY KEY TO CO **NTINUE" 130 LET X=0: LET Y=0** 140 LET F=7 **150 RANDOMIZE USR 64820 170 PAUSE 0: BEEP .8,30 180 CLS 190 LET SS="As an indication of the power ofthe utility, look a** t this text. See how much space **i t takes up in normal printing** F=B),32 chrsper line"<br>2**00** LET Y=167: LET X=**0:** LET F=8 **210 PRINT ;: RANDOMIZE JSR 6481 8 220 PRINT AT 6,0; PAPER 61 'Stri rig le n g t h :":k\_ EN SSz." cha ra cte rs" 210 LET Y=88: LET Pw6 740 LET SS•"And now 'oak at thi** a message, printed withF=6 ( 42 characters per line ). Although this string is longer, much les s screen space is used." **250 PRI NT 260 RANDOMIZE USR 64810 270 PRINT AT I5.0i PAPER 4;'Str ing kengtht";LEN SS;" characters Listing 2.** deed, if any message runs out of space on the screen, the routine will automatically

scroll the screen up eight pixel lines with no 'scroll?' prompt.

CHRS: The first part of this subroutine finds out which kind of character is to be printed: control characters, those with codes less than 32, are continued on page 196

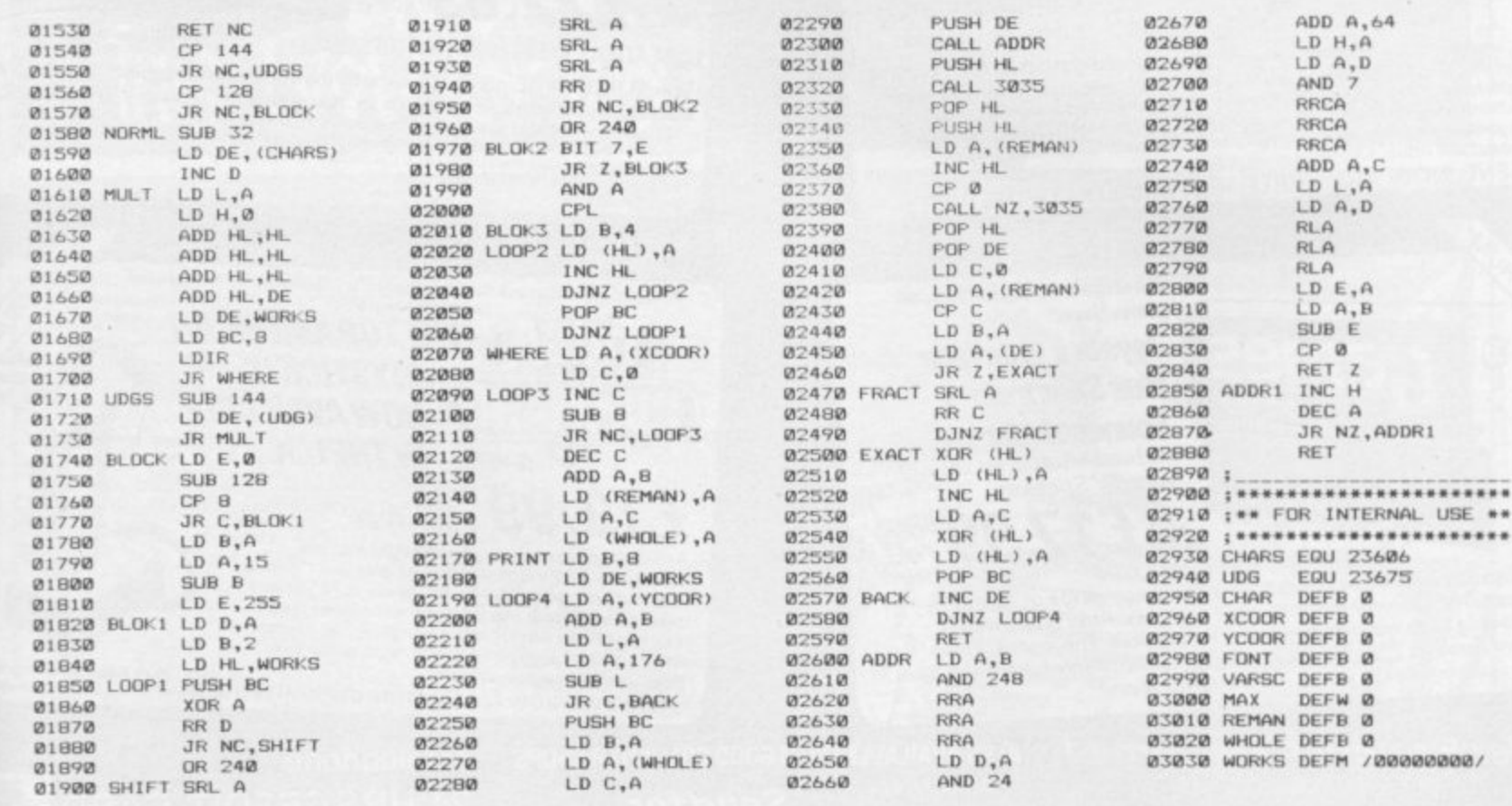

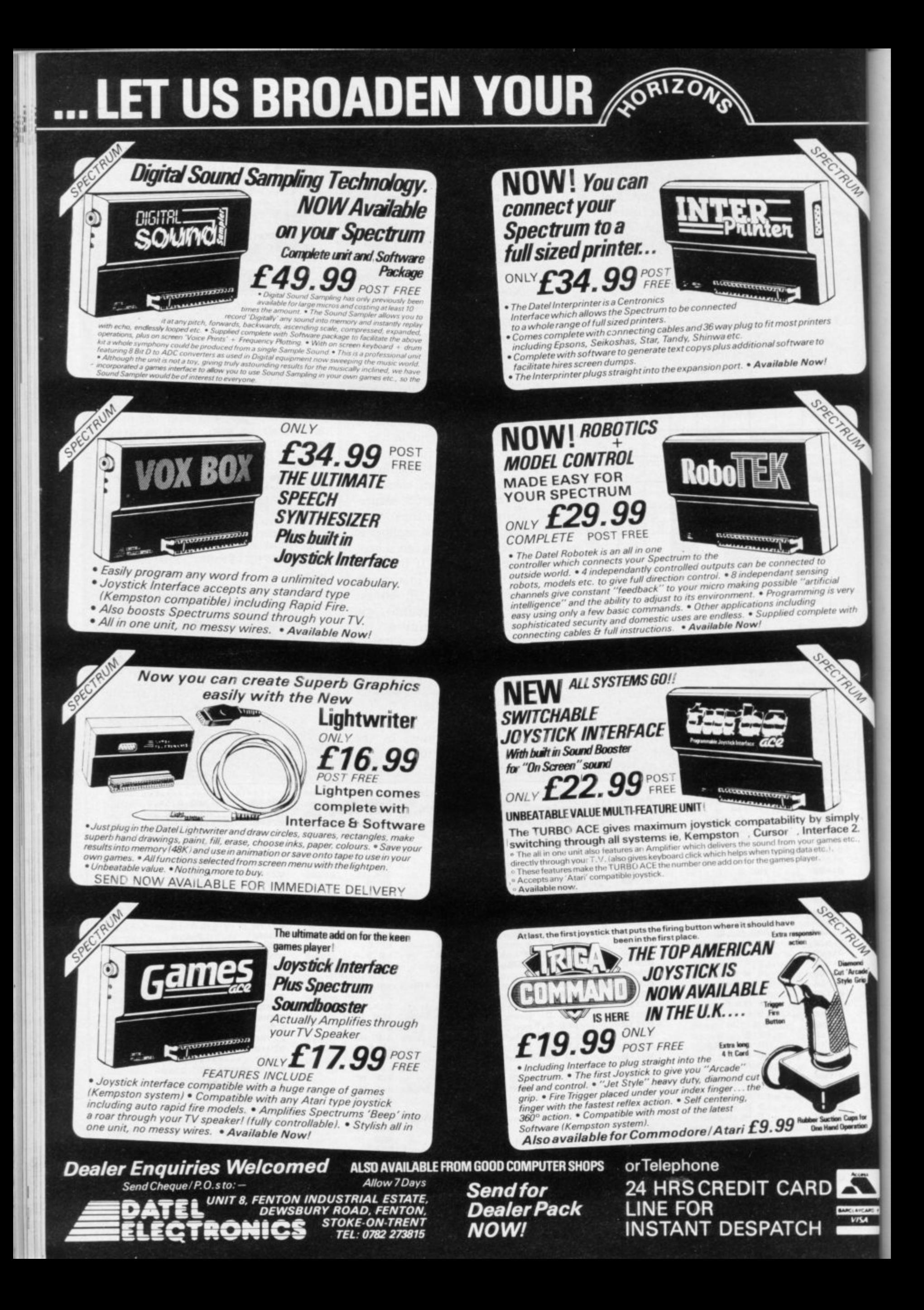

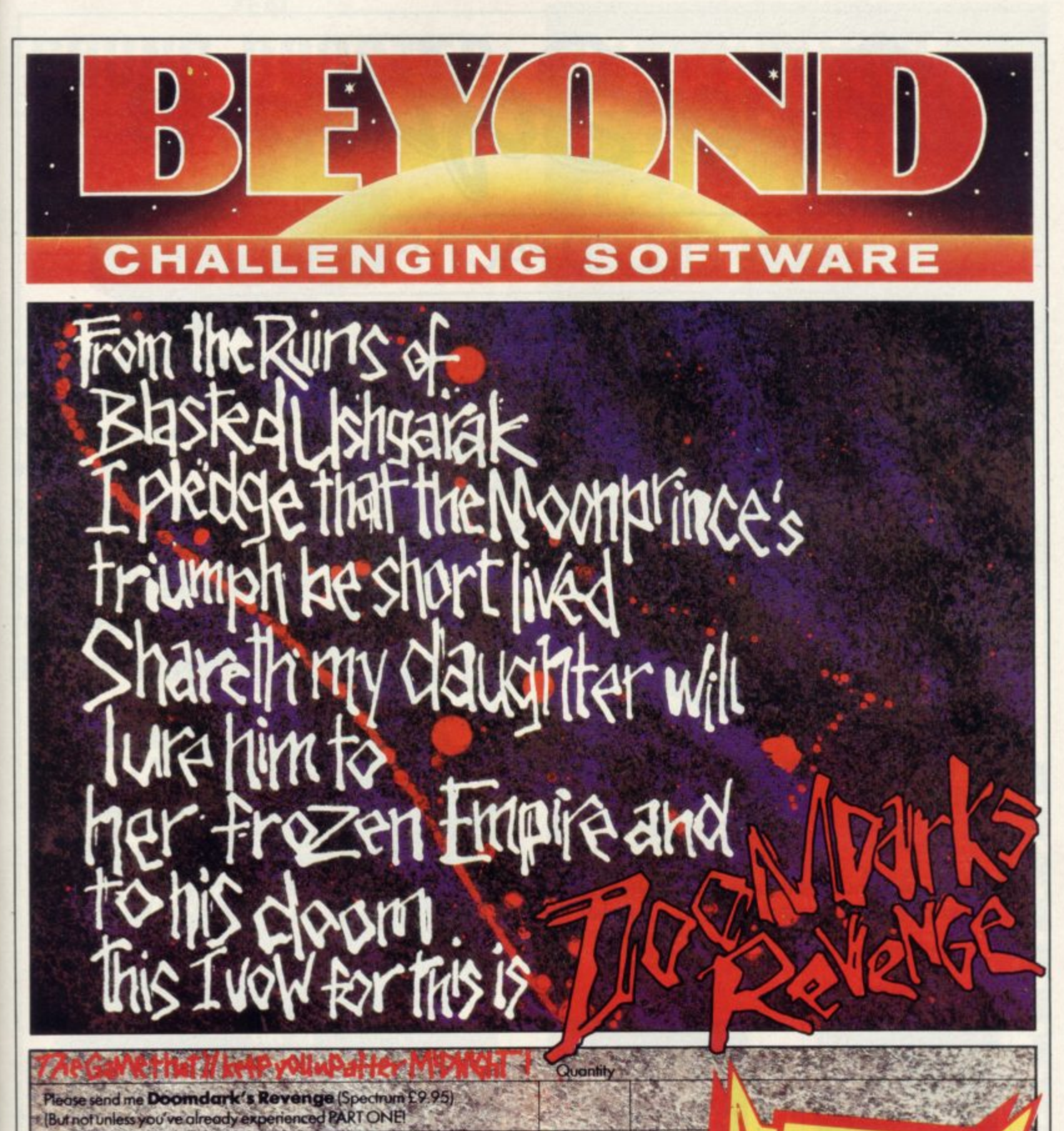

Total £ Price

 $\tilde{\Sigma}$ 

The Lords of Midnight (Spectrum £9.95)

**Order Holline** 

Name Address

 $\frac{1}{2}$ 

Ebquiries

, or charge my credit card tenciose al Postal Order/Cheque payable to

**Card Number** Access/Visa (Delete as necessary)

Please rush me details of Signed **Beyond** Competition House, Famdon Road, Market Harborough,

Post Code

Leicestershire LE19 9NR SU/12/84

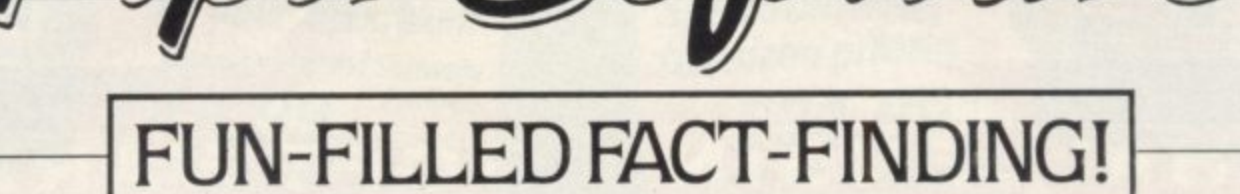

4 new packs using facts, colour graphics, animation and computer games to bring information to life as never before. **\* ASTRONOMY \* AIRCRAFT \* BIRDS \* DINOSAURS \***

**Each pack contains a cassette, a 96 page Piccolc Factbook** plus separate program notes . . . all for just £7.95

,••••'

SOFTWARE PRODUCED BY

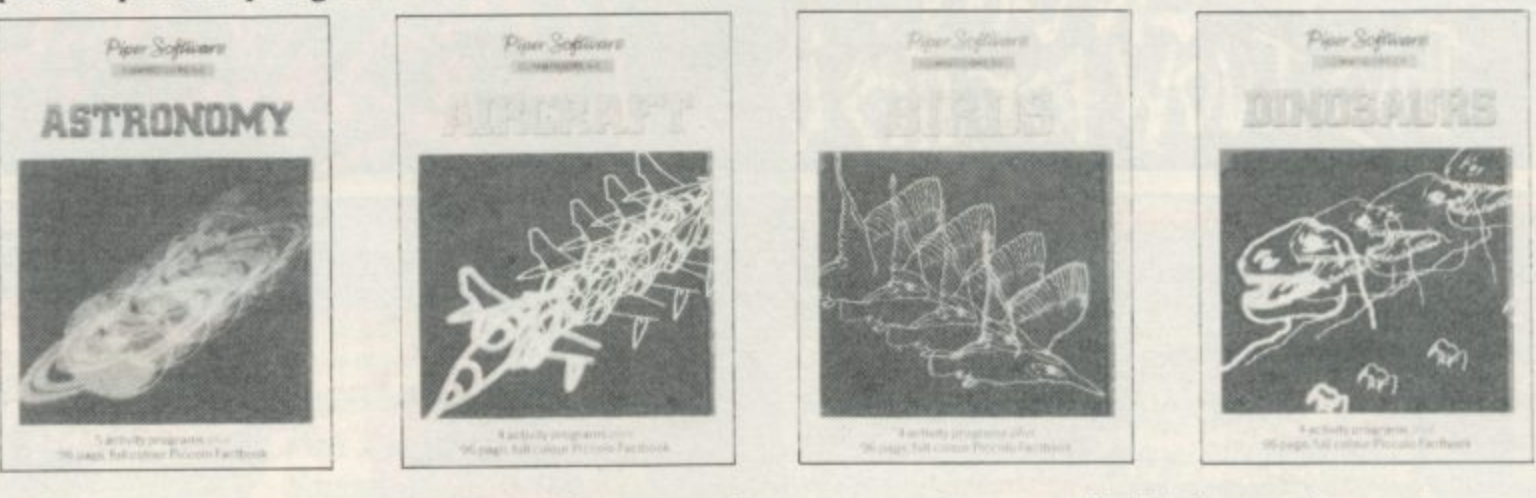

**•**

colo Facto

Re full colour Pics

**Both ZX Spectrum 48K and Commodore 64 versions available from all good bookshops, computer departments and computer shops.**<br>Published: 7 November 1984

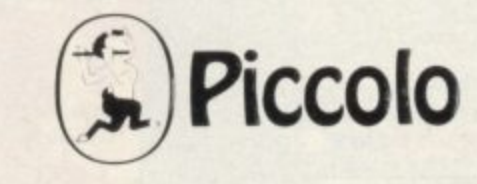

#### **ZEAL SOUND BOOSTER FOR SPECTRUM**

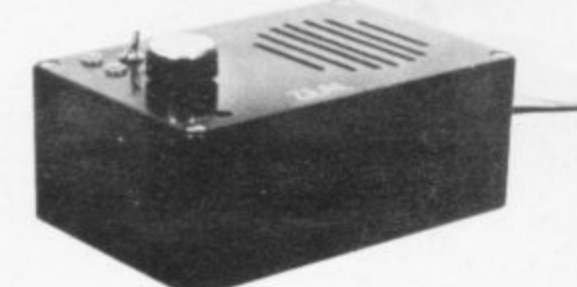

- **Plug in and use—no internal connections**
- **No batteries needed**
- **Good, clear sound**
- **Output control**
- **load/Save facility built in**
- **Fully guaranteed**

**BRING THE SOUNDS OF YOUR GAMES TO EXCITING** LIFE FOR JUST **E14.99** 

**(Incl. VAT & P&P)**

r m

e

t **C** k k a •

**NEWSFLASH** 

**MICRO VITEC Colour Monitor**

**SPECTRUM Compatible**

**E285** (Incl. VAT & carriage)

**16K RAMPACK for ZX-81 £17.50 (Incl. VAT & P&P)** 

Please send me (enter quantity in box)

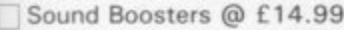

Colour Monitors (Spectrum Compatible) @ £285

Rampacks for ZX-81 @ £17.50

Above prices include VAT/P&P/Carriage

Name

Address ................

lenclose Cheque/P.O. for f..................

**ZEAL MARKETING LIMITED Vanguard Trading Estate. Storlorth lane. Chesterfield \$40 2TZ. Tel: 0246 208555** 

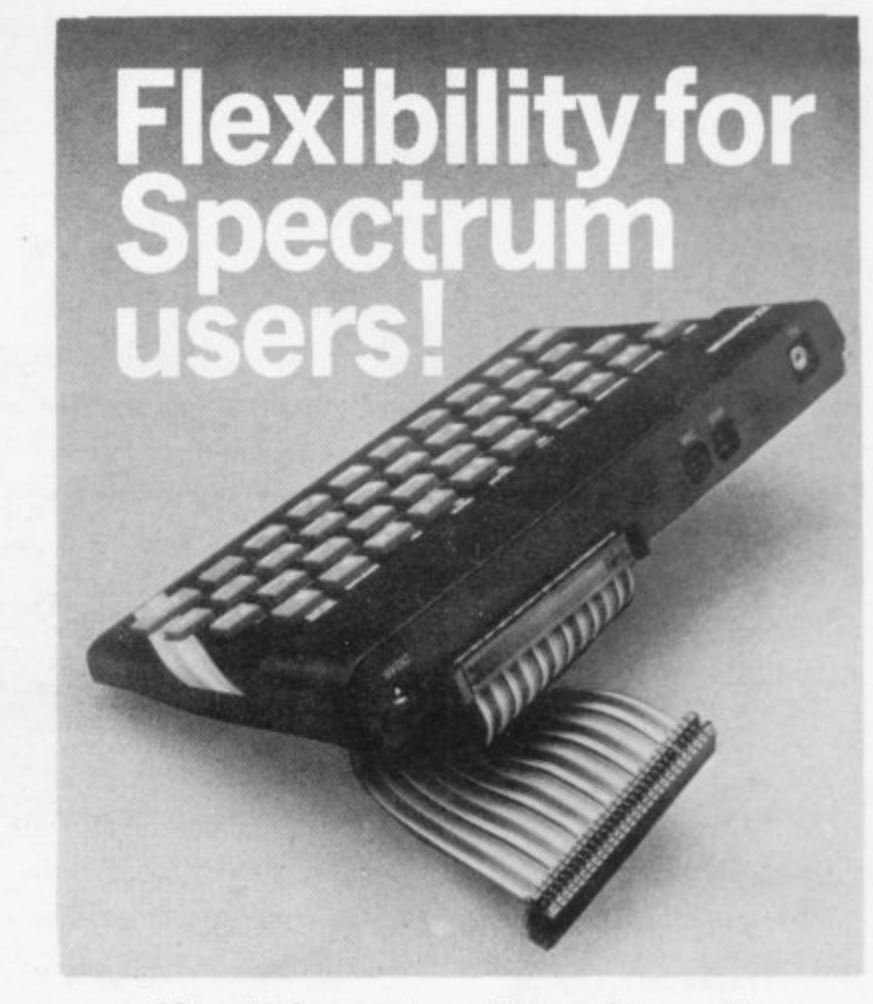

56•way LD.C. connector and ribbon cable assembly, designed and manufactured by Varelco Ltd., to fit the Sinclair Spectrum and Spectrum+ computers Available in single, double-ended and threeway format. Also available, paddle board to convert female connector to male plug format

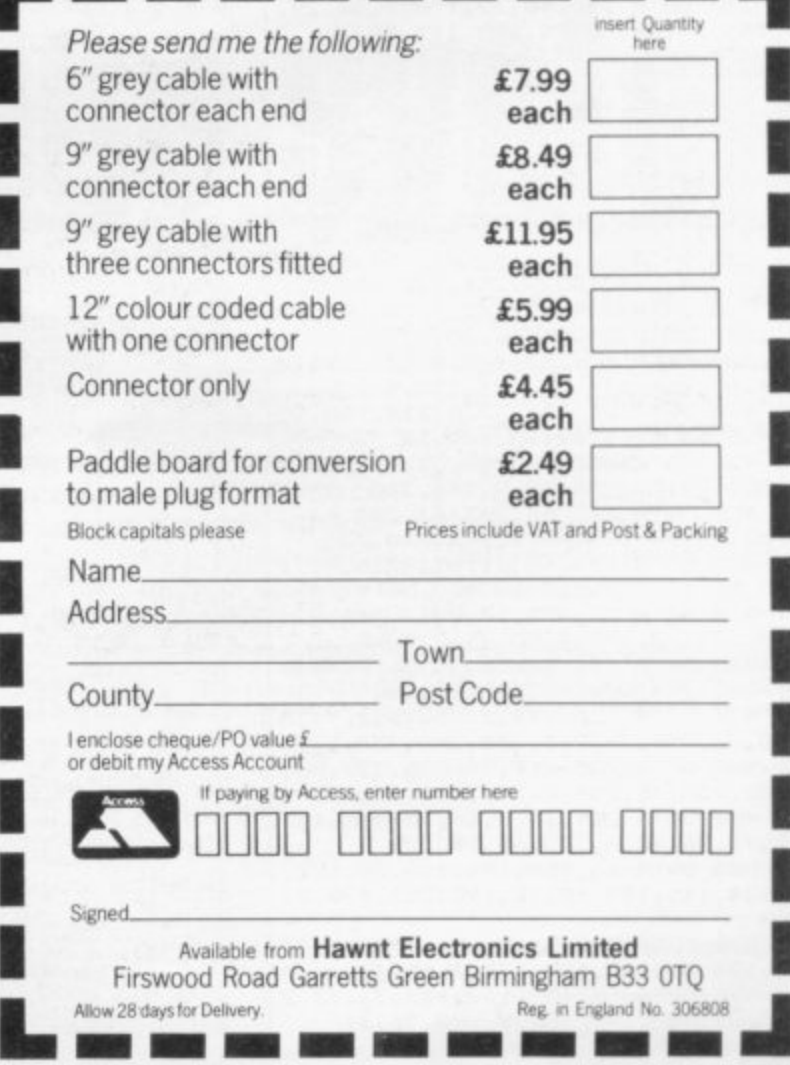

11.11

#### **Multipitch**

**5 0 CLEAR 64809** a **60 FOR F=64810 TO 65325 70 READ A: POKE F,A 8 0 NEXT F 280 DATA 221,33.32,255,221,54,0** continued from page 191 printed as normal; keyword tokens, characters with codes greater than 164, are not printed at all; any remaining characters are to be printed using the routine. Before a character can be printed the e. character can be printed the routine must find out where the data defilling the characthe data defining the charac-**.120,285.112,253,35,35,35.126 210 DATA 58,29,255,221,54,0,121 ,285,112,253,35,35,35.126,58 228 DATA 30.255,221,54,0,182,20 5,112,253,35,35.35.126,254,6 238 DATA 48,2,207,25,254.16,48, 258,58,31,255,221. 54,8,83 240 DATA 205.112,253,35,94,35,8 6,35,24,74,42,75,92,126.238 250 DATA 224,254.96,48,22,254,1 60.40,28.254,128.40.34,254,224 260 DATA 40,37.254,64,48.38.254 092,40,22,287,1,126.221,198 270 DATA 8,280.17,6,8,24.29,35, 283,126.40,251,17,6,0 288 DATA 24,19,35.94,35,8609,2 4.12.17.19,0,24,7,126 298 DATA 221,198,0,200,24,237,2 5,24.185,229,213,58,31,255,33 380 DATA 0,1,95,22,8,66,4,167,2 37,82,48,250.5,33,8 310 DATA 8,25,16,253,43,34.33,2 55,209,225,126.50,28,255,229 328 DATA 213.205,51,254,58,31.2 55,254,8,32,14,58,29,755.254 330 DATA 241,48,32.198.8,50,29, 255,24,51,58,29,255,111,38 340 DATA 8.58,31,255,95,84,25,1 25,50,29,255,237,91,33,255 350 DATA 167,237,82,56,26,175,5 0,29,255,58,30,255.214,8,50 360 DATA 30.255.48,12,198,8,58, 38,255,253,283,2,134,285,210 378 DATA 12,289,225,35,27,123,1 78,32,167.281,58.28,255,254.32 380 DATA 48,2,215.201,254,165,2 08,254,144,48,28,254,128,48.32 390 DATA 214,32,237.91,54,92,28 011,3E1,8,41,41,41,25,17 400 DAT:1'37,255,1,8,8,237,176,2 4,65,214,144,237.91.123,92 418 DATA 24,231.30,0.214,128.25 4.8,56,6,71.62,15,144,30 420 DATA 255,87,6,2,33,37.255,1 97,175,283,26,48,2,246,248 430 DATA 283,63,283,63,203.63,2 03,63,283.26,48,2,246.248,283 448 DATA 123,48.2,167,47.6,4.11 9,35.16,257,193,16,219,58** 450 DATA 29, 255, 14, 0, 12, 214, 8, 4 **8,251,13,198,8,58,35,255 460 DATA 121,58,36,255,6,8,17,3 7,255,58,38.255,128,111,62 478 DATA 176,149.56 - 8,36,255,79.213,285,249.254,229 ,58,197,71.5 35,255,35,254,0,196,219,11.225 480 DATA 285,219,11,225.229,58, 490 DATA 289,14,8,58.35,255,185 ,71,26,40,6,283,63,283,25 500 DATA 16,258,174,119,35,121, 174,119,193,19.16,193.281.128,23 510 DATA '248.31,31,31.87,238.24 098,64.103,122,238.7.1505 528 DATA 15,129,111,122,23,23,2 3.95,120,147.254,0,208,36.61 538 DATA 32,252,281,76,64.18,6, 83.251,0.2,7,8,64,64 540 DATA 64,64,64,126,8,8 Listing3.**

is part of the 'normal' character set, i.e. its code is between 32 and 127 inclusive, then the bytes defining it are in the area starting at the address given by the system variable CHARS (23606)+256. If the character is a user-definable character, then the defining bytes are in the area pointed to by the system variable UDG (23675), If the character is a block graphic then the defining bytes are created by manipulating its character code. In all cases the 8 defining bytes are transferred to the workspace.

WHERE: This uses the current row and column values to find the correct address in the display file for each of the eight bytes of the character. It also colours the appropriate attribute squares.

The position at which text is started is defined by the values of the simple numeric variables x and y. X is the x coordinate of the pixel at the bottom left of the first character, and y is the y coordinate. If y is greater than 167 then part or all of the start of the text will be printed off the top of the screen.

The simple variable f contains the number of x pixels per character grid. For the relation between f and the characters printed per line, see Table 1.

The variables x and y follow the coordinate system for high resolution plotting as opposed to the PRINT AT coordinate system. That gives a range of 0 to 255 for x, and to 175 for y.

S\$ contains the text to be printed and must be a simple string. To print an element of a string array, for example, element three of array X\$, use LET  $S\$  =  $X\$ (3), and then proceed.

To set the colours of the text a PRINT line may be inserted before the call to Multipitch:

**PRINT PAPER 3; INK 7; FLASH I;** RANDOMIZE USR 64810/32080

would print the text in flashing white on magenta. If the required attribute value is known then it may be POKEd directly into ATTRT (23695).

Note that unless specified then the value will default to that held in BORDCR (23624).

It is a good idea to ensure that the parameters x, y and f are being held in small integer form, especially if their values are derived by calculation, by inserting the following line:

LET X=INT X: LET Y=INT Y: **LET F= INT F**

**The colours of the text are always Loaded into the attribute file in such a** way as to ensure that all characters in the text are affected.

If you do not want to type the program in, then send a postal order for £2.50 to the author at 29 Ashridge Drive, Bricket Wood, St. Albans, Herts, AL2 3SR for a cassette.

**50 CLEAR 32879 6 0 FOR F=32088 TO 32594 70 READ A: POKE F,A 80 NEXT F** 200 DATA 221, 33, 70, 127, 221, 54, 0 **.128,285058,125,35,35,35026 218 DATA 58,67,127.221,54,8,121 ,285,150,125.35,35,35,126.58 220 DATA 68,127,221,54.8,182,20 5,150,125,35,35,35,126,254,6 230 DATA 48,2,287.25,254.16,48, 258,58,69,127,221,54.8,83 248 DATA 285,158,125,35,94,35.8 6,35,24,74,42,75,92.126.238 250 DATA 224,254.96,48,22,254,1 68,48,28,254.128,40,34,254,224 268 DATA 40,37,254,64,48.38,254 092,40,22,28 7 270 DATA 8,200,17,6.8,24,29,35, . 1026:22109e 280 DATA 24,19,35,94,35,86.19,2 203,126,48,25107.6,8 4.12,17,19,8.24,7,126 290 DATA 221,198,8,280,24,237,2 5.24,185,229,213,58,69,127,33 380 DATA 8,1,95,22,8,66,4,167,2 37.82.48,258.5,33,8** 310 DATA 0,25,16,253,43,34,71,1 **27.289,225,126,58,66,127,229 328 DATA 213,285,e9,126,58,690 27,254.8,32,14,58,67.127.254 330 DATA 241,48,32,198,8,58,67, 127,24,51,58,67.127,111.38 340 DATA 8,58,69,127,95,84,25.1 25.50.67,127.237,91,71,127 350 DATA 167,237,82,56.26.175,5 0,67,127.50,68,127.214.8,58 360 DATA 68,127,48,12,198,8,56, 68.127,753,283.2034.285,210 370 DATA 12,209.225,35.27,123,1 78,32.167,201.58,66,127.254.32 380 DATA 48.2.215,281.254,165,2 88,254,144,48,28,254.128,48,32 398 DATA 214,32,237,91,54,92,28 011,3E1,8.41,41,41.25,17 400 DATA 75,127,1,8,6,237,176,2 4,65,214,144,237,91,123,92 410 DATA 24.231.38,8,214.128,25 4,8,56,6,71,62,15,144.38 420 DATA 255,87,6,2,33,75,127.1 97,175.283.26.48,2,246,240 430 DATA 2E3,63.283.63,203.63.2 83.63,283.26,48,2,246,240,203** 440 DATA 123,40,2,167,47,6,4,11 **9,35,16,252,193.16,219,5B 458 DATA 67.127.14,0,12,214,8,4 8,251,13.198,8,50,73.127 460 DATA 121,58,74,127,6,8.17,7 5,12 , , 58,6 8,12 7,12 490 DATA 209,14,8.58,73,127,185 8,11 580 DATA 16,250,174,119.35.121, 1,62 174,119,193,19,16,193,281,128,23 470 DATA 176,149,56,58,197,71,5 8,74,127,79,213,285,31,127.229 480 DATA 285,219,11,225.229,58, 73,127,35.254,8,196.219,11,225 ,71,26.48,6,203,63,203,25 0 518 DATA 248.31,31,31.87,238,24 098,64,183,122,238,7,15,15 520 DATA 15,129,111,122,23,23,2 3,95,120,147,254,8,200,36.61 530 DATA 32,252,281,0,0,0,0,0,0 .0,48,48,48**

**540 DATA 48,48,48,48,48** Listing 4.

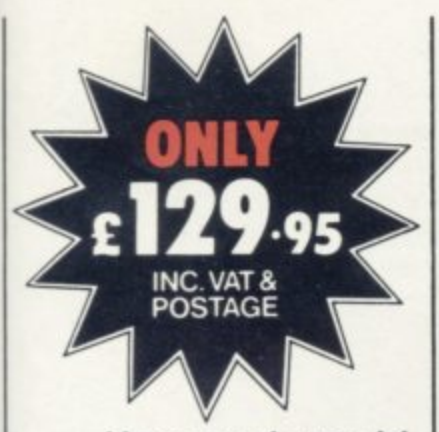

How much would you expect to pay for a dual 128K fast access storage system for your Spectrum that included Centronics and RS232 interfaces and free word processing software as standard?

Chances are it's a lot more than £129.95. But this is what will buy you the incredible Rotronics Wafadrive unit. There are no extras - this price includes VAT and postage.

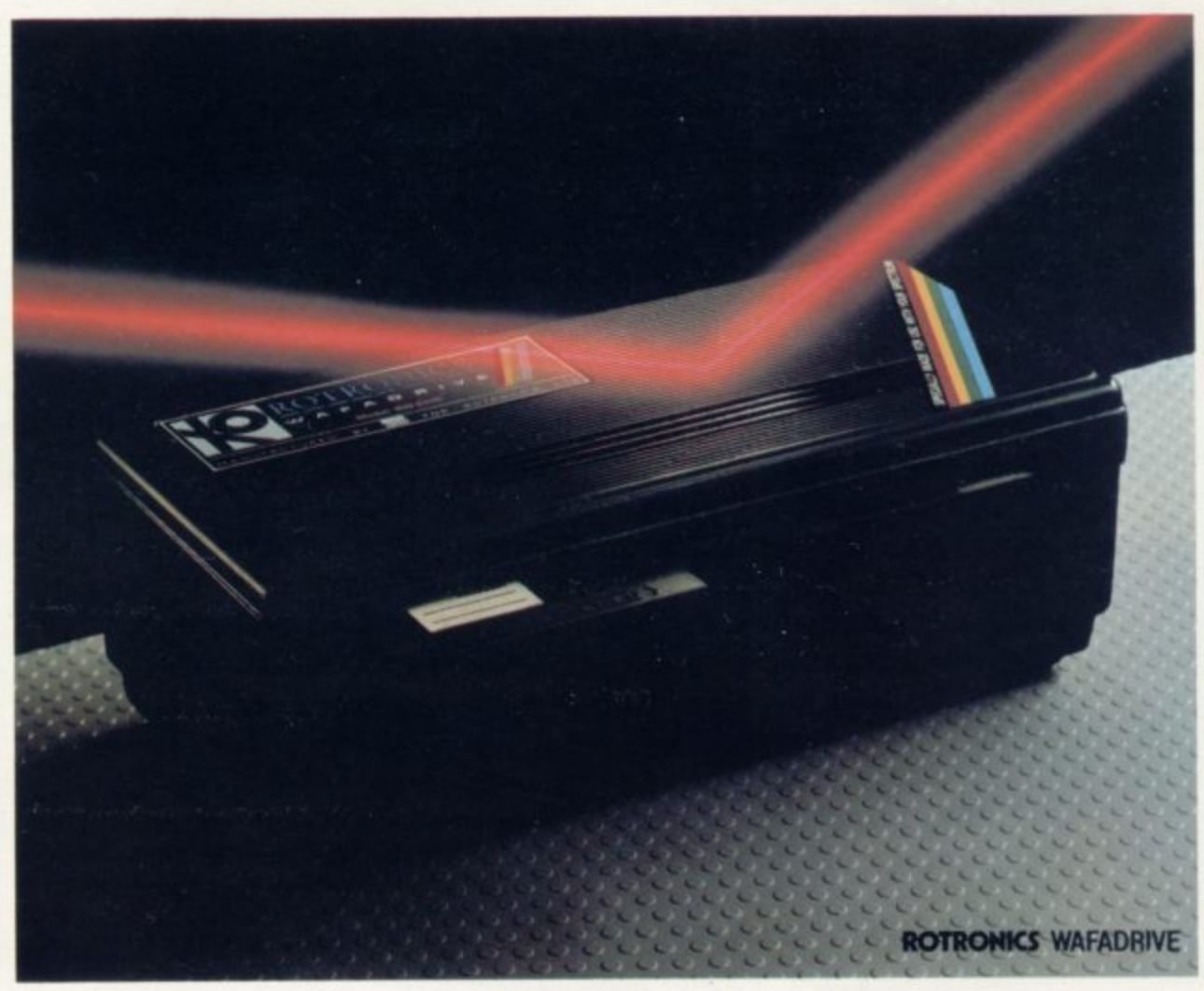

# A fast reliable dual **Pive storage svs**

#### **Integrated System**

The Wafadrive is a complete system which contains the micro interface, two 128K drives, RS232 and Centronics ports, all in one attractively-styled, compact unit. There is a minimum of connecting leads and no extra boxes to clutter the desk top. Like the majority of professional systems, the units are dual drive. This offers the optimum balance between system flexibility and cost. Built-in serial and parallel interfaces allow the direct connection of just about any popular printer.

#### **Fast and Reliable**

The Wafadrive achieves very fast loading and saving, but not at the expense of reliability. Extensive research and the use of high grade materials ensure that the Wafadrive will give years of dependable operation. Data

integrity is on a par with floppy disk. The fully interchangeable wafers are available in three sizes - 128K, 64K and 16K. Low capacity wafers give faster access. They are therefore most suitable for program development applications. The high capacity wafers are suitable for more general data storage. Loading rate is well over ten

FOR USE

times as fast as cassette!

#### **Software**

Armed with the comprehensive user manual, blank wafer and word processor supplied, you can use your Wafadrive straight away. There is also a rapidly growing range of software to enable the programmer and

**THE SINCLAIR** 

games player to exploit the Wafadrive system to the full. Wafadrive for the 16/48K Spectrum is available now. Versions for other popular home computers are under development.

Send a 16p stamp for a full colour brochure and information on software and accessories.

**SPECTRUM** 

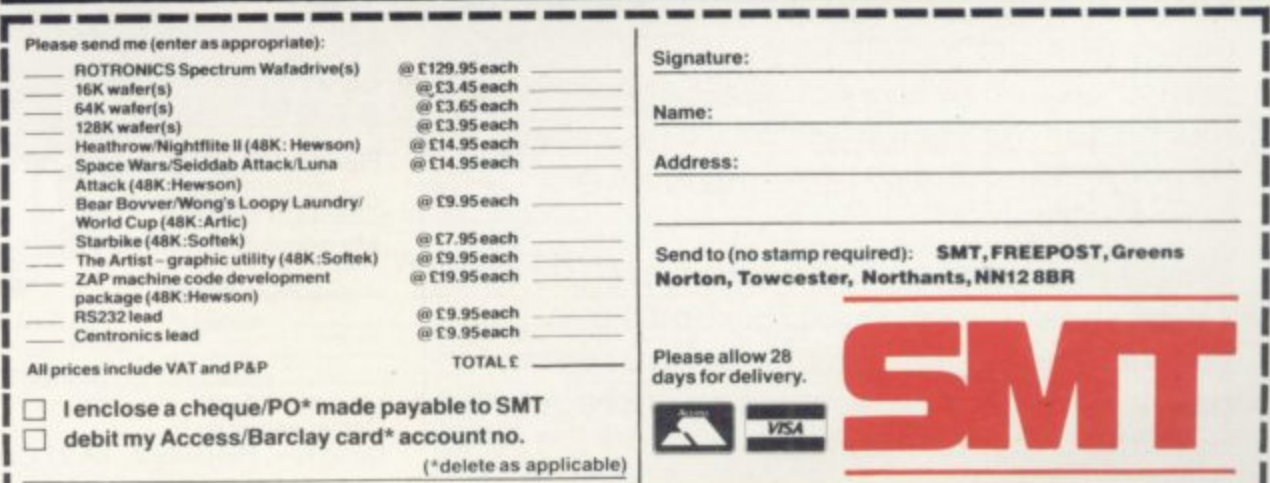

by **at-user mass.**<br>At *Cast*-THE SERIES THAT MAKES THE UANTUM **IEAP** 

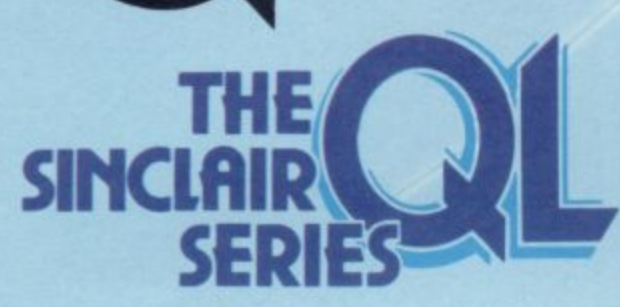

**"I am certain that these books will add enormously to the enjoyment and practical use which CU users will get from their computers."**

#### **NIGEL SEARLE**

**Managing Director, Sinclair Research Limited**

**5 books to help you get the most from the CM, whether you are still waiting or are lucky enough already to have yours.**

**Introducing the Sinclair QL** explains **how the QL works and what you con do with it.**

**Introduction to SuperBASIC on the CIL explains SuperBASIC and introduces its special features and qualities enabling you to master programming quickly.**

**Advanced Programming with the Sinclair QL** is an essential reference work **for users who really want to get to grips with the Sinclair QL. The book includes such topics as program logic representation, types of commercial program, programming techniques and document design.**

**Desk-top Computing with the Sinclair QL** shows just what can be **achieved in business computing using the Sinclair QL and how to get the best out of the four QL software packages: word processing, spreadsheets, database management and business graphics.**

**Word Processing with the Sinclair QL** has been written to explain both the **concepts behind the uses of word processing and how the QL word processing package operates and what it can do.**

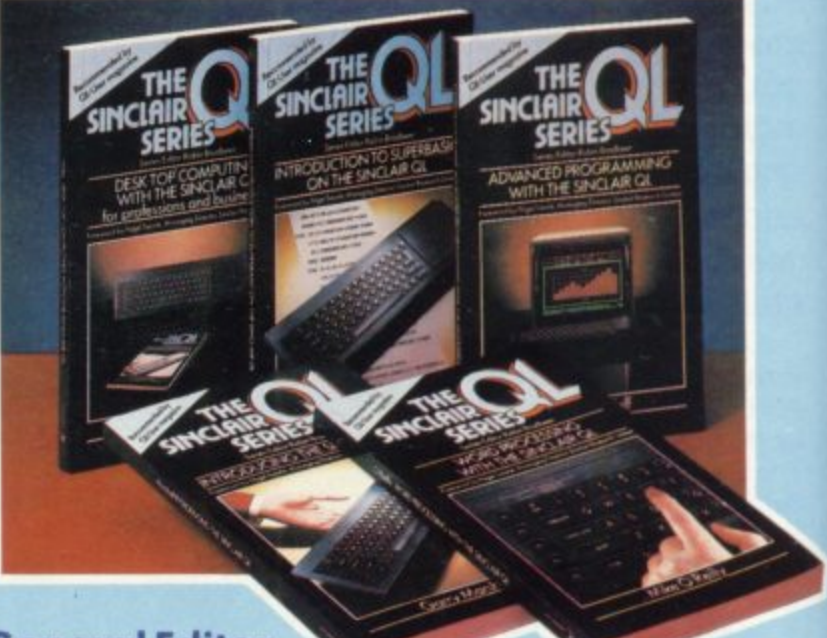

**General Editor, Robin Bradbeer and his team of authors received the help and co-operation from both Sinclair and Psion Software—creators of the OL software—to ensure that these books really are the ultimate** handbooks for QL users.

**Order now — you won't have to wait long for your books! Just fill in the order form and return it to us with your cheque or money order. You can even charge your Access or Barclaycord account. %lewdl send you your books POST FREE within 28 days.**

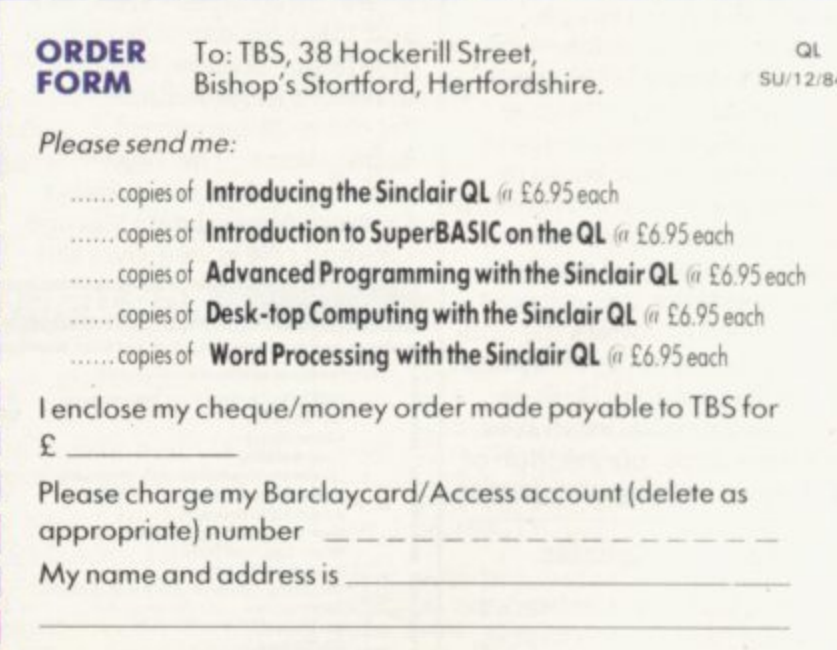

**Signed**

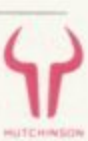

**Dealer enquiries to: Doug Fox, Hutchinson, 17-21 Conway Street, London W**

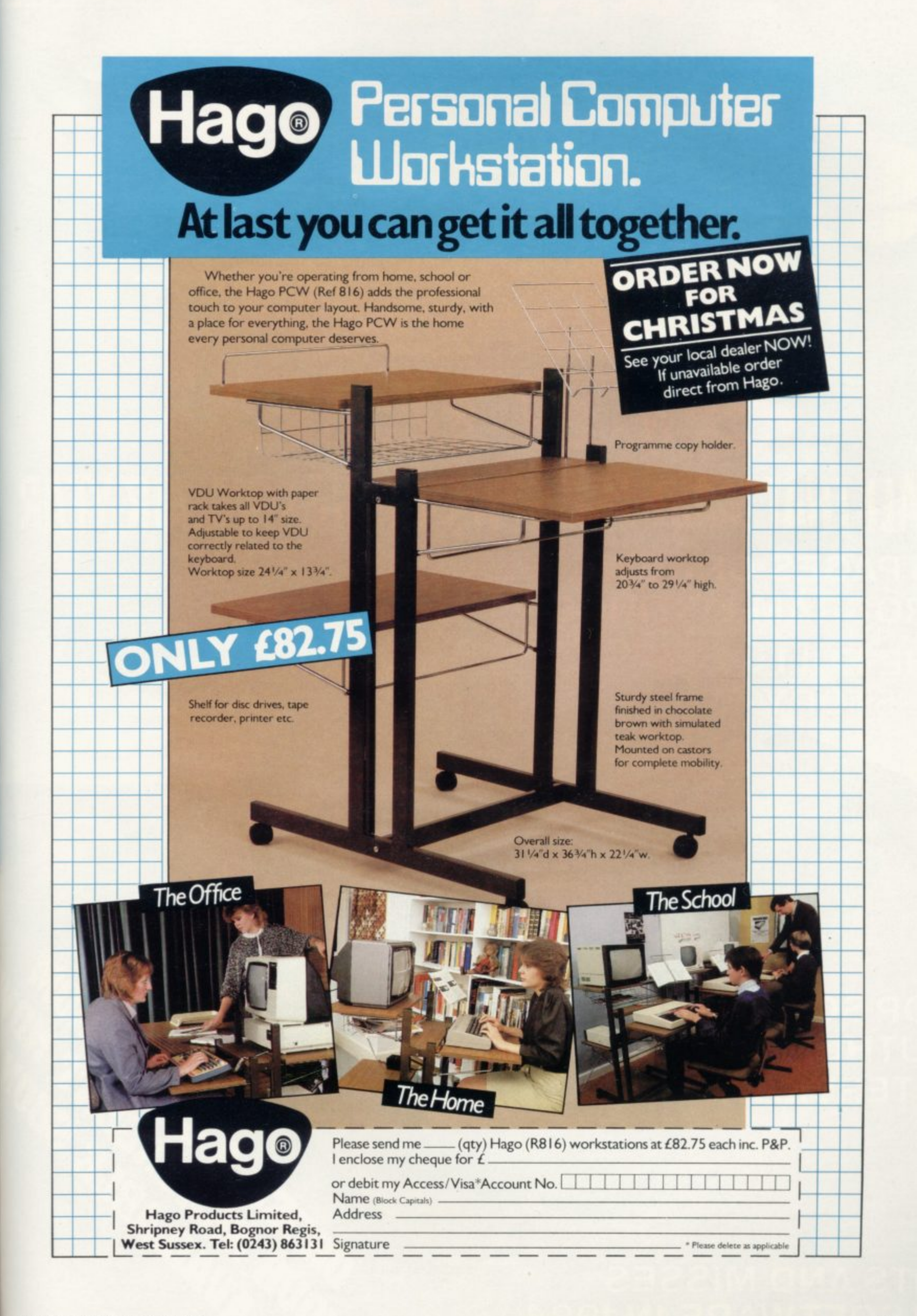

**An EMAP Publication** 

## ALL THAT MADE THE NEWS IN THE SINCLAIR YEAR **25 PAGES OF NEW**

March Contractor Contractor Contractor

ACON

RUMA

**VENESION** 

Alland F

SOD

 $£2.2$ 

PROGRAM LISTINGS

 $W$ 

51(21)

**THE FULL** QL STORY 313131

#### **TOP SOFTWARE AUTHORS INTERVIEWED**

**DEL DEL DEL DEL DEL DEL DEL DEL DEL CE WE GET DE** 的时间的时间的 **BIC GIOVEN** 

50 14

 $\mathcal{A}$ 

ZI XI GIVIBININ

 $\omega$ 

 $3<sup>o</sup>$ 

**HITS AND MISSES IN SOFTWARE IN 1984** 

#### **GLOSSARY**

25

Basic — Beginners' All-purpose Symbolic Instruction Code. A programming language resembling English which is used by beginners because most popular microcomputers have it as standard.

Bug — an error in a program.

EPROM — Erasable Programmable Read-Only Memory. Semipermanent storage. Information is not erased if the power is turned off in the computer. Programs can be erased by subjecting the memory chips to ultraviolet light. The memory can then be re-programmed using an electrical device called an EPROM blower. Interface — RS232 and Centronics.

A device which enables other computers or add-ons, such as printers, to be connected to the computer. It converts non-standard signals from addons to the standard signals of the computer in use.

Kilobyte  $-$  (K). A measurement of memory size. Most machines use 16K as a minimum but 48K is generally agreed to be necessary for serious work. Machine code — an electronic pulse code used by the computer to perform functions and communicate with memory and other devices.

Mnemonics — abbreviated instructions — for example LD for Load used in machine language programm-

ing.<br>**Motherboard** — an external printed circuit board which is used like a multi-way plug planner. It enables other printed circuit boards, such as graphics boards and colour boards, to be slotted-in.

Port — a link to the outside world which can be used by programs and the computer.

PCB — printed circuit board. A board which has on it the electronic circuits of the computer.

RAM — Random Access Memory. Information and programs can be stored in this type of memory as electronic pulses which conform to a set of numbers — machine language — in which programs are represented in the computer. When the power is turned off the information will be lost.

ROM — Read Only Memory. Information stored in this type of memory is not lost when the power is switched oft Software - programs which control the operation of the computer.

Syntax error — a bug caused by incorrect use of a programming language,

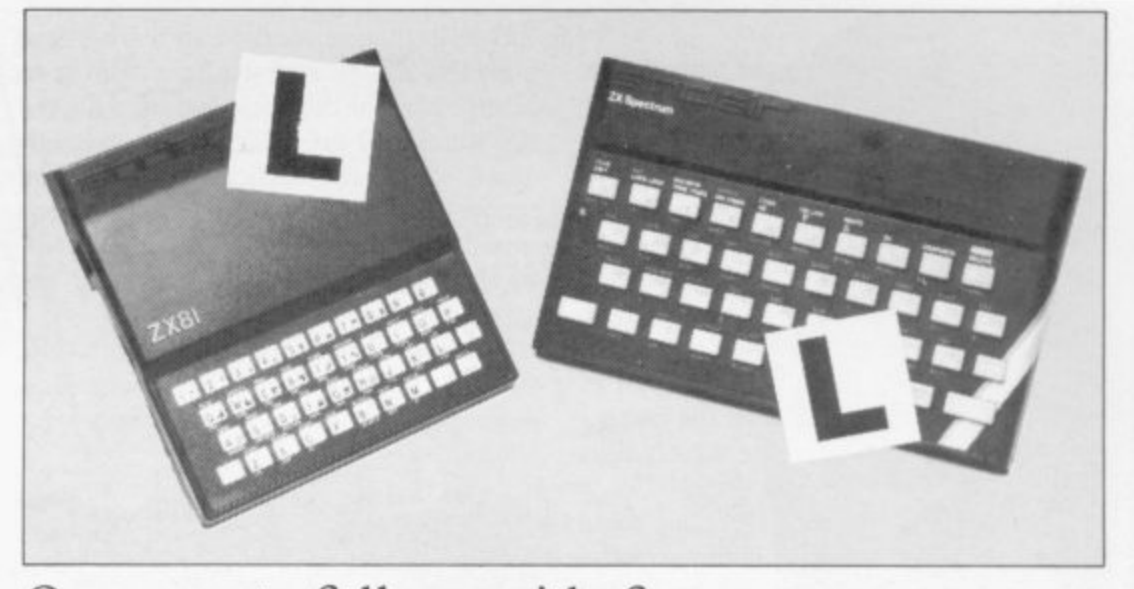

**Our easy-to-follow guide for new owners**

## **The basic route to a habit-forming hobby**

UYING a Sinclair machine can be the start of a life-time's obsession with home computing. It is easy, J however, to become discouraged if everything does not go according to plan from the beginning.

N  $\frac{6}{5}$ a abandon any ideas for special uses. While the QL computer is big enough for use i in small businesses, the Sinclair comn puters are not really suitable for major uses. It is better to become accustomed l how you wish to use them.<br>Regin by unpacking you For those with only a little knowledge of computers and their capabilities, the best way to approach the machines is to to the many facilities and then decide

overcoming your surprise at its size and weight and, following the manual, set up m the system, Ifyou cannot get the K on the screen, check that everything is plugged screen, check that everything is plugged<br>into its correct socket and re-set the  $\frac{11}{6}$ i still nothing appears, check the power supply unit by shaking it. If it rattles, e return it. If it is satisfactory, check your system with that of a friend. Begin by unpacking your machine, machine by pulling-out the power plug for one second and try tuning-in again. If

n received an introductory booklet which b giving detailed instructions on how to set e it up. Also included is a fault-finding If you have a Spectrum you will have explains what the computer can do and guide.

Once the K appears you are ready to begin learning about your machine. It can prevent family arguments if you can afford a separate television set for your system. It also makes life easier if you find somewhere to leave your equipment set up permanently. You will find that a

few power sockets are needed and a fourway block connector on a short length of extension cable will help to tidy trailing leads.

**Starter Pack**

When using a Spectrum, a television set has to be more finely-tuned than when using a ZX-81 because of the added dimension of colour. If the set is not tuned properly, the colours will look hazy instead of sharp and clear. If no colour can be seen when it is switched on, the power supply or the television set may be at fault.

Some users have experienced some difficulty with some television sets, which include Hitachi, Grundig and Toshiba. Sets which many people have found compatible include the Sony Trinitron, Fidelity and Ferguson. Recent changes in the ULA should make more sets compatible.

The manuals are written in great detail and are reasonably easy to follow. Some of the chapters may not seem immediately relevant but it is worthwhile reading them as you might miss something important.

Patience is needed at that stage to learn the ways in which the computer will accept information. It is tempting to try to enter programs before you arc ready but that is likely to lead to errors. For example, words like AND, THEN and AT should not be typed-in letter by letter.

By the time you have reached chapter 11 in the ZX-8 I manual and chapter 19 in the Spectrum manual you should have accumulated sufficient knowledge to be

continued on page 202

#### **continued from page 201**

**able to type-in other people's programs, such as those in Sinclair User and Sinclair Programs, without too much difficulty.**

**It is important when using the ZX-8I that it is not jolted. Some of the connections can easily work loose and everything which has been entered will be lost.**

**The manuals are not to everyone's liking and if you find them difficult to follow a number of books on the market can help you. Find the one which suits you best.**

**As a way of relaxing you can buy some of the growing range of commercially' produced software. That can be loaded directly from cassette but make sure that your machine is big enough to take the tapes you buy.**

**For the ZX-8 I there are a few tapes for the unexpanded IK machine but the majority require the I6K RAM pack. Similarly on the Spectrum most companies are taking advantage of the possibilities provided by the 'larger 48K machine rather than providing cassettes for the 16K.**

**The tapes can vary in quality and it is advisable to read the reviews in Sinclair User and use your judgment to find the best.**

**An alternative method to learn about both the ZX-81 and the Spectrum is to plunge in at the deep end and see what the machines will do. Refer to the manuals when you have difficulties. You can ignore the functions and calculations initially and experiment with PRINT statements to obtain the feel of the machines. •**

**You may already have heard about the problem involved in SAVEing and**

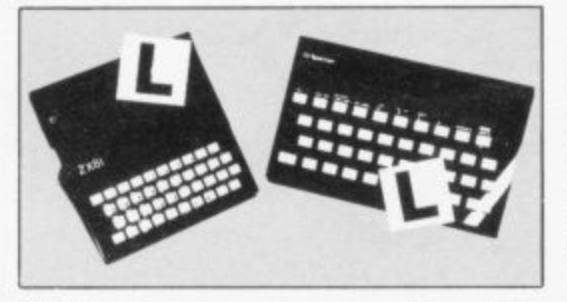

**LOADing your own cassettes. The manual gives detailed instructions but many of the early ZX-8 Is would not accept tapes from some recorders. That problem is said to have been overcome but there can still be difficulties.**

**Usually they occur when LOADing tapes recorded by other people. One simple method to overcome this is to wind the tape to the middle of the program and type LOAD" "followed by NEWLINE; then increase the volume of**

**the recorder slowly with the tape running until the television screen shows four or five thick black bands. If you then rewind the tape, the program should LOAD normally,**

**LOADing and SAVEing on the Spectrum is much easier and faster than the ZX-8 I One difference is that when SAVEing on the Spectrum the LOAD lead must be disconnected either at the recorder or the Spectrum.**

**Finally, a health warning. Apart from any practical uses, computing with your Sinclair machine can be a very entertaining hobby and is almost certainly habit-forming. You may easily find yourself crouched over your machine, red-eyed, in the early hours of the morning thinking that in another five minutes you will solve the problem. Try to break that habit by getting into the fresh air and meeting other Sinclair users.**

**By obtaining a Sinclair computer you find that you have joined a not very exclusive club with many thousands of members, many of whom would be only too happy to advise you if you have difficulties.**

**Make sure of your regular copies of Sinclair User and Sinclair Programs and you can be guaranteed many happy hours,**

red has a personal problem. His face is full of spots. **You control the spot bug which travels across Fred's F face devouring the spots. Beware however, as you r must avoid wandering over the sensitive parts of Fred's e face. You must also clear away all the spots before Boris the d spider steals your energy jar.**

**h a** Spots was written on the 16K ZX-81 by Pascual Nichol**son from Lowestoft in Suffolk.**

#### **s Variables:**

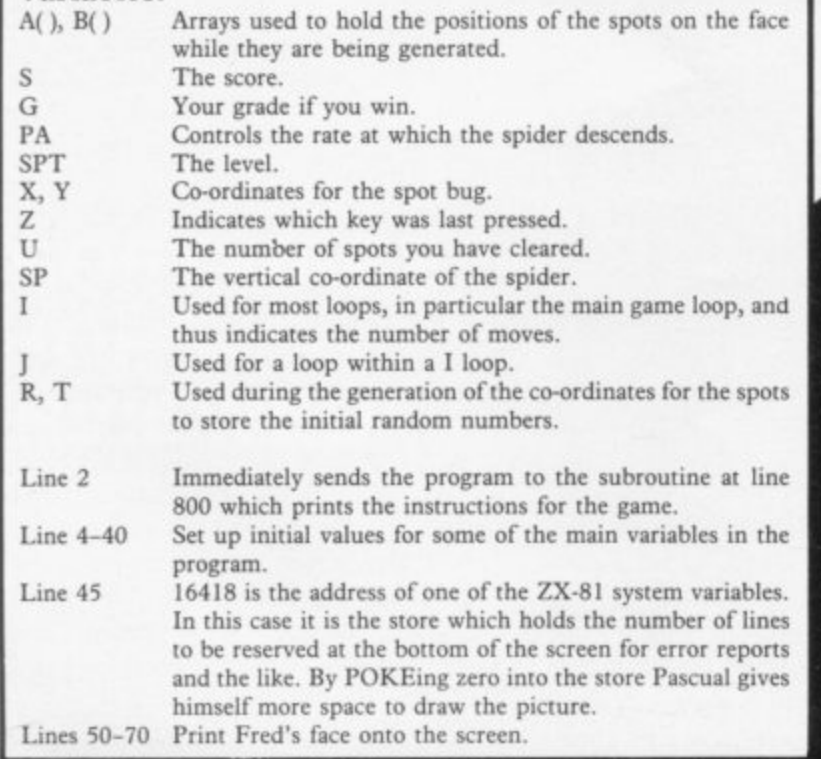

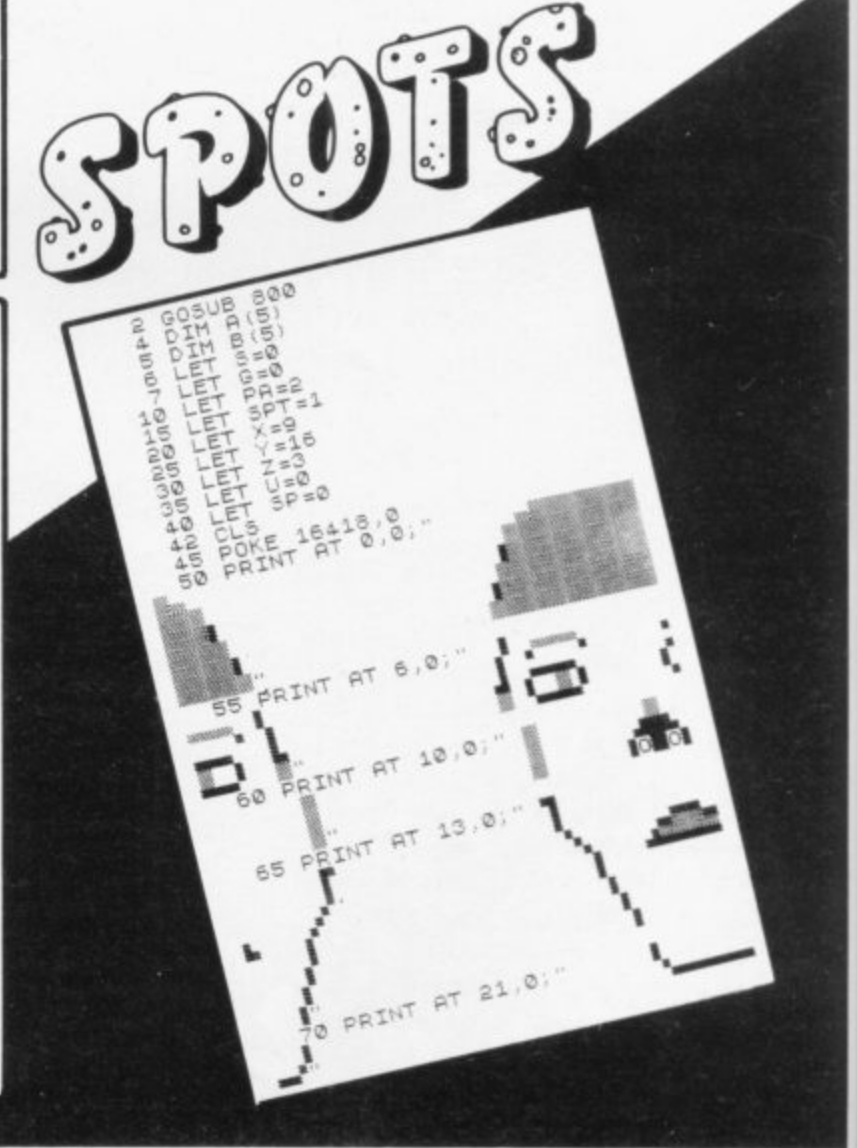

**f**

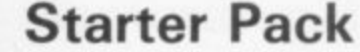

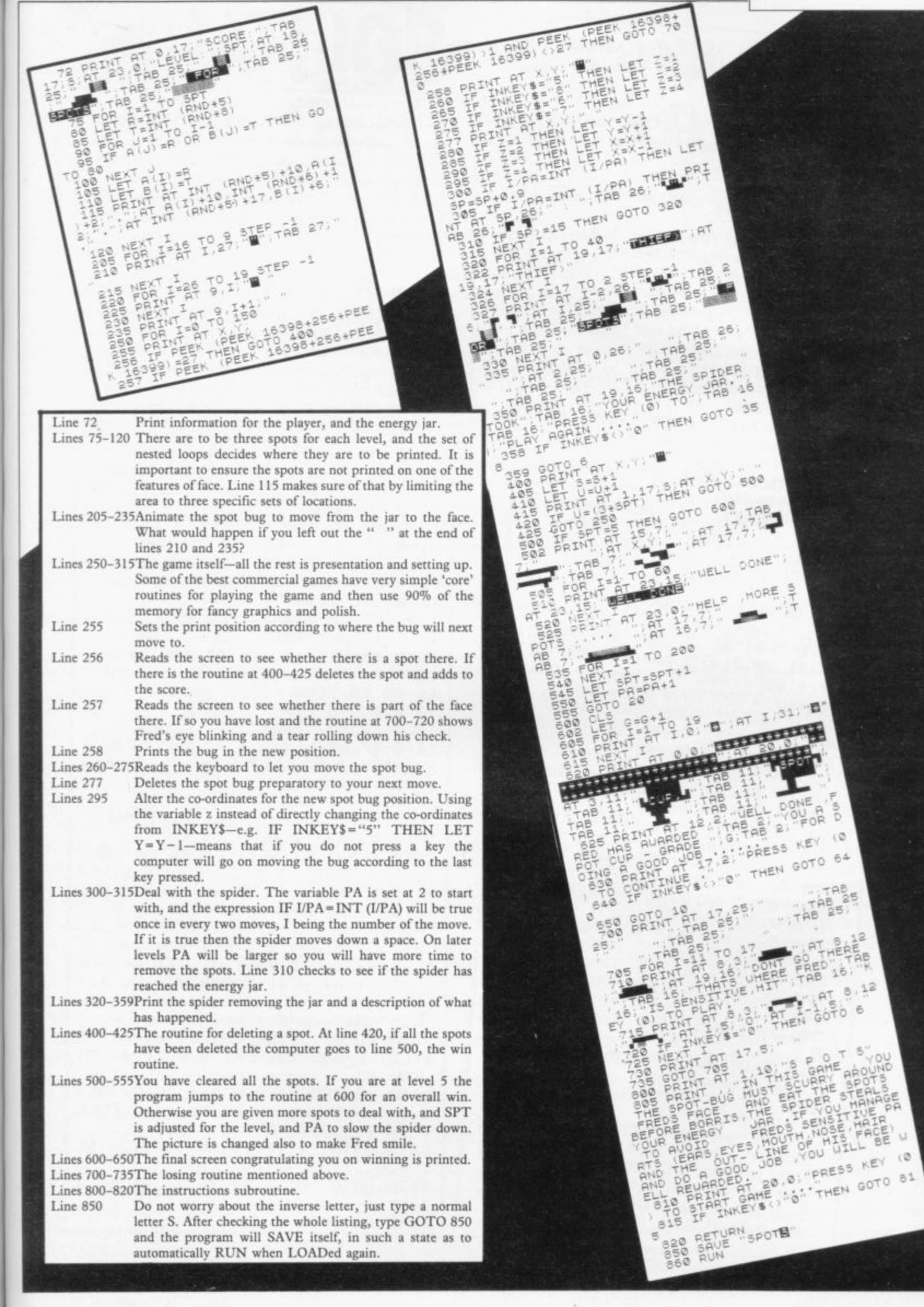

#### **Starter Pack**

1 CLS : PRINT AT 10,12; "LOADE D": FOR n=1 TO 60: BEEP .009,20: 7 IF INKEY \*< >"" THEN GO TO 7 NEXT<sub>n</sub> B IF INKEY \*= "" THEN GO TO B 9 BORDER Ø: PAPER Ø: INK 7: C LS 10 GD SUB 9000 20 DIM b\$(9,9): LET xb=10: LET 25 PRINT AT 0,10; BRIGHT 1; PA  $y b = b$ PER 2; INK 6; "\*SOLITAIRE\*" 30 FOR y=1 TO 9: FOR x=1 TO 9: IF  $y>3$  AND  $y<7$  OR  $x>3$  AND  $x<7$  T HEN PRINT AT y+yb, x+xb; PAPER 5 ; INK  $\mathbf{0}$ ; " $\underline{\mathsf{H}}$ ": LET  $\mathsf{b}$ \$(y,x)="A" 40 NEXT x: NEXT y 50 LET b\$(5,5)="E": PRINT AT 5 +yb, 5+xb; PAPER 5; INK 2; "D"<br>80 PLOT 87, 47: DRAW 73, 0: DRAW 0,73: DRAW -73,0: DRAW 0,-73 100 LET y=11: LET x=15 105 PRINT #1; AT 1,0; "Select Peg to move (14\*sp)" 107 IF INKEY \*< >"" THEN GO TO 1 120 PRINT AT Y, x; OVER 1; BRIGH  $Q<sub>0</sub>$ T 1; INK B; PAPER B; FLASH 1; "(s  $p)$ " 130 LET a=x-xb: LET b=y-yb 136 LET a\$=INKEY\$ 137 IF  $a$ \$="q" DR  $a$ \$="Q" THEN RINT AT 20, 0; g; " goes.": PRINT # 1;AT 1,0; "Press any key to resta rt(8\*sp)": 60 TO 7 140 IF a\*="" THEN GO TO 110 145 IF as="0" THEN GO TO 500 150 IF a\$="5" OR a\$="8" THEN G 160 IF a\$<>"6" AND a\$<>"7" THEN 0 TO 200 BEEP . 2,-10: GO TO 110 170 PRINT AT Y, X; PAPER B; OVER 1; INK 8; "(sp)": LET  $y=y+(a^*y)=b$ " AND y<15)-(a\$="7" AND y>7) 200 PRINT AT Y, x; OVER 1; PAPER B; INK B; " (sp) " 210 LET  $x=x+(a*="B" AND x<19) - ($  $a$ \$="5" AND  $x>11$ ) 500 IF b\$(b,a)<>"A" THEN GO TO 505 IF INKEY \*< >"" THEN GO TO 5 510 PRINT #1;AT 1,0; "Select dir Ø5 ection (16\*sp)" 520 LET a\$=INKEY\$: IF a\$="" THE N GO TO 520 GO TO 105 530 IF a\$="0" THEN GO TO 1000 540 IF a\$="6" THEN GO TO 1100 550 IF a\$="5" THEN GO TO 1200 560 IF a\$="7" THEN GO TO 1300 570 IF a\$="8" THEN 580 GO TO 520

## SOLITAIRE

he classic wooden peg game Solitare has been converted for any Spectrum by A R Bright of Stratford-upon-Avon in Warwickshire.

You have to remove all the pegs from the board by leaping over them in the manner of draughts. Leaps can be made over any adjacent peg, but not diagonally.

The program uses a flashing cursor to locate the pegs. Move it around the board using the cursor keys and then press 0 to choose the peg you want to move. Then press the cursor key corresponding to the direction you want to move in. The program will refuse all illegal moves. When you SAVE the program, use the instruction SAVE "name" LINE 1 and the program will automatically run itself.

Solitaire uses our special abbreviations for graphics characters, so please read the instructions on the first page of Program Printout before typing in the program.

1000 IF b>7 THEN GO TO 500 1010 IF b\$(b+1,a)="A" AND b\$(b+2) ,a)="E" THEN LET yd=1: LET xd=0 : GO TO 2000 1020 GO TO 500 1100 IF a<3 THEN GO TO 500 1110 IF  $b*(b, a-1) = "A"$  AND  $b*(b, a$  $-2$ )="E" THEN LET yd=0: LET xd=-1: GO TO 2000 1120 GO TO 500 1200 IF b<3 THEN GO TO 500 1210 IF  $b*(b-1, a) = nA^n$  AND  $b*(b-2)$  $(a) = "E"$  THEN LET  $xd=0:$  LET  $yd=-$ 1: GO TO 2000 1220 GO TO 500 1300 IF a>7 THEN GO TO 500 1310 IF b\$(b,a+1)="A" AND b\$(b,a +2)="E" THEN LET xd=1: LET yd=0 : GO TO 2000 1320 GO TO 500 2000 PRINT#1;AT 1,0; "Will Make Move(18\*sp)": BEEP . 4,40 2010 PRINT AT y,x; PAPER 5; INK 2; "D": BEEP . 2,5: LET b\$(b,a)="E ": LET y=y+yd: LET x=x+xd: LET b  $=$ b+yd: LET a=a+xd: PRINT AT  $y_7x$ ; PAPER 5; INK 2; "D": BEEP .3,30:<br>LET b\$(b,a)="E": LET y=y+yd: LE T x=x+xd: LET b=b+yd: LET a=a+xd : PRINT AT y,x; PAPER 5; INK 0;"  $\mathbf{A}^{\mathbf{u}}$  $2015$  LET g=g+1 2020 BEEP .3,25: LET b\$(b,a)="A" : LET  $x=x-2*xd$ : LET  $y=y-2*yd$ : GO TD 105 9000 RESTORE : FOR n=1 TO 2: REA D a\$: FOR z=0 TO 7: READ at POKE USR a\$+z,a: NEXT z: WEXT n 9010 DATA "a", 0, 24, 60, 126, 126, 60  $.24.0$ 9030 DATA "d", 0, 24, 36, 66, 66, 36, 2  $4,0$ 9100 RETURN

#### **Starter Pack --- <sup>0</sup>**

## **Trapping the errors will ensure first-time running**

THE FIRST error code encountered by most Sinclair users is the flashing "S" on the ZX-81 or "?" on the Spectrum, which indi-E cates a syntax error in a sentence. Experience and the manual soon show that I it is caused usually by typing-in a keyword letter by letter, or by bad punctuation, for example omitting a S semi-colon or an inverted comma.

e code is "2" — variable not found. A r variable is a letter which has been given a numeric value. When you enter "LET  $a =$ r gram to which you have so far given no gram<br>value. The most frequently-occurring error able. Error code 2 results when the computer reaches a variable in the pro-

specifies. If it is your program, give a value to the variable or remove it. If you ai<br>.  $\frac{1}{n}$ e are copying the program, look back in a the listing to see which line you have missed. Check the line which the computer

o u a n r uals, the report "B-Integer out of range" can be confusing. An integer is a whole number  $-1$  is an integer, 1.5 Although the majority of error codes are explained adequately in the manand 14 are not. That code occurs most frequently when you try to print something beyond the limits of the screen.

PRINT AT 0,31; "a" is acceptable and will print a letter "a" at the top right of the screen. PRINT AT 0,32; "a" would not be possible. The integer 32 would be out of range, resulting in error code "B". That would also happen if the computer were instructed to PRINT AT 0,31;"ab". It would still be trying to print a character beyond the limits of the screen.

That error is more difficult to detect if variables have been used as co-ordinates and your character, or series of characters, is being printed in varying positions. If the instruction PRINT AT 0,x;"a" produces report code B, make sure that the value of x never increases beyond 31.

On the Spectrum "B-integer out of range" is also often found when you are ARLING-III POKEd-in this case is 255 or BIN POKEing-in user defined graphics. The biggest number which can be 11111111. In that case the error code

will occur in the line containing the POKE statement. In most cases, though, the error will have occurred in one of the DATA lines in the program.

A very frequent error code produced on the Spectrum is "E-Out Of Data". That will occur in a line containing a READ statement. The error code, though, will have occurred in one of the program DATA lines, which may be nowhere near the READ line. A READ command sends the computer to a DATA line to collect the next piece of DATA contained there. That is often done using a FOR, NEXT loop, especially when graphics are being set up. FOR n= I TO 8: READ n will send

the computer to the DATA lines eight

words such as LN or EXP as keywords. On the ZX-81 especially it is easy to forget that pressing " $\pi$ " will produce

the word PI. Make sure that when the "is not equal" sign, " $\lt$  >" appears in a listing - you always enter it as one character and not as "is less than", "<" followed by "is greater than", " $>$ ".<br>Technical problems

errors in programs. Any alteration to the power supply can cause a program > the power supply can cause a program to CRASH. In that case the screen " display may change dramatically and a using the keyboard will have no effect. The only solution is to unplug your  $\frac{1}{1}$ e Technical problems can also cause computer and begin again, making sure that your power supply and RAM pack

a The error need not be on the line which s i produces the report; that is simply the line where the computer meets the problem'

a

times, for eight separate pieces of information. If there are only seven pieces of DATA there it will return to the READ line and produce the code OUT OF DATA. When there are several DATA lines they will all have to be checked, because the piece of DATA you have omitted was not necessarily the last.

In some cases the computer will follow the program correctly, without producing an error code, but from the programmer's point of view the program contains an error. In that case BREAK into the program at the moment it goes wrong. That will produce report code 9 and the line on which you have STOPped the program. That method makes it easy to locate the area of the program which contains the error.

Programs which you copy from magazines, books or from friends can be difficult to error-trap because they contain programming techniques which<br>you have not yet learned, or simply because it is often difficult to follow another programmer's logic.

The flashing "S" or "?" indicating a syntax error may appear frequently. In that case check carefully what you have copied. You may not have recognised are both connected firmly. That error is caused by the computer and not by the program.

book or magazine will contain what n seems to be a very obvious error. If it  $\ddot{\ }$ Sometimes a program listing in a contains key words or symbols which are not on your computer, check that it is intended for your machine. Programs for the Spectrum, the ZX-81 and the ZX-80 are not usually directly interchangeable. If a program contains the command GOTO or GOSUB - a nonexistent line number — the computer will simply go to the next numbered line after that one. That is a sign that a program has been developed and improved and is rarely an error.

When you have errors in a program, first check the report codes listed in Appendix B of the manual. It may then<br>be necessary to read the appropriate section of the manual. Remember that the error is not necessarily on the line which produces the report code; that is simply the line where the computer meets the problem for the first time

Always check carefully every line connected with the line containing the error code and the mistake should be easy to locate.

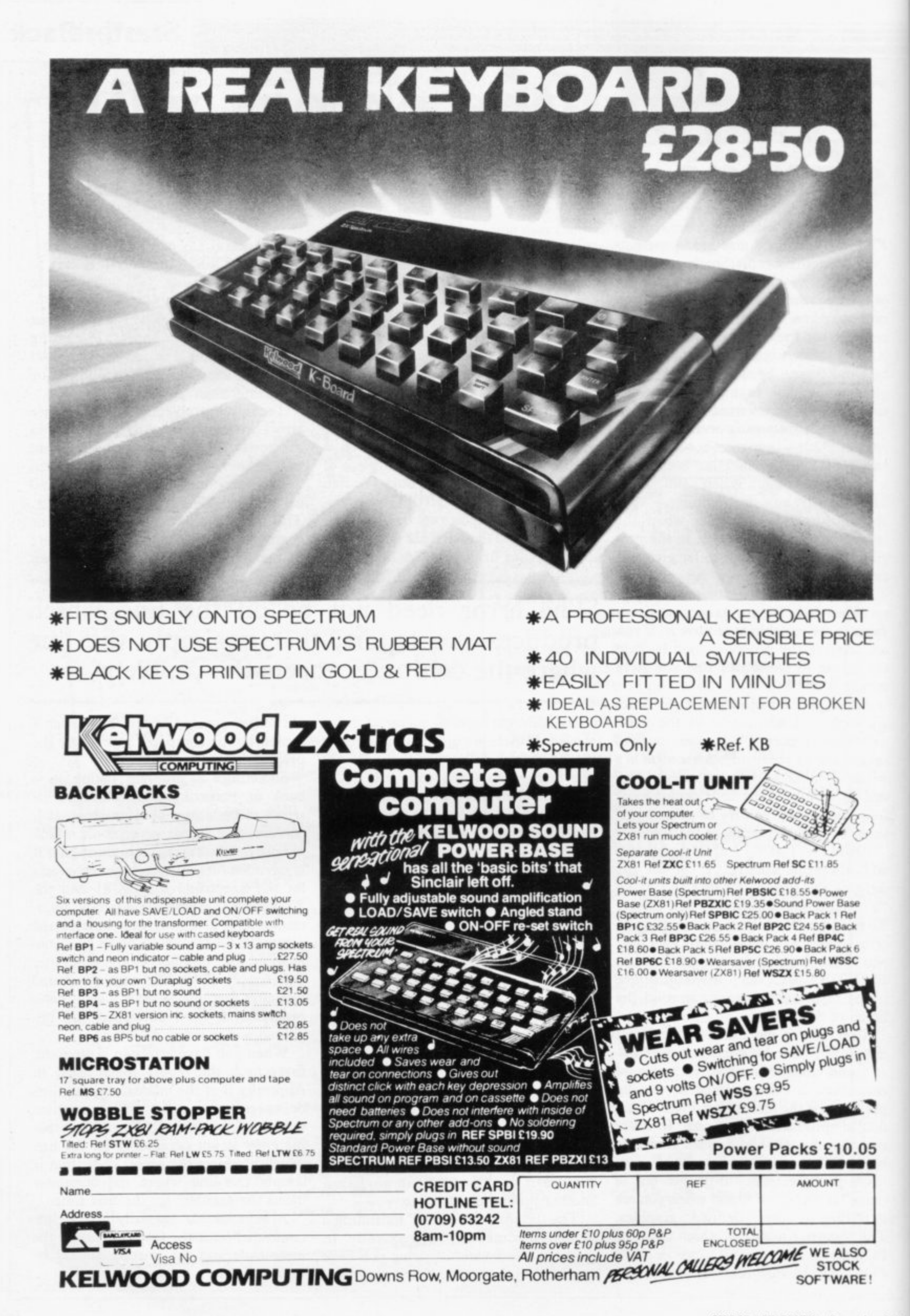

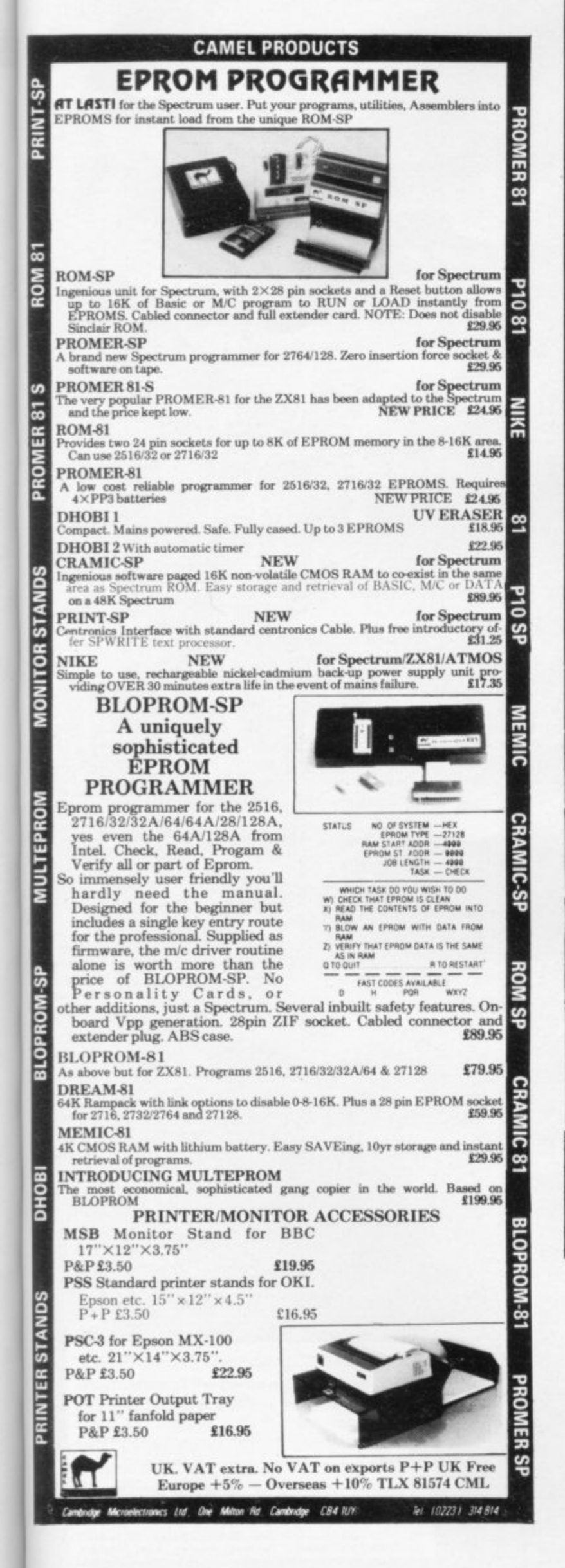

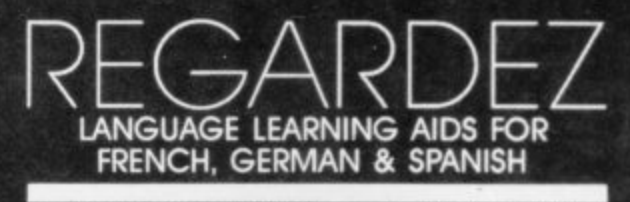

#### FOR BBC(32K) · ELECTRON SPECTRUM (48K)

As used in numerous schools and colleges these programs provide a<br>highly successful aid to modern language learning. Each cassette<br>contains a sophisticated control program and a comprehensive series of<br>vocabulary lessons w

The programs are suitable for beginners, 0-level and beyond as simple commands enable new lessons in vocabulary or grammar to be created by the user, edited as required, then permanently saved for later use.<br>Invaluable for

Two cassettes are available for each language, together these contain a vocabulary of thousands of words; Level A provides 16 lessons in general subjects; Level B provides a further 16 lessons including adjectives, adverbs

Available from your computer store or by mail order Price £9.95 Also Available "ANSWER BACK General Knowledge Quiz" Price £10.95

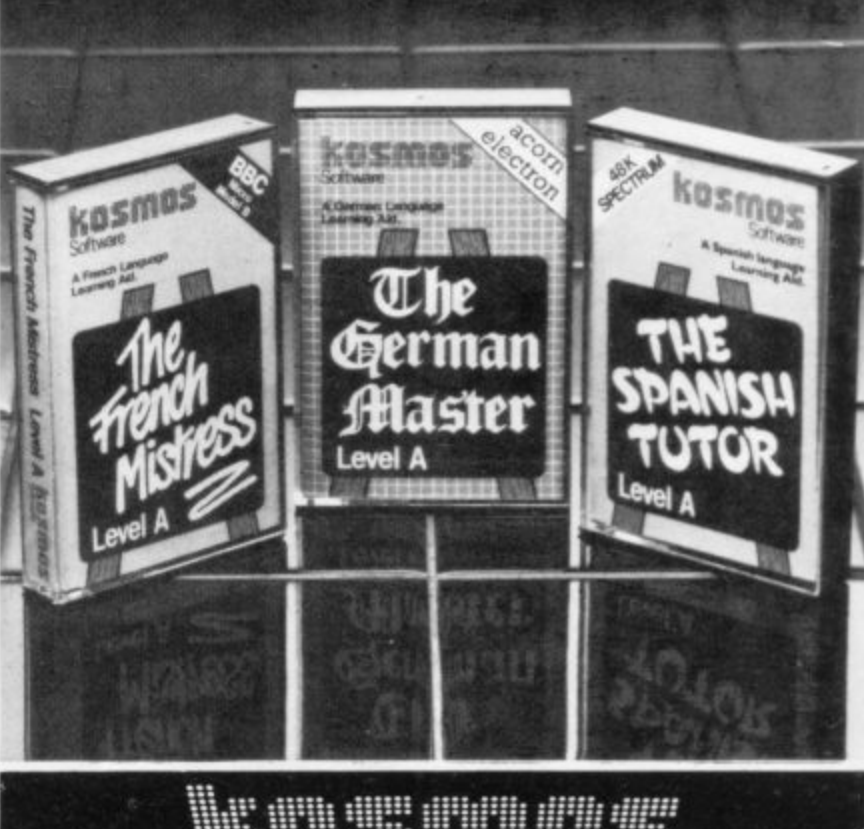

#### WH SHE (F) T 46. Martin ₩

KOSMOS Software 1 Pilgrims Close, Harlington, DUNSTABLE, Beds. LU5 6LX<br>Telephone (05255) 3942

#### Please supply the following programs

The French Mistress Level A  $\&$  £9.95  $\Box$ <br>The German Master Level A  $\&$  £9.95  $\Box$ <br>The Spanish Tutor Level A  $\&$  £9.95  $\Box$ <br>ANSWER BACK Quiz (Senior)  $\&$  £10.95  $\Box$ The French Mistress Level B # £9.95 0<br>The German Master Level B # £9.95 0<br>The Spanish Tutor Level B # £9.95 0 I have a BBC/Electron/Spectrum computer (delete as necessary) Mr/Mrs/Miss.

Post code

I enclose a cheque/postal order for £ payable to KOSMOS Software

Address

KOSMOS SOFTWARE 1 Pilgrims Close, Harlington, DUNSTABLE, Beds. LU5 6LX

#### A 96K PURE TEXT MACHINE CODE ADVENTURE FOR THE 48K SPECTRUM (IN TWO PARTS)

A large build up of Soviet troops is forming on the South Eastern<br>Pakistan border, with probable hostile intentions. Troops and<br>supplies travel the fragile Eastern Kabul road through unoccupied<br>territory. Your role is to d You have British Paratroopers; ground to air missiles for attacking<br>their airfield and destroying helicopters; plus rebel guerillas to lay ambush on troops and convoys.

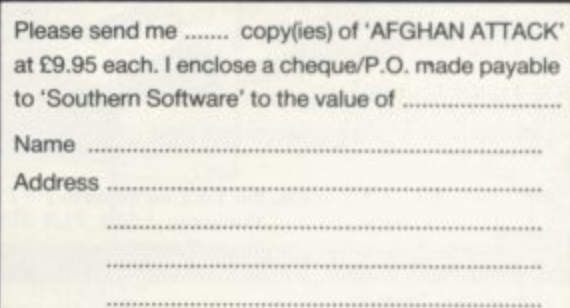

SOUTHERN SOFTWARE, 6 The Hillway, Fareham, Hants. PO16 8BL.

#### **Mind Games**

HRISTMAS IS traditionally a time for looking back at events **A** of the past year and that is the theme of Mind Games this month.

some work for a change to see how good you are at adventure games. The puz-<br>zles are a jumble of traditional quizzes and brainteasers together with the practical applications of gaming illustrated in Mind Games earlier this year. Do not worry if you come across a problem that I you cannot solve, hints will be given, S sometimes as to where you can find the t You will have an opportunity to do you are at adventure games. The puzsolution.

r consult the answers on page 238 to find how many you solved correctly. Then turn to the Gold Points section on this page and discover your mind game percentage score. When you have done your best then

#### i **QUESTIONS**

o **I. Character Attributes. In the Octo**n ber issue we discussed how characters within adventures can be created by setting up emotional and physical attril butes within a matrix. Two matrices were given for characters showing their a endurance, strength, lawful, and intelligence traits. Each of those were given a score between  $-10$  and  $+10$  where a positive sign showed the existence of that trait and negative sign showed the opposite of that trait. For instance, if Strength was — 5 the character would be a weakling.

The two characters below are about to perform two actions. Firstly, they are going to argue. The loser of the argument will start a fight. Who is the loser of the argument and who wins that fight?

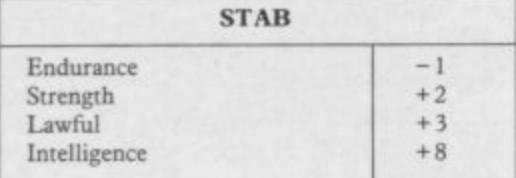

#### **Figure Ia.**

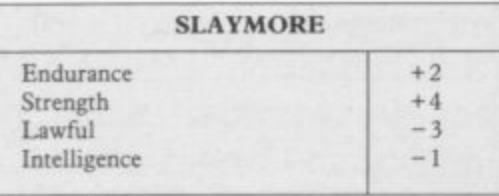

**Figure lb.**

**2. Lords of Midnight. What are the** initials of the writer of the famous graphics adventure? Which two characters must fulfil the quests of the game? 3. Wrath of Magra. Which company took over Camel! Software in August? Name the adventures which make up the Third Continent Trilogy.

## **uentin Heath's Christmas Quiz**

**The master of strategy himself dips into his lore-books and sets ten demanding questions guaranteed to separate the trolls from the orcs.**

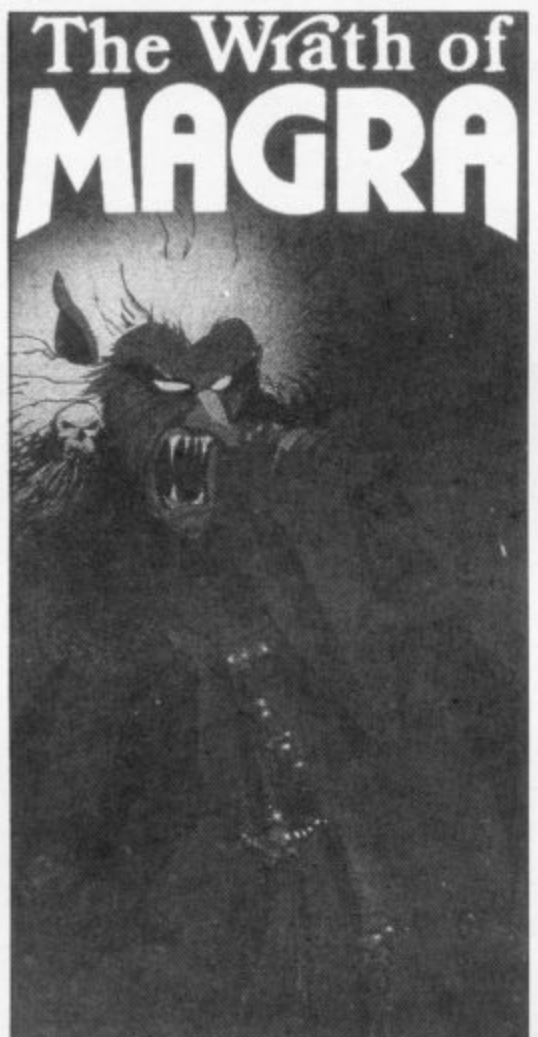

**4. Chess Techniques. In the May** issue of Sinclair User we described techniques for writing strategy games. What is a tree structure? Is it an infinite or absolute structure?

5. The Hulk. The jolly green giant thundered into the magazine in September, courtesy of Adventure International. Who wrote the game and where does it start? How does Banner become The Hulk? Clues for those questions can also be found in Marvel Superheroes

6. Mad Martha. In the very successful you have of the market.

game from MikroGen Martha was anything but a poor battered wife. She did most of the battering with an axe and it was her husband who suffered. What is the name of her husband who managed to survive the attempts on his life and went on to have his night out in Mad **Martha Two?**

7. Valhalla. How can you travel around the adventure without having to walk? Name one of the quest objects hidden in the adventure.

8. The Hobbit. How do you cross the Black River? Where is the ring? Who has the pleasure of killing Smaug the dragon and with what?

9. Sherlock. From which station must the famous detective leave to find his quarry and how does he get to that station? Who has been murdered? What is the name of the newspaper from which Watson gets most of his news?

**10. Lords of Time. What is the mode** of transport which the time traveller must take? How many time periods are there? Where can you hide your cache of discoveries? Answers to some of those questions can be found in April's Mind Games.

#### **Gold Points**

In order to find your percentage score:

1. give yourself 10 points for every correct answer. The top score possible is 220;

2. divide the score by 11 and multiply the result by five. You will then have a percentage score.

When you have done all that you will have your Mind Games Rating. Compare it with the chart below and you will see the level of understanding that

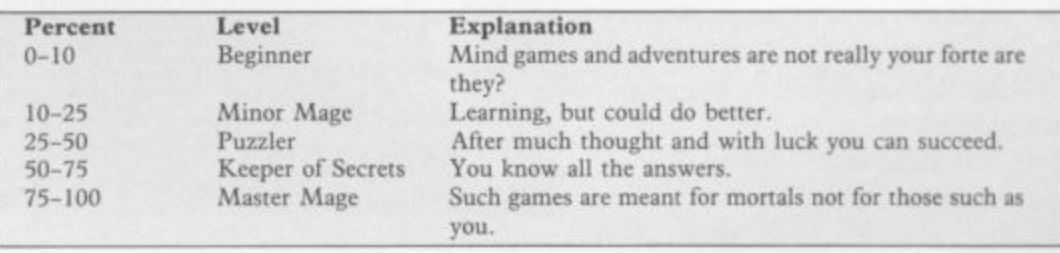

# EASETHETR

Write programs to unlock the multitasking power of your QL!

Metacomco now offers you three languages for the QL:

> Use ASSEMBLER for its speed, and for complete access to the QL's many features.

> Use BCPL for systems programming: writing games, utilities, and applications packages. > Use LISP for manipulating data structures, and for exploring the world of artificial intelligence.

Each language comes as a complete development kit with a screen editor and documentation, for only £59.95.

#### **THE ASSEMBLER**

> Standard Motorola 68000 mnemonics

> English error messages.

> Produces code which can be EXECed, and run as a concurrent job.

> External references allow linkage to high level languages and other assembler modules

> Macro expansions.

> Position independent, absolute or relocatable code can be produced.

- > Conditional assembly.
- > Large range of directives.
- > Fully formatted listings.

> 30 character variable names and 32-bit values

#### **BCPL**

> True compiler.

> Multiple BCPL programs can run concurrently.

> Full runtime library includes interfaces to QDOS graphics, window handling, file operations, etc.

> Exception handling provides diagnostics for debugging.

> Link loader allows linkage of

separately compiled segments.

> Assembler and BCPL modules can be linked together.

> 32-bit variables use the full QL address space.

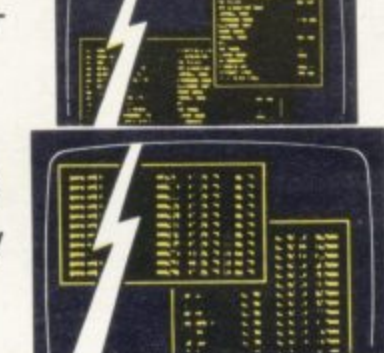

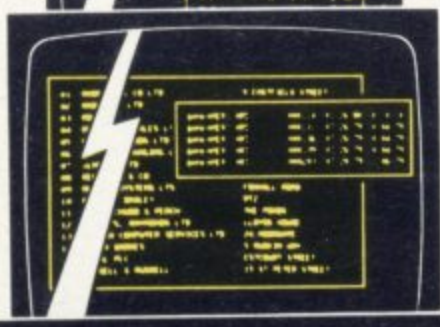

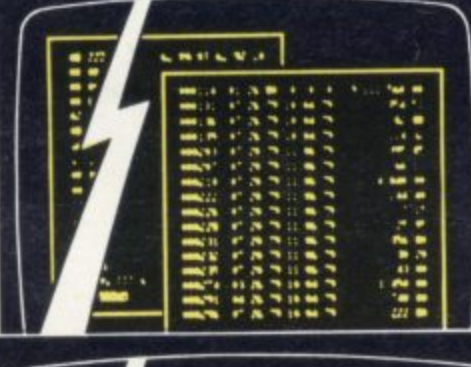

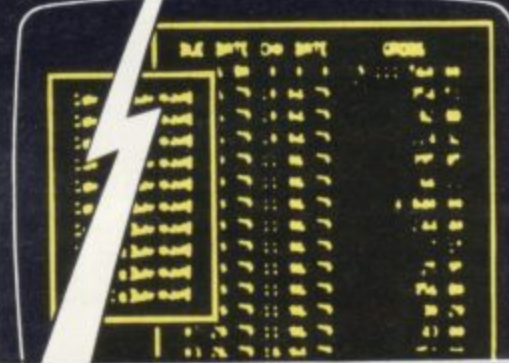

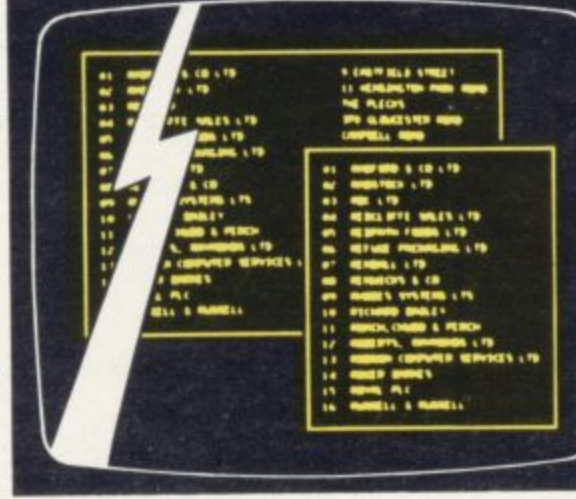

#### **LISP**

> Full support of QL features including windows, graphics, and screen handling.

> Compatible with Acomsoft Lisp for the B8C micro.

> Interpreter.

> Structure editor allows alteration of data structures.

> Prettyprinter displays programs in structured format.

> Tracer to aid in debugging.

> Garbage collector automatically recovers spare memory space.

> 28-bit integers and 250-character names

#### **THE SCREEN EDITOR**

> Full screen editor within a user defined window.

> Edits any ASCII file including SuperBASIC source.

> Comprehensive range of commands

The Development Kits are available now from HMV, Menzies and other leading

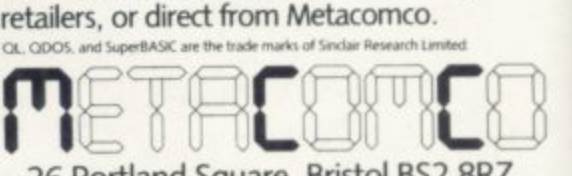

26 Portland Square, Bristol BS2 8RZ. Tel: Bristol (0272) 428781

Phone today, or post this coupon to: Metacomco, 26, Portland Square. Bristol BS2 BRZ. Please send me: copies of the QL Assembler Development Kit copies of the QL BCPL Development Kit copies of the QL Lisp Development Kit at £59.95 each. enclose a cheque for £ or please debit my ACCESS/VISA Account No. EUMNEWROOMBEKE

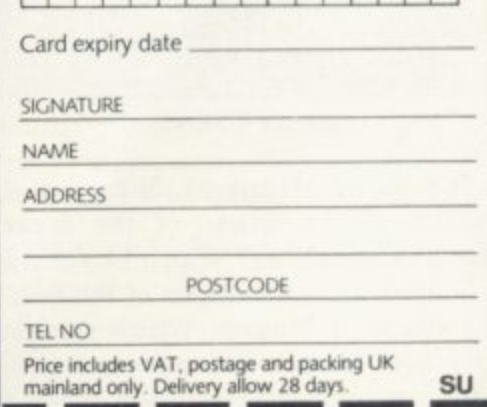

1

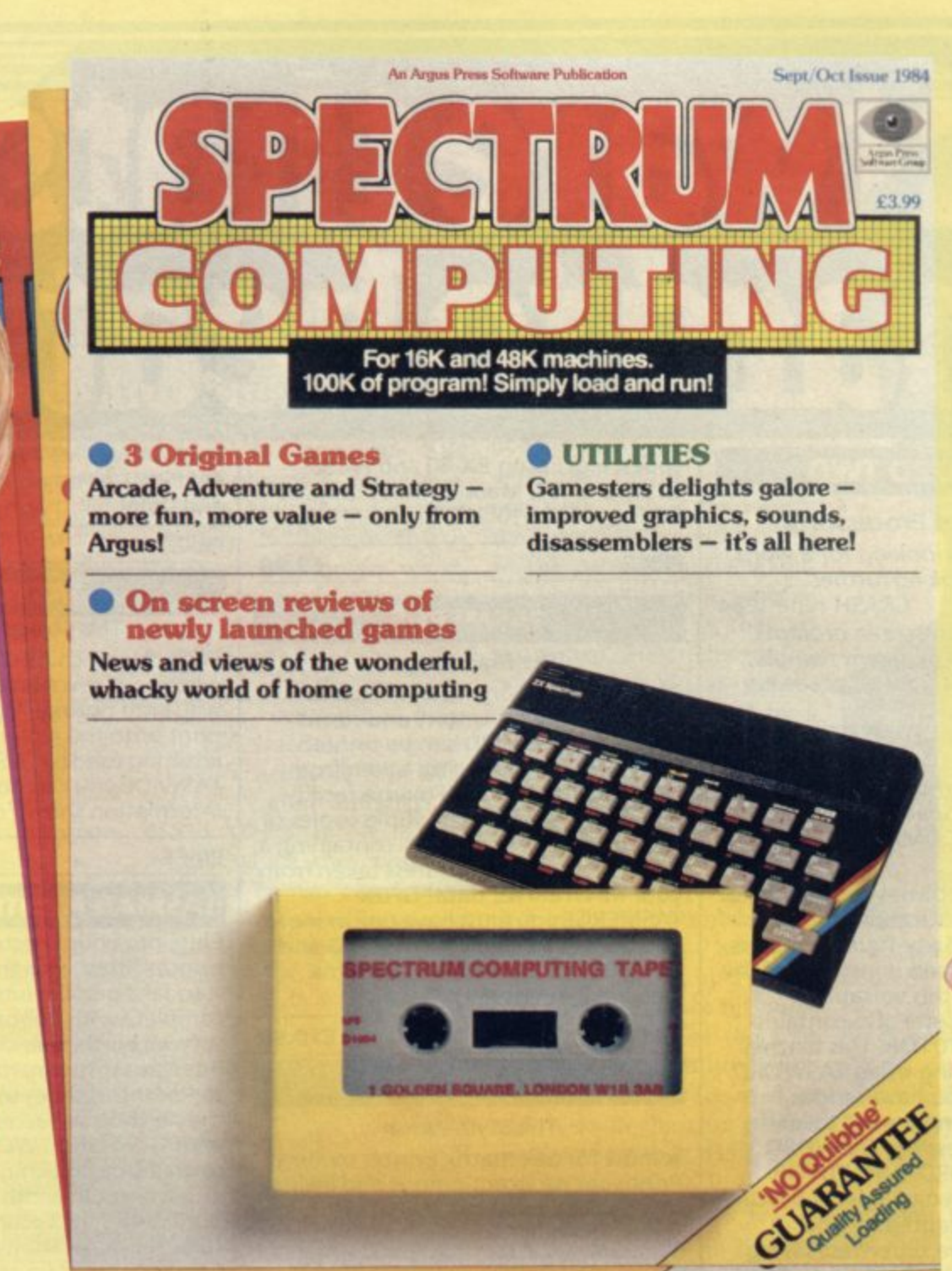

### **1 Spectrum Computing . adds a new dimension to your micro!**

Run this Argus Spectrum tape and you'll Stretch your imagination and skills with soon see why it's Britain's top selling tape Spectrum Computing – available every magazine. Each issue gives you a variety of  $\mid$  other month from WH Smith, Menzies and exciting and challenging games to play, other leading stores. Britain's top sellin<br>ue gives you a var<br>allenging games t

1110W

reviews of other newly released software <u>plus</u> valuable utilities enabling you to write your own programmes and games.<br><sup>Argus Tar</sup> her<br><u>us</u> v<br>u to

Spectrum Computing — available every<br>other month from WH Smith, Menzies and

**(You'll see them advertised on TV from September!)**

**Saftwste Group Get your copy today!!**

**Argus Tape Magazines produced by ARGUS PRESS SOFTWARE 1 Golden Square, London W1R 3AB** Telephone: 01 437 0626

**Argus Press** 

# ware that's see

#### **TASWORD TWO**

#### **The Word Processor \***

"If you have been looking for a word processor, then look no further" CRASH June 1984

''The number of on-screen prompts, make it ideal - even for an absolute beginner."<br>PERSONAL COMPUTER WORLD

September 1983

"Without doubt, the best utility I have reviewed for the Spectrum". HOME COMPUTING WEEKLY April 1984

Your Spectrum becomes a professional standard word processor with TASWORD TWO. Sixty-four characters per line on the screen is just one of the many features of this versatile program. The cassette also contains TASWORD TWO TUTOR. This teaches you word processing using TASWORD TWO. Whether you have serious applications or simply want to learn about word processing, TASWORD TWO and TASWORD TWO TUTOR make it easy and enjoyable. TASWORD TWO is readily adapted for the microdrives to give super-fast saving and loading of both program and text.

PRICE **£13.90** 

#### **TASCOPY The Screen Copier**

Screen copy software for ZX Interface 1. Print high resolution screen copies (in a choice of two sizes), and also large "shaded" copies with different dot densities for the various screen colours. Tascopy supports all eight pin dot matrix printers with Epson type control

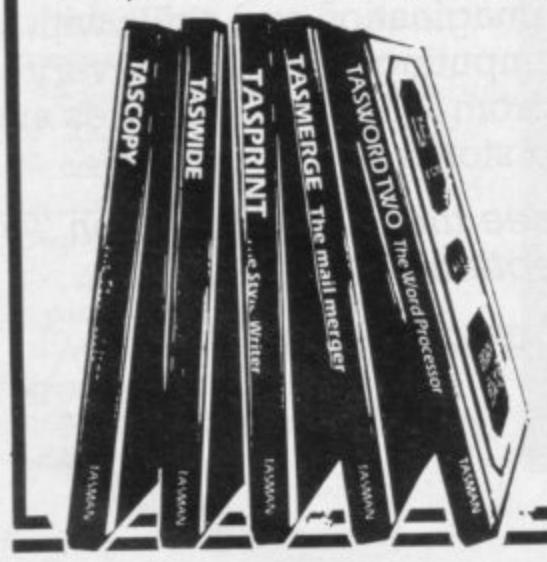

codes. e.g. Epson RX-80 and FX-80, Shinwa CP-80, Mannesmann Tally MI-80, Star DMP 510/515, Brother HRS.

**PRICE (9.90**

#### **TASMERGE**

The Mail Merger Transfer data from MASTERFILE to TASWORD TWO! Letters and forms with addresses and data taken from MASTERFILE. The mail merge facility allows, for example, multiple copies of a letter to be printed, each containing a different name and address taken from your MASTERFILE data. To use TASMERGE you must have one or more microdrives as well as TASWORD and MASTERFILE by Campbell Systems. (version 9 or later).

**110.90**

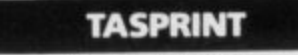

**PRICE**

r t y o u d o n o t w a n

i<br>I<br>I

number

**NAME** 

**ADDRESS** 

I I e n c l o s e a

 $\overline{1}$ 

#### **The Style Writer**

A must for dot-matrix printer owners! Print your program output and listings in a choice of five impressive print styles. TASPRINT utilises the graphics capabilities of dot-matrix printers to form, with a double pass of the printhead, output in a range of five fonts varying from the futuristic DATA-RUN to the hand-writing style of PALACE SCRIPT. TASPRINT drives all dot-matrix printers with bit image graphics capabilities and can be used to

write your order and post to:<br>TASMAN SOFTWARE, dept. SU, Springfield

If you do not want to cut this magazine just

Tasman Software Ltd. OR charge my ACCESS

House, Hyde Terrace, Leeds LS2 9LN.<br>I enclose a cheque/P.O. made payable to

**VISA** 

print TASWORD TWO text files. TASPRINT gives your output originality **and style!**

**(9.90**

#### **TASWIDE**

**PRICE**

**PRICE**

#### The Screen Stretcher

With this machine code utility you can write your own Basic programs that will, with normal PRINT statements, print onto the screen in the compact lettering used by TASWORD TWO. With TASWIDE you can double the information shown on the screen!

#### **TASMAN PRINTER INTERFACE**

Plug into your Spectrum and drive any printer fitted with the Centronics standard parallel interface. Supplied complete with ribbon cable and driving software. The user changeable interface software makes it easy to send control codes to your printer using the method so successfully pioneered with TASWORD TWO. The cassette also contains fast machine code high resolution full width SCREEN COPY SOFTWARE for Epson, Mannesmann Tally, Seikosha, Shinwa, Star, and Tandy Colour Graphic (in colour!) printers. Compatible with microdrives and ZX Interface 1.

#### **PRICE 639.90**

**£5.50**

#### **TASMAN SOFTWARE**

Lities and can be used to Telephone Access Orders: Leeds (053) All prices include VAT and post and packaging Telephone Access Orders: Leeds (0532) 438301 **• Available from larger branches of Boots** 

Ouside Europe add £1 for each item<br>airmail £

COMPUTER ITEM PRICE

airmail £

1

50fTWANE Springfield House, Hyde Terrace, Leeds LS2 9LN. Tel: (0532) 438301

**Helpline**

## **Journey to the centre of the ROM**

**Andrew Hewson delves into the heart of the Z80 to unearth some useful routines.**

**INCLAIR have manufactured S**three machines all **based on the Z80 microprocessor: the ZX-80, the ZX-81 and the ZX Spectrum, and it is interesting to observe the development from one machine to the next.**

**A consequence of that understandable policy of developing one ROM from its predecessors is that some features which were necessary or desirable in the earlier version may be retained in the**

**number' as far as the Z80 9999. Line numbers are held might be 255 because that is the maximum integer which the machine can store in a single memory location — or byte, However, many users could be expected to write programs containing more than 255 lines and so a greater limit is desirable. The next highest 'round number' is 65535 which is the largest integer which the computer can store in two consecutive**

**Table I. This shows the meaning of the top three bits in the first byte of a program line or Basic variable in the ZX-81 and the Spectrum.**

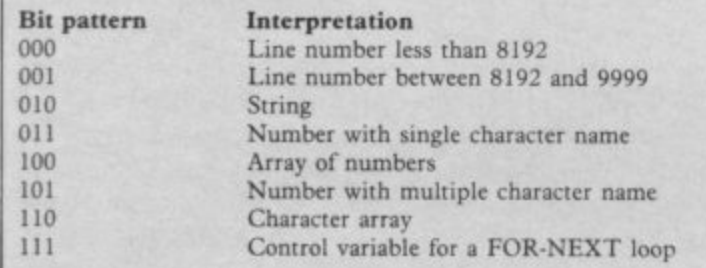

**later version because the relevant code is known to work even though they impose constraints on the new design. This is, indirectly, the answer to the following question from John Blackwood of Wakefield who asks "Why is 9999 the largest line number permitted on the ZX-81?"**

**At first sight the limitation** because 9999 is not a 'round

**bytes. So why limit line numbers to 9999 when 65535 could be used just as easily?**

**The reason appears to be that by limiting line numbers in that way and by manipulating the numeric codes for** variables the ZX-81 has a de**vice for distinguishing lines in the program area from variables in the variables area.**

**To understand the mechanism at work, consider the** representation

**Table 2. A Spectrum program to PRINT the characters with codes in the range 32 to 255 inculsive. Note that when the a register contains 2.55, the effect of the Inc a instruction is the same as subtracting 255, ie a subsequently contains zero.**

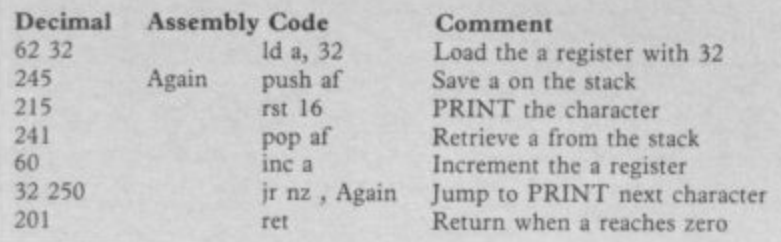

**microprocessor is concerned. with their most significant A more logical upper limit byte first. That is contrary to the usual Z80 convention so we can assume that the manufacturers had some special motive in choosing that arrangement. Hence line number 9999 is held as a byte containing 39 followed by a byte containing 15 because**

**39 \* 256 + 15 = 9999 The bit pattern of the byte, obtained by converting 39 to binary, is 00100111. Notice that the three most significant bits — bit numbers 7, 6 and 5 are set to 0, 0 and 1 for this, the largest permitted line number. Hence bit numbers 7, 6 and 5 of the first byte of all permitted line numbers will be set to 0, 0 and 1, or in the case of line numbers less than 8192, they will be set to 0, 0, O.**

**Now look at pages 172 to 174 of the ZX-81 Basic Programming manual and you will see illustrations of the**

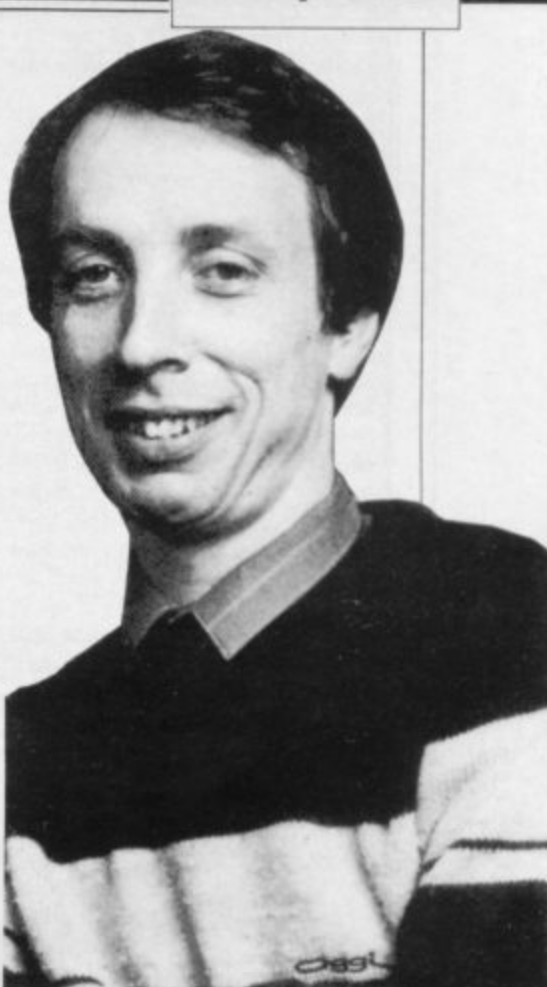

**Hence bits 7 and 6 are riot needed when distinguishing between letter codes and as bit 5 is always set to one, the ZX-81 can use these bits to distinguish between the different types of variable. Three bits can be set in**

 $2 * 2 * 2 = 8$ 

**different ways. Table 1 lists the eight ways and their interpretation.**

**It is strange that Sinclair**

**Table 3. A simple decimal loader for POKEing decimal numbers** into the Spectrum printer buffer. To halt the program enter **STOP** (Symbol Shift A).

**10 FOR I = 23296 TO 23551**<br>**20 INPUT J 20 INPUT J**<br>POKE I , J **30 POKE I , J**<br>**40 PRINT I , J**<br>**50 NEXT I NEXT** I

**different types of variables as they are represented in the variables area. In each case the first byte contains a numeric code related to the code of the letter which identifies the variable — or the code of the first letter of the variable name in the case of a number whose name is longer than one letter. The largest possible letter code is 63, the code for Z, which is stilt 00111111 in binary, and the smallest is 38, the code for A, which is 00100110 in binary.**

**should take such elaborate precautions to distinguish a line number from a variable because the same purpose could be served by comparing the address of the byte in question to the D-FILE or VARS system variables. It allows the ZX-81 to use the same routine, at 2546 to 2576, to step through memory to the 'next' line or the 'next' variable but that seems a small advantage.**

**It is certainly one of the continued On page 214**

1

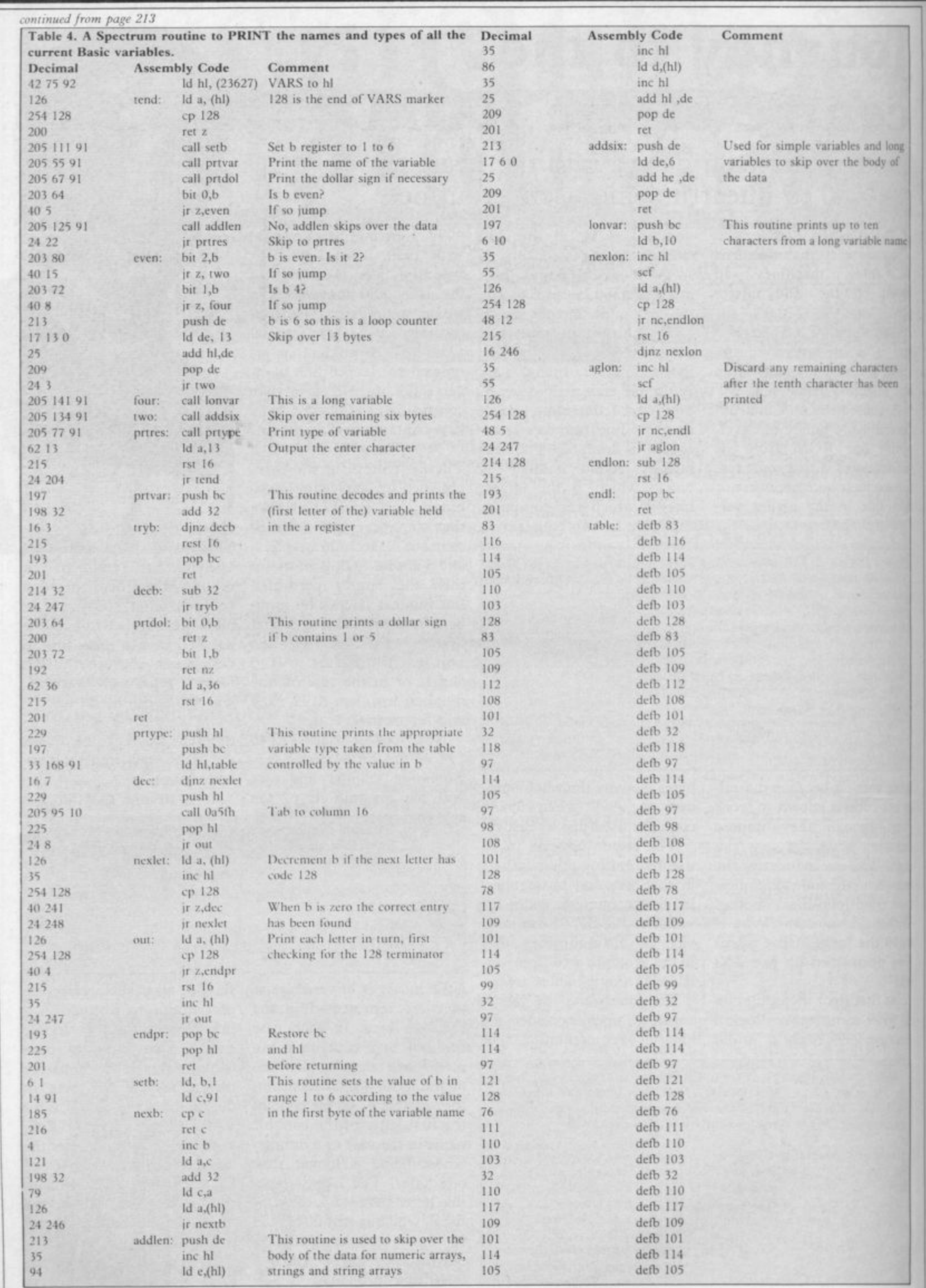

 $\overline{\text{SD}}$ 

#### **Helpline7**

**1**

**1**

features which has been carried forward from the ZX-80 to the ZX-8I and then to the Spectrum.

We shall return to discussing Basic variables later but first a small but relevant digression is prompted by the following question from Patrick Higham of Manchester. **He asks: "Is there a simple method of printing characters on the Spectrum screen from a machine code routine?"**

Printing from machine code is very straightforward because the manufacturers have thoughtfully provided a routine in ROM to do all the hard work. Thc routine is called at address 16 decimal — 10 in hexadecimal — and should be accessed using the special Z80 machine code instruction

#### RST 16

That instruction, for some reason which has never been adequately explained, is called a 'restart' — hence the RST abbreviation — and is one of eight such special instructions. As far as the user is concerned it has the same effect as a CALL instruction except that only one byte instead of three is required to hold it.

The routine is entered with the A register set to the code of the character to be PRINTed and the appropriate character appears on the screen at the current PRINT position. All registers are preserved by the routine except the AE register pair and so in some circumstances it may be necessary to PUSH and POP AF before and after the RST instruction respectively\_ The routine listed in table

2 demonstrates the use of RST 16 by using it to PRINT all characters with codes lying between 32 and 255 inclusive. Note that includes all the tokens so the routine demonstrates that command words like POKE, READ and DRAW can be PRINTed using RST 16 if required. The decimal codes for the routine can be loaded into the printer buffer using the decimal loader listed in table 3.

The RST 16 facility can also be used to control the screen format and layout character codes but a little care must be taken not to follow the INK, PAPER and other control codes by invalid numbers because otherwise error code K results. Some of those layout characters are

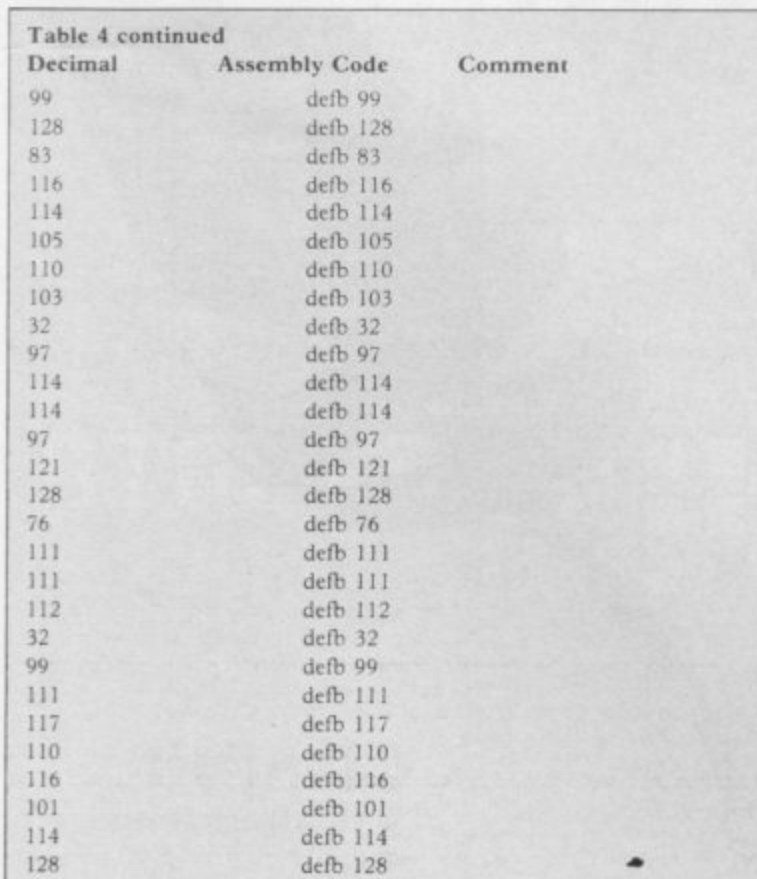

Table 5. The codes placed in the b register by the "setb" routine in able 4 and the corresponding variable types. table 4 and the corresponding variable types.

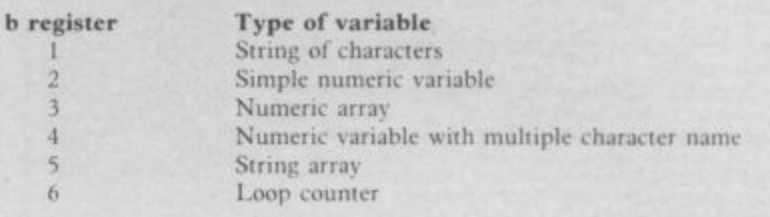

extremely useful, for example LID A , 13 RST 16

will PRINT an 'ENTER' character so that the current PRINT position will move to the start of the next line.

Of course, the PRINT routine at address 16 was not provided by the manufacturers solely for the benefit of users of the finished machine. The Spectrum ROM itself makes extensive use of the facility and so it is littered with RST 16 instructions. That goes some way to explaining the power of RST instructions. Every time one is used two bytes of memory are saved — the difference between the length of a CALL and a RST instruction and more importantly the Z80 does not waste time calculating the address which is being called because it is implicit in the instruction. Hence RST is very useful for calling routines which are used frequently.

The call to RST 16 is an important part of the routine which is listed in table 4 in response to the following letter from Alan Procter of **Windsor: "Have you a routine to identify the variables existing in memory, identifying them as numerics, string simple or array?"**

The routine is rather longer than the ones I usually include in this column and so recommend that an assembler program is used to load it into memory. Please note that the routine is not relocatable ic if the decimal codes are used it can only be loaded into the printer buffer starting at 23296.

The routine contains six subroutines which I have called setb, prtvar, prtdol,

addlen, lonvar, addsix and prtype. Those perform the following functions:

setb There are six different types of Basic variables and this subroutine looks at the first byte of the current variable and puts the corresponding value into the b register. Table 5 shows the types and the value of b.

prtvar Each type of Basic variable except one has a single character name. This subroutine decodes the character code by successively subtracting 32 and PRINTs the result.

prtdol If the current variable is a string or a string array, this subroutine PRINTS a dollar sign to follow the single character name.

addlen The two bytes following the single byte name of strings, string arrays and character arrays contain a number equal to the number of byte used to store all the data in the variable. This routine adds this number to the pointer in hl so that the next variable can be found.

lonvar This routine PRINTs up to ten characters of the name of a numeric variable with a multiple character name and moves the hi pointer to the end of the variable name.

addsix Six bytes are used to hold the data in numeric variables. This subroutine adds six to the hi pointer so that the next variable can be found.

prtype This subroutine TABs to column 16 using the ROM routine at OA5Fh and then PRINTs the appropriate variable type as determined from the value in the b register from the list of types held in the 'table' at the end of the routine.

#### **SINCLAIR USER** December 1984

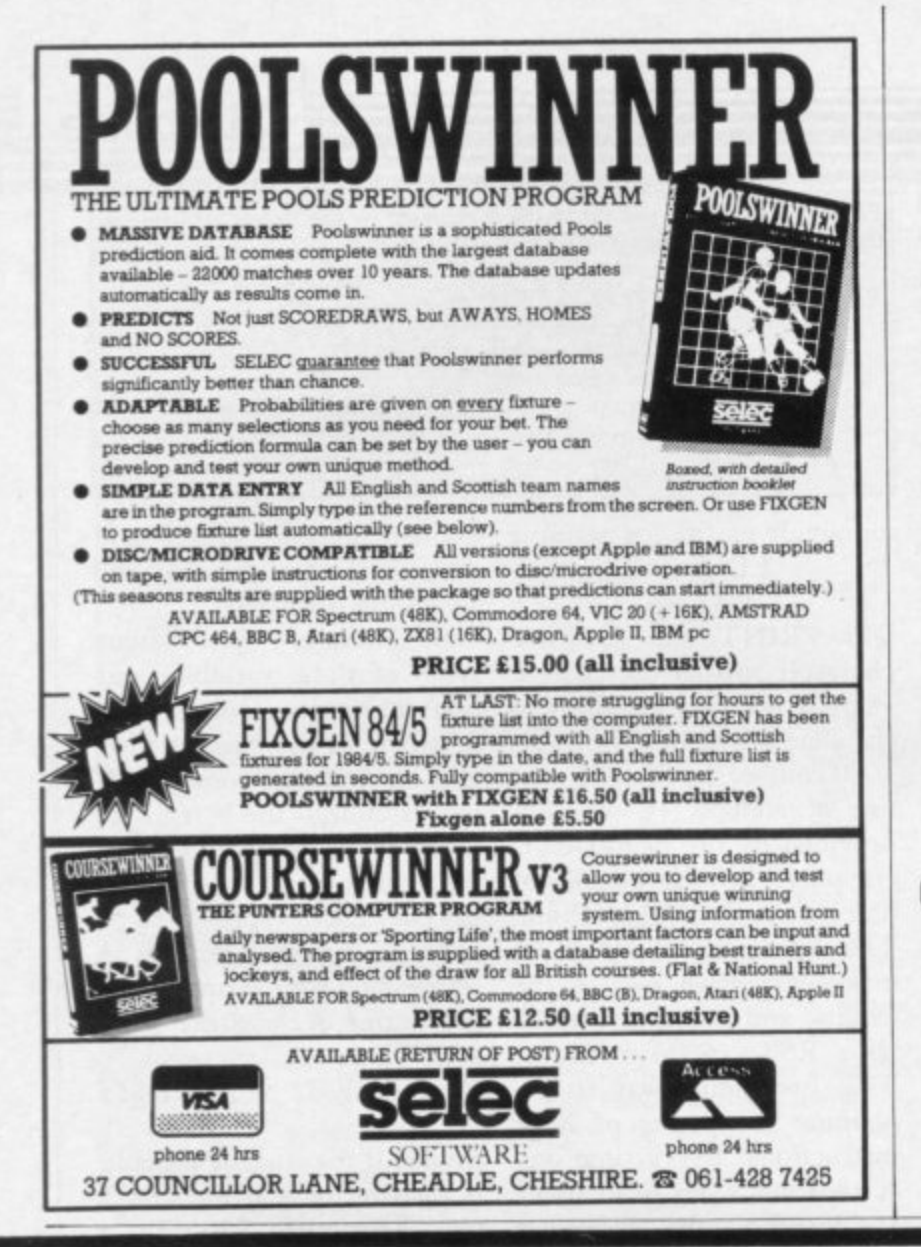

## LEVELS

#### not just revision but full tuition software (Spectrum 48K)

Fractions, square roots, decimals, logarithms, areas, accuracy, **MATHS** bases, interest, volumes, indices, modulo standard form, number 8 programs

sets, pie charts, bar charts, histograms, averages, probability, **TOTAL** algebraic laws, use of brackets, quadratics, factors, simultaneous **150K** equations, quadratics, matrices, vectors, sets, transformational geometry, angles, trigonometry, differentiation, integration, maxima and minima.

Reflection, wavelength and frequency refraction, diffraction, **PHYSICS** lenses, colour, refractive index, the eye and its defects, ray 7 programs diagrams, magnetism, induction, dynamos and motors, force, **TOTAL** motion and current circuits, Ohm's law, amps, volts. Electronics, **140K** series, parallel gas laws, energy forms, specific heat, kinetic energy, momentum, Newton's laws, atomic structure, isotopes, radiation, half lives.

Plant and animal cells, genetics inheritance, reproduction in man, **BIOLOGY** asexual and sexual reproduction, flowering plants, photosynthesis,

6 programs osmosis, transpiration, transport, food classes, diet, alimentary **TOTAL** canal, respiration, excretion, eye, skin, nervous system, ecosys-**120K** tem, food cycles, bacteria, fungi, ear, earthworm, amphibians, birds, mammals, response, abiotic factors.

COMP. SC. Data collection, coding, storage, processing, presentation and validation, d.p. systems, privacy, security, hardware, software, data structures, low and high level languages, OS and job control, 7 programs **TOTAL** I/O devices, backing storage, machine code, compilers, inter-**140K** preters, aids and errors in programming, files.

#### **EACH SUBJECT ONLY £7.95** GCE TUTORING, 40 BRIMMERS HILL, WIDMER END, HIGH WYCOMBE, BUCKS

## The Illustrator *is imminent*

Now you can add graphics to your Quill Written Adventure. For use in conjunction with The Quill Adventure Writing System on the 48K Spectrum.

Please rush me an order form and full details of The Illustrator for the 48K Spectrum. I enclose a stamped addressed envelope. Name .................................. Address .........................

Send to:

**GILSOFT 30 Hawthorn Road Barry South Glamorgan CF6 8LE**
# The Key To Succes

Now, with the new Stonechip Spectrum Keyboard, the user has no worry of damaging the Spectrum itself as improved designing enables it to fit the case perfectly.

Assembling the case is simple as it consists of two halves, the top half containing the keyboard, with a small printed circuit board, attached by ribbon cable, plugging into the rear of the Spectrum. The lower half fits precisely around the Spectrum, thus preventing any risk of damaging through movement.

Your Sinclair guarantee need not be invalidated since the Spectrum does not require removal from its case.

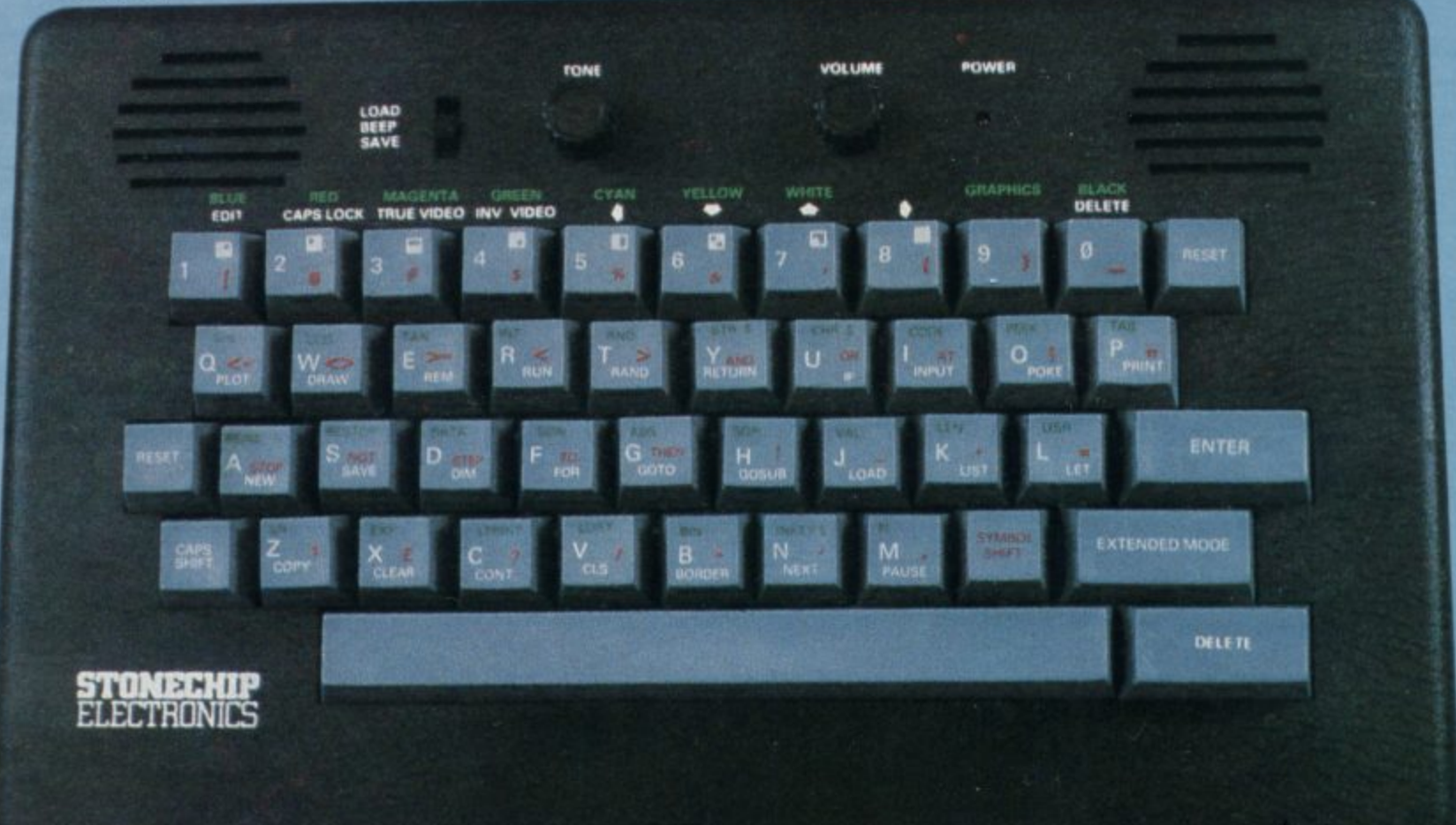

### THE MAIN FEATURES OF THE KEYBOARD ARE:

- No modifications to Spectrum necessary as it connects via rear port.
- $\Box$  Full-length space bar.
- Built-in 'Echo' amplifier and tape interface.
- RESET keys remove the need to disconnect power supply lead.
- Single key 'DELETE'.
- Single key 'Extended Mode' selection (ie one key replaces the CAPS SHIFT and SYMBOL SHIFT function).
- **Example 1** Fully compatible with Interface 1 and most peripherals.

Stonechip Electronics, Unit 9, The Brook Industrial Estate, Deadbrook Lane, Aldershot, Hants. Telephone: (0252) 333361

Extender unit available to use with Interface 2 and Kempston Joystick Interface. £2.50.

**DEALER ENQUIRIES WELCOME** Delivery approximately 28 days To: Stonechip Electronics, Unit 9, The Brook Industrial Estate,<br>Deadbrook Lane, Aldershot, Hants. Telephone: (0252) 333361 Please forward me the following products:

All prices are inclusive of VAT, Post & Packing for U.K. deliveries (overseas add 15%)

Name...

Address....

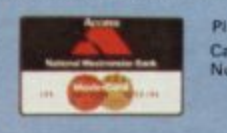

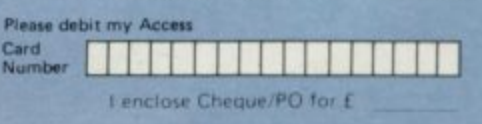

**BASIC KEYBOARD** 

ONLY-NOW **AVAILABLE AT** 

**JUST £39.95** 

# **Three programs** everyone's talking who has **ta**<br>MICRO

# **Play the most exciting, challenging Olympic simulation of them all!**

**MICRO OLYMPICS** is riding high in the charts - and no **wonder. You are challenged to beat the world record in 1 1 realistic track and field events, with the packed stadium cheering you on to victory - or defeat! Just like the real thing, you'll want to keep on improving your sporting skill until you're up there among the greats i**

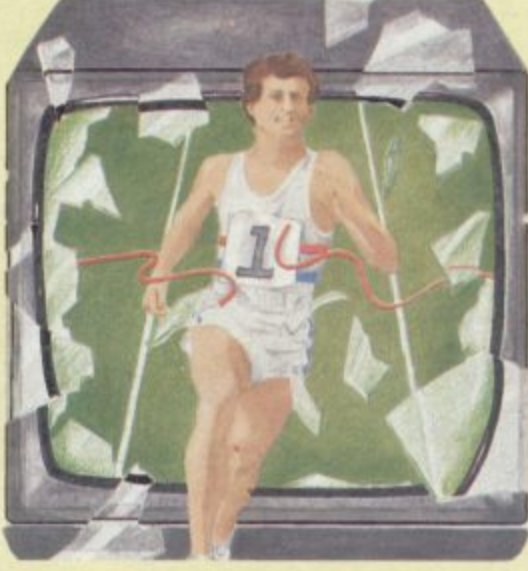

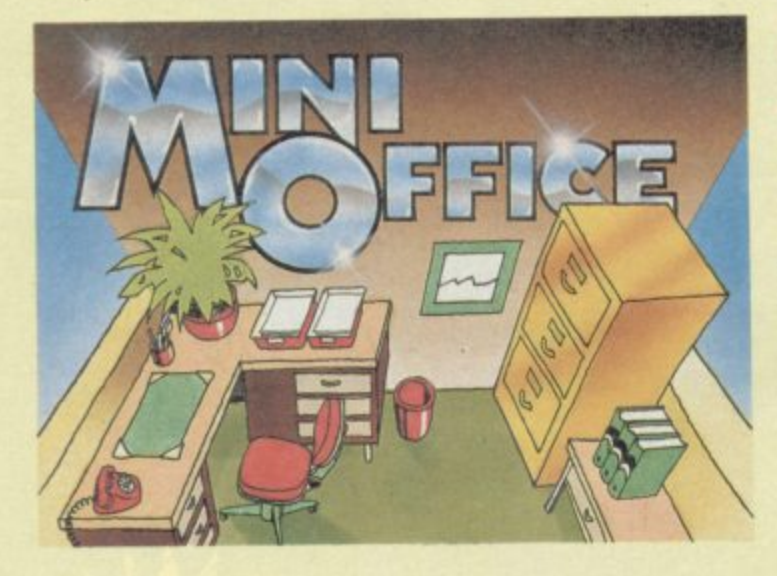

# **Turn your home micro into a true office workhorse!**

**MINI OFFICE is the most incredibly priced introduction to business computing ever offered. The package contains four full-scale programs - word processor, database manager, spreadsheet and graphics. They include advanced features not yet available on programs costing many times as much. Plus a concise 32-page how-to-do-it booklet.**

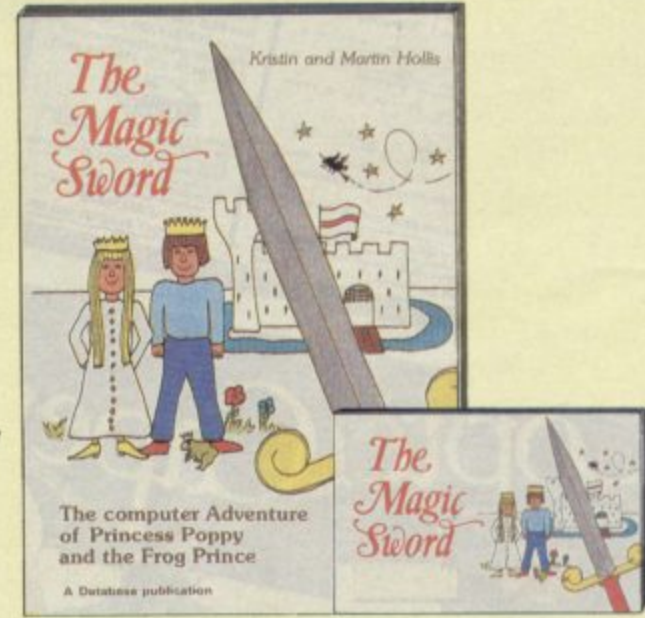

# **Let your children embark on a magical micro adventure!**

THE MAGIC SWORD breaks new ground in programming for the young – a complete adventure on cassette accompanied by **a 48-page full colour storybook. Stunning sound and colourfully A computer adventure. And there's a very helpful animated G compass to help you find your way around' graphics bring a completely new dimension to the classic**

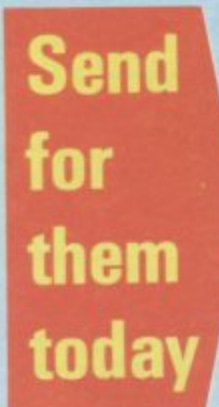

•

**S**

**1**

**•**

**g**

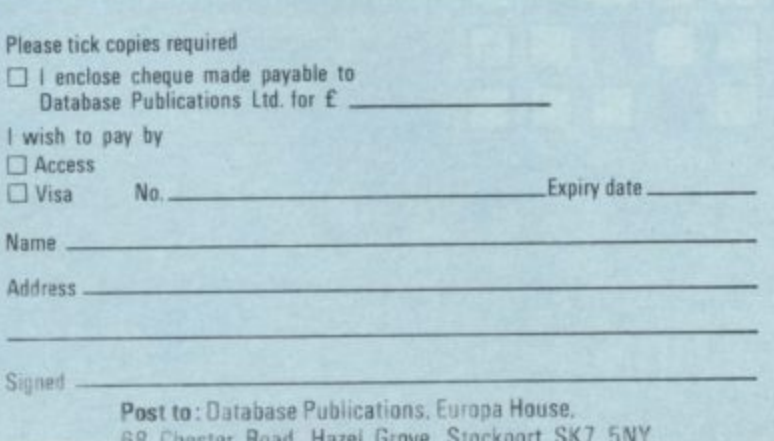

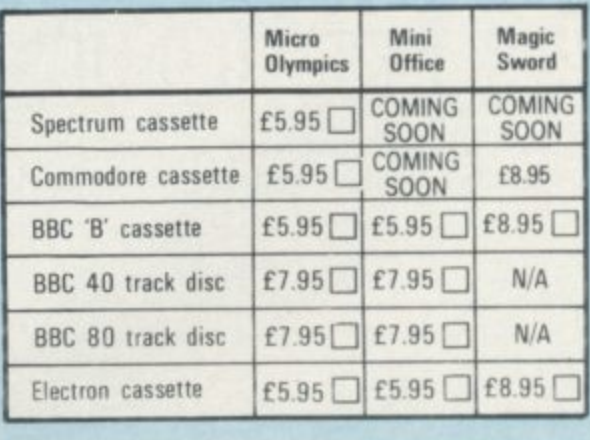

•

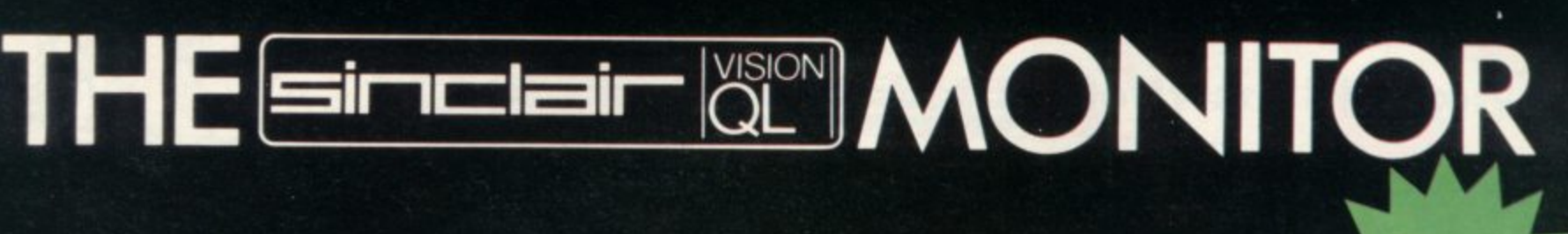

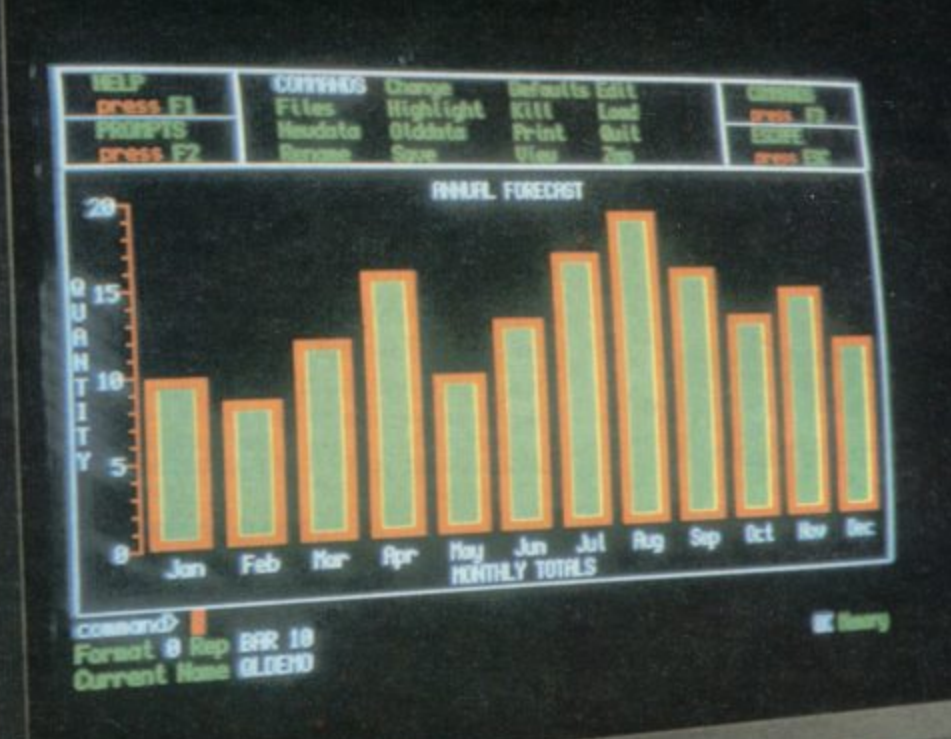

Developed in conjunction with Sinclair Research Ltd., the Sinclair Vision QL monitor is based on proven Taxan monitor technology.

Its black angular design and 12" non-glare tube result in a remarkably compact unit that complements the QL in looks and performance - including 85 column text display.

The Sinclair Vision QL is the ideal monitor for high resolution colour graphics and professional business applications.

Comes complete with cable and full 12 months warranty.

**Specifications:** Input form: **RGB** Amplifier type: Linear VideoBandwidth: More than 18MHz Dot (Slit):  $0.38$  mm Display area:  $214$  mm (H)  $x$  158 mm (V) Dot resolution:  $640(H)$ <br>x 440 (V)

sinclair (1)<sup>e</sup>

Recommended by Sinclair Research Ltd.<br>for use with the Sinclair QL computer. Manufactured for and sold, guaranteed<br>and serviced by MBS Data Efficiency Ltd.

AVAILABLE FROM SELECTED BRANCHES OF MAJOR RETAILERS NATIONWIDE

# **EXCLUSIVE UK DISTRIBUTOR**

**MBS Data Efficiency Ltd** 

Computer Peripherals Division, Maxted Road, Hemel Hempstead, Herts: HP2 7LE Tel: (0442) 60155 (20 lines) Telex: 825554 DATEFF G 

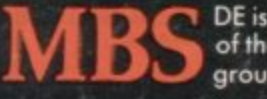

DE is a member of the Micro Business Systems plc group of companies.

"Sinclair" and "QL" are registered trademarks of Sinclair Research Ltd.

 $000000000$ 

# **NOW THERE ARE HI-RES PROGRAMS FOR THE 16K ZX-81**

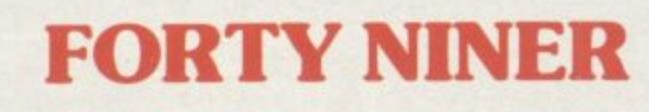

In 1849 the Great American Gold Rush started. Almost everyone who could sold up everything and dashed to the west coast to look for this precious metal including you!

You must excavate this precious metal - but can you survive the giant rats and that vicious Gremlin which will come to infest your mine? Can you trick the snakes into leaving their comfortable nests and destroy the rats for you? Can you keep the Gremlin at bay?

Riches await you - but so do the hazards!

# **ROCKET MAN**

Support

5. Cave In

6. Snake

7. Snake Nest

WARE

101547

1. Nuggets 2. Giant Rats

3. Burrowing Rat

Get rich quick by collecting Diamonds that are simply lying there waiting for you! Oh... I forgot to mention that there are one or two problems!

8. Gremlin 9. Mound<br>10. Pile of Earth

11. Cave

LOOK!

There is an expanse of shark infested water between you and the Diamonds and a strange breed of Bubble that seems hell bent on getting you in it! Somehow you must cross it...

You have a Rocket Pack to help you (a Vulture on higher levels) but you must rush around the platforms and ladders collecting cans of fuel (legs of lamb with the Vulture) and cursing that weird Bubble. Once you have enough fuel then it's Chocks Away!

Oh ... but don't run out of fuel on the way - otherwise it's ... SPLASH!

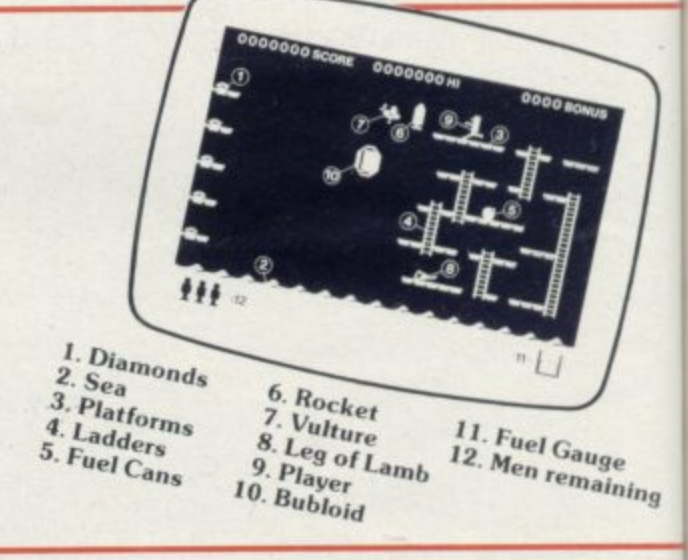

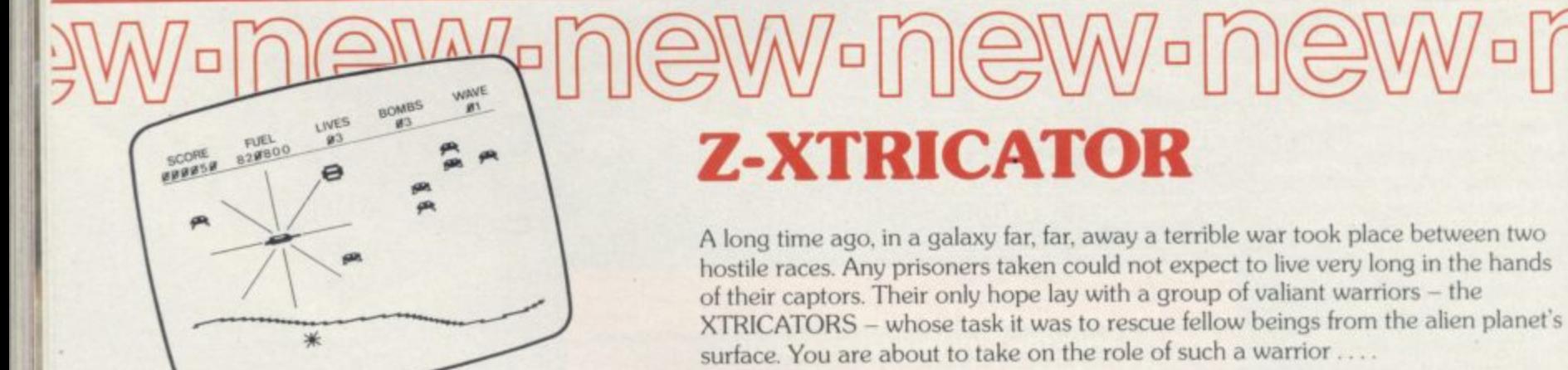

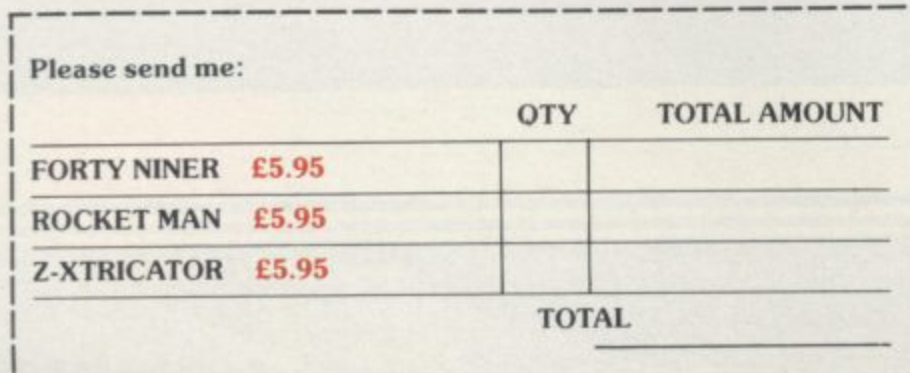

## Available from all good computer shops or send cheque/P.O. for £5.95 (inc.  $\angle$ P&P) to: **Software Farm,**

FREEPOST (No stamp required) (BS3658), **BS82YY.** 

Software Farm, 155 Whiteladies Road, Clifton, Bristol BS8 2RF. Telephone (0272) 731411. Telex 444742 AFMADV G

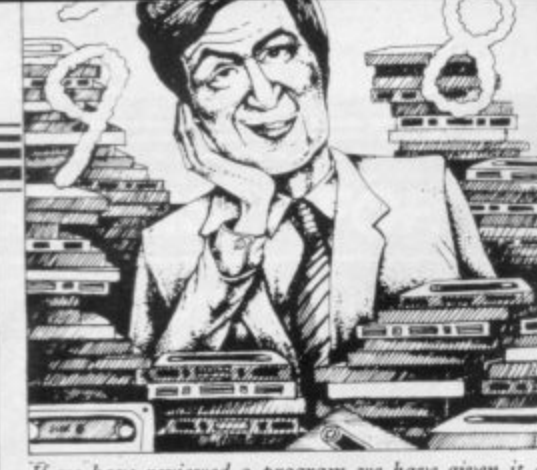

If we have reviewed a program we have given it a rating known as the Gilbert Factor, named after our Software editor, John Gilbert. That factor includes clarity of instructions, speed of operation, ease of use, originality, lasting appeal, use made of graphics and sound, and success in accomplishing stated aims.

# ZX-81

### **Adventure** Adventure

old

1

**JOU** 

ning

IÓ.

ids

et's

send

Adventure 1 **Black Crystal Dungeons of Doom Espionage Island Greedy Gulch Inca Curse** Knight's Quest<br>Lost Island Magic Mountain Merchant of Venus Pharoah's Tomb Pimania **Secret Valley Serpents Tomb Ship of Doom** The Great Western **Time Bandits Tomb of Dracula Trader Trilogy Volcanic Dungeon World of Illusions** 

## Arcade

**Alien Dropout** Asteroids **Asteroids Astral Convoy Bank Robber** Bears in the Wood **Bubble Bugs Byter** Cassette 1 Cassette 2-5 **City Patrol** Damper Defenda **Door Slammer Forty-Niner** Froggy **Full-screen Breakout Galactic Trooper** Galaxians **Galaxy Jailbreak** Games 2 **Games Tape 1** Games Tape 2<br>Games Tape 3 Gamestape 1 Glooper **Gloops** Gobbleman Gobbler **Grand Prix** Gulp 2 **Hang Glider** Hickstead **High-resolution Invaders** Invaders Invaders Invaders Invaders Invaders **Krazy Kong** M. Mouse goes de-bugging<br>Maze Death Race Maze Man

**Bug-Byte** Abersoft Mastervision Woosoft Artic Phipps Sinclair **Phipps JRS** Phipps Crystal **Phipps** Automata New soft Vortex Artic New Soft **New Soft** Felix Quicksilva Mastervision Contrast

Silversoft Silversoft **Software Farm** Vortex Romik Unicorn Romik Protek Orwin Orwin Sinclair Quicksilva Quicksilva Cathedral **Software Farm** DJL **New Generation** Romik Quicksilva Romik **JRS** J K Greye J K Greye J K Greye **Fawkes Computing** Quicksilva **Ouicksilva** Artic **Software Farm** dk'tronics Campbell **S** Electronics CCS Odyssey Abersoft **Bug-Byte** Odyssey Selec Silversoft **PSS** Lothlorien **PSS** Abersoft **Bug-Byte** Lothlorien

### **Namtir Raiders Night Gunner** Puckman **Rocket Man** Sabotage **Six Games Space Raiders Space Rescue Space Trek 3D Monster Maze Three Games Cassette** Zuckman **ZX Invasion Force ZX** Panic ZX-81 1K Games Pack **ZX-81 Pocket Book**

**Business** 

**Accounts (Sole Trader) Business Bank Account Critical Path Analysis** Draft **Mailing List** Payroll Payroll Payroll Payroll **Personal Banking System Purchase Ledger Sales Day Book Sales Ledger** Text

## **Education**

Calpac 1-2 **Four Rules of Number** Integration Intermediate English 1-2 **Intermediate Maths 1-2 Language Devel. Series Language Devel. Series Linear Programming Matrix Operations O** Level Chemistry **O** Level French Revision **O Level Maths Revision** Polynomials **Primary Arithmetic Regression** Self-teach Program

a

 $\bf{R}$ 

6

6

6

6

8

### Language Forth **ZX** Forth

**Practical Ephemeris Football Pools** Poolster

### Puzzle **Nowotnik Puzzle** Word Fit

Simulation **Flight Simulation** Pilot

**Print Shop** 

**Strategy** Airline

**Auto Chef Battleships** Conflict **Cyborg Wars Dallas Dictator** Farmer **Fighter Pilot Football Manager** Fort Apache **Galaxy Conflict Great Britain Ltd** Ocean Trader **Pioneer Trail Racehorse Trainer Racing League** 

**Traditional** Do Not Pass Go

**Digital Integration** Hewson **Software Farm** Sinclair **A Stubbs Sinclair** D. Pinch **JRS New Generation McGraw Hill** D.H. Artic Selec Crystal **Phipps Accounts (Limited company) Hestacrest Hestacrest** Transform

**Hilderbay** 

Myrmidon

Artic

**Hestacrest Hilderbay** Soft Tech Soft Tech **V&H Computing** Hilton **Hestacrest** Transform **Hestacrest** Contrast Calpac **Micro Master** University Rose Rose Glasson **Micro Master** University University Calpac Rose Rose University Rose University Anvil Sinclair Artic **Bridge Hartland** Naigram **Phipps Ram Writer** Sinclair Hewson  $CCS$ ccs  $CCS$ **JRS** Martech Stratagem CCS **Bug-Byte**  $ccs$ **Digital Integration Addictive Games Contrast** Martech

**Hessel** 

Quicksilva

Quicksilva

**G** Barker

Software

**Work Force** 

**Racing League** 

# **Software Directory**

6

9

6

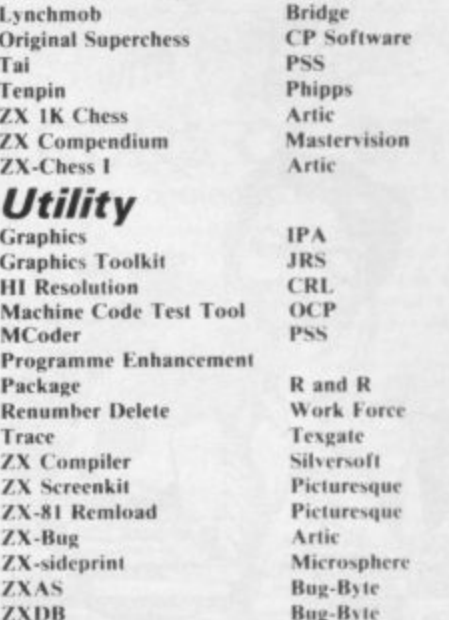

# **SPECTRUM 16K**

## **Adventure**

**Android One** Escape Mines of Saturn/Return to Earth Moria **Planet of Death Secret Valley The Great Western Time Bandits** Arcade Aquarius Arcadia Arcadian Assassin Avenger Baron **Base Invaders Black Hole Blind Alley Bug Blaster Cassette A** Caterpillar **Cavern Fighter** Centi-Bug<br>Children's Compendium **City Defence Colour Clash** Cookie **Cosmic Guerilla Crazy Cranes Creepy Crawler Crevasse and Hotfoot** Cruising **Cyber Rats Death Chase Demolition Destrover** Di-lithium Lift **Digger Dan Doombugs Dymonoids Earth Defence** Ed-On **Eskimo Eddie Family Games Pack** Fireflash Freggy **Fruit Machine** Galactians **Galactic Trooper Galactic Warriors** Galaxians **Ghost Hunt** 6 Gnasher Gobble-a-Ghost Gobbleman **Godzilla and Martians Ground Attack** 

3

6

5

4

Vortex **New Generation** Mikro-Gen Severn Artic New Soft New Soft New Soft **Bug-Byte** 6 **Beau Jolly** J K Greye Spectrasoft **Abacus**  $\leq$ Temptation Imagination Ouest Sunshine Crystal Orwin **CDS** Bug-Byte<br>dk'tronics Dymond Mikro-Gen Romik Ultimate Crystal Voyager Mikro-Gen Microsphere Sunshine Silversoft Micromega 6 **Comp. Rentals Winters** Hewson Ocean **Work Force** Dymond Artic Add-On Ocean Hornby **Abacus** D.H. dk'tronics dk'tronics Romik Abacus Artic PSS Mastertronic **CDS** Artic **Temptation** Silversoft continued on page 222

SINCLAIR USER December 1984

Mazogs

Micro Mouse

# **Software Directory**

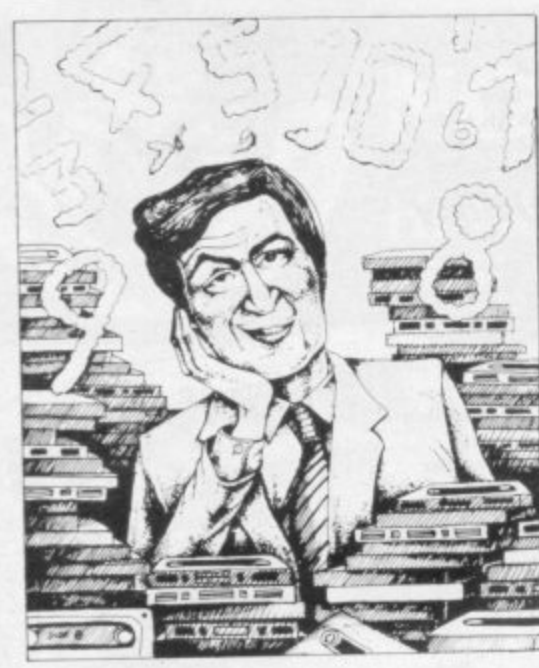

Gulpman **Haunted Hedges** Hopper Horace and the Spiders **Horace Goes Skiing Hungry Horace Invasion Force** It's the Wooluf Jet Pac Labyrinth Leap Frog Light Cycle Luna Crabs **Magic Meanies** Maze Chase Meteor Storm Meteoroids Meteoroids **Micro Mouse** Millypede Mined Out Moon Buggy Mr Wong's Loopy Laundry Muncher Muncher **Nanas** Orbiter Ostron Pengy Pitman Seven Planetoids Proteus Rapedes Repulsar Rider Road Toad **Robot Panic** Sam Spade Santa Sentinel Shark Attack **Sheer Panic Slippery Sid Space Fighter Space Intruders Space Lanes Space Raiders Space Zombies** Spec. Frogs/ Showdown Spec. Gobbleman Spec. Invaders **Spec. Invasion Force** Spec. Scramble Spectipede **Spectral Invaders Spectral Panic Spectres Strike Four Styx** Sub **Tank Battle** 3D Monster Chase **Train Game** 

Campbell Micromega PSS Sinclair Sinclair Sinclair Artic Crystal Ultimate Axis CDS **PSS** Micromega **CDS** Hewson Ouicksilva dk'tronics Softek Lothlorien Add-on Ouicksilva **Visions** Artic Silversoft Silversoft Mikro-Gen Silversoft Softek Micromania Visions Sinclair Abacus Visions Softek Virgin dk'tronics Soft Mill Silversoft Artic **Abacus** Romik Visions Silversoft Winters **Ouicksilva** Cathedral Sinclair Mikro-Gen Artic Artic Artic Artic **Work Force** Mastertronic **Bug-Byte** Hewson **Bug-Byte** Spectresoft **Bug-Byte** Romik dk'tronics Romik Microsphere

### Winged Warlord Wizard's Warriors Yomp Business **Finance Manager Home Computer Pack** Masterfile 16 Matcalc Micropen Vu-Calc Vu-File **Education** Alphabet **Alphabet Games** Apostrophe **Ballooning** Calpac 1-3 Car Journey Cargo **Chess Tutor** Counting Counting **Education One** Educational **Firework Music First Numbers 40 Education Games** Four Rules of Number **French Voc Test Hidden Letters Hot Dot Spotter** Integration Intermediate English 1-2 Intermediate Maths 1-2 **Know Your Tables** Language Devel. Series Language Devel. Series **Learn Basic** Learning Read 1 **Linear Programming Marks Book Maths Invaders Maths Tutor Matrix Operations** Money Night Sky O Level Maths **O Level Physics** Paddington's Shopping Mix-**UD** Pathfinder Polynomials Pre/early school cassettes **Primary Arithmetic Punctuation Pete** Regression Self-teach Program **Shape Sorter Special Agent** Spellbin Use and Learn Language **Beta Basic Practical Biorythms** Countries of the World **Cycle Planner** Map of the UK **Shopping List** Spectasort **Puzzle** Flippit Hanoi King Lojix Nowotnik Puzzle

Simulation Air Traffic Controller Virgin Virgin

**CDS** Abersoft Virgin **OCP** SD Micro Campbell **Work Force** Contrast Sinclair Sinclair Widget Sinclair Sinclair Heinemann Calpac Heinemann Sinclair Artic **Starter Soft** Widget Lerm Startersoft **Soft Cottage** Collins Granada **Micro Master** Tutorial Poppy Longman University Rose Rose **Collins** Glasson **Micro Master** Logic 3 Poppy University Lerm Stell **AD Software** University Poppy Bridge **Homestudy Homestudy** Collins Widget University Essex Rose Heinemann University Anvil Widget Heinemann Startersoft Microl Betasoft Spectrasoft Hewson Medidata Kuma SD Spectadraw Sinclair Contrast Virgin Phipps Rose Hewson Protek **R&R** 

dk'tronics

**JK** Greye

Trom

Vortex

 $\overline{6}$ 

6

ń

6

6

 $\overline{\mathbf{x}}$ 

6

 $\overline{5}$ 

 $\overline{\mathbf{8}}$ 

5

6

 $\overline{4}$ 

 $\mathbf{\hat{x}}$ 

9

Quazar

Airliner

NightFlite

Golf

Golf

Golf

**Print Shop** Pro-Golf 6 **Strategy Auto Chef**  $\overline{7}$ **Big Match Soccer Dallas** Dictator Farmer Football Heathrow Las Vegas **Ouincy** Backgammon **Bridge Tutor Bridgemaster** Challenge **Gambling Tape** Las Vegas Odds-on Othello Pinball Pool Reversi Roulette Solo Whist Spec. Microchess **Super Play 1** Tennis Utility Aspect<br>Audio Sonics **Auto Sonics Basic Utilities** Dietron Disassembler **Display** Editor/Assembler **Extended Basic** FP Compiler **Friendly Face** Keysounder Letterfont **Master Toolkit MCoder** Micropen **Print Utilities Renumber Delete** Slow Loader Sound FX Spec. Bug **Spec. Monitor** Spectsound Supercode Taswide-64 Trace TT-S **ZX Spectrum Assembler** ZXED  $\ddot{q}$ 8 Abyss Ace in Adver Adve Alche

**Traditional Character Generator** Machine Code Test Tool Programmer's Dream Spec. Editor/ Assembler **Spectrum Super Toolkit** 

CCS  $\mathbf{y}$ Hornby CCS **Winters** CCS ı. dk'tronics  $ccs$ **Winters** Hewson Temptation Severn Hewson **CP Software**  $\bf{g}$ Bridgemaster Temptation **Dymond** Temptation  $RSD$ **CP** Software **Winters Bug-Byte** Sinclair Newsoft Video Soft. Artic Video **Winters Bug-Byte Work Force** Buttercraft Jaysoft ¥. Spectrasoft 6 Custom dk'tronics Work Force Picturesque 8 **CP** Software Softek 4 Monitor  $S$  and  $G$ Allanson OCP OCP **PSS** Contrast Sinclair Work Force **Work Force** ELR dk'tronics Artic Picturesque Picturesque **Nectarine** PDQ CP Tasman Texgate Timedata McGraw Hill dk'tronics **SPECTRUM 48K** 

Adventure

Atlas

Black

Black

Buffe

Byte

Circu

Class

Coldi

Colo

4

6

6

 $\bf{R}$ 

5

Hewson

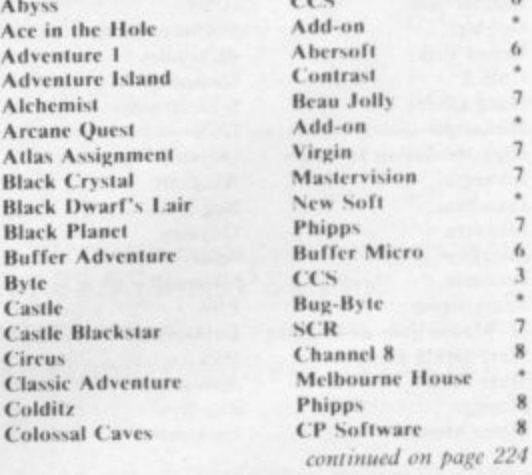

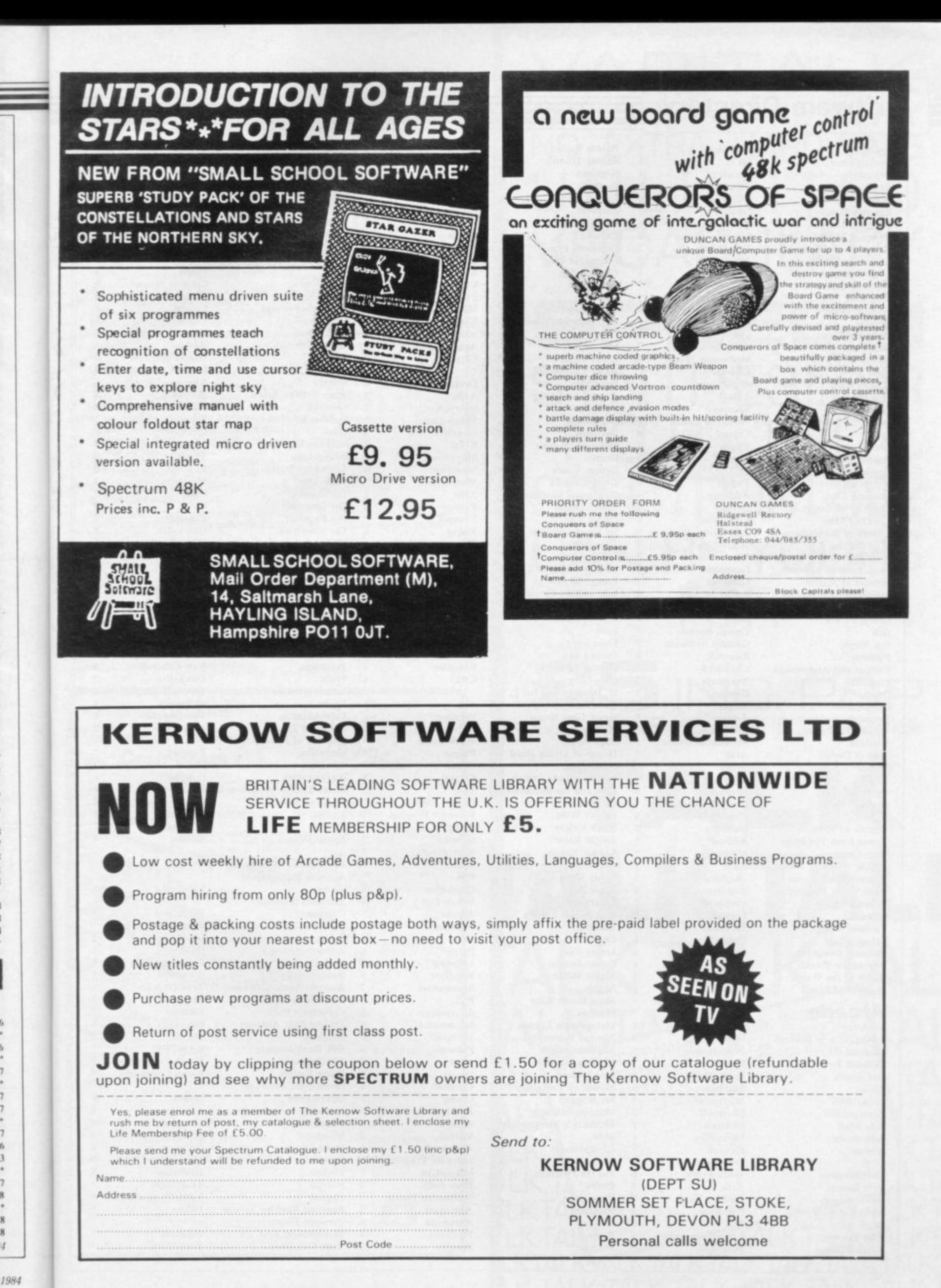

14

# **Software Directory**

Cry Wolf! **Demon Lord** Detective **Devils of Deep Diamond Ouest Diamond Trail** Dragonsbane **Dungeon Master Dungeons of Doom Espionage Island Everest Ascent Fantasia Diamond Frog Face Golden Apple** Gorgon **Halls of Things** Here comes the sun Hobbit Hole Horror Atoll **Inca Curse** Inferno **Invincible Island** Island Island Jericho Road **Jungle Adventure Knight's Quest Leopard Lord Lords** of Midnight **Lords of Time Lost Over Bermuda** Mad Martha Mad Martha II **Mountains of Ket** Murder at Manor **Mysterious Fairground Odyssey of Hope**<br>Oracle's Cave Orb Orc Slayer Paradox Perseus and Andromeda Pimania **Ouest** Quetzalcoatl **Roundsby Incident Satan's Pendulum Sherlock Ship of Doom** Solaris Spoof **Superspy System 15000** 

**Temple of Vran Terror from The Deep Time Quest** Titanic **Transylvanian Tower Twin Valley Kingdom Urban Upstart** Valhalla **Vampire Village** Velnor's Lair **Volcanic Dungeon** War of the Worlds Width of the World Ziggarat of Dread

## **Arcade**

Ad Astra Adven. of a St Bernard **Alcatraz Harry Android Two** Ant Attack Antics **Arena 3000** Armageddon Atic Atac Automania Avalon

**Base Invaders Bear Boyver Bewarehouse Birds and Bees Blade Alley Blue Thunder Brain Damage** 

Add-on **MCE** Arcade Shepherd CCS Gilsoft Quicksilva Crystal Comp. Temptation Artic Sheperd Hewson **Positive Image** Artic Phipps **Crystal Comp.** Alligata **Melbourne House** Add-on Add-on Artic Shepherd Shepherd Crystal Virgin **Shards CCS** Phipps Add-on Beyond **Level Nine** Add-on Mikro-Gen Mikro-Gen Incentive Gemtime **Buffer Micro** Martech Doric **Comp. Rentals Gamma Software Runesoft** Channel 8 Automata **Hewson** Virgin Add-on Minatron **Melbourne House** Artic Softel Runesoft **Shepherd** Craig Communications Incentive Add-on Mikro-Gen **R&R Shepherd Bog-Byte** Shepherd Legend Terminal Quicksilva **Mastervision CRL** Mosaic Add-on **Gareovie Games Mastertronic** 

 $\overline{4}$ 

6

 $\leq$ 

 $\ddot{Q}$ 

 $\overline{\mathbf{s}}$ 

9

 $\overline{\mathbf{x}}$ 

6

 $\overline{\mathbf{x}}$ 

6

Psi-Spy

**Mastertronic** Vortex Quicksilva **Bug-Byte** Microdeal **Silversoft Ultimate** Micro-Gen Hewson Consultants **Work Force** Artic **Positive Image Bug-Byte PSS Foundry Systems** Silversoft

**Bubble Buster Bubble Trouble Bugaboo Butterfly Caesar the Cat** Carnival **Carpet Capers** Cavelon **Centipoid Plus 3 Chequered Flag Chuckie Egg** Chuckman Close-In Codename Mat **Corridors of Genon Cruise Attack** Crusoe **Cyber Zone** Daley Thompson's Decathlon Death Chess 5000 Defenda Deffendar Defusion Defusion/Worms Demon **Demon Chase** Devil Rides In **Dimension Destructors Dinky Digger Dodge City** Dr Franky and the Monster **Dragonfire Driller Tanks Elektro Storm Energy 30,000 Eric and the Floaters Eskimo Eddie** Frank N Stein Fred Freez Beez **Froot Loop Galaxy Attack Glug Glug** H. Dumpty and the F. **Wuzzies Harry Goes Home Hickstead High Noon House of Living Dead** Hunchback **Invasion Body Snatch.** Jack and the Beanstalk Jackpot **Jet Set Willy Killer Knight Knight Rider Kosmic Kanga** Krakatoa **Krazy Kong Laser Zone** Laserwarp **Last Sunset Lattica** Lazatron **Les Flics** Loony Zoo Lunar Jetman **Manic Miner** Matrix **Maze Death Race Maziacs** Metagalactic Llamas **Mission Impossible Mission Omega Monkey Biznes**<br>**Moon Alert Moons of Tantalus** Mr Wimpey **Mummy Mummy Munnery's Mergatroids** 1994 Olympimania Orion Pat the Postman Pedro Penetrator Pi-Balled Pi-Eyed Pingo

Sinclair Arcade **Ouicksilva** Pulsonic Mirrorsoft Eclipse Termial Ocean Orwin Sinclair A & F<br>CCI/Add-on Pulsonic Micromega **New Generation** Mikro-Gen Automata Crystal Ocean Artic Interstella Mikro-Gen Incentive K-Tel Microcosm Mansfield Mastertronic Artic Postern Phoenix Virgin Cheetahsoft Sinclair **PSS** Elm Sinclair Ocean **PSS** Quicksilva Silversoft **NTD Software** Sunshine CRL Artic Pulsonic  $ccs$ Work Force **Phipps** Ocean Crystal Thor **Comp. Rentals Software Projects Phipps** Hewson Micromania Abbex **PSS** Quicksilva Mikro-Gen Arcade Contrast **PSS** Phipps Ultimate **Bug-Byte** Salamander **PSS** dk'tronics Salamander Silversoft Pulsonic Artic Ocean Cornhill Ocean Lothlorien **Abacus Visions Automata Software Projects** Mikro-Gen **Beau Jolly Melbourne House** Automata **Automata** Profisoft Postern

Pssst Psytron Pyramid **Raider Cursed Mine** Rapscallion Reactor Rescue Rescue Revenge of the Killer **Tomatoes** Rider **River Rescue Robot Riot Rommels Revenge** Sabre Wulf **Scuba Dive Security Shelter Skull** Snowball Sorcery **Space Station Zebra** Spectron Spellbound Splat **Stop the Express** Strangeloop **Submarine Strike Tank Trax** Terrahawks **The Guardian** The Pyramid **The Snowman 3D Bat Attack 3D Lunattack** 3D Seiddab Attack **3D Star Wars** 3D Tunnel **Time Gate** Timebomb Tobor **Tornado Low Level** Tranz Am Trashman Traxx **Tribble Trubble** Trom Tutankhamun **Two-Gun Turtle Warlock of Firetop** Mountain Wheelie **Worm Attack** Worse Things Happen at SeaSilversoft Wrath of Magra Xadom Zig-Zag **Zipper Flipper Business Account Management** System **Accounts (Limited** Company) **Accounts (Sole Trader) Address File** 

**Address Manager** 

**Bank Verifier** 

**Cash Controller** 

**Collector's Pack** 

**Database** 

6

5

6

6

6

 $\overline{\mathbf{S}}$ 

**Bank Account System** 

**Business Bank Account** 

**Critical Path Analysis** 

Investment, Insurance,

Invoicing/Accounting

**Personal Banking System** 

Personal Financ.

**Sales Day Book** 

Management Syst.

**DIY Book-keeping** 

Heathplanner

**Home Budget** 

Information

Masterfile

Micropen

Multi-File

Omnicalc

Payroll

Payroll

Payroll

 $\overline{5}$ 

 $\overline{5}$ 

6

6

 $\overline{a}$ 

4

6

5

Ultimate Beyond  $\mathbf{Q}$ Fantasy Arcade **Bug-Byte** 6 Gemini Comp. Rentals Ocean **Visions** Virgin 6 **Creative Sparks** Silversoft Crystal Ultimate Durrell  $\overline{Q}$ Add-on **Games Machine**  $\overline{\mathbf{s}}$ Level 9 Virgin Beyond h Virgin £. **Beyond** Incentive Sinclair Virgin Pulsonic Mastertronic **CRL PSS** 6 Fantasy Quicksilva Cheetahsoft 6 Hewson Hewson Add-on **New Generation** Quicksilva **CDS** Add-on **Vortex** Ultimate **New Generation** Quicksilva **Software Projects** dk'tronics Micromania 8 Lothlorien Penguin Microsphere Pulsonic  $\overline{2}$ **Mastervision** 8 Quicksilva dk'tronics Sinclair  $\overline{A}$ Fulwood **Hestacrest Hestacrest SD Micro OCP K** Gouldstone SD Micro Transform Shepherd Sinclair Hilderbay Microl **RAMTOP Heath Computing Kuma Computers**  $\overline{\mathbf{s}}$ Inform Transform Campbell Contrast **ISP** 6 Microsphere Hilderbay Transform **V&H** Computing Hilton

continued on page 228

Fulwood

Transform

### **\* \*NEW—FOR THE SPECTRUM 48K\* \* direct from DACC the simulation specialists 747 FLIGHT SIMULATOR**

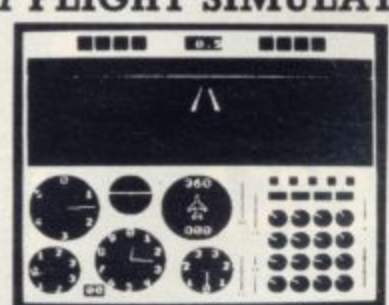

**picture shows BBC/B version (2 colour)**

**DACC has already produced six immensely successful jumbo-jet Simulators for the Dragon-32. BBC/B, Acorn Electron. Tandy c/c. Atari and Commodore-64 computers. Now, with even more features, it is available to SPECTRUM 48K users. You may have tried a Light aircraft game but nothing compares to the excitement of flying and landing a huge 747, carrying over 400 passengers and weighing up to 370 tons (fuel load is variable).**

**LOOK at these features on your Spectrum version.**

- **\* full colour high-resolution graphics fast—I00% machine code**
- 
- **\* visual and audible alarms**
- **\* take-off, land and fly between seven British airports**  $\star$  new features include—instrument landing system (ILS)
- **precise, perspective view through cockpit window**
- **day or night flying conditions**
- **\* full, four-engine instrumentation**
- **\* 21 real dials plus many other indicators.**

**Can be used with suitable Joystick (Simulating arrow keys), or without Joystick.**

**All the 747's main instruments are shown in precise detail, as real dials, some also having inset "rolling-digital" display, as per proto**type.

**Pre.distribuuon copies available now, in good time for Christmas send cheque or PO for immediate delivery.**

**Cassette L9•95 (including VAT. P&P) Despatch within 48 hours by first class post**

**order from DACC Ltd, (Dept SU). 23 Waverley Road, Hindley, Wigan. Lanes WN2 3I3N\_**

**Introductory OFFER!!**

DIRECT FROM THE MANUFACTURER **AND UNOBTAINABLE ELSEWHERE** 

### **1 COMPUTABLE**

 $A$ 

**U T L E**

**O**  $\overline{\phantom{a}}$ **A N**

**D Y O**

**O A G A T H**

**Y O U N C T**

**4 O**

**C**

**I M**

**E • 1 I T**

 $\sum_{n=1}^{\infty}$ 

**CONTERE**<br> **CONTRENT** WELL! N<br>YET REA WHERE DO YOU PUT YOUR<br>SPECTRUM, ZX81 OR OL WHEN YOU<br>ARE NOT USING IT? IN A BOX? A DR **OR JUST LEAVE IT OUT , , WEI,L , ,**

> THE "COMPUTABLE" IS NOT ONLY A BEAUTIFUL OCCASIONAL<br>ASSAULT AND PINISHED IN SELECTED VENERIS, WITH<br>A SOLID MAHOGANY FRAME, BUT ALSO DOUBLES<br>AS AN EXCELLENT COMPUTER HOME AT THE<br>SIMOOTHLY OUT FROM BENEATH THE TABLE **AND LOCKS. TO REVEAL III( COMPUTER PICADV FOR INSTANT USE'?**

> > COMES COMPLETE

MM

A matching **Load / Save**<br>**9v Power On / Off unit availab4e, it purcha se d vvith the C OM PU TABLE** for only £12.00 extra

**LK**

**LK**

**LK TA**

NAME **NAME ESS** 

**LKTA**

**KTAL**

**E R O U S F S 1 G C FOR ONLY £79.95 plus £6.00 . r 18p** A LARGER SIZE IS AVAILABLE<br>FOR OTHER HOME COMPUTERS **A S .1 COMPUTER HOUSING - le • 1HEA .40Mt cOMPUTERS**

iJ

coreas corrupters with a<br> **Ilited 3 × 13 amp socket**, enabling all<br>
hardware to be connected internally leaving only<br>
one lead to the mains and one to the aerial<br>
connection of the TV / Monitor

**MERALL SIZE 35"** × 191/2" × 191/2"<br>MAX SIZE OF COMPUTER HOUSING 141/4" × 28" × 3" **LEGS CETACHED FOR POSTAGE**

**SEND S.A E FOR COLOUR BROCHURE**

**FO DIXONMYNE, UNIT 51, LOWER GOODS YARD,**<br>TRAFALGAR STREET, BRIGHTON BNI 4FQ<br>OR TELEPHONE (0273) 732300 FOR 24-HOUR ANSWER SERVICE

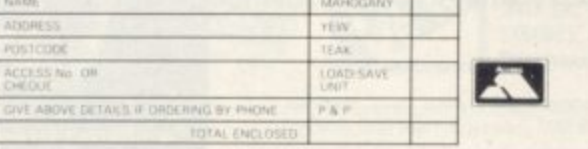

**THE SOFTWARE ONL NO EXTRA HARDWARE IMI VOCABULAR SPEECH SYNTHESIZER FOR THE SPECTRUM 48k BE YOU FOR**

**VARITALK**

 $E$  5 INC. P&P WILL MAKE YOUR SPECTRUM 48k

**TALK**

**ALK TALI**

KTALKTALKT

TO THE SOFTWARE 25 PARK STREET.

TO ITS SOFTER, GLOS, SPECTRON

**ALKTALK TALK TALK TALK TALK**

**K TALK TALK TALK TALK TALK TALK**

 $\overline{L}$ 

**KTALKIALKTALKTALKTALKTALKTALKTALK**

**ALKT**

**A**

**TA**

**TA**

**1ALKTALKTALKT**

š

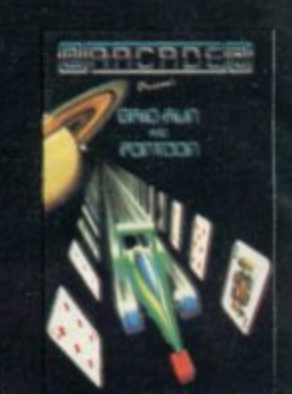

Fast-furious racing in this Arcade<br>game for the Spectrum. 'Pontoon'<br>on side B free!

A

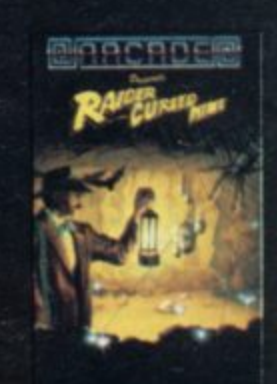

Funny goings-on deep in a mine<br>Can you escape the evil in its<br>depths? "Original and functions" dexterity needed . . . . strategy i "- Games Comp also involved

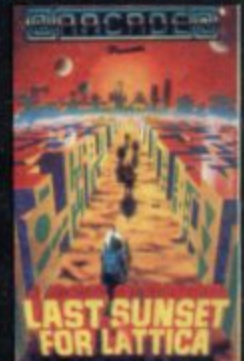

Defuse a bomb hidden on the complex planet, Lattica, before a<br>blows!!"...action packed game...<br>addictive" — Sinclair user.

C

D

**Selected titles** available from: **W H Smith, Boots, Menzies,** and All Good **Computer Stores** 

 $\overline{\phantom{a}}$ 

F The Prize Your mission to discover the innermost chamber of Midas in a huge planetary maze. If successful you could be in with a chance of winning up to £5000!<br>Only the strongest will survive the devious traps set by the

Cassette carries a special £2 discount voucher off your next purchase!

Dealers, please contact us for very<br>special discounts on our games. Phone<br>Orpington 35639.

Programmers. We are looking for high<br>quality m/c games for the Spectrum and<br>Commodore 64 home computers, send<br>them in for evaluation. You have nothing<br>to lose!

All games are for the ZX Spectrum 48K<br>and cost just £5.50 each inc. p.p. VAT etc.

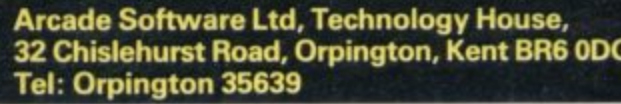

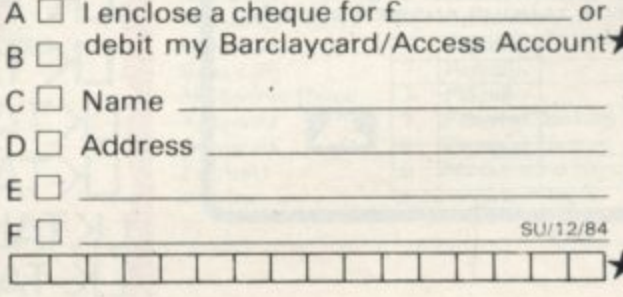

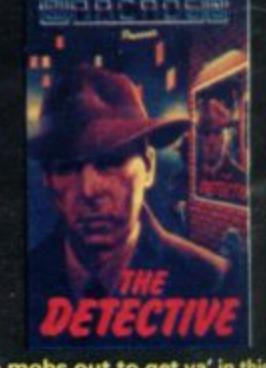

The mobs out to get ya' in this no<br>holds-barred 25 screen, action<br>packed game. "Tricky and highly entertair<br>News - Personal Com ingʻ

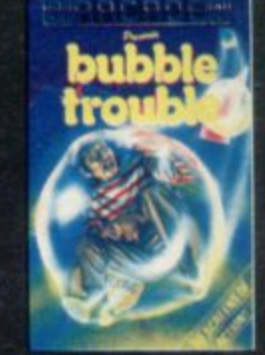

50 different screens of mayher<br>fun game for all ages . . . . wh<br>thoroughly enjoyed." — H<br>Computing Weekly.

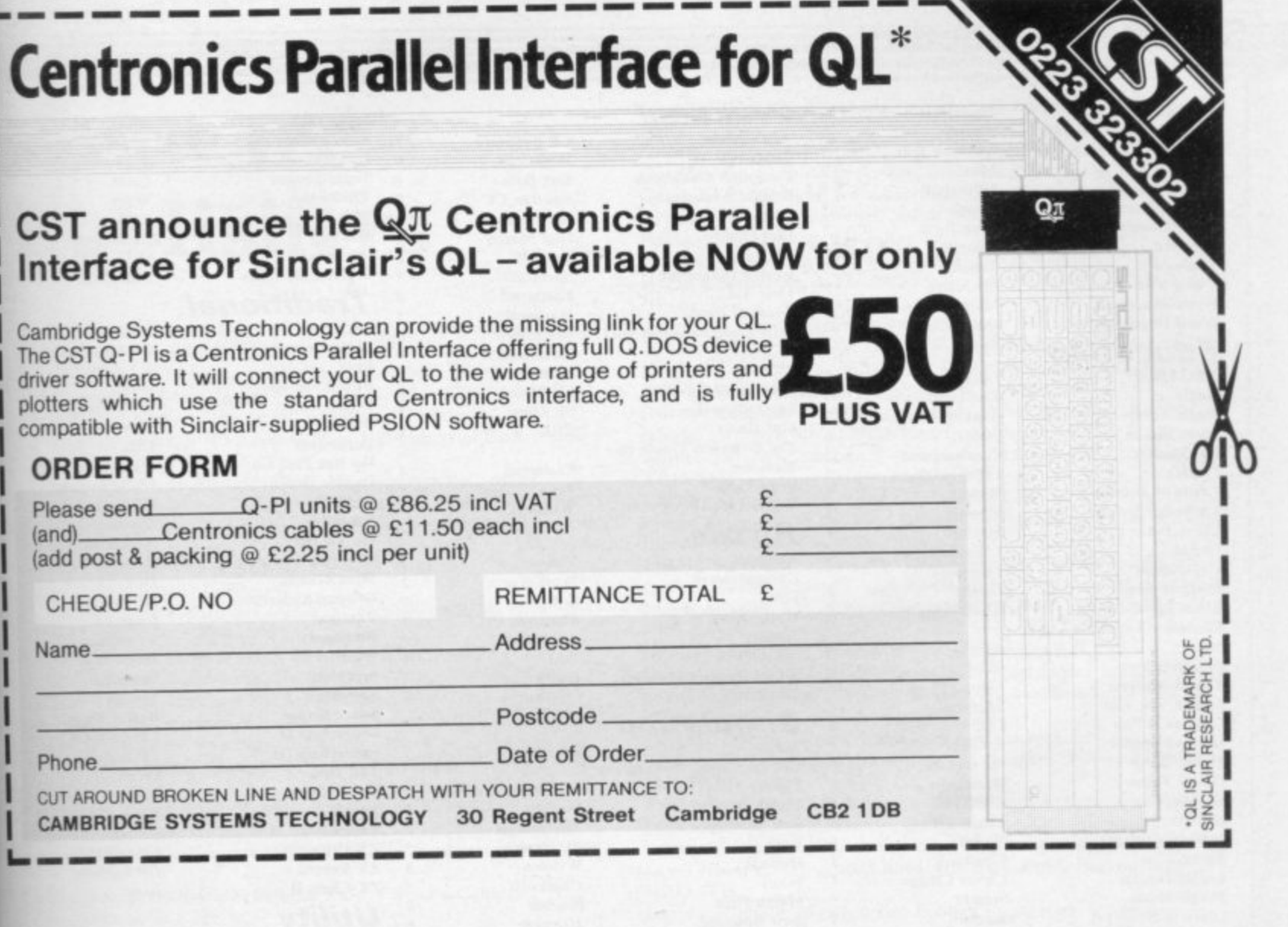

de<br><sub>'</sub>n'

ine its

ly is ting

the pre it ne.

nis no<br>action

highly<br>iputing

hem. "A which I .85

# **Problems associated with** Sinclair ownership...

As well as providing the solution<br>Micro's however do present more Like how do you prevent stop them from getting kicked divert the dog from showing

to many a problem, Sinclairs like most

than a few of their own. them gathering dust when not in use,<br>when Mum's cleaning the lounge, them his affections, or even ensure they at least "arrive" safely when Dad decides to take them down to the local. We at P.A.S. realising these needs, have now developed a range of three superbly made protective cases specifically designed<br>for Sinclairs and the like. Each case is<br>constructed from Solid Resin Fibreboard has a fully protective foam lining.<br>a carrying handle, internal retaining strap, a double snap-fastening lid and a price that defies even Sinclair logic.

B

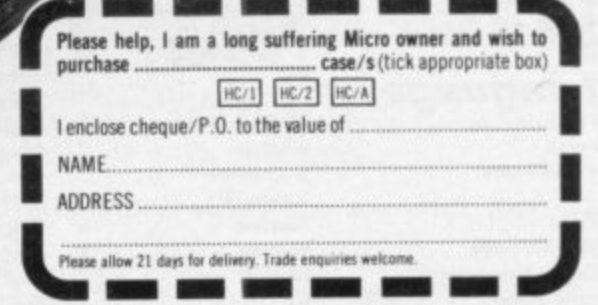

CASE HC/1 Takes Micro's -- ZX81, ZX Spectrum, Oric 1, CGL MS. CASE HC/2 Takes Micro's -- VIC20, BBC 'B', Commodore 64, Texas TI/99, Oric 1, Dragon 32, Colour Genie, Cases, The Sharpe MZ700, Acorn Electron, Lynx, Tandy Colo

PAS COMPUTER PRODUCTS LIMITED UNIT 18, CENTRAL TRADING ESTATE, STAINES, MIDDLESEX TW18 4UX. Telephone Staines (STD 0784) 62781

 $H<sub>C/2</sub>$ 

l8

# **Software Directory**

Tasman

C. Tutor

Sinclair

Hi-Soft

Abersoft

 $CP$ 

 $CP$ 

Artic

**Sales Ledger Hestacrest Small Business Accounts** Sinclair **Spectext** McGraw Hill Spreadsheet Microl Hilderbay **Stock Control Stock Control** Kemp **Stock Control** Transform Tasword **Tasword II** Tasman **Utility File SD Micro Word Processor** Microl Ouicksilva **Word Processor Education ABC** Liftoff Longman Angle Chalksoft Angle Turner **Arnold Wheaton Astro Maths** Scisoft **Blockbuster** Compusound Castle L'Ensouleiado **Castle of Dreams** Widgit **Castle Spellerous** Sinclair Sinclair **Chess Tutor 1** L'Ensouleiado Cortes Countabout Longman **Dyslexia Beater Dunitz** Chalksoft **Eiffel Tower Electronic Learner's Guide ETST** No. 1 **French** is Fun **CDS French Mistress** Kosmos **French Voc Test** Tutorial German is Fun **CDS** German Master Kosmos Harlequin **Guitar Tutor 1 Guitar Tutor 2** Harlequin Chalksoft Handwriting Chalksoft Hotline **Humpty Dumpty** Widget Chalksoft Inkosi **Jungle Jumble Clever Cloggs** Scisoft **Jungle Maths** Learn to Read 1-5 Sinclair **Letters and Numbers** Jimjams Linkword Silversoft **Look Sharp** Mirrorsoft **Magnets** Sinclair Make-a-Chip Sinclair Mansfield Park **Sussex** Mathskills II Griffin **MDA-PCSS** MDA Assoc. **Model Maths** Jive Mr T's Measuring Games **Ebury** Mr. Men Mirror Sinclair Musicmaster Nineteenth C. England **Sussex** O Level Chemistry Calpac **O** Level Physics **Think Tank** Party Time Pathfinder Widget Chalksoft Pirate **Ouick Thinking** Mirrorsoft Chalksoft Sequences Spanish Gold Chalksoft **Speak and Spell** S and G **Speech Marks** Sinclair **Spelling Bee Image Systems** Scisoft **Star Reader** Startrucker Widget **B** Farris **Teacher Data Tense French Sulis Time Traveller** Willey **Soft Cottage** Tuner Whizz Kid Comp. Tutor **Wizard Box** Scisoft **Words and Pictures** Chalksoft L'Ensouleiado Zoo Language **Melbourne House** Forth Forth Sinclair E London 48/80 Forth **Robotics** Sinclair Logo

**Micro Prolog Pascal Compiler Snail Logo** Spec. Forth Spec. Forth **ZX** Forth

### **Practical** Astronomer Beamscan **Computer Cookbook**

**Cricket Averages** 

**Diet Master** 

Dietician

Diet

8

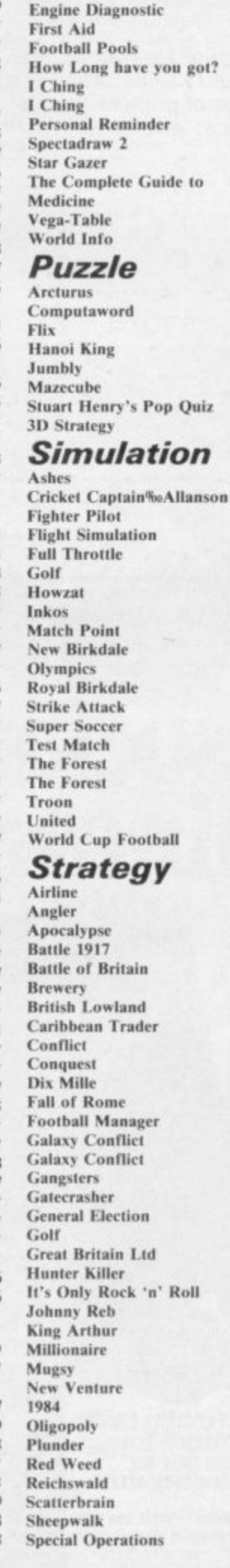

**CP Software** Beamscan **Bug Byte** Spartan CC dk'tronics **Diet Master** Keysoft Spectrasoft Eastmead Hartland Eastmead Salamander **Sirius SD Micro** McAlley **CRL** Eastmead Vega Wimsoft **Visions Work Force Softricks** Contrast dk'tronics PAL **Bellflower Ouicksilva** Pulsonic  $\overline{6}$ **Digital Integration** Sinclair Micromega dk'tronics Wyvern Chalksoft Sinclair Hornby **CRL** Ocean **Micromart Winters** Comp. Rentals **Phipps** Phipps Hornby CCS Artic **CCS** Virgin **Red Shift** CCS Microgame **CCS** CCS E. Midland Martech Cheetahsoft CCS ASP **Addictive Games** Martech Martech CCS Quicksilva **Bug-Byte** Virgin Hessel Protek K-Tel Lothlorien E. Midland Incentive **Melbourne House** Falcon Incentive CCS ccs Lothlorien **MW Gamesworld** Manor Virgin Lothorien

**Star Trader Stonkers** ġ  $\overline{5}$ Super-League Tradewind War 70 Warlord 6 Whodunnit  $\overline{4}$ Wilfred the Hairy 4 **Traditional Arcturus** 6 Backgammon **Brag Bridge Master Bridge Player** Bullseye 8 Derby Day Do Not Pass Go 4 **Double Dealer Draughts** Evolution Go To Jail Grid run/Pontoon **Mind Games**  $\mathcal{I}$ **Original Superchess** Pontoon Ramopoly Roulette 6 Scrabble Snooker R **Super Bridge Superchess II Superchess III The Turk Voice Chess** Yahtzi Yatzee **ZX Draughts ZX Reversi** ZX-Chess II Utility **Allsort S-1** Assembler **Beyond Basic Beyond Basic**  $\boldsymbol{A}$ **Building Price** 6 **Cartoon Animation Character Generator** Compiler Composer  $DLAN$ FP Compiler **Games Designer HURG Keyword Extension Linked Software: Information Handling List File Make Music**  $\mathbf{\hat{x}}$ **Melbourne Draw** Monitor/Diss. **Music Maker** Paintbox **Print Utilities** Quill **Screen Machine** Softalk 1-2 Spec. Assembler Spec. Compiler Spectre Mac/Mon Spectrosim **Spectrum Extended Basic Spectrum Monitor Spectrum Sprites Spectrum Super Toolkit** Supercode II The Complete Machine Code Tutor **Trans Express**  $\mathcal{R}$  $Vu3D$ White Lightning **Zeus Assembler** 

Spectrealm

Runesoft **Bug-Byte Beau Jolly** Cross **WDS** CCS Lothlorien CCS Microbyte **Visions CP** Software T Lebon Serim **CP** Software Mastertronic CRL **Work Force MFM Software CP** Software Microsphere Automata Arcade Oasis **CP** Software Contrast J Fletcher Dymond Sinclair **Visions Buffer Micro CP** Software **CP** Software OCP Artic **Work Force CP** Software **CP** Software **CP** Software Artic A Firminger Artic Sinclair Sinclair J Redman Fowler **ISP** Softek Contrast Campbell Softek Ouicksilva **Melbourne House** Timedata McGraw Hill SD Micro **Buffer Micro Melbourne House** Sinclair **Bellflower** Print & Plotter Sinclair Gilsoft **ISP CP** Software Artic Softek Oasis Shiva **CP** Software Picturesque **ISP** Nectarine **CP** Software **New Generation Romantic Robot** Sinclair Oasis Sinclair

8

7

QL

8

**Assembler Dev. Package** 

Metacomco

# **Software Publishers**

**A & F Software, Unit 8, Canalside Industrial Estate, Woodbine Street East, Rochdale, Lancashire 01.16 5I,B Abacus Software, 21 Union Street, Ramsbottom, Nr Bury, Lancashire Abbex, 20 Ashley Close, Manor Hall Drive, London NW4 Abersoft, 7 Maesfallen, Bow Street, Aberystwyth, Wales Add-on Electronics, Units 2,3 & 4, Shire Hill Industrial Estate, Saffron** Walden, Essex CB11 3AQ **Addictive Games, 7a Richmond Hill, Bournemouth 8H2 61E ADS, 8 Bronchurch Street, Portsmouth, Hampshire PO4 8RY** Allanson Computing, 77 Chorley Road, Adlington, Chorley, Lancashire PR6 9LH **Alligata Software, 1 Orange Street, Sheffield SI 4DW APS. I Golden Square, London WI Arcade Software, Technology House, 32 Chislehurst Road, Orpington,** Kent BR6 ODG Arnold Wheaton, Parkside Lane, Dewsbury Road, Leeds LS11 5TD Artic Computing, Main Street, Brandesburton, Driffield YO25 8RG Automata UK, 27 Highland Road, Portsmouth, Hampshire P04 9DA **Axis, 71 Brookfield Avenue, Loughborough, Leicestershire LEI I 3LN Beau-Jolly, 19A New Broadway, Ealing, London W5** Bellflower Software, 6 Rosewood Avenue, Greenford, Middlesex UB6 **7QP Betasoft, 92 Oxford Road, Moseley, Birmingham BI3 9SQ Beyond Software, 8 Herbal Hill, London EC1 Bridge Software, 36 Fernwood, Marple Bridge, Stockport, Cheshire SK6** 5BE **Bridgernaster, Sandymouth, Beeches Road, Farnham Common,** Buckinghamshire SL2 3PS **Buffer Micro, 310 Streatham High Road, London SW16** Bug-Byte, Mulberry House, Canning Place, Liverpool L1 8JB **Calpae Computer Software, 108 Hermitage Woods Crescent, Si Johns, Woking, Surrey Campbell Systems, 57 Trap's Hill, Loughton, Essex IGIO ITD CCS, 14 Langton Way, Blackheath, London SE3 TIT CDS Micro Systems, Silver House, Silver Street, Doncaster, South** Yorkshire DN1 1HL **Chalksoft, 37 Willowslea Road, Northwick, Worcester** Cheetahsoft, 24 Ray Street, London EC1R 3DJ **Clever Clogs. Argus Press Sofiware Group, I Golden Square, London WIR 3AB Collins. 18120 Stephenson Way, North Gower Street, London NWI 2DX Computatutor, 3 Thalia Close, Greenwich, London SELO 9NA** Contrast Software, Warren Road, Liss, Hampshire GU33 7DD **Cornhill Software, 2 Penrith Way, Aylesbury, Buckinghamshire HP2I 712** CP Software, 1 Glebe Road, Uxbridge, Middlesex UB8 2RD **Creative Sparks, Thomson House, 296 Farnborough Road, Farnborough,** Hampshire **Cross Software, 36 Langford Crescent, Barnet, Hertfordshire EN4 9E11 Crystal Computing, 2 Ashton Way, East Herrington, Sunderland SR3** 3RX **Digital Integration, Watchmoor Trade Centre, Watclunoor Road,** Camberley, Surrey GU15 3AJ dk'tronics, Unit 6, Shire Hill Ind Est, Saffron Walden, Essex CB11 3A **Doric Computer Services, 3 The Oasis, Glenfield, Leicester LE3 8QS Durrell Software, Castle Lodge, Castle Green, Taunton TAI 4AB Dymond Software, 22 Hospital Road, Annan, Dumfriesshire DG12 5HP East London Robotics, Si Nicholas House, The Mount, Guildford,** Surrey GU2 5HN Eastmead, Eastmead House, Lion Way, Camberley, Surrey GU16 5EZ Ebury Press, Humphrey Bull & Barker, 62 Dean Street, London W1V **5HG Elm Computers, 59 Bateman Road, East Leake, Loughborough,** Leicestershire LE12 6NN<br>Fantasy Software, Fauconberg Lodge, 27a St Georges Road, Cheltenham **Fantasy Software, Fauconberg Lodge, 272 St Georges Road, Cheltenham Fawkes Computing, 41 Wolfridge Ride, Alveston, Bristol BSI2 2RA Felix Software, 19 Leighton Avenue, Pinner HAS 3BW Harlequin Software, 43 Osprey Park, Thornbury, Bristol BSI2 ILY** Hartland Software, 32 Ivor Place, London NW1 6DA **Heath Computing, 7 The Meadows, Flackwell Heath, Buckinghamshire HP10 9LX Hessel, 15 Lythan Court, Cadwell Crescent, Sunningdale, Berkshire Hestaerest, PO Box 19, Leighton Buzzard, Bedfordshire 1,U7 ODG** Hewson Consultants, 56B Milton Trading Estate, Milton, Abingdon **Hilderbay, 8/10 Parkway, Regents Park, London NW1 7AA Hilton Computer Services, 14 Avalon Road, Orpington, Kent** Hisoft, 180 High Street, Dunstable, Bedfordshire LU6 1AT **Homestudy Ltd. Treleigh Woods Farm, Treleigh, Rectruth, Cornwall TR16 4AW Hornby Software, 21 Penfold Hill, Leeds LSI5 OPW Image Systems, 34 Lynwood Drive, Worcester Park, Surrey KT4 7AB Incentive, 54 London Street, Reading, Berkshire RG I 4SQ Inform Software. 3 Treesdale Close. Birkdale, Southport PR8 2E1- Interstella Software, 82 New Forest Drive, Brockenhurst, Kent** ISP Marketing Ltd, Crown Hill, 38B High Street, Godalming, Surrey GU7 IDZ JK Greye Software, 16 Park Street, Bath, Avon BA1 2TE **JRS Software, 19 Wayside Avenue, Worthing, Sussex BNI3 3JH Street, K-Tel International (UK), 60 Western Avenue, London W3 OTU Bath,** 42 muswe **Keysoft, 6 Bruce Grove, Tottenham, London N17**<br>**Karman Safarrang J. Bilarime Glore, Harlington n LU5 6LX B A Kuma Computers, 12 Horseshoe Park, Pangbourne, Berkshire RG8 71W I Legend, PO Box 435, London E4 7LX** Lerm, 10 Brunswick Gardens, Corby, Northamptonshire **E Level Nine, 229 Hugenden Road, High Wycombe, Buckinghamshire Kemp, 43 Muswell Hill, London NIO 3PN** Kosmos Software, 1 Pilgrims Close, Harlington, Dunstable, Bedfordshire **HP13 5PG** Logic 3, Unit 18, Wye Ind Est, London Road, High Wycombe, Buckinghamshire **Longman, Longman Group, Longman House, Harlow, Essex CM20 2JE Lothlorien, 56a Park Lane, Poynton, Stockport, Cheshire SKI2 IRE Manor Software, 24 Manor Gardens, London SW20** Martech Games, 9 Billingburgh Road, Eastbourne, East Sussex BN20 **8LY Mastertronic, (as for Mastervision) Mastervision, Park Lorne, Ill Park Road, London NW8 7SL MeAlley, i Cowleaze, Chinnor. Oxfordshire 0X9 4 - McGraw Hill, Shoppen Hangers Road, Maidenhead, Berkshire Medidata, PO** Box 26, London NW9 9BW **Melbourne House, Castle Yard House, Castle Yard, Richmond TWIO**  $6$ <sup>T</sup> $F$ **Micro Dealer UK, Unit 6, Marlborough Road Trading Estate, Lattimore Road, St Albans, Hertfordshire Microbyte, 19 Worcester Close, Lichfield, Staffordshire Microcosm, 68 The Glade, Clayhall, Ilford Mieromania, 14 Lower Hill Road, Epsom, Surrey KTI9 8LT Mieromega, 230/236 Lavender Hill, London SW I I Microsphere, 72 Roseberry Road, London NIO 2LA Mikro-Gen, 44 The Broadway, Bracknell, Berkshire RG12 1AG Minatron Computing, 14 Pinewood Close, Westbury on Trym, Bristol** BS9 4AJ **Mirrorsoft, PO Box 50, Bromley, Kent BR2 9TT Monitor Software, PO Box 442, London NW7 2JF Mosaic, 187 Upper Street, London NI IRQ MW Gamesworld, 12 Lawnswood Avenue, Chasetown, Walsall WS7 IlYD Myrmidon Software, PO Box 2, Tadworth, Surrey KT20 7LU Naigram Software, do Soho Synth House, 18A Soho Square, London WIV 5FB Nectarine, 837 Yeovil Road, Slough SLI 41H Newsoft, 12 White Broom Road, Hemel Hempstead. Hertfordshire** NTD Software, 19 Radipole Road, London SW6 **Oasis Software, 9a Alexandra Parade, Weston-Super -** 1QT **Ocean Software, 6 Central Street, Manchester M2 5NS ()CP, 4A High Street, Chalfont Sr Peter, Buckinghamshire SL9 9Q8** Orwin Software, 26 Brownlow Road, Willesden, London NW10 9QL

**Fulwood, 20 Templestowe Hill, Whitkirk, Leeds I.S15 7E1 Gargoyle Games, 4 North Western Arcade, Birmingham BS 5LH Gemini Software, I8a Littleham Road, Exmouth, Devon EX8 2QG**

**Continued on page 230**

**, Penguin, 5 36 King's Road, London SW10**

**Willes and Constitution of the Constitution** 

Phipps Associates, 172 Kingston Road, Ewell, Surrey-

**Gemtime Software Division, 16 Ben Ledi Road, Kirkcaldy, Fife KY2**

Gilsoft, 30 Hawthorn Road, Barry, South Glamorgan. South Wales Gouldstone, 45 Burleigh Avenue, Wallington, Surrey SM6 7UG **Granada Publishing, 8 Grafton Street, London W1X 3LA** Griffin & George, Frederick Street, Birmingham B1 3HT

**5RP**

# **Software Directory**

Continued from page 229

Phoenix Publishing, 14 Vernon Road, Bushey, Hertfordshire WD2 2JL **Picturesque, 6 Corkscrew Hill, West Wickham, Kent BR4 9BB Poppysoft. The Close, Common Road, Headley, Newbury, Berkshire Print 'n• Plotter Products, 19 Borough High Street, London SE1 9SE**

**Protek Computing, la Young Square, Brucefield Ind Park, Livingston, West Lothian PSS, 452 Stoney Stanton Road, Coventry CV6 JDG**

**Pulsonic, Warwick Distribution Ltd, 3 Standard Road, Park Royal, London NNVIO 6EX**

**Quicksilva, Palmerstone Park House, Southampton, Hampshire Sol ILL R and R, 34 Burton Road, Gloucester GL4 OLE**

RAM Writer, 3 Vumba House, 2 Cedar Gardens, Sutton, Surrey

**Ramtop Services, 5 Rue D'Artois, 75008, Paris, France Red Shift, I2c Manor Road, Stoke Newington, London NI6 5SA**

**Romantic Robot, 113 Melrose Avenue, London NW2 4LX**

Romik Software, 272 Argyll Avenue, Slough SL1 4HE

**Rose Software, 148 Widncy Lane, Solihull, West Midlands**

**Runesoft, Charnwood House, Crossgate Drive, Nottingham NG2 TLW Salamander Software, 27 Ditchling Rise, Brighton, East Sussex BN1 4Q1**

**Scisoft, 5 Minster Gardens, Newthorpe, Eastwood, Nottingham NG16** 2AT

**SCR Adventures, 190 Shelbourne Road, Tottenham, London**

**SD Microsystems, 9 Cadwell Court, Hitchin, Hertfordshire SG4 0AQ** 

Selec Software, 37 Councillor Lane, Cheadle, Cheshire **Scrim Software, Freepost, Dept SW, PO Box 163, Slough, Berkshire SL2 3YY** 

**Shards, Suite G, Roycraft House, 15 Linton Road, Barking, Essex Shepherd Software, Elm House, 23-25 Elmshott Lane, Chippenham, Slough. Berkshire**

Silversoft, London House, 271/273 King Street, London W6 9LZ **Sinclair Research, 6 Kings Parade. Cambridge**

**Soft Cottage, 19 Westfield Drive, Loughborough, Leicestershire LEI I 1QJ**

**Soft Tech, 31 Lampits, Hoddesdon, Hertfordshire**

**Softek International, 12/13 Henrietta Street, Covent Garden, London WC2E 81.11**

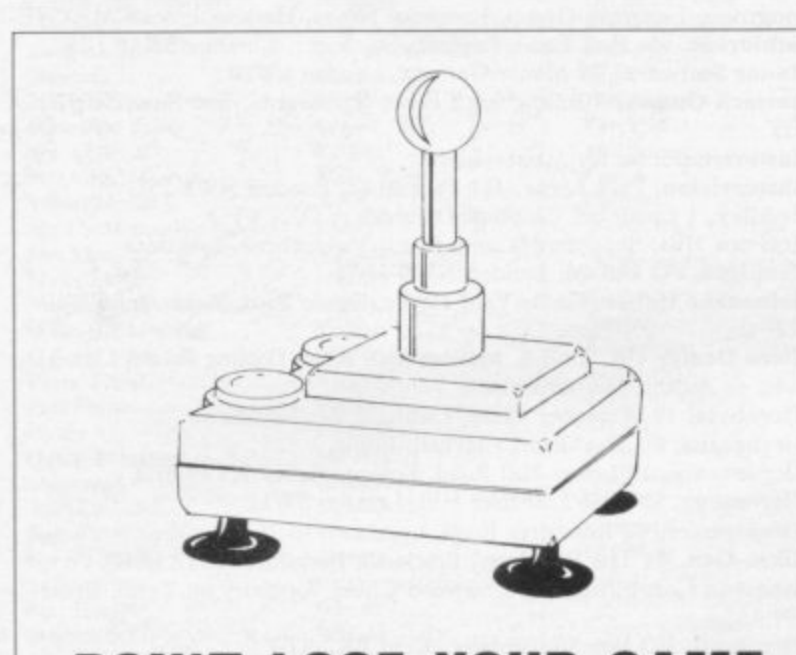

# **4 DON'T LOSE YOUR GAME**

Give your Kempston Joystick more stability. **'** A set of four suction cups for only ES inc. p&p & VAT. For joysticks that won't give you the slip.

Make cheques and postal orders payable to: **S & D Computing.**

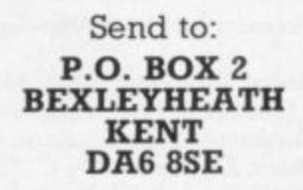

Software Farm, 155 White Ladies Road, Clifton, Bristol BS8 2RG **Software Projects, Bear Brand Complex, Allerton Road, Woolton. Liverpool, Merseyside 1,25 7SE Spartan CC, 29 Eeltham Avenue, East Moseley, Surrey K . Spectadraw, I Cowleaze, Chinnor, Oxfordshire 0X9 r s 911.1 Spectrasoft, Capital House, Market Place, London W3 6AI, Startersoft, 12 Parkfields, Chippenham, Wiltshire** Stell Software, 36 Limefield Avenue, Whalley, Lancashire BB6 9RJ **Stratagem Cybernetics, 286 Corbin Place, 2E, Brooklyn. New York 11215 Suns Software, 4 Church Street, Abbey Green, Bath RAI 1EP Sunshine Books, 12/13 Newport Street, London WC2 Sussex Publication, Townsend Poulshot, Devizes, Wiltshire SNIO ISD Tasman Software, 17 Hartley Crescent, Leeds LS6 211 Temptation Software, 27 Cinque Ports Street, Rye, East Sussex Terminal Software, Derby House, Derby Street, Bury BL9 ONW** Texgate, 14 Brook Lane, Corfe Mullen, Wimbourne, Dorset **Think Tank, 35 Wellington Road, Wimbledon Park. London SWI9 Timedata, 16 Hemmells High Road, Laindon, Basildon, Essex SS15 6E1) Transform, 41 Keats House, Porchester Mead, Beckenham, Kent** Tutorial Software, 'Vilands', Glasllwch Lane, Newport, Gwent NP1 3PS **Ultimate Play the Game, The Green, Ashby de la Zouche,** Leicestershire LE6 5JU **Unicorn Micro Systems, 312 Charminster Road, Bournemouth BH8** 9RT **University Software, 29 Si Peters Street, London NI Vega Space Systems, 28 Watford Road, St Albans ALI 2AJ** Virgin Games, 2-4 Vernon Yard, London W11 Visions, 1 Feldgate Mews, Studlands Street, London W6 Vortex Software, 280 Brooklands Road, Brooklands, Manchester M23 **9111) Widgit Software, 48 Durham Road, London N2 9DT Wilcox Software, Station Road, Walsall W'S7 6IZ**

Softel, 5 Durward Drive, Glenrothes, Fife KY6 2LB

**Winters, 24 Swannington Close, Cantley, Doncaster, South Yorkshire** Woosoft, 5 Andrews Close, Robertsbridge, Sussex TN32 5PB

**- Workforce, 140 Wilsden Avenue, Luton, Bedfordshire N32 SPB Wyvern Software, 2 Princes Building, George Street, Bath RAI 2ED**

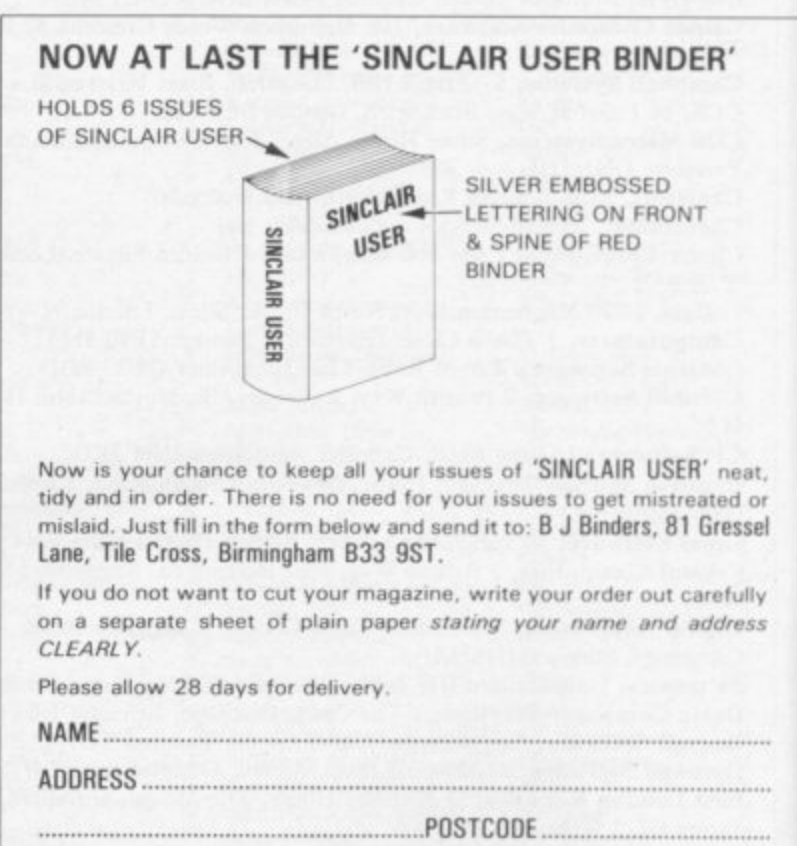

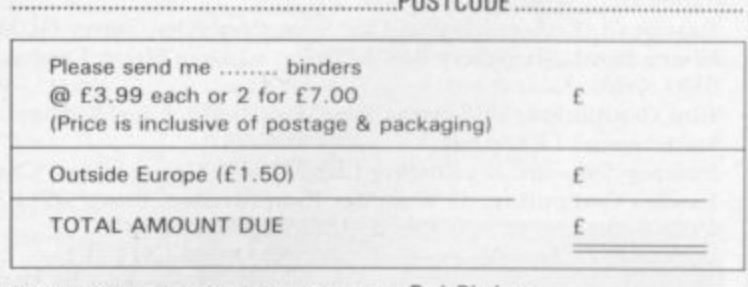

Please make cheques/P.O. payable to B J Binders

**,**

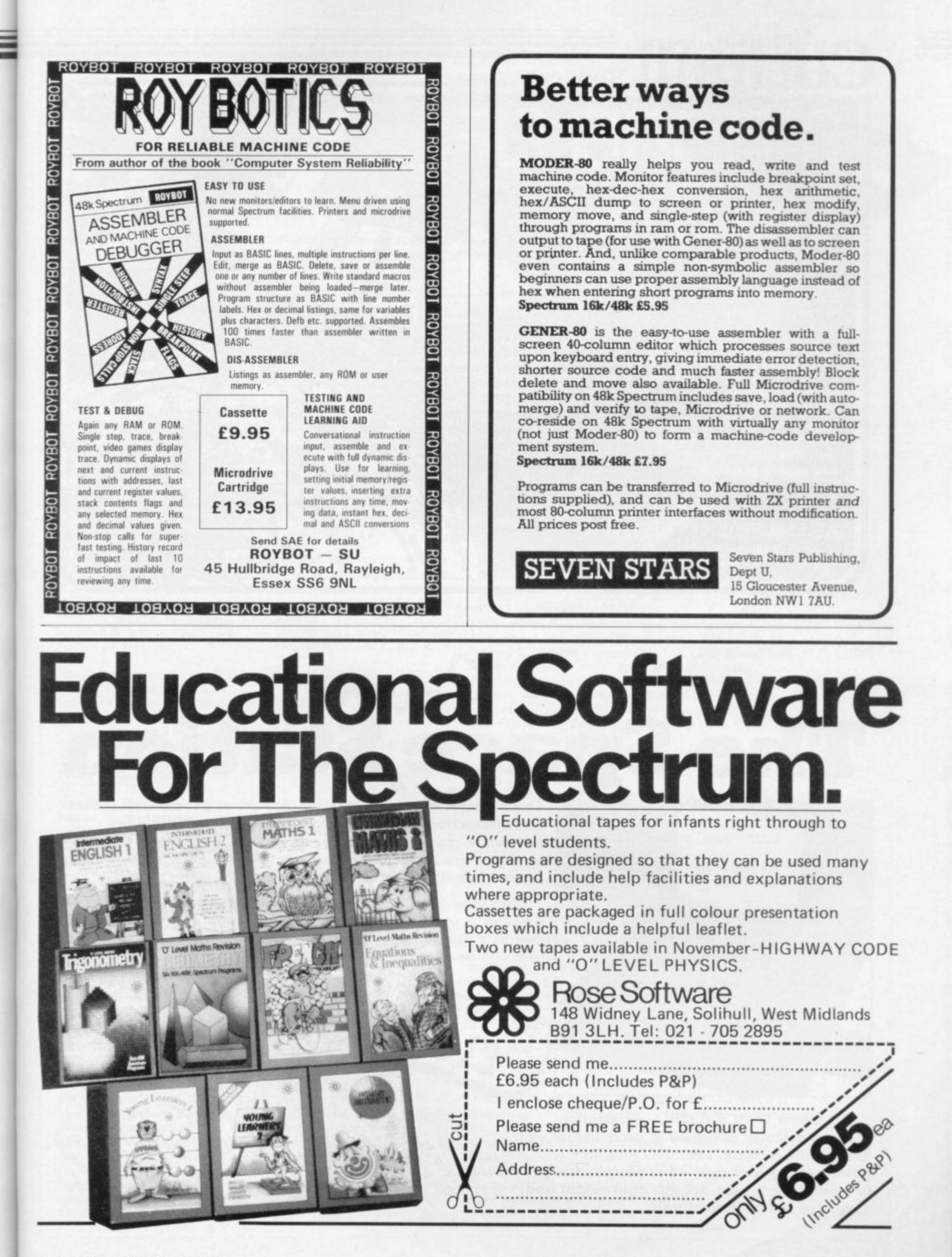

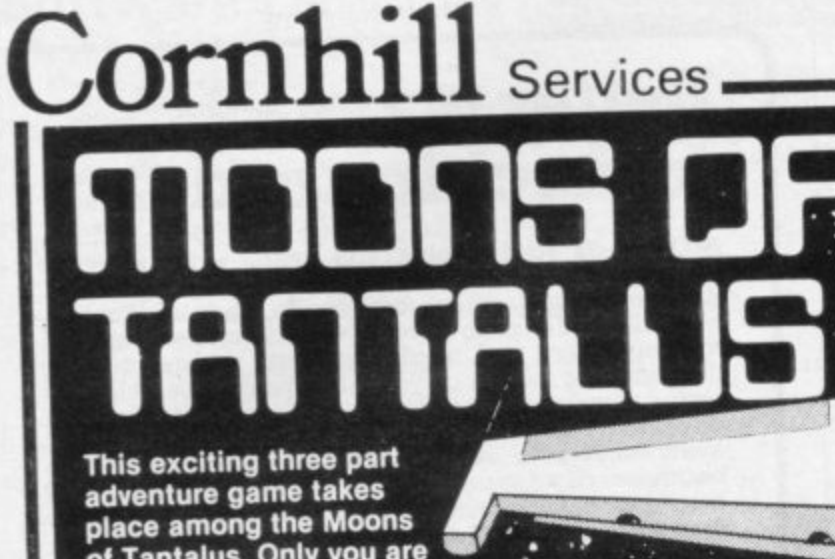

of Tantalus. Only you are **left to save the mining city, its defences destroyed by raiders. See the breathtaking views of the moon's surface and the terrifying spectacle of** the attacking enemy fighters. If you succeed in refuelling . • the only surviving freighter, watch the realistic lift-off.<br>
integrated the other mo **Search for the enemy base hidden on one of the other moons as you defend yourself against severe bombardment. Find it, but can you destroy it before you are shot down by one of • their missiles? 100°4 machine coded for fast action'**

**and superb graphics.**

o

r

n

h

S

e

**Ibis fantastic game. price E6.45 only available from CORNHILL SERVICES, 2 PENRITH WAY, • AYLESBURY, BUCKS HP21**

**ZX Spectrum 48K**

Saver **The Space,Station**

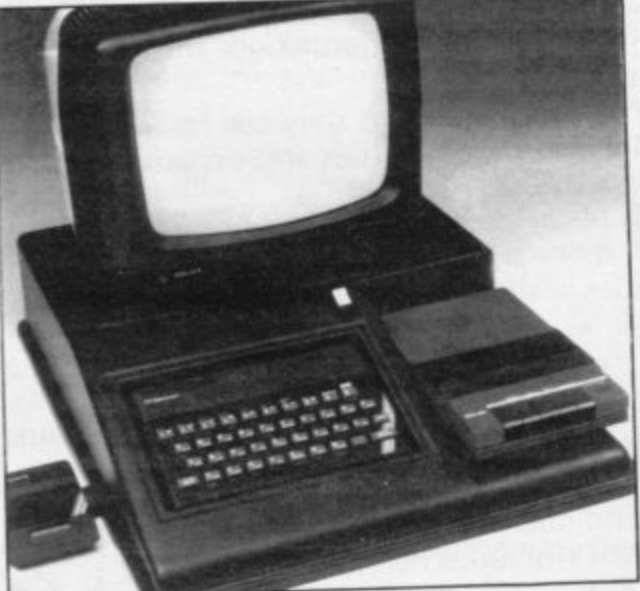

There's acres of space inside for all sorts of goodies, all cables<br>and connections are easily accessible and neatly hidden and connections are easily accessible and neatly hidden from view, and the integral reset facility means that now you can leave your equipment permanently set **tsJ up and beautifully protected. 4\**  $w_{\bullet}$ **-**

**Fitting your SPECTRUM couldn't be easier**  $\mathbb{S}^{\mathcal{V}}$ and our no quibble money back guarantee<br>means value for money is one thing and our no quibble money back guarantee<br>means value for money is one thing **\* S means value for money is one thing**

> **,b e) N1- >**

 $\delta$ **, t**

, . .

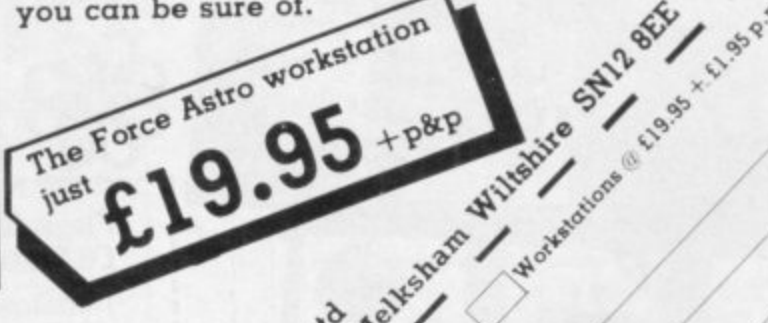

**s 1 1 The new FORCE ASTRO workstation o is ergonomically designed to accomodate your** t **SPECTRUM monitor, recorder. interface 1.** power supply and most other peripherals you'd care and 10 me **.** ,  $\theta$  mention in a neat, robust, lightweight and  $\theta$  and  $\theta$  and  $\theta$  is  $\theta$  is  $\theta$ **battractive self-contained unit. ,**

**•**

 $\alpha^{\circ}$ 

**-**

**106<sup>8</sup> / a** 

**•**  $\frac{4}{3}$ **0 , s**

**A , N**  $\mathbf{O}$ **S**

> **. O**

**01** or

**: /**

**e /**

**i>**

**.%-4**

se

**\***

el: 0296-27357

# **Sinclair spares and repairs**

'F, LIKE MANY other Spectrum owners, you find one day that your able you to obtain computer has died, you will have a most replacement I computer has died, you will have a major problem on your hands. Phoning the Sinclair Research customer relations department in Camberley will not help very much either.

limited, then you will decide to send your Spectrum to one of the companies who specialise in repairing computers. N  $\ddot{\phantom{1}}$ If your electronics knowledge is If you have a good working knowledge of electronics then the addresses listed

below should enparts to repair your computer. Some of the simpler repairs, such as those involving keyboards can be undertaken by those with limited knowledge.

If your computer is under guarantee then it is important that you do not invalidate that guarantee. Talk to the customer service division at

Sinclair Re**search and they will tell you where to send it. When returning the computer put a note in describing the fault as briefly as** possible, as this will speed the repair process.

# **Suppliers of Sinclair parts:**

Adaptors and Eliminators, 14 Thames Street, Louth, Lincolnshire. (050782) 8011. Spectrum and ZX-81 power supplies.

ASTEC (UK), 10 Albury Close, Reading, Berkshire<br>modulators for all countries PAL, NTSC, SECAM. ASTEC (UK), 16 Albury Close, Reading, Berkshire. (0734) 53067. Supplies

CPC, 194-200 North Road, Preston, Lancashire. (0772) 555034. Supplies all parts for Spectrum, ZX-81, ZX printer, ZX RAM pack including all case p **parts, power supplies and keyboard parts. Probably the best place to get ULA, ROM, case parts and keyboard.**

e **Ferranti Semiconductors, Computer Road, Hollinwood Avenue, Oldham,** Lancashire. (061) 682 6844, (061) 624 0515/6661. Supplies Spectrum and ZXt **81 ULA.**

r **general components and data and technical books. Maplin Electronics, Southend on Sea, Essex. (0702) 552961. Supplies**

National Semiconductors (UK) Ltd, 301 Harpur Centre, Horne Lane, m **Bedford. (0234)47147. Supplies Spectrum RAM/74LS series TTL; LM 1889 video chip.**

b **NEC (UK) Ltd, Block 3, Carfm Industrial Estate, Motherwell. (0698) 73221.** Supplies Spectrum ROM and RAM/74LS TTL; Z80A.

Sendale Plastics Ltd, Ramsey Road, St Ives, Cambridge. (0480) 62095. Supplies ZX-81 and Spectrum case parts.<br>Singlein Besearch Ltd, Cambarlay, Sys

**Sinclair Research Ltd, Camberley, Surrey, (0276) 685311.**

Texas Instruments, Manton Lane, Bedford, Bedfordshire. (0234) 223000, (0234) 211655. Supplies RAM 4116, 4532, 4164, 74LS TTL (Spectrum).

**Timex Corporation, Camperdown Plant, Harrison Road, Dundee, Tay-**Microdrives, RAM Pack. Repair and service for Sinclair. **side. (0382) 819211. Makers of Spectrum, ZX-81, Printer, Interface one,**

Verran (Computerfix), Units 2H & 2J, Albany Park, Frimley Road, Camberley, Surrey. (0276) 66266. Repairs Spectrums and ZX-81.

d **Zilog (UK) Ltd, Zilog House, 45•53 Moorbridge Road, Maidenhead,** Berkshire. (0628) 39200. Supplies Z80A.

### e **Component companies**

- **SOME OF THE large companies mentioned above do not like dealing directly with the public. The following is a list of** component companies which should be happy to deal with you. Most will have catalogues available and will supply data sheets for their products on demand.

**These firms are only distributors and they do not make** components. If you have a problem with a particular device contact the manufacturer as listed above because not many of the distributors can answer technical questions; RS Components, Farnell, Ambitt and Hawkes may do. Anyone needing NEC parts should phone them direct and ask for some distributors dealing with them.

**Abacus Electronics, Kennet House, Pembroke Road, Reading, Berkshire. (0734) 33311. Makes dealt with: National Semiconductors, SGS.**

**then, Hertfordshire. (0462) 57244. Makes dealt with: National Semiconductors.**

**Alpha Electronic Components Ltd, 66 Wilbury Way, Ilitchin, Hertfordshire. (0462) 57244. Makes dealt with; National Semiconductors. AM Lock Distribution Ltd, Nevin Street, Middleton Road. Oldham, Keyboard; CPC.**

**Lancashire. (061) 652 0431. Makes dealt with: Motorola, Mostek.**

**Anzac Components Ltd, Burnham Lane, Slough, Buckinghamshire. (06286) 4701. Makes dealt with: Hitachi.**

**Axiom Electronics Ltd, Unit F, Turnpike Road, Cressex Industrial Estate, High Wycombe, Buckinghamshire. (0494) 442181. Makes dealt with: Motorola.**

**13A Electronics Ltd, Millbrook Road, Yate, Bristol. (0454) 315824. Makes dealt with: Texas Instruments.**

**Celdis Ltd, 37-19 Loverrock Road, Reading, Berkshire. (0734) 585171. Makes dealt with; Motorola. Mostek.**

**Crelion Electronics Ltd, 380 Bath Road, Slough, Berkshire. (06286) 4434. Makes dealt with: Motorola, SGS, Zilog.**

**Dialogue Distribution Ltd, Watchmore Road, Camberley, Surrey. (0276) 682001, Makes dealt with: Hitachi.**

**DIV Group, 10-12 Earnest Avenue, West Norwood, London SE27, (01)670 6166. Makes dealt with: National Semiconductors.**

**Farnell Electronic Components Ltd, Canal Road, Leeds. (0532) 656311. Makes dealt with: Hitachi, National Semiconductors.**

Hawke Electronics Ltd, Amotex House, 45 Hanworth Road, Sunbury on **Thames, Middlesex, (01) 979 7799. Makes dealt with: Motorola. Texas Instruments, Will answer technical queries.**

**Hill Electronics (NI) Ltd, 290 Antrim Road, Belfast. Northern Ireland. Makes dealt with: Mostek.**

**ITT Multicomponents, Edinburgh Way, Harlow. Essex. (0279) 442971. Makes dealt with: Motorola, National Semiconductors, SGS, Texas Instruments and Hitachi.**

**Macro Marketing Ltd, Burnham Lane, Slough, Berkshire. (06286) 4422.** Makes dealt with: Motorola, National Semiconductors, Zilog, Texas Instru**ments,**

**Quarndon Electronics Ltd, Slack Lane, Derby. (0332) 32651. Makes dealt with: Texas Instruments,**

**SIC Electronics, Edinburgh Way, Harlow, Essex. (0279) 26777. Makes dealt with: Motorola, National Semiconductors, SGS, Texas Instruments and Hitachi.**

## **Computer parts**

Z80A: Zilog, SGS, NEC (Spectrum/ZX-81). **ULA: Ferranti (Speetrum/ZX-81).**

ROM: Hitachi, NEC (Spectrum), Mostek, Motorola (ZX-81).

**RAM: 4116 type - NEC, National Semiconductors, Texas Instruments,** ITT (Spectrum). 4532 type - Texas Instruments, OKI (Manhattan Skyline) (Spectrum). 2114 type - Motorola, NEC (ZX-81). 4118 type - Mostek (ZX-81). 2K type - Mostek, Toshiba, Motorola, Texas Instruments, NEC (ZX-**S!).**

LM1889: ICI4 - National Semiconductors (Spectrum).

**TTL: 741,S00/74LS32/74LS157 - Texas Instruments, SGS, Motorola, National Semiconductors, NEC.**

The following are all used on the 48K Spectrum.

**Regulator: LM7805 + 5V Reg. - SGS, NEC, Texas Instruments, Motorola.**

**Access Electronic Components Ltd, Austin House, Bridge Street, Hit. Crystals, Capacitors, Resistors, Diodes, Sockets: available through genera] component suppliers.**

**Modulator: LIM12 33 Astec (UK) Ltd.**

**Leads: available at most TV/electrical shops. Case parts: Sendale Plastics.**

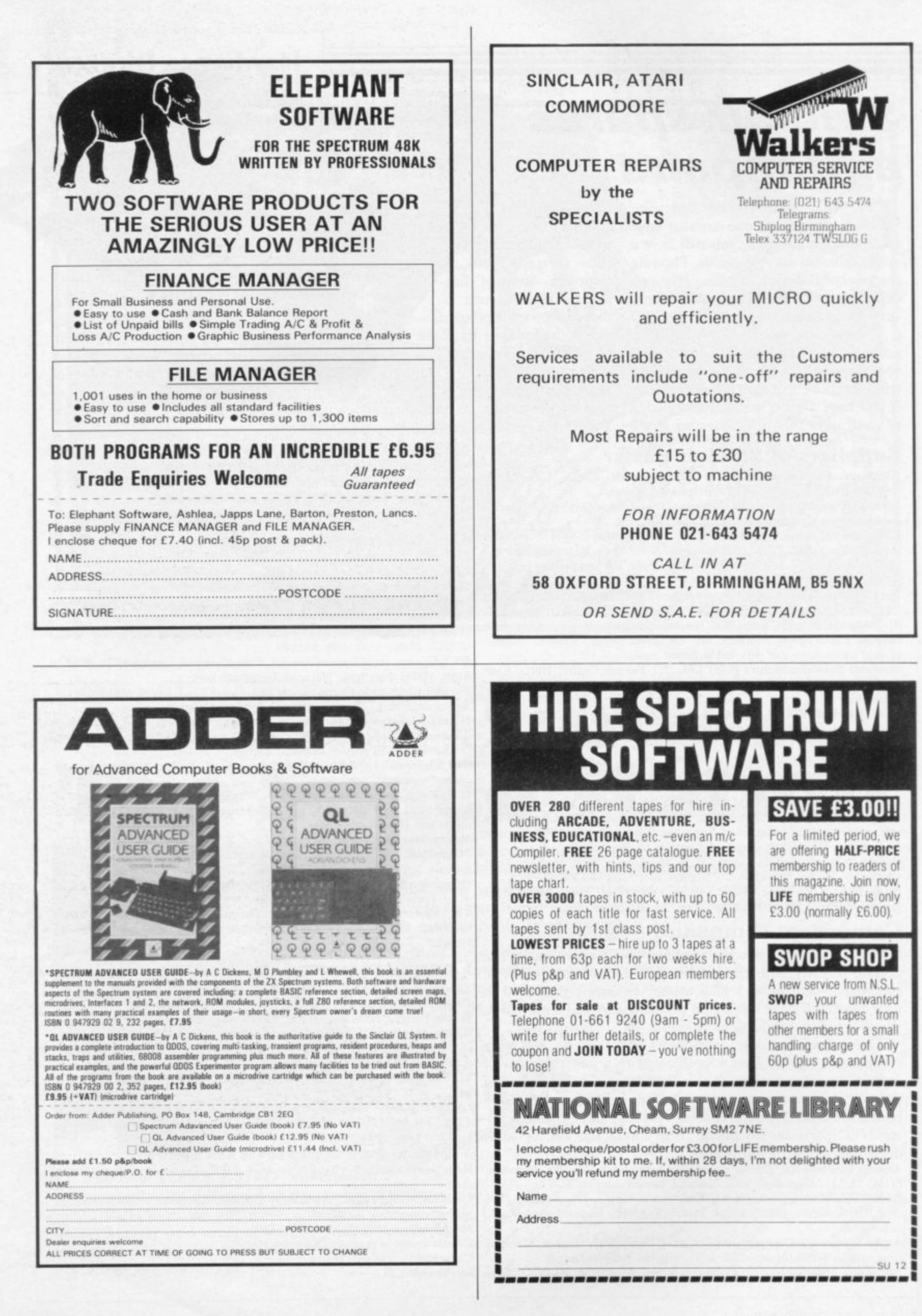

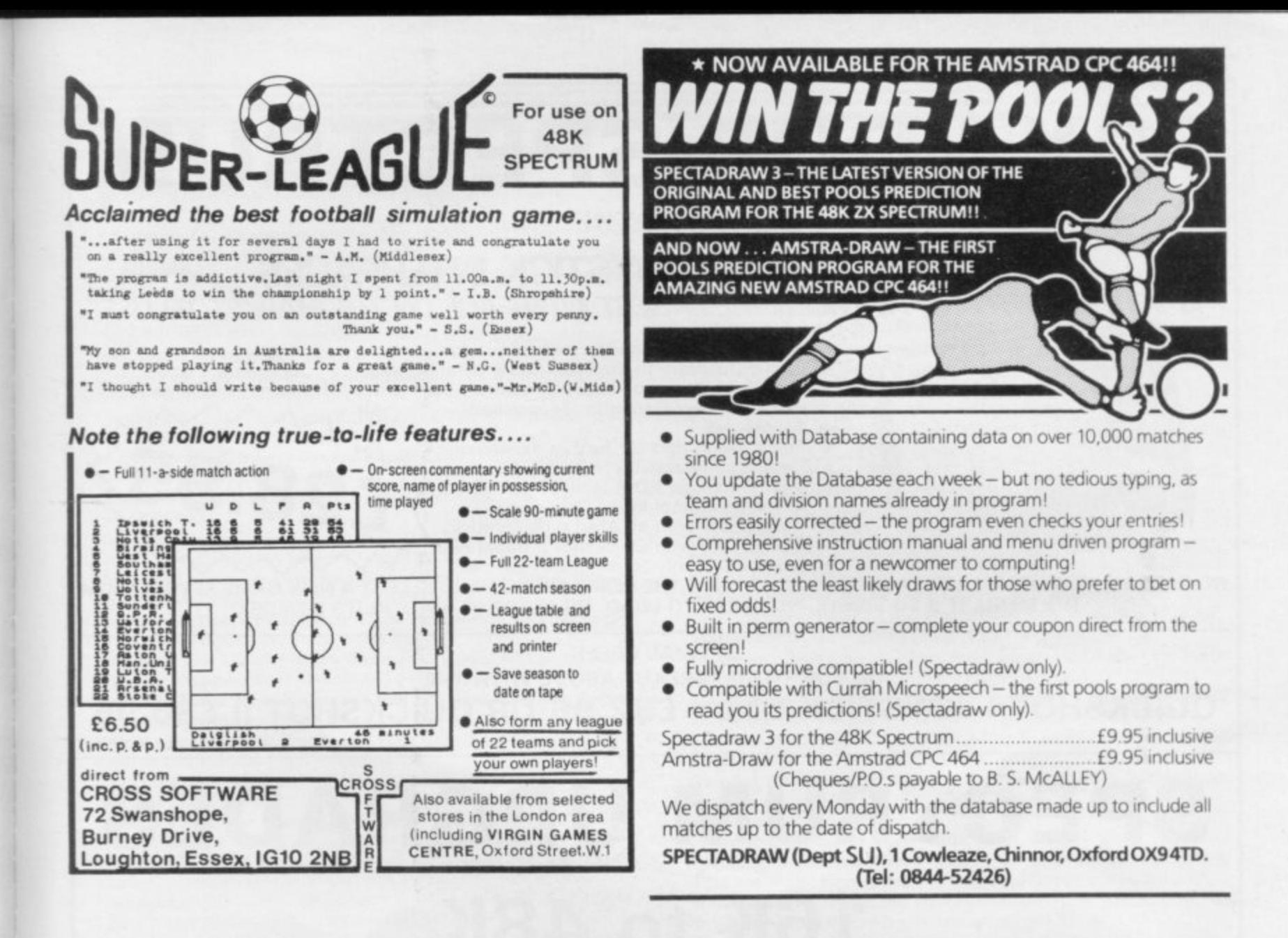

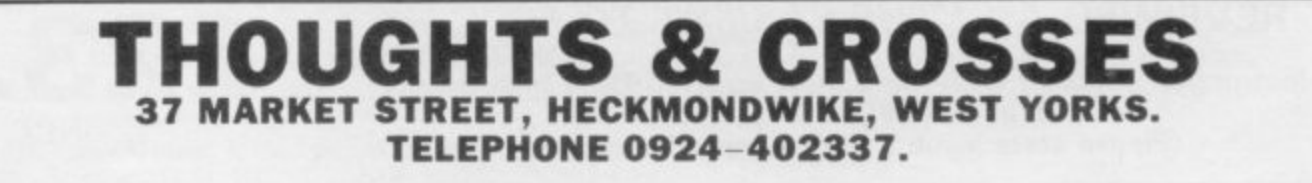

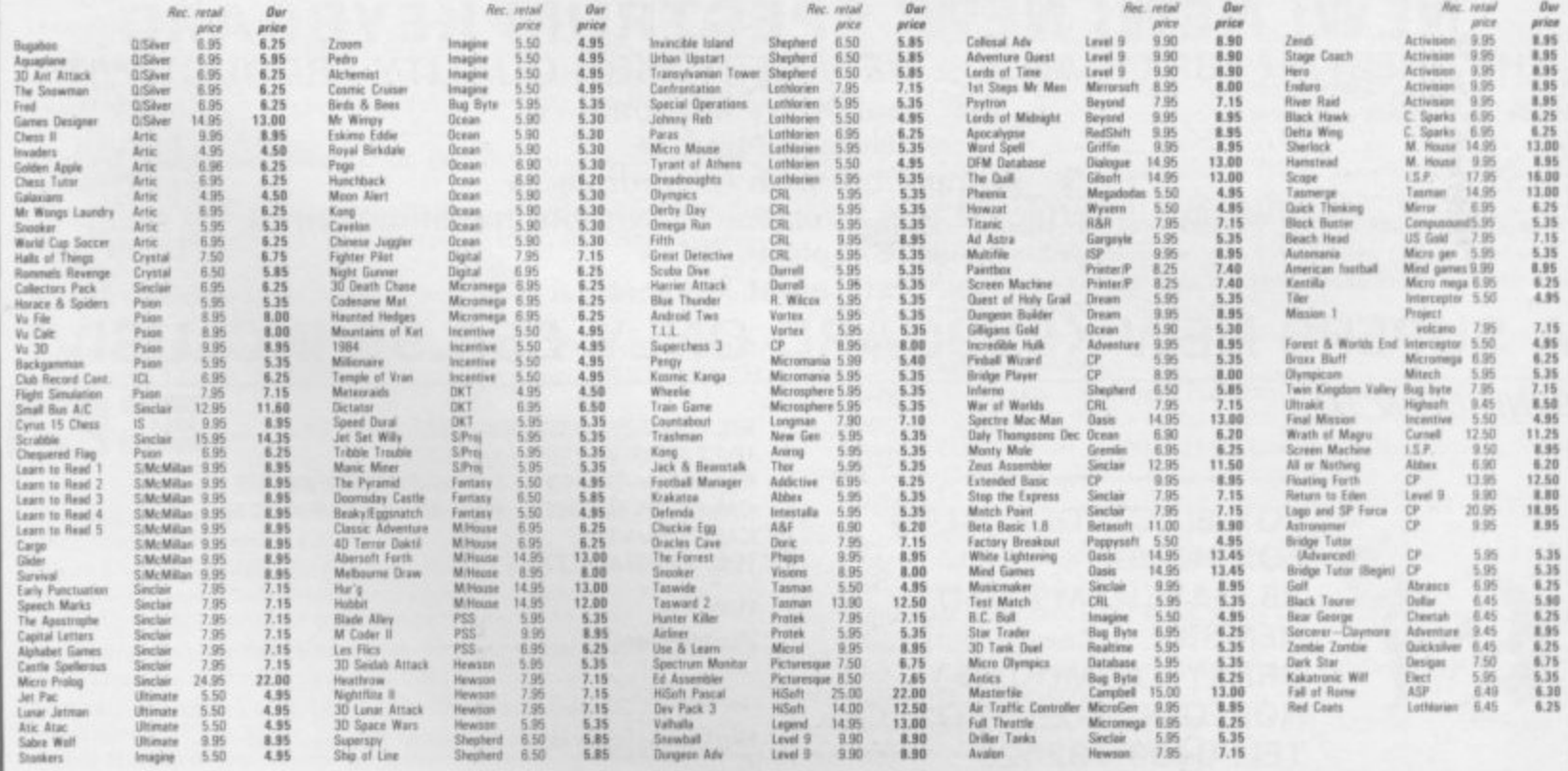

All prices include postage, packing and VAT. Overseas orders welcome. Please order stating, 1) Program Required, 2) Amount Enclosed, 3) Name and Address.

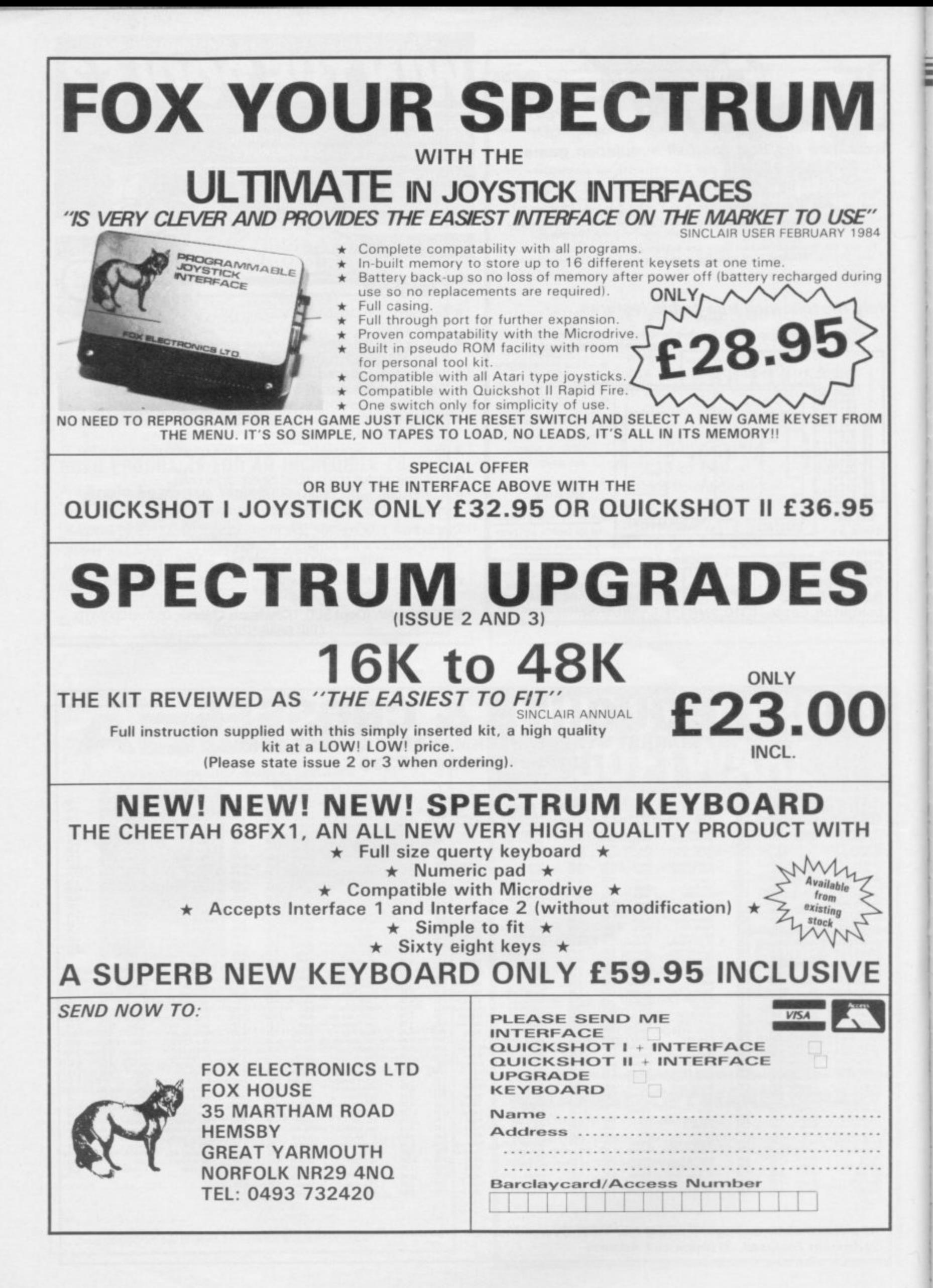

# Club Corner  $\equiv$

### **Britain**

Aylesbury Computer Club: 12 Long Plough, Aston Clinton, Aylesbury. Bucks.

**Aylesbury ZX Computer Club: Ken Knight, 22 Mount Street,** Aylesbury (5181 or 630867),

Basildon: Roundacre Microcomputer Users' Club. J Hazell, Basildon 2851191416333, Meetings every Wednesday 7.30 to 10.30pm\_

Blackburn Computer Club: I Sutton Street, Feniscowles, Blackburn, Lancashire. Tel: B'burn 60033 (office hours) or 28127. Meets twice a month, subscription  $£5$  ( $£3$  juniors).

Bristol Yate and Sodbury Computer Club: 99 Woodchester Yate, Bristol, BS17 4TX.

Cardiff ZX Club: Steve Smith (0222) 593237 or Mike Haves (0222) 371732. Meets twice a month.

Colchester Sinclair User Group: Richard Lown, 102 Prettygate Road, Colchester CO3 4EE,

Computer Club International, 6 Drumdoon Walk, Downpatrick, N. Ireland 8T30 6UF.

Cornard Sinclair User Group: Neil MacDonald, 15 Potkiln Road, Great Cornard, Sudbury, Suffolk CO10 0DA.

**Crewe and Nantwich Computer Users' Club: I E A Symondson, 46** London Road, Stapeley, Nantwich, Cheshire CW5 7JL.

**Daventry & District Computer Club: cio Daventry Ex-servicemen's** Club, Market Square. Daventry, Northants.

**Doncaster and District Micro Club: John Woods, 60 Dundas Road,** Wheatley, Doncaster DN2 4DR; (0302) 29357\_

**Eastwood Town Microcomputer Club: E N Ryan, 15 Queens Square,** Eastwood, Nottingham NG16 3BJ.

Edinburgh: Edinburgh Home Computing Club. John Palmer (031 661 3183) or lain Robertson (031 441 2361).

**EZUG-Educational ZX-SO-81 Users' Group: Eric Deeson, Highgate** School, Birmingham 8I2 9DS.

Furness Computer Club: R J C Wade, 67 Sands Road, Ulverston, Cumbria (Ulverton 55068). Meets every other Wednesday.

Glasgow ZX-80-81 Users' Club: Ian Watt, 107 Greenwood Road, Clarkston, Glasgow G76 7LW (041 638 1241).

Gloucester: Mid-weekly Spectrum User Group. Barry Ledbury, 8 Linnet Close, Gloucester 61.4 9XA (0452) 23186.

Gravesend Computer Club: cio The Extra Tuition Centre, 39 The Terrace, Gravesend, Kern DAl2 28A. Bi-monthly magazine and membership card.

**Hassocks ZX Micro User Club, Sussex: Paul King (Hassocks 4530),** Hobbit Appreciation Society, 12 Middlefield Lane, Hinckley, Leicestershire LE10 ORB. Free newsletter with SAE.

Independent QL Users Group; Brian Pain, 24 Oxford Street, Stony Stratford, Milton Keynes MK11 IJU. Tel: 0908 564271. Publishes newsletter.

Inverclyde ZX-81 Users' Club: Robert Watt, 9 St. John's Road, Gourock, Renfrewshire PA19 1PL (Gourock 39967). Meets every other Monday at Greenock Society of the Deaf. Kelly Street, Greenock.

Keighley Computer Club: Colin Price, Redholt, Ingrow, Keighley (6031 33).

Lambeth Computer Club: Robert Baker, 32 Heatherington Road, London SW4 7NX.

Liverpool ZX Club: Meetings every Wednesday 7pm at Youth Activities Centre. Belmont Road, Liverpool 6. Keith Archer, 031-236 6109 (daytime).

Llanelli Computer Club: 40 Tan-Y-Brvn, Burry Port, Dyfed. Llanelli 56917

**Manchester Sinclair Users' Club: Meets every Wednesday, 7.30pm,** at Longsight Library, 519 Stockport Road, Longsight - 061-225 6997 or 061 445 6316\_

Meopharn: National ZX Spectrum User Club. Guy Fulialove, Woodcotes, Camer Park, Meopham, Kent DA13 0XS. Bi-monthly newsletter, subscription  $£1.50.$  Send SAE for details.

**Merseyside Co-op ZX Users' Group: Keith Driscoll, 53 Melville** Road, Bootie, Merseyside L20 6NE; 051-922 3163\_

Micro Users' Group: 316 Kingston Road, Ewell, Surrey KT19 OSY\_ Mid-Kent Micro Club: Meets once monthly. Enquiries to M Gates, 65 Buckland Road, Maidstone ME16 OSH.

**Mill Lane Association Computer Group: Bryan McAlley, 1 Cow**leaze, Chinnor, Oxfordshire. (0844) 52426.

**Newcastle (Staffs) Computer Club: Meetings at Newcastle Youth and** Adult Centre. Thursday, 7.30. Enquiries to R G Martin (0782 62065). North Hertfordshire Home Computer Club: R Crutchfield, 2 Durham Road, Stevenage; Meetings: first Friday of the month at the

Settlement, Nevells Road, Letchworth. Northern Ireland Sinclair Users' Club: P Gibson, 11 Fitzjames Park, Newtownards, Co Down BT23 4BU.

North London Hobby Computer Club: ZX users' group meets at North London Polytechnic, Holloway Road, London N7 Monday, 6pm, Nottingham Microcomputer Club: ZX-80-81 users' group, G E Basford, 9 Holme Close, The Pastures, Woodborough, Nottingham.

Orpington Computer Club: Roger Pyatt, 23 Arundel Drive, Orpington, Kent (Orpington 20281).

**Perth and District Amateur Computer Society: Alastair MacPher**son, 154 Oakbank Road, Perth PH1 1HA (29633). Meetings: third Tuesday of each month at Hunters Lodge Motel, Bankfoot,

**Regis Amateur Microcomputer Society: R H Wallis, 22 Mallard** Crescent, Pagham, Bognor Regis, West Sussex P021 4UU.

Roche Computer Club: 8 Victoria Road. Coop Rooms, Roche, Cornwall: 0726 890473, Twice weekly meetings. Monday and Friday.

Saltcoats Computer Club: Colin Borland, 117 High Road, Saltcoats, Ayrshire KA21 SSD. Weekly meetings.

Sinclair Postal User Group: 24 St. Mary's Way, Code SUL, Chigwell, Essex IG7 5BX. Produces magazine with competitions.

Scunthorpe ZX Club: C P Hazleton, 26 Rilestone Place, Bottesford, Scumhorpe; (0724 63466).

Sheffield: South Yorkshire Personal Computing Group. R Alderton (0742 20571), S Gray (0742 351440), P Sanderson (0742 351895).

**Sinclair Amateur Radio User Group: SAE or two IRCs for details.** Paul Newman G4 INP, 3 Red House Lane, Leiston, Suffolk IP16 41Z.. Sittingbourne: Anurag Vidyarth (0795 73149).

St Albans: Bi-monthly meetings and a magazine. Details from Adam Slater, 40 Watford Road, St Albans, Herts AL1 2HA. (0727 54176).

**Stratford-on-Avon Computer Club: Meets on the second Wednesday** of every month. Telephone: 0789 68080 for details.

Swansea Computer Club: B J Candy, Jr Gorlau, Killay, Swansea (203811).

Swindon ZX Computer Club: Andrew Bartlett, 47 Grosvenor Road, Swindon, Wilts SNI 4LT; (0793) 3077. Monthly meetings and library. Sutton: Sutton Library Computer Club, D Wilkins, 22 Chestnut Court, Mulgrave Road, Sutton, Surrey SM2 6LR\_

**Washington Sinclair Users' Club, Columbia Community Centre,** Tyne and Wear. Meets twice a month, tel. 4179483 or 4167367,

West Sussex: Midhurst and District Computer User Group. Enquiries to V Weston (073 081 3876), R Armes (073 081 1279).

Worle Computer Club: S W Rabone, 18 Castle Road, Worle, Westonsuper-Mare BS22 9JW (Weston-super-Mare 513068).

Universal ZX Club: Postal club for Spectrum owners in the U.K. and abroad. C. Shaw, I Swiss Walk, Batley, W. Yorkshire,

ZX-Aid: Conrad Roe, 25 Cherry Tree Avenue, Walsall WS5 4LH. Please include sac. Meetings twice monthly.

### **Overseas**

Australia: Australian ZX Users' Newsletter, incorporating QL User, Paul Janson, P.O. Box 397, Dapto 3530, Australia. Also seeks unpaid contributions for the newsletter.—WA, ZX Users' Group, Garth Gregson, 34 Chester Street, South Fremantle 6162. Phone 3351671.

Austria: ZX User Club, Thomas Christian, c/o Wissenschaft Forscht e\_ V., Postfach 141, A1190 Vienna. Meets every first Friday of the month. Telephone 0222-44 32 050 for details.

**Belgium, France and Luxembourg:** Club Micro-Europe, Raymond Betz, 38 Chemin du Moulin 38, B-1328 Ohain, Belgium (32/2/653/468). Denmark: Danmarks National ZX-808I Klub (DNZK), Jens Larson, Skovmosevei 6.4200 Slagelese, post giro I 46 24 66\_

ZZ-Brugergruppen i Danmark, Boks 44, 2650 Hvidovre, Gratis medlemskab og gratis blad tit enhver interesseret.

J Niels-Erik Hartmann, OZ-ZX-Radioamator, Bruger Gruppe, Bredgade 25 DK-4900, Nakskov.

Finland: ZX-kerho, c/o Kalevi Hamalainen, Siltakatu 9 A 8, 33100 Tampere 10, Finland. Phone 35831-34238. Publishes quarterly paper.

France: Yves Chapron, no. SUS-I047, Rue du Puy, La Terrasse, 38660 Le Touvet, France. Specifically for users in the Alps.

Germany: ZX Club, a postal club; contact Aribert Deckers, Postfach 967, D-7000 Stuttgart I, West Germany,

Greece: Athens Spectrum Club, Paris Stamelos, Spetsou 2, isi22 Marousi, Athens, Greece.

Indonesia: Jakarta ZX-80/81 Users' Club, J S Wijaya, PO Box 20, Jkukg, Jakarta, Utara, Indonesia.

Irish Amateur Computer Club: Martin Stapleton, 48 Seacourt, Clontarf, Dublin 3. (331304).

**Irish Sinclair Users Club: PO Box 1258, Dublin I. Publishes a** newsletter. Send SAE for details.

Italy: Sinclair Club, Via Molino Vecchio 10/F, 40026 Imola, Italy.

Genova Sinclair Club; Vittorio Gioia, Via F Corndoni, 2- I, telephone 010 3125 51.

continued on page 238

# **Club Corner**

continued from page 237

Micro-Europe: Belgium or Club Paris-Micro, 19 Rue de Tilly, 92700, Colombes, France; associated with Club Micro-Europe.

The Netherlands: Clive's Bits and Bytes, Nicholas Beets Straat 164, 6416 VX Heerlen, Telephone 045423024. Both Spectrum and ZX•81 users welcome.

Republic of Ireland: Irish ZX-8081 Users' Club, 73 Cnoc Crionain, Bade Atha, Cliath 1.

Singapore: Sinclair Users' Group: Eric Mortimer, ID Wilmer Court, Leonie Hill Road, Singapore.

South Africa: Johannesburg ZX-80-8I Computer Users' Club: S Lucas, c/o Hoechst SA (Pty) Ltd, PO Box 8692, Johannesburg.

Johannesburg ZX Users' Club: Lennert E R Fisher, PO Box 61446, Marshallstown, Johannesburg.

Dumont and Syndercombe Amateur Computer Club, Jean-Pierre Dumont would like to correspond with ZX-8I owners via tapes. Write to 8 Kipling Road, Farrarmere, Benoni 1500, Transvaal,

ZX SA Club: Jonathan Jones, House 14, Anglo Alpha PO Box 15, 1725 Roodepoorf.

Spain: Club Nacional de Usuarios del ZX-81, Joseph-Oriol Tomas, Avda. de Madrid, No 203 207, 10, 3a esc. A Barcelona-14 Espana. International ZX Spectrum Club: Gabriel Indalecio Cano, Sardana, 4 atrico 2a, San Andres de la Barca, Barcelona. Send international reply coupon. Produces a bi-monthly magazine. Spanish ZX Micro Club: Apartado 181, Alicante (Costa Blanca), Spain.

ZX Club Spain; C Benito PO Box 3253, Madrid, Spain.

Swedish ZX-club: Sinclair Datorklubben, Box 1007, S-122, 22 Enskede.

United States: Bay Area ZX-80 User Group, 2660 Las Aromas, Oakland CA94611.-Harvard Group, Bolton Road, Harvard MA 01451: (617 456 3967).--SAF Users' Group, 2749 Eden Road, Leslie, Michigan 49251.-- ZX Users Group of New York, Box 560 Wall Street, New York, N.Y. USA 10005. Subscription S15US, publishes international newsletter. Seeks newsletter exchange with other groups.

**Solution to crossword**

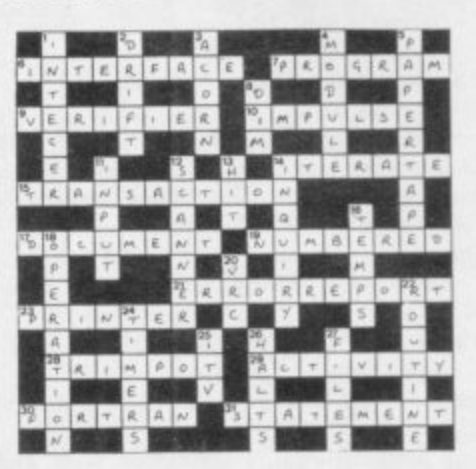

### **Answers to MIND GAMES**

Slaymore loses the argument but wins the fight.

2. MS. The author's name is Mike Singleton. The two characters which 2 must fight or fulfill the quest are Luxor and Morkin.

\_ 3. Mastervision which is part of Mastertronic. Volcanic Dungeon, M **Black Crystal, Wrath of Magra.**

4. A tree structure is generated by a computer and contains the possible moves in a strategy game from which winning moves can be deduced. It is infinite.

5. Scott Adams wrote The Hulk. Banner is bound to a chair in the control room. Transformation occurs when he bites his lip.

6. Henry.

7. Ringways. Could have been Ofnir, Drapnir, Skornir, Skalir, Felstrong or Grimnir.

8. Rope a boat to cross the river. The ring is by the lake or with Gollum. Bard kills Smaug with an arrow.

For Faddington, Victoria, or August by nansolit cab. Mis Brown and Mis-Chronicle. 9. Paddington, Victoria, or Aldgate by hansom cab. Mrs Brown and Mrs

 $\overline{1}$ 10. A grandfather clock. Nine time periods. In the clock.

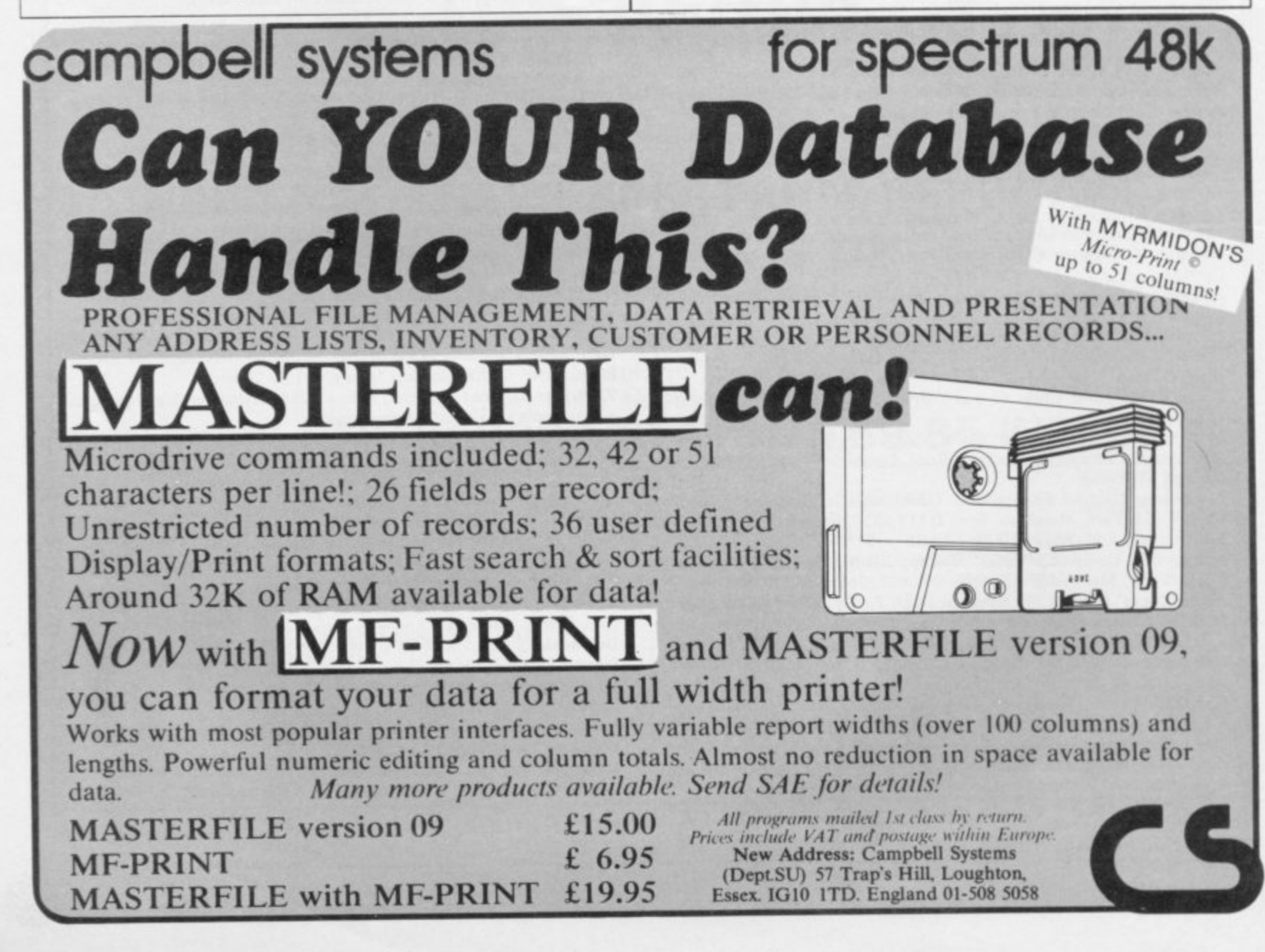

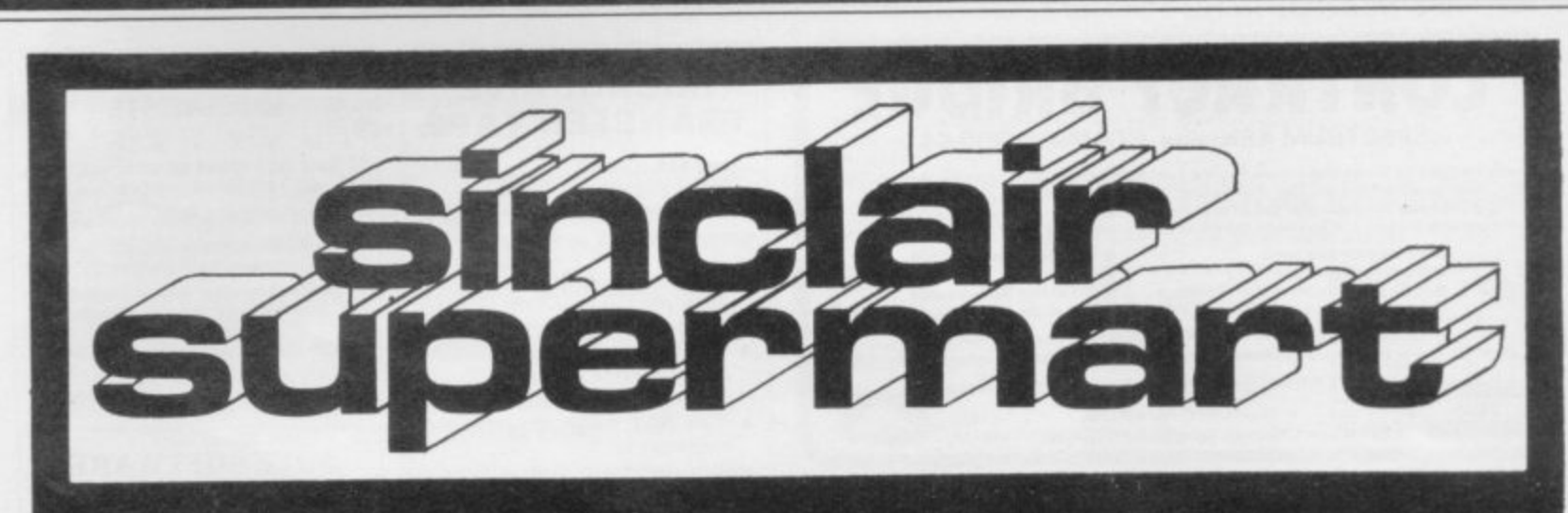

# TO ADVERTISE IN THE SUPERMART CALL SINCLAIR USER ON 01-430 1200

Lond

Why do Spectrum users from<br>ondon, Devon, Essex and Cambric<br>send their micros to us for repair

ridge

**RACING LEAGUE** 

THE SOFTWARE LENDING AND **EXCHANGE LIBRARY** SPECTRUM, COMMODORE 64, DRAGON, VIC 20,<br>BBC & ZX-81

YES! We have programs for your computer.<br>We hire programs from 50p. (ZX-81). Two weeks.  $f5.00$  LIFE MEMBERSHIP (Less than the cost of a single game) brings you our membership kit, including hire listings, software exchange catalogue and introductory letter. We now have OVER 300 HIRE TITLES, and 500 EXCHANGE TITLES, with large Spectrum and Commodore sections.<br>TITLES, with large Spectrum and Commodore sections.<br>All mail dealt with on a daily basis and OVERSEAS MEMBERS VERY WELCOME. New software discounted to our members

Send chequalPO for £5.00 to:<br>THE SOFTWARE LENDING LIBRARY, PO Box 3, CASTLEFORD,<br>WEST YORKSHIRE WF10 1UX Stating name, address and computer type FORGET THE REST AND JOIN THE BEST!

### **POOLS PREDICTION**

Made easy on 48K Spectrum. Outputs Best Draws, Homes and Aways, Features Analytical Draw Finder which allows program to learn from it's own mistakes, however small. 134 Dividends won by writer so far ("This is<br>the best and most scientific of any program I have seen"-Mr R.A.P. Secretary, Orpington Computer Club).

### HORSE RACE PREDICTOR

Very successful and easy to use predictor for Flat Racing. No knowledge of racing required. Self Teaching, program is never out of date. Free permutation calculator with all programs.

at £8.95 Ask for: British Pools Australian Pools at £8.95<br>Flat Racing at £11.95 ROMBEST (Dept. SU) 9 Hawkstone Avenue, Newport, Shropshire TF10 7SE Telephone: (0952) 813318

Spectrum and ZX-81

### **REPAIRS**

Fast efficient service 48K upgrades

ACESURE LTD, 43 Old Street,<br>Ashton-under-Lyne, Lancs Tel: 061-339 8366

### **LEARNING MUSIC?**

These 2 program sets for Spectrum will help<br>
FREWORK MUSIC and<br>
WATER MUSIC (48K) REVIS 16.95<br>
Two action-packed note reading games<br>
for ages 7-12

HONKY-TONK and<br>JUMPY SNAKE BLUES (48K) £6.95

Unique musical games Play by listening and<br>learn musical intervals. Ages 8-adult FIREWORK MUSIC and TUNER (16K/48K) £3.95

the popular original hote reading game<br>and TUNER together at a new, bargain<br>price. Ages 7-12

**SOFTWARE COTTAGE, 19 Westfield Drive.**<br>Loughborough, Leics LE11 3QJ.

### **SPECTRUM KOPYKAT**

Simply the best. Copying of your 16/48K Spectrum programs is as easy as LOADing and SAVEing. Only £4.95

IT CAN EVEN COPY ITSELF **NEW** 

**MICRODRIVE KOPYKAT** 

Transfer your cassette based software onto the ZX Microdrive<br>RELOCATES programs, Stops<br>and reveals programs ESSEN-TIAL for M/D transfer. Only £4.95.

Both with FREE Header Reader. Despatched by Return of Post. **MEDSOFT** 

PO Box 84, Basingstoke, Hants

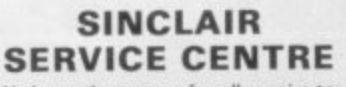

We have the spares for all repairs to: We have the spares for all repairs to:<br>Spectrum: ZX-81: Printer and RAM<br>Pack. You pay £10.00 plus parts<br>and return postage. All units re-<br>paired to original Standard using<br>genuine Sinclair Spares by our<br>H.N.C. qualified st

QUANTUM, 33 City Arcade,<br>Coventry or Phone Coventry (0203) 24632.

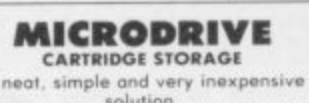

A neat, simple and very inexpensive<br>solution.<br>Sturdy plastic box with close-fit clip-on lid.<br>Approx  $4^{\infty} \times 1\frac{1}{3}^{\infty} \times 2^{\infty}$ .<br>Holds 12 cartridges, labels end up.<br>NEAT FIT — NO WASTED SPACE

THOMSON DATA Morrisbank<br>Deans Road, Bathgate<br>West Lothian EH48 1JU ONLY  $$2$ <br>inc. P&P

## **SUMMIT SOFTWARE**

**SUMMIT SOFTWARE**<br>
Succidents in Educational Subvace<br>
SAMESOUMS Cassette in SO.<br>
SAMESOUMS Cassette in SO.<br>
This program is designed to every<br>conce differential savecting of the program is every that stand the same but ha

Allow 10 days for delivery. Postage and packaing free<br>Please make cheque/PO payable to SUMMIT SOFTWARE.<br>2 Melita Road, St Andrews Park, Bristol, BS6 SAZ.

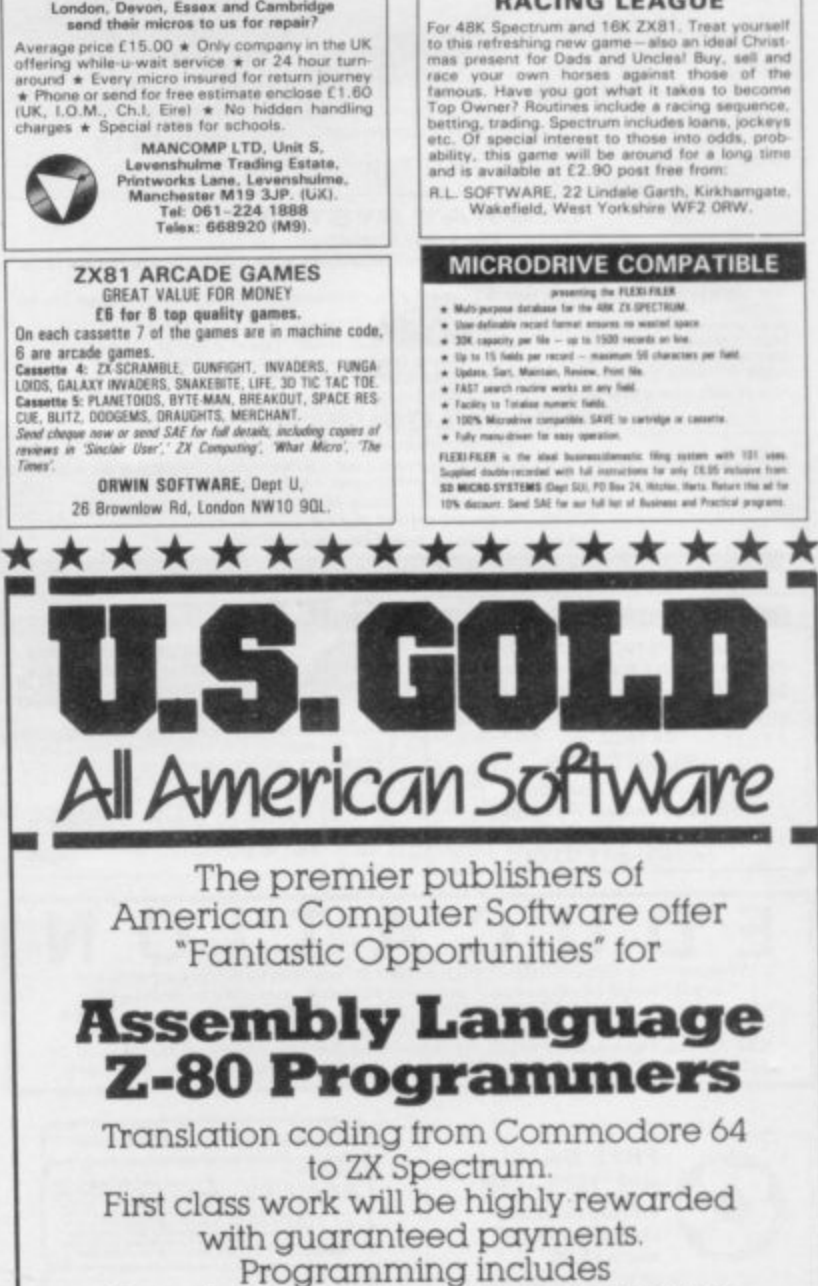

Arcade Games, Simulations Adventure, Strategy and War Games.

Write or phone now to Software Development Department, U.S.G. 6 Central Street, Manchester M2. or phone 061 832-6633

But hurry! Limited contracts left for this year.

Completed programs for Spectrum also considered. \*\*\*\*\*\*\*\*\*\*\*\*\*\*\*

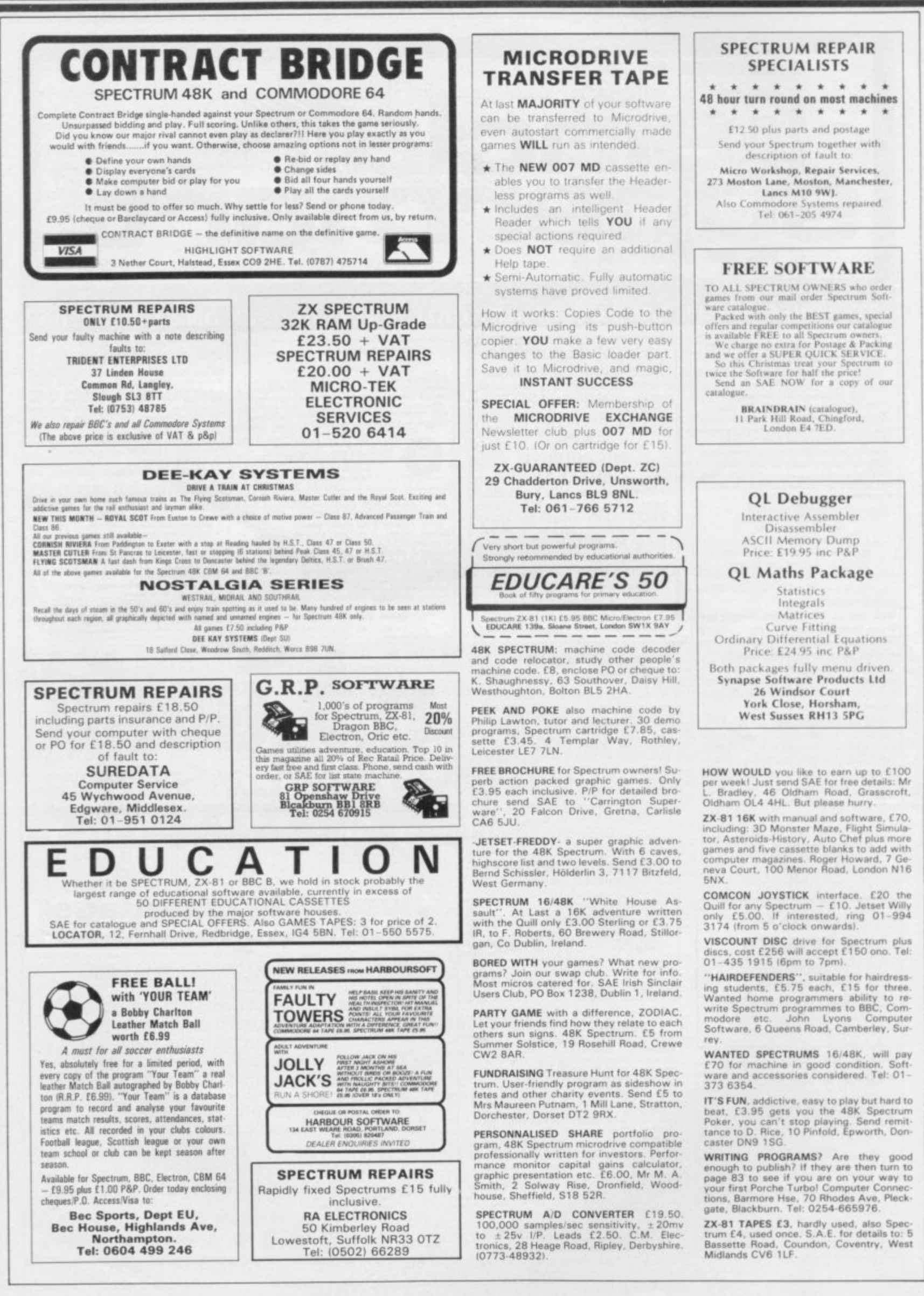

SINCLAIR USER December 1984

### **BETA BASIC 1.8 TAPE COPIER 6 (new) MICRODRIVE 1 (plus disc)waterdrive transfer) ENHANCED BASIC FOR SPECTRUM 48K** Make your essential BACK UP copies with our second generation copier **FOR GRAPHICS — STRUCTURED PROGRAMMING** TC6. It copes with the vast majority of programs, with new UNIQUE **— DATA HANDLING** advanced features. 48k Spectrum only. Makes your old copier redundant?  $\star$  Deals with fast loaders + converts them to normal speed for drive **Release 1.8 is more powerful than ever! We don't have space to do this program<br>justice -- if you can't believe the ad, send us a large S.A.E. for further<br>information.** transfer. \*LOADS in program parts CONTINUOUSLY - even when there is no sound Features: Commands are single-entry keywords in graphics mode. Syntax is gap, short tone leaders, false headers, etc, making the process simple checked on entry. Fully compatible with Spectrum Basic. Microdrive compatible<br>Comprehensive manual. and effective. User friendly. **NOTE: Release 1.0 is still available for 16/48K Spectrum at £11.00** \*Copes with v.long programs (say 65000+ bytesl. ALTER A ALTER acress colours<br>
(general or specific)<br>
AUTO live numbering<br>
AUTO live numbering<br>
DREAK out of code loops<br>
CURAK out of code loops<br>
CURSOR CONTROL CODES allow<br>
curage to here complex shops<br>
DREAKY use defineds keys<br>
D \*Extra features: e.g. integral header reader, pause, delete, abort, repeat **FAL enclosed area with specified inn<br><b>OET** wait for kwypress<br>**JORN two program lines**<br>**ILEYIN a string<br>ILEYIN a string<br>JURED (used with GOTO, GOSUE)<br>JURED (used with GOTO, GOSUE) AENUM** versatile renumber<br>**ADLL all or pert of acrees in any<br>Brection by specified number of<br>picels, with or willhout attributes<br>BCROLL like ROLL, but without wrep** copies, FULL manual.  $\star$  M/Drive - this extra option GENUINELY copies BASIC, M/CODE + arrays round<br>**SORT** arrays Ivery fast!<br>**SPLIT** program lines onto MICRODRIVE. alters program names, etc. **ON ERROR** frap errors<br>IWIIII: LINE, STAT end ERROR)<br>**PLOT** a string imay contain cursor<br>control codes) **INTIL** used with DO<br>**ISING** used with PRI<br>**KNELE** used with DO<br>**COS**, YOS move PLO<br>CRO, YBO change PLO  $\star$  Updates for old customers £3, (£3.50 with m/drive) old tape and SAE. USING used with PRINT<br>WHILE used with DO or LOOP<br>IXOS, YOS move PLOT origin<br>KRG, YRG change PLOT scale **106 E5.00. WITH M/DRIVE OPTION £6.00 PORE 8 51<br><b>POP Sesic**<br>PROC, DE<br>Ifor name **POP Besic's stack<br>PROC, DEF PROC, END PROC**<br>Ifor namad procedures! **MICRODRIVE ONE (MD1) FUNCTIONS /** 48k Spectrum owners with m/drive can NOW transfer the MAJORITY of **A S . by bd. SE51 9•••••••0 to hooslocoos .010 'e s 080 S i \*arena n no.p eatraneo •tre, 4...... •r....• 'e . e . N. . = un'm pm.. O VA. ncombe• to I chop-1Fri." NO P I oo oo•roo, OM no w o o l M** their programs (inc headerless, long programs, + those with LOW addresses **DEC hexadecimal to decimal and all information of the memory as a string. STRINGS repeats strings and tent of tent of tent of tent and all and all and all and tent of tent of tent of tent of tent of tent of tent of tent o MOD modules<br>NUMBER 2 characters to number**<br>OR the by hit!  $-$  say 16384).  $-$  say 10004). **num, raw Washington, raw Washington, raw Washington, washington, washington, washington, washington, washington, raw Washington, and washington, raw Washington, and washington, raw Washington, and washington, raw Washingt** TC6 transfers the bytes, but MD1 has 5 programs to help you do the Only £11.00 inclusivel (Upgrade price for Release 1.0 o conversions to get them running + 2 "CAT **includes a 12 ,** The manual has examples/exercises and we believe this widely acclaimed **y**ou did not purchase from us, state supplier and return original cassette.) **And did upst brucus page once** program (together with TC6) gives you an unrivalled opportunity for you to **Please send me supple**<br>Both Booth **Rota Besig** E **Beta Basic. Release I 8 Payment of Et 1 00 is enclosed or Ell SO for foreign orders'. Cheques payeble to BETASOFT** fully utilise your m/drive. Try it and see for yourself. Los £11 EO  $\log$   $f11.50$  for MD1 (MD1X for disc or Waferdrive owners) costs a mere £6.50. **1 o** l don't believe itl Please send me full details of Beta Basic 1.8. I enclose a stam<br>addressed envelope. **0 , addiessed envelope ALL PRODUCTS CARRY OUR MONEY BACK GUARANTEE NAME**: . . . . . . . **NAME:** OVERSEAS customers: add El Europe, E2 others for each product. Please **Experience**  $n \cdot n$ **ADDRESS i** send SAE for enquiries. **a l LERM, DEPT SU, 10 BRUNSWICK GDNS, BETASOFT CURRY, NORTHANTS. 92 OXFORD ROAD, MOSELEY, BIRMINGHAM B13 9SQ.**

## **a Reach an estimated readership of over 200,000 users per month for as little as E3.00\*.**

**e Or if you are starting your own small business advertise in the supermart for only E12.00. f Yes, all you have to do is fill in the coupon below including your name, address and telephone number and send to: Supermart, Sinclair User, EMAP, 67 Clerkenwell Road, London EC1R 5BH. Maximum 30 words. Your advert will appear in the earliest possible edition.**

**o f u r**

**Name Address**

### **Have you included the fee of E3.00 or E12.00? Make cheques payable to EMAP PUBLICATIONS LTD**

**n yn i**

**1Plo 01051 Since the Side of Lands and Side of Lands** 

**•**

**•for second hand sales only**

**Advertsement manager reserves the right<br>intisements are accepted subject to approximately and they accept liability for a straight of the straight of the manager of the straight of the straight of the straight of the stra** Advertisements are accepted subject to approximate whatever, nor do they accept liability **i**<br>statement in any advertisement published fo ease whatever, nor as they accept hashity for printers errors. The Advertisers and indetently the Flataners in respect of any claim, cost and experies arising out of any independent of consideration in the placing of any o or malicious matter or untrue<br>tance of these conditions.

**Tel:**

**Aztve itte ae**

**SO W, R. LEWIS CO., LANSING, MICH. 49-14039-1-120-2** 

**400 ••• caring o f any of a few models and a few models of a few models and a few models of a few models and a few models of a** 

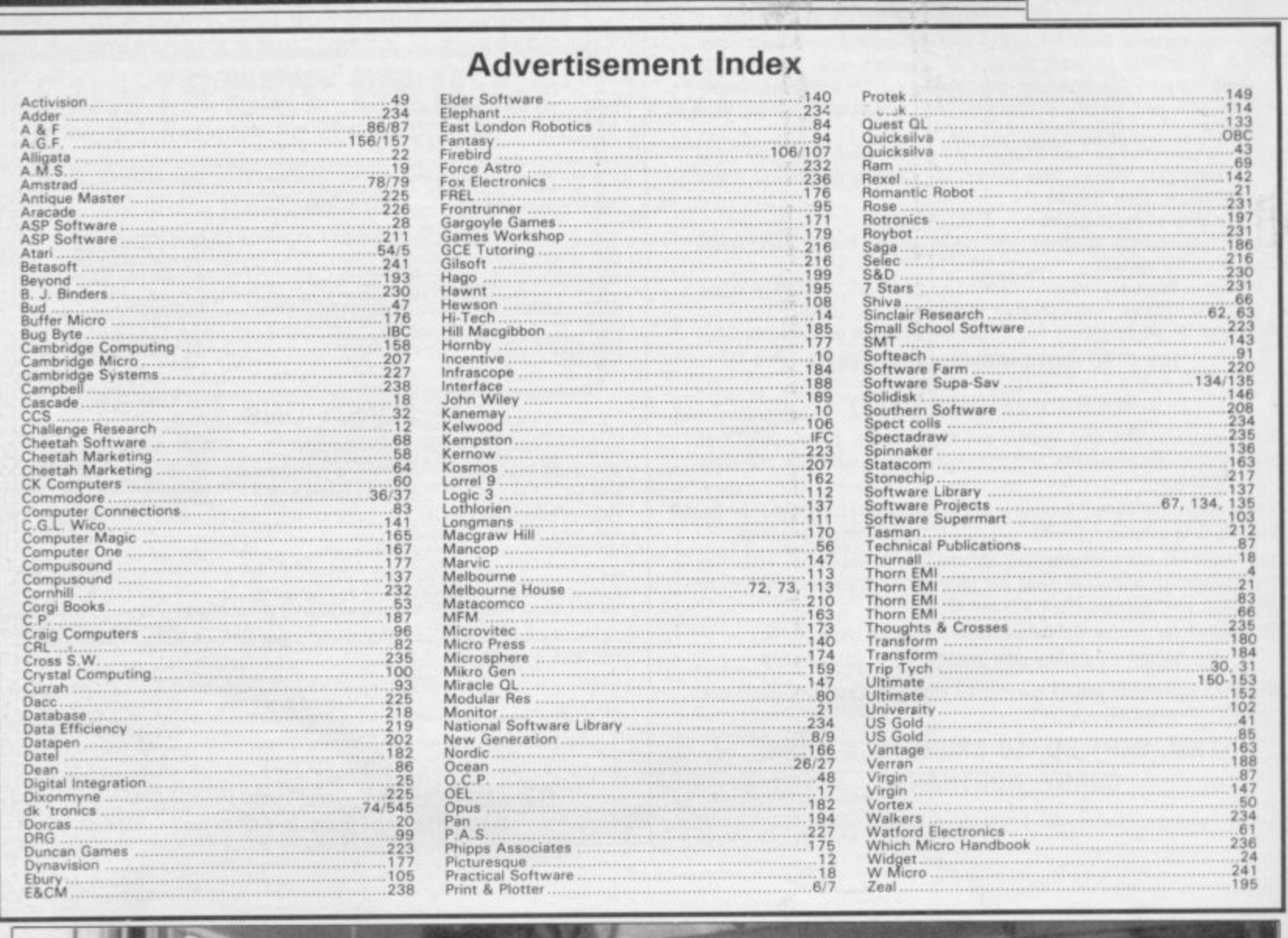

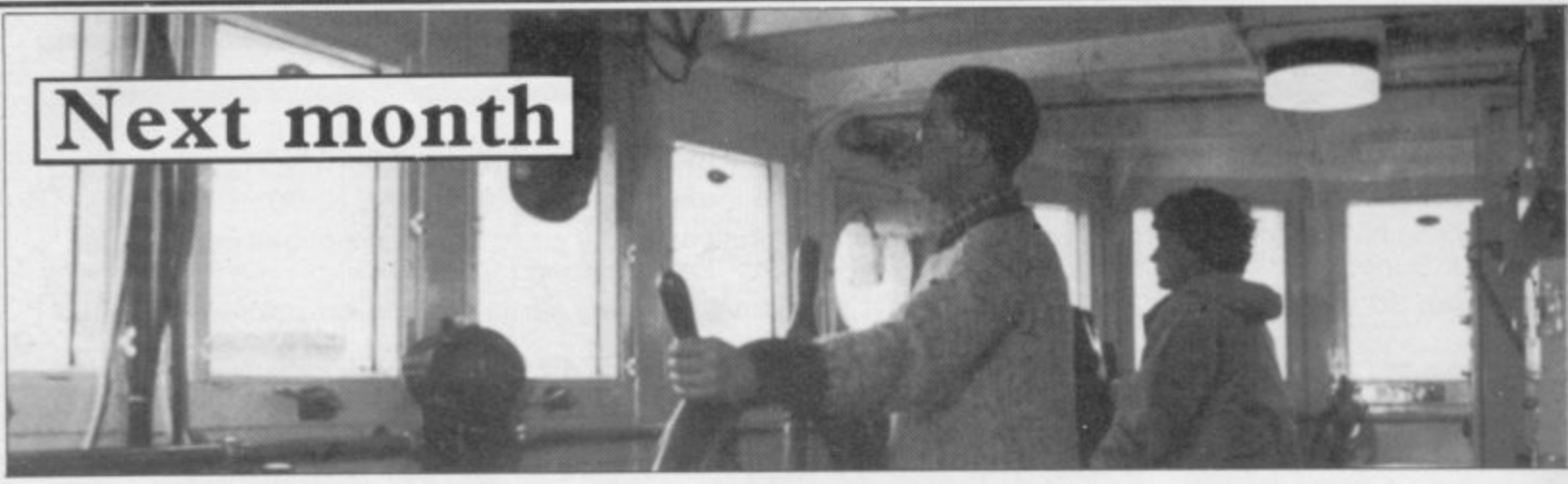

- Meet the South Pole explorers following in the footsteps of Captain Scott-with a QL.
- We talk to Alison McGuire of Sinclair Research's software division.

Explore the world of contemporary adventures with master guide Richard Price.

At the Software Farm the ZX-81 is king. Find out why in next month's Hit Squad.

**Next Month** 

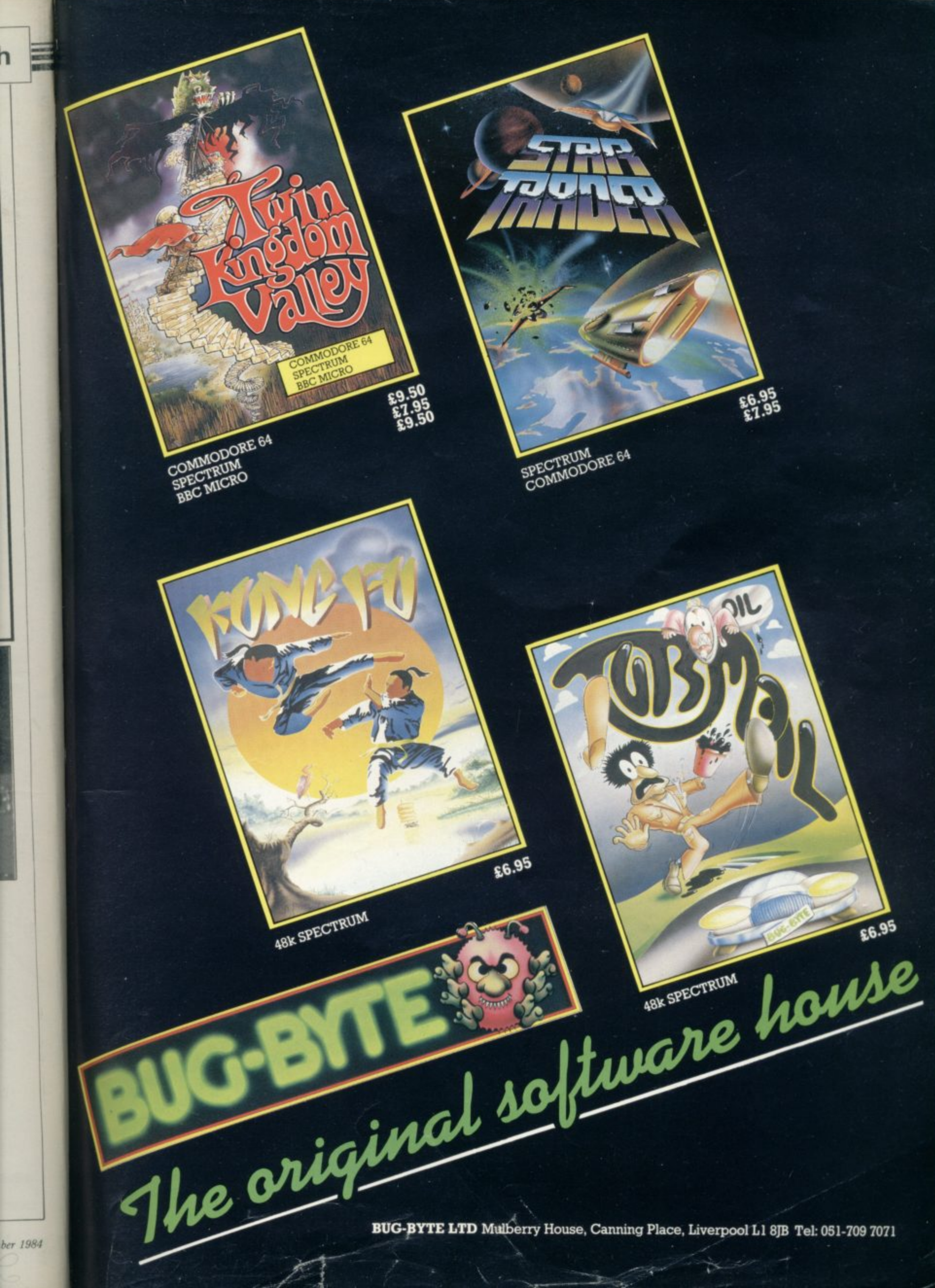

**A prophecy is about to be fulfilled. The Dead will rise** living... **again to eat the flesh of the**

**Ar**

**From the authors of ANT ATTACK, Sandy White and Angela.**

**/ J**

**1 1 IlkwA**

**Softsoiid 3D\* from SPACEMAN \*Patent pending**

# **4 8**

**All titles available from**

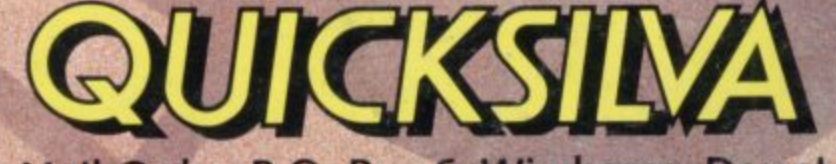

**S p**<br>**p**<br>**p**<br><br><br><br><br><br><br><br><br><br><br><br><br><br><br><br><br><br><br><br> **Quicksilva Mail Order, P.O. Box 6 Wimborne, Dorset BA21 7PV. Telephone (0202) 891744.**

WARRING: These programs are sold according to guicksil VA titus of trade and conditions of salt, copies of which are available on request.

**WHSMITH é c**

**k**

**WOOLWORTH ACCEPTED MODEL INCOLLECTED** 

and leading multiple retail<br>specialist computer store

DR